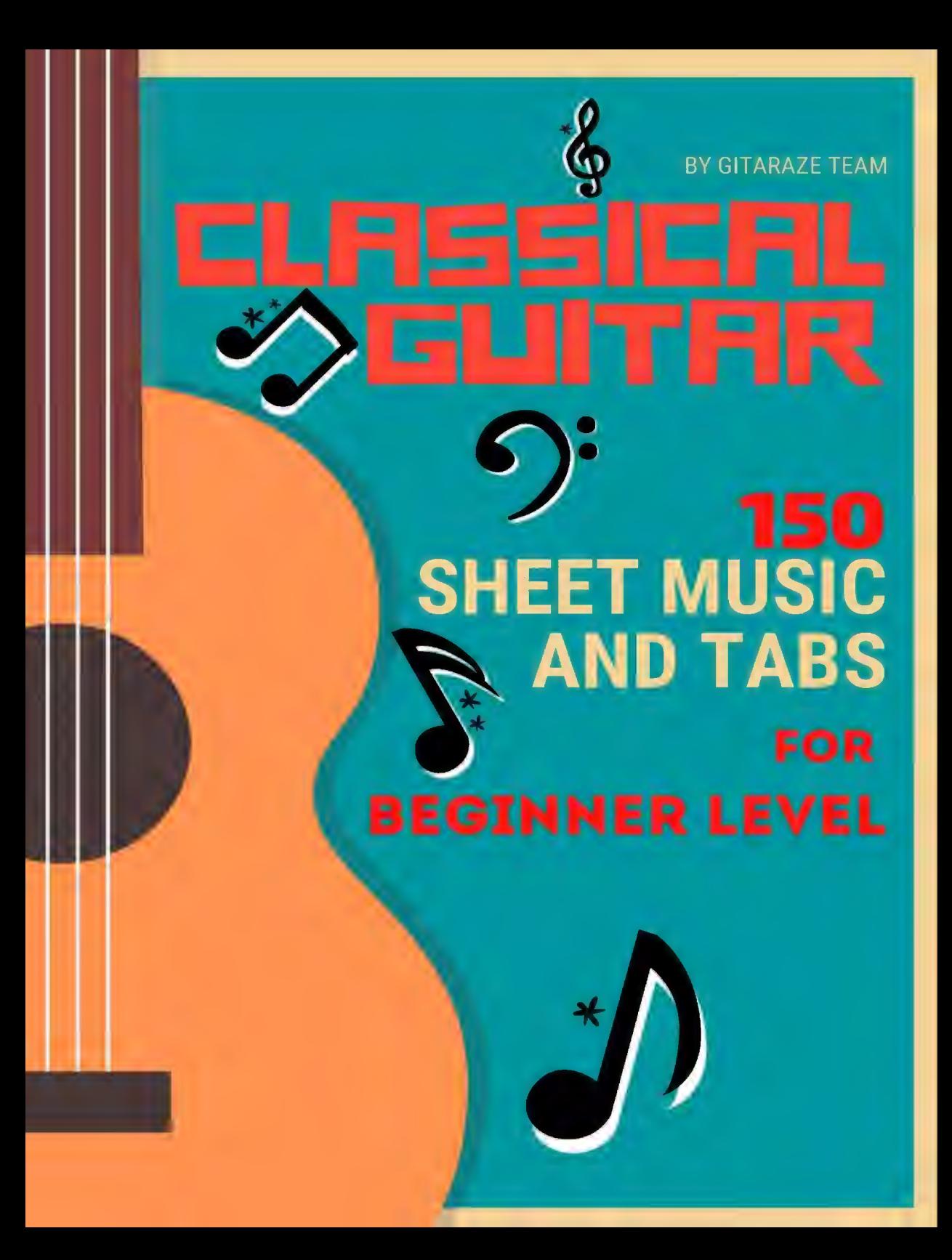

#### **CONTENTS**

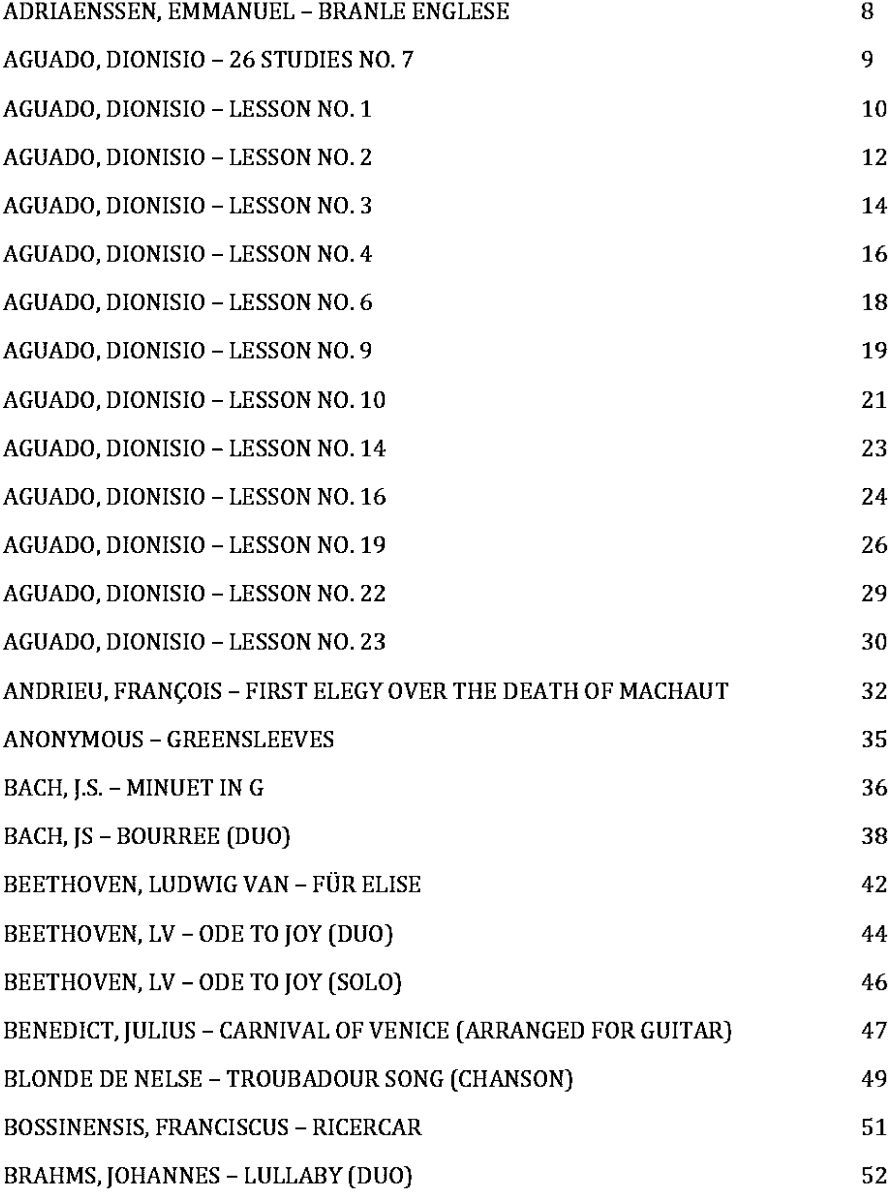

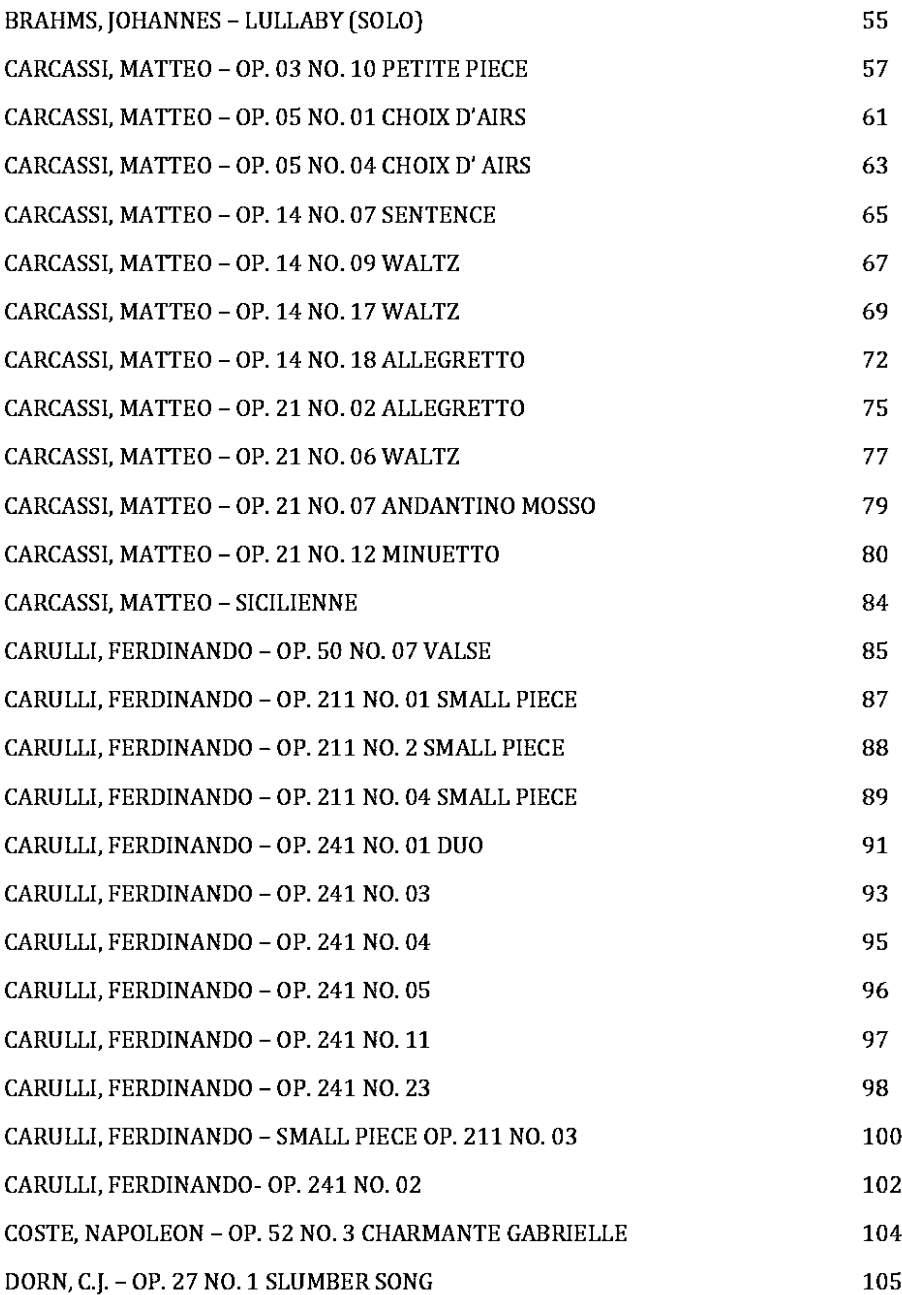

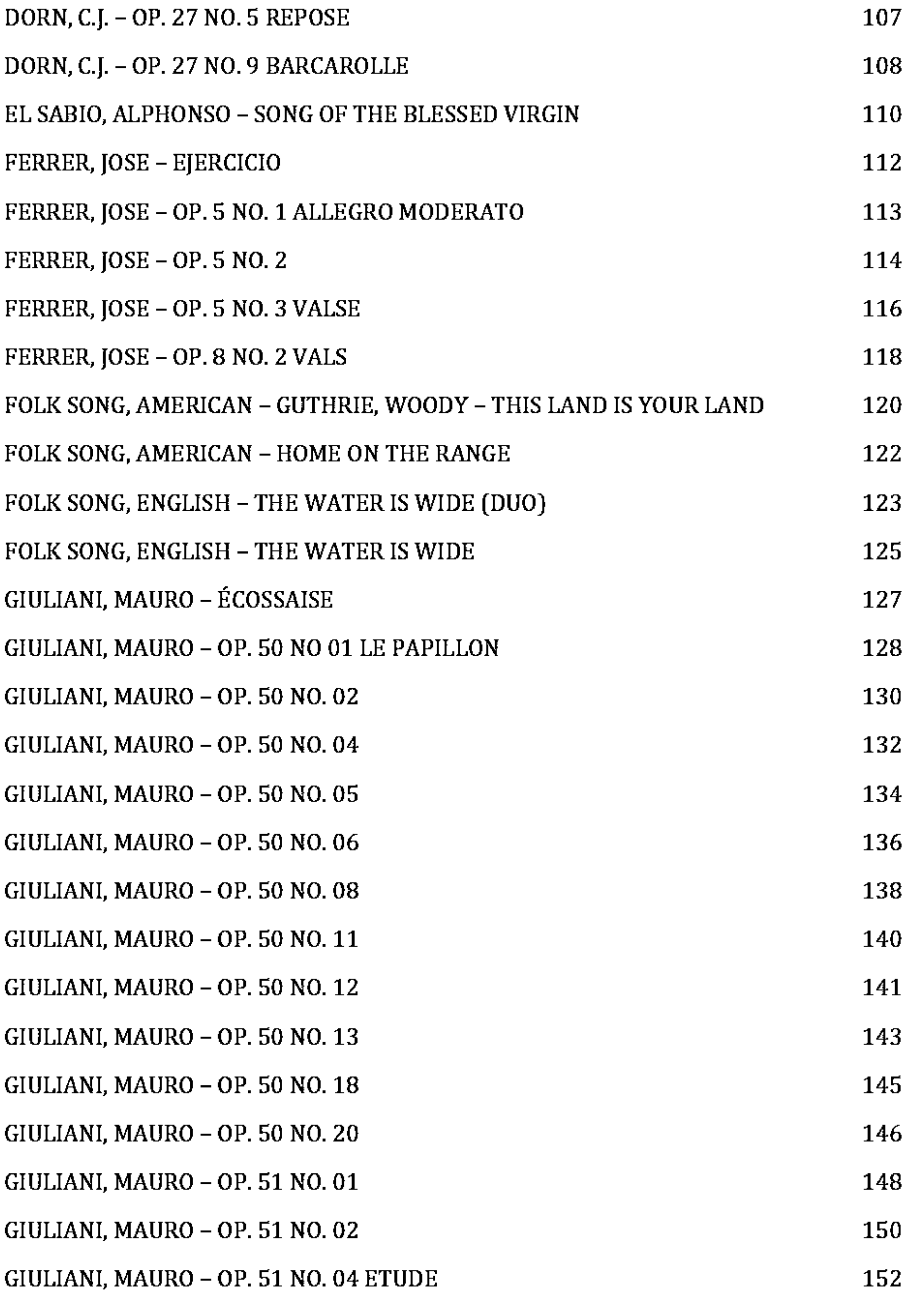

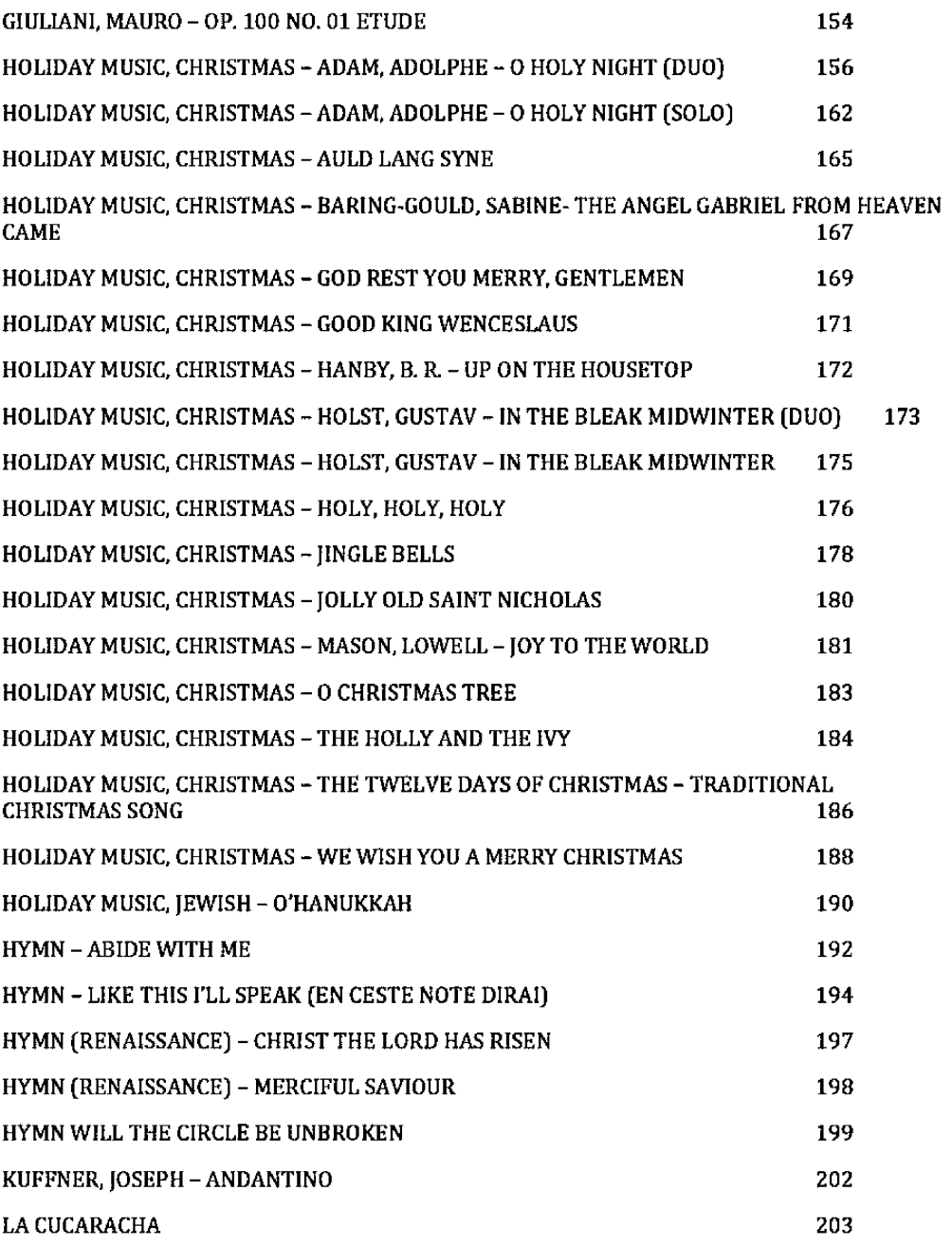

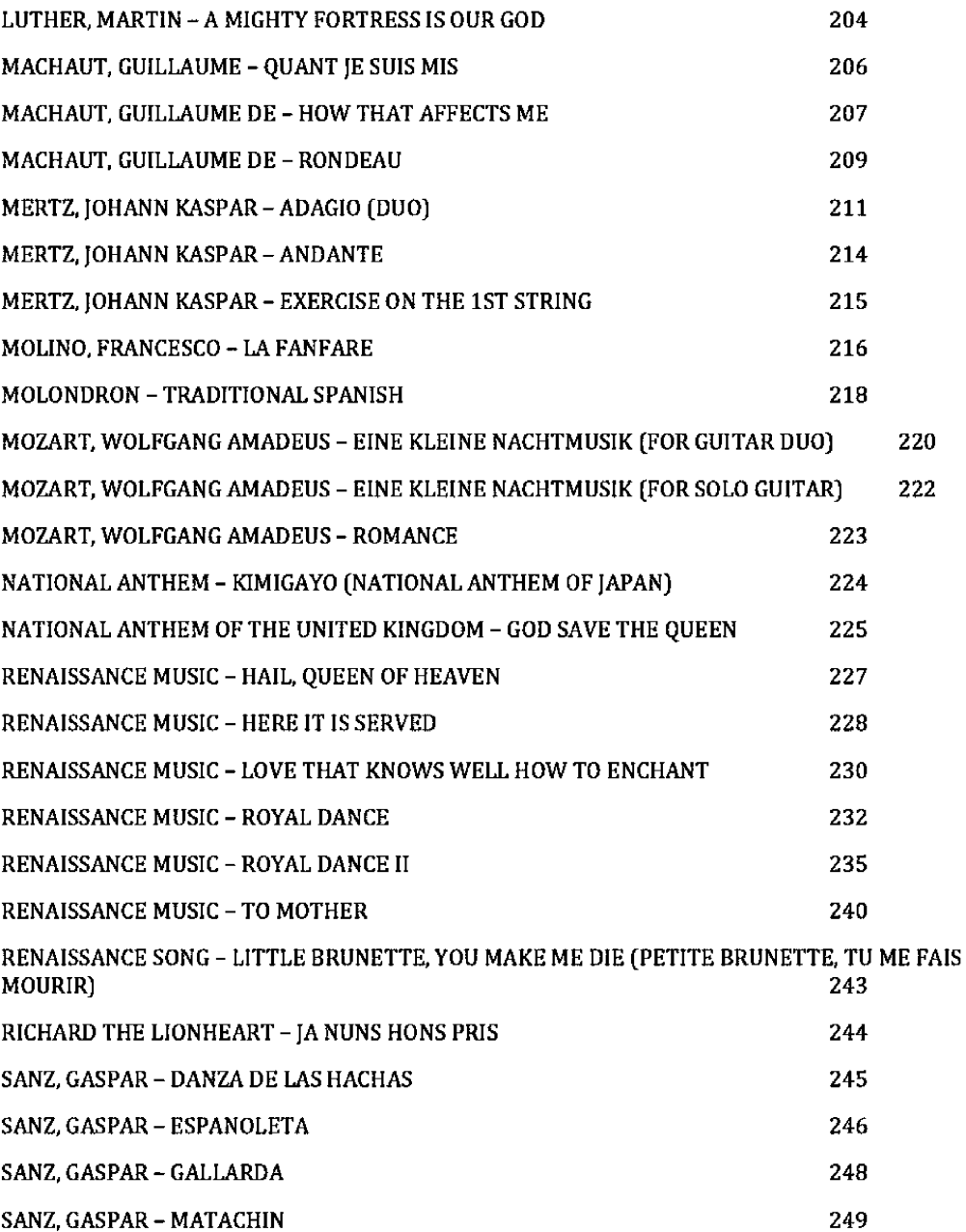

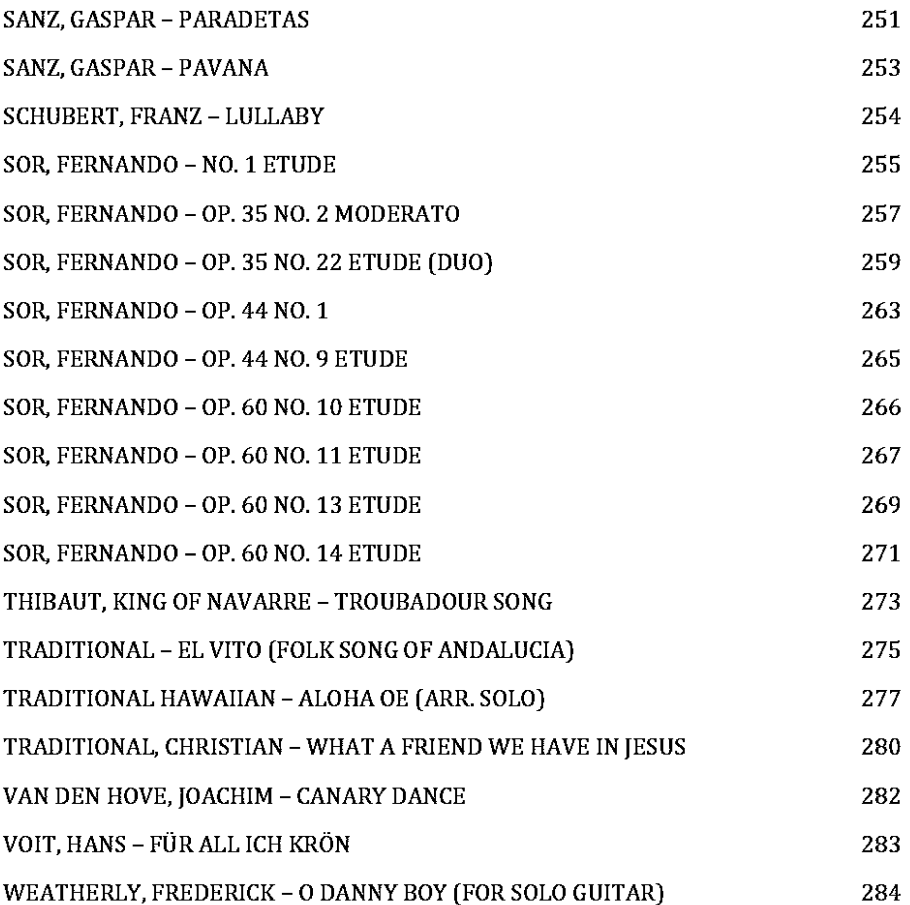

# **Branle Englese**

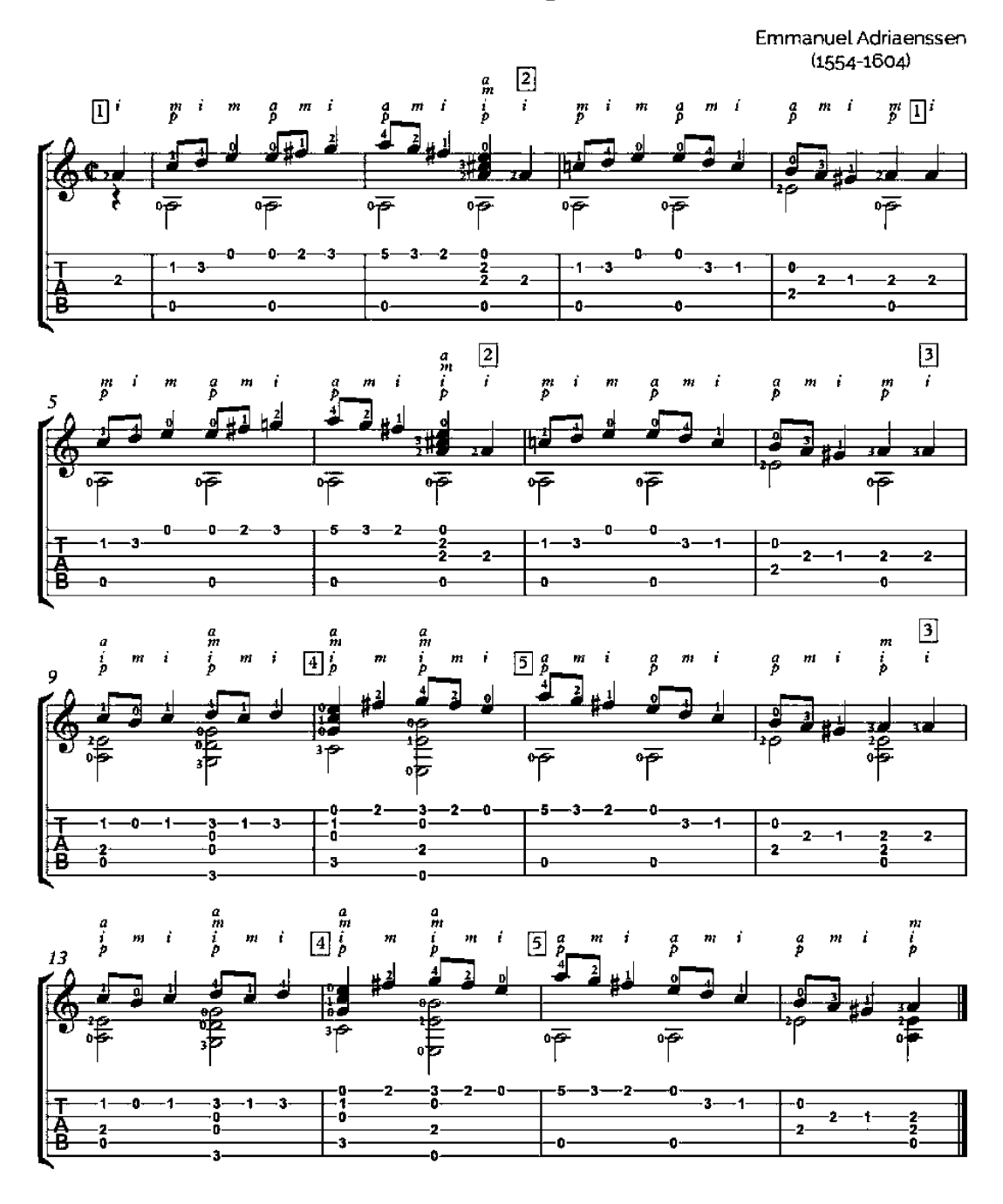

26 etudes

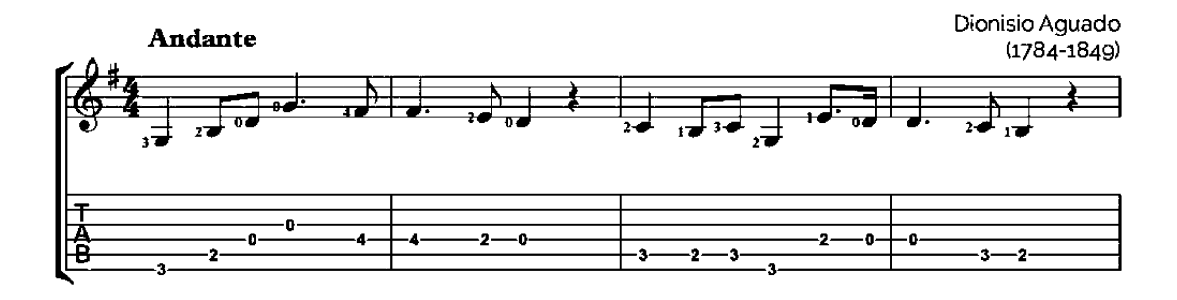

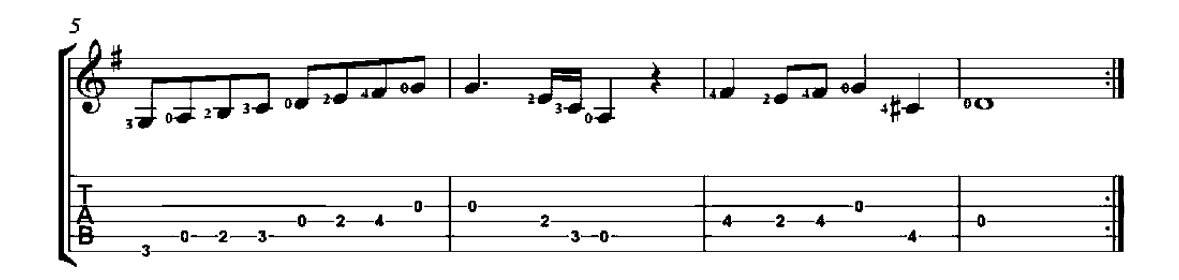

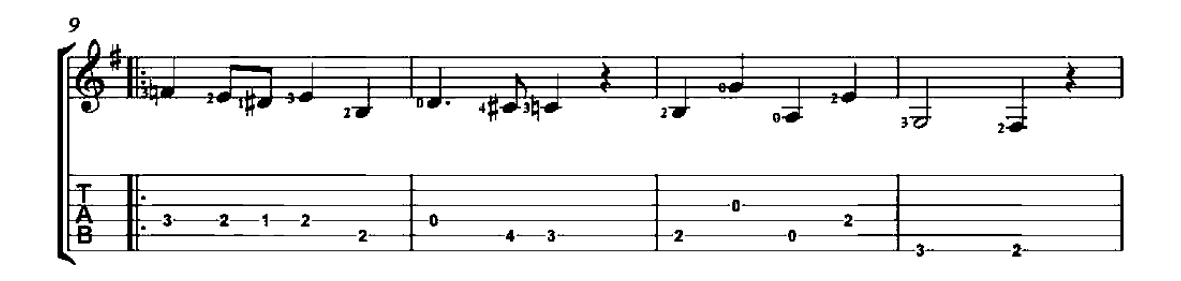

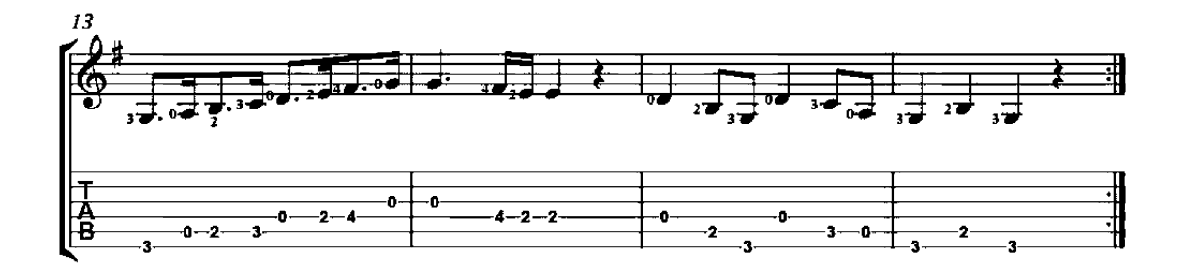

Guitar Method (First part)

Dionisio Aguado  $(1784 - 1849)$ 

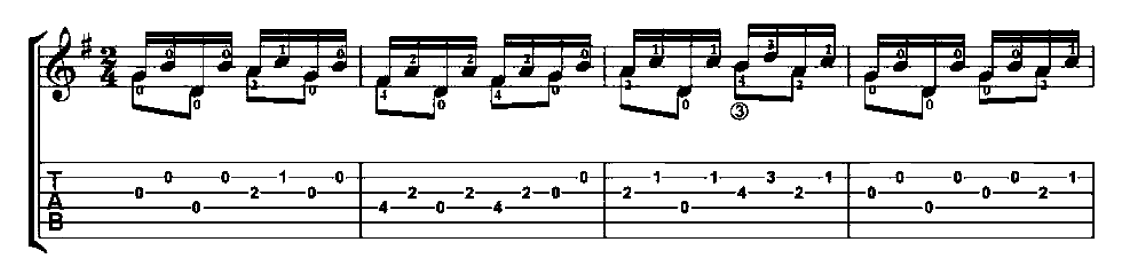

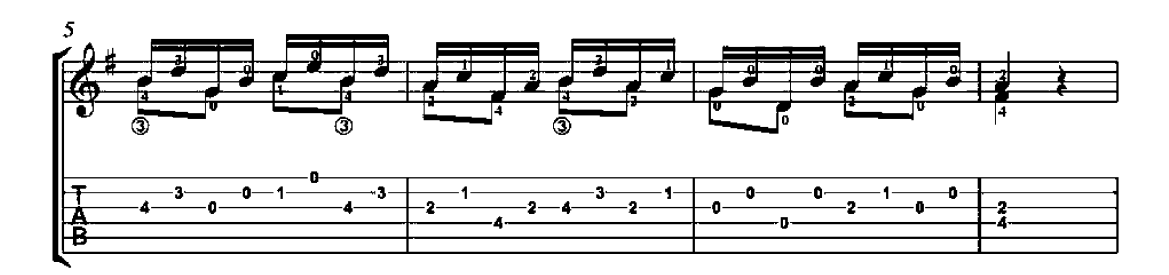

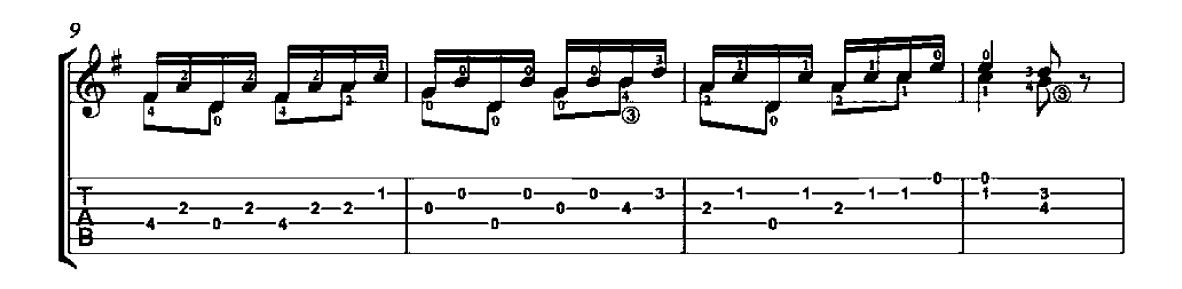

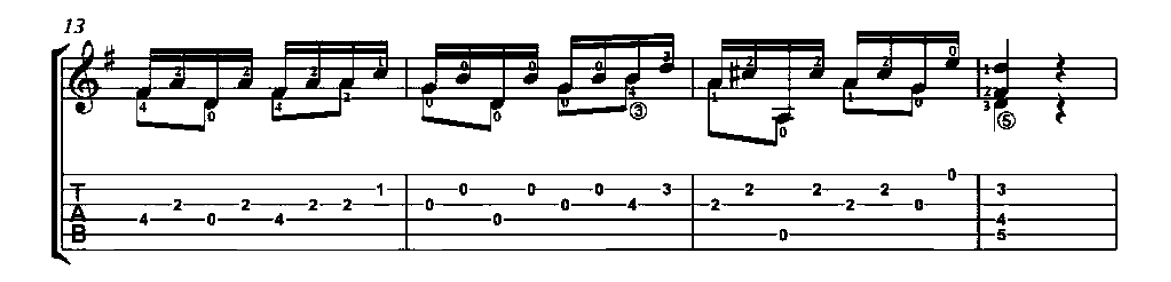

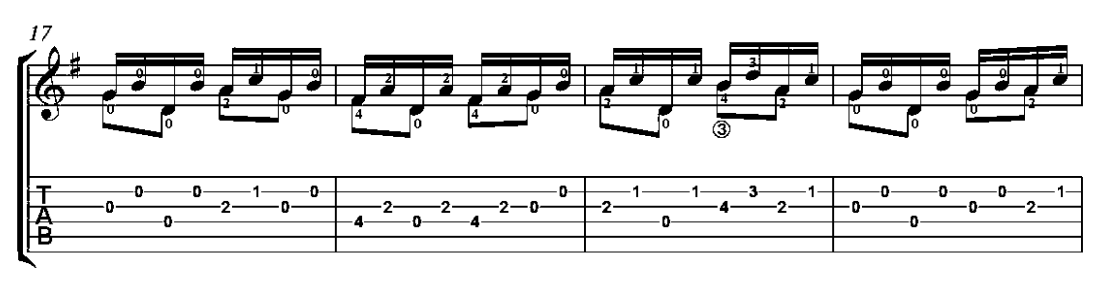

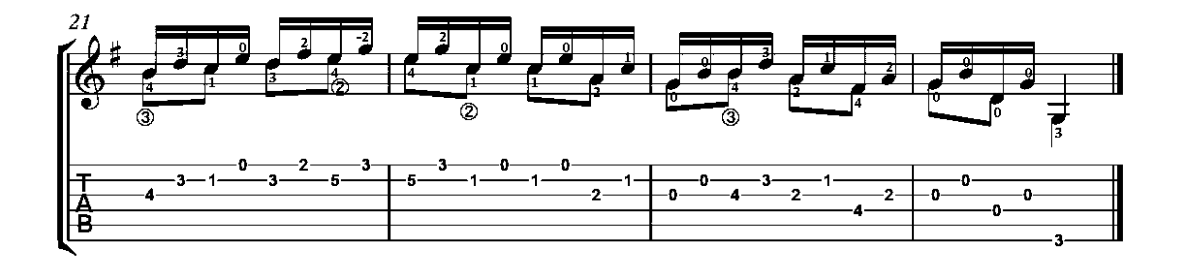

Guitar Method (First part)

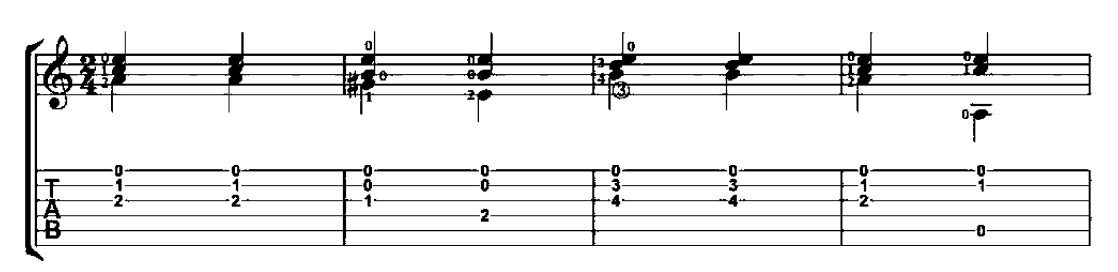

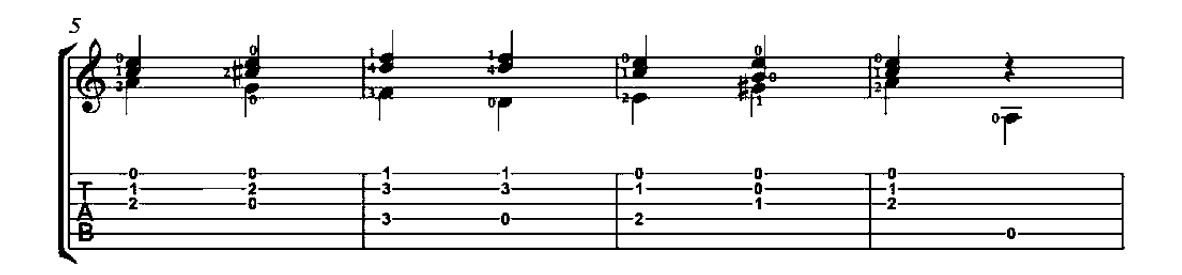

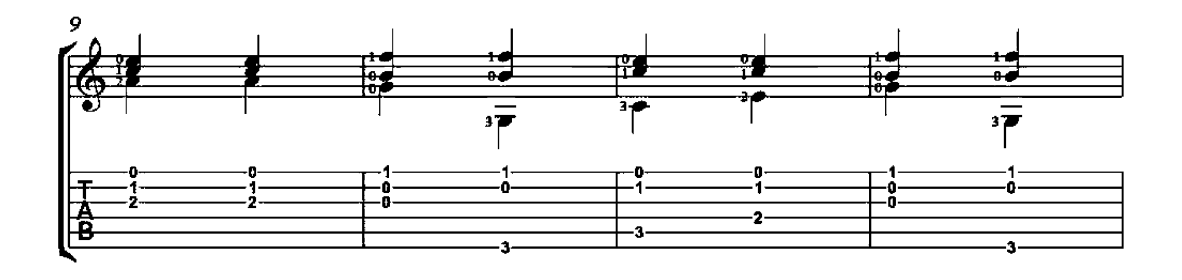

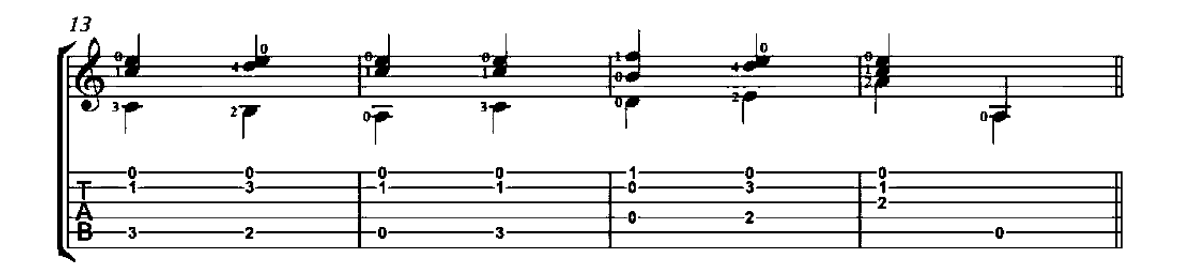

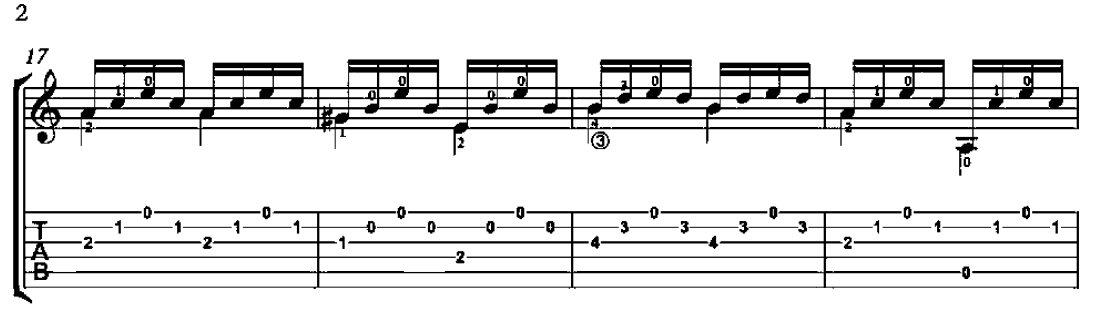

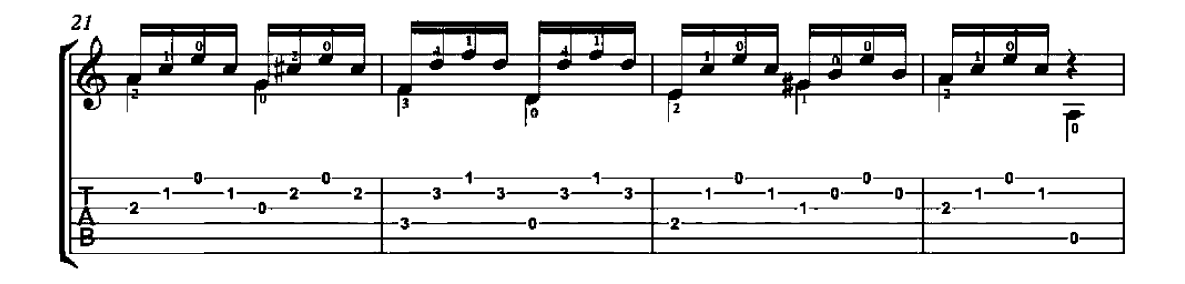

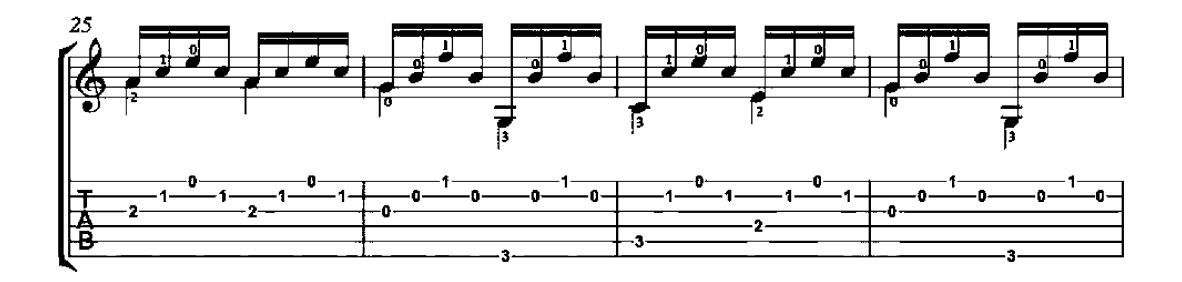

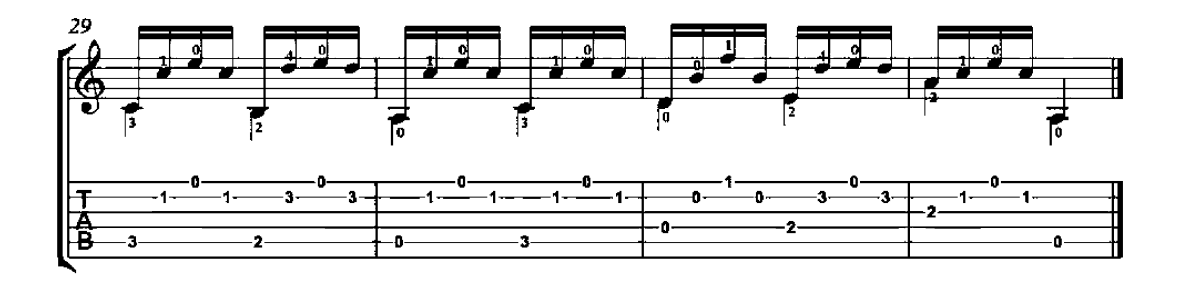

Guitar Method (First part)

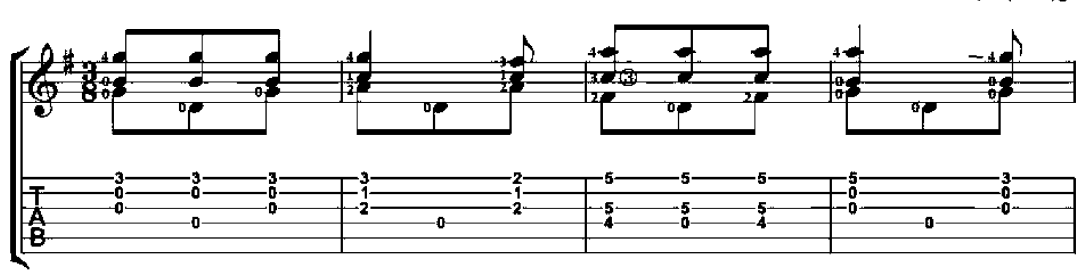

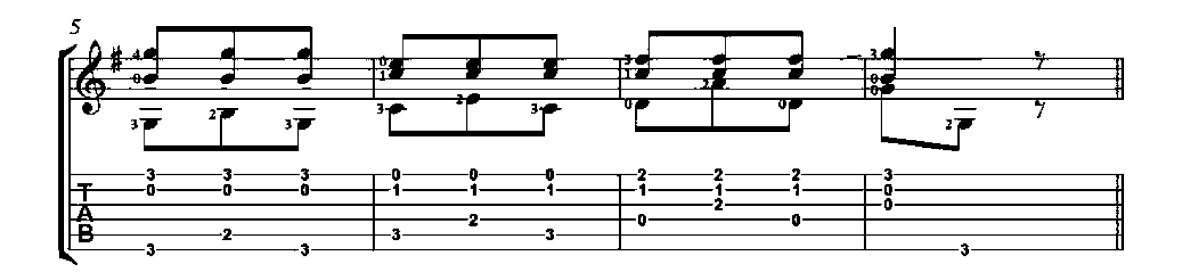

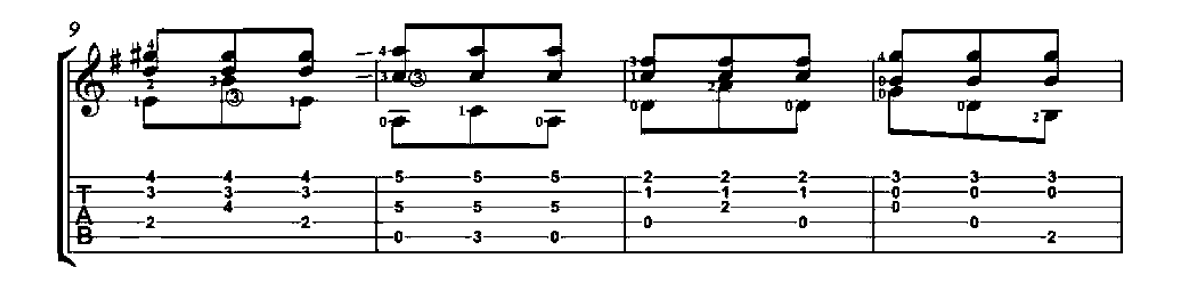

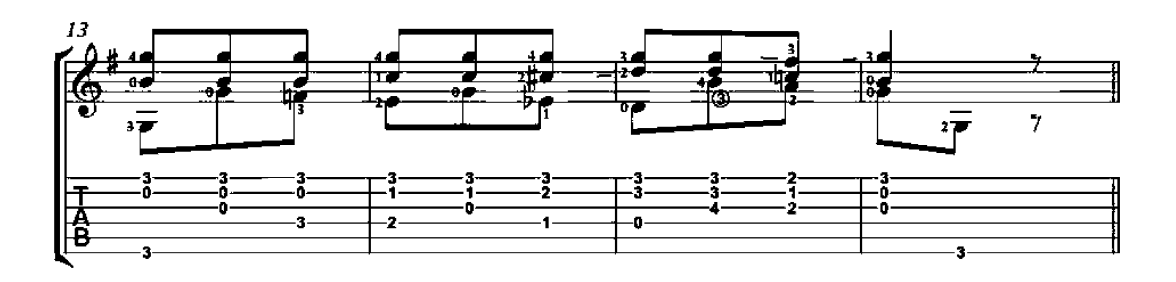

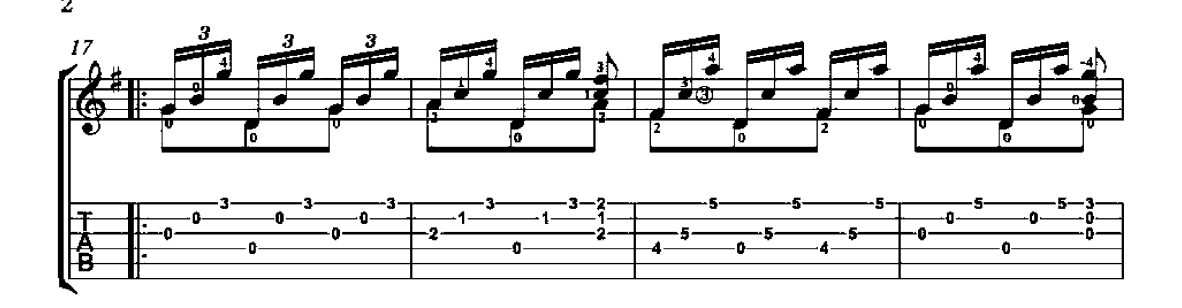

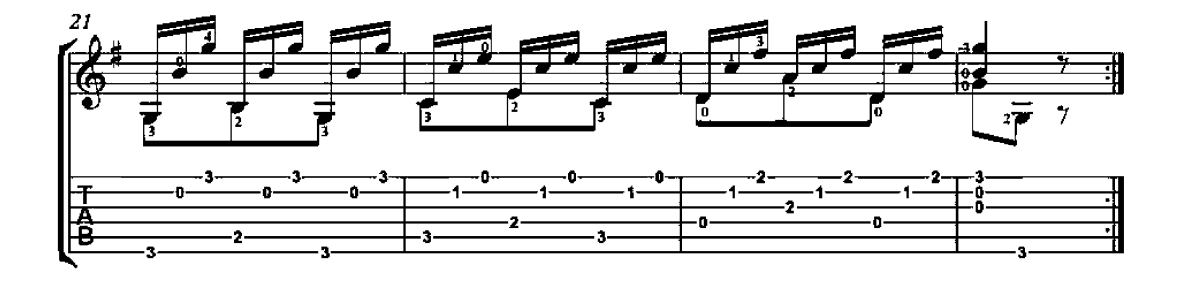

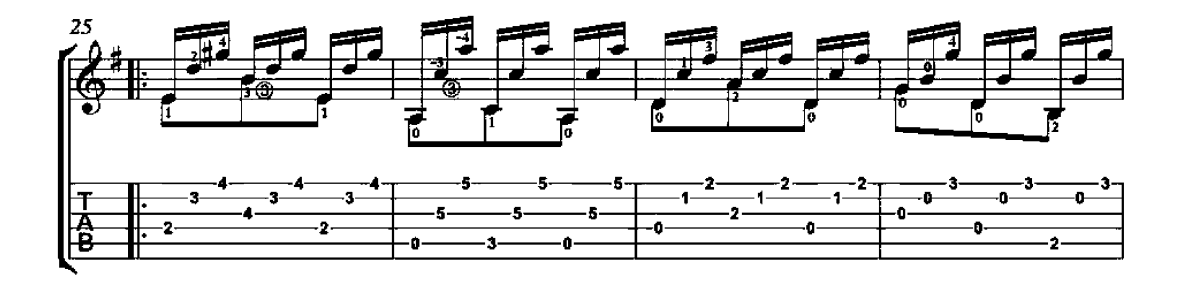

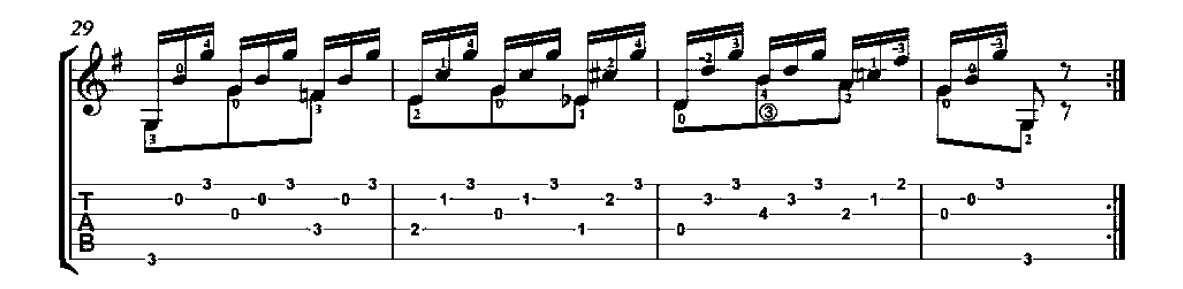

Guitar Method (First part)

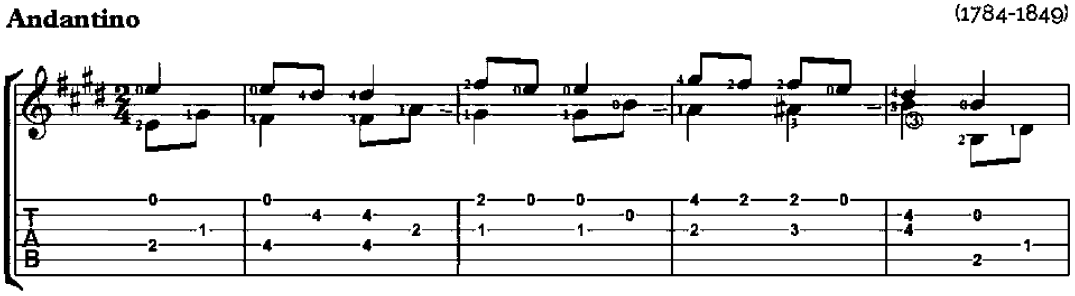

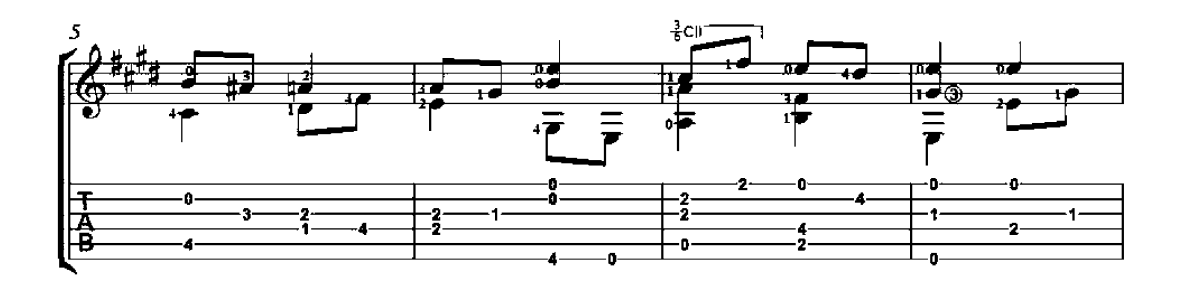

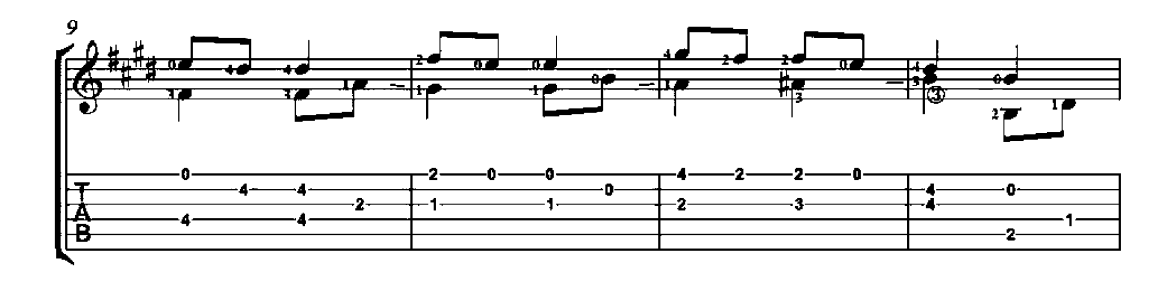

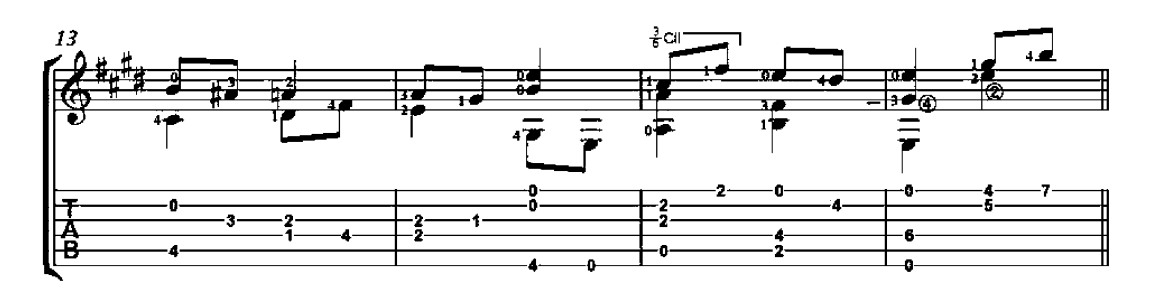

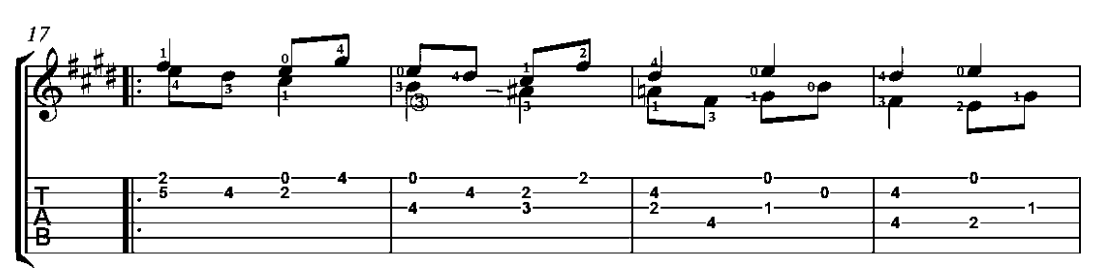

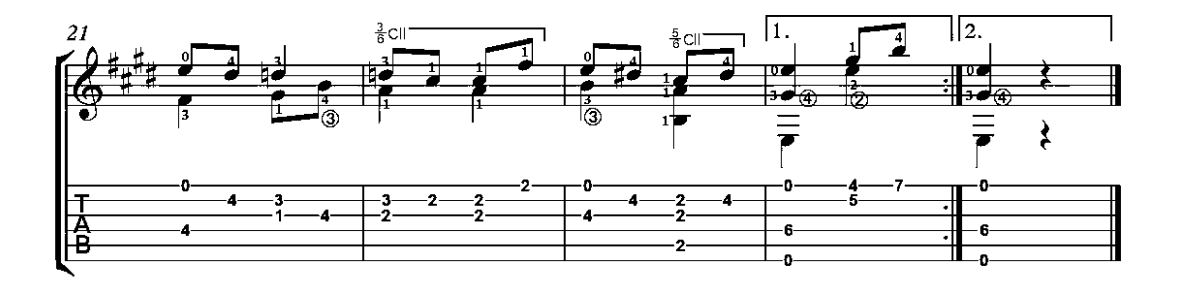

Guitar Method (First part)

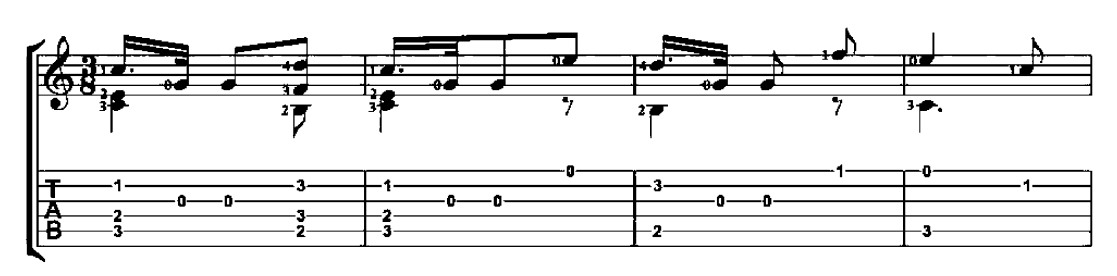

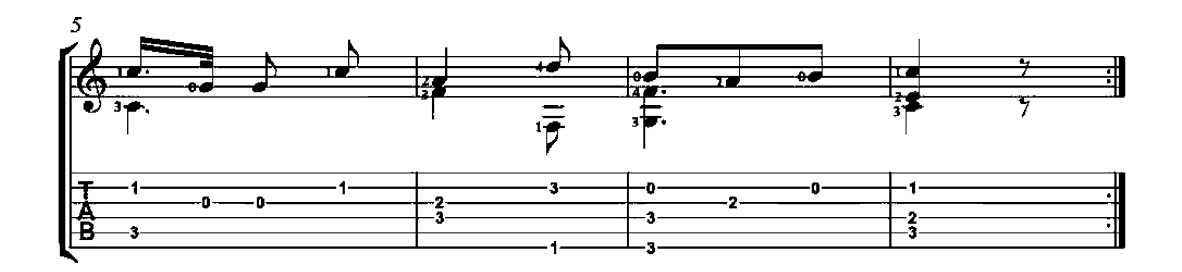

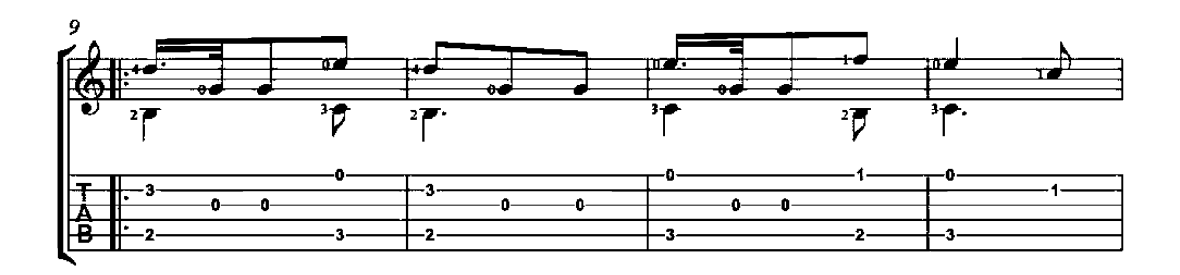

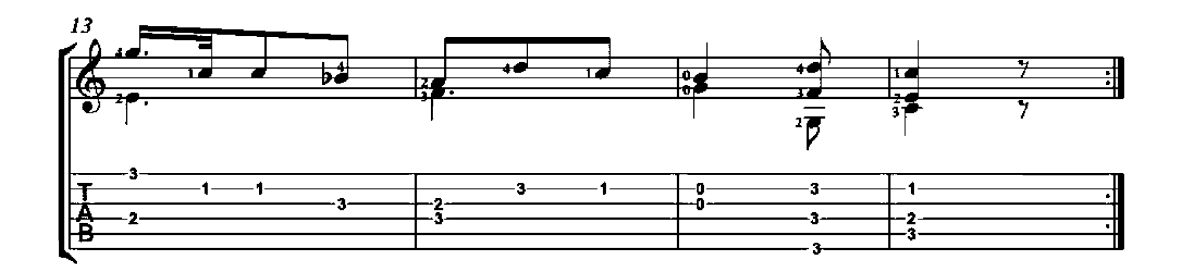

Guitar Method (First part)

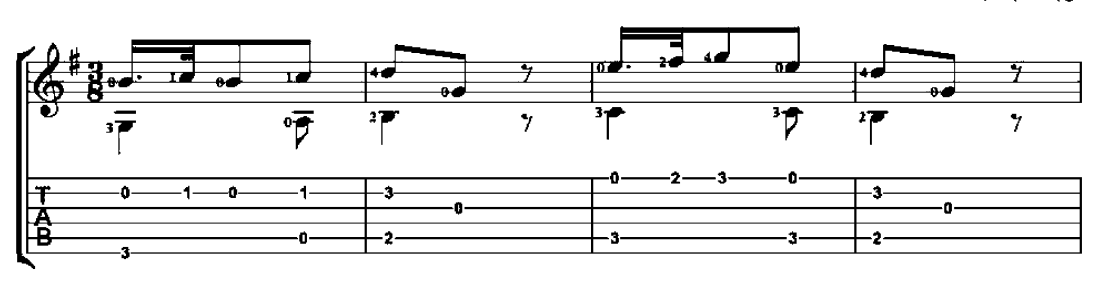

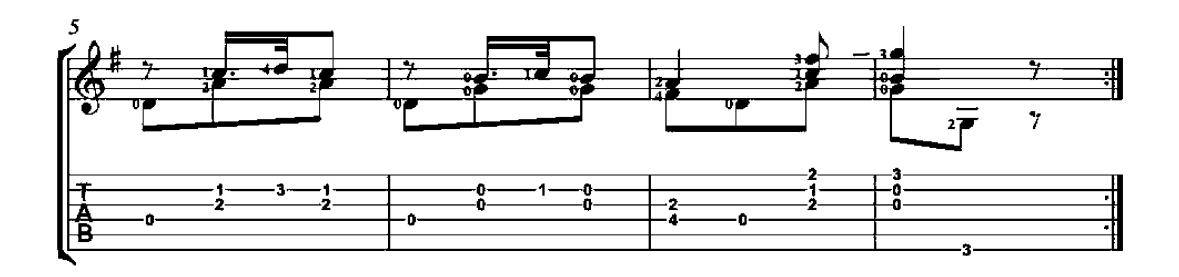

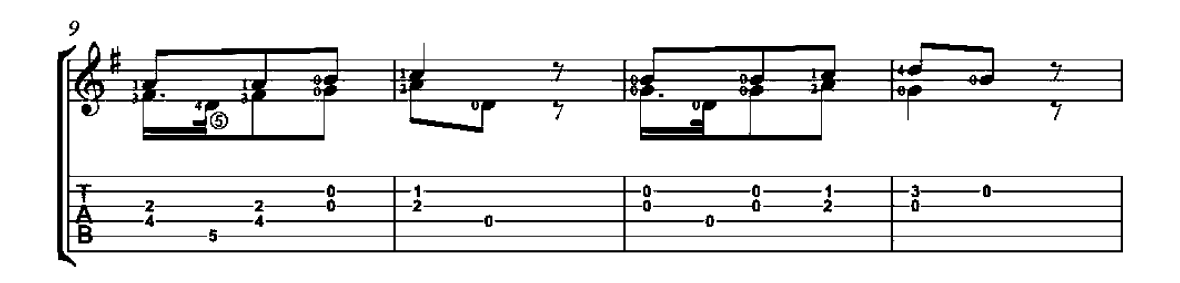

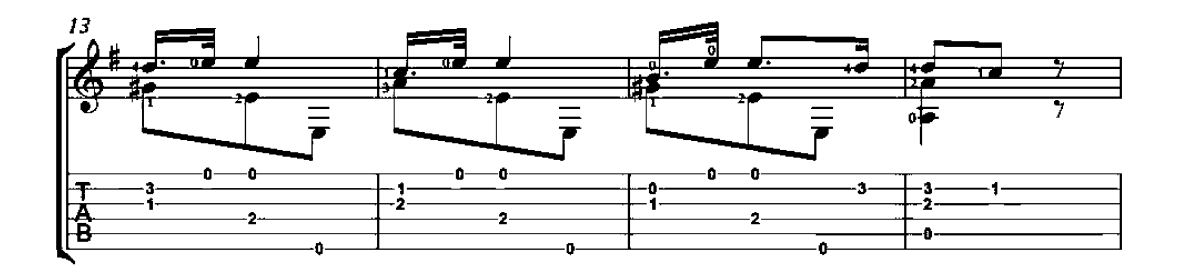

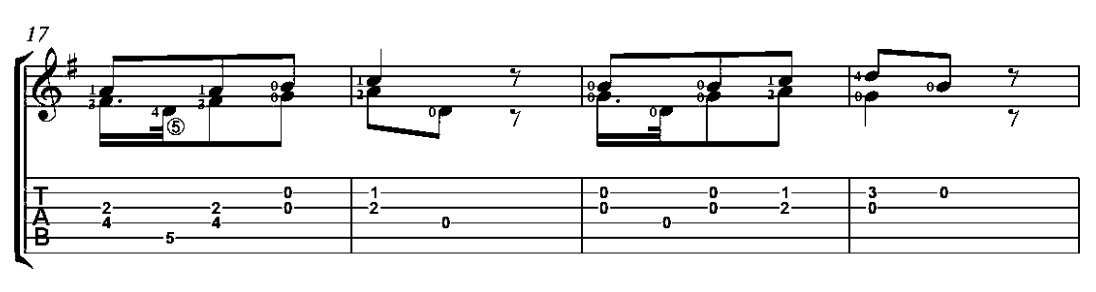

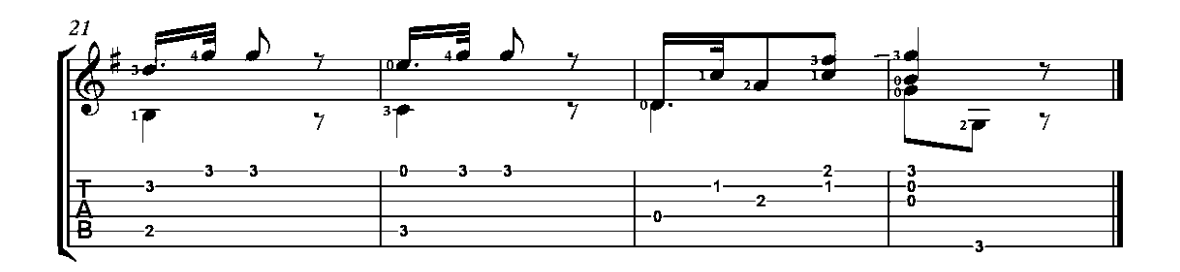

Guitar Method (First part)

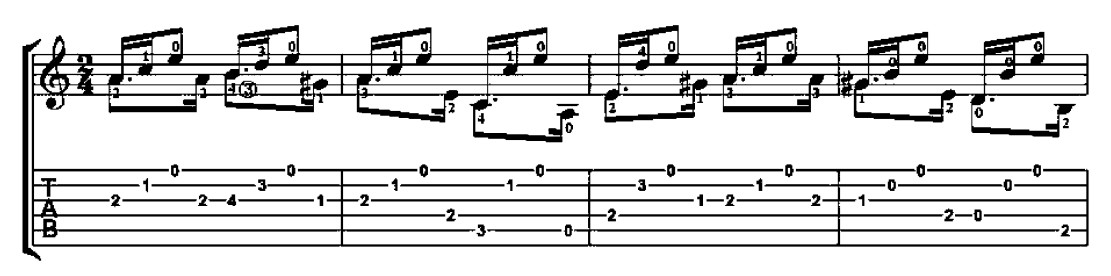

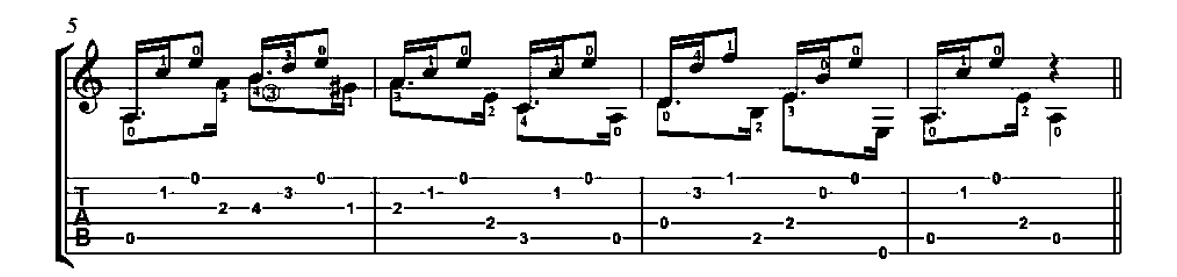

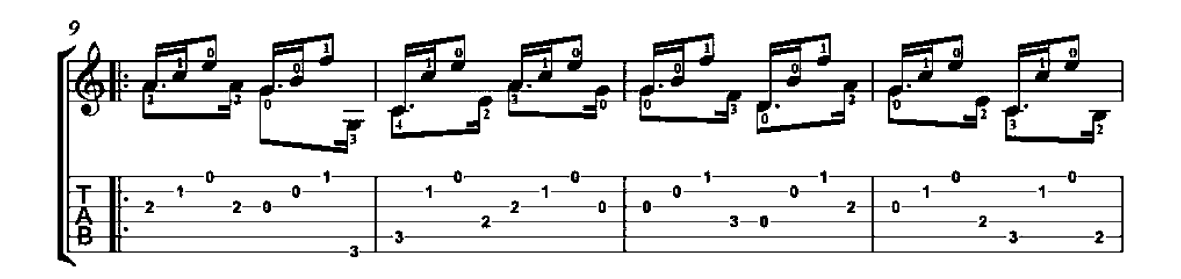

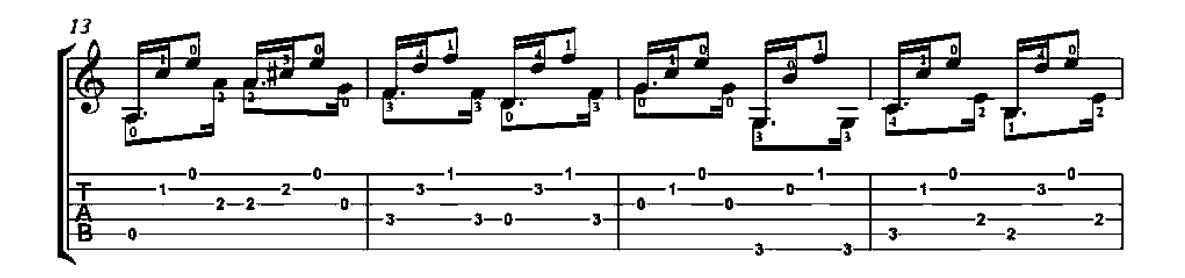

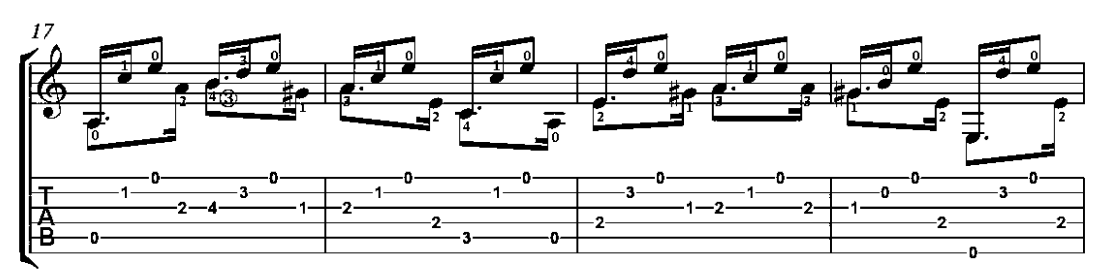

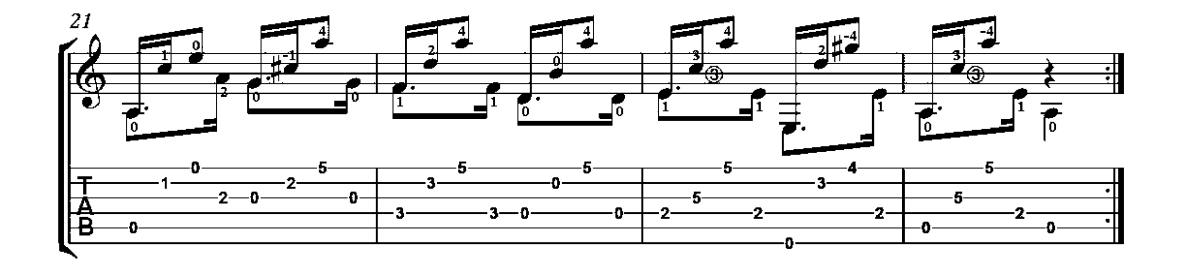

Guitar Method (First part)

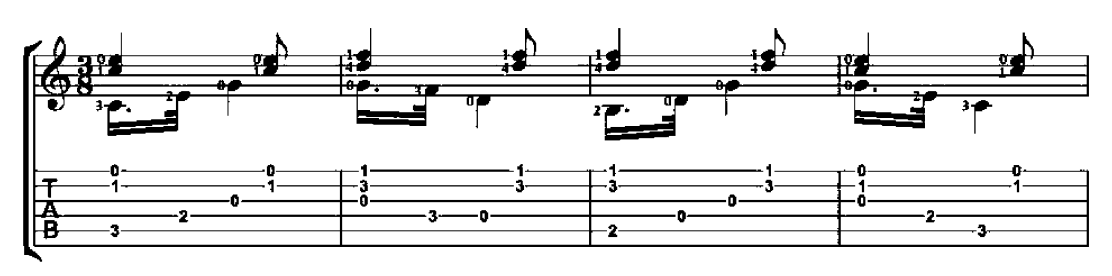

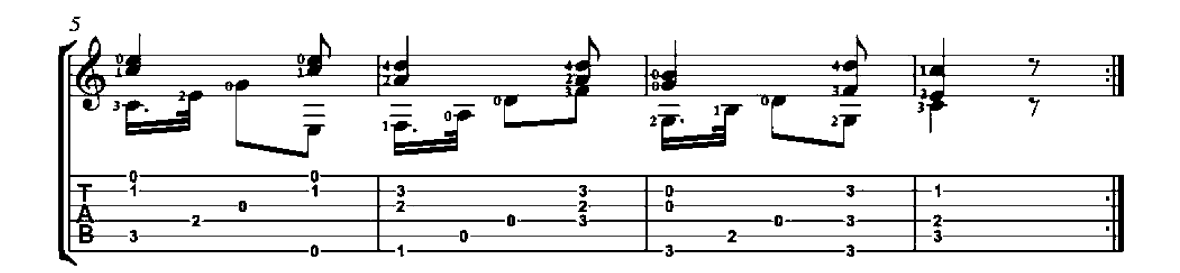

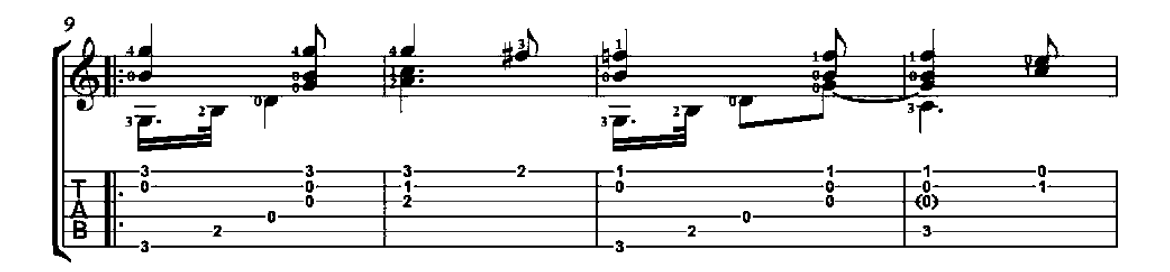

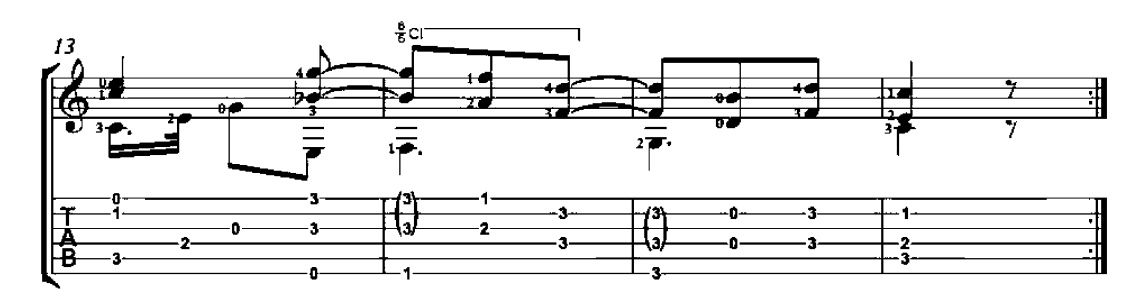

Guitar Method (First part)

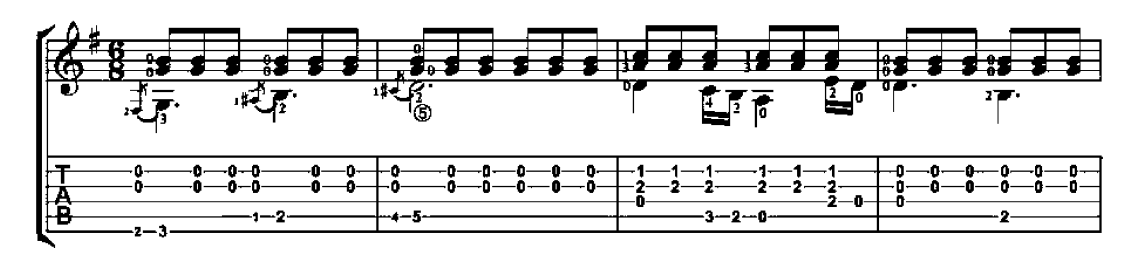

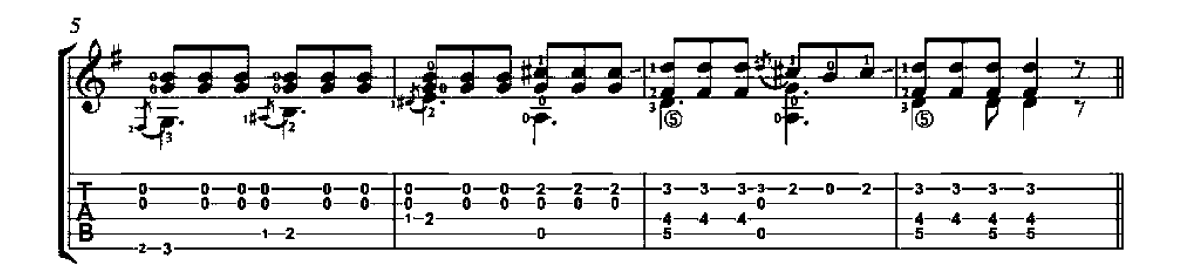

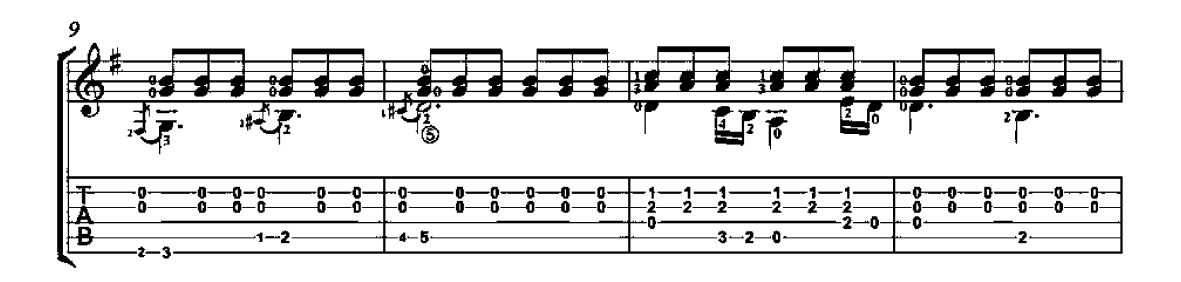

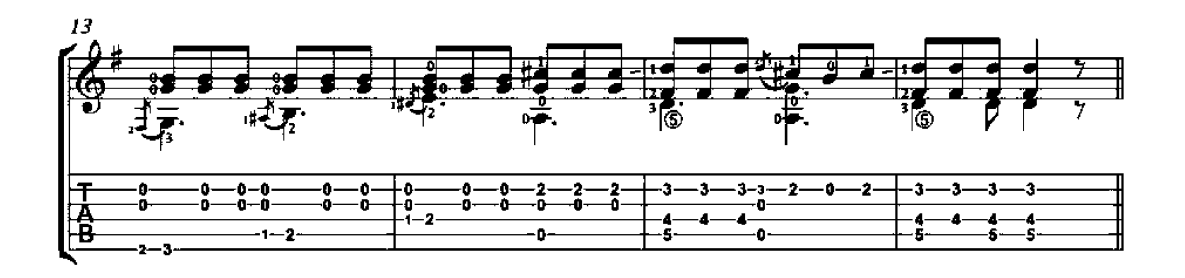

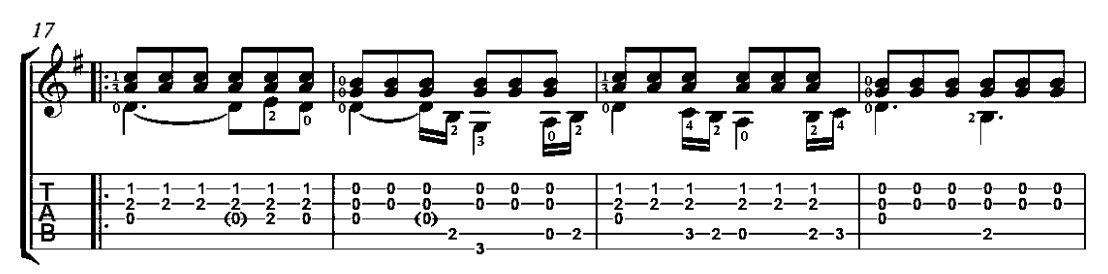

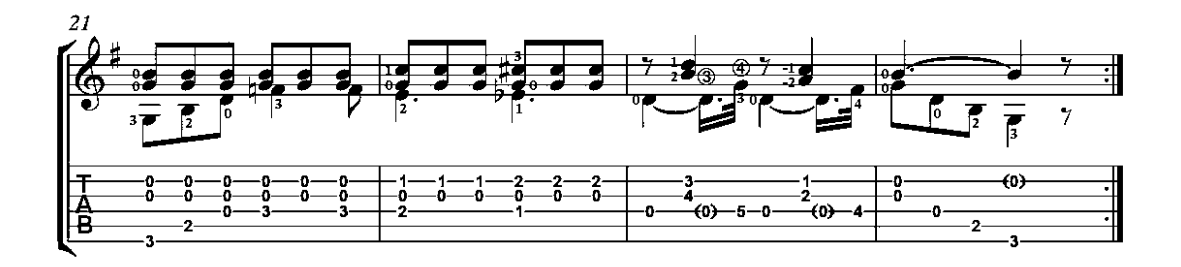

Guitar Method (First part)

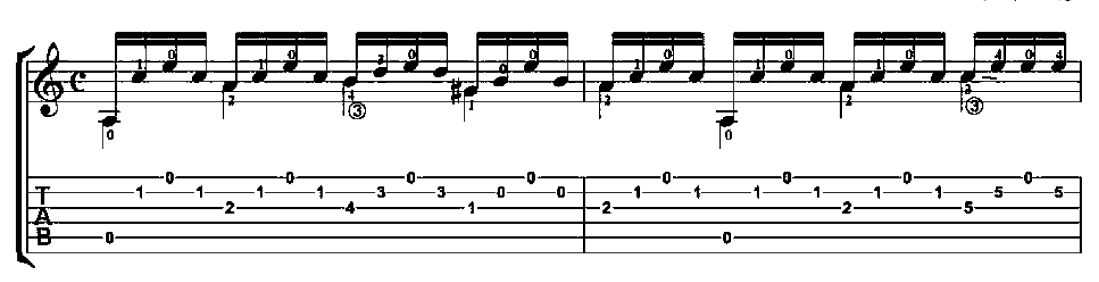

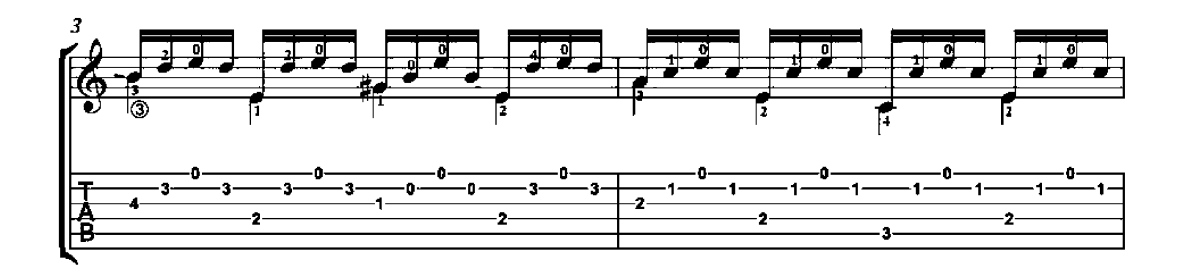

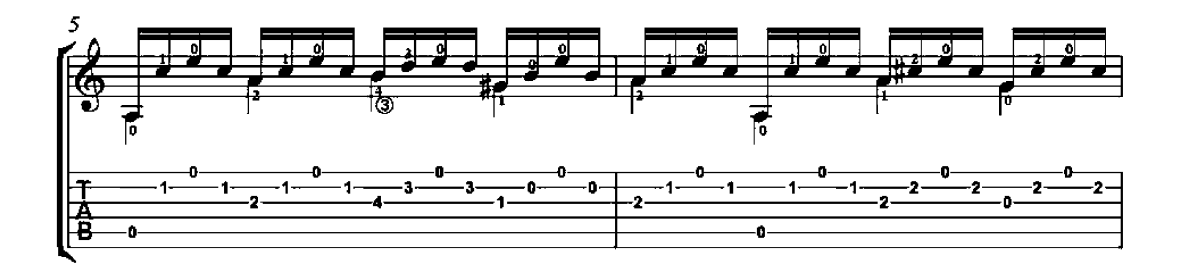

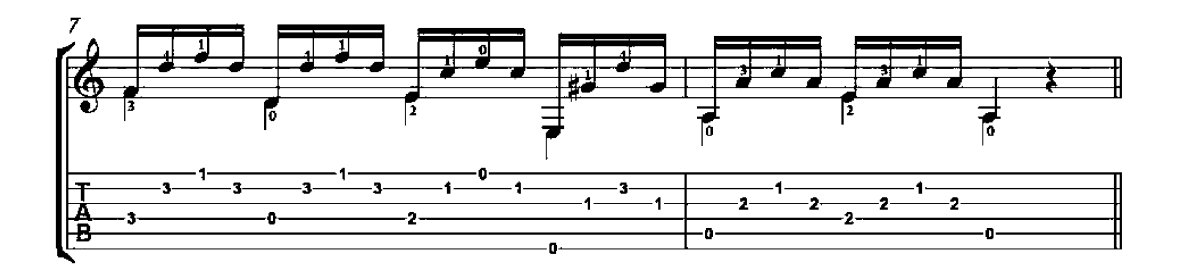

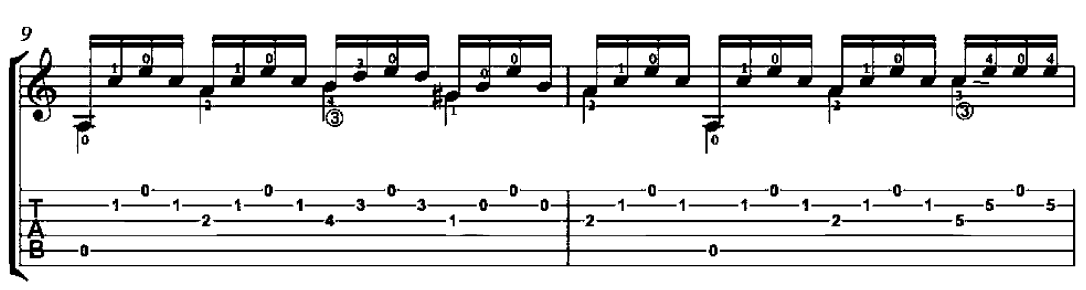

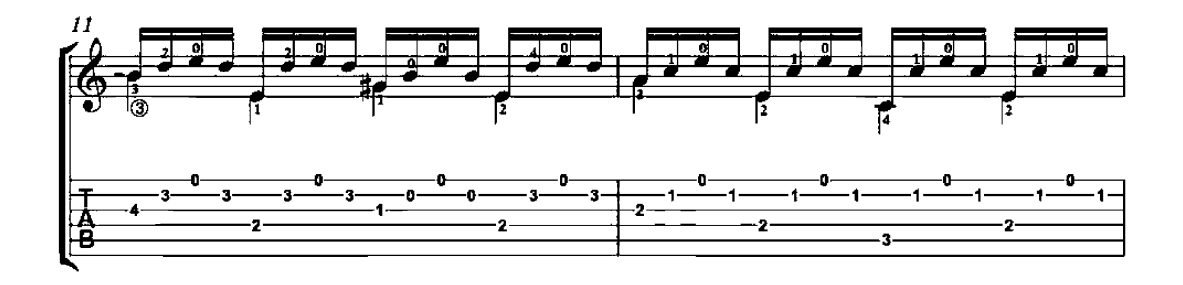

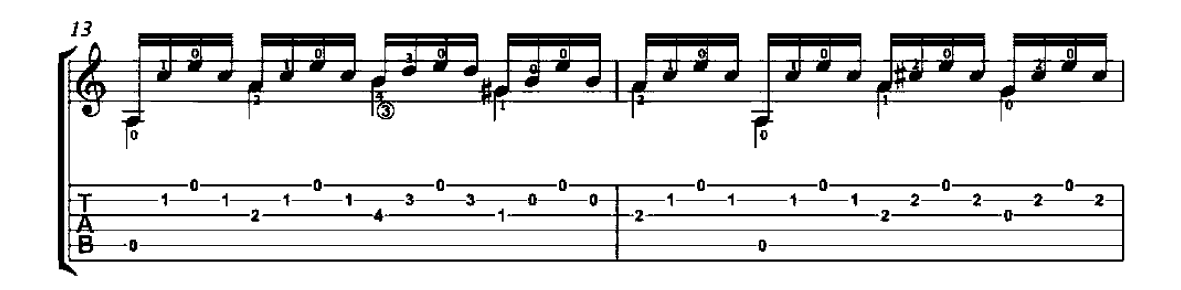

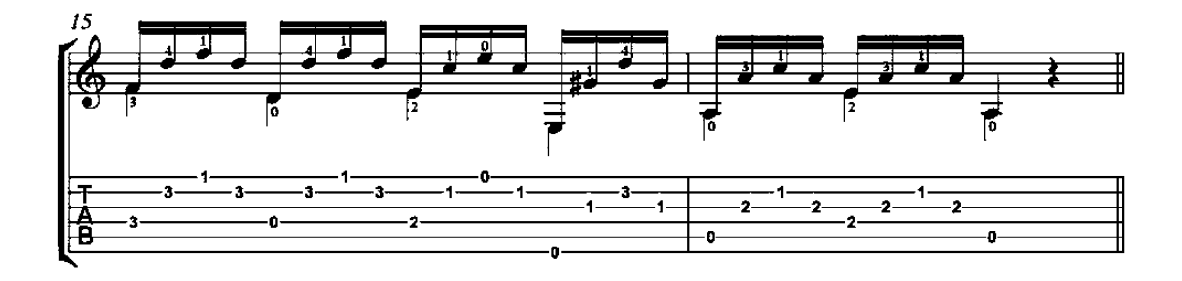

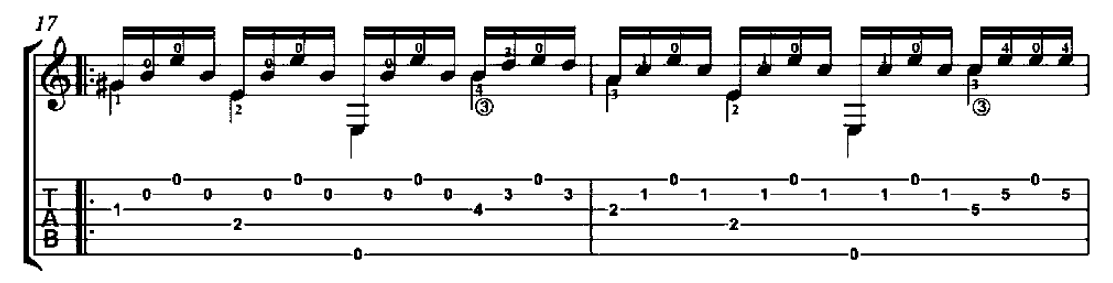

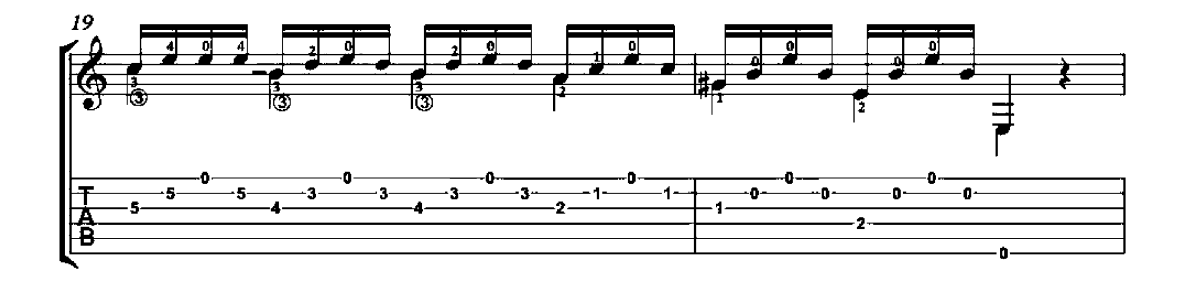

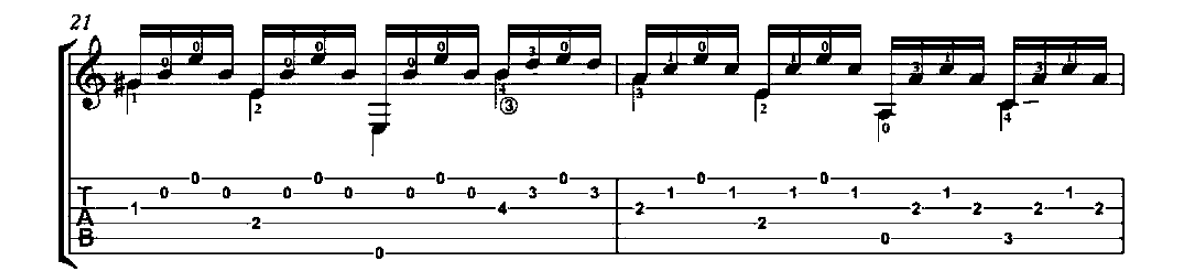

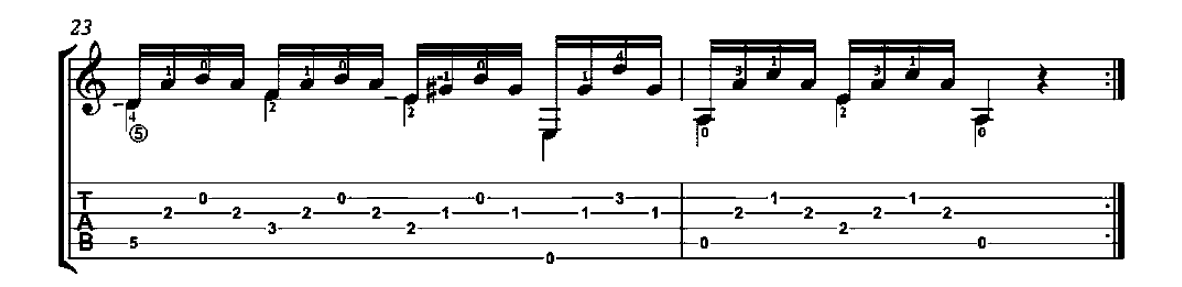

Guitar Method (First part)

Lesson in three voices

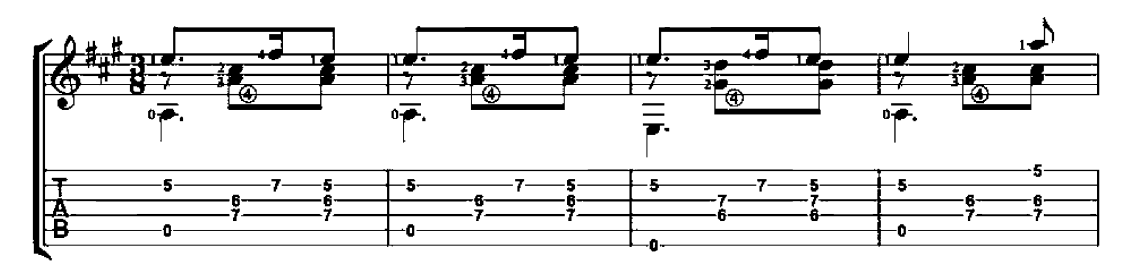

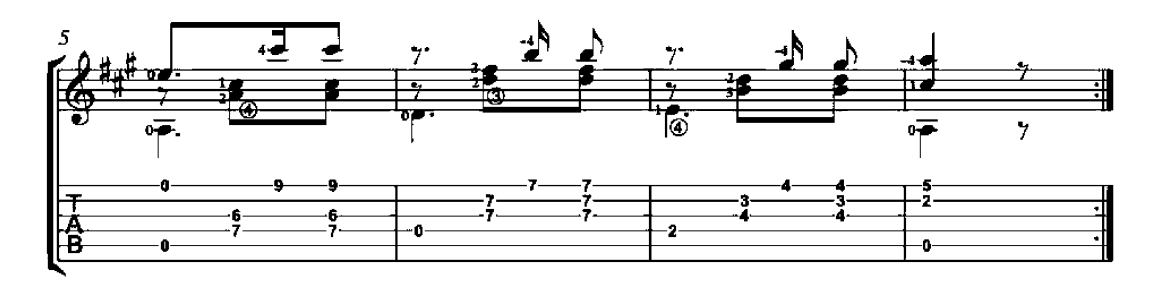

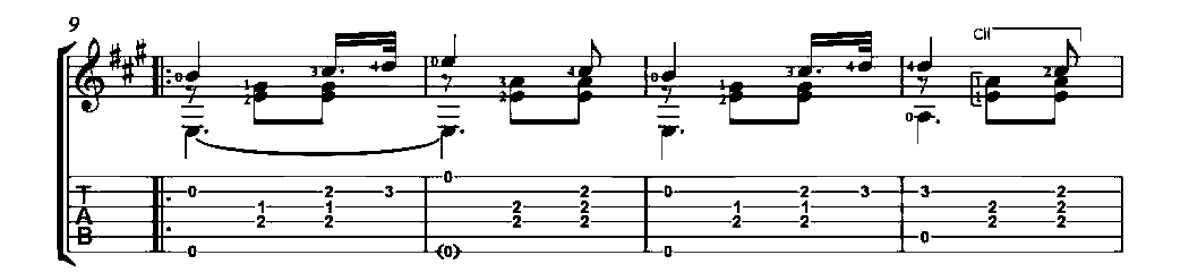

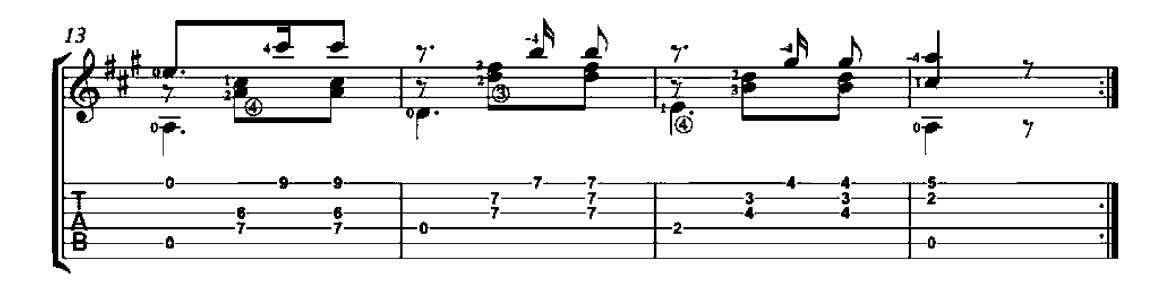

Lesson No. 3

Guitar Method (First part)

Studies for all fingerings

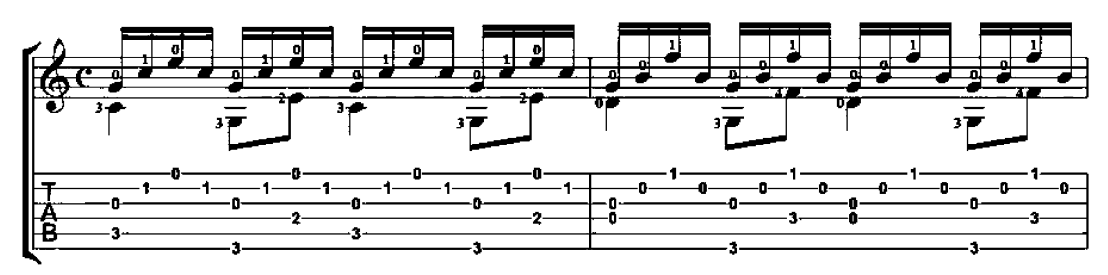

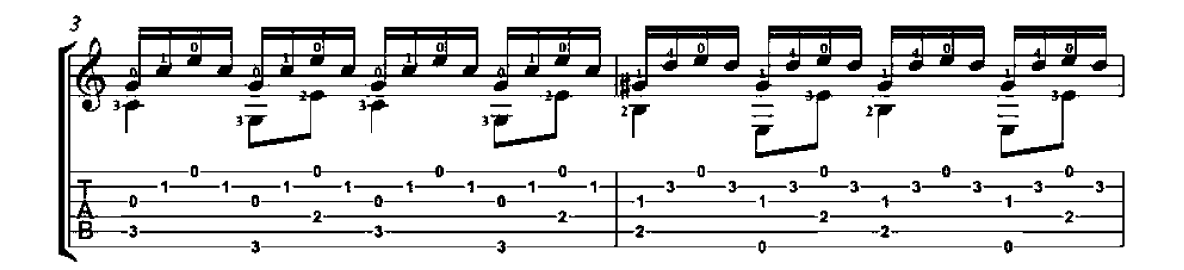

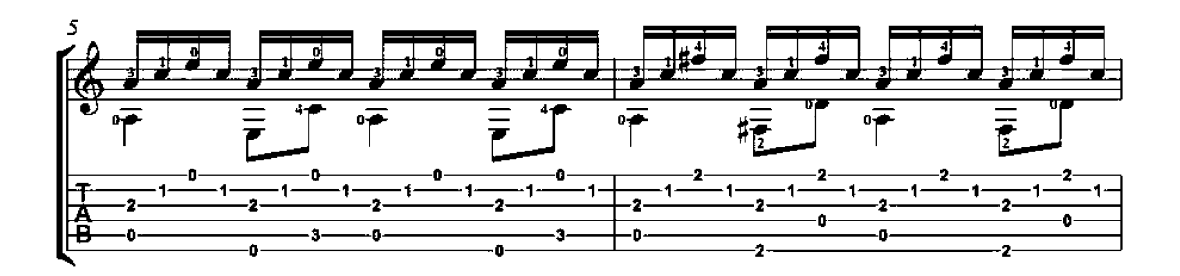

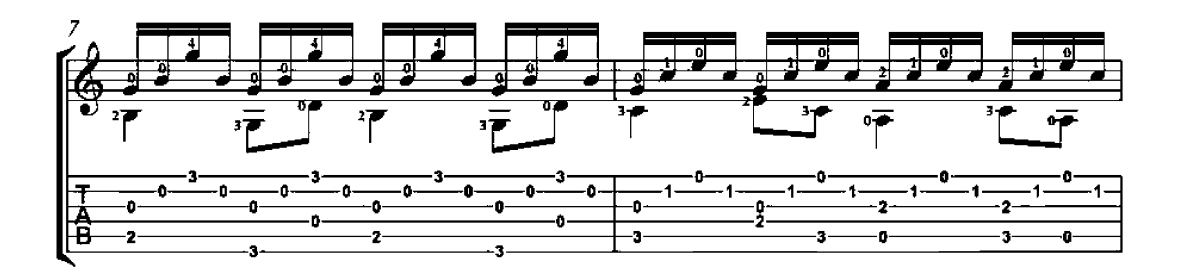

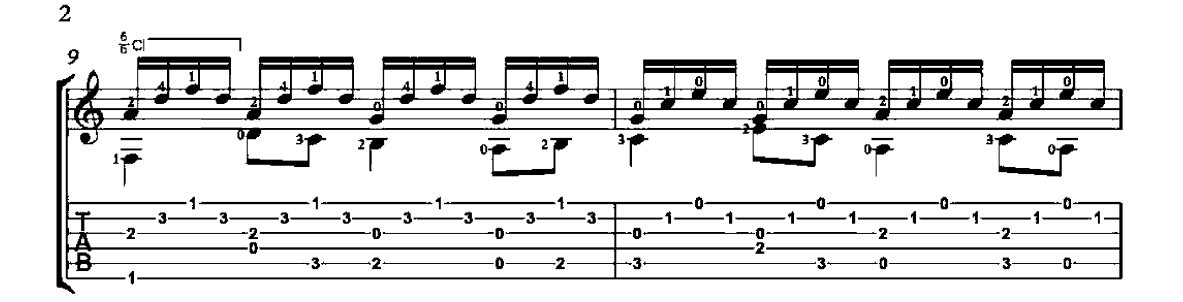

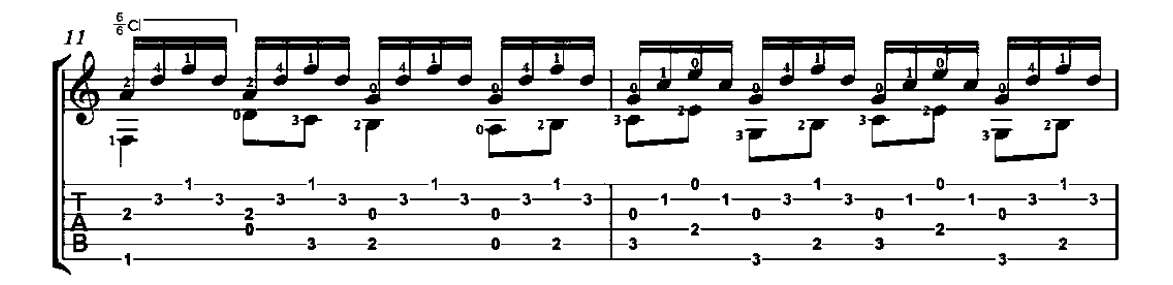

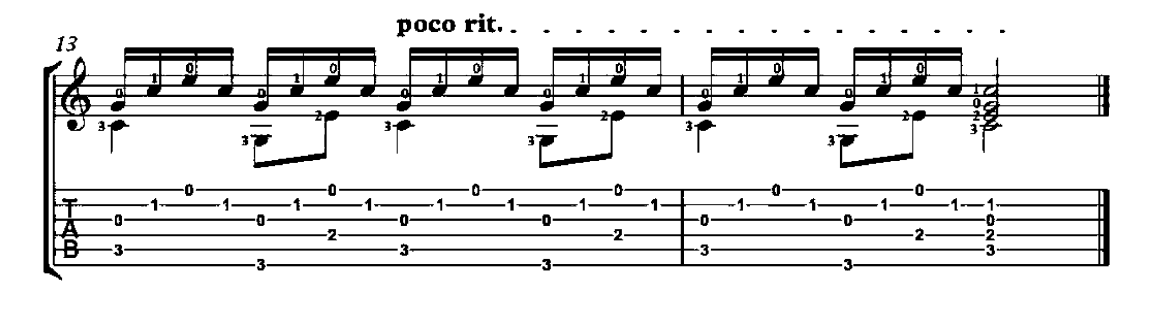

# First Elegy over the Death of Machaut

(Première Deploration sur la mort de Guillaume de Machaut)

François Andrieu

 $(14th$  century) 46  $\overline{\bullet}$ ₩ -(1) -1 -0 ō Ó -3 -2 -o ä 6 (Q)  $(1)$ ś ò. o 2 ś.

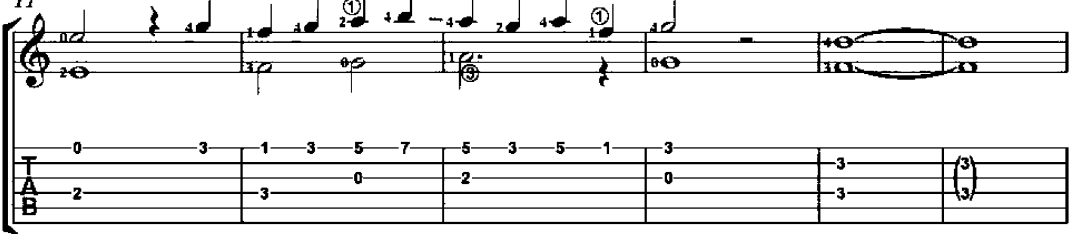

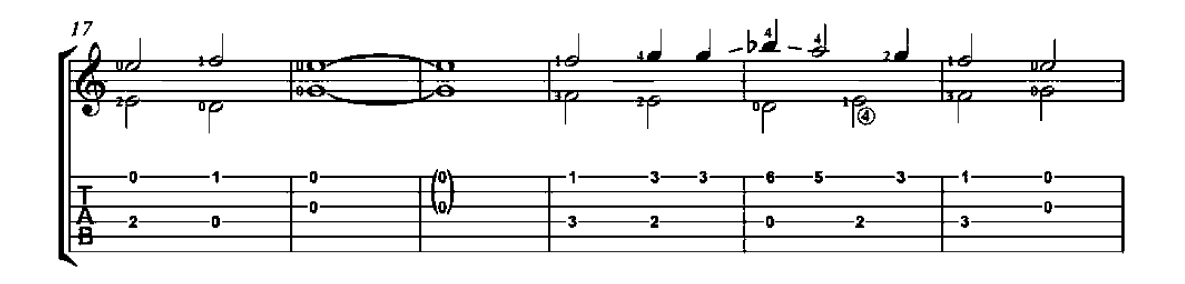

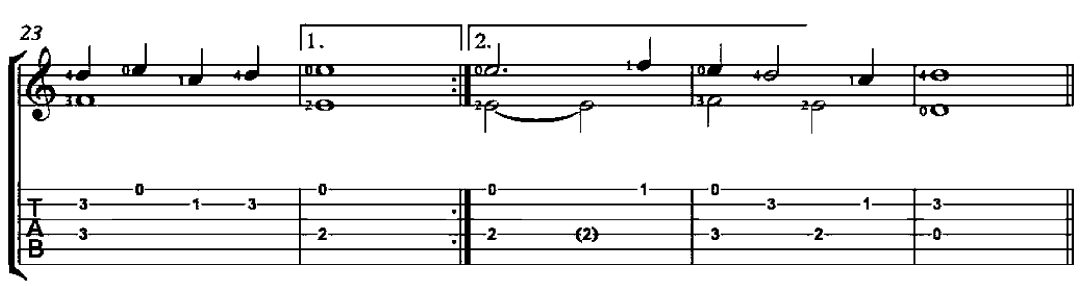

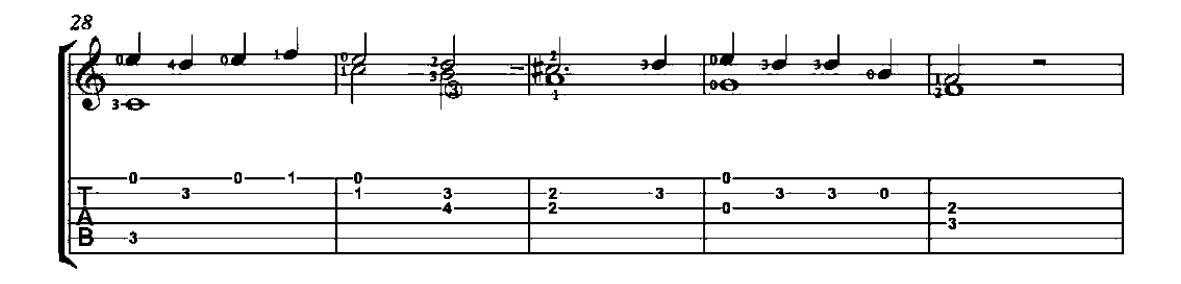

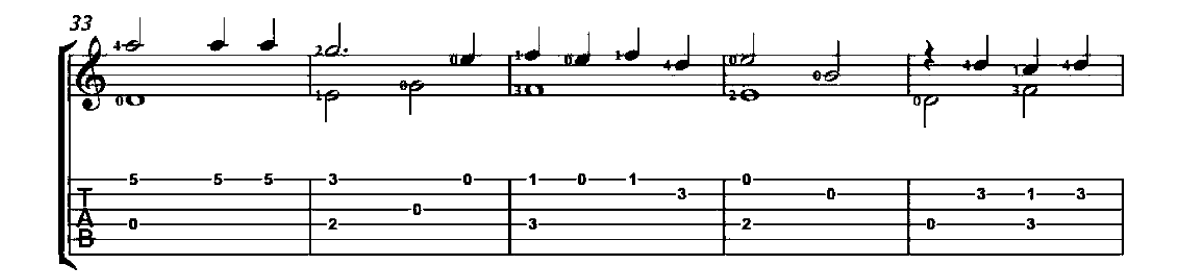

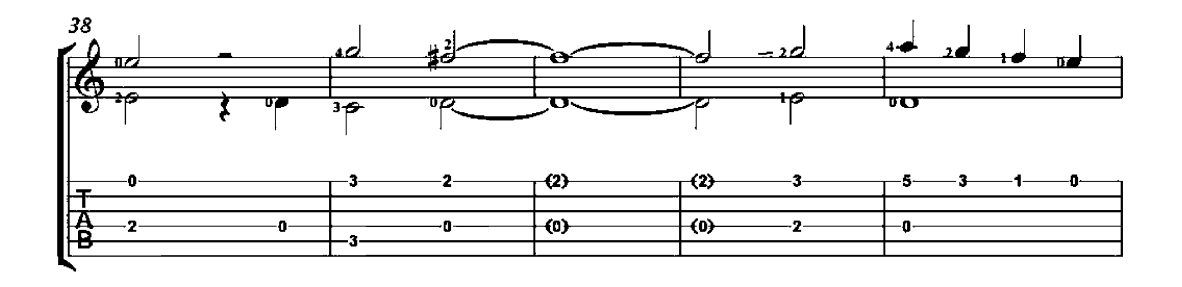

 $\overline{2}$ 

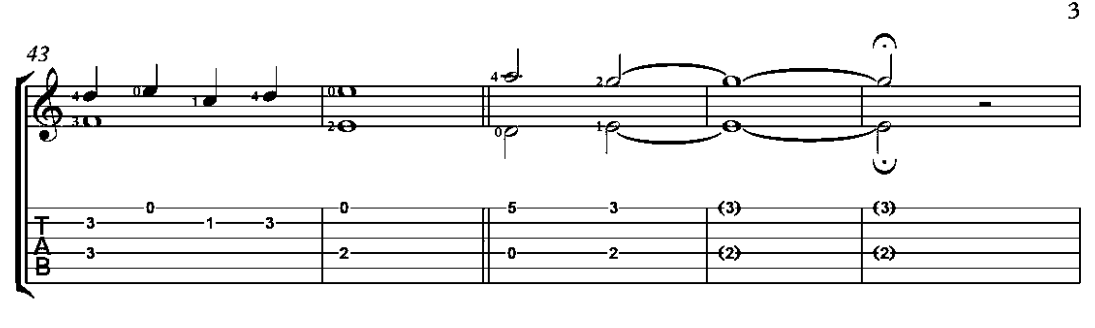

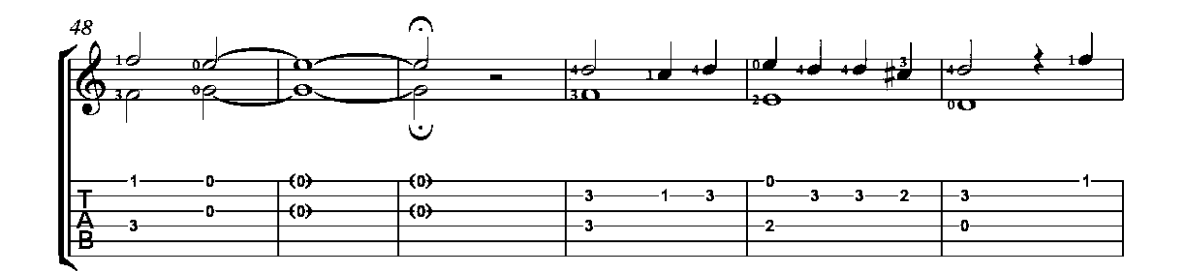

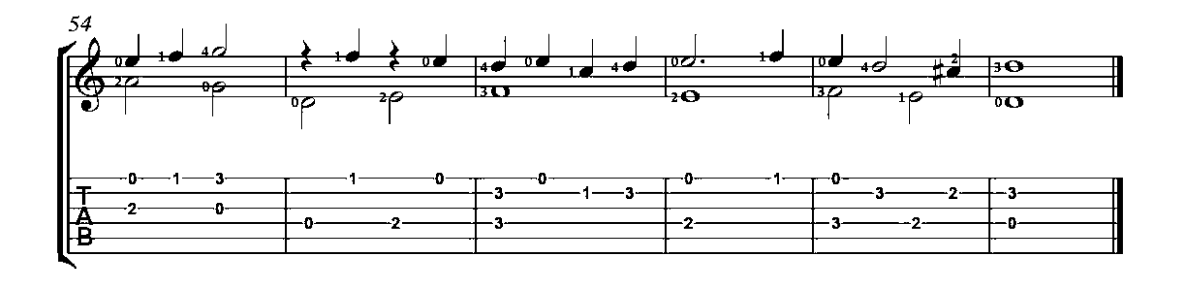

#### Greensleeves

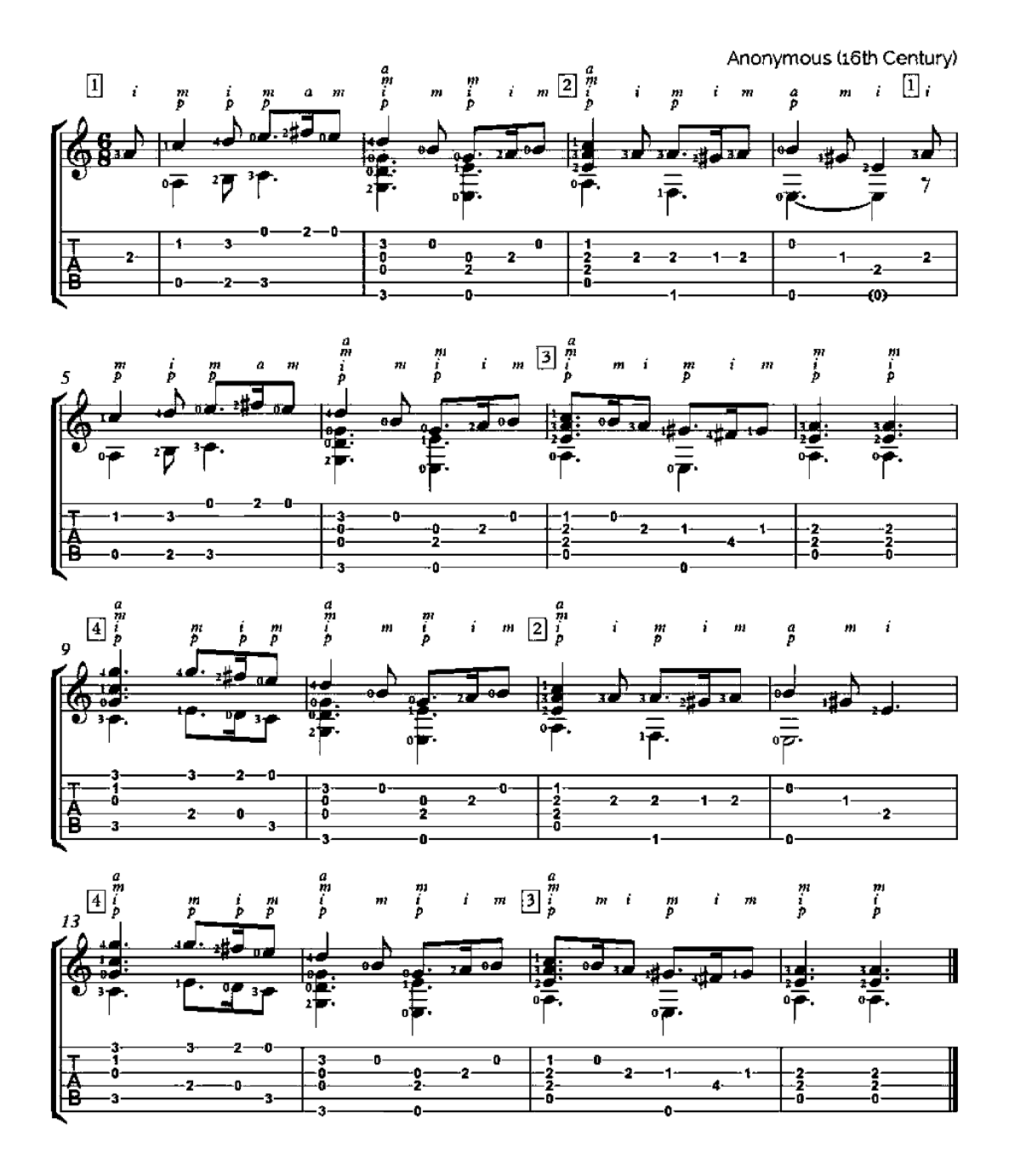

# Minuet in G

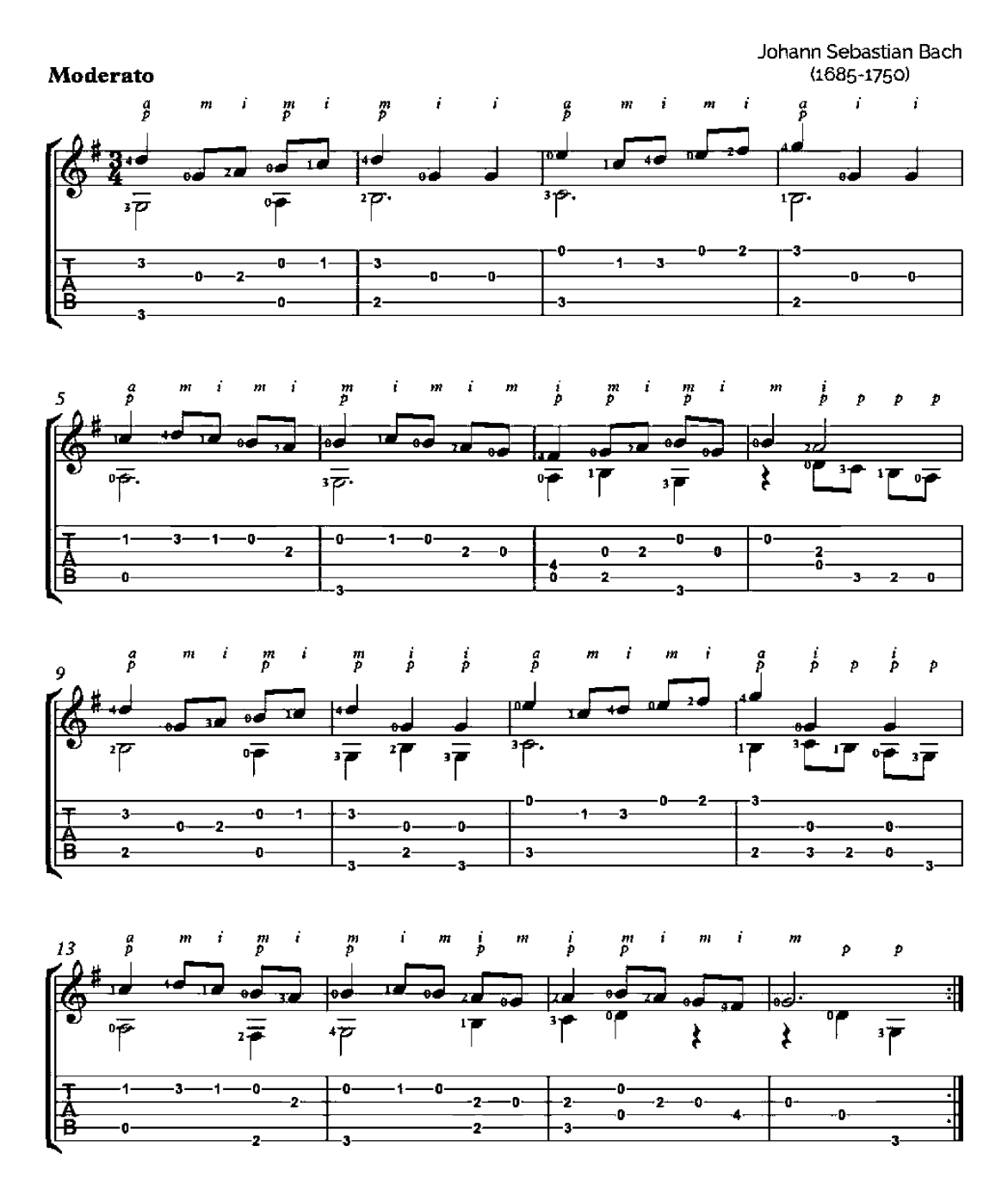
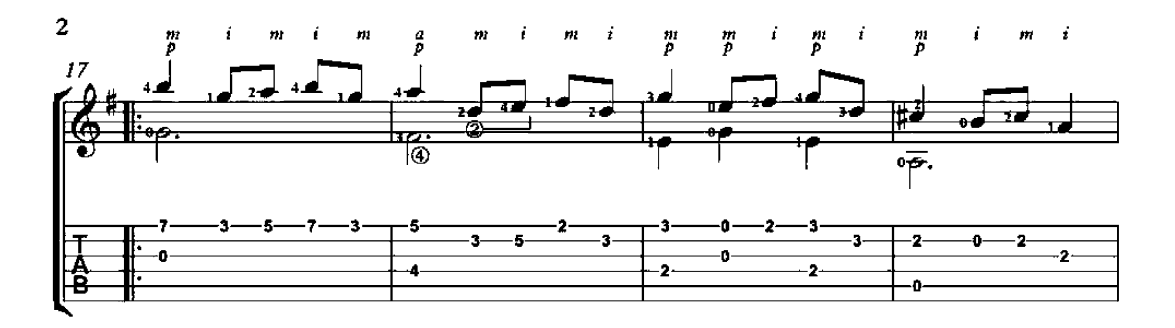

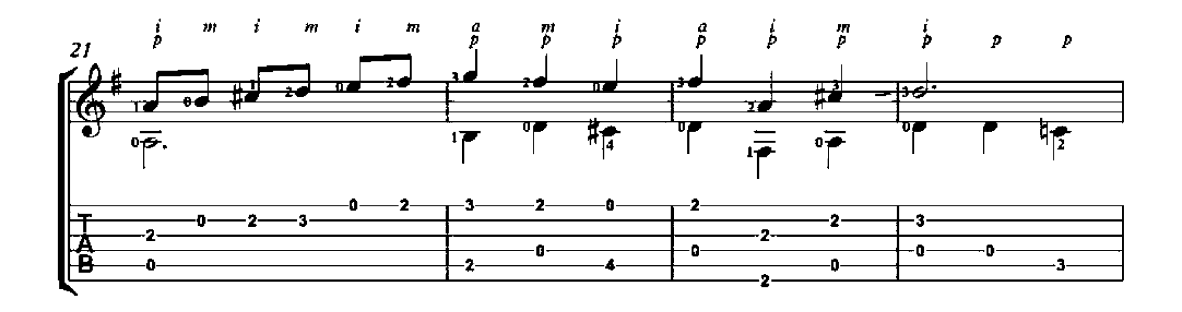

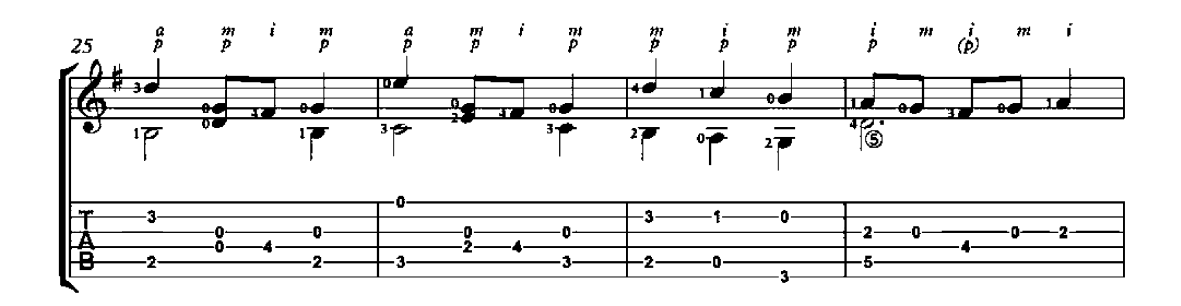

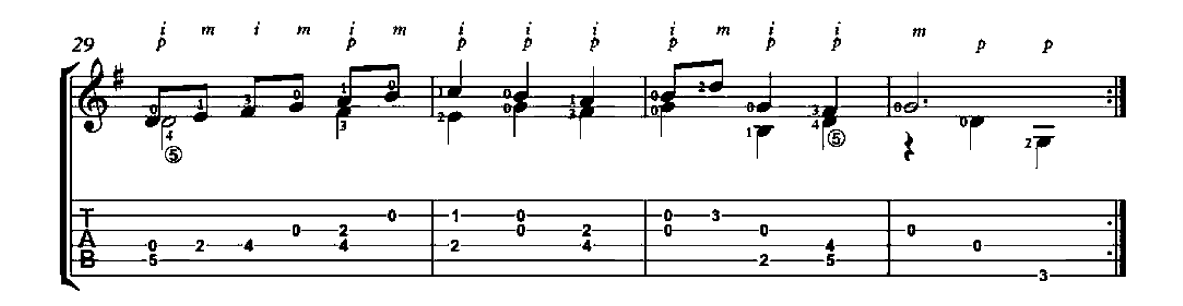

### Bourrée

#### From Lute Suite in E Minor (BWV 996)

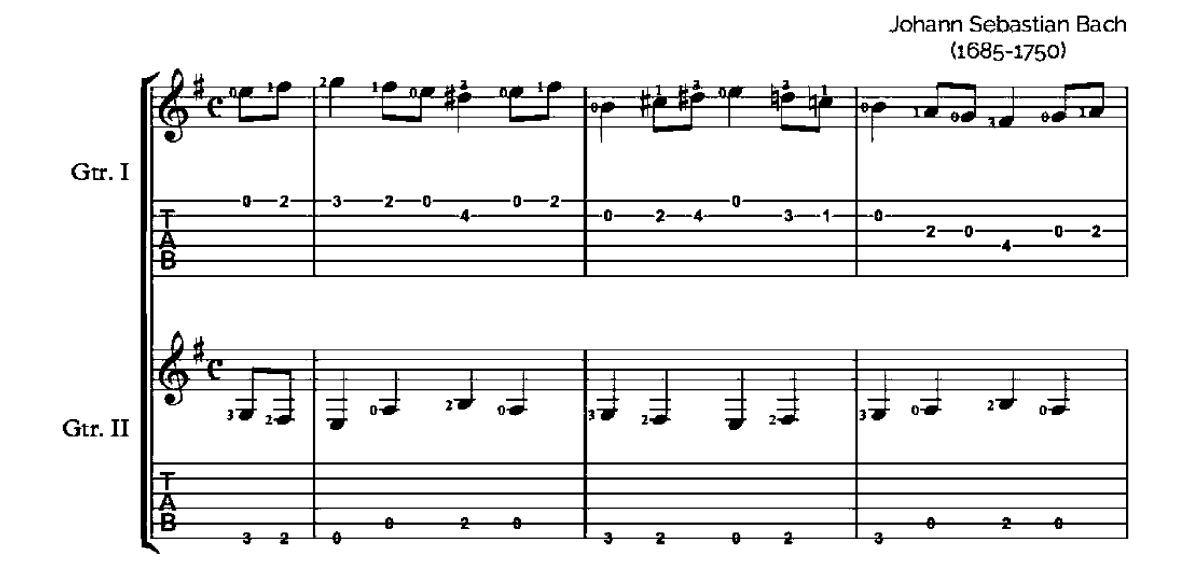

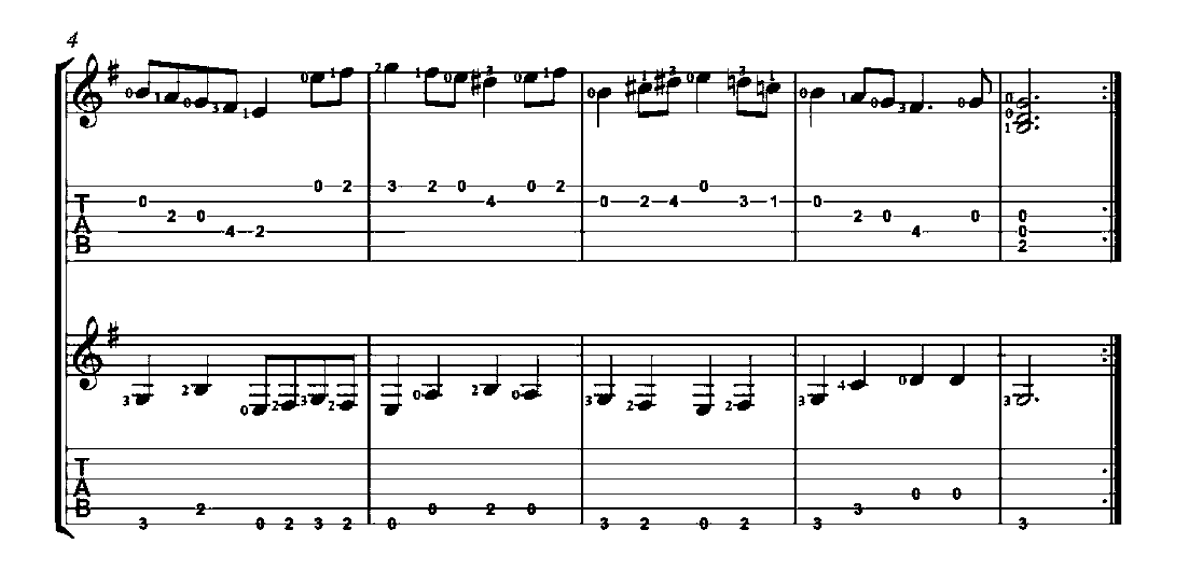

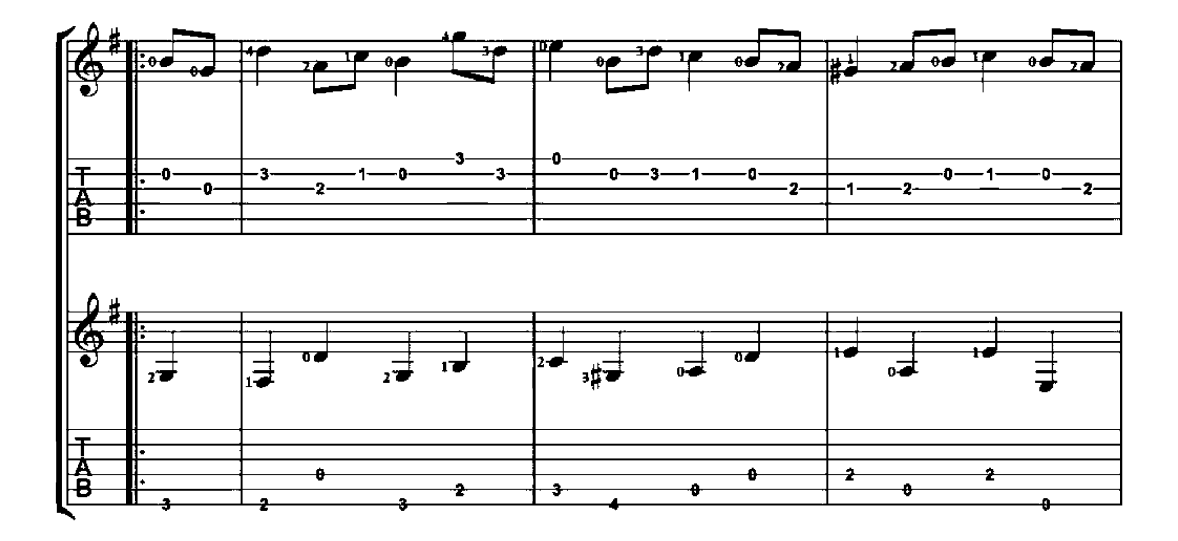

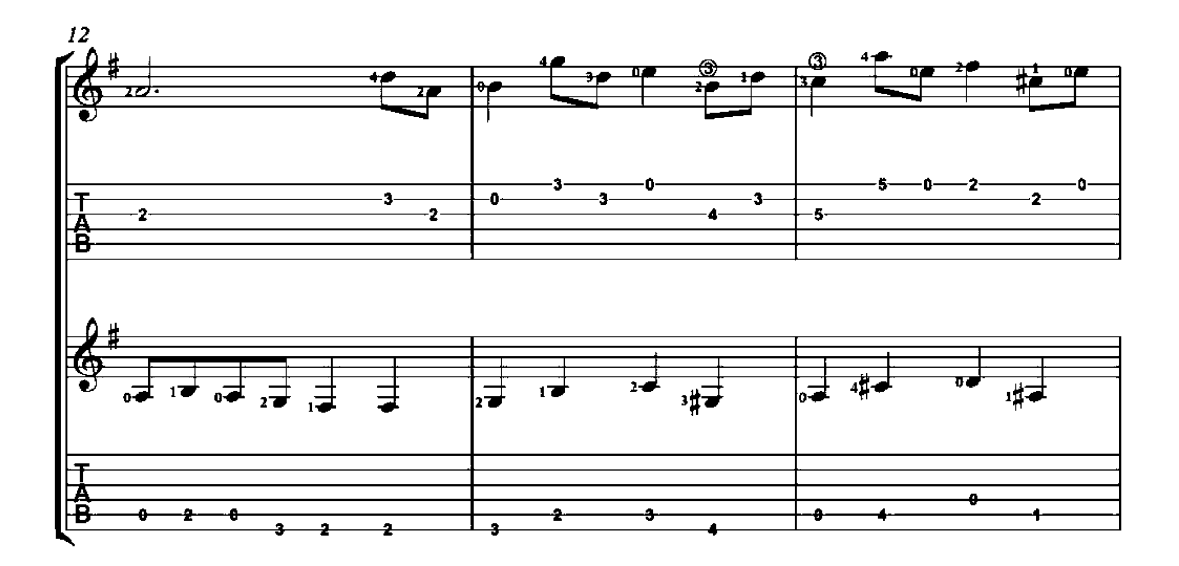

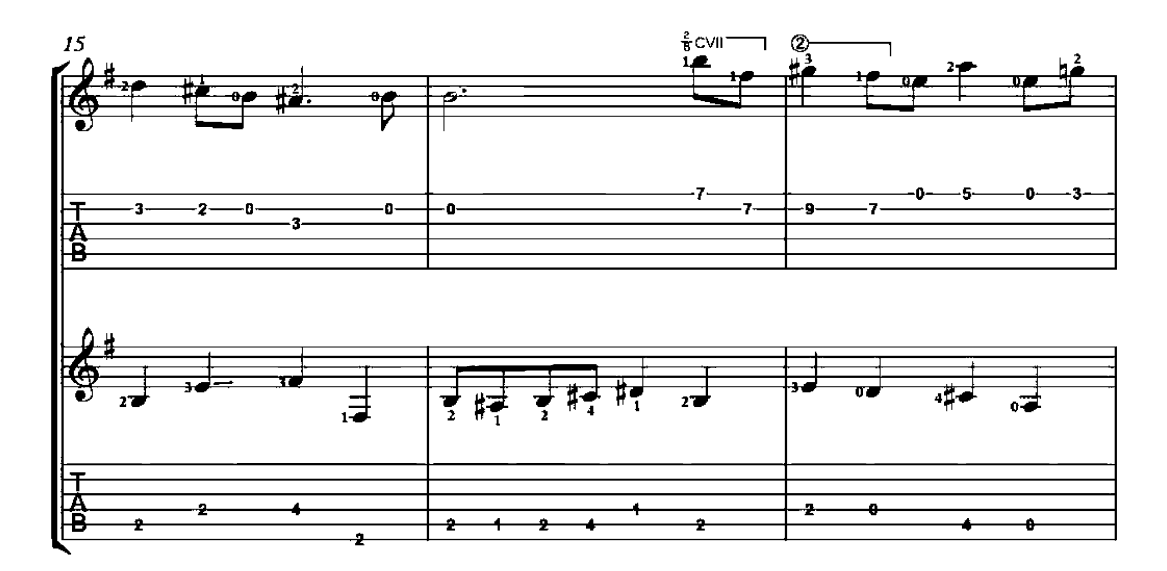

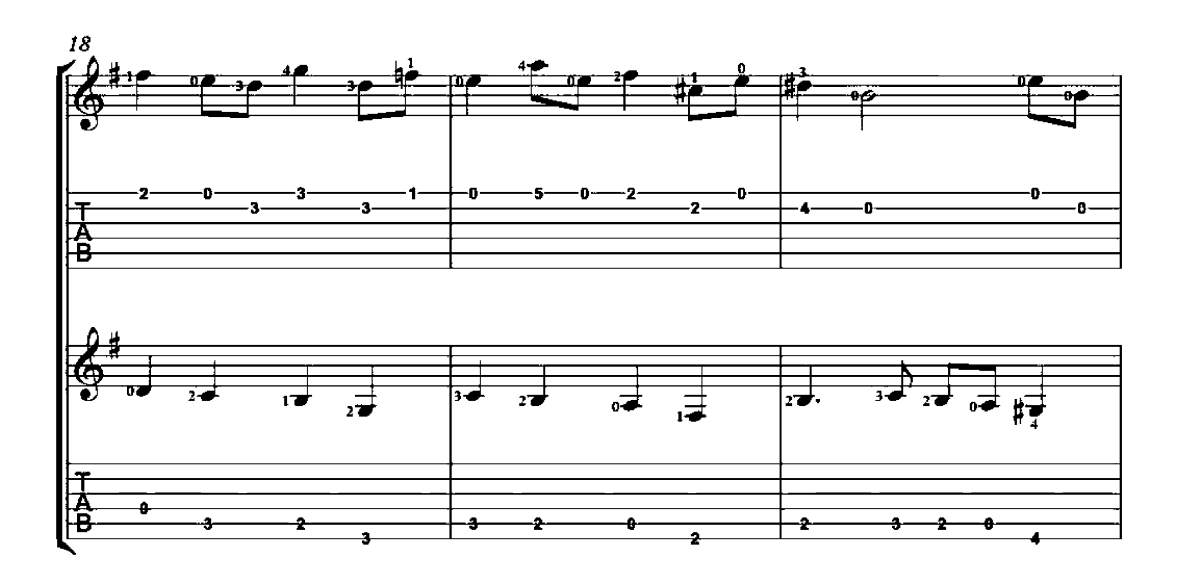

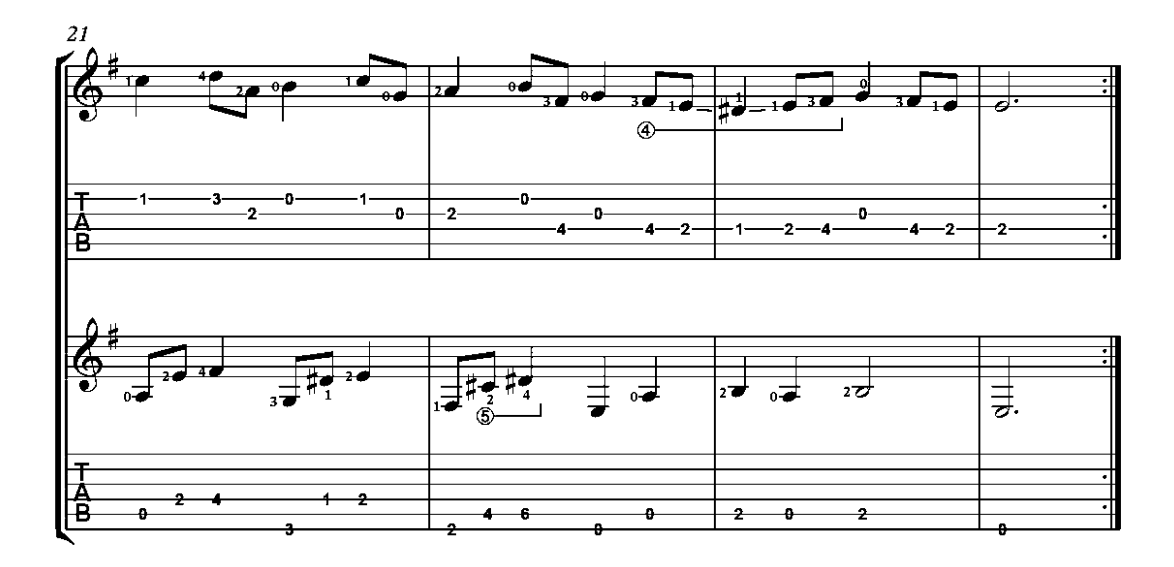

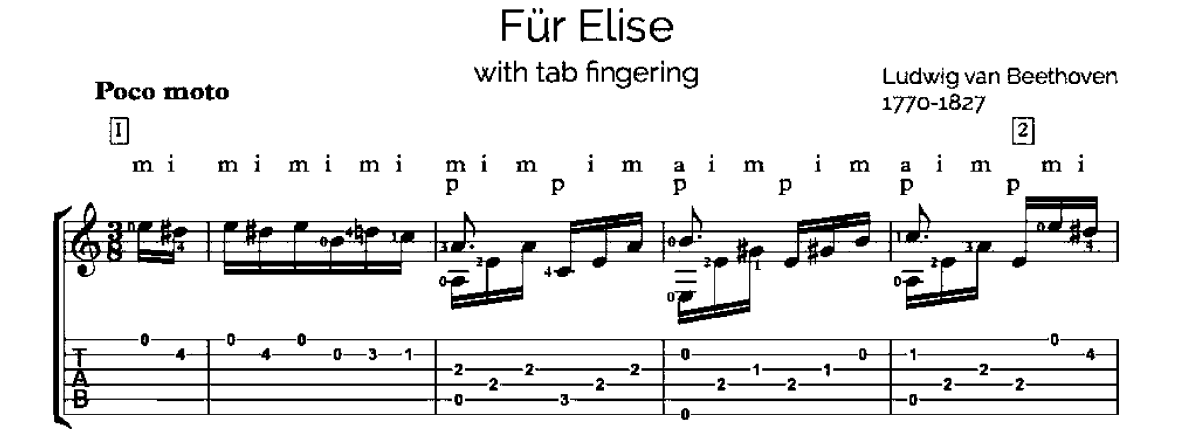

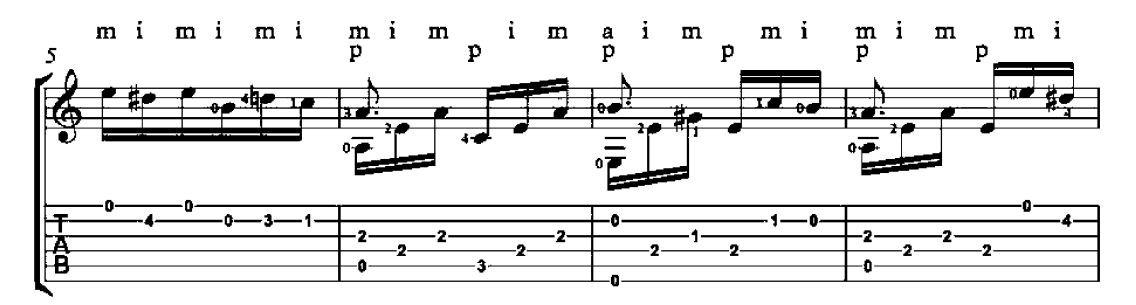

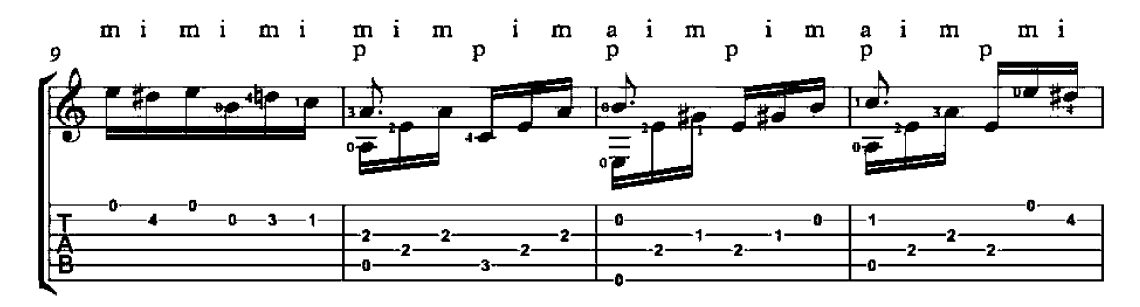

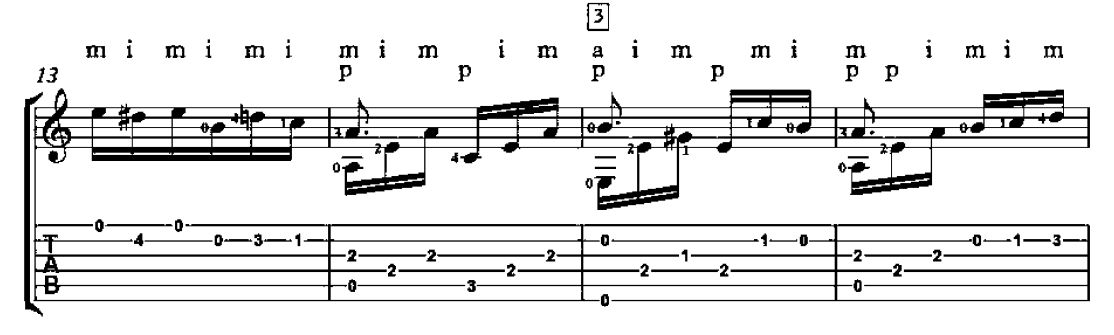

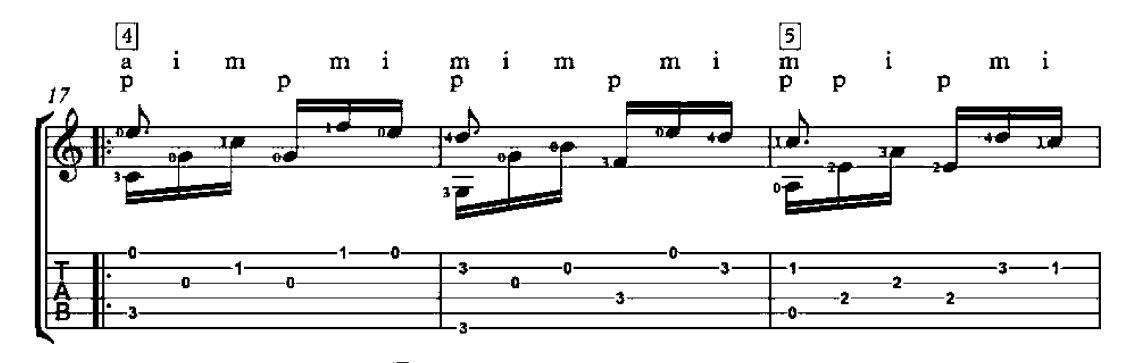

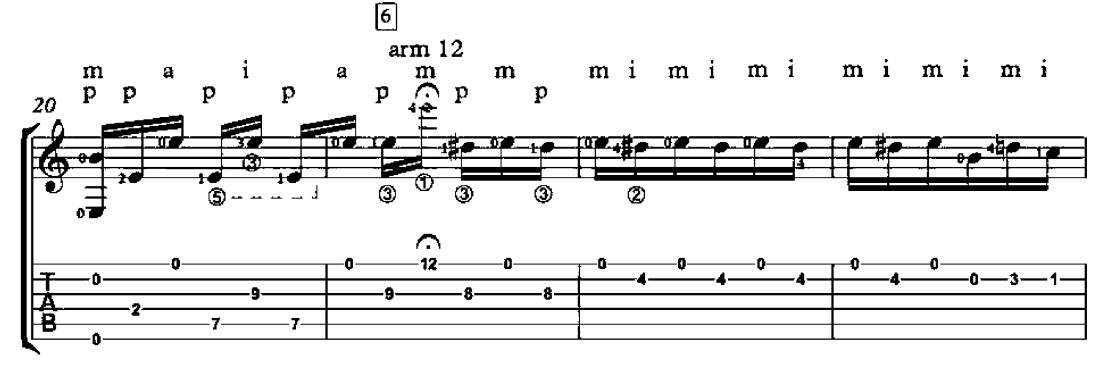

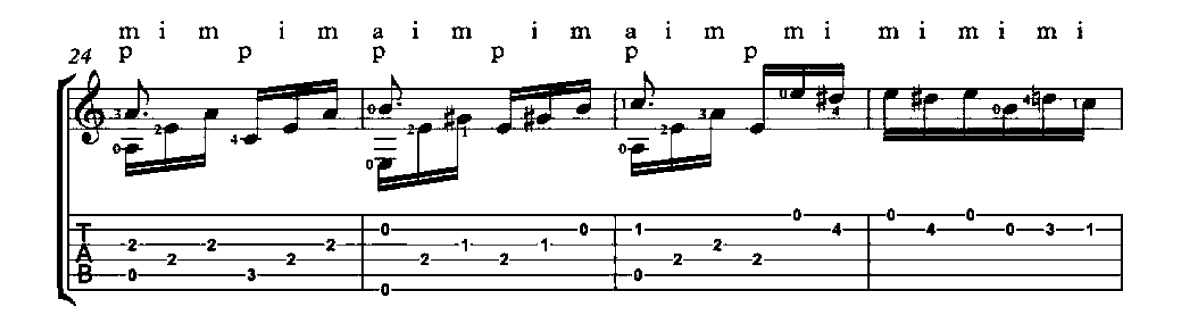

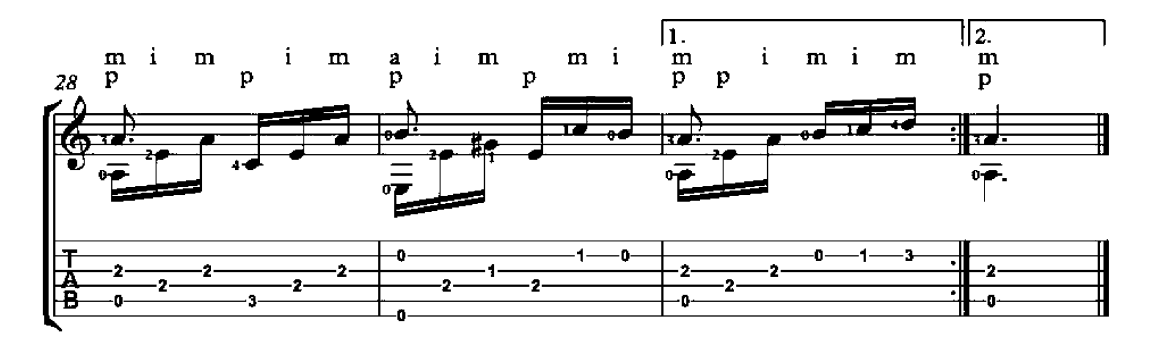

# Ode to Joy

arrangement for guitar duo

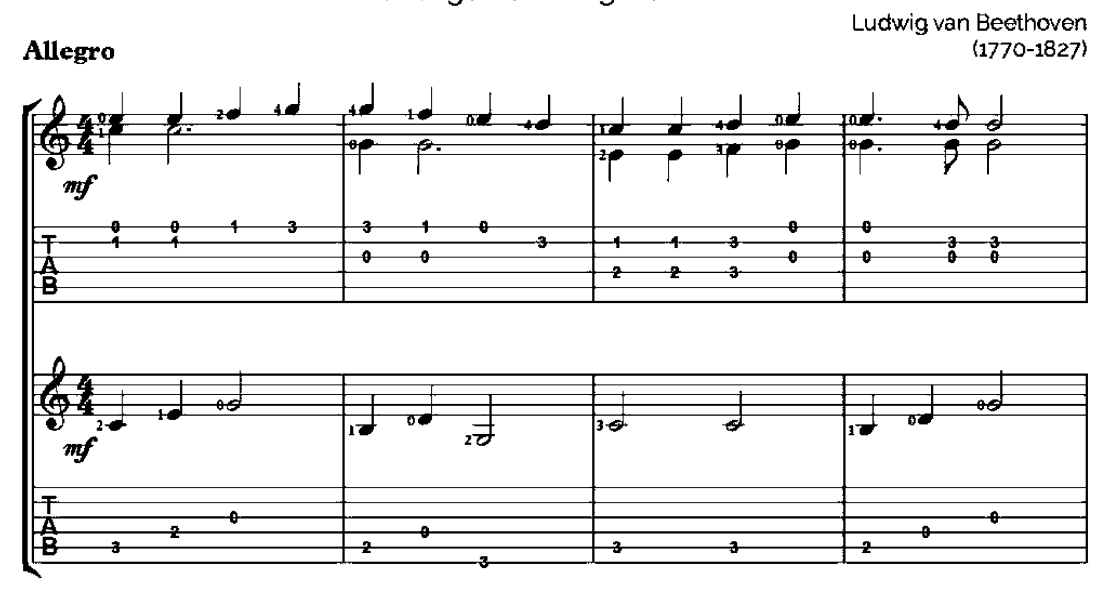

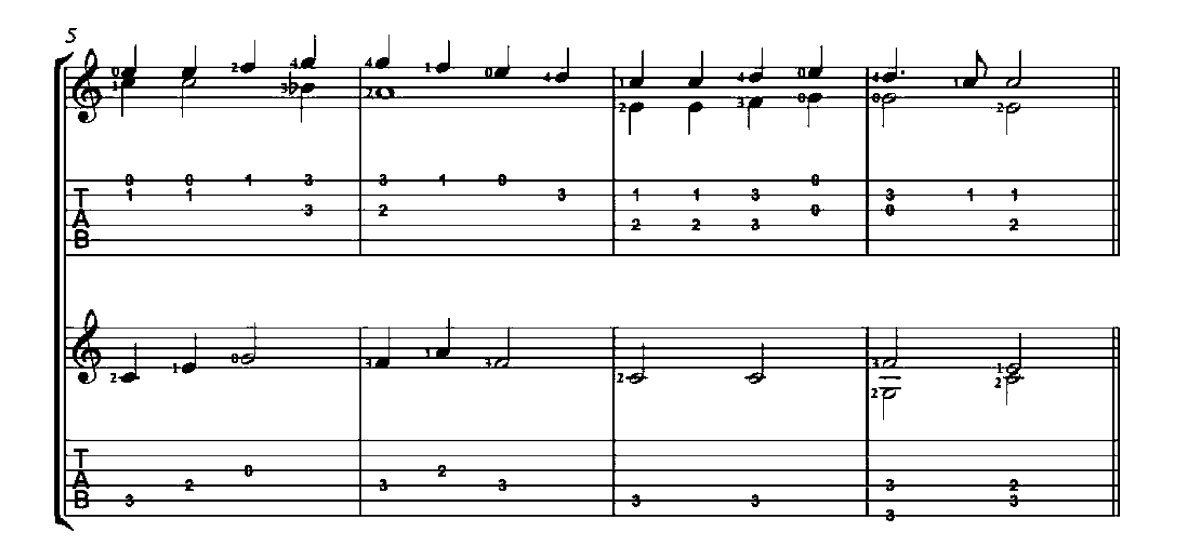

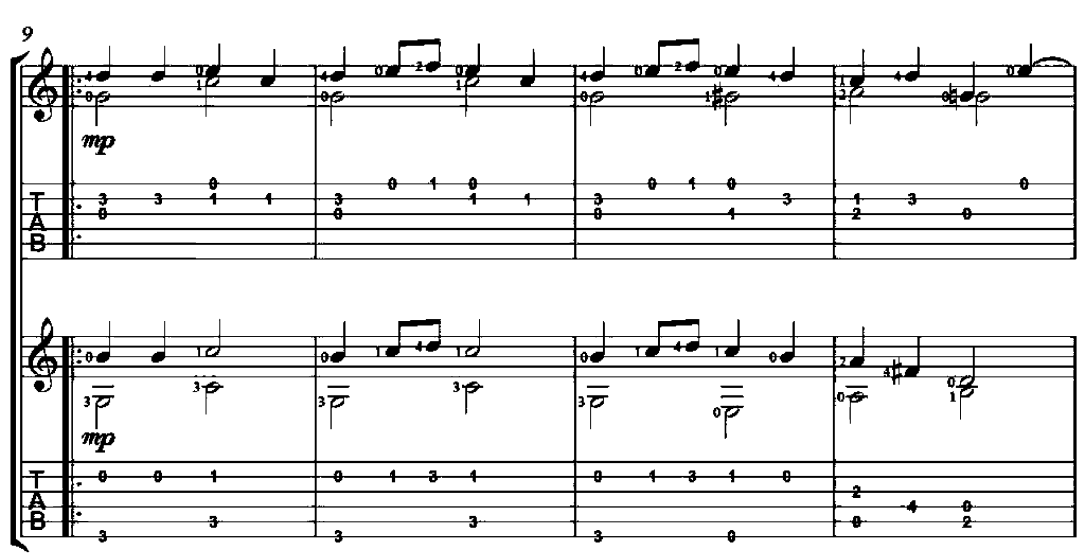

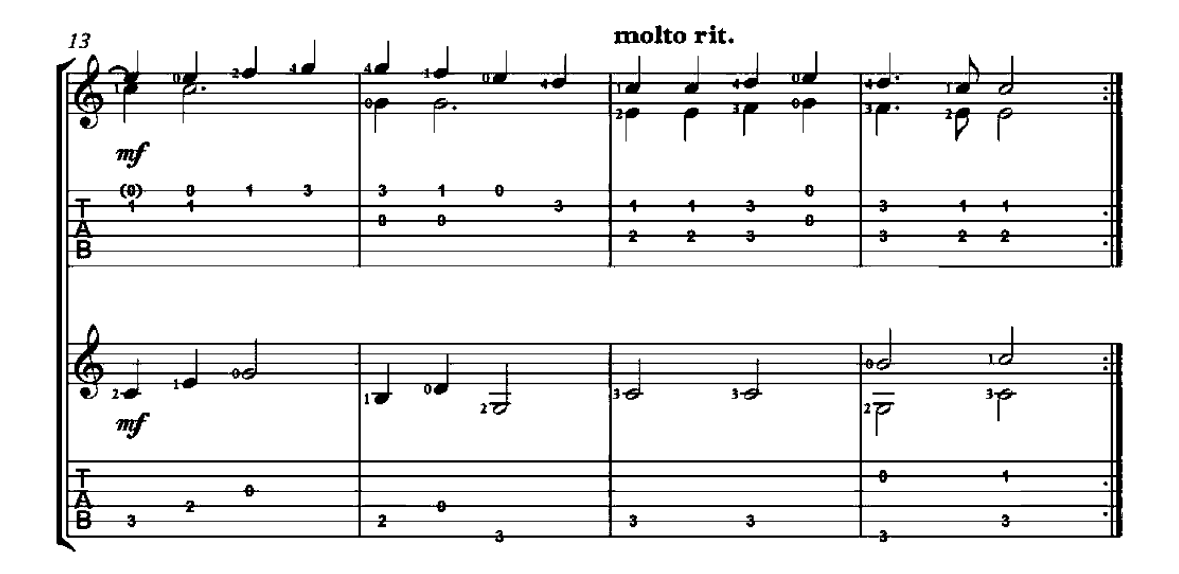

 $\overline{\mathbf{2}}$ 

# Ode to Joy

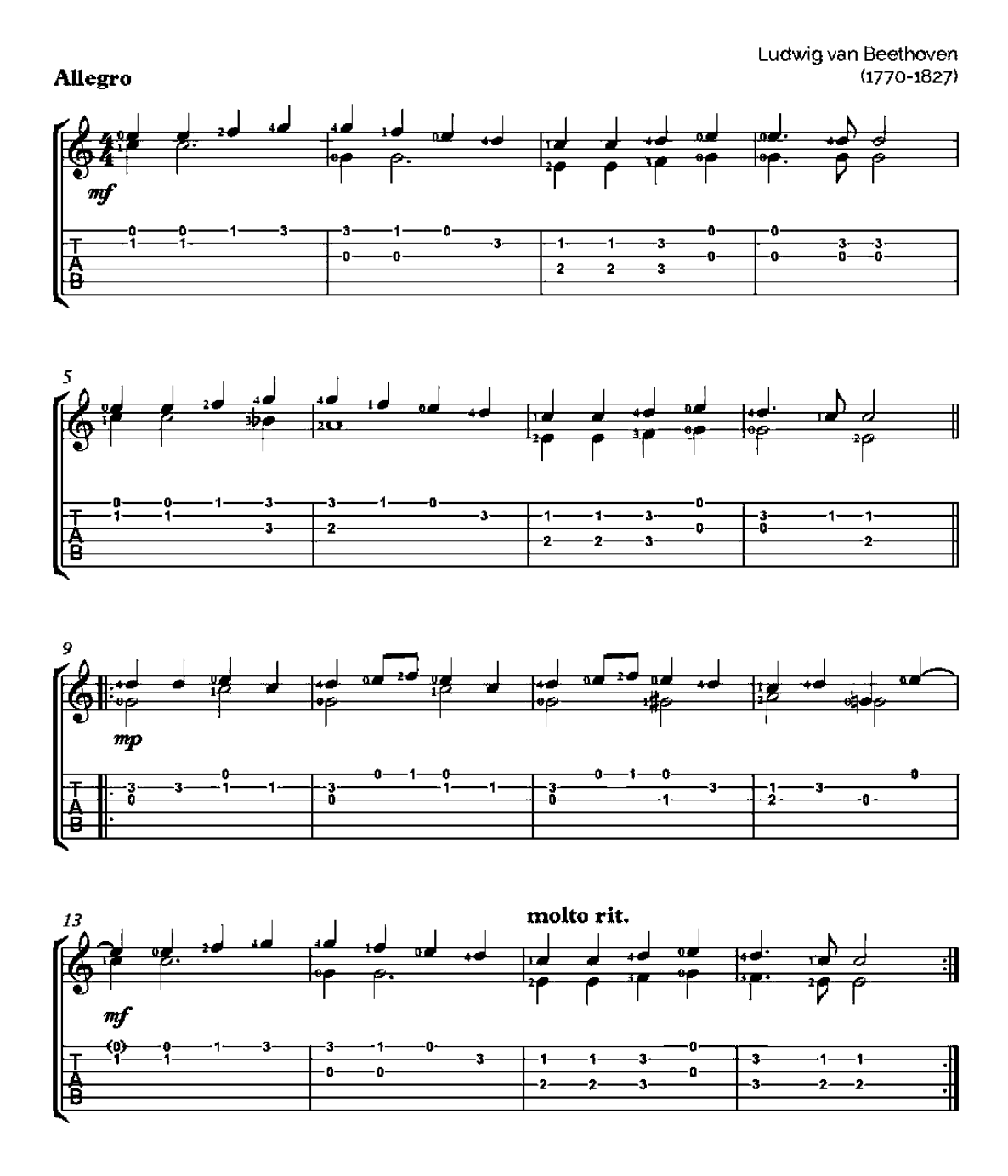

### **Carnival of Venice**

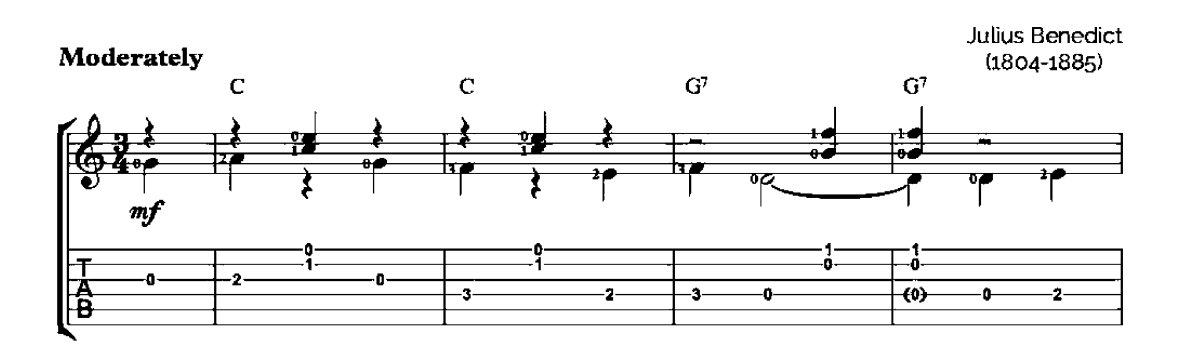

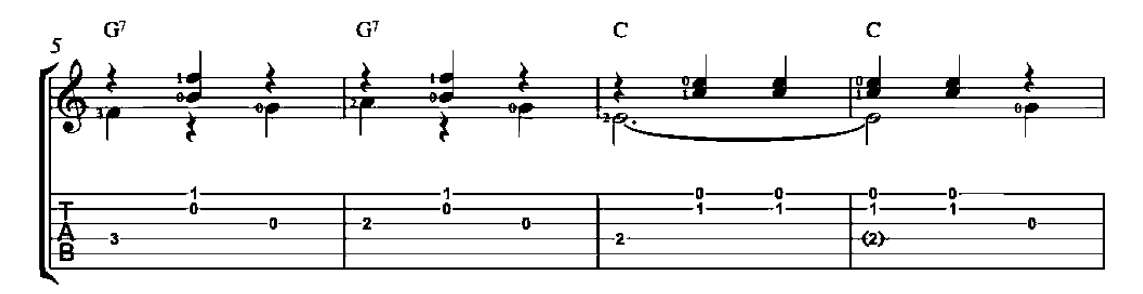

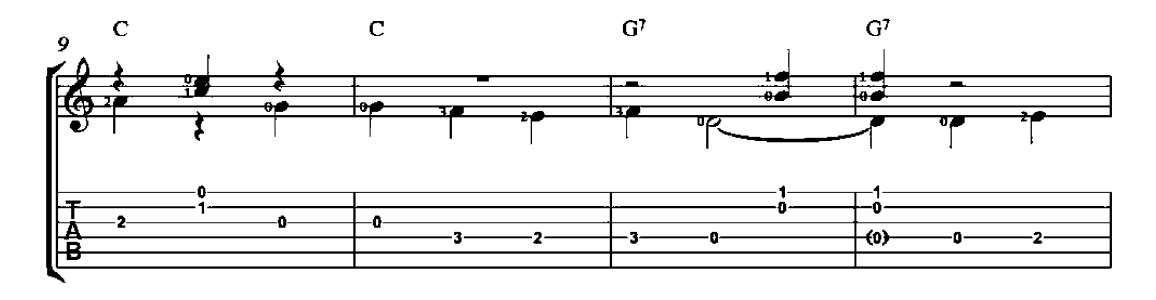

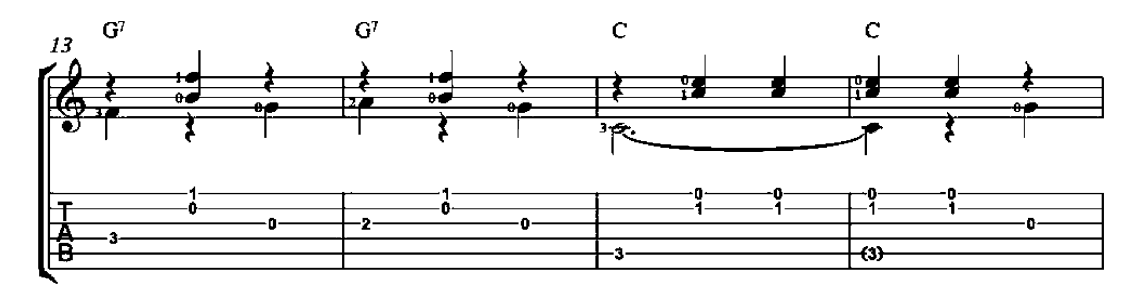

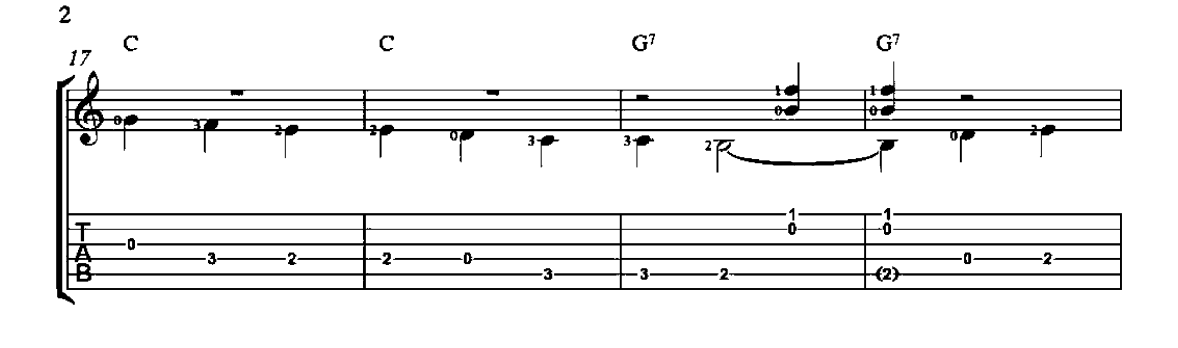

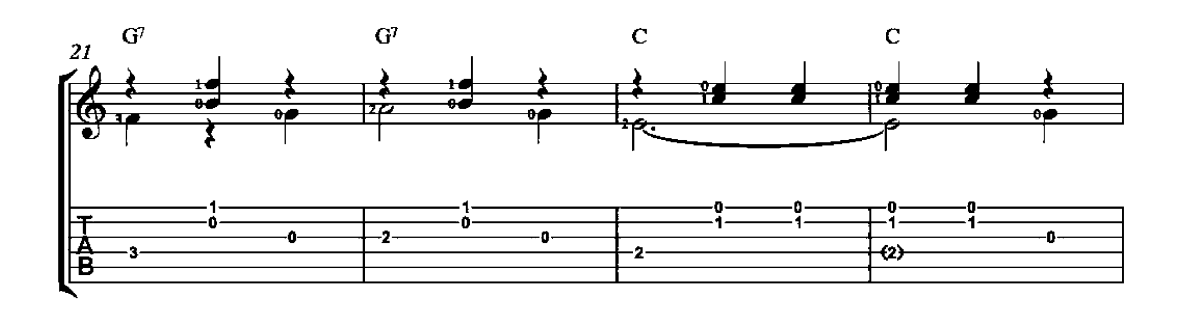

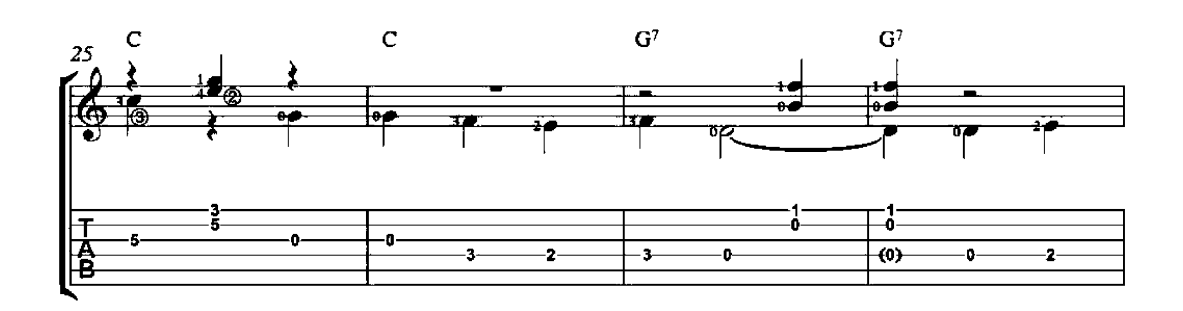

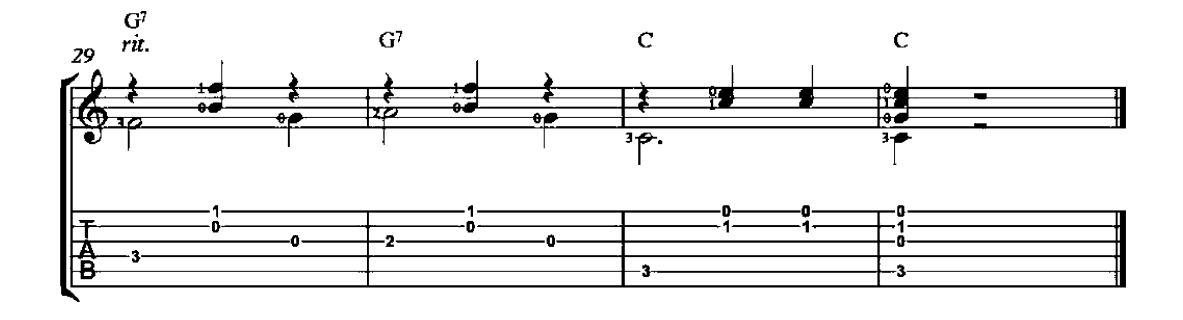

# **Troubadour Song**

Chanson

**Blondel de Nesle**  $(1155 - 1202)$ 

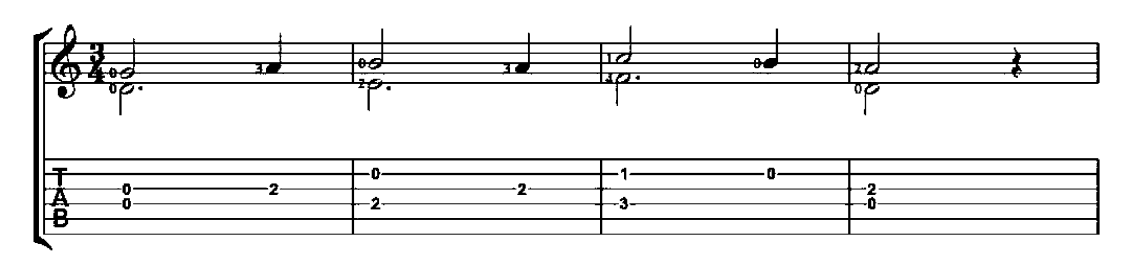

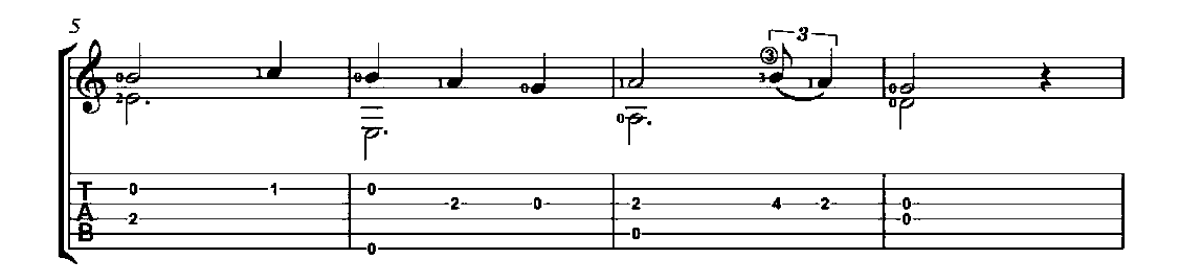

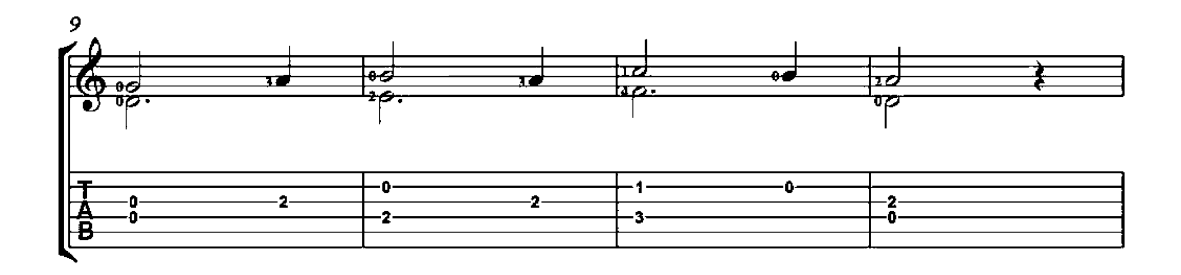

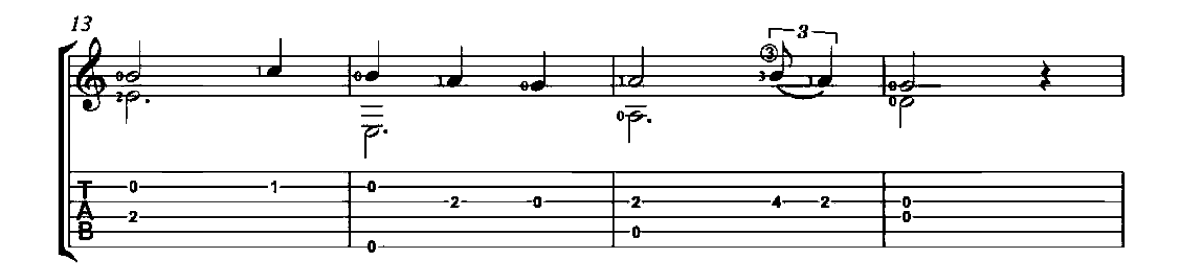

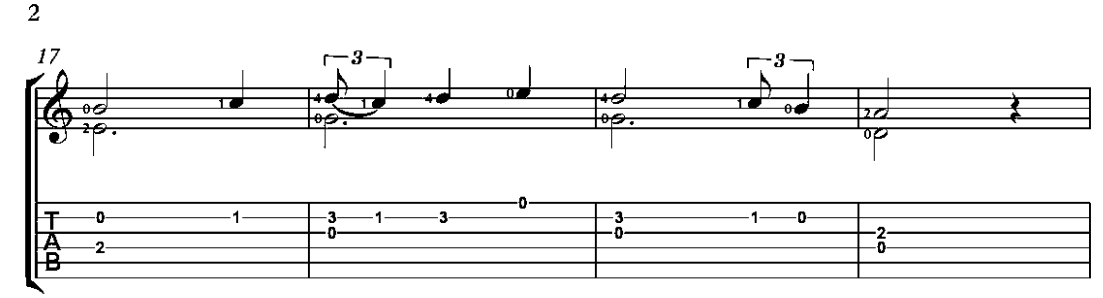

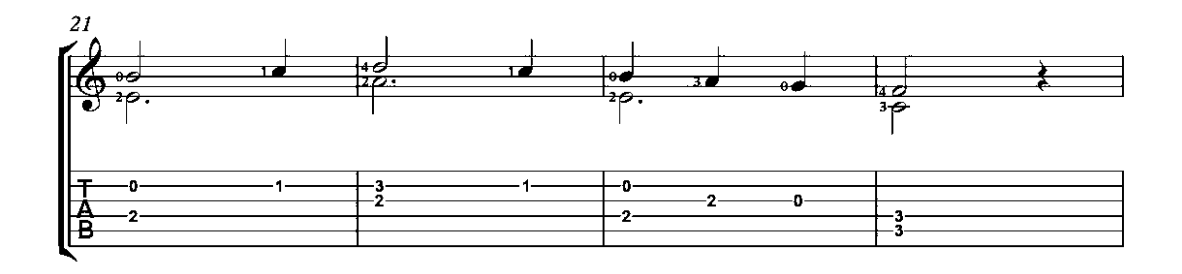

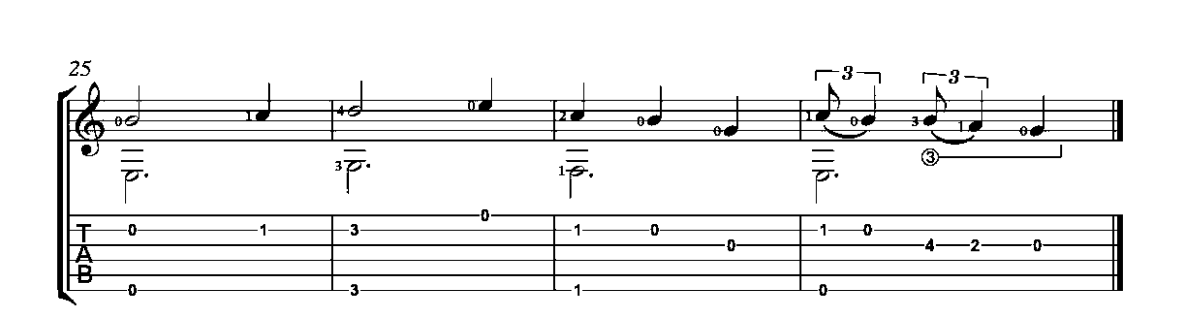

### Ricercar

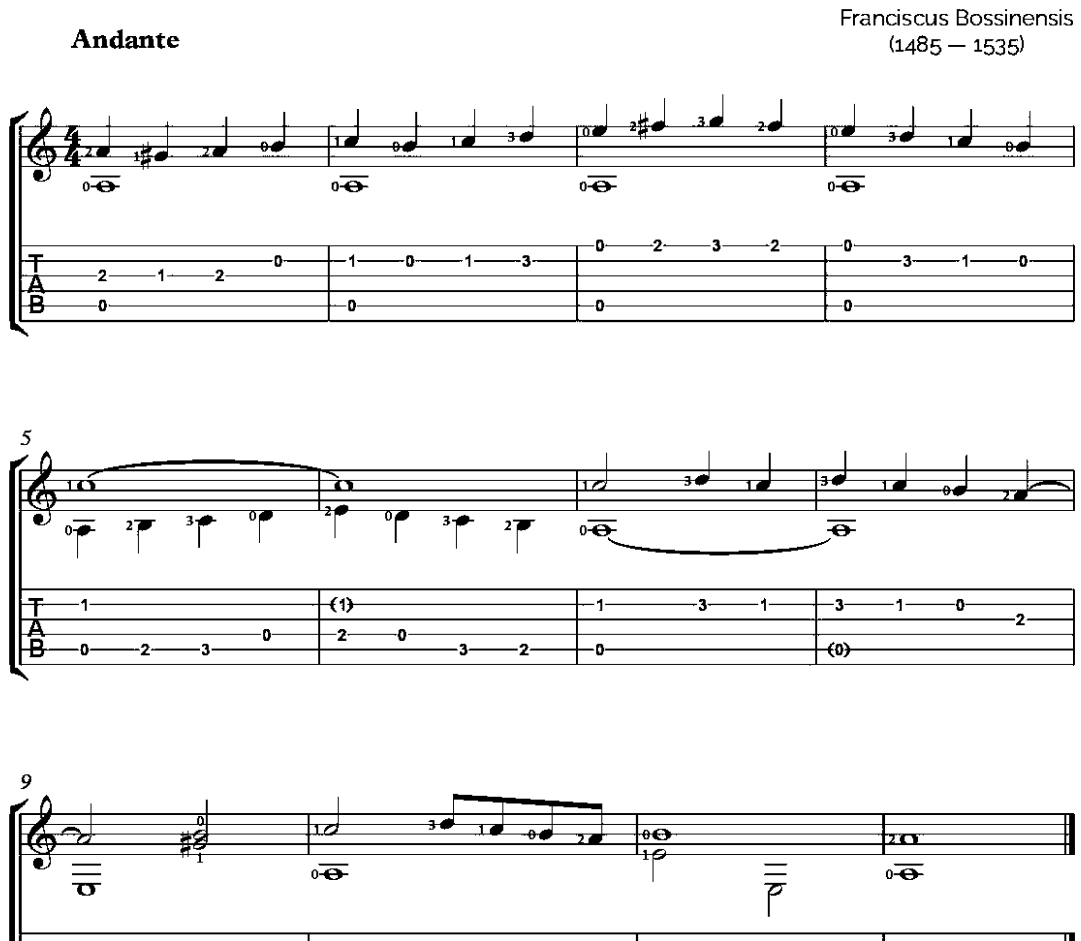

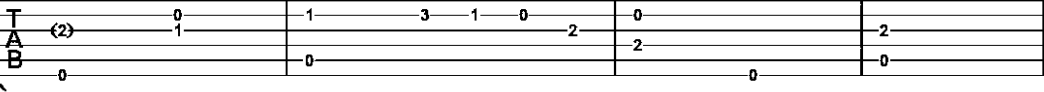

# Lullaby

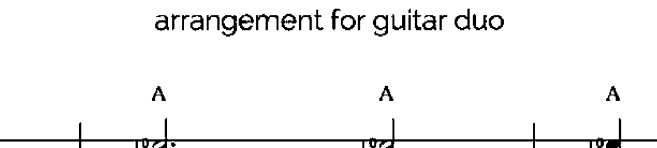

Moderato

A

Johannes Brahms

 $(1833 - 1897)$ 

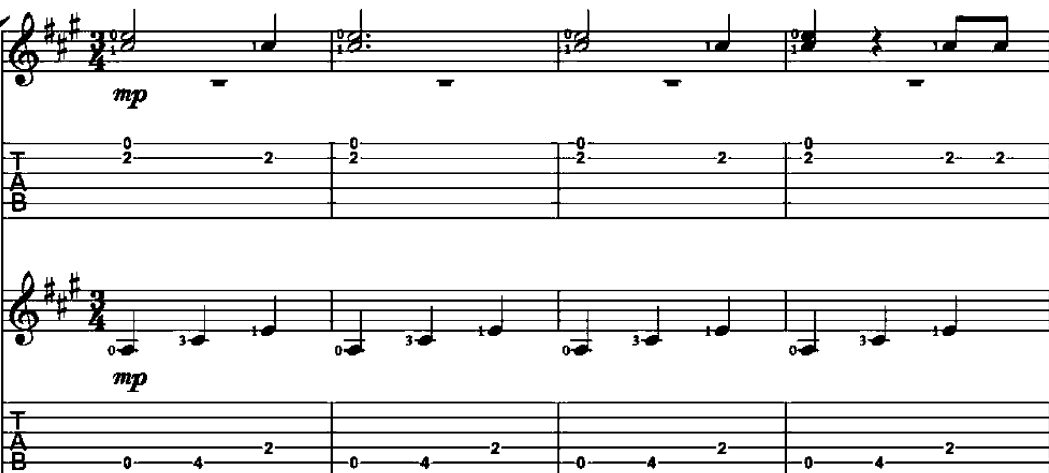

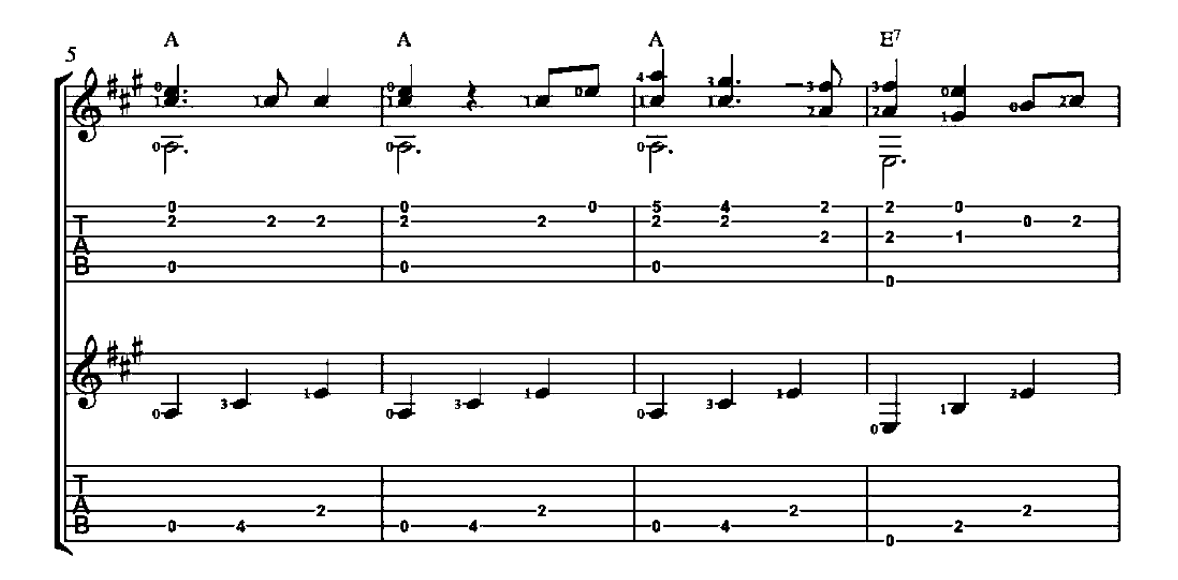

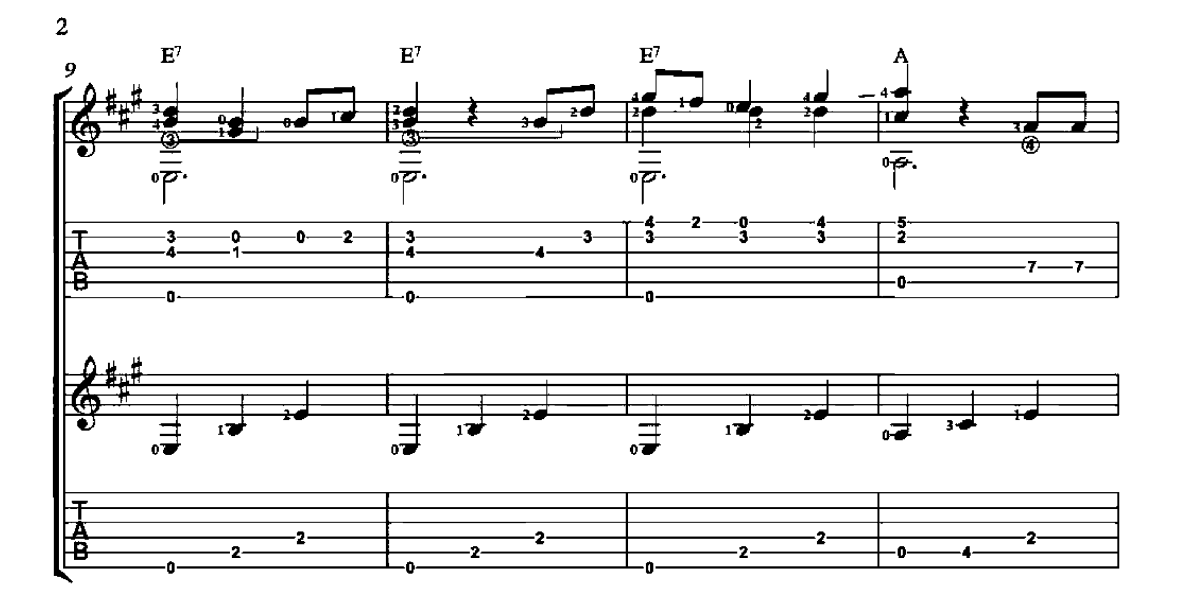

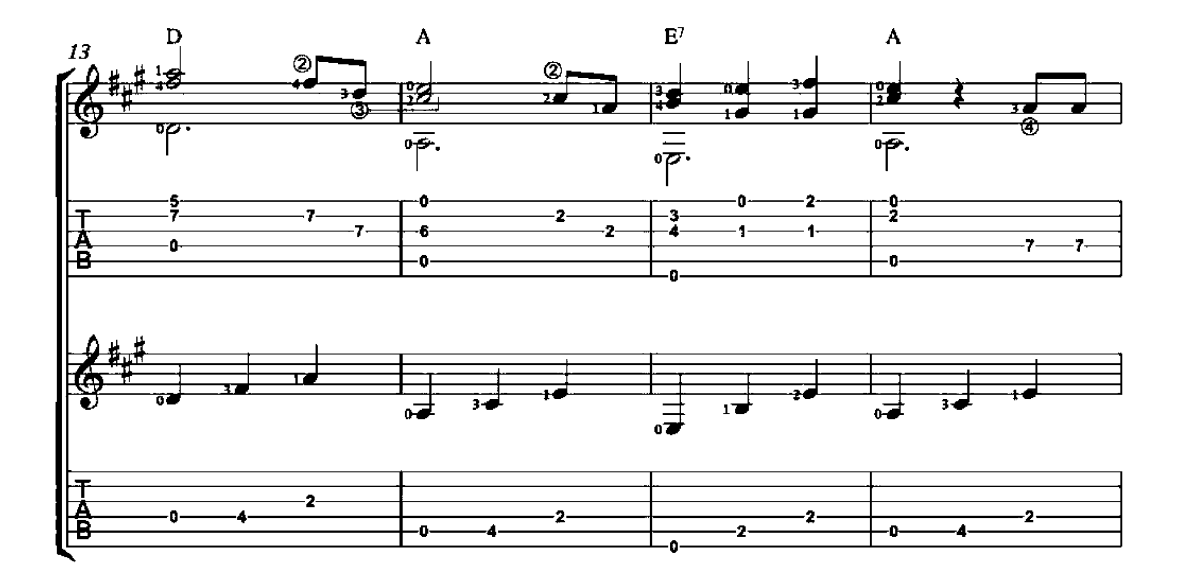

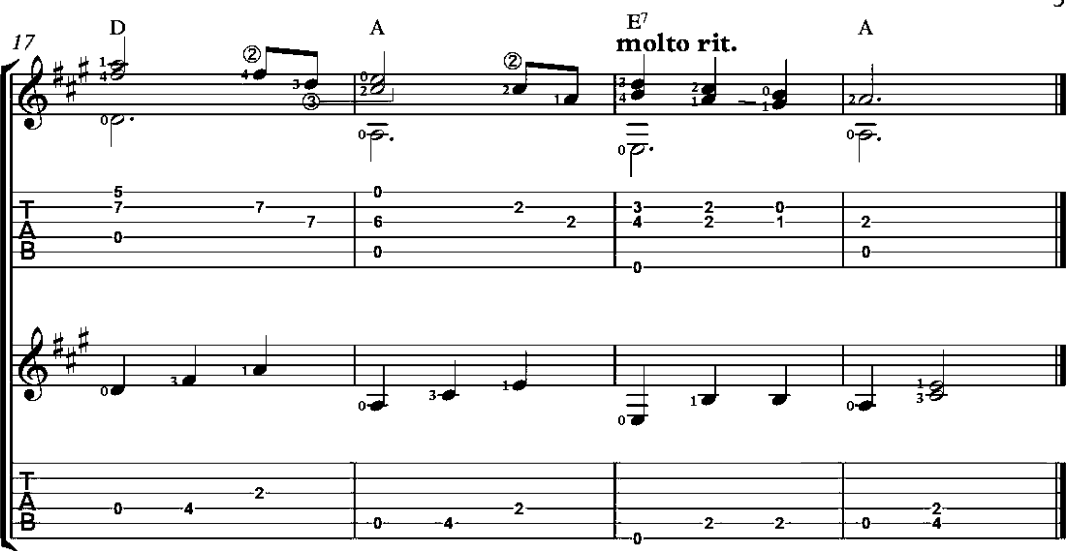

# Lullaby

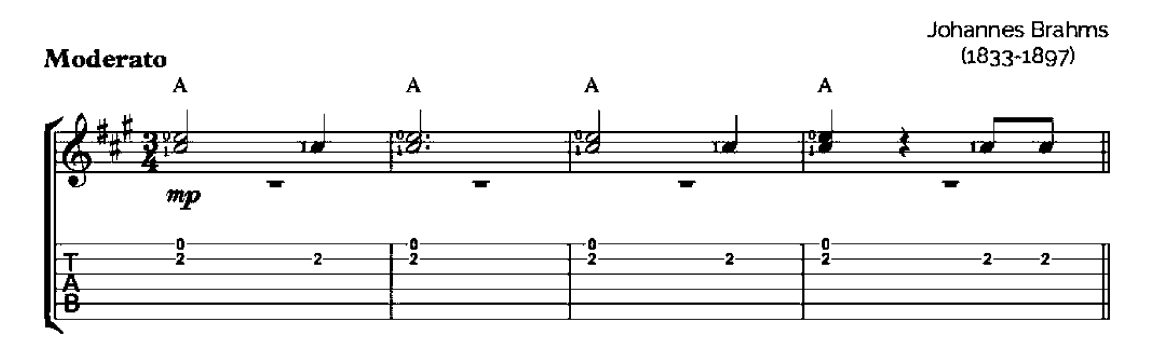

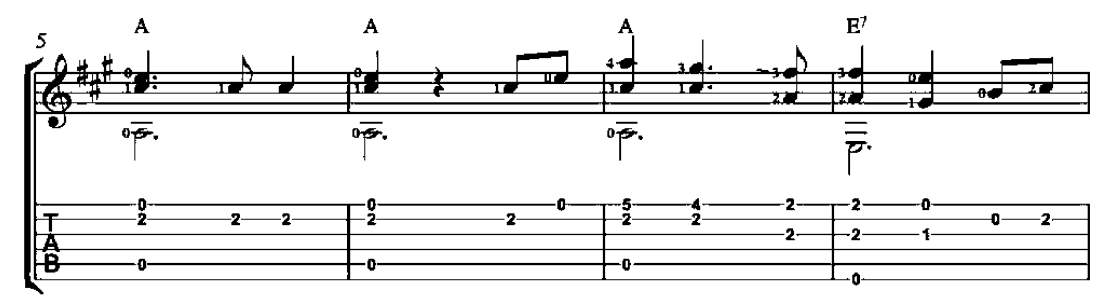

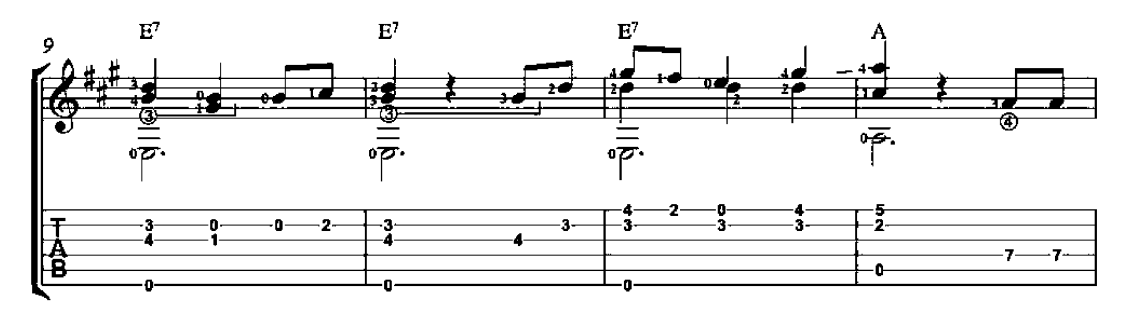

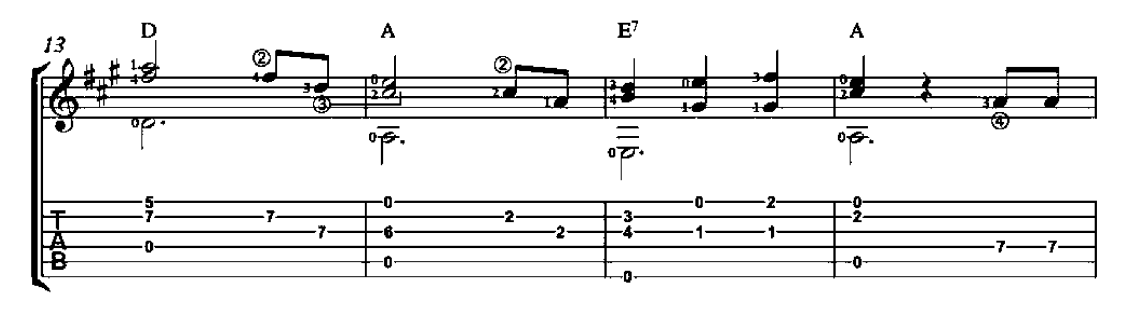

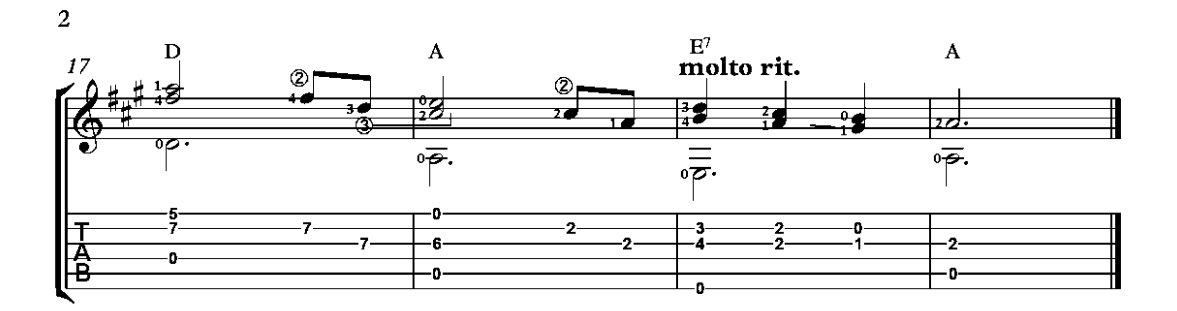

### Petite Piece No. 10  $Op.3$

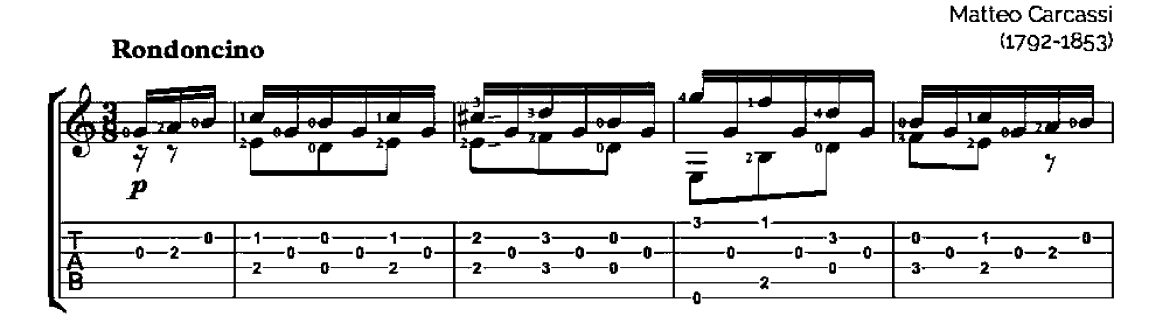

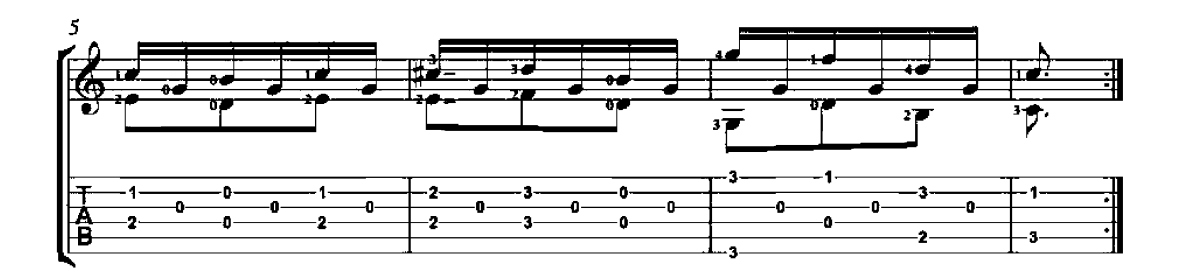

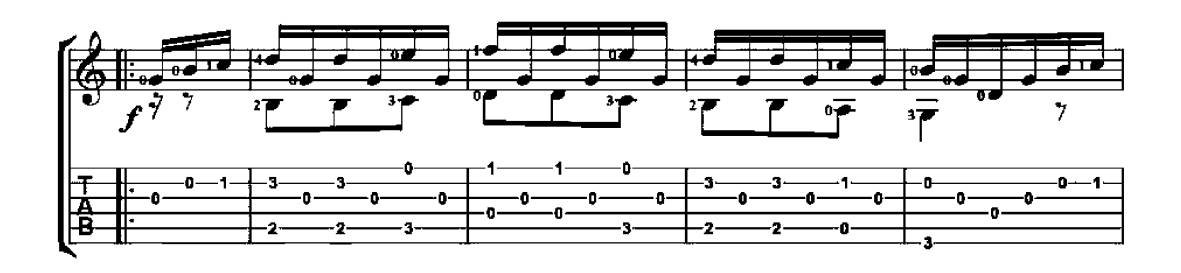

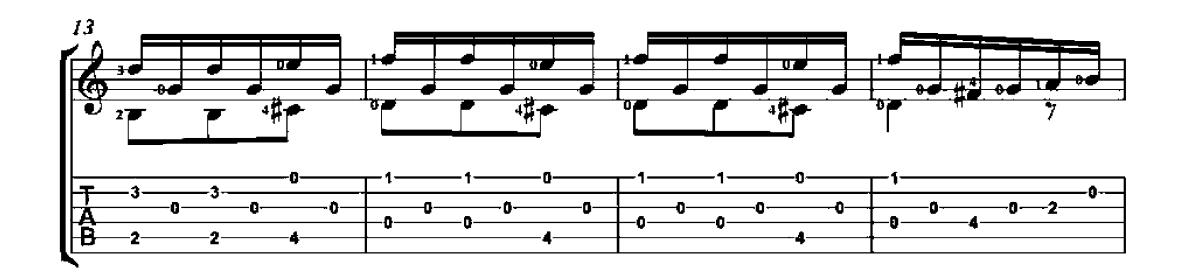

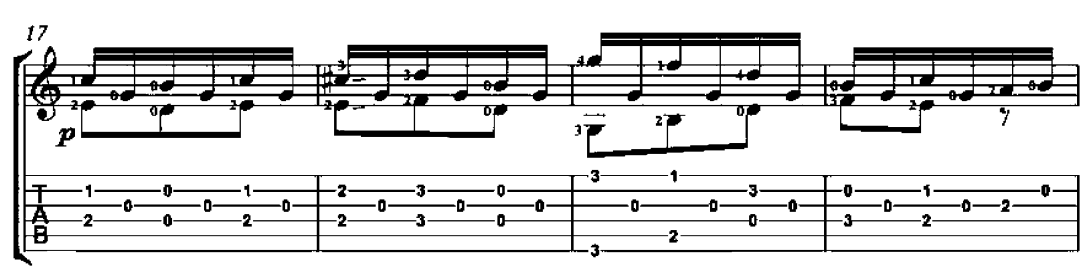

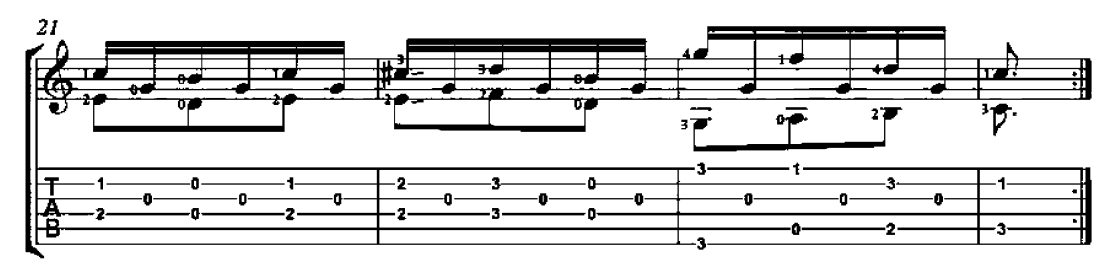

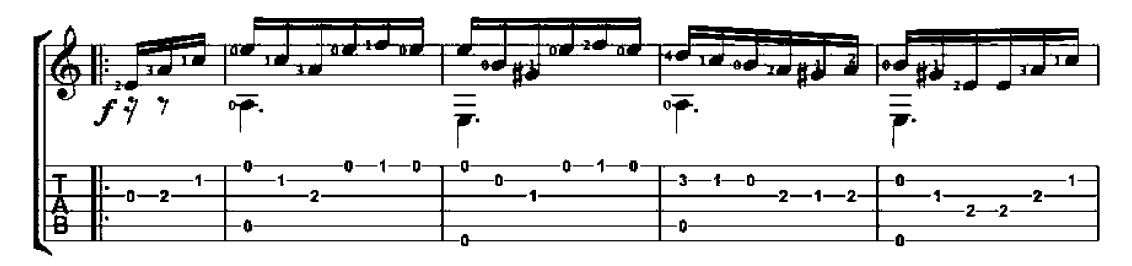

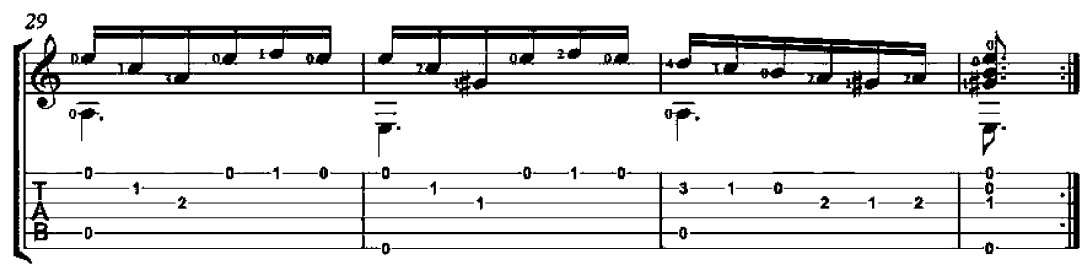

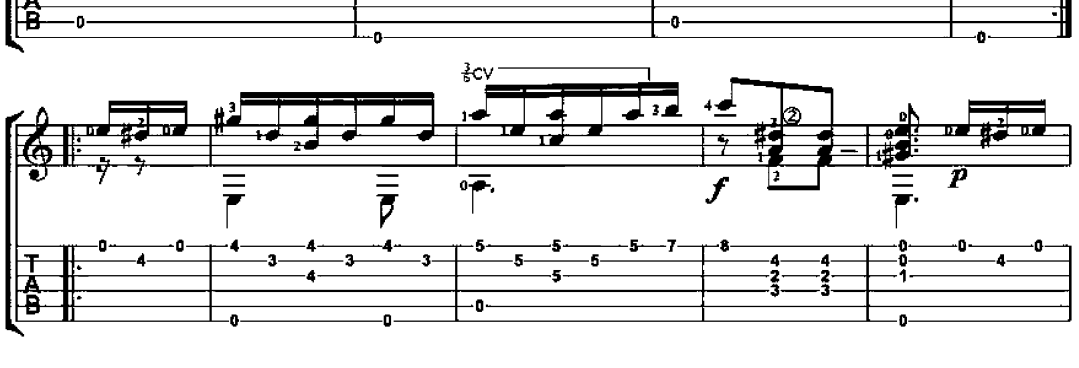

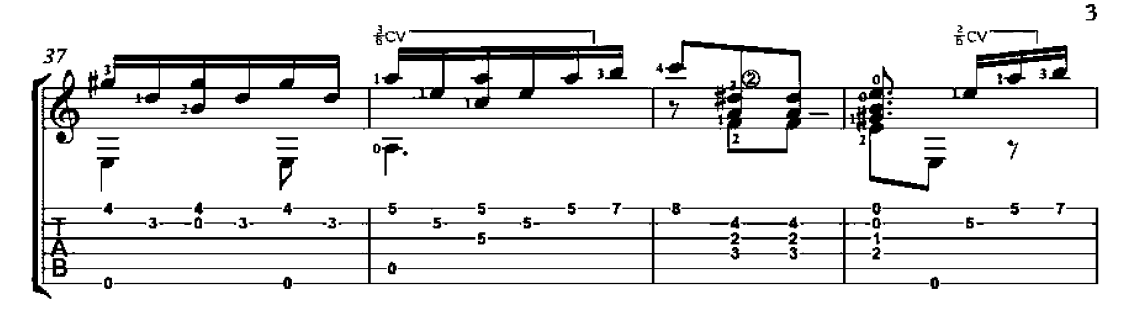

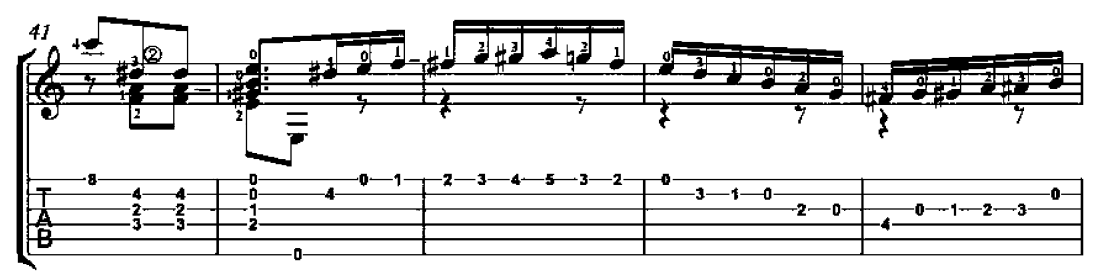

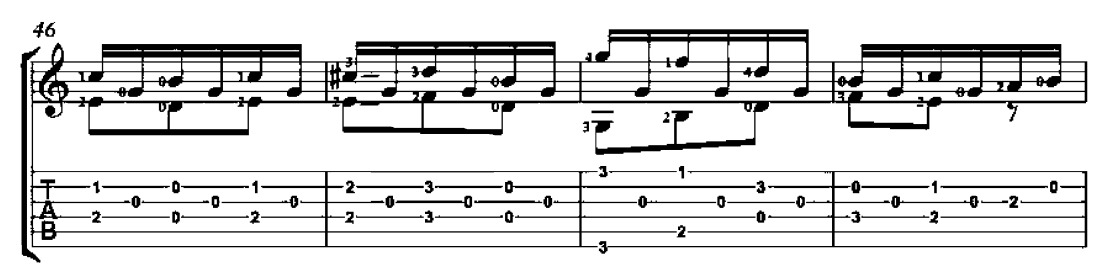

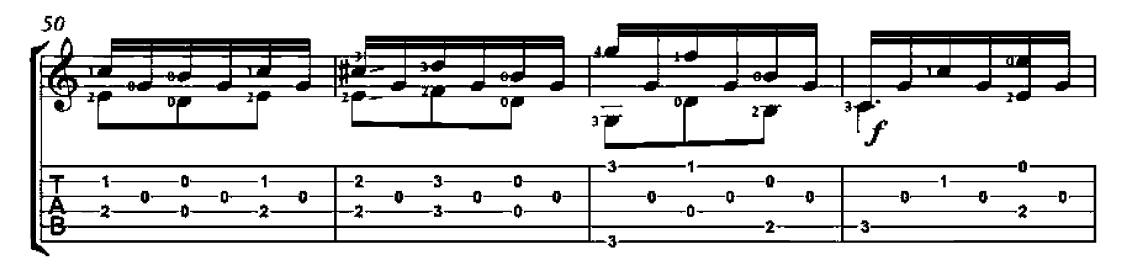

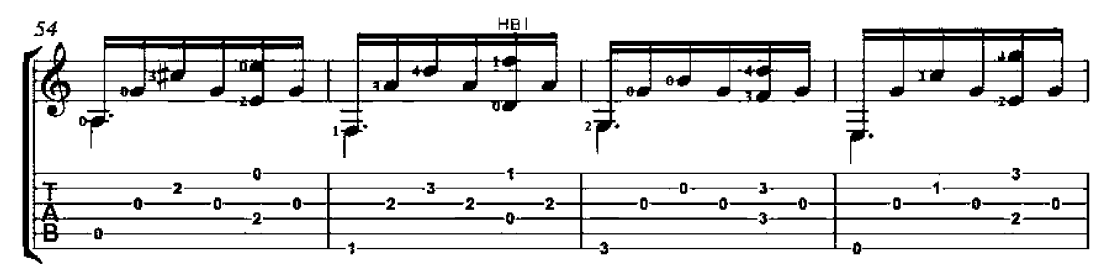

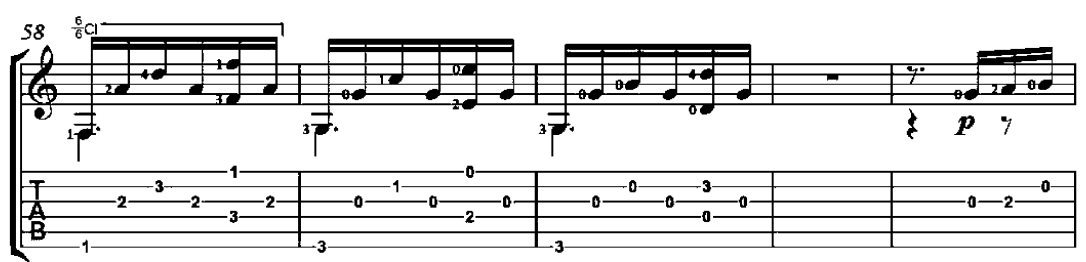

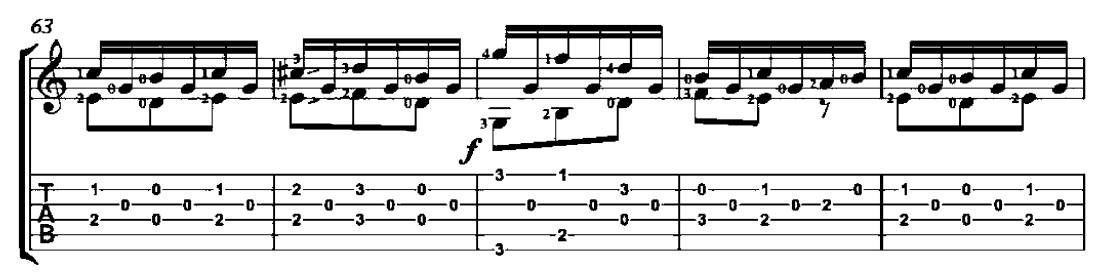

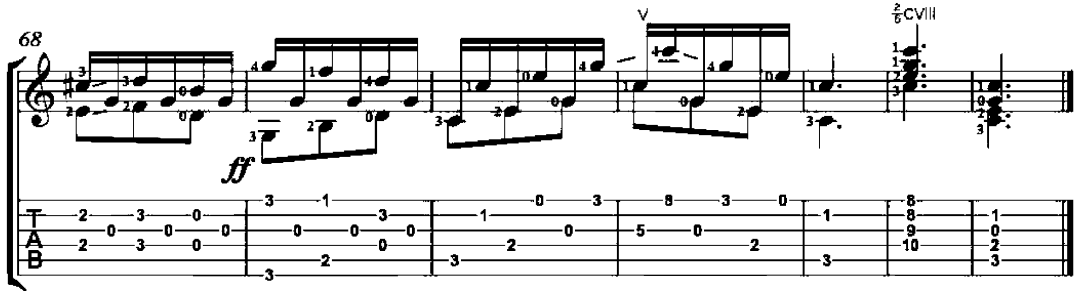

#### Choix d'Airs No. 1 Op. 5

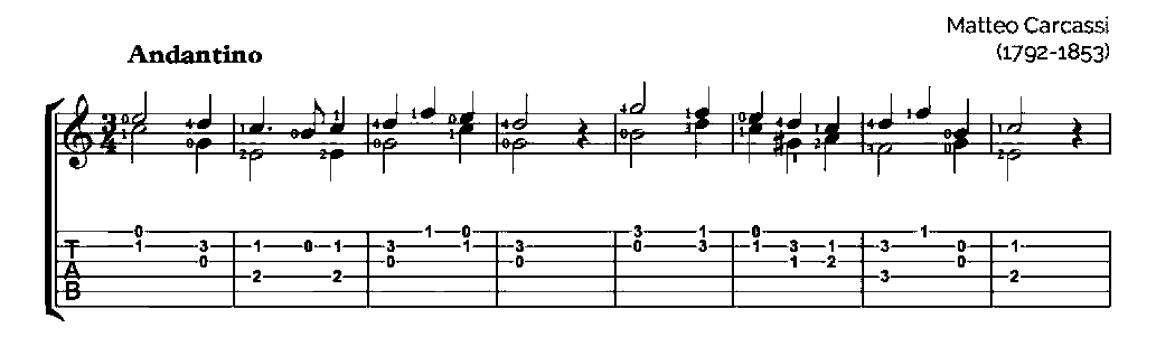

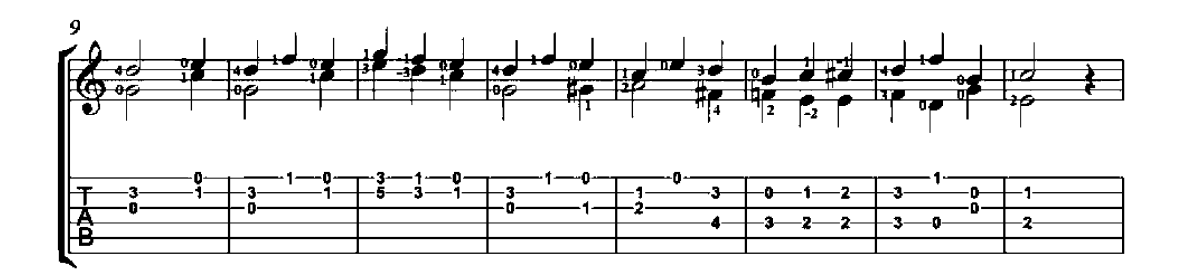

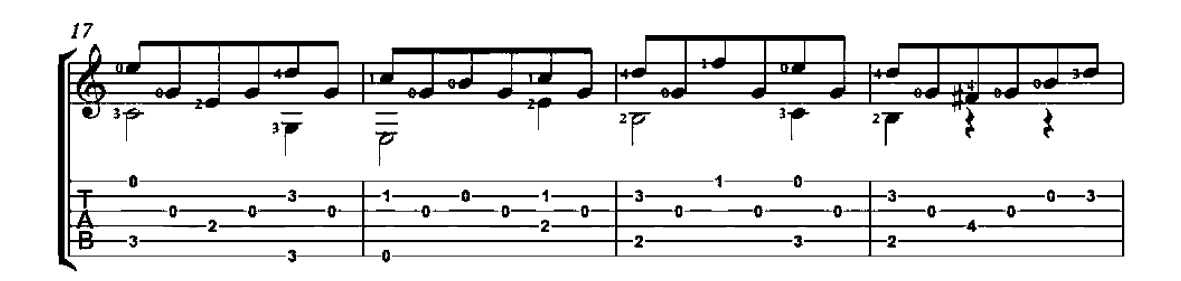

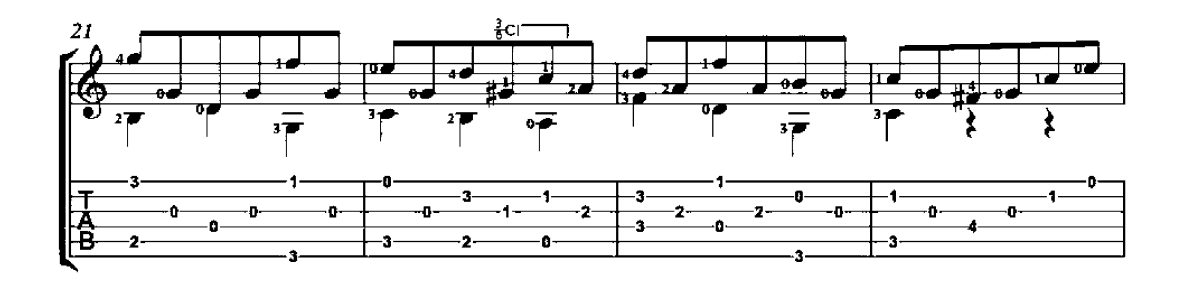

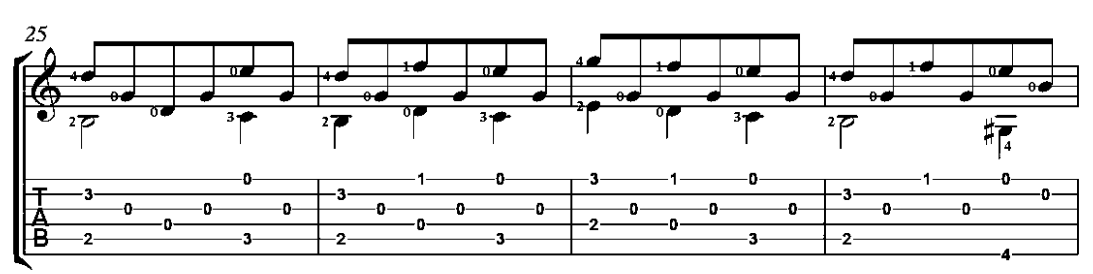

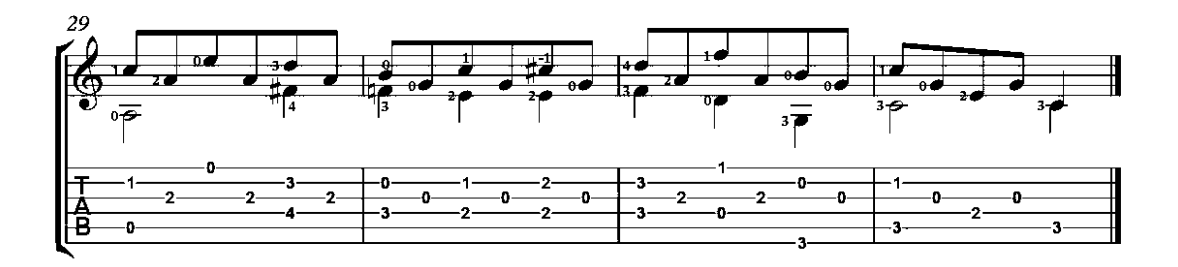

### Choix d'Airs No. 4 Op. 5

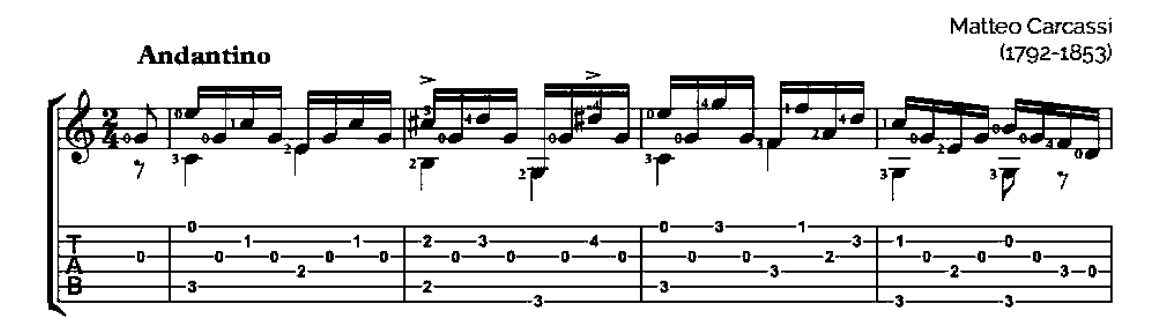

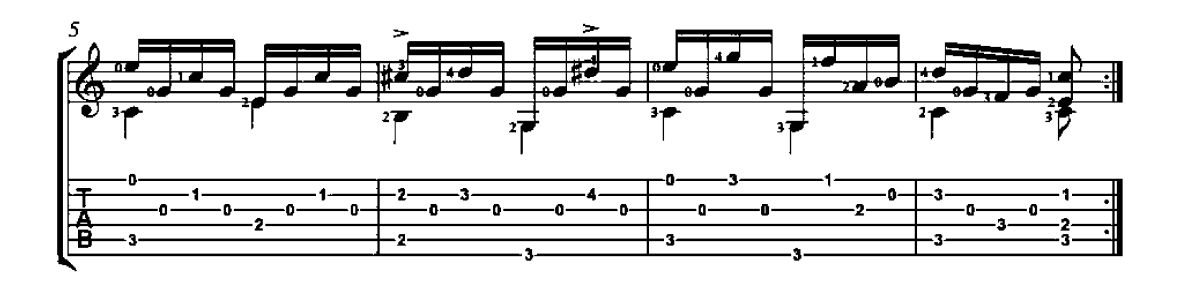

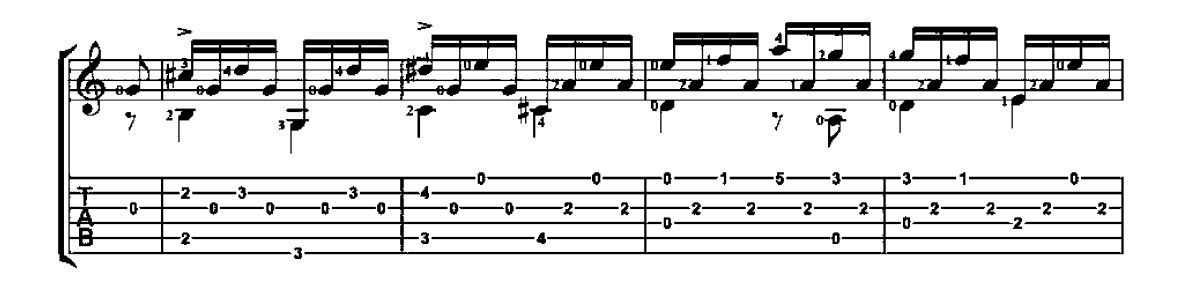

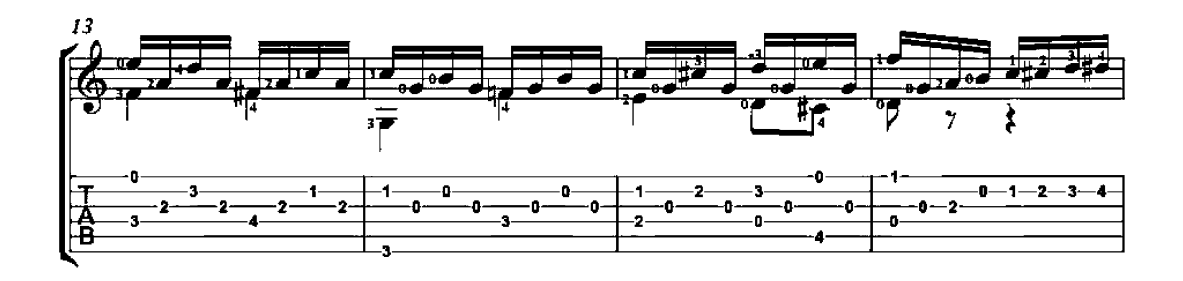

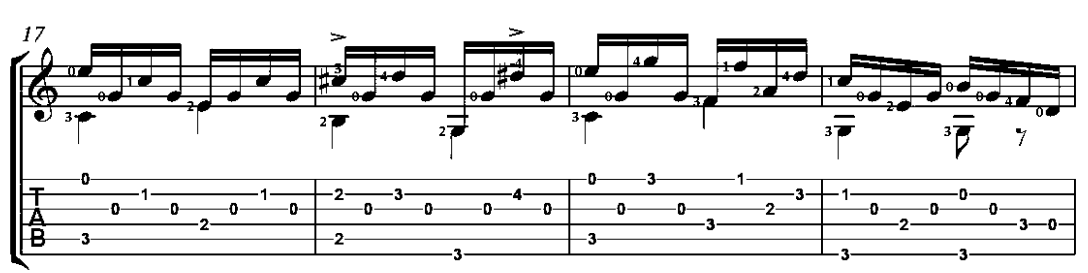

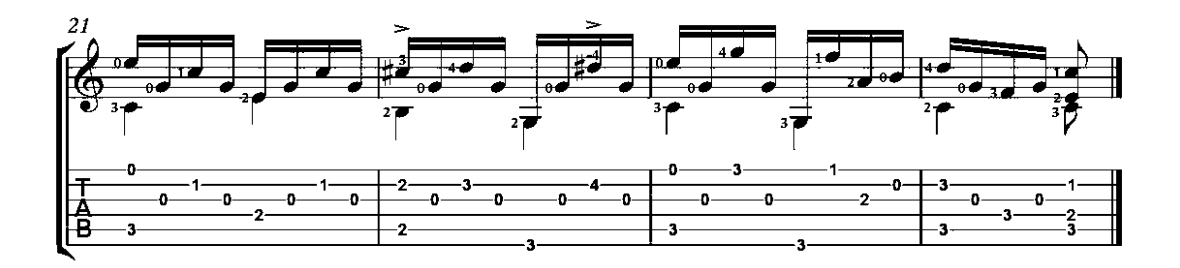

# Sentence No. 7

Op. 14

Matteo Carcassi<br>(1792-1853)

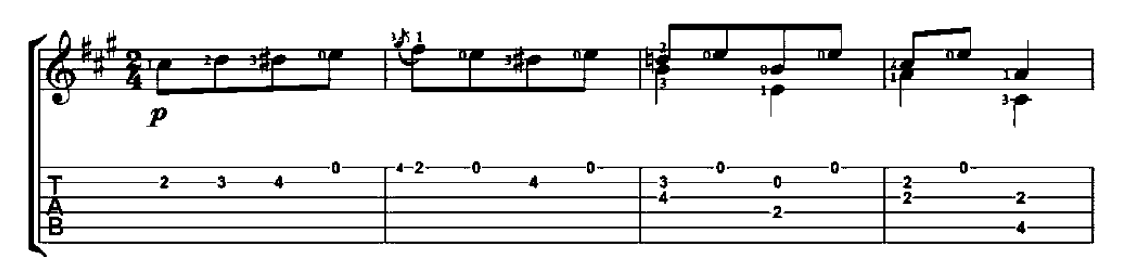

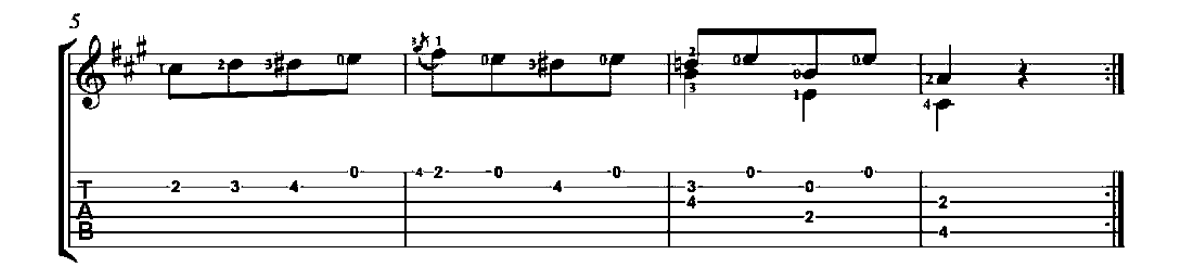

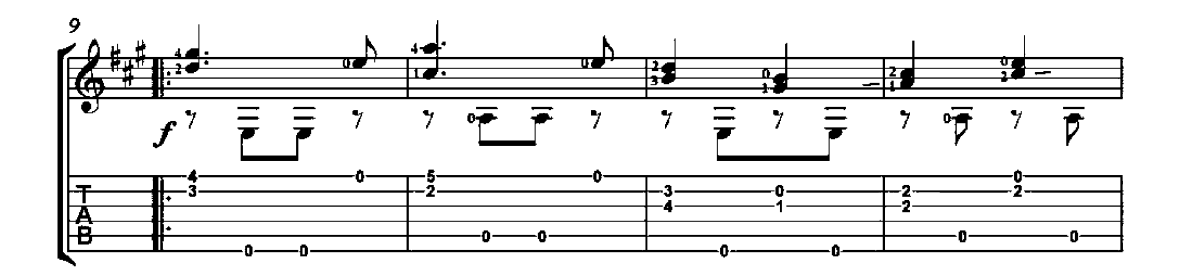

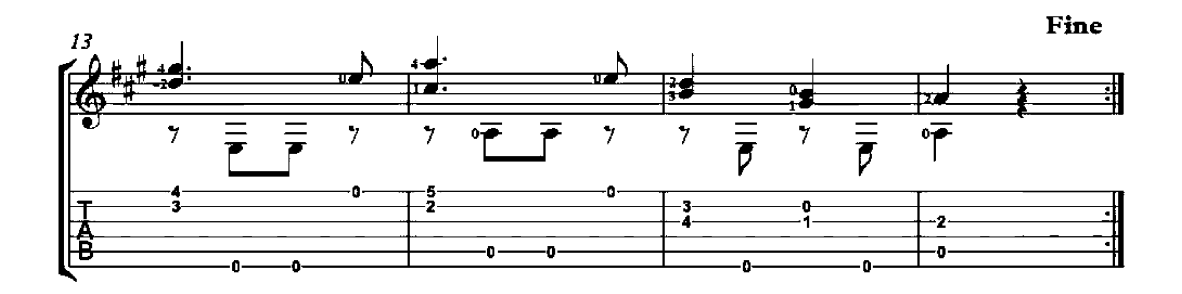

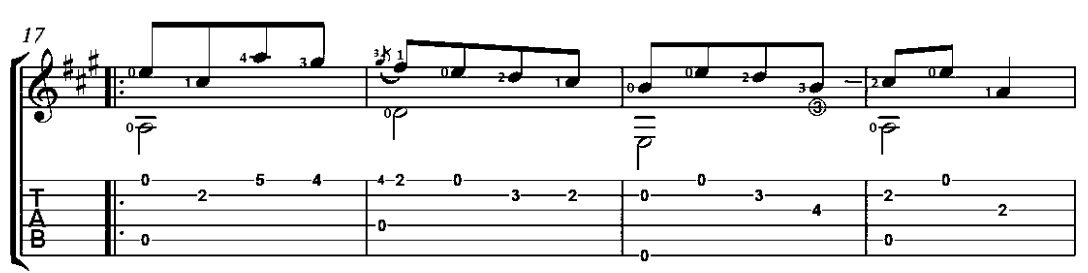

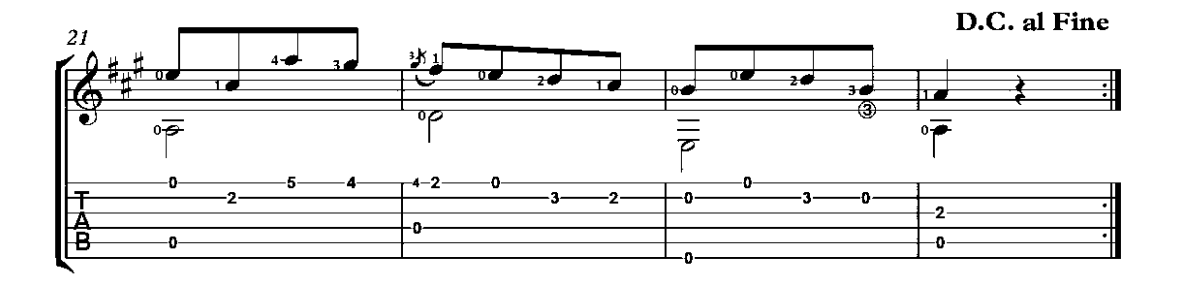

#### **Waltz**

Op. 14, No. 9

Matteo Carcassi  $(1792 - 1853)$ 

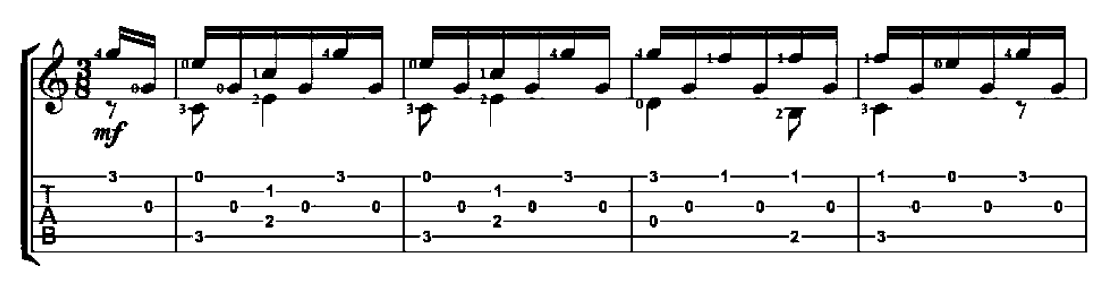

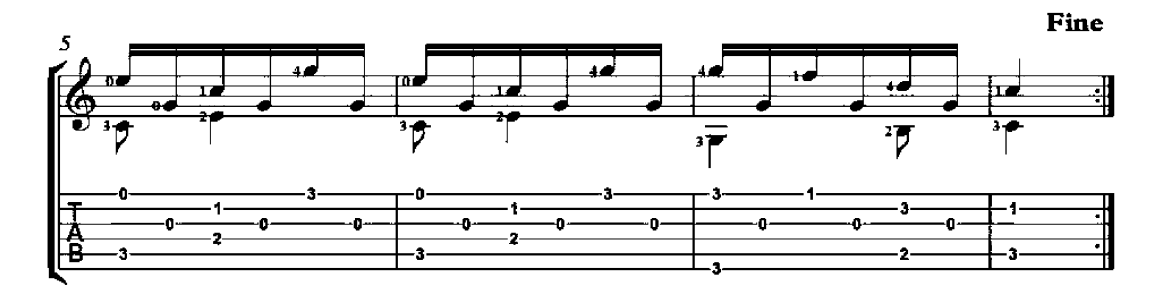

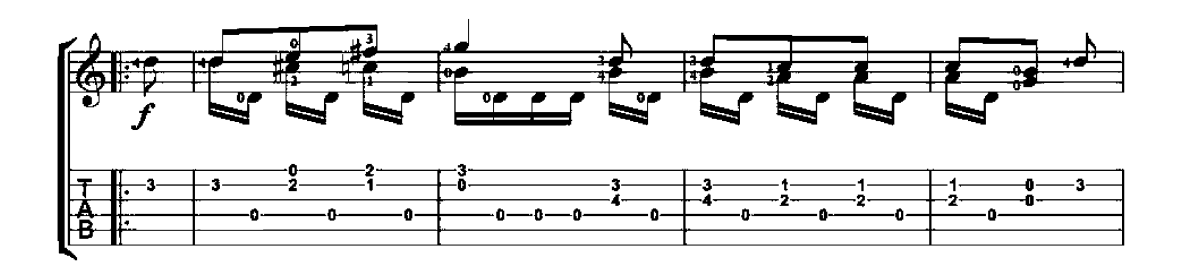

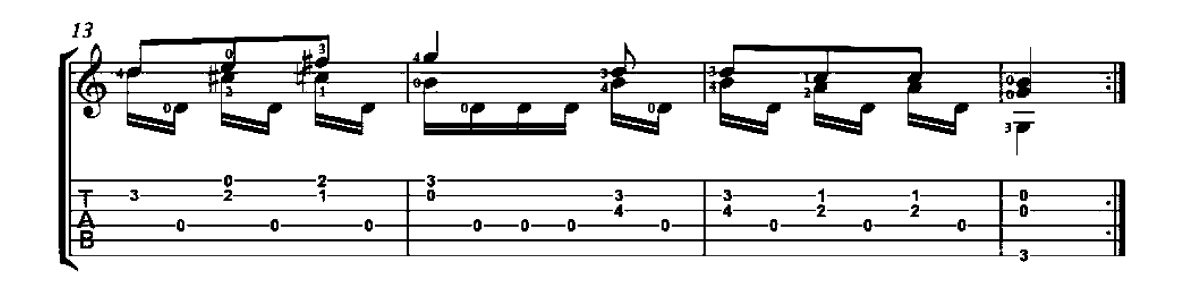

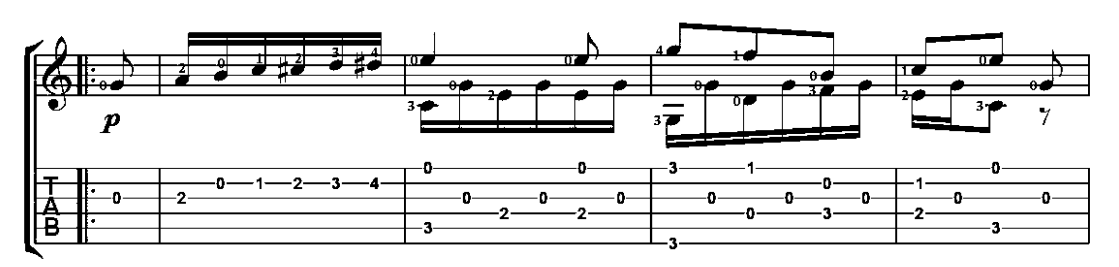

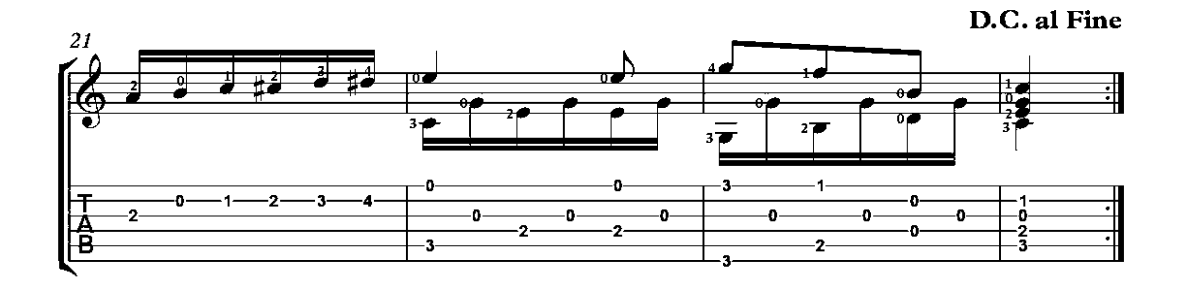

### Waltz

Op. 14, No. 17

Matteo Carcassi<br>(1792-1853)

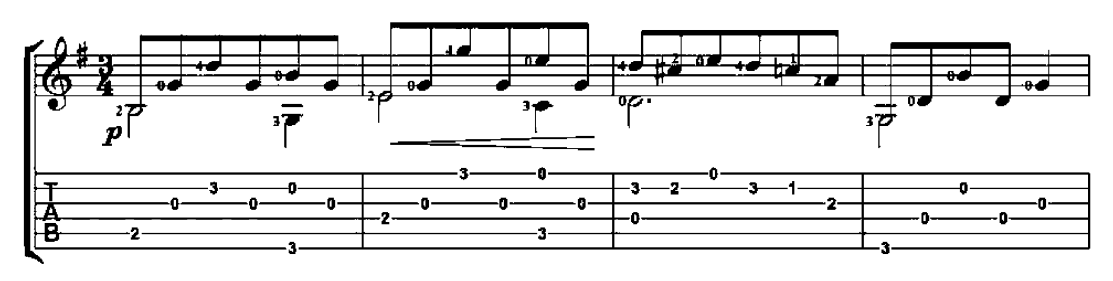

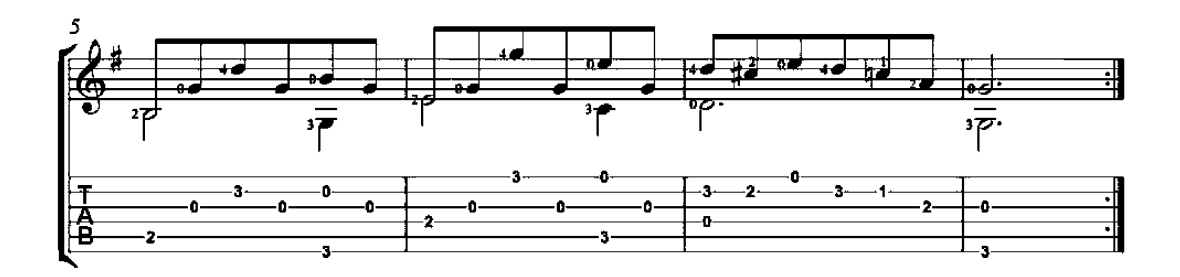

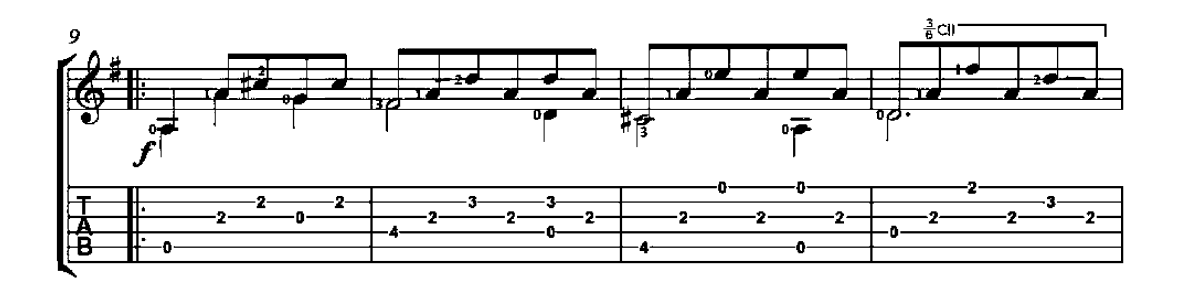

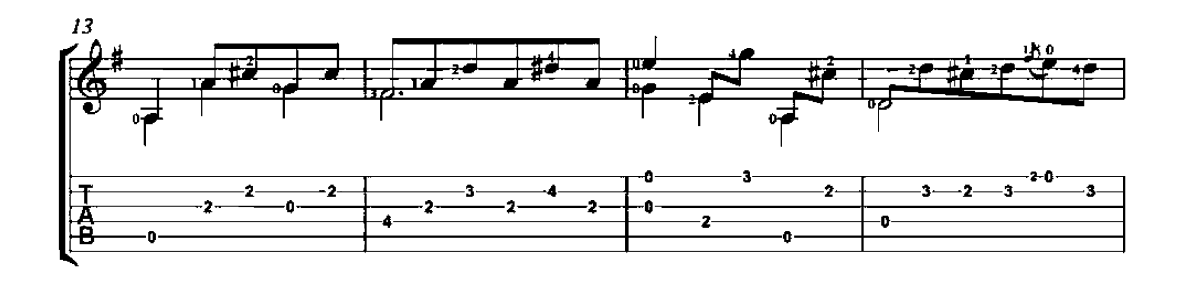

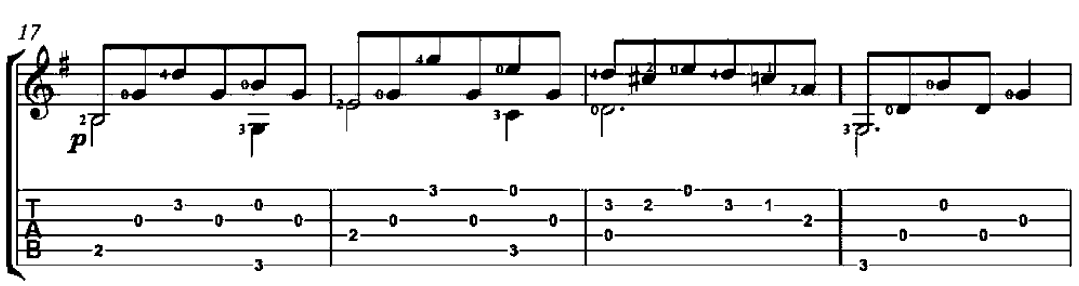

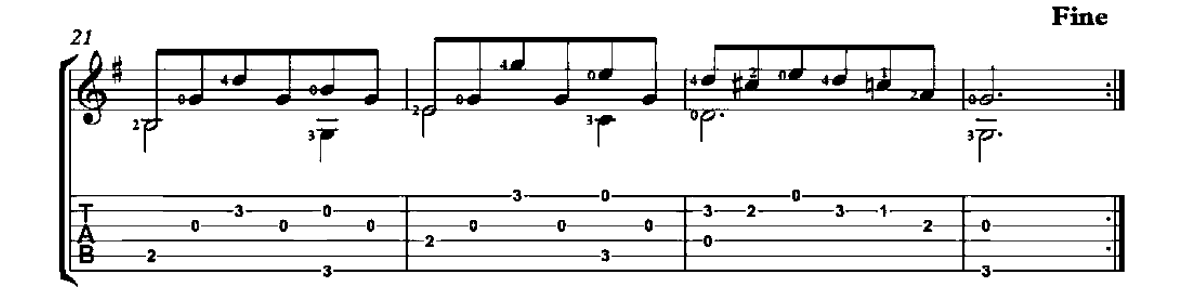

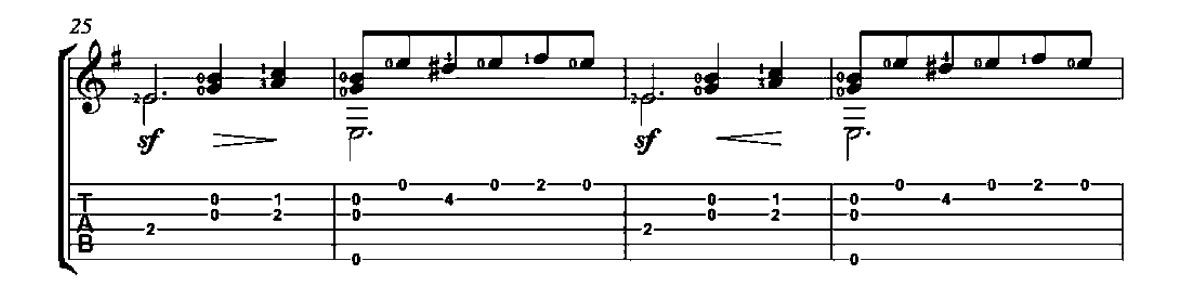

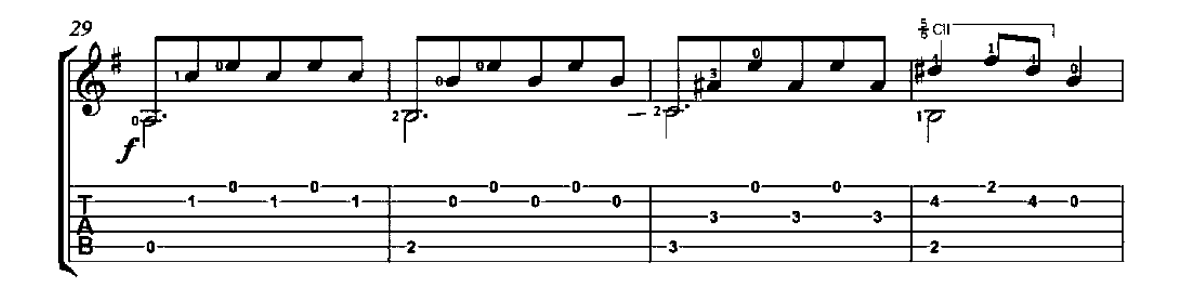

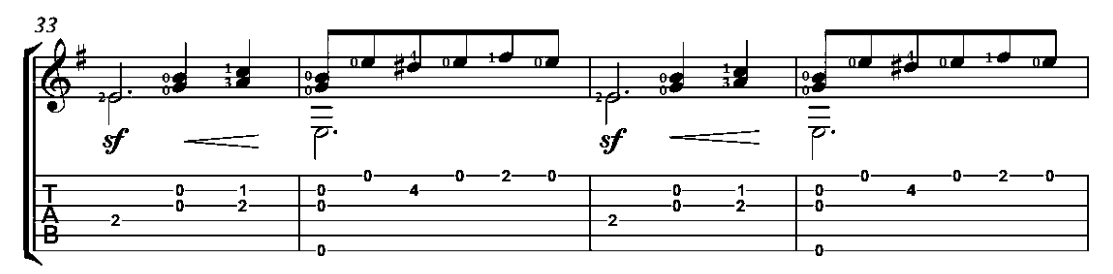

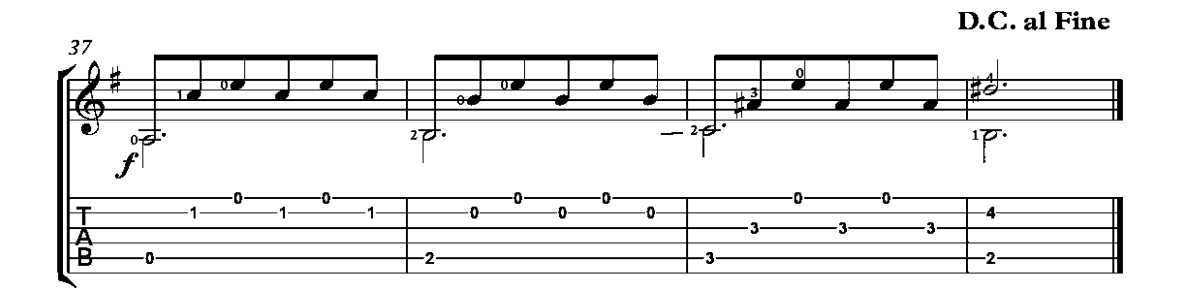

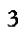

# Allegretto

Op. 14, No. 18

Matteo Carcassi  $(1792 - 1853)$ 

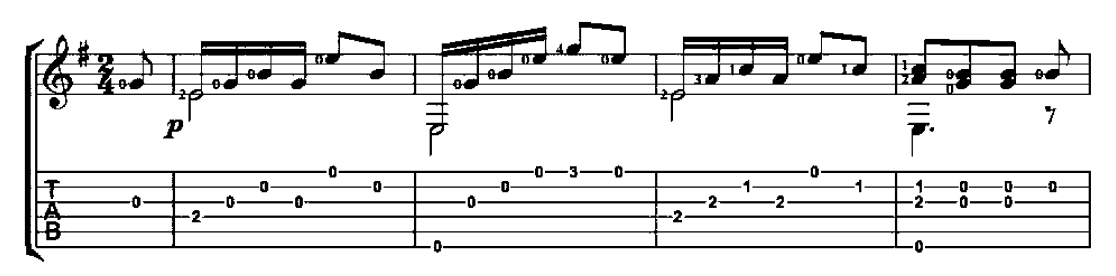

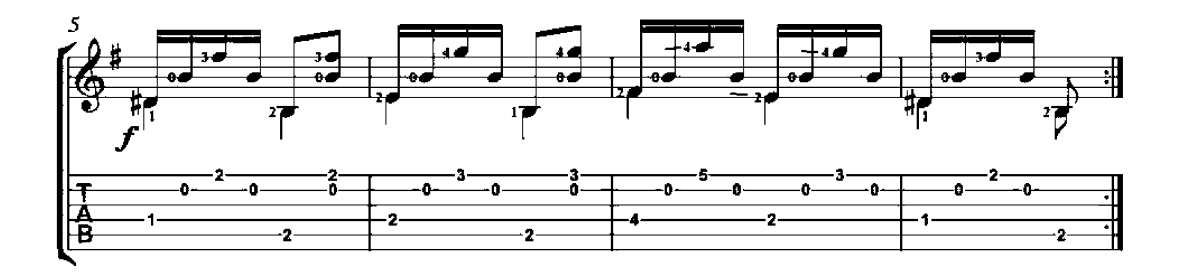

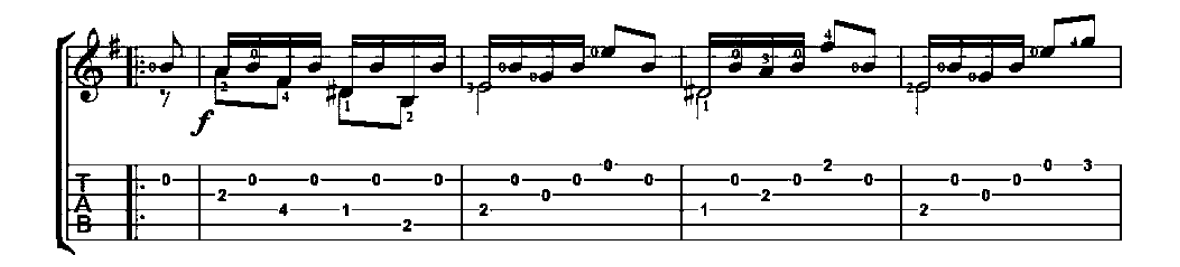

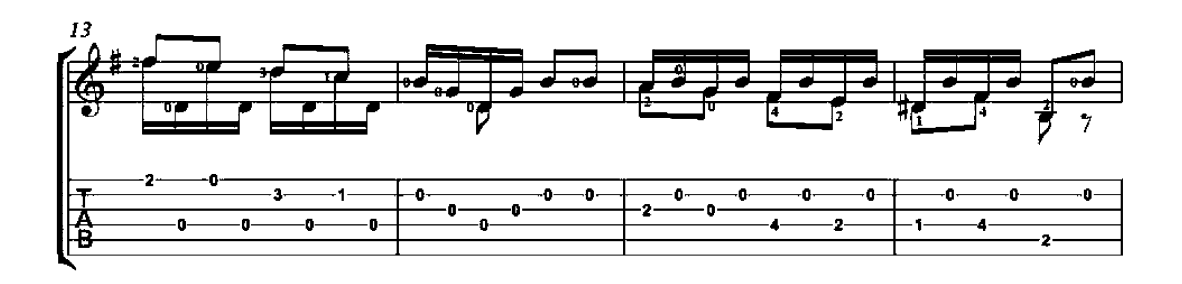
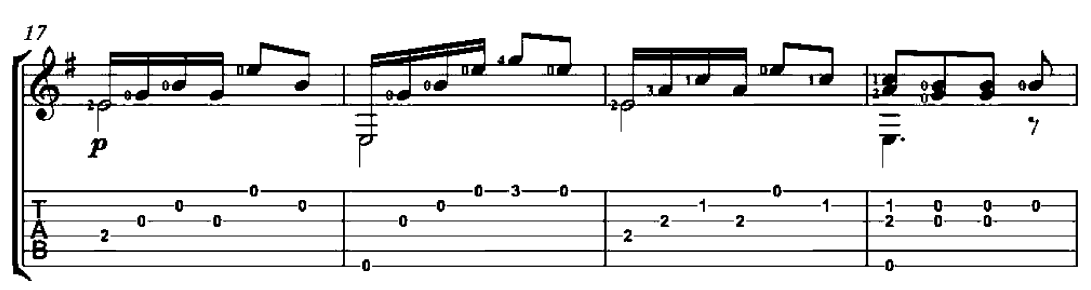

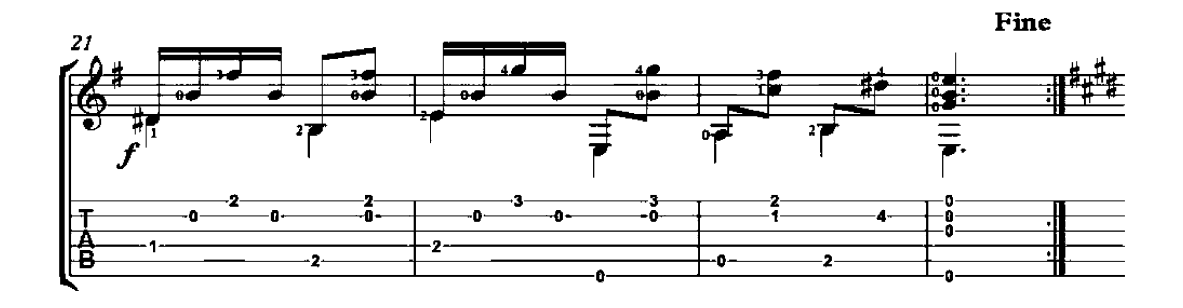

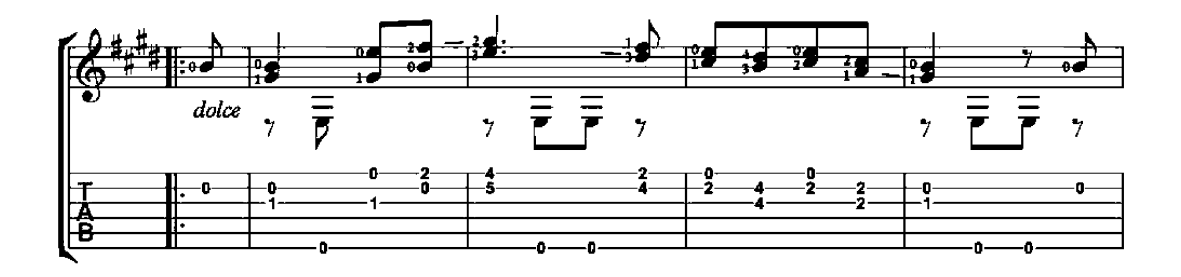

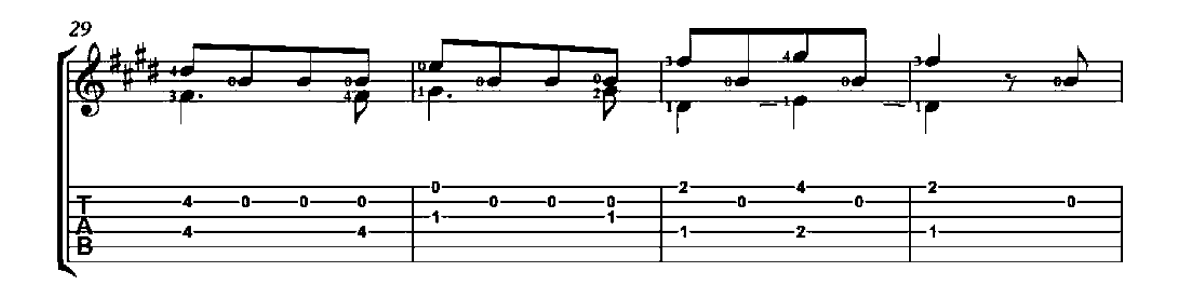

 $\overline{2}$ 

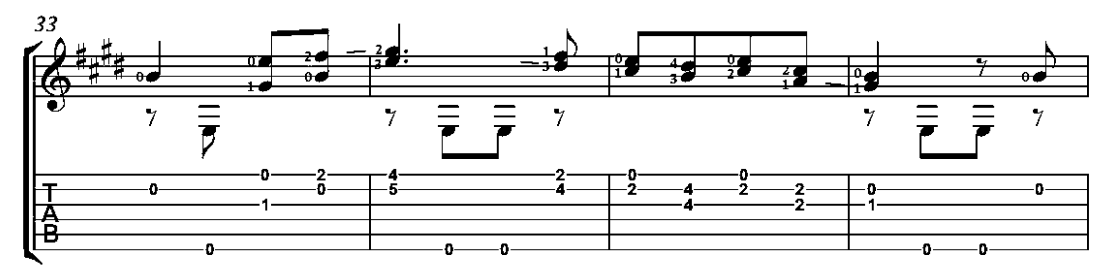

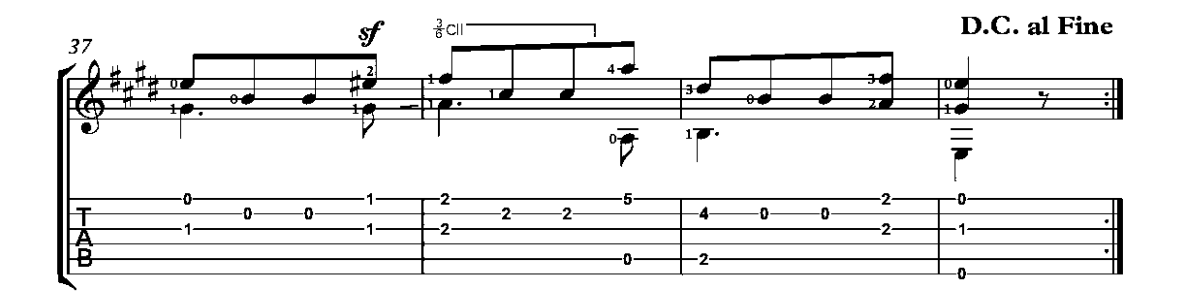

## Allegretto

Op. 21, No. 2

Matteo Carcassi  $(1792 - 1853)$ 

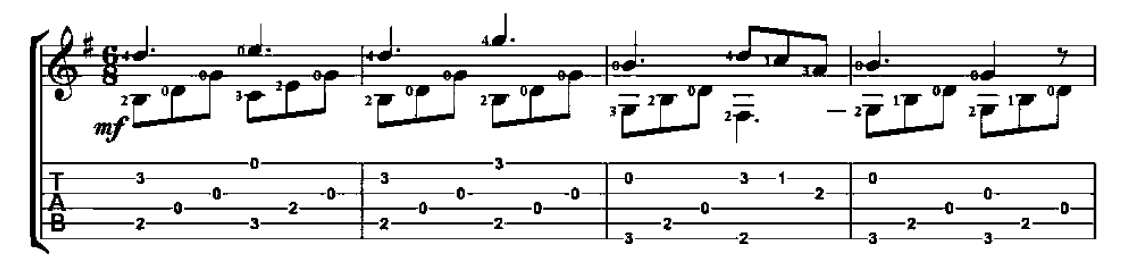

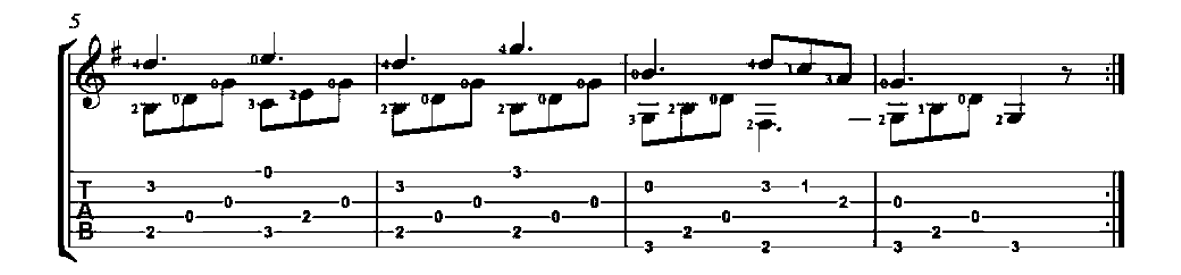

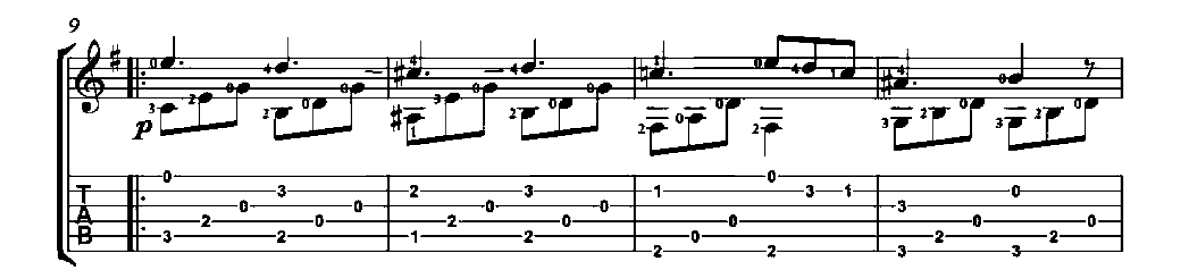

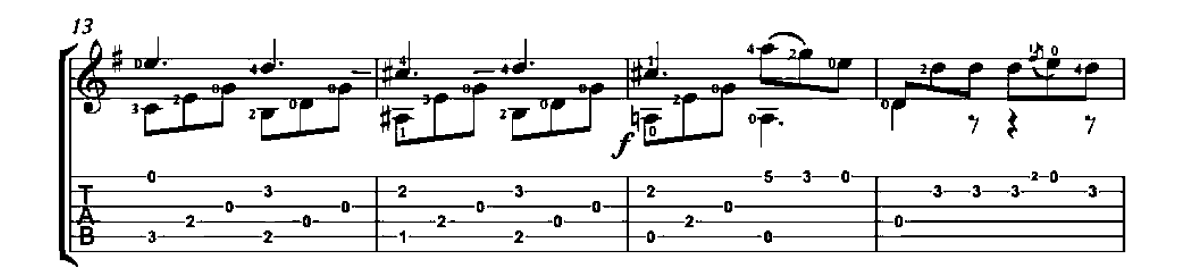

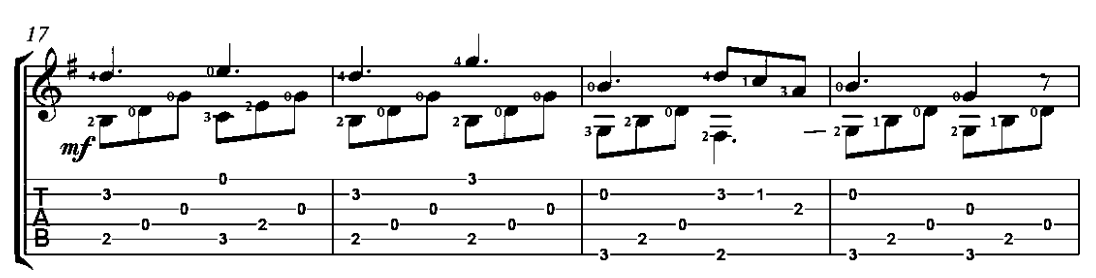

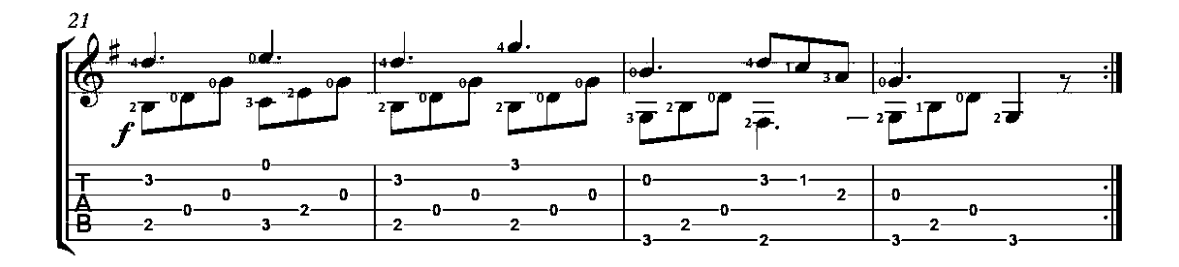

## Waltz

Op. 21, No. 6

Matteo Carcassi<br>(1792-1853)

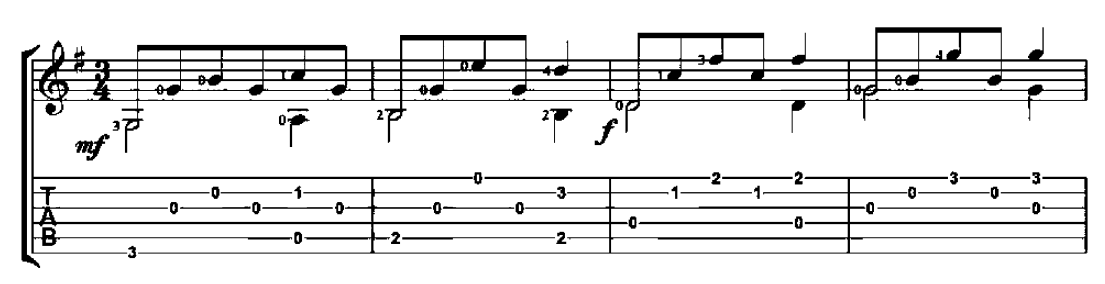

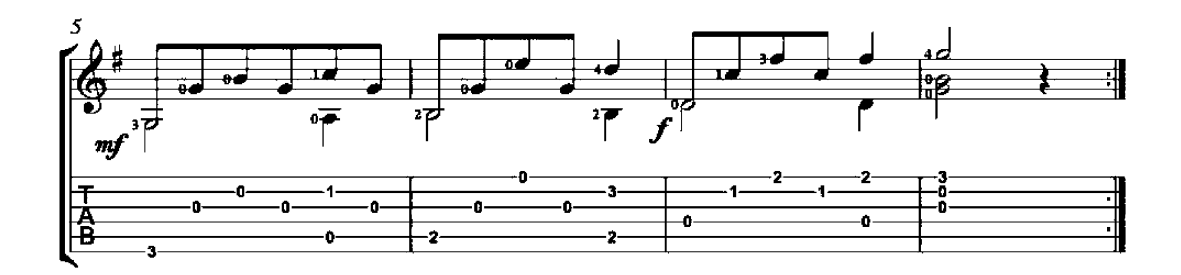

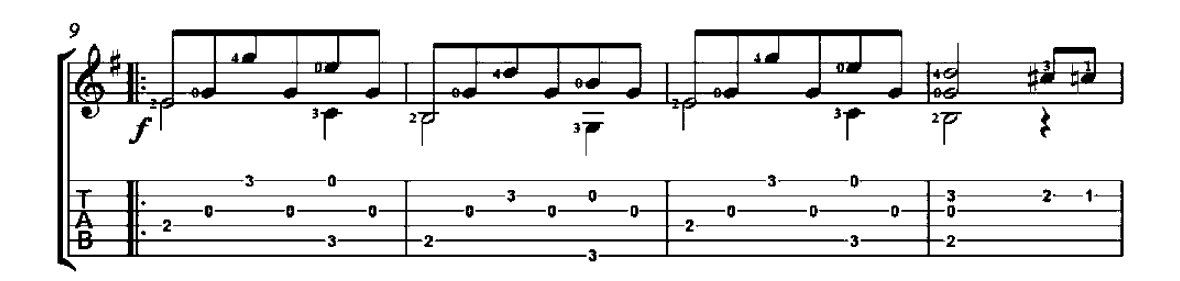

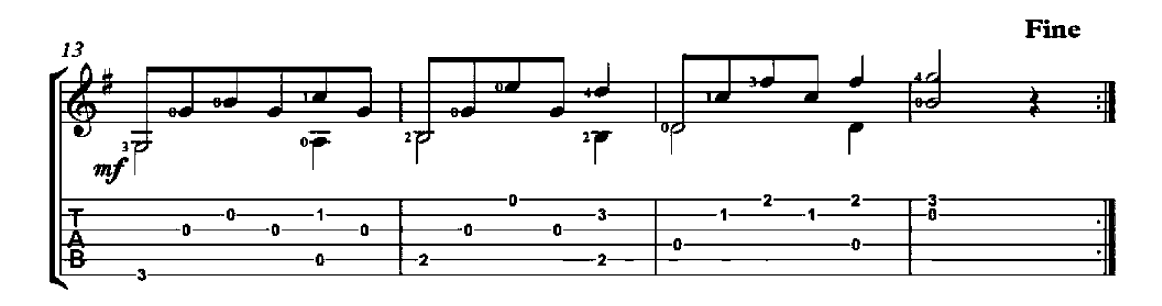

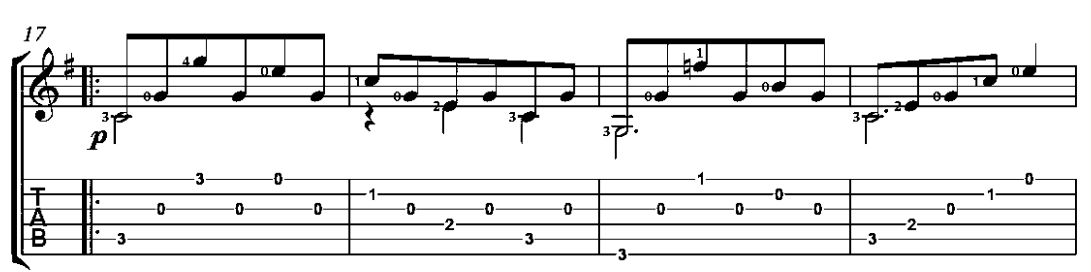

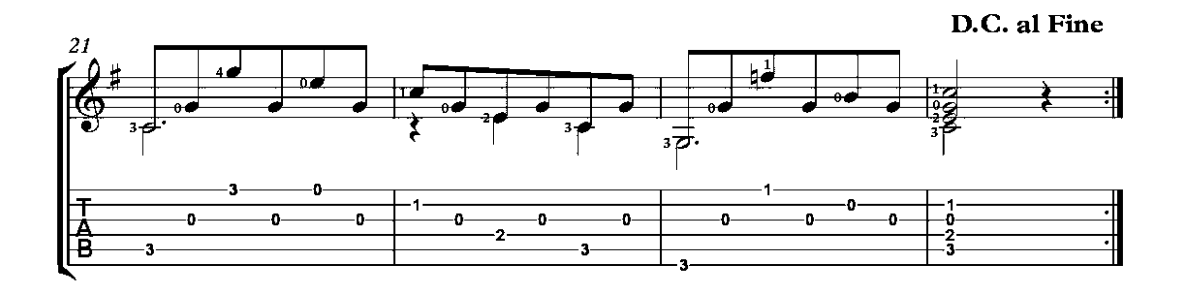

## Andantino mosso

Op. 21, No. 7

Matteo Carcassi  $(1792 - 1853)$ 

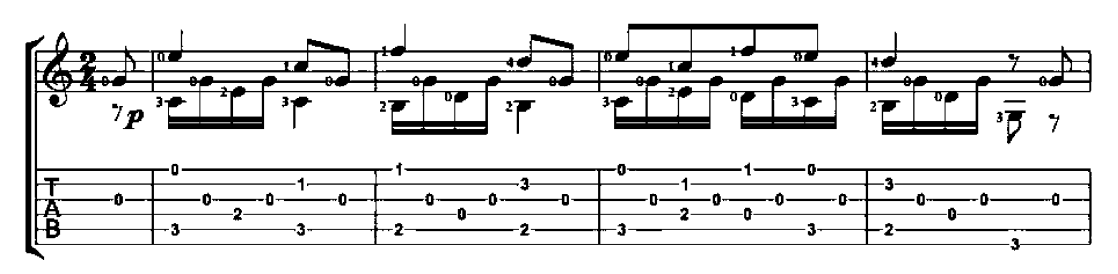

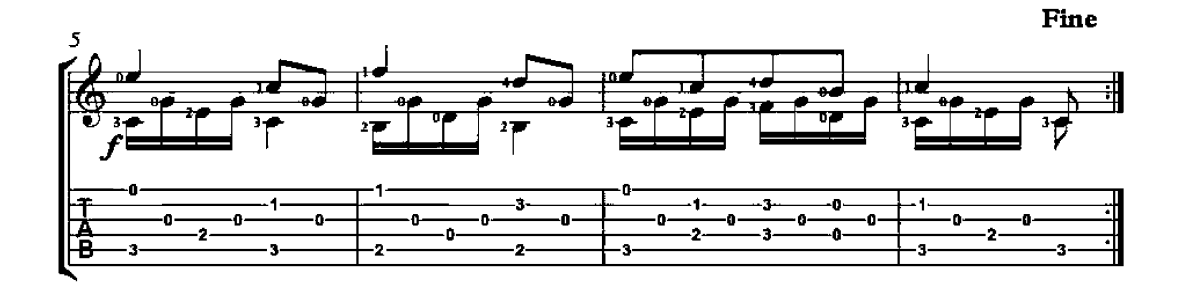

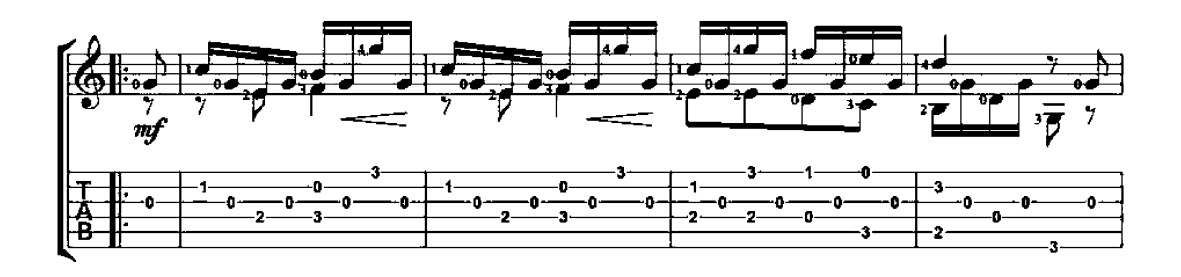

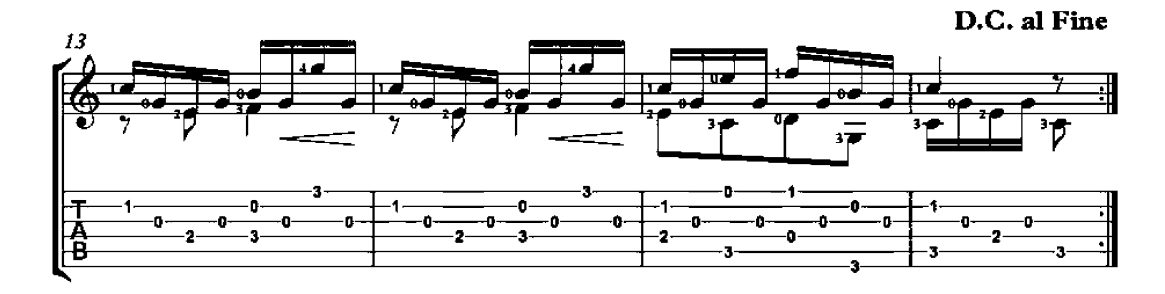

## Minuetto

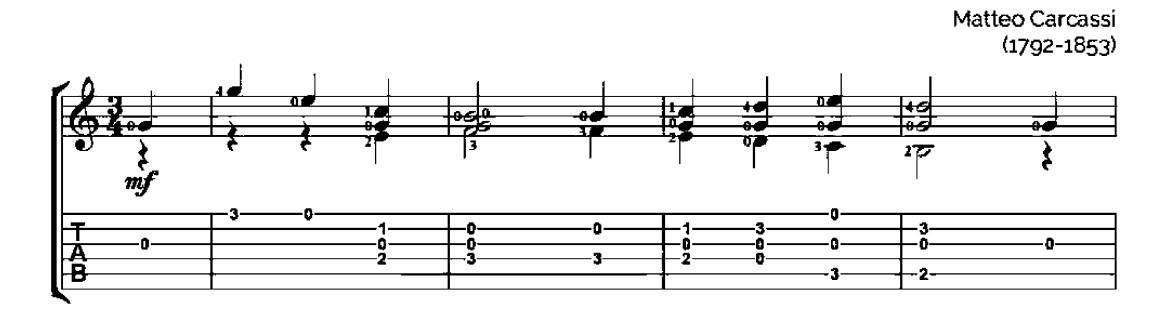

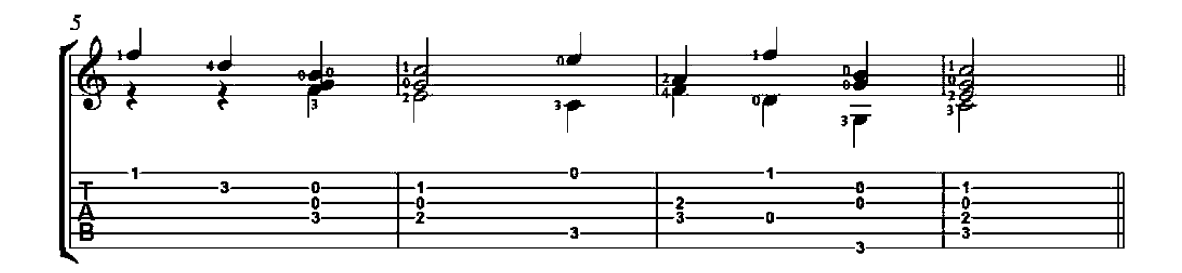

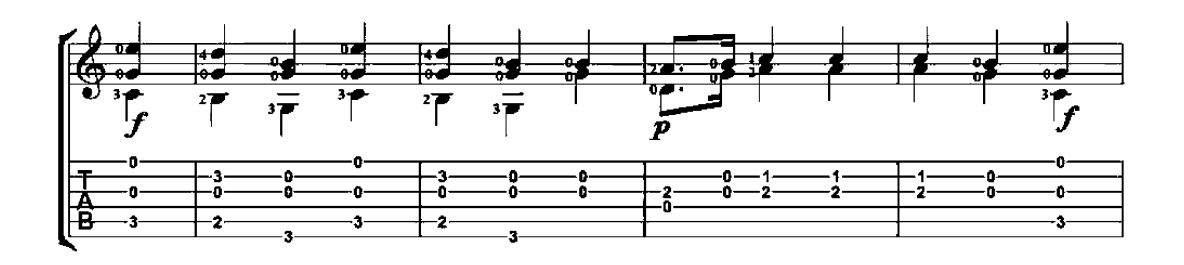

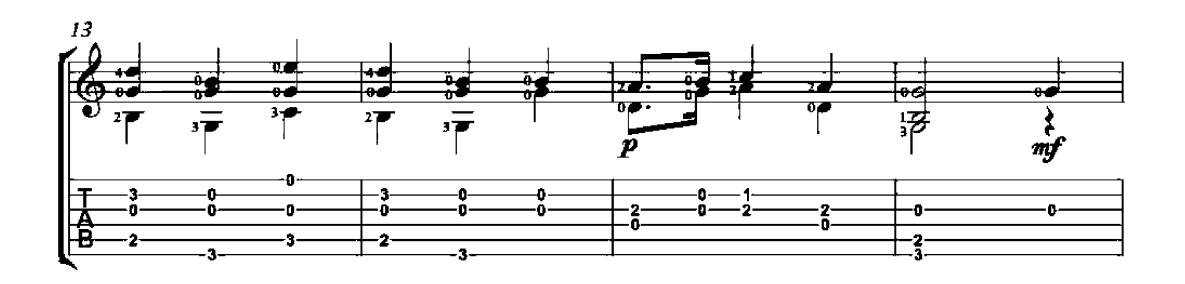

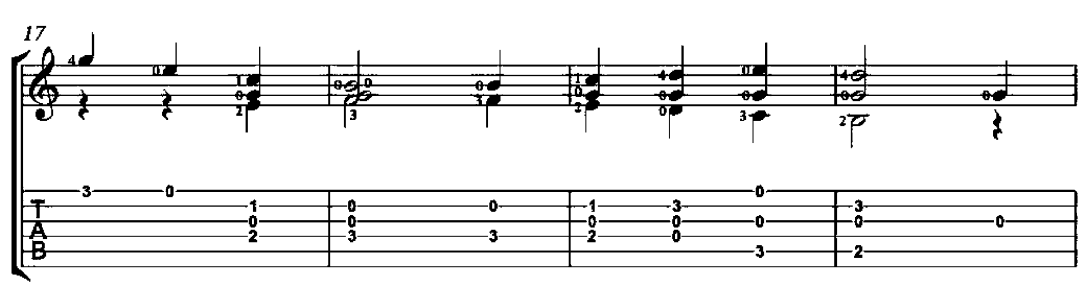

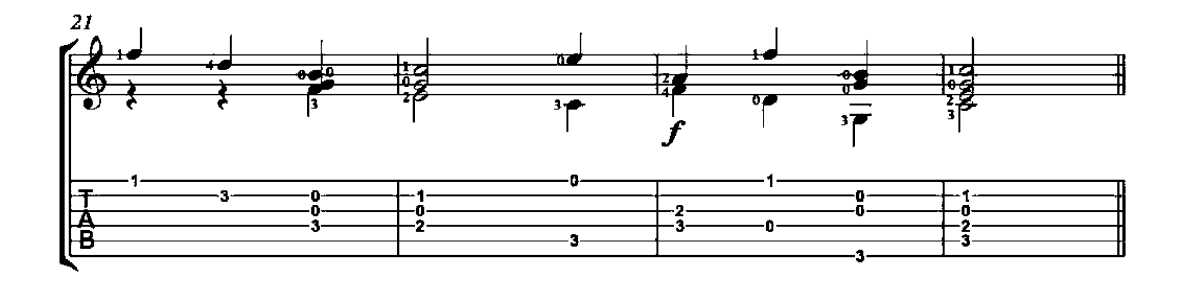

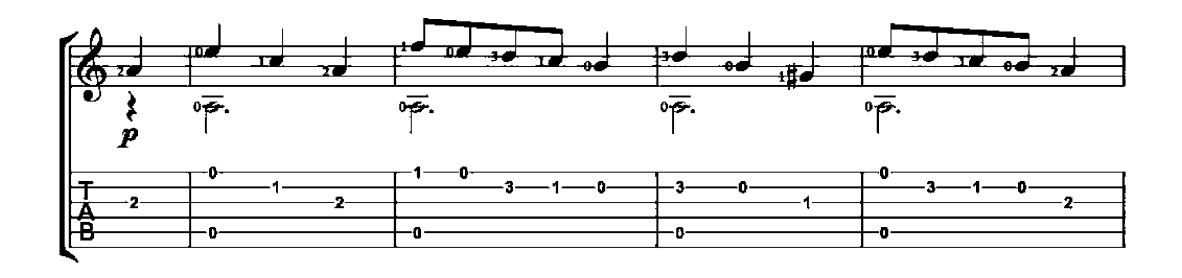

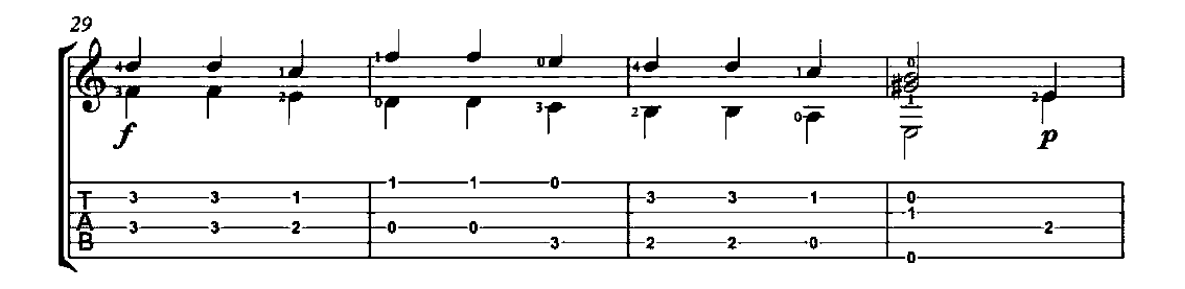

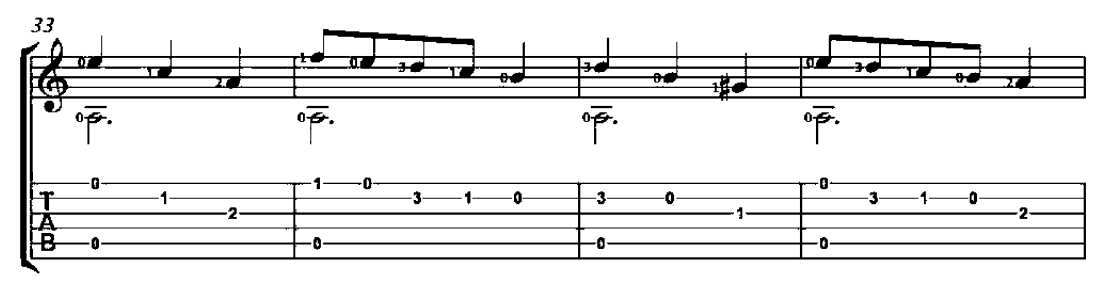

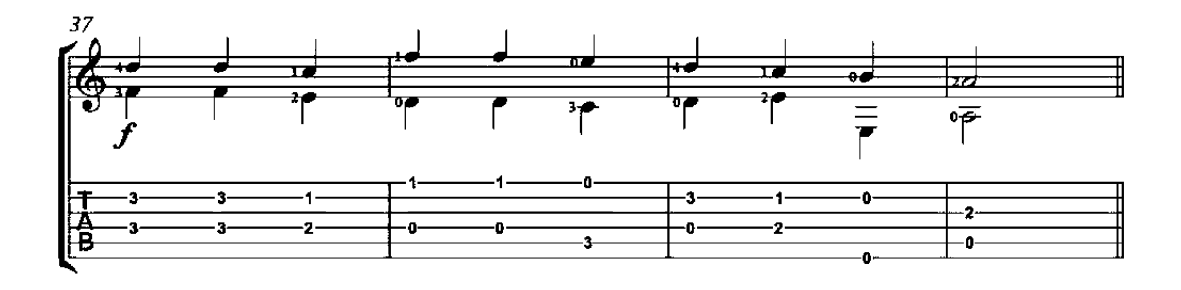

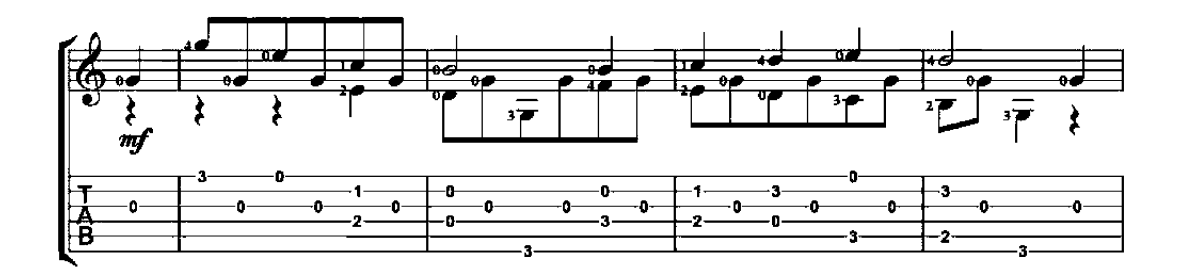

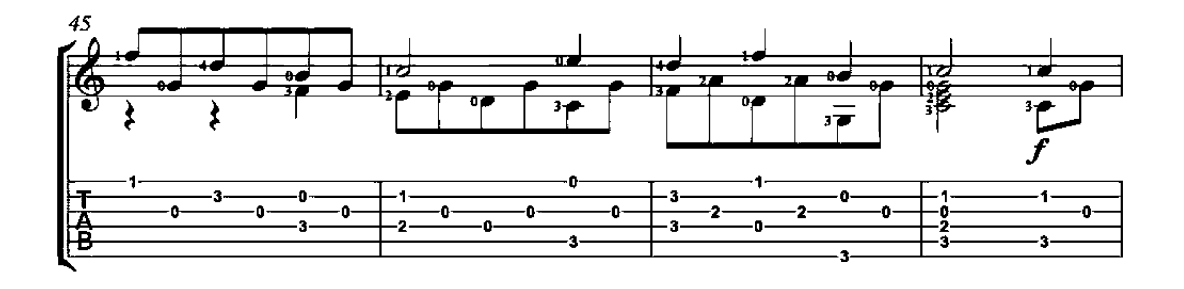

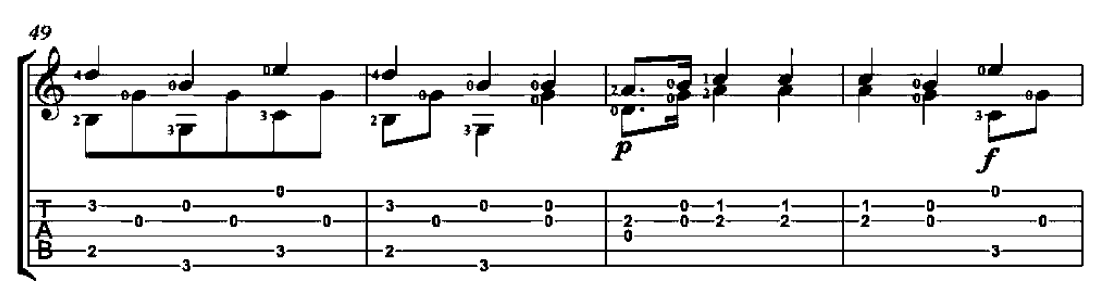

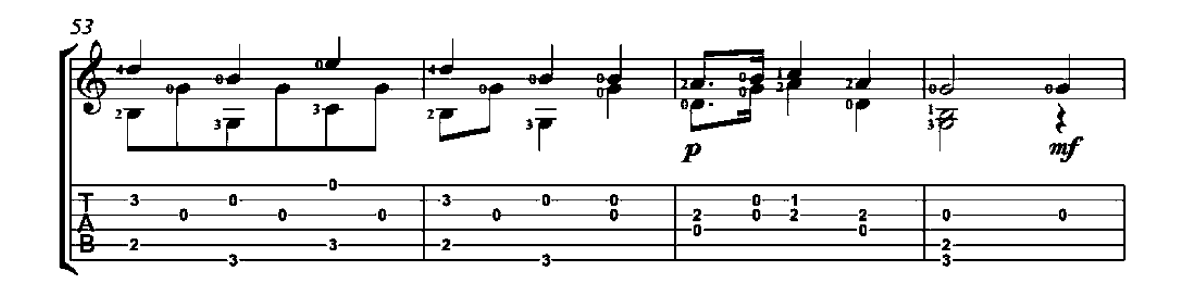

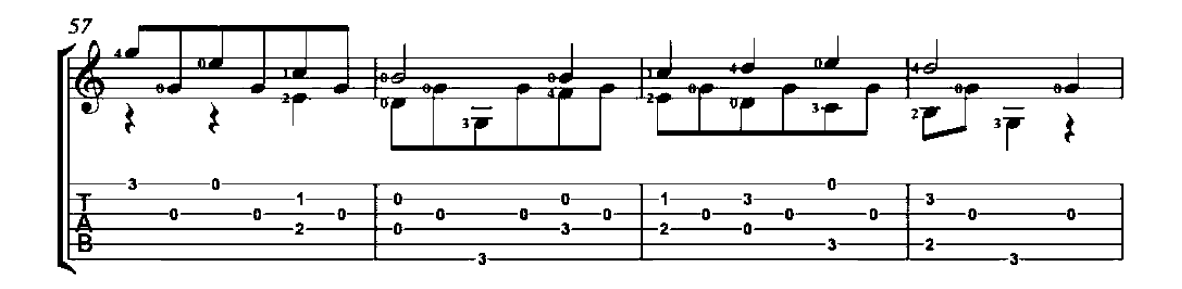

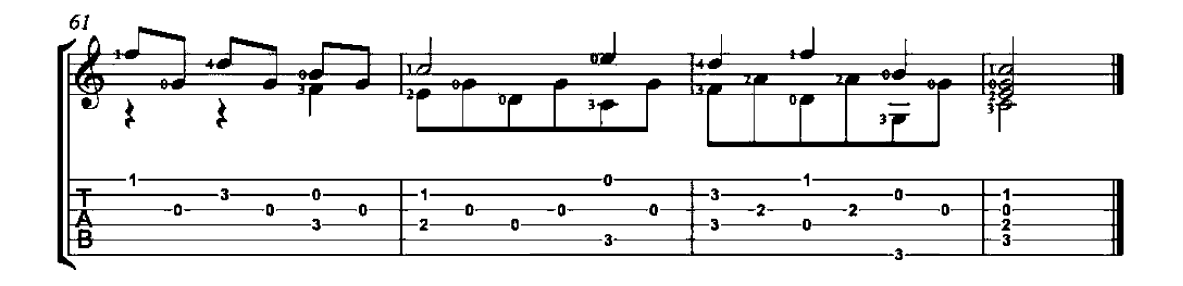

## Sicilienne

Matteo Carcassi  $(1792 - 1853)$ Allegretto  $\begin{array}{c} \boxed{2} \\ \boxed{i} \end{array}$  $\sqrt{3}$  $\begin{bmatrix} 1 \end{bmatrix}$  $\frac{\mathbf{m}}{\mathbf{p}}$  $\frac{i}{p}$  $\mathbf{m}$  $\mathbf i$  $\mathbf{i}$  $\overline{a}$  $\mathbf{m}$  $\frac{a}{p}$  $\mathbf{m}$  $\mathbf{m}$  $\mathbf{i}$  $\mathbf{m}$ mal T. đ.  $\overline{\overline{P}}$ 哂. Đ. - 0 o -3  $\ddot{\mathbf{1}}$ -1o. -3 -3 4 -0-古台  $\overline{\mathbf{2}}$ g.  $\overline{6}$ .a -o- $\begin{array}{c} \boxed{4} \\ \boxed{m} \end{array}$ 亙  $\mathbf{i}$  $\frac{1}{P}$  $\frac{\text{m}}{\text{p}}$  $\mathbf{m}$  $\mathbf i$  $\mathbf{m}$  $\mathbf{i}$  $\frac{\mathbf{m}}{\mathbf{p}}$  $\mathbf{a}$  $\frac{a}{p}$  $\overline{5}$ πø  $\overline{\mathbf{1}}$ ₫  $\overline{\mathbf{e}}$ z  $\overline{9}$  $\overline{\mathcal{P}}$  $\overline{\overline{P}}$ ᅙ  $\cdot$ o--3 4 -0 -0 ģ. -1. 4  $\overline{\mathbf{2}}$ 4 -2 台 -0 o -0  $\overline{\bullet}$  $\begin{array}{c} \boxed{6} \\ \boxed{1} \end{array}$  $\frac{7}{m}$  $\frac{1}{p}$  $\mathbf{m}$  $\mathbf{i}$  $_{\rm p}^{\rm m}$  $\mathbf i$  $\mathbf i$  ${\bf m}$  $\frac{a}{p}$  $\mathbf{m}$  $\mathbf{m}$  $\overline{9}$ o≠. o d -Ŧ тø • ᡂ  $\overline{\vec{r}}$ •? Ō ٠D 3  $-1$ -f  $\bullet$ -3--3. -1- $\bullet$ 干酒品  $\overline{2}$ ò  $(0)$ -0 -o  $\frac{8}{m}$  $_{\rm p}^{\rm m}$  $\mathbf i$  $\frac{i}{p}$  $\mathbf{m}$  $\mathbf i$  $\mathbf{m}$ i  $\frac{a}{P}$  $\mathbf a$  $13$ п۵ ≖ Ē.  $\overline{\mathbf{z}}$ 77  $\overline{\overline{P}}$ 妄 ਡ  $\bar{\bf \sigma}$ ō. -0--3  $-1$ ¢. 4  $\overline{2}$ - $\ddot{\phantom{1}}$ -2- $\overline{2}$ 百 40) -0--0 o

**Valse** op. 50, no. 7

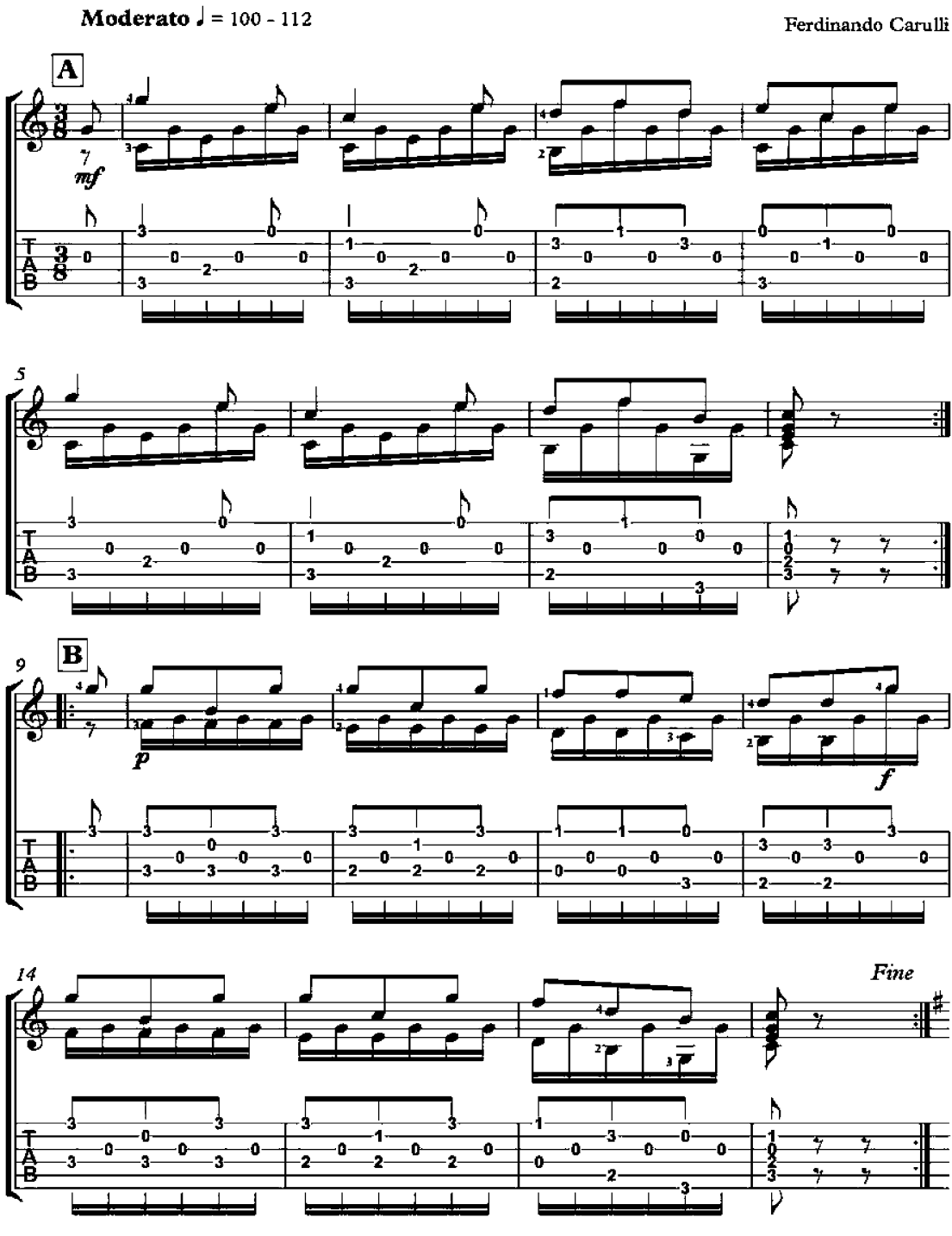

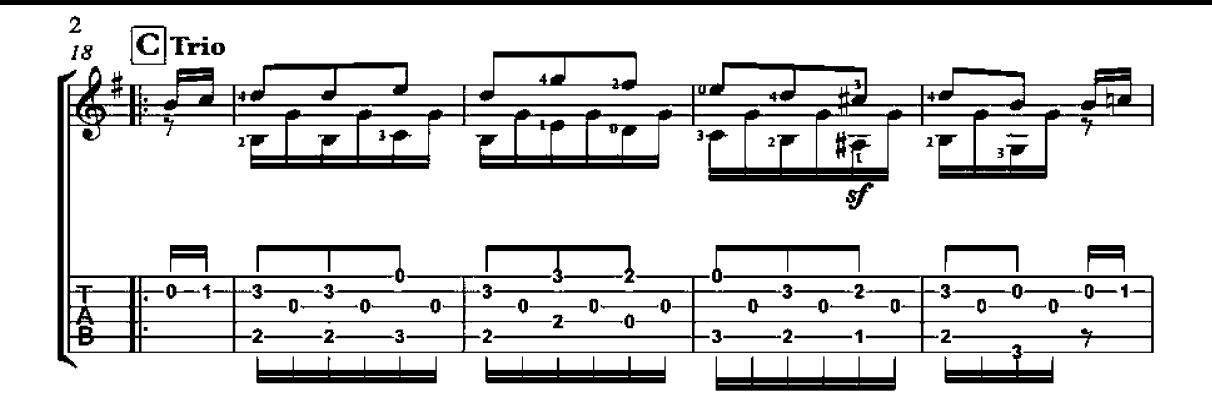

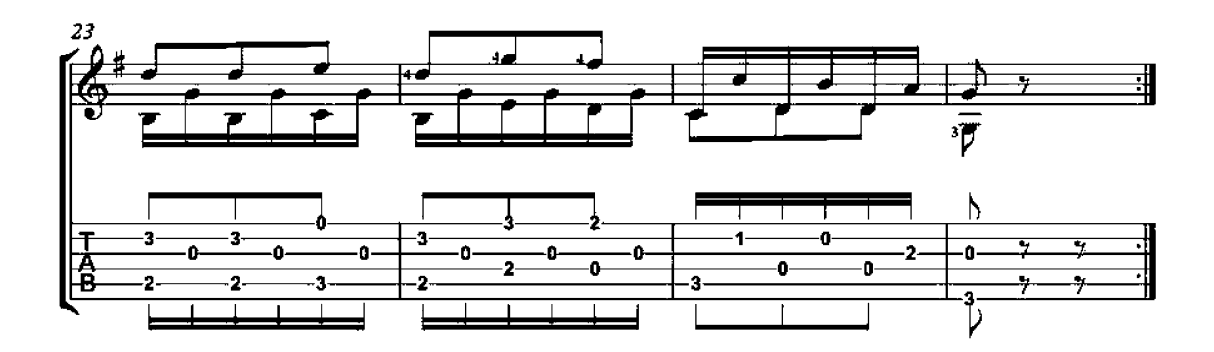

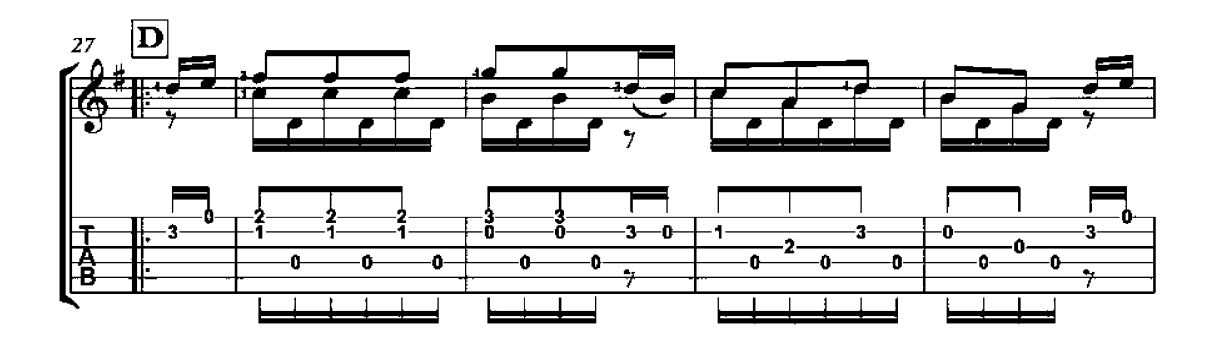

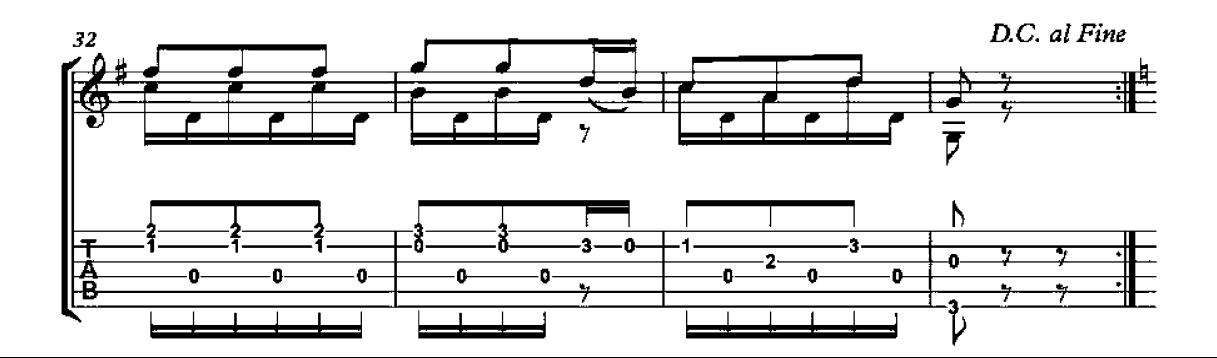

## Small Piece No. 1 Op. 211

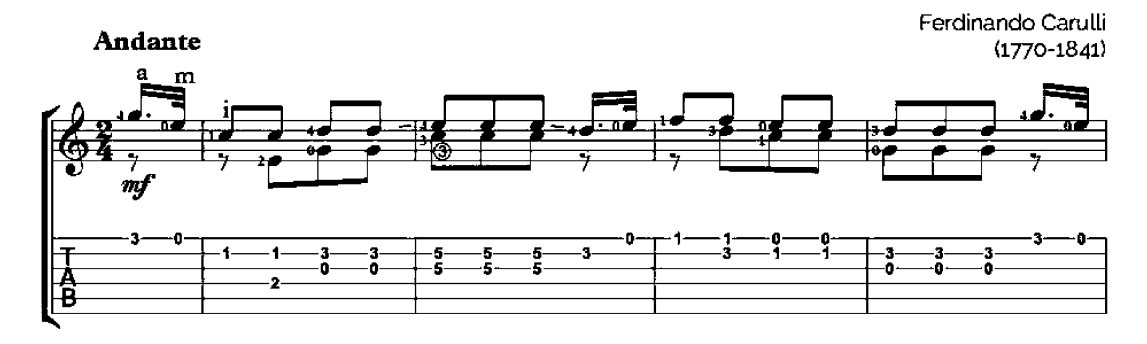

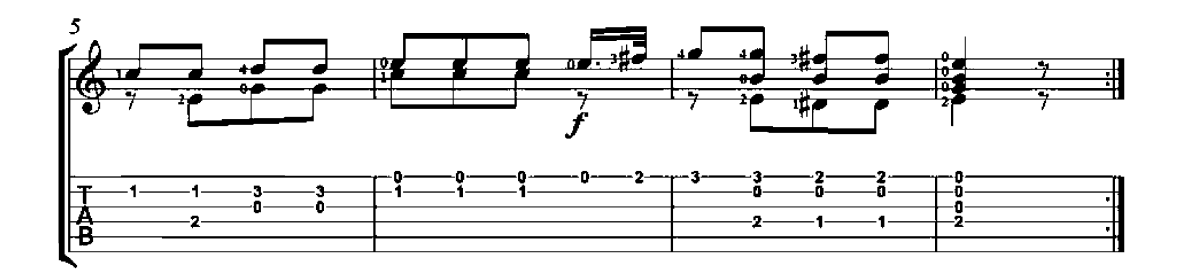

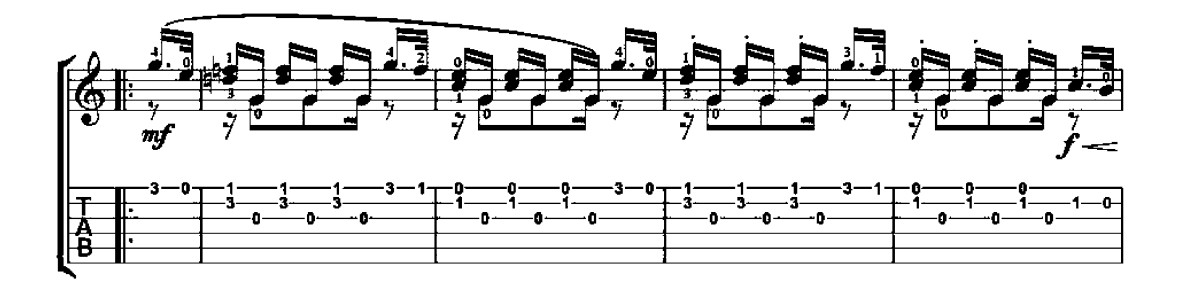

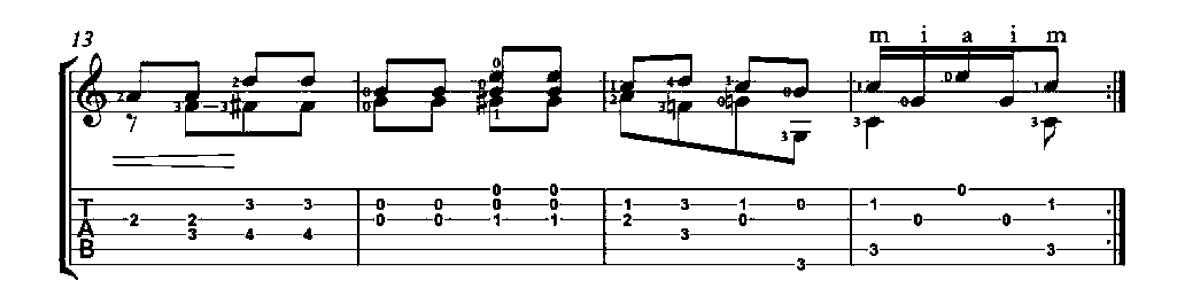

### Small Piece No. 2 Op. 211

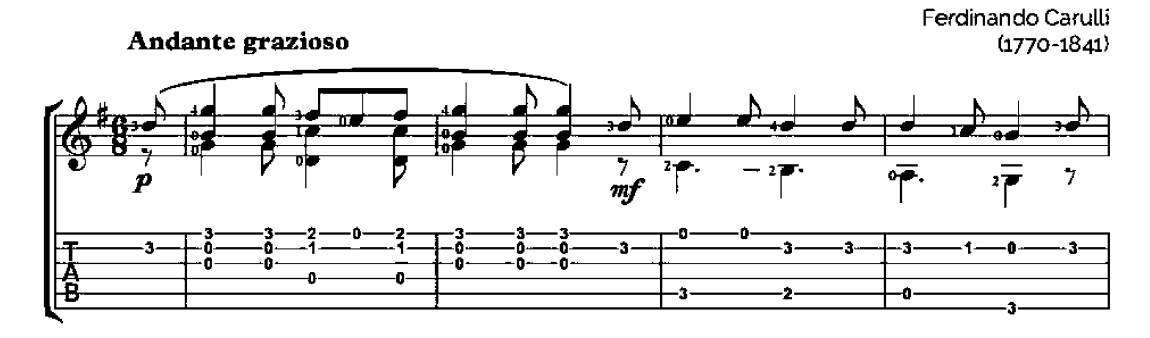

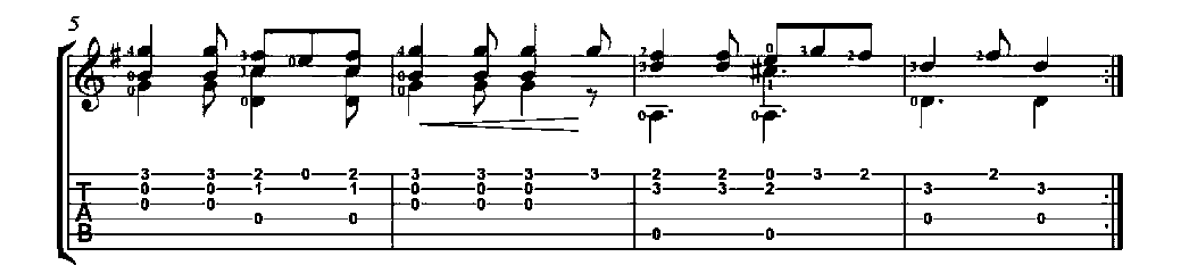

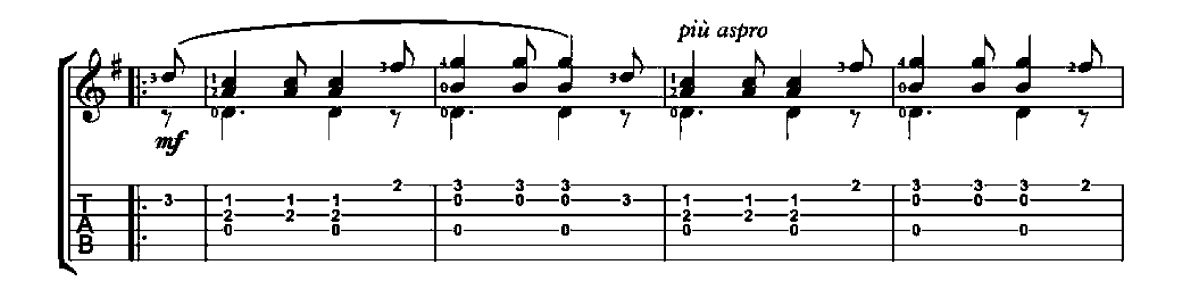

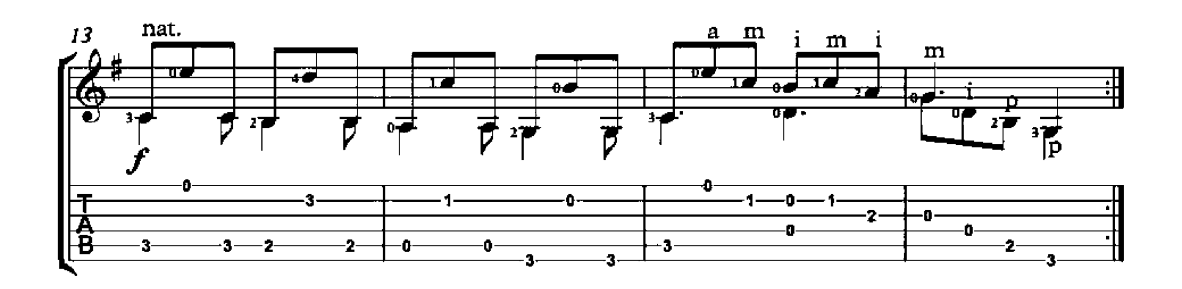

# Small Piece No. 4

Op. 211

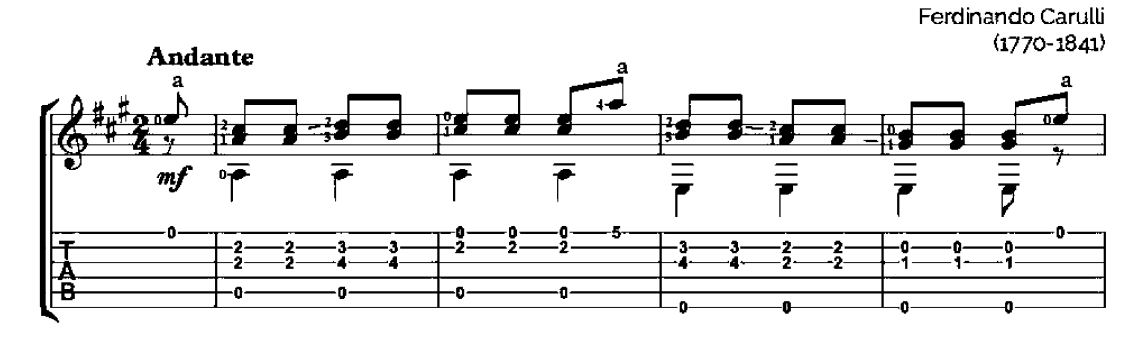

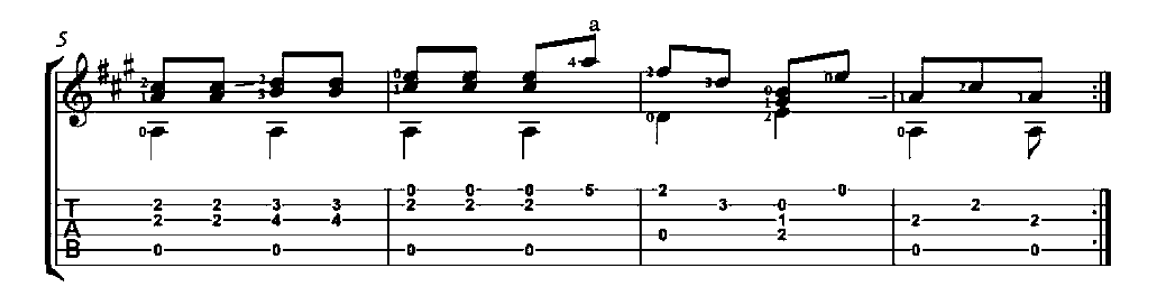

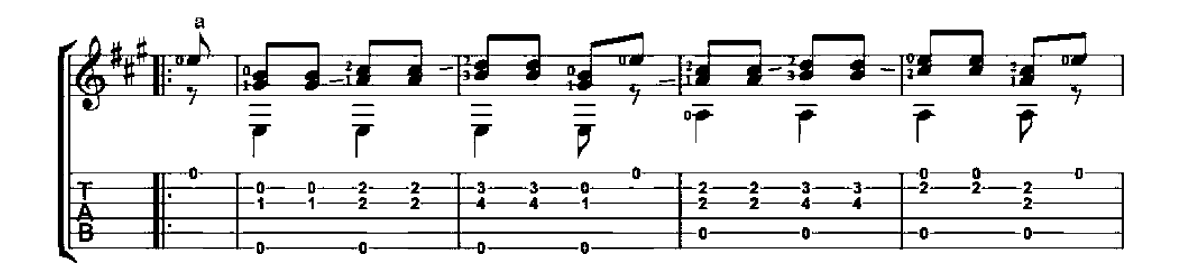

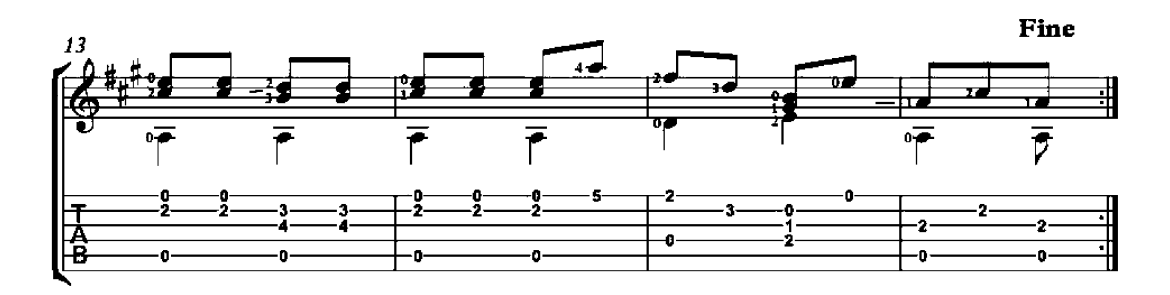

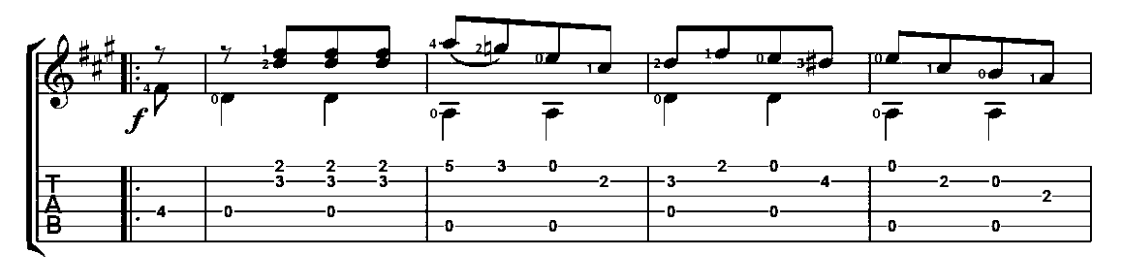

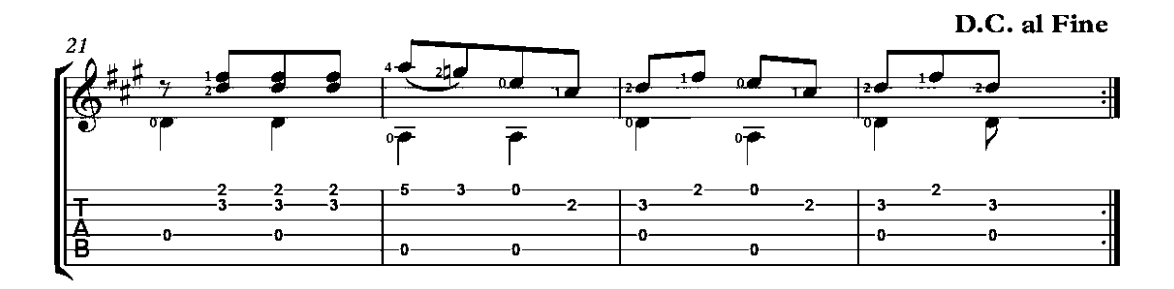

# Valse

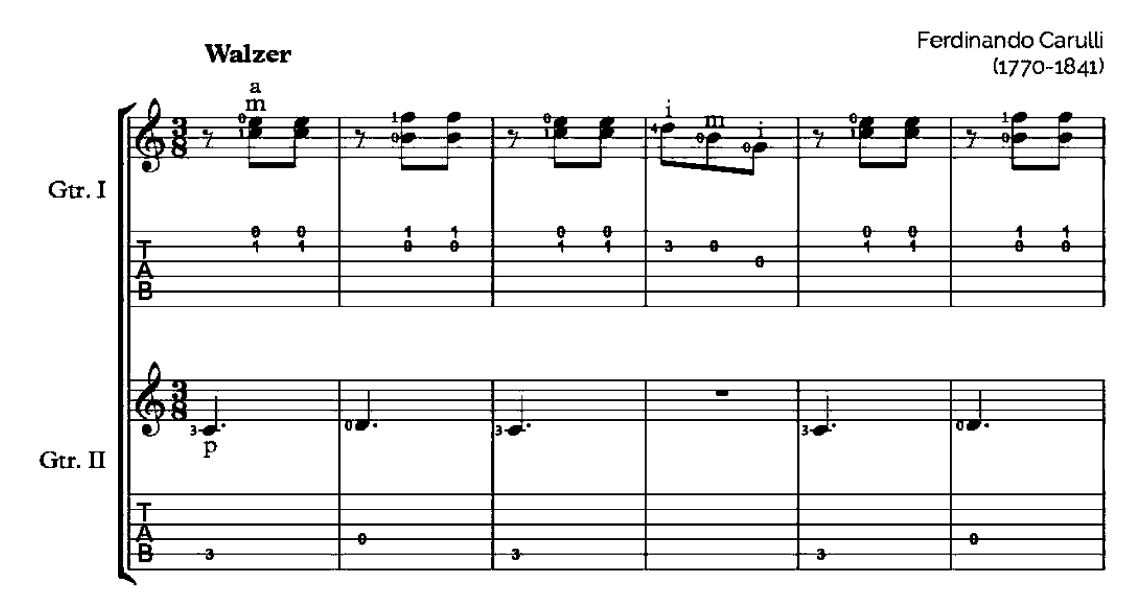

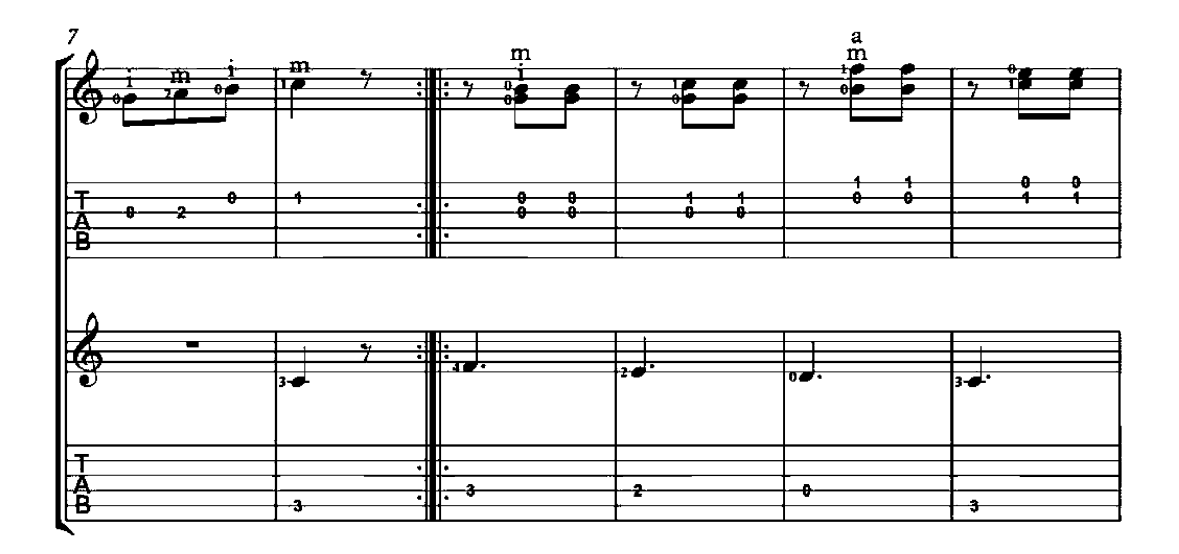

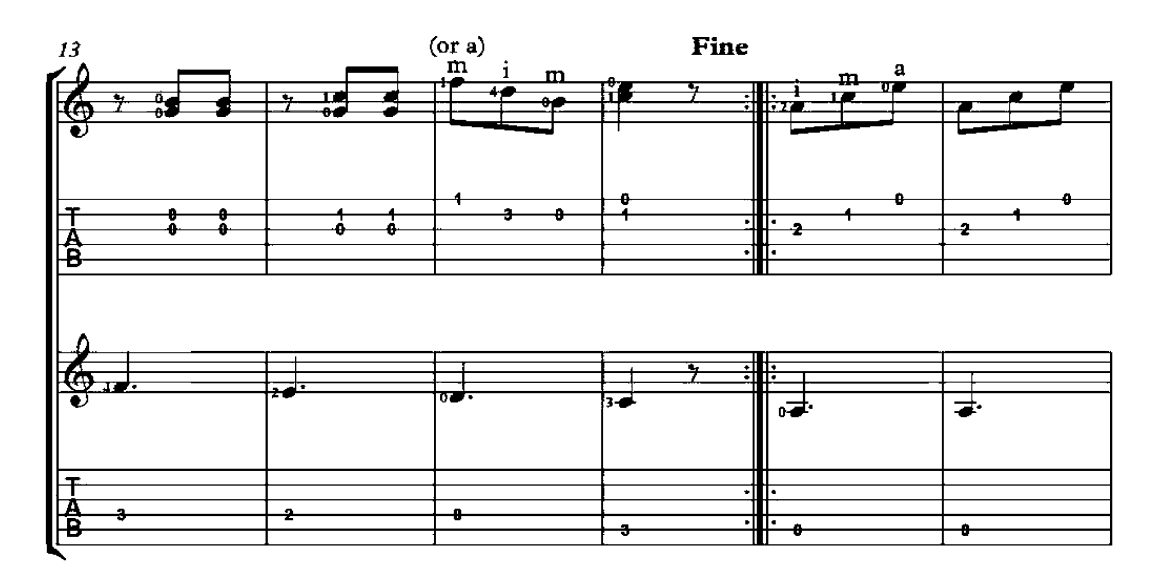

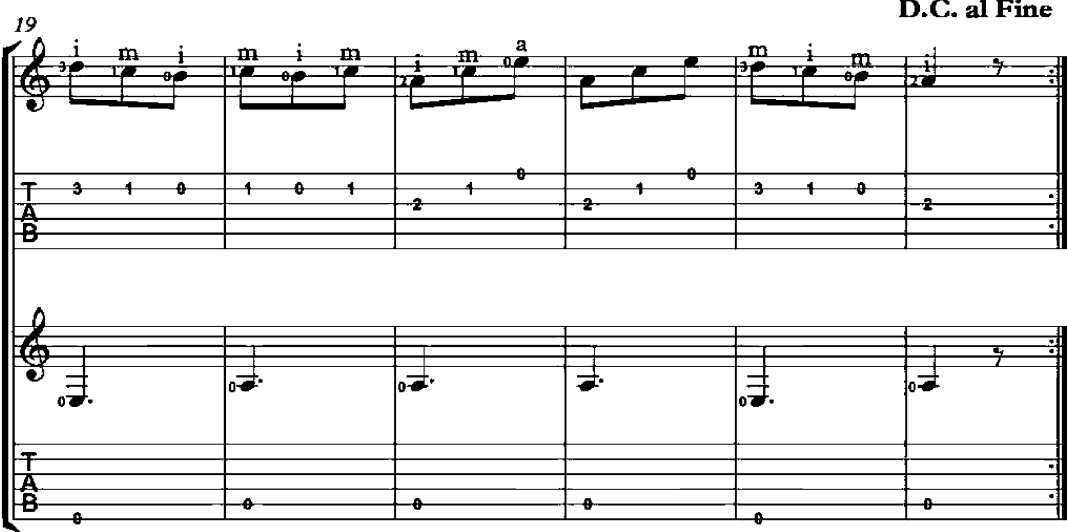

D.C. al Fine

## Andante

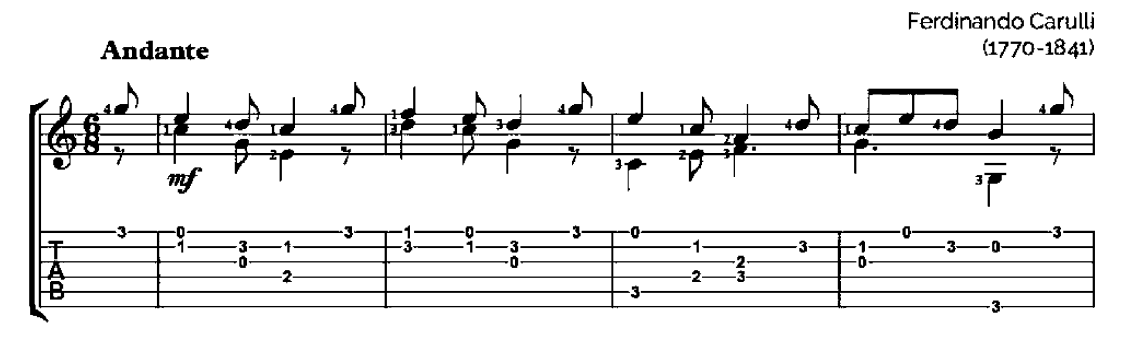

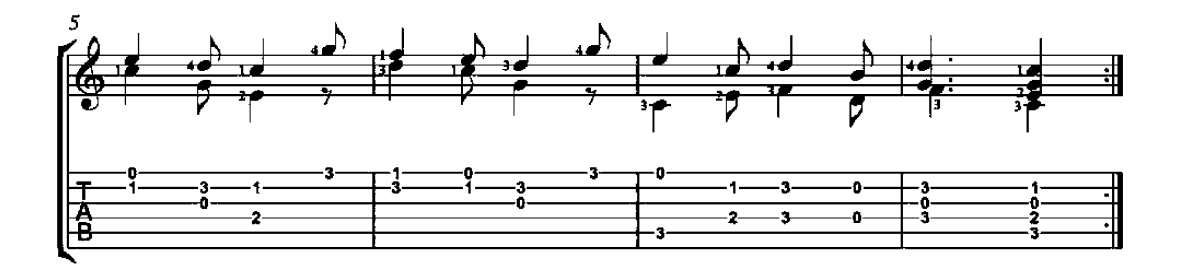

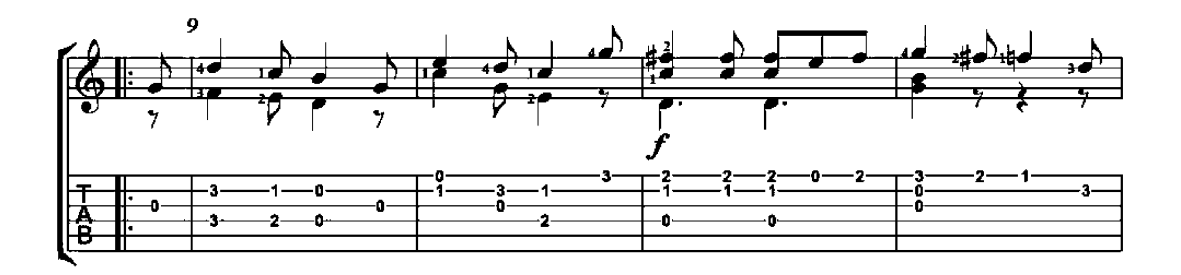

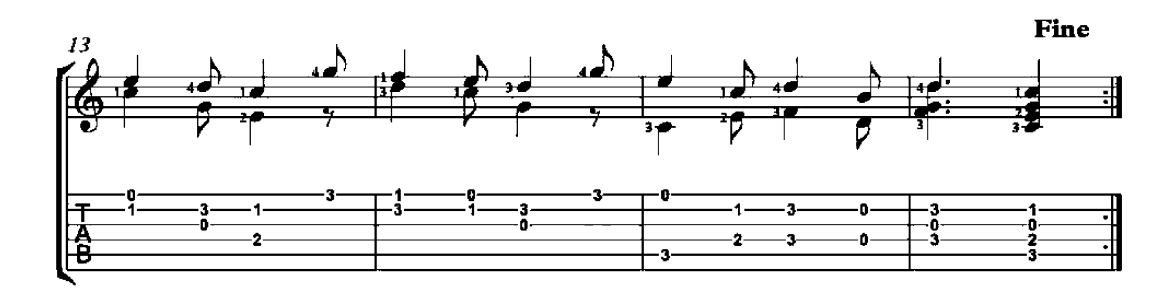

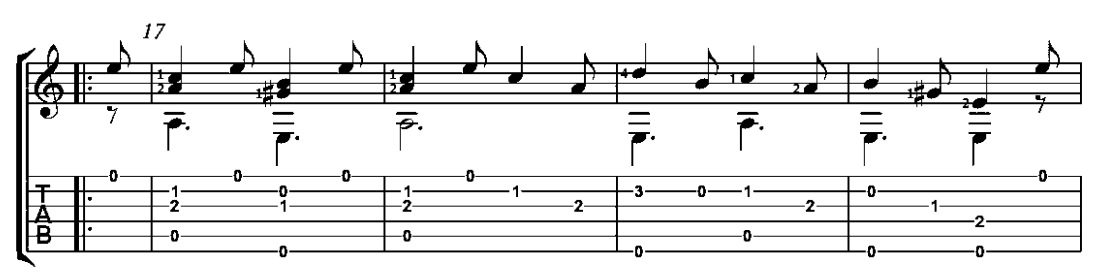

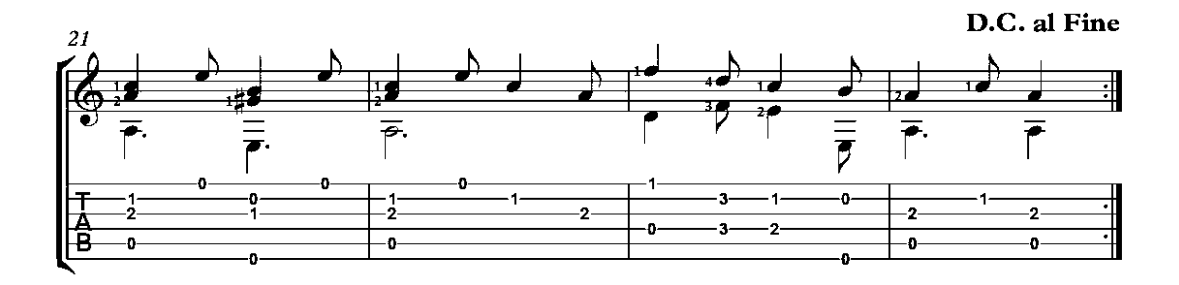

#### **Waltz**

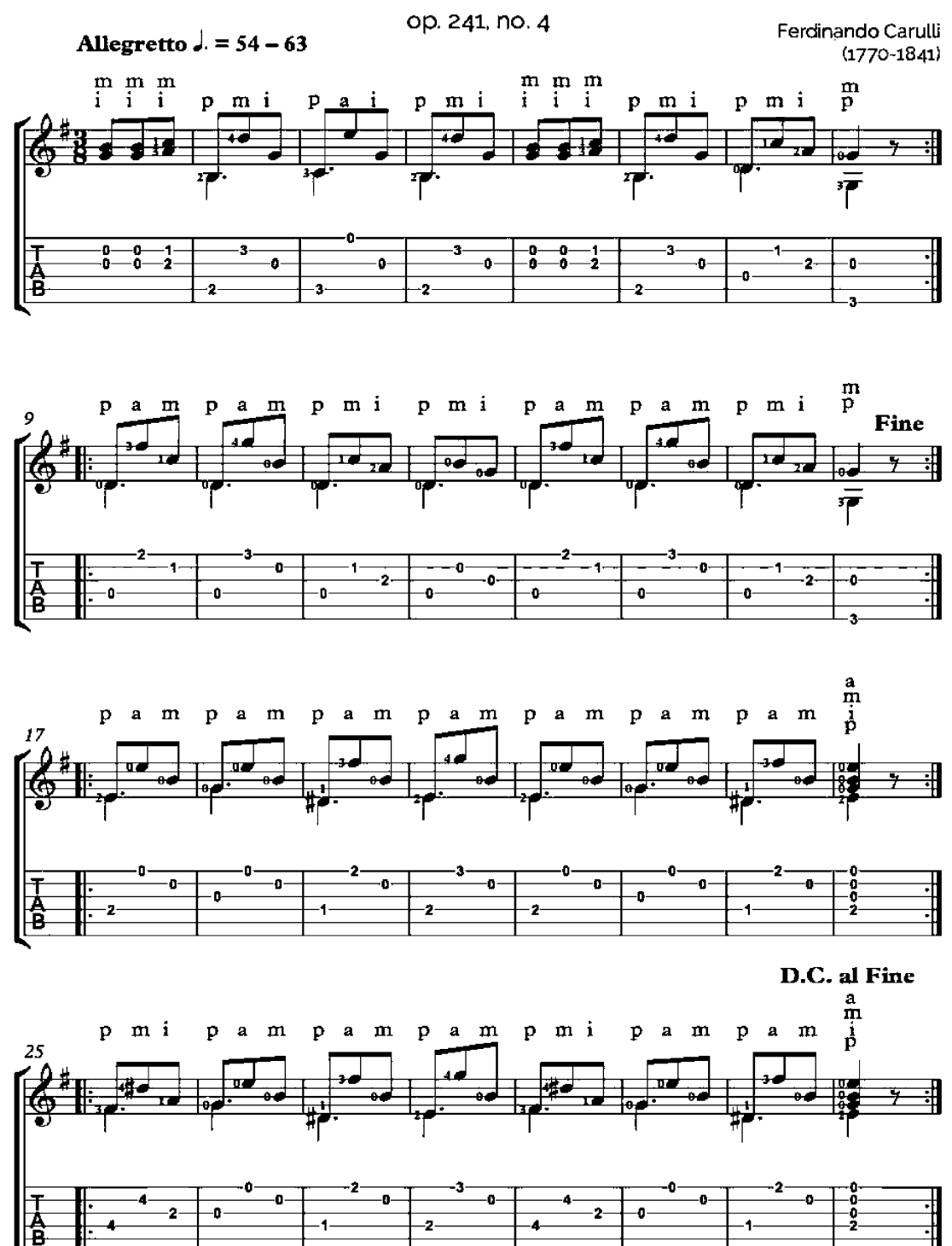

# Andantino

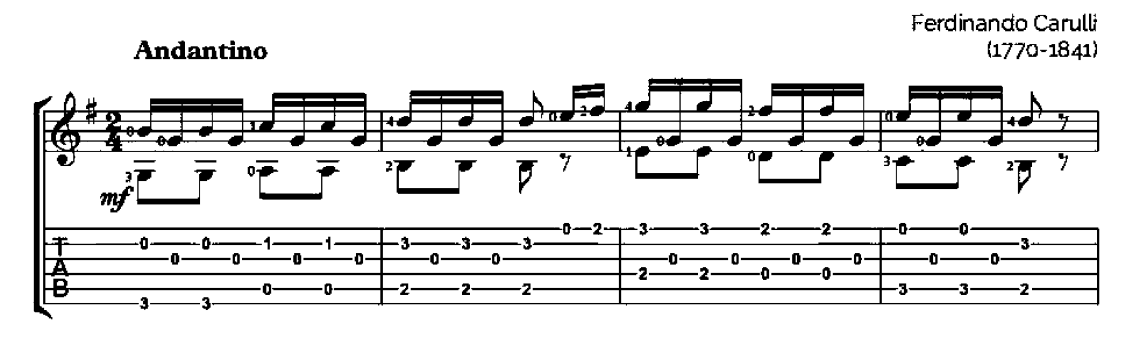

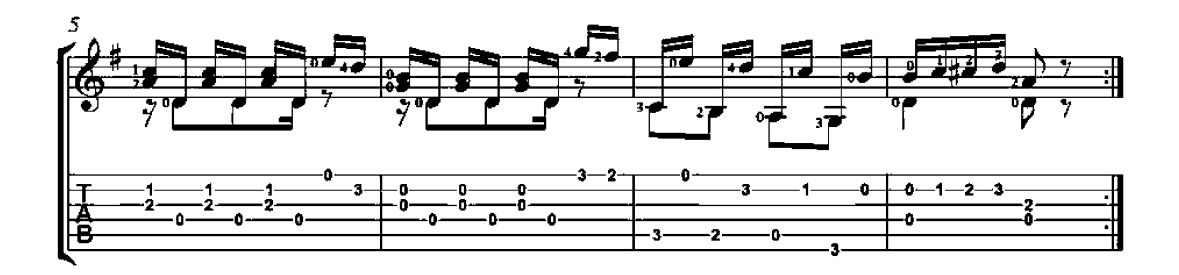

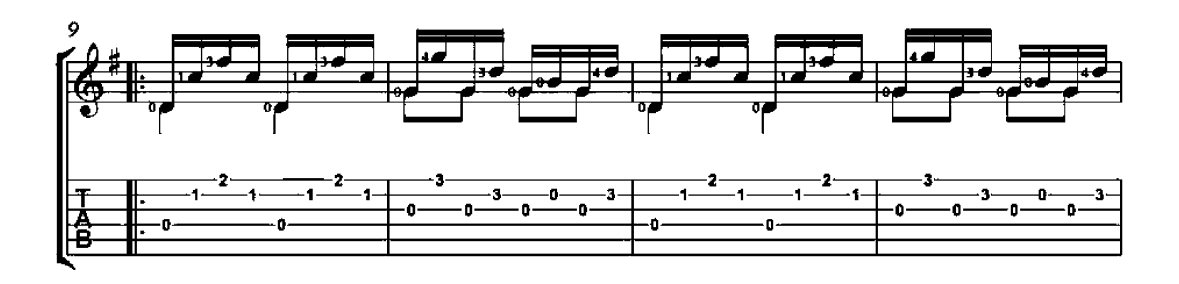

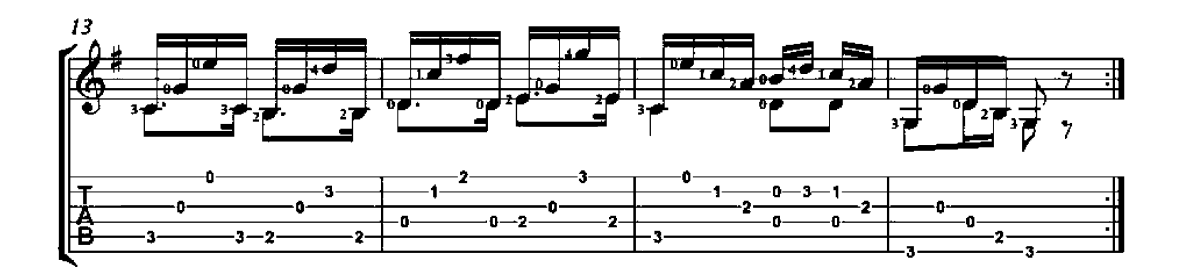

## Valse

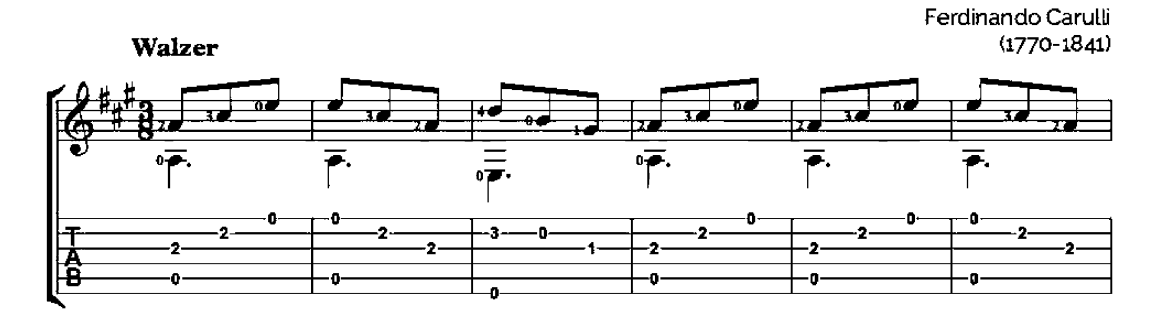

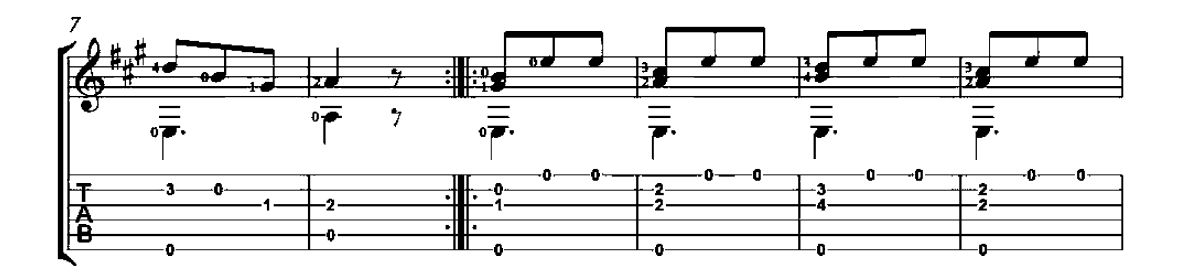

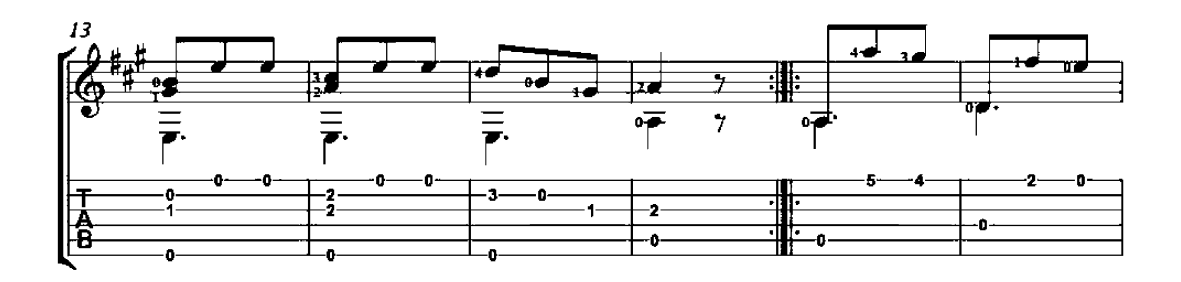

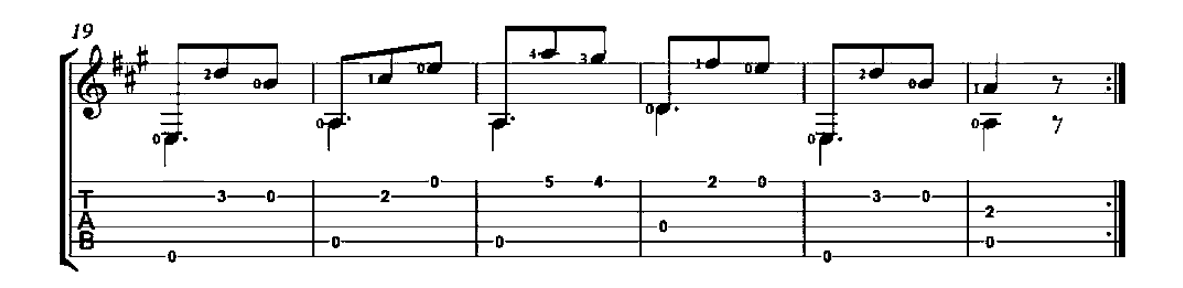

## Andante Grazioso

Op. 241, No. 23

Ferdinando Carulli  $(1770 - 1841)$ 

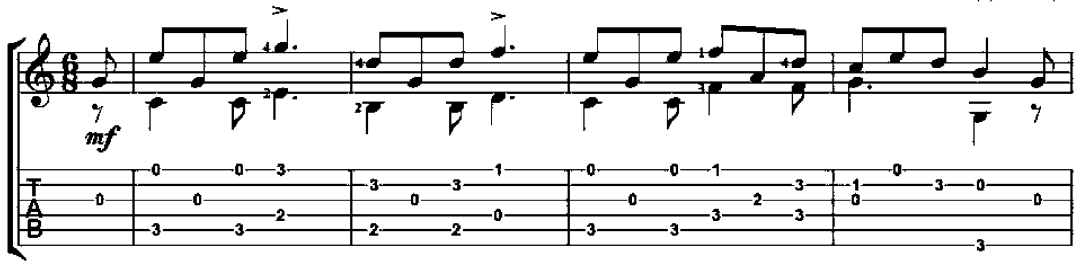

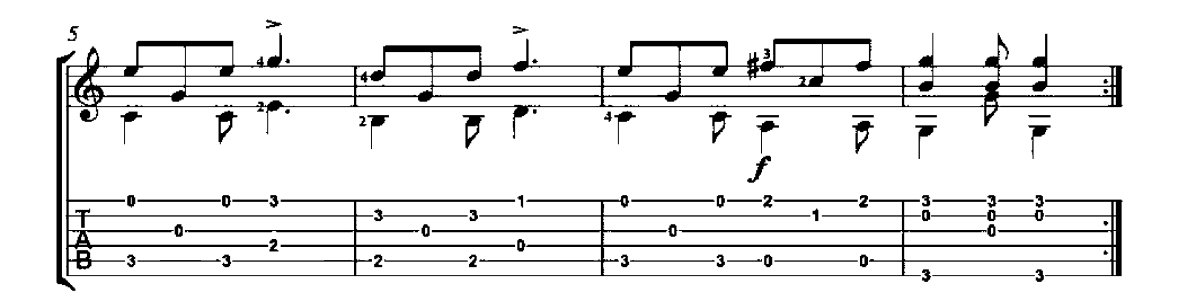

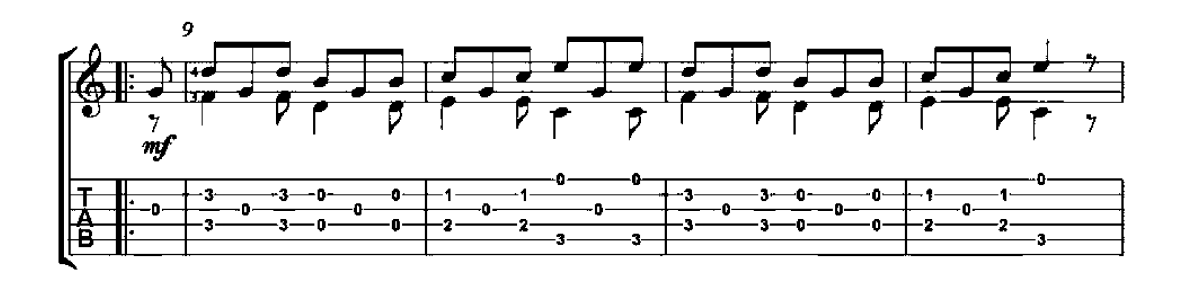

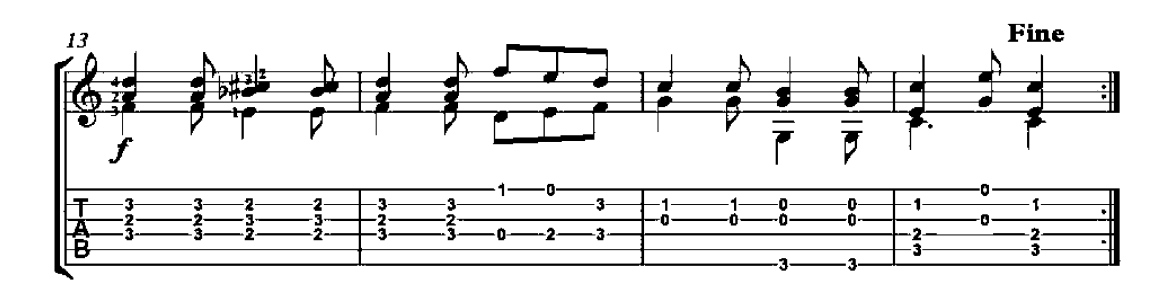

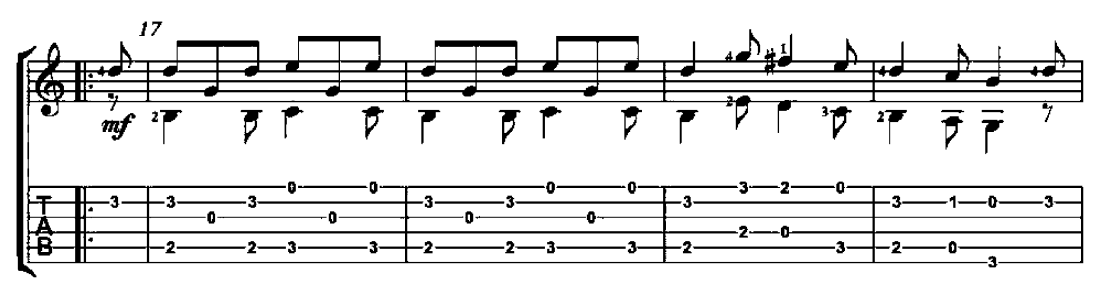

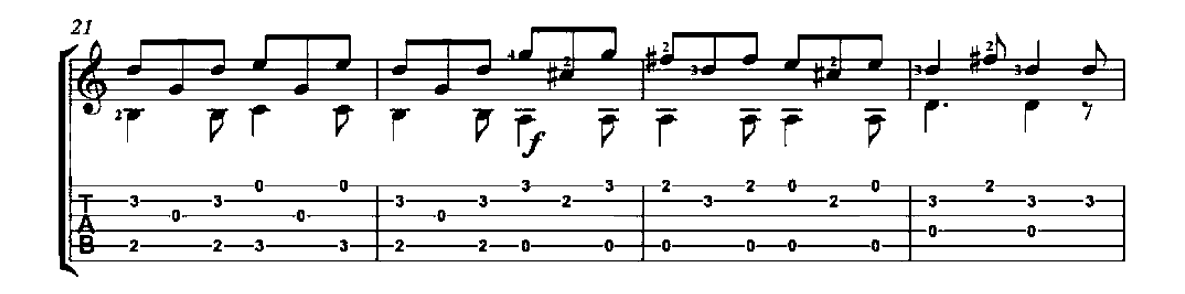

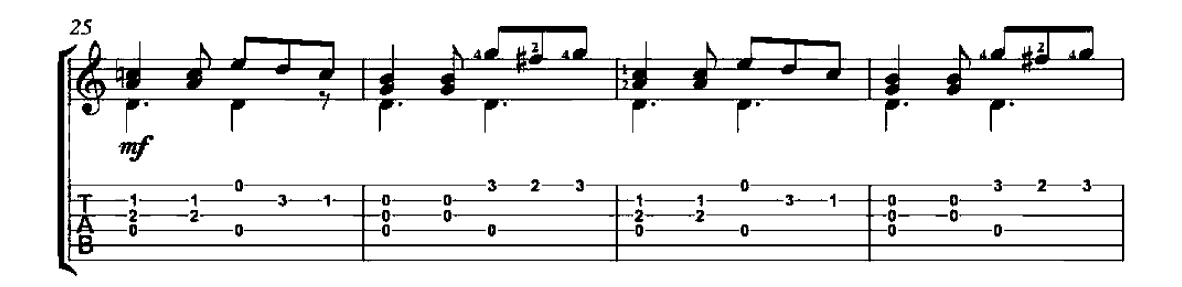

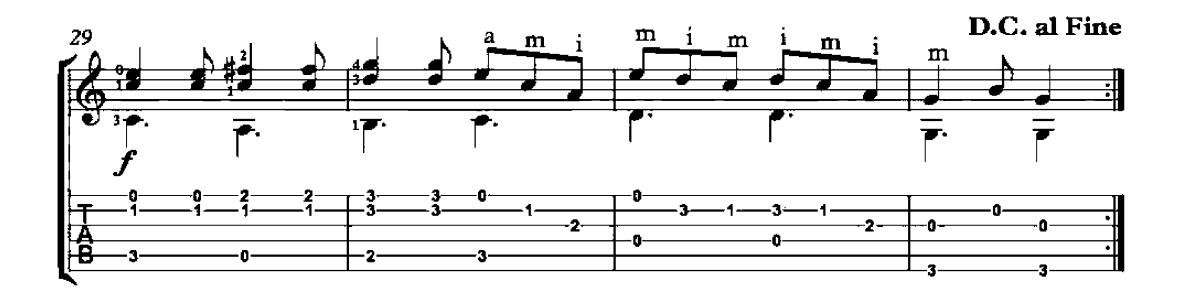

# Small Piece No. 3

Op. 211

Ferdinando Carulli<br>(1770-1841) Valzer  $4 -$ ÷.  $\overline{\bullet}$  $m$ f  $\frac{0}{0}$ 日语 ž  $\overline{\mathbf{2}}$  $\overline{\mathbf{3}}$ ŏ ā  $\overline{2}$  $\overline{2}$ .<br>O a. ٠ß  $\overline{\bullet}$ 

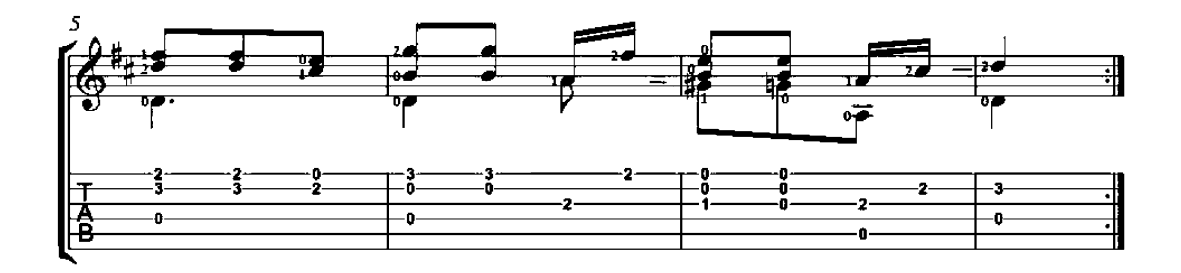

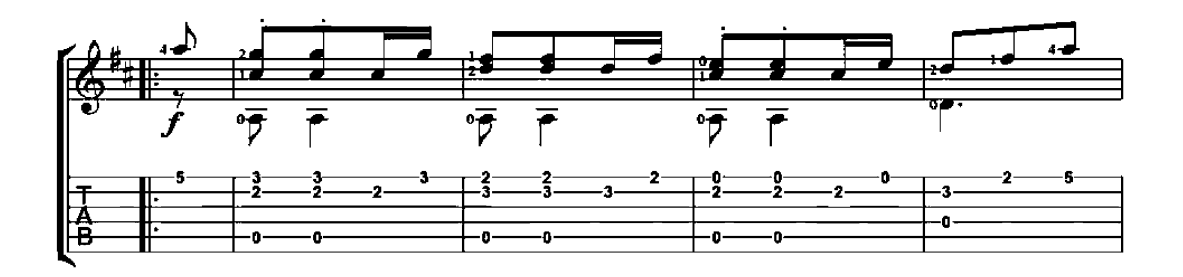

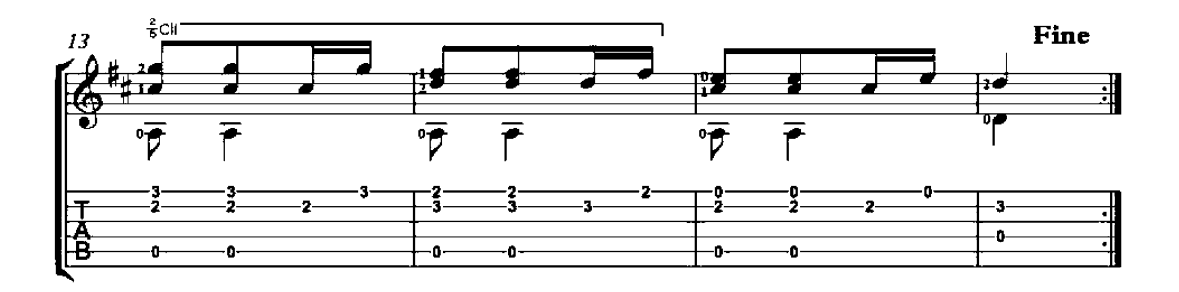

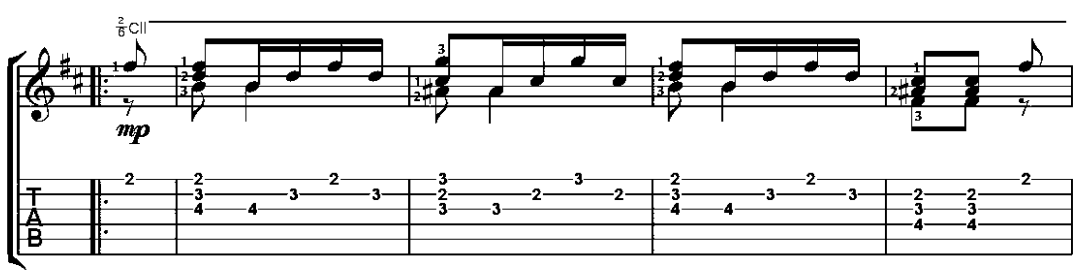

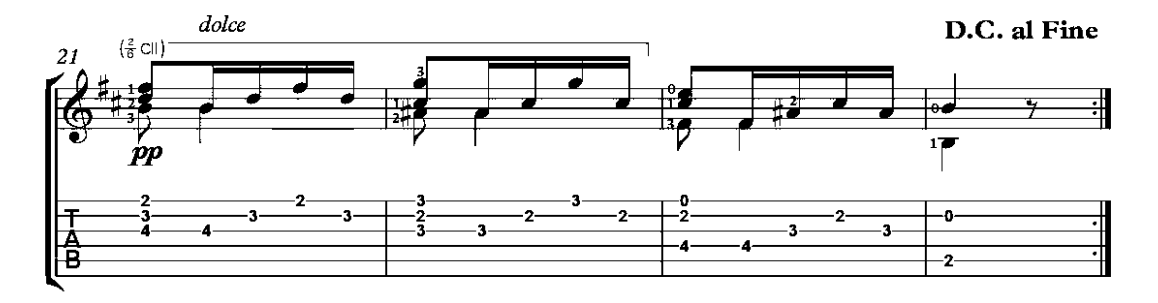

## Andante

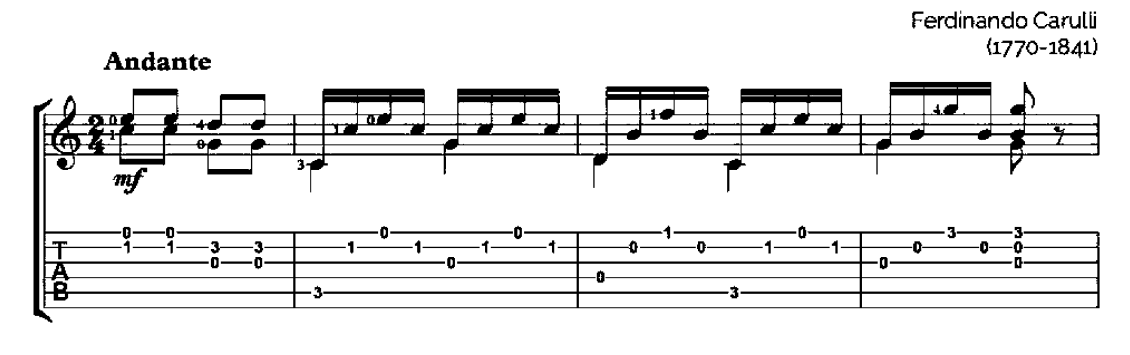

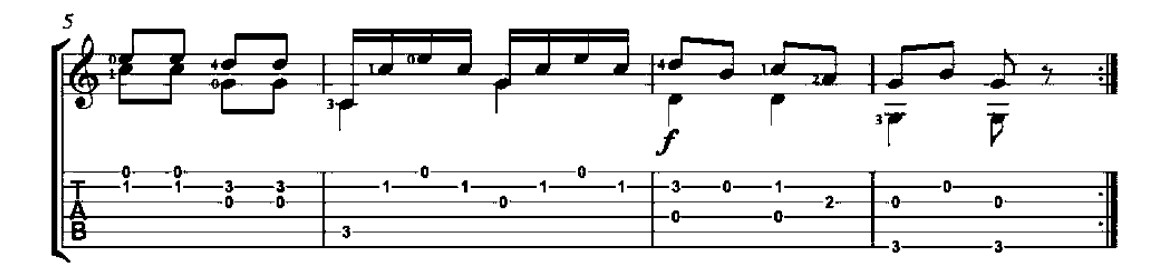

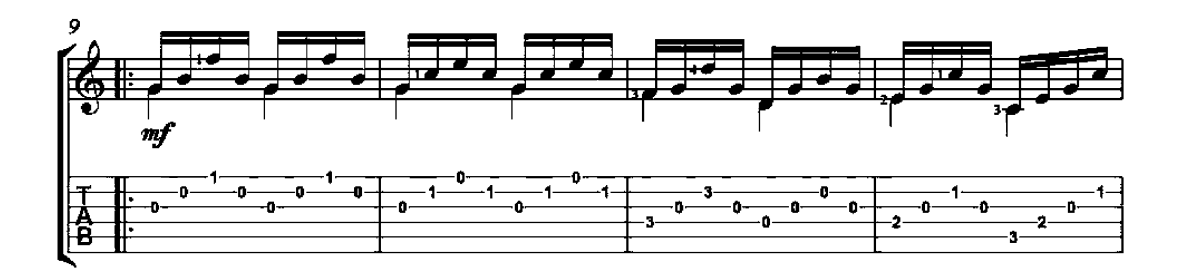

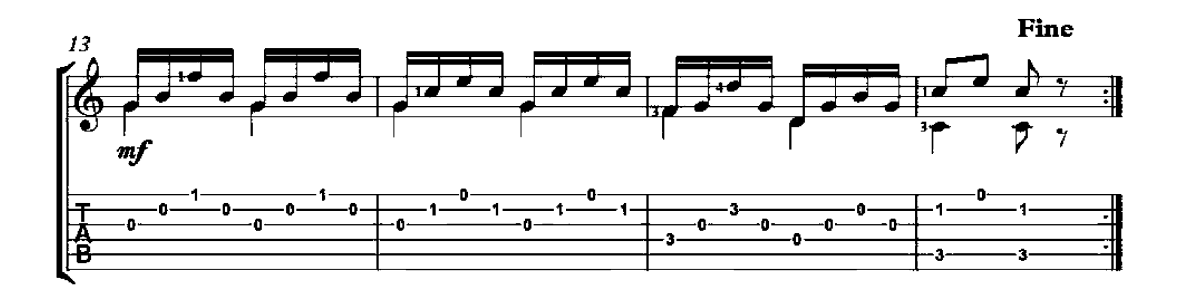

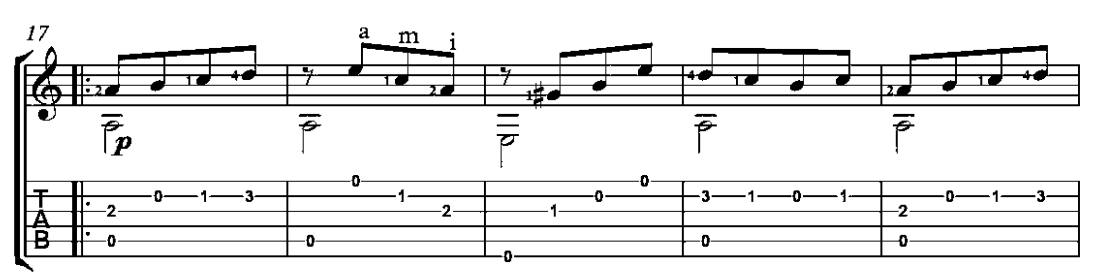

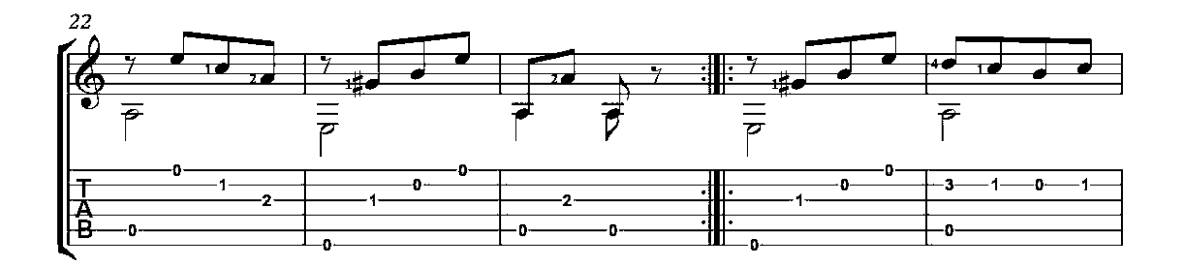

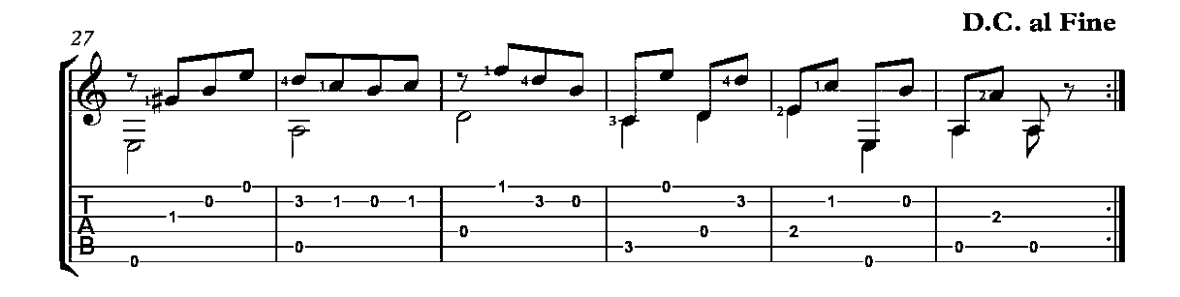

## **Charmante Gabrielle**

Op. 52, No. 3

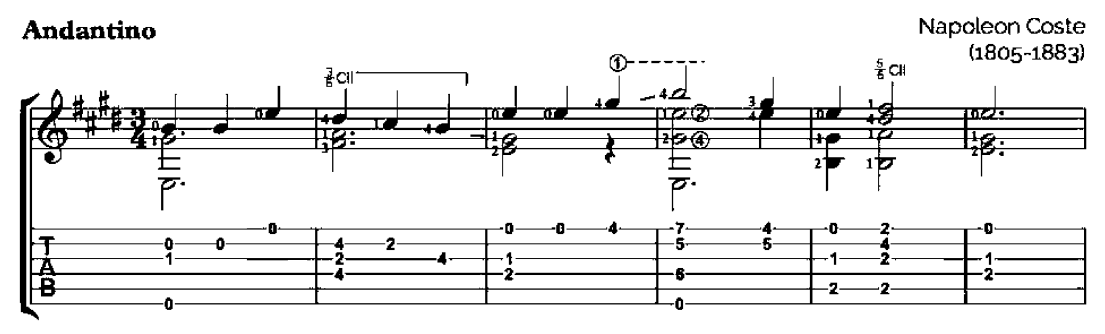

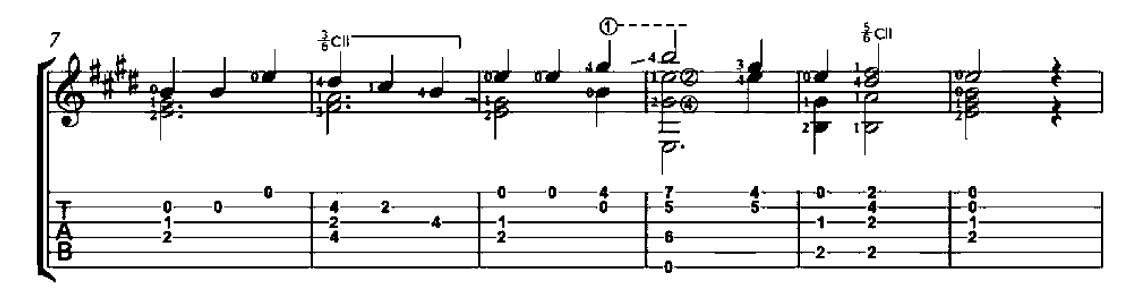

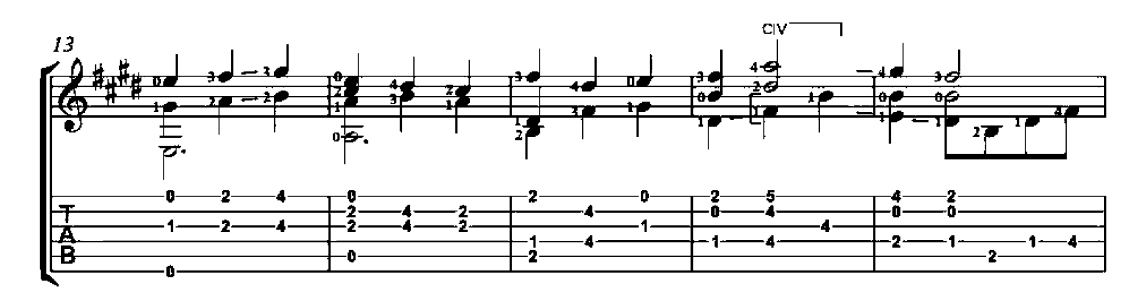

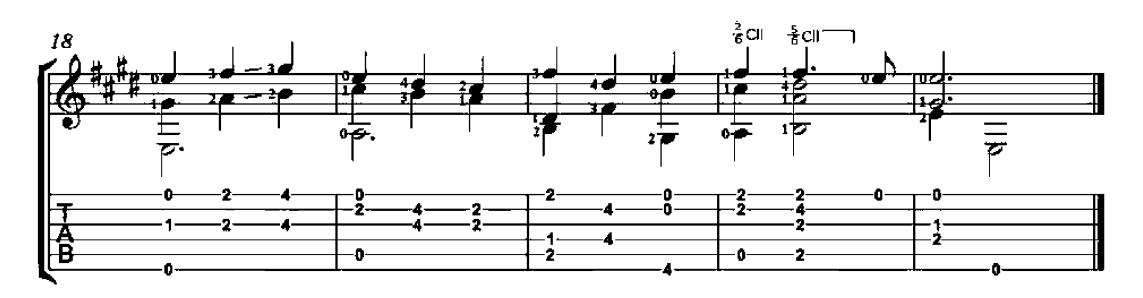

# Slumber song

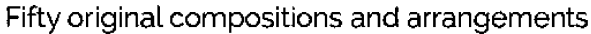

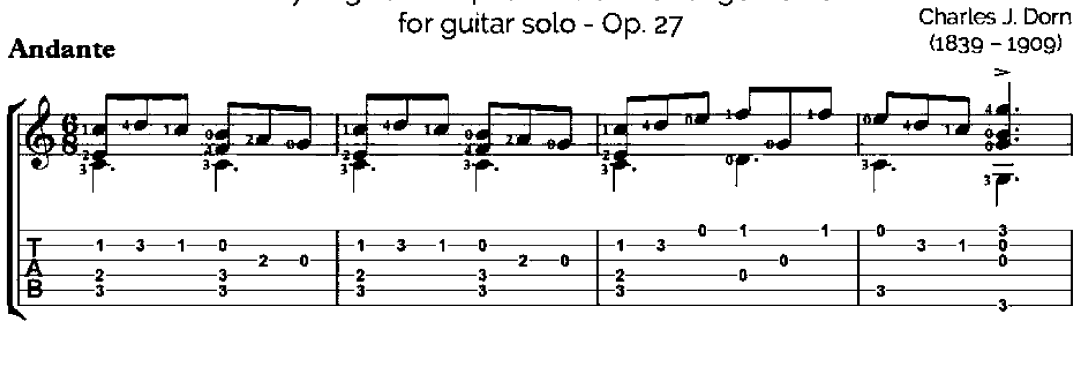

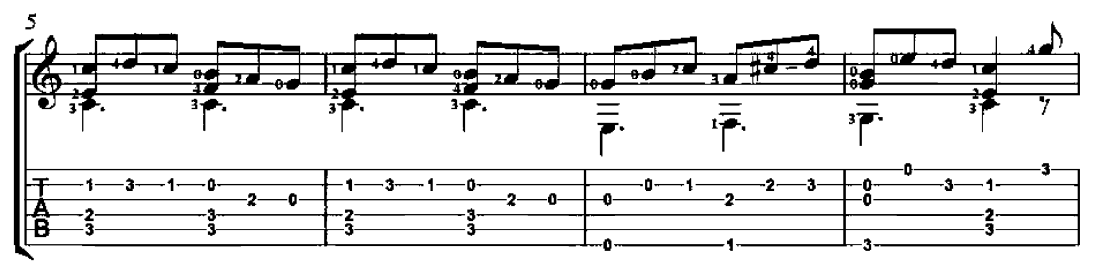

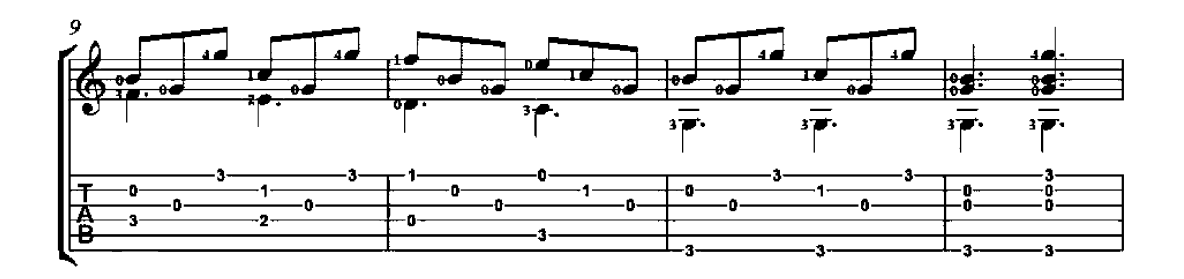

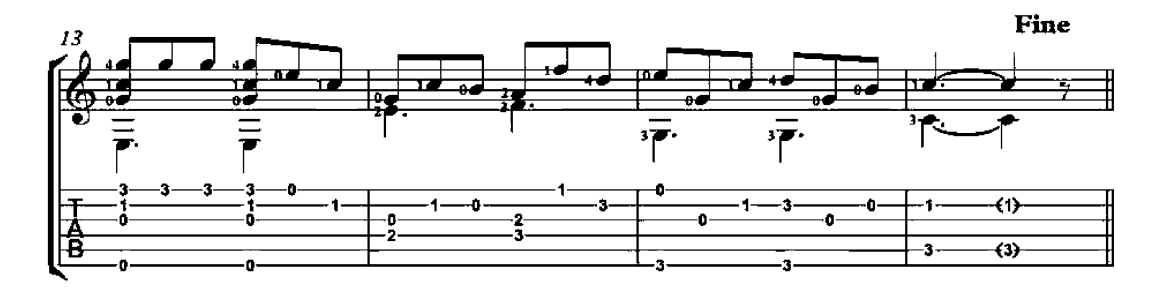

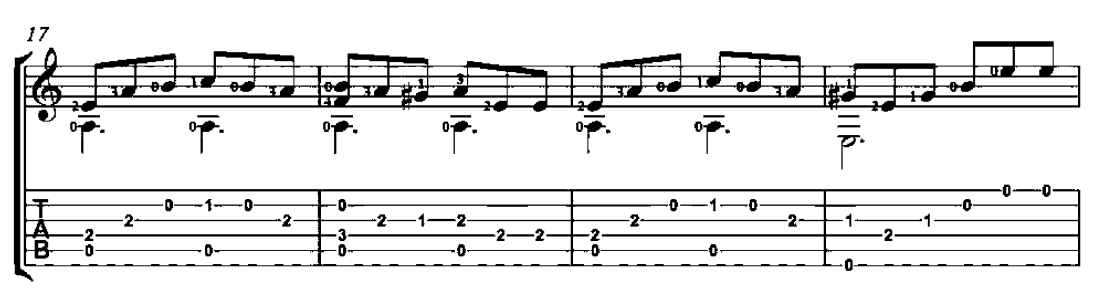

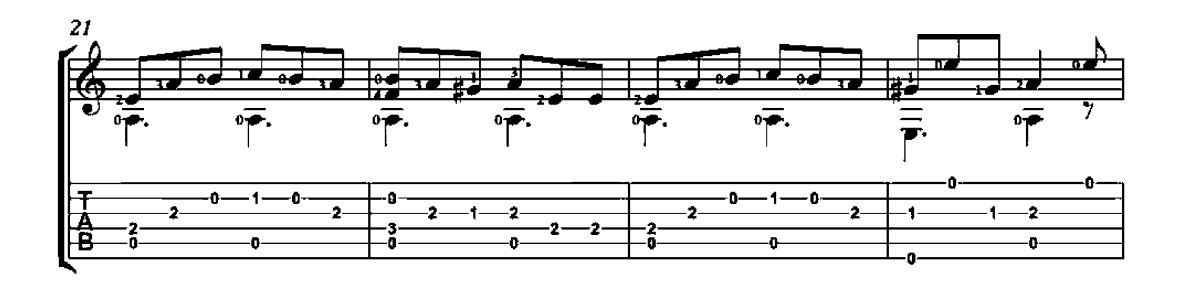

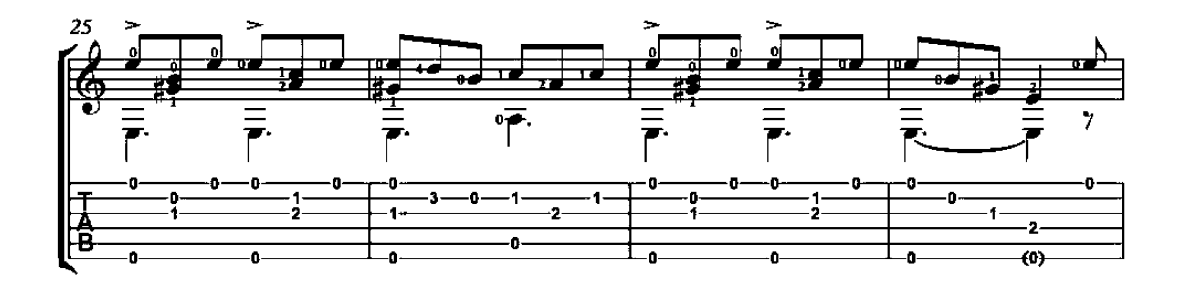

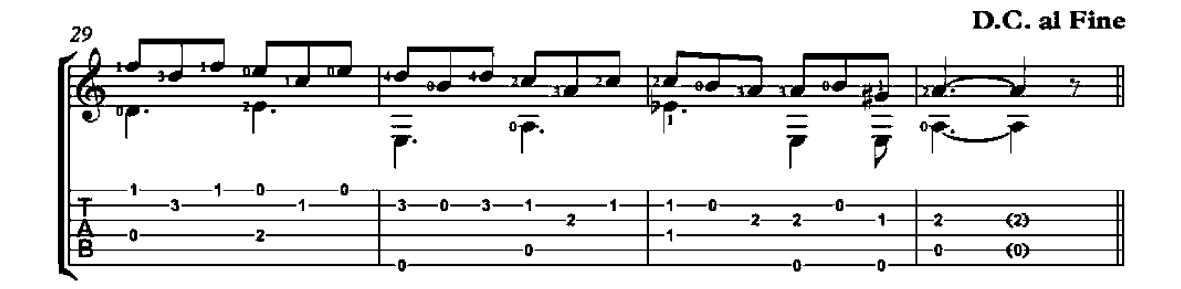

## Repose

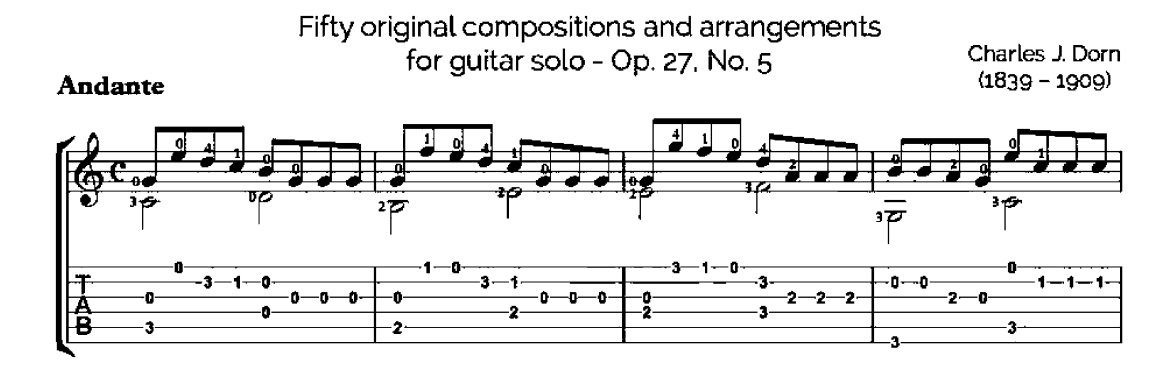

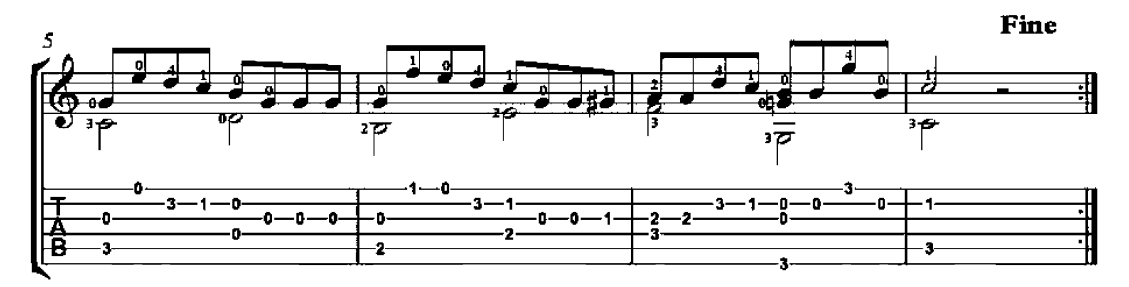

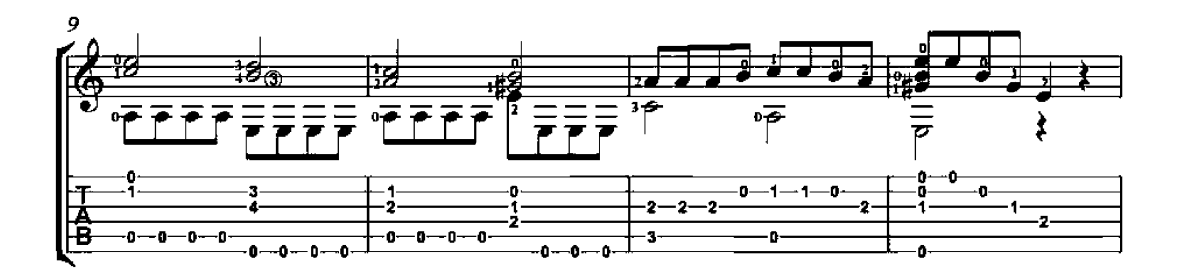

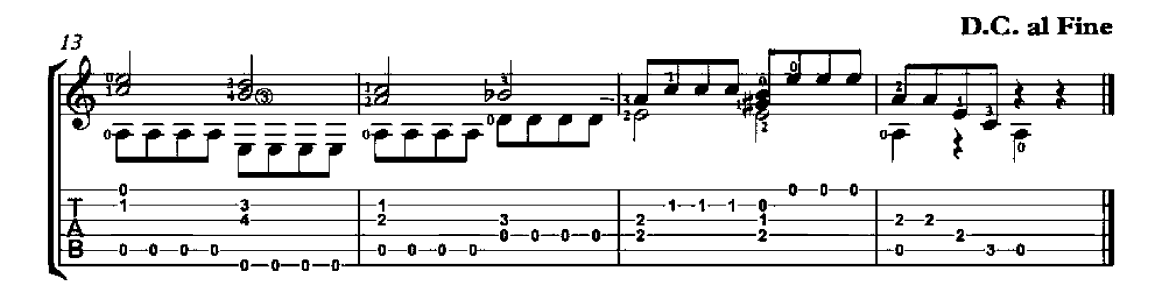

## **Barcarolle**

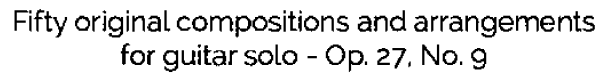

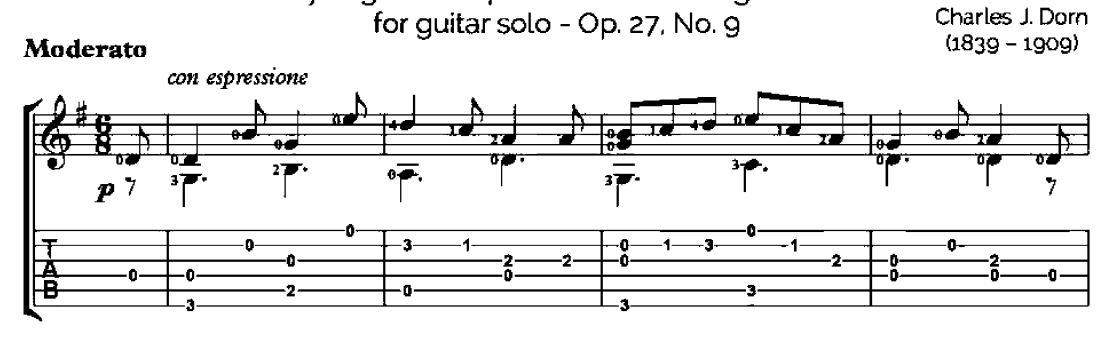

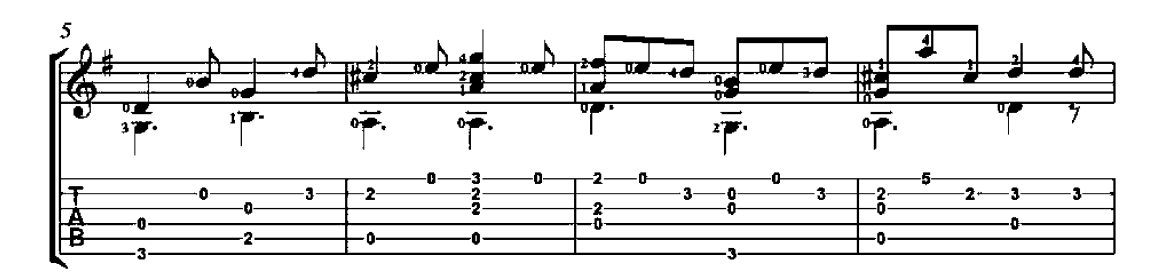

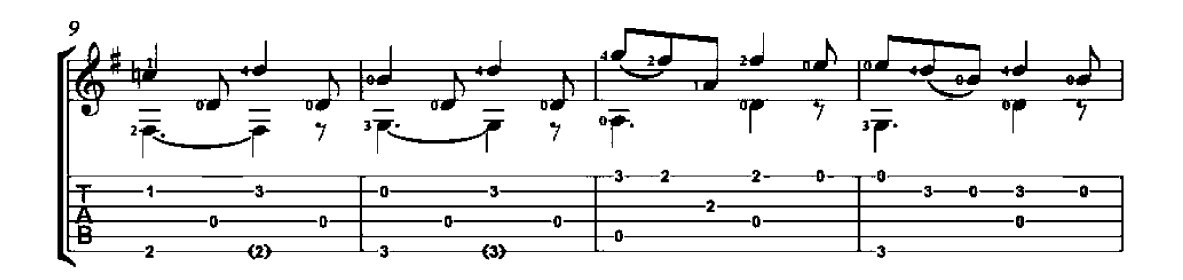

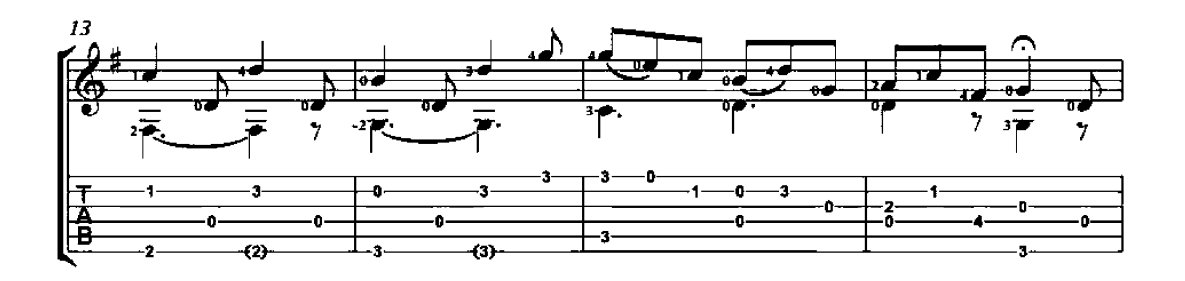
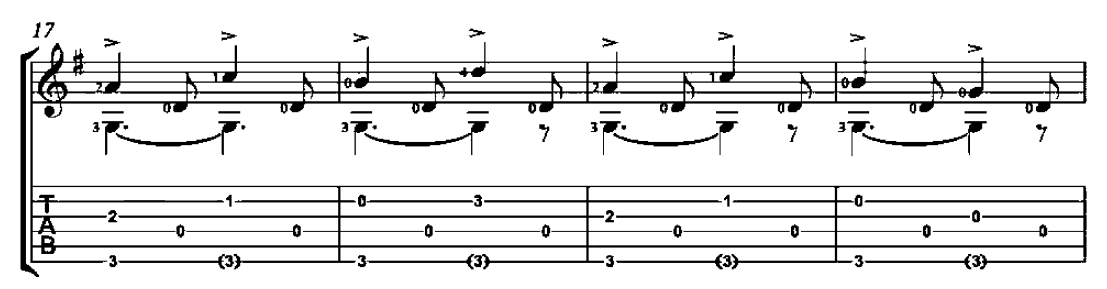

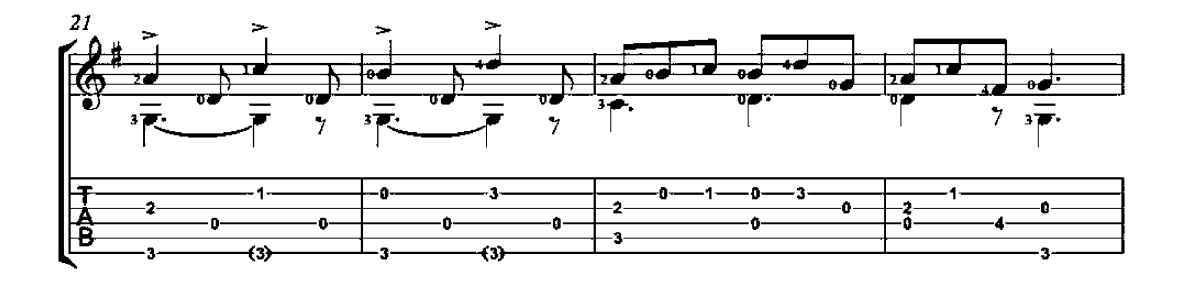

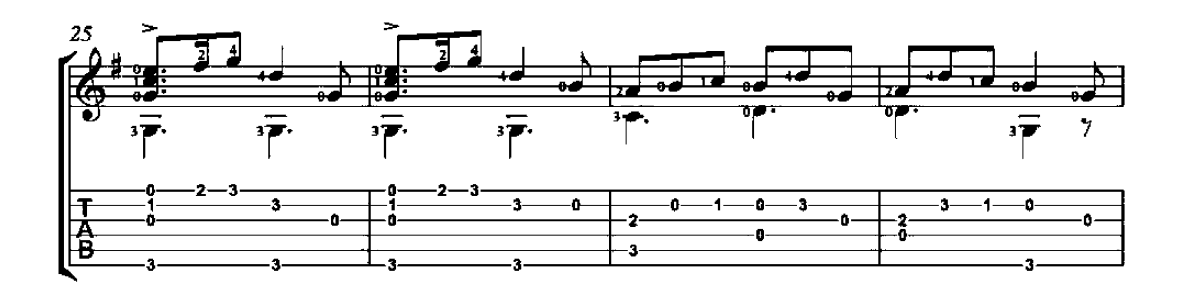

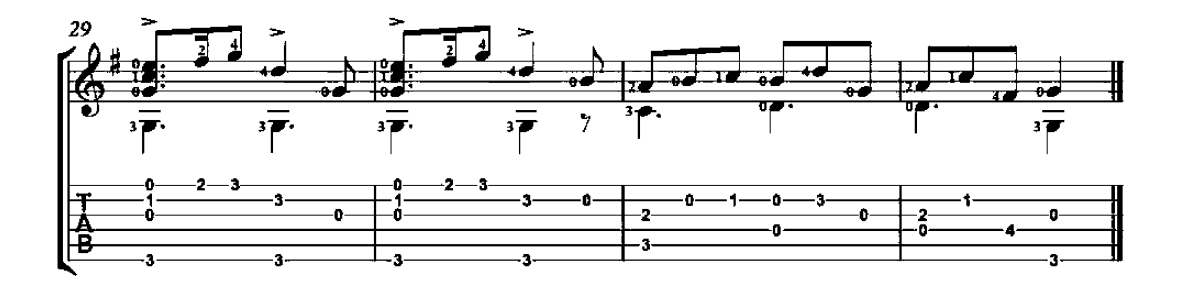

# Song of the Blessed Virgin

(Cantiga de la Santa Maria)

Alphonso El Sabio<br>(1221-1284)

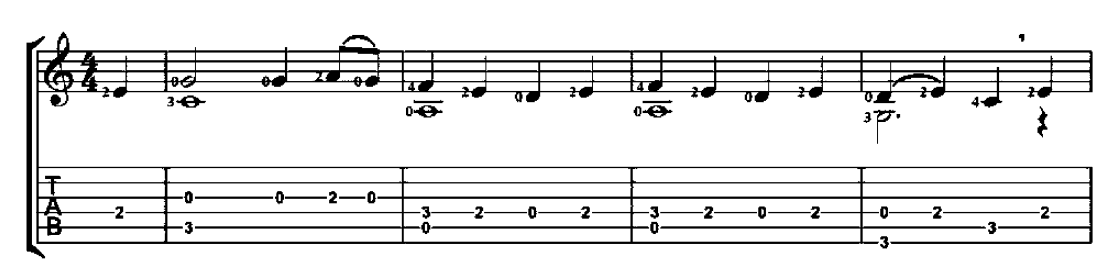

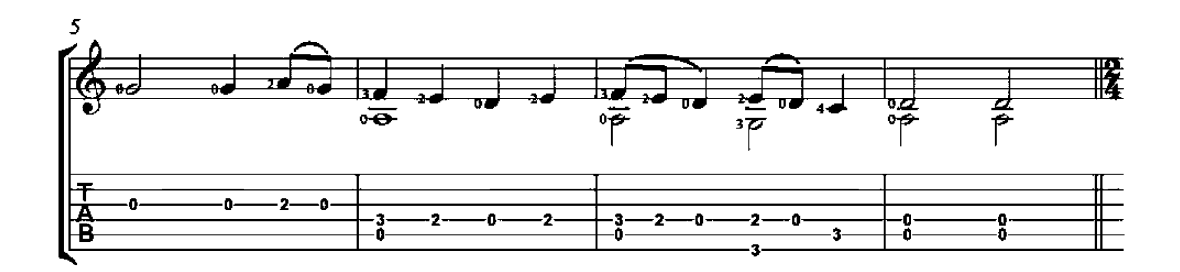

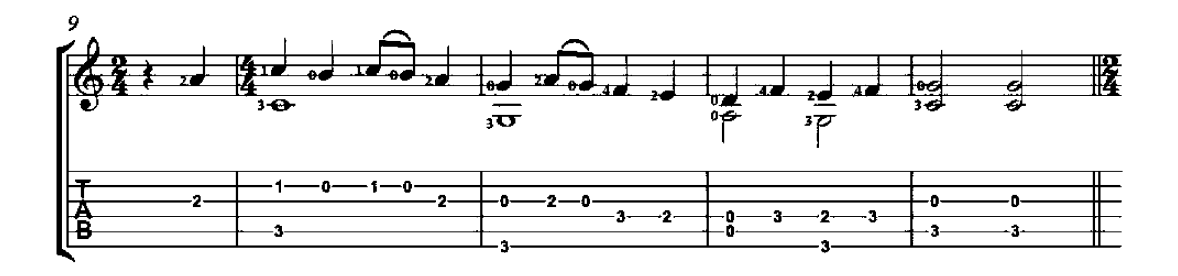

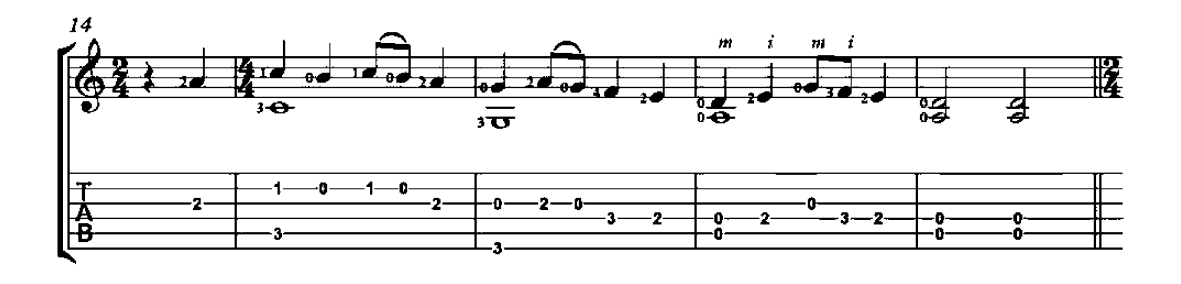

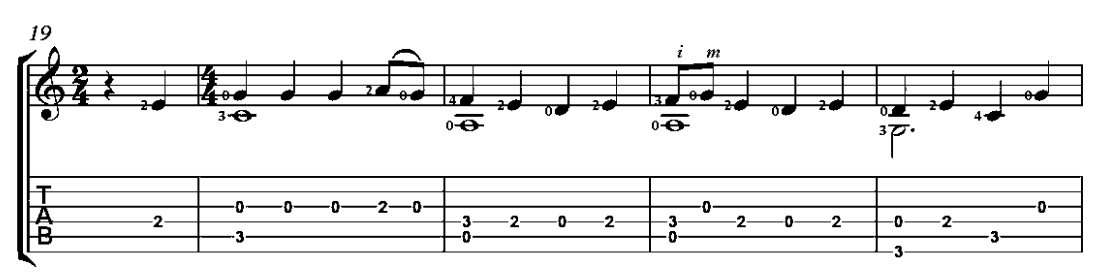

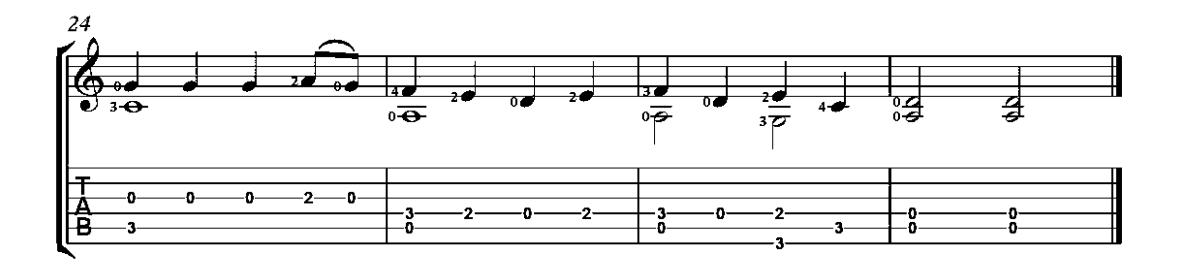

#### Ejercicio

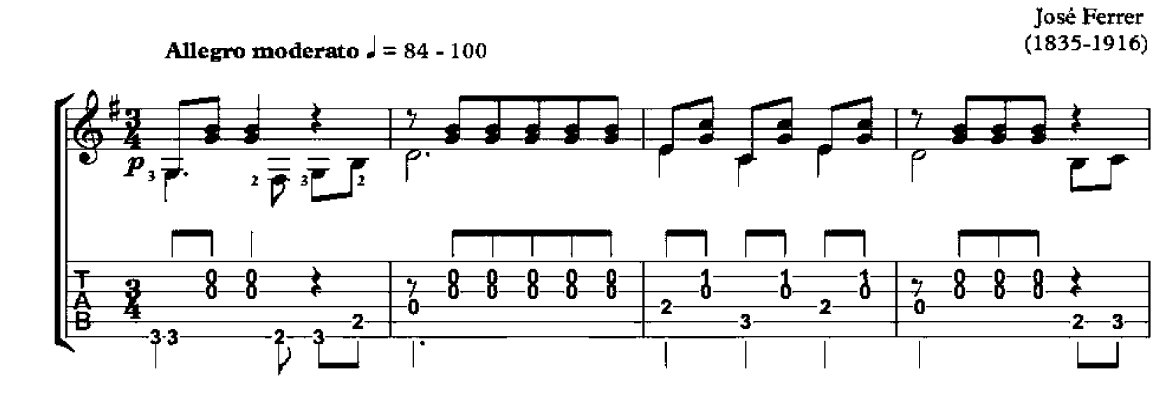

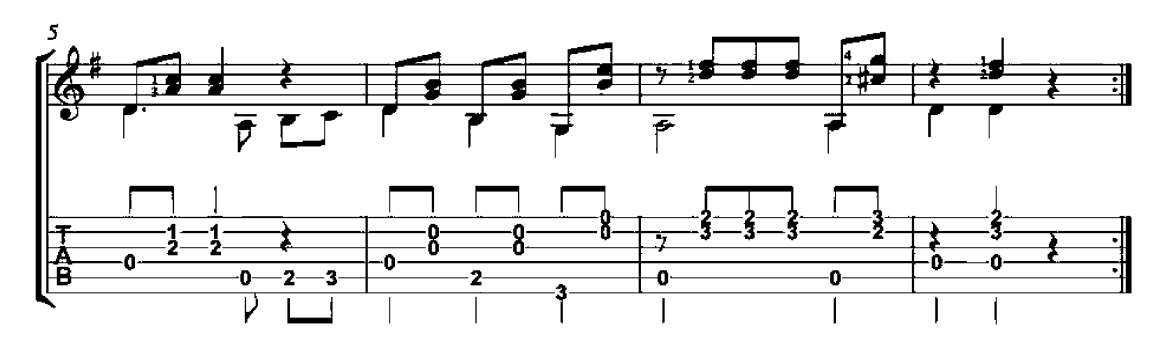

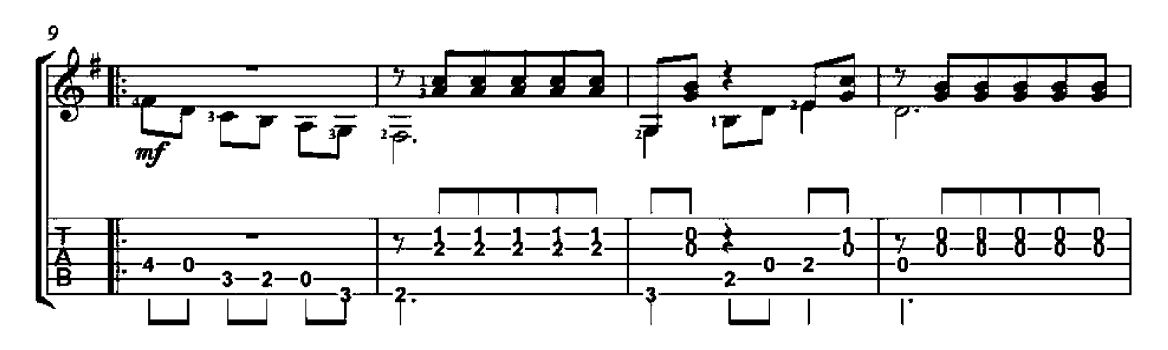

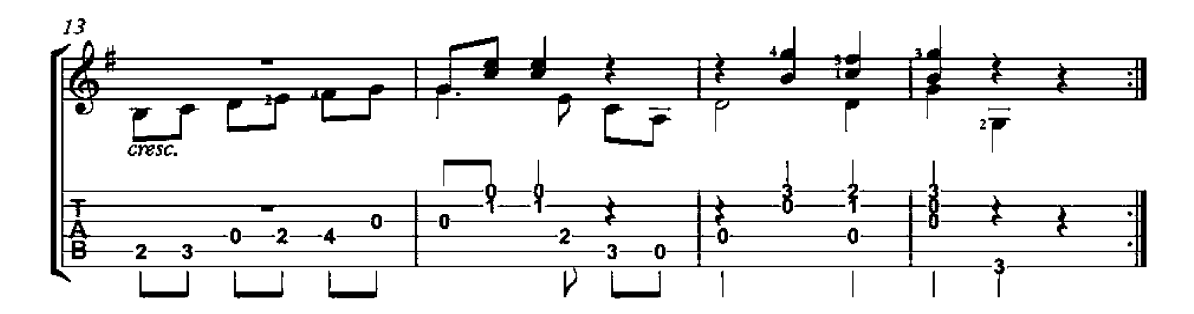

# Allegro Moderato No. 1

El ramillete-Ten small pieces Op. 5

José Ferrer  $(1835 - 1916)$ 

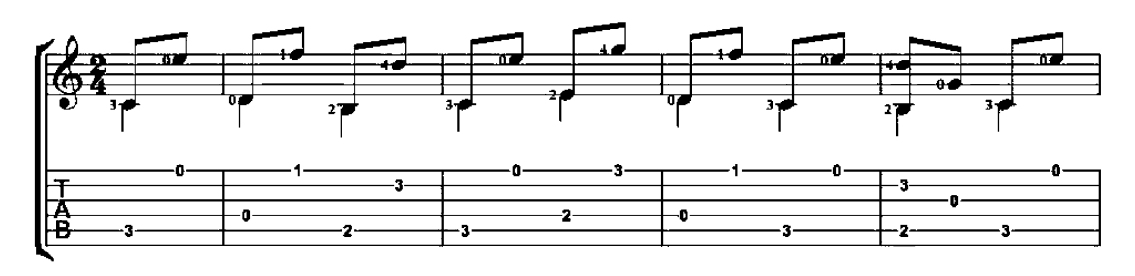

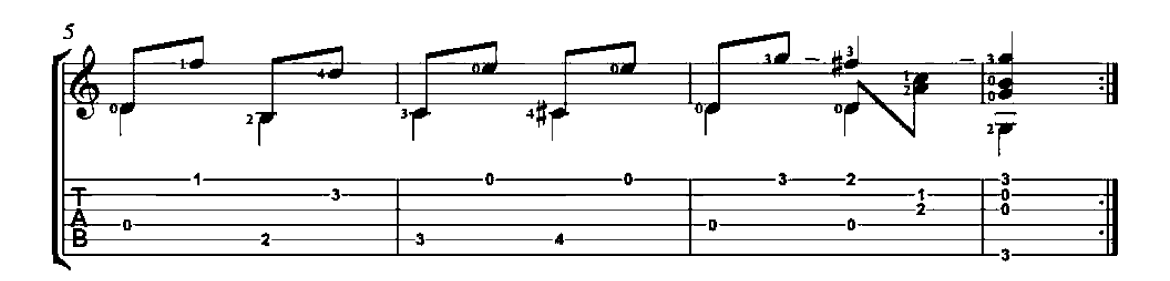

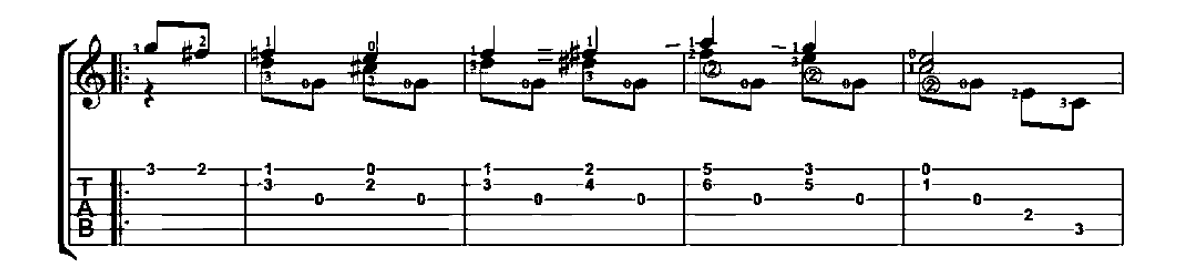

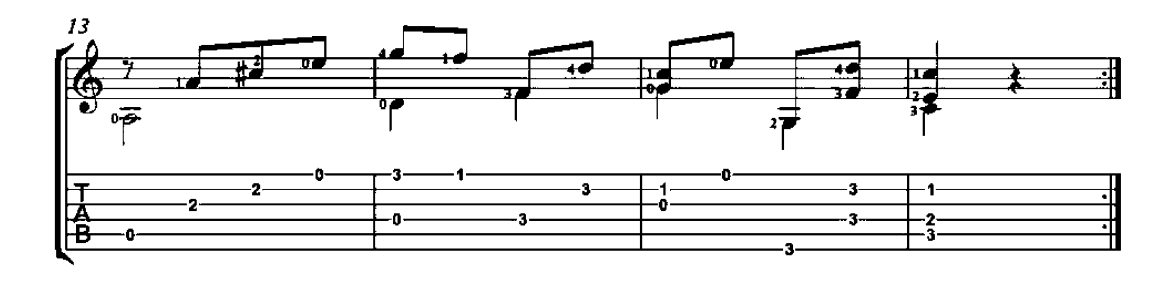

#### Valse No. 2

El ramillete-Ten small pieces Op. 5

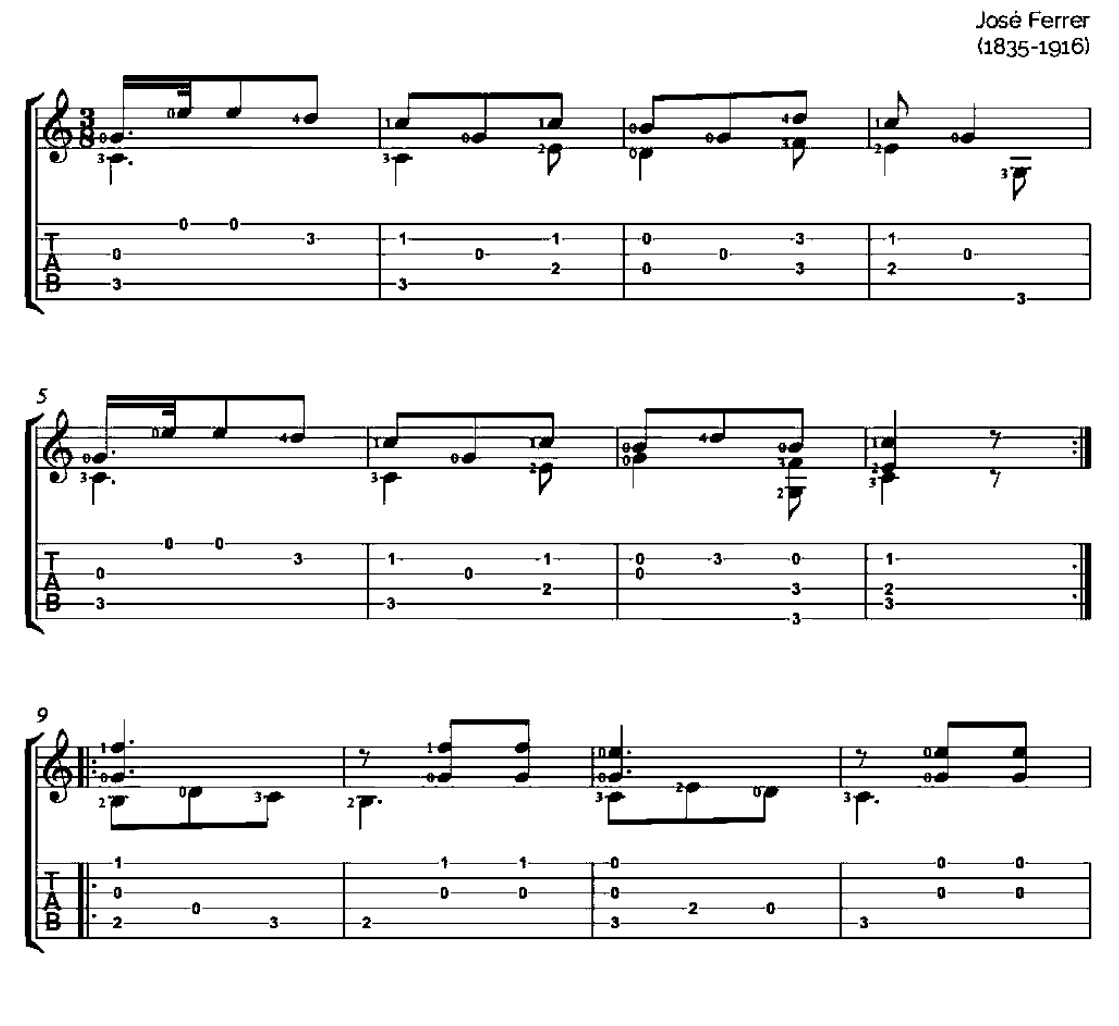

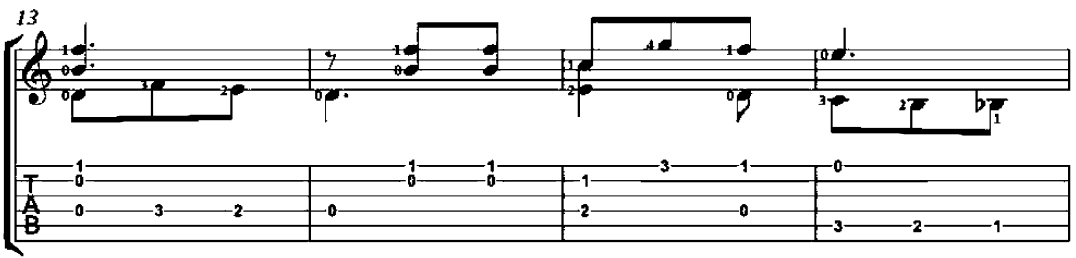

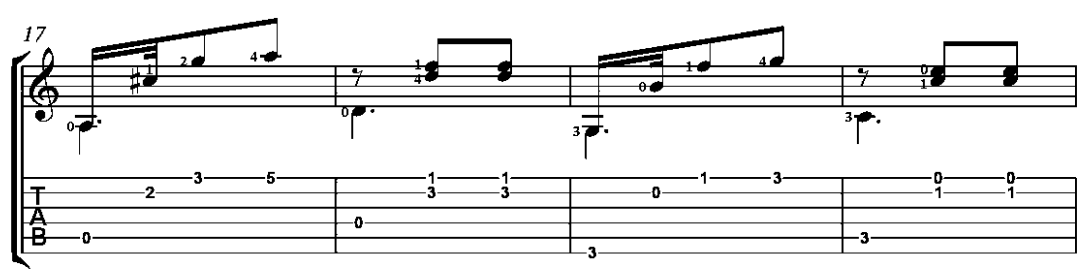

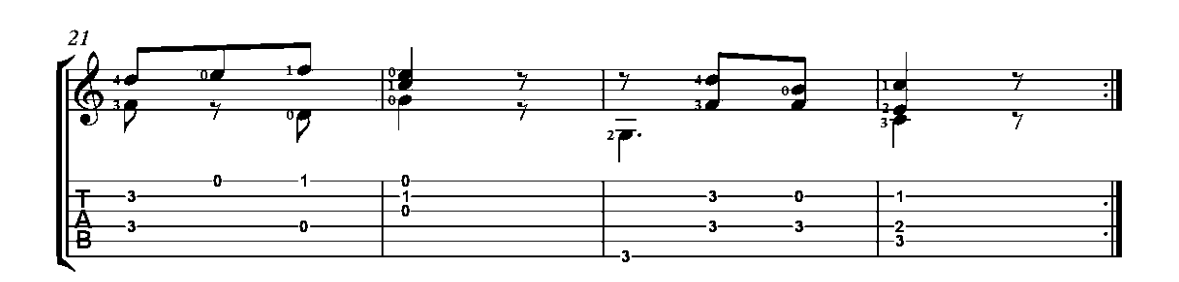

### Valse No. 3

El ramillete-Ten small pieces Op. 5

José Ferrer<br>(1835-1916)

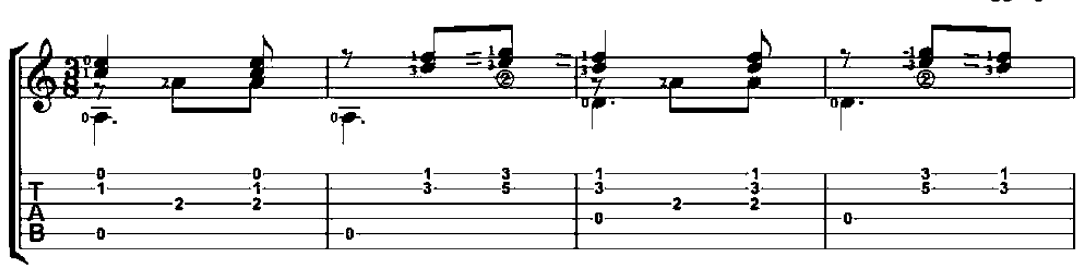

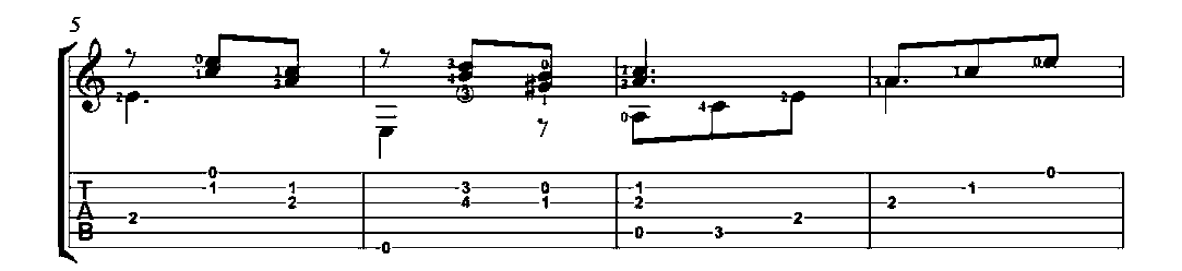

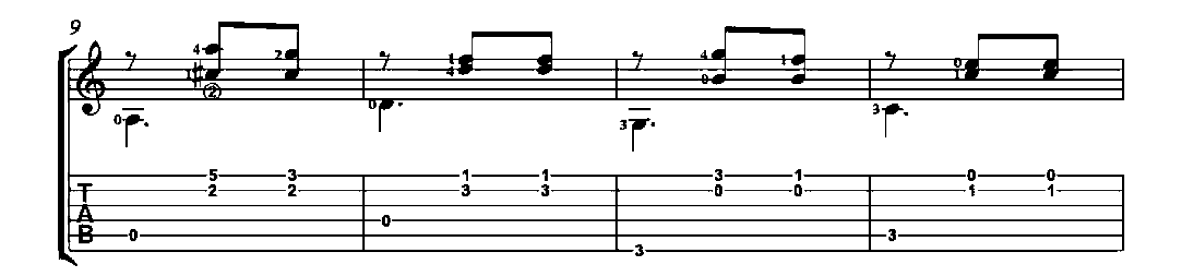

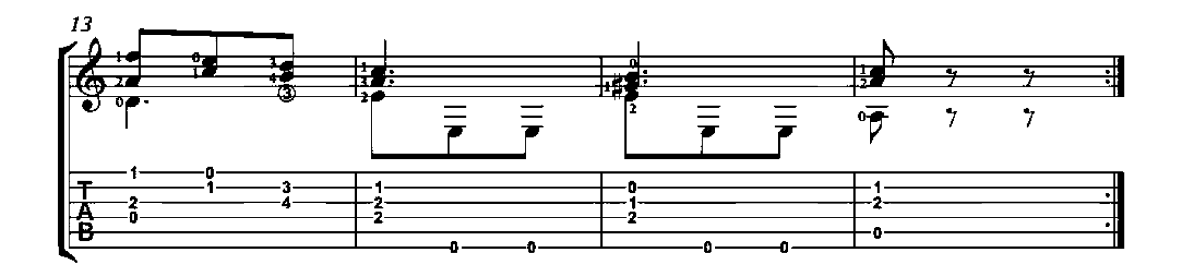

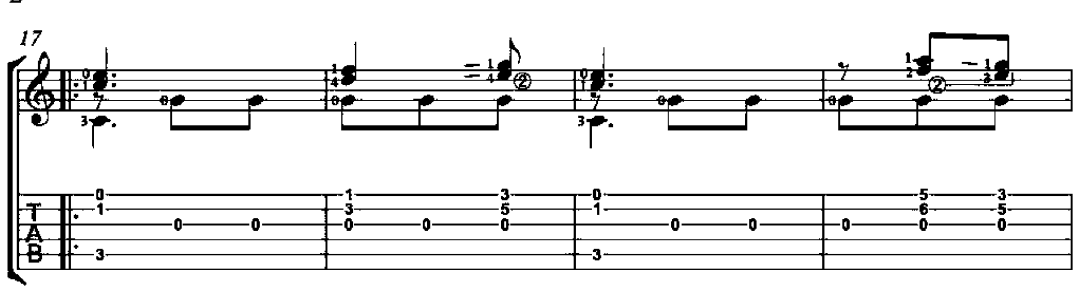

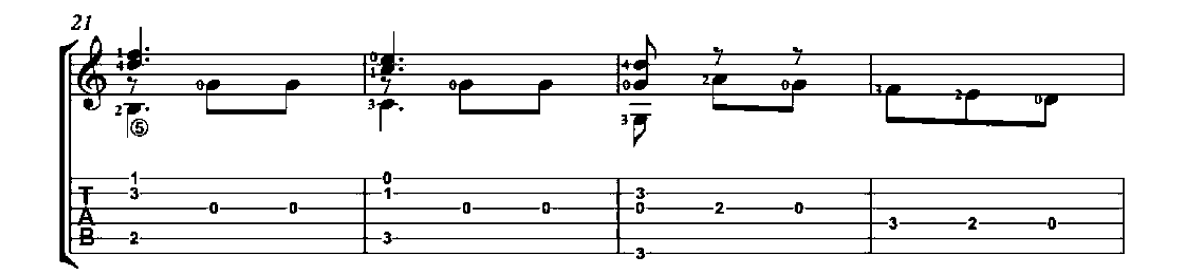

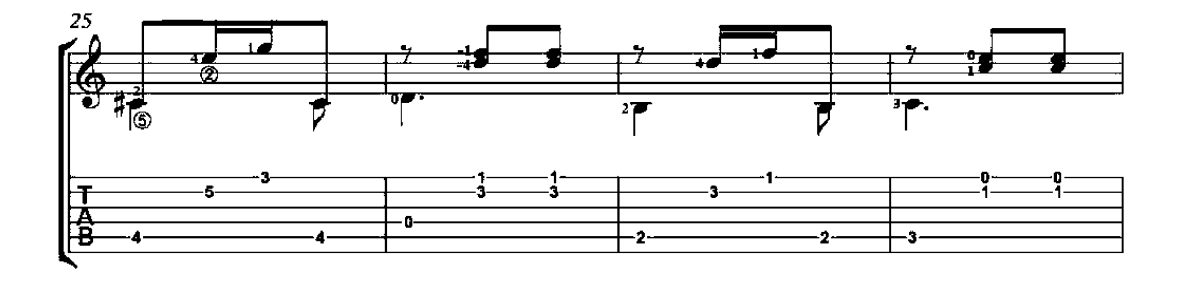

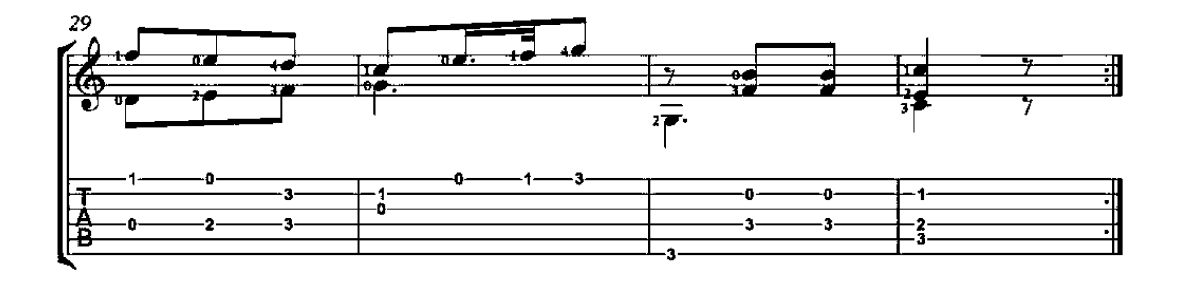

## Vals

#### Horas Apacibles Op. 8, No. 2

José Ferrer<br>(1835-1916)

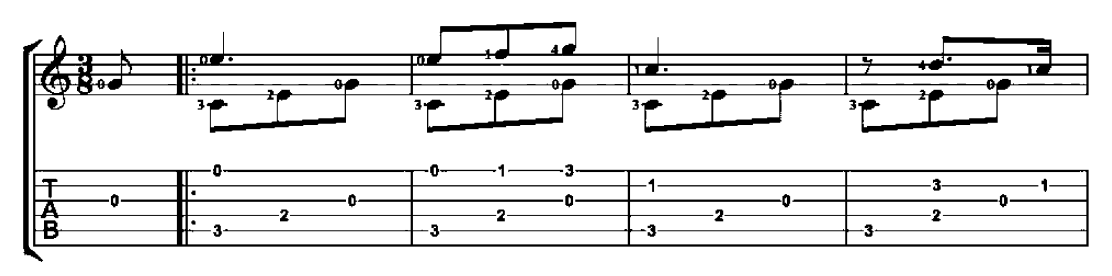

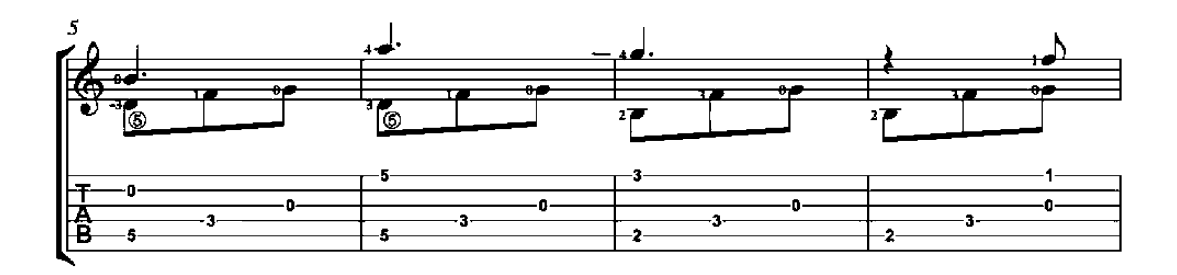

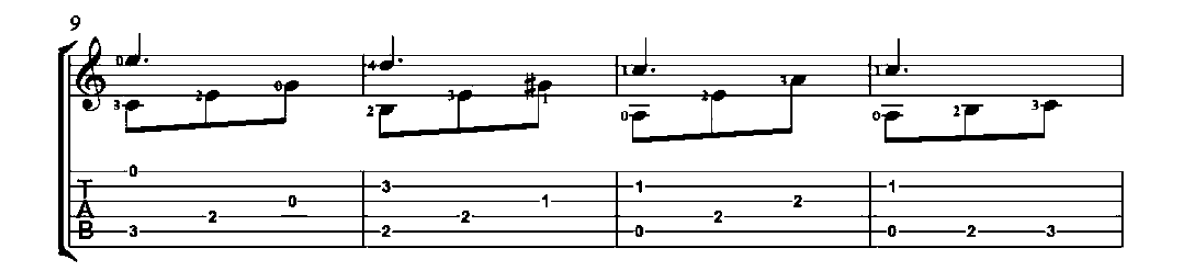

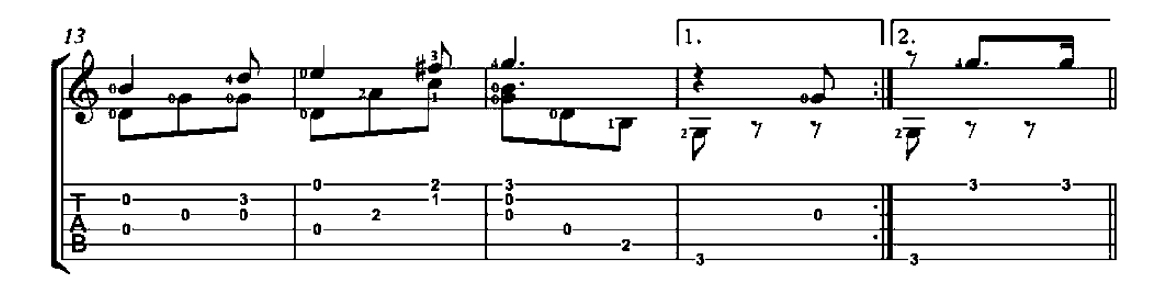

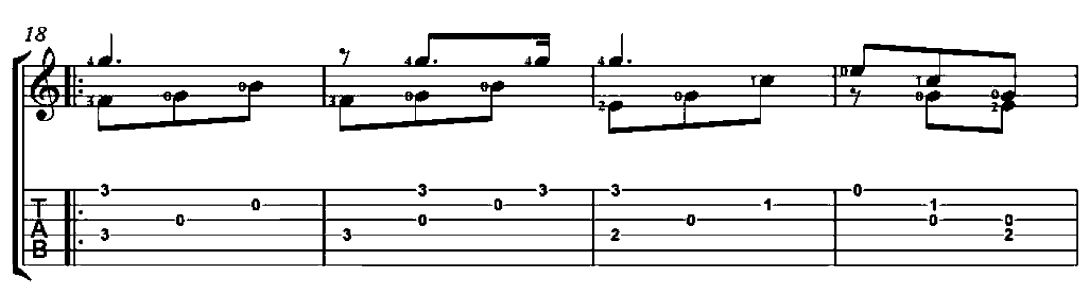

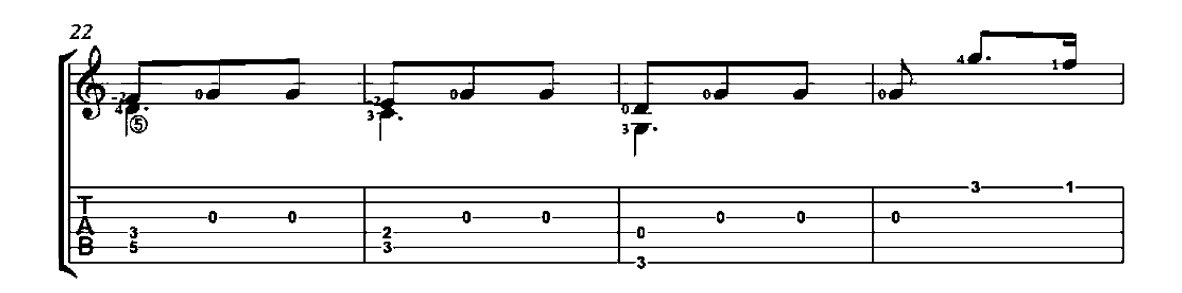

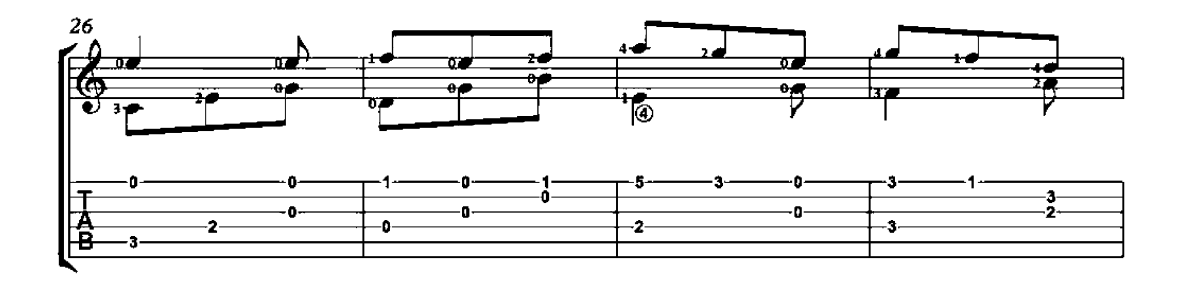

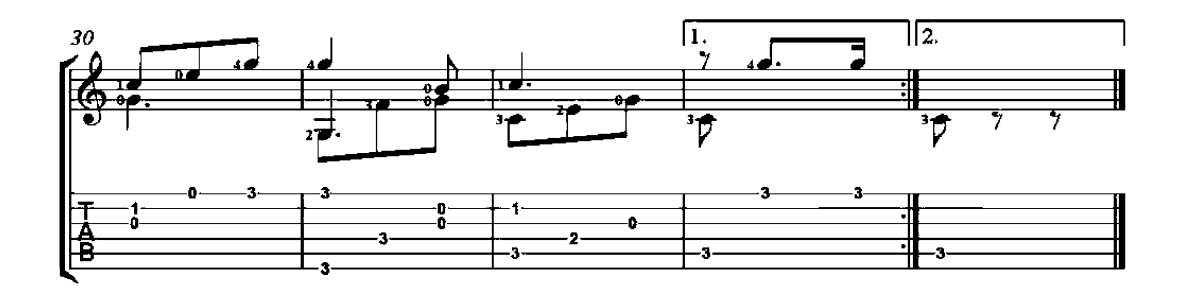

This Land Is Your Land

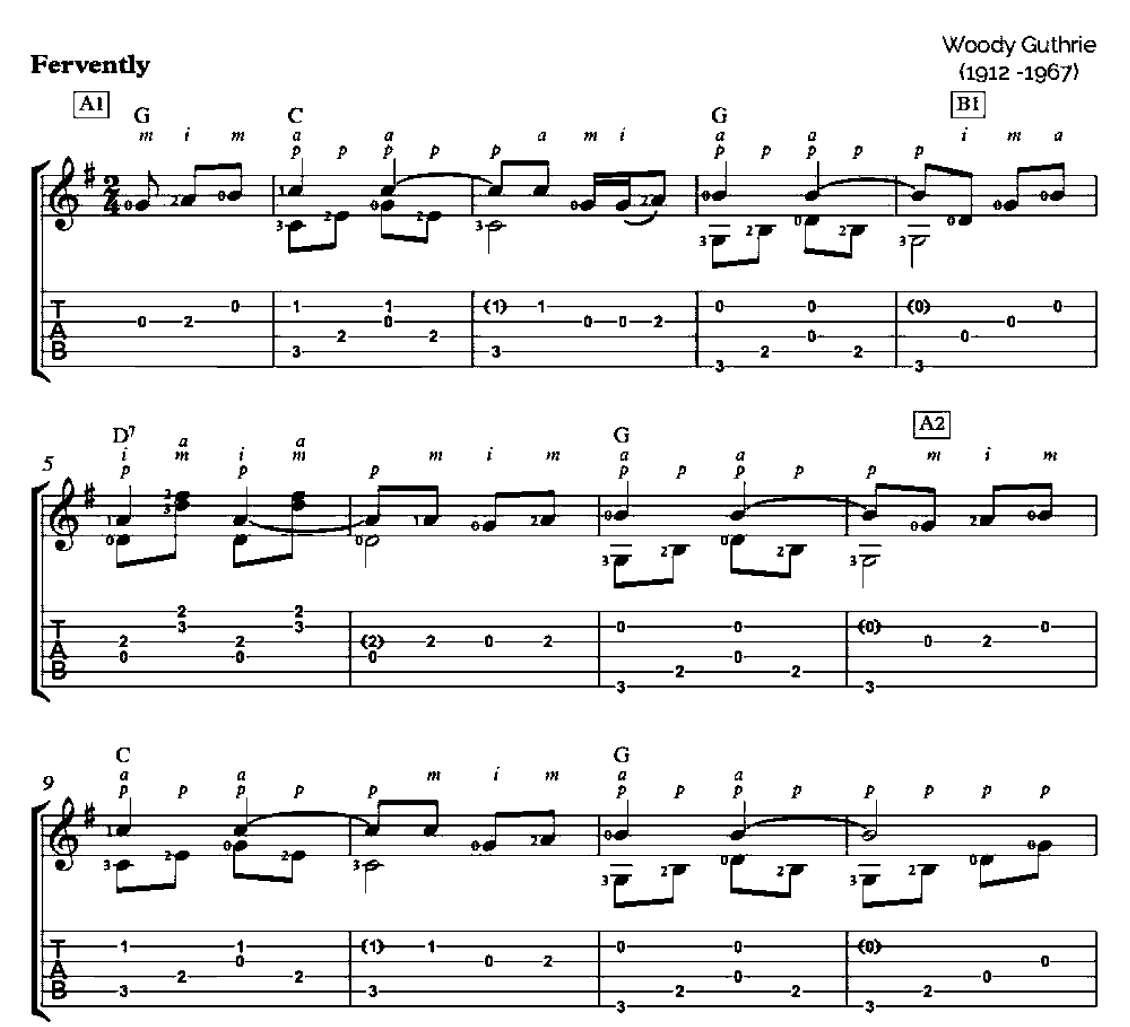

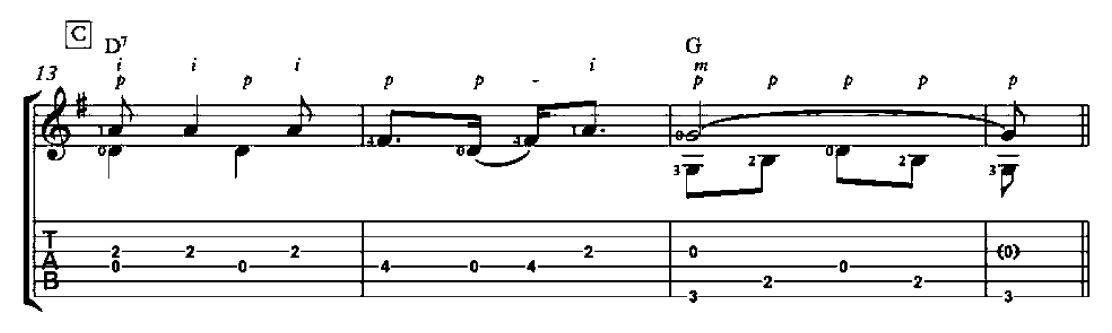

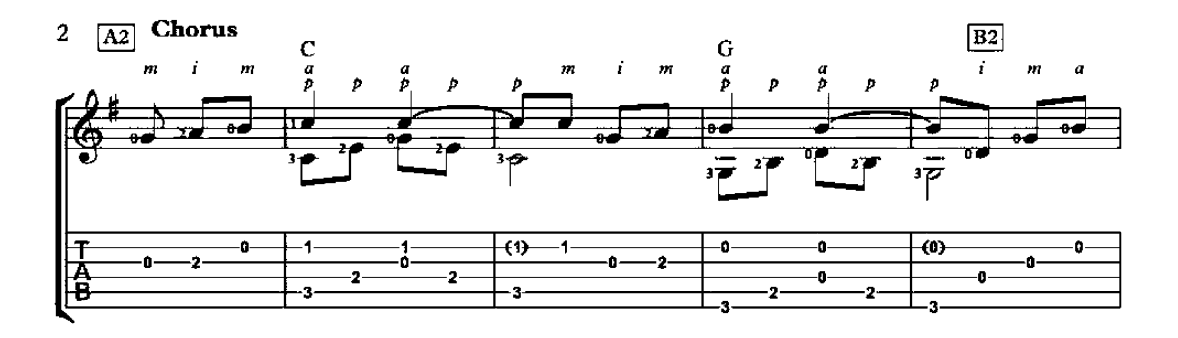

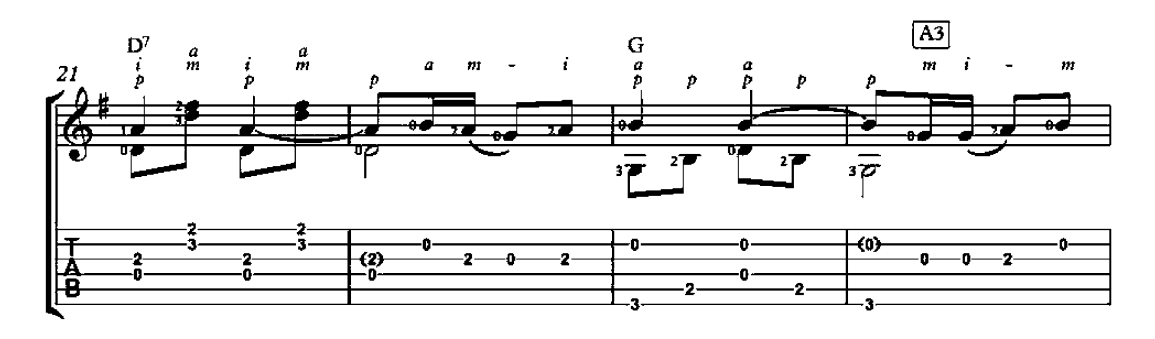

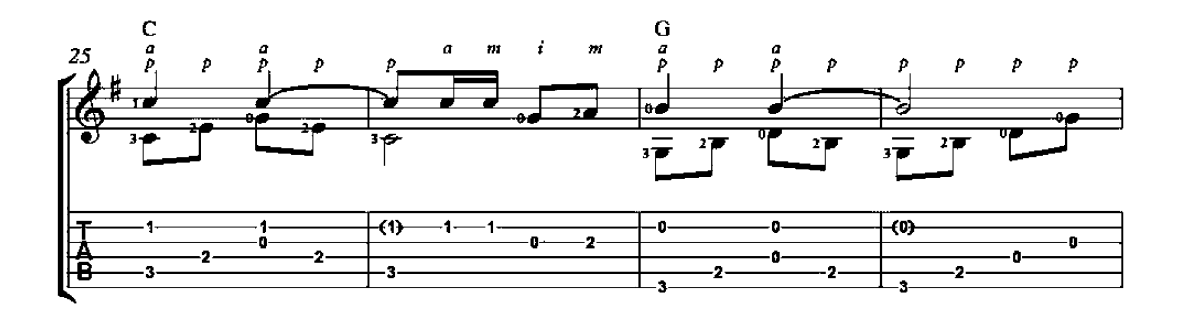

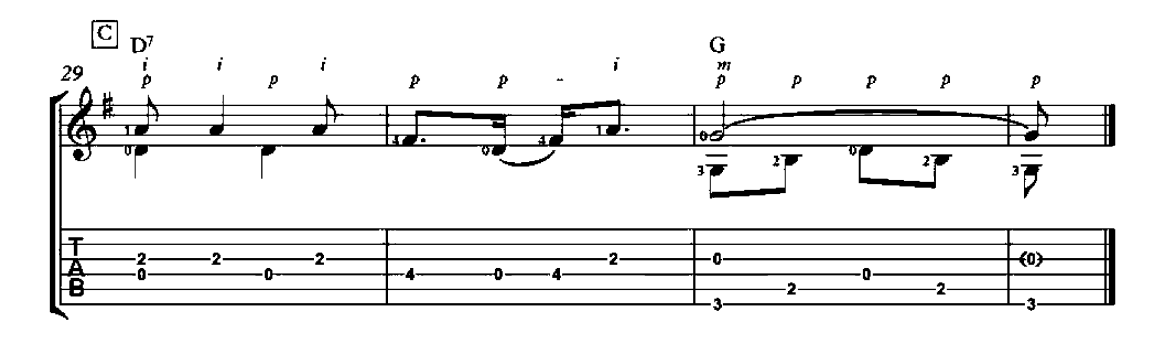

Home on the Range

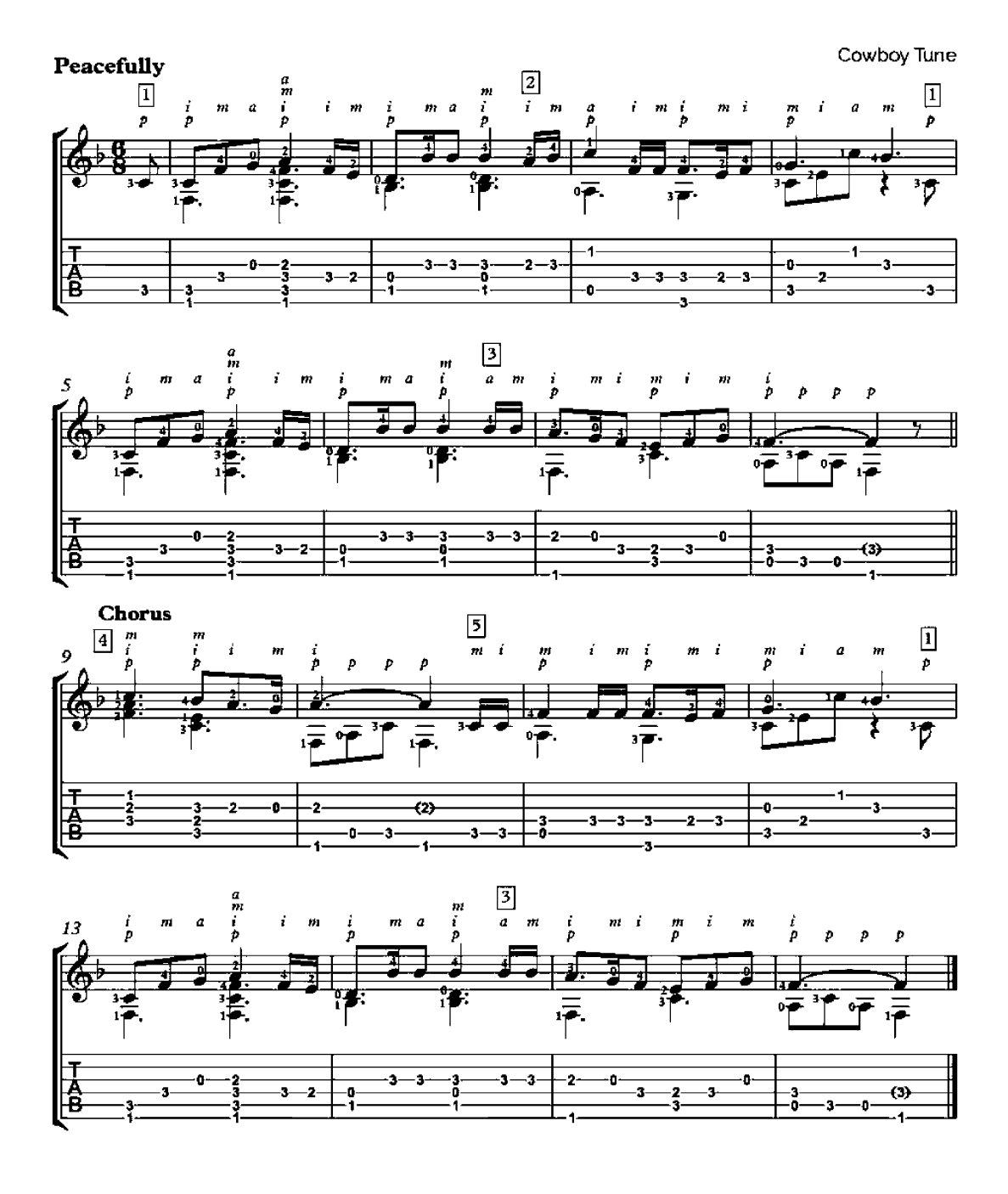

#### The Water is Wide

arrangement for guitar duo

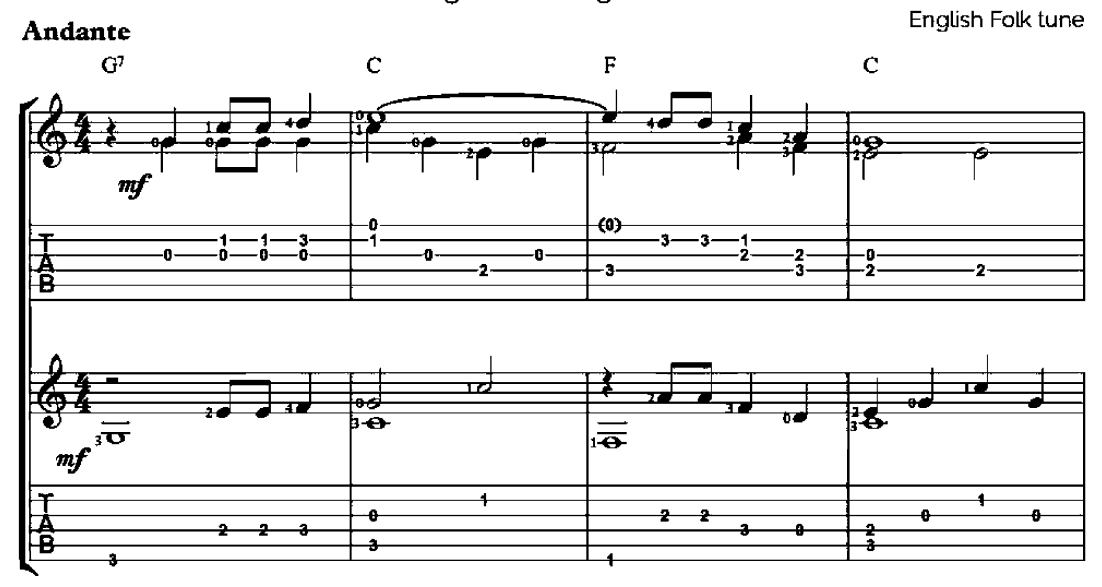

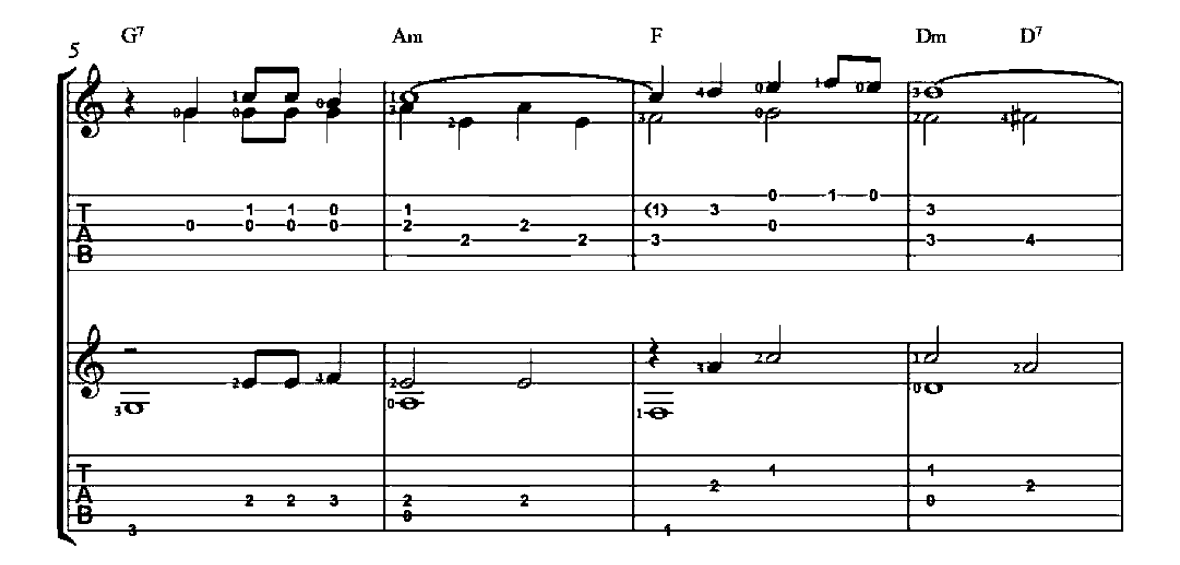

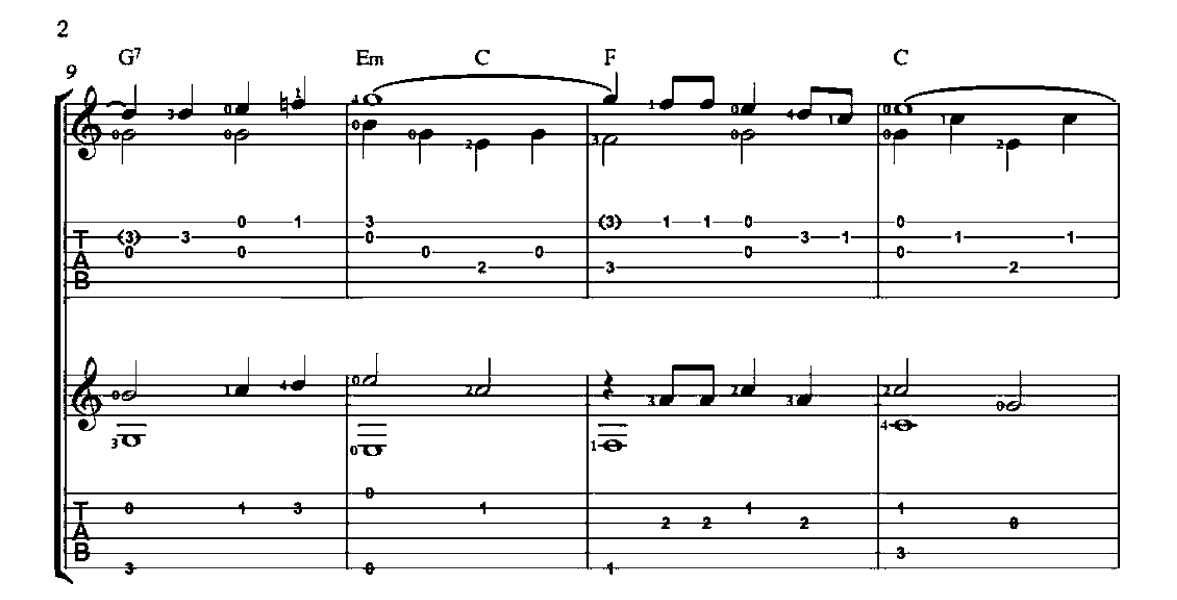

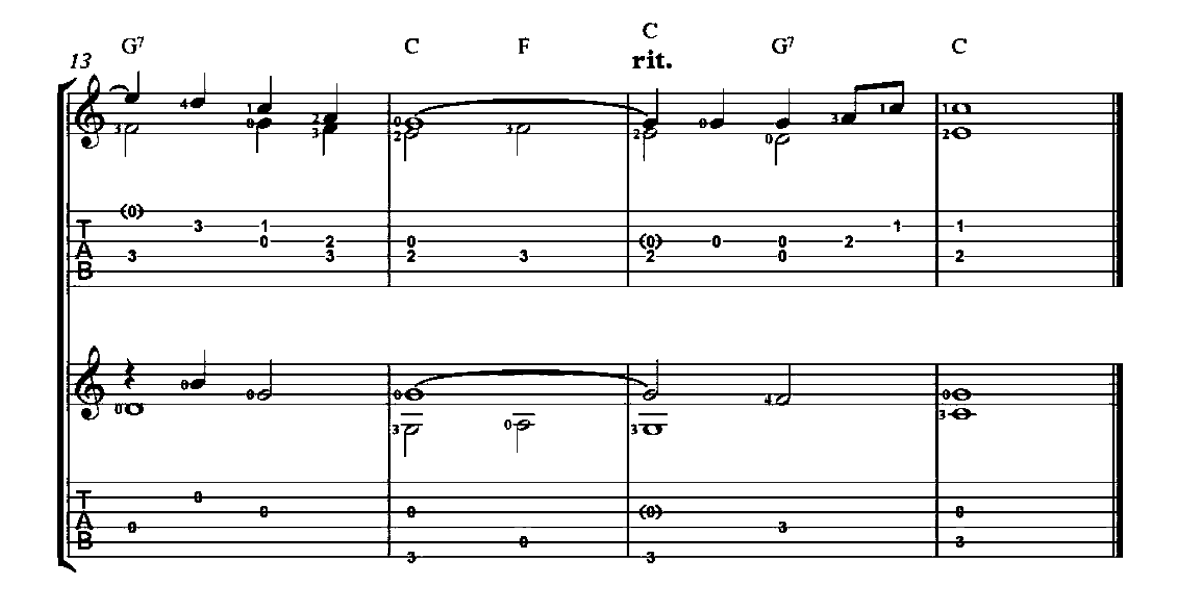

The Water is Wide

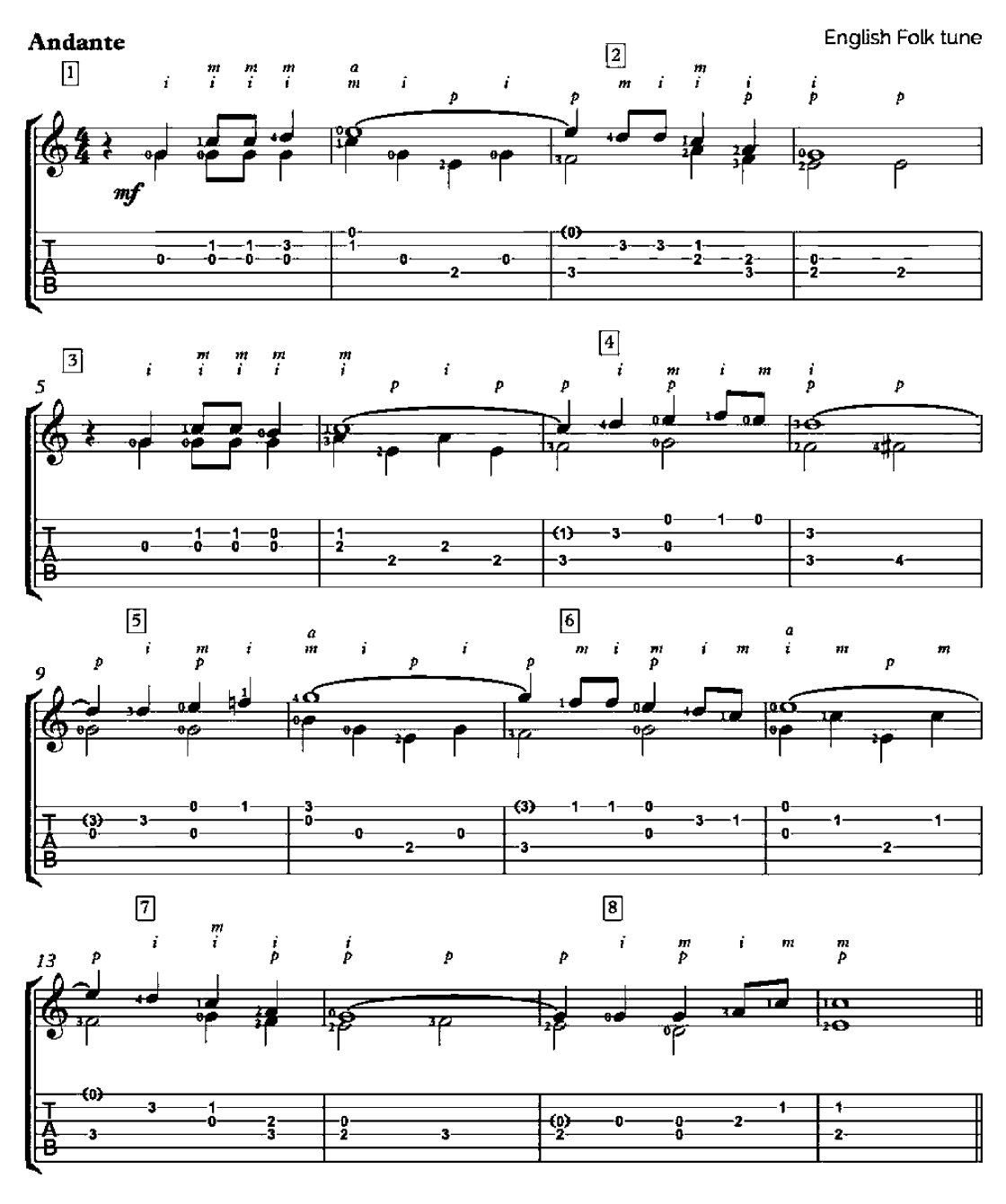

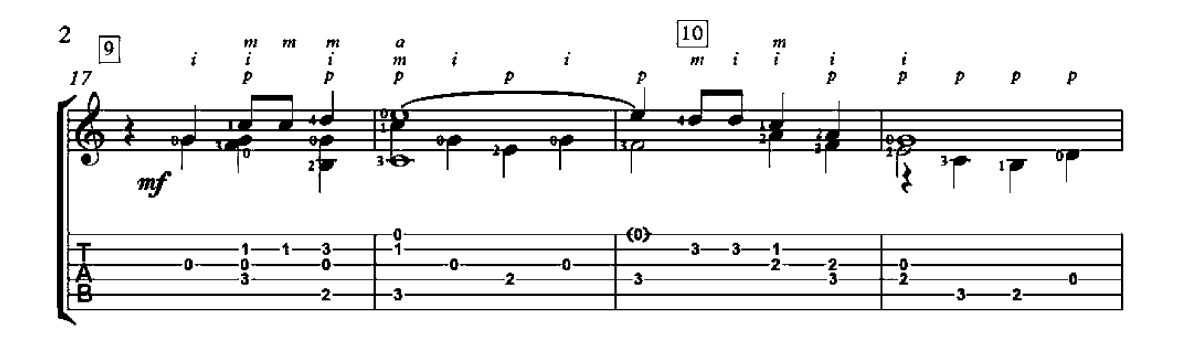

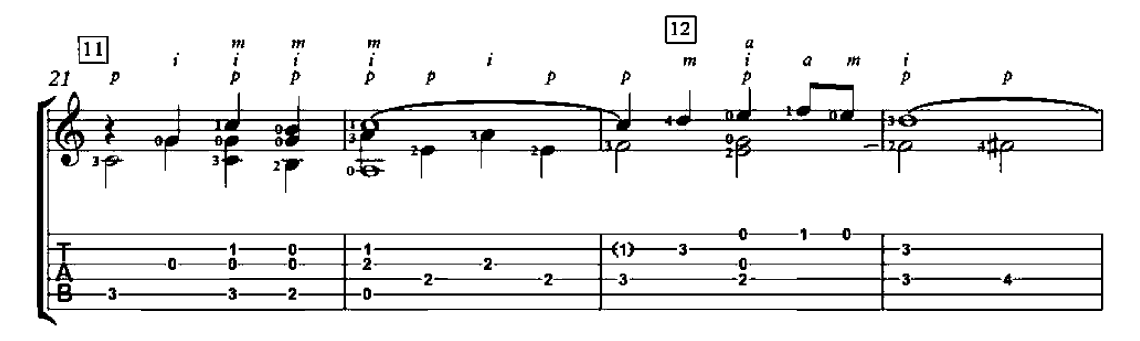

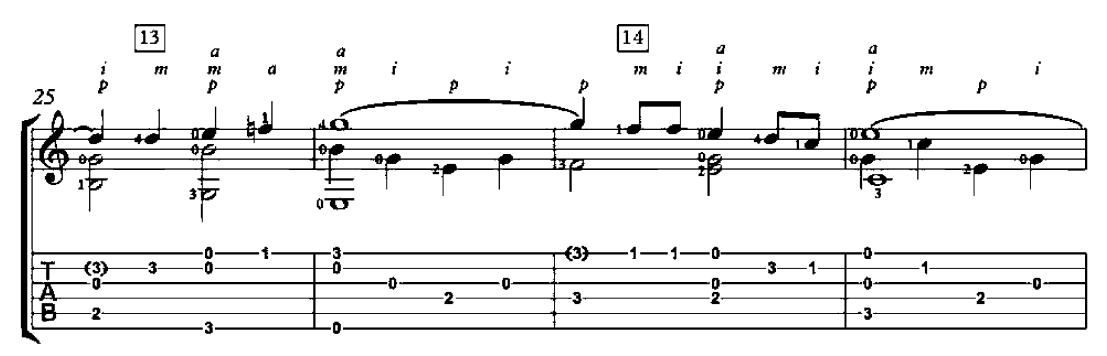

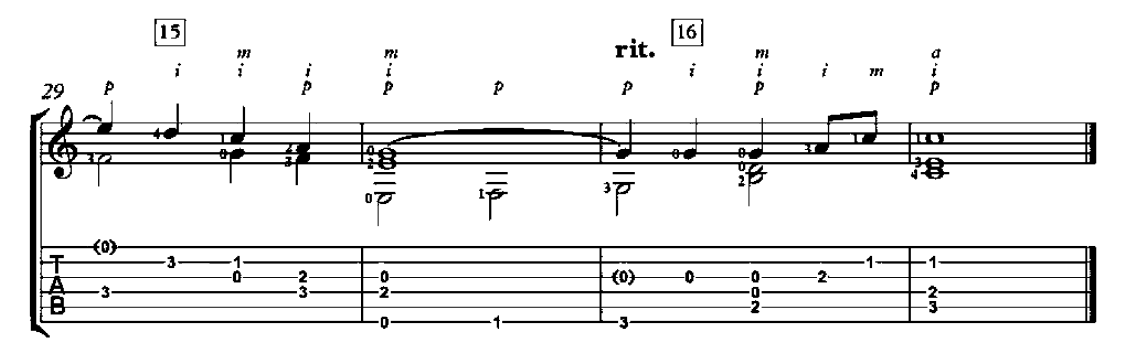

# Écossaise

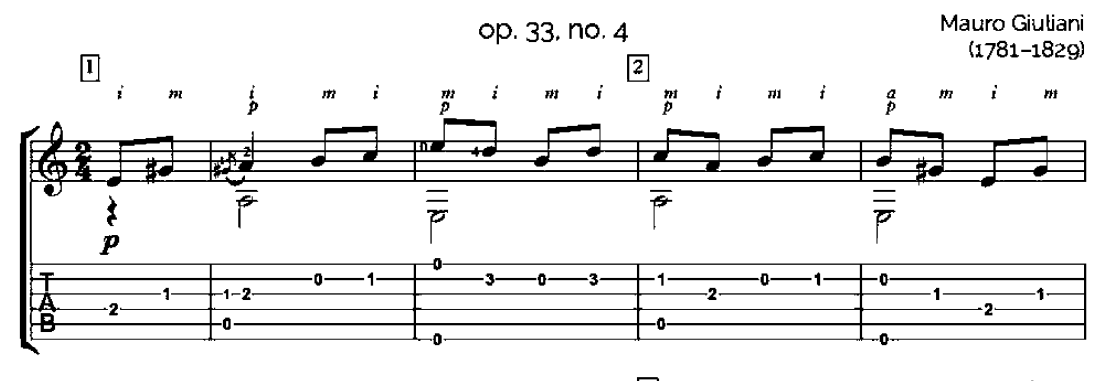

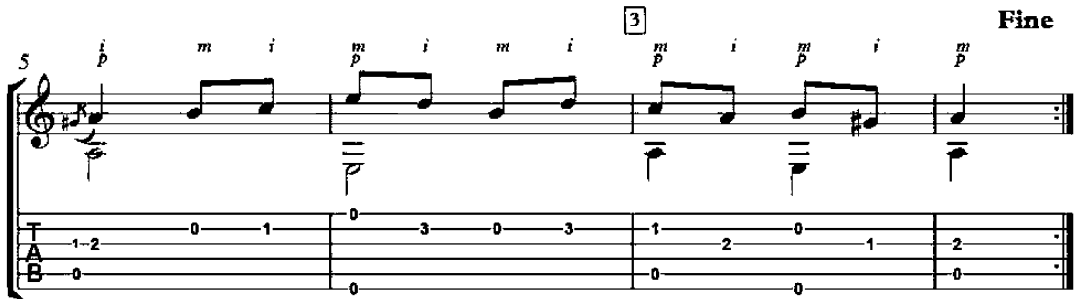

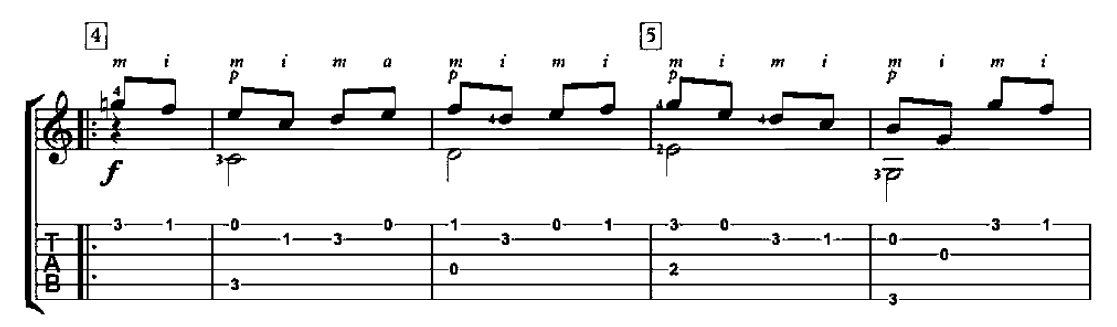

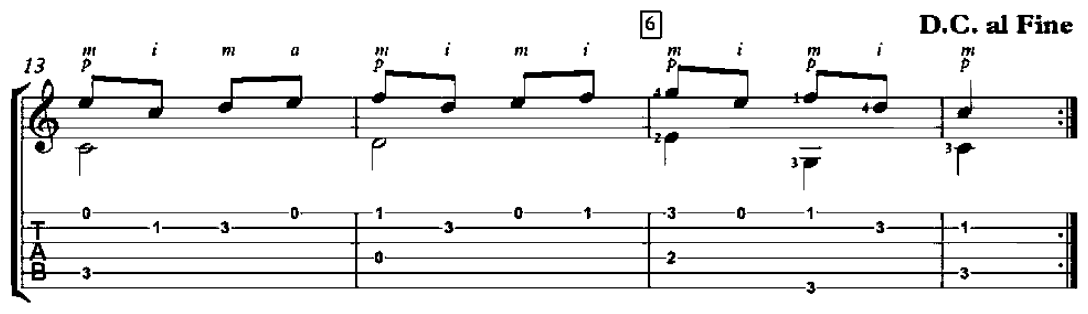

Op. 50, No. 1

#### Andantino

Mauro Giuliani<br>(1781-1829)

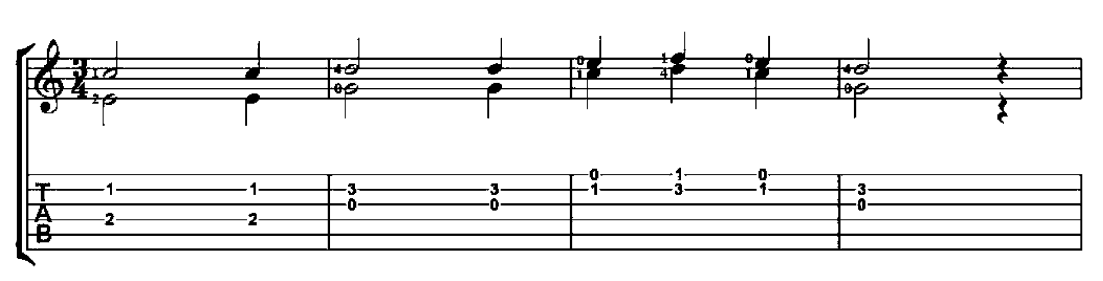

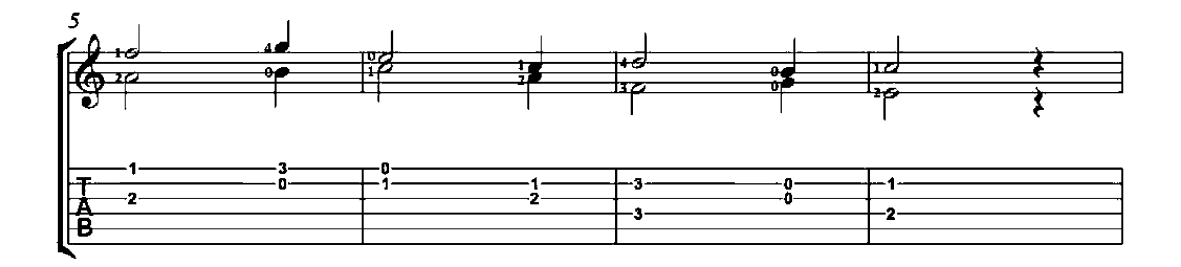

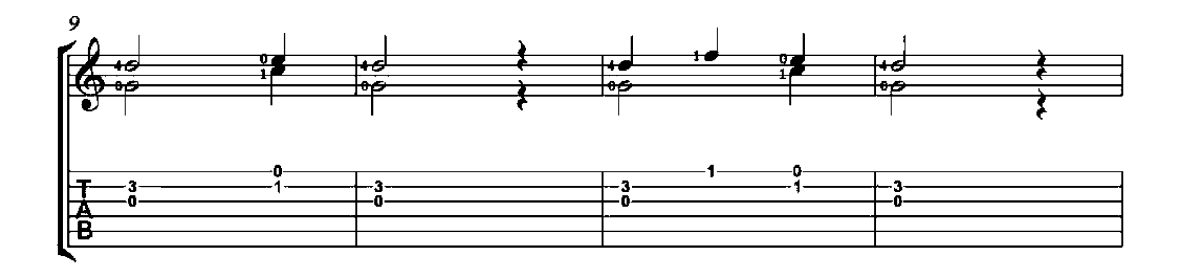

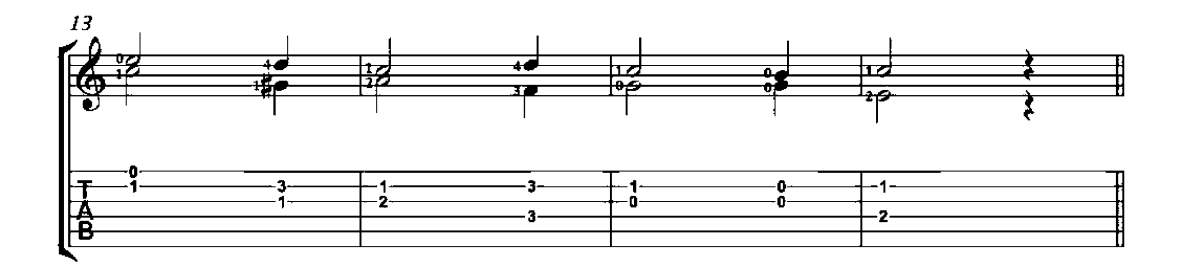

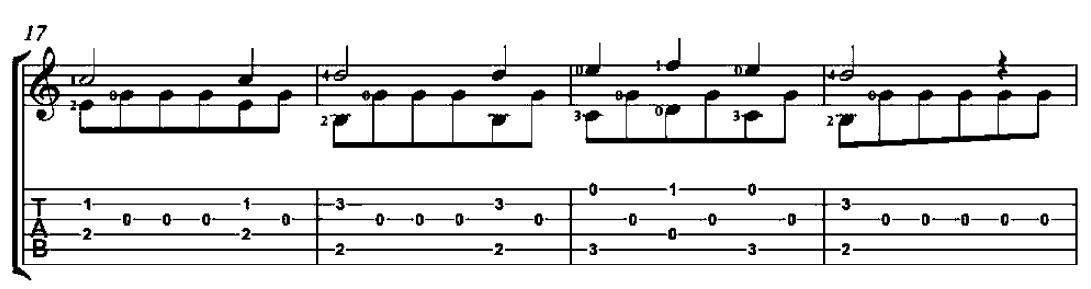

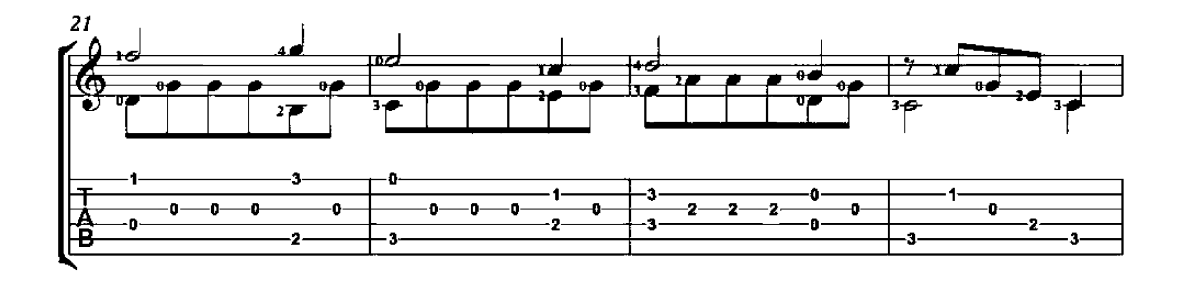

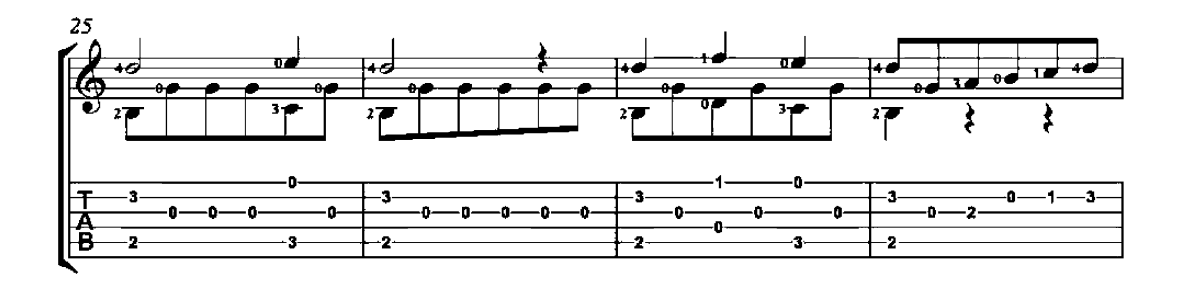

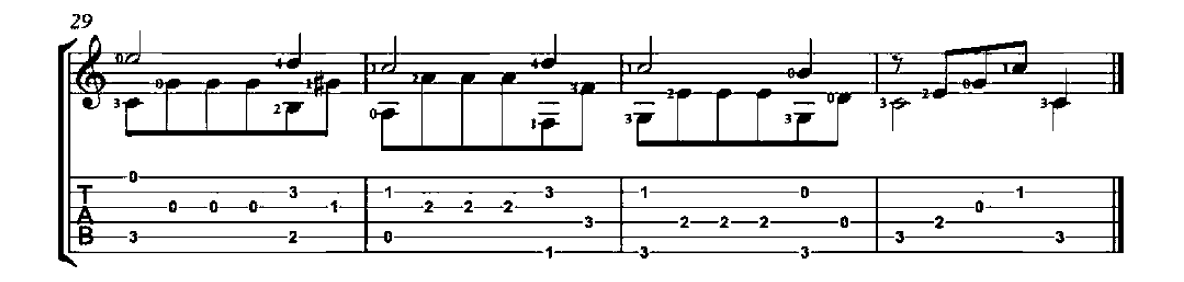

Op. 50, No. 2

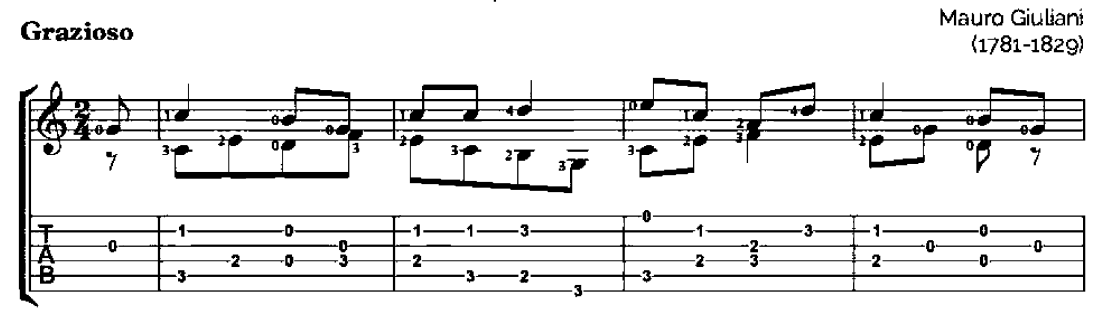

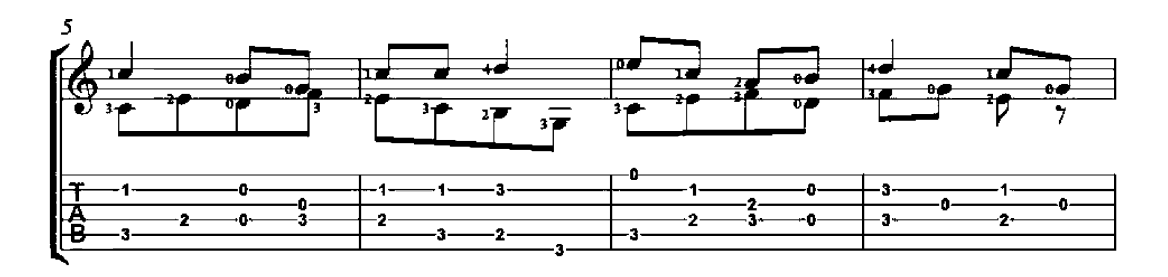

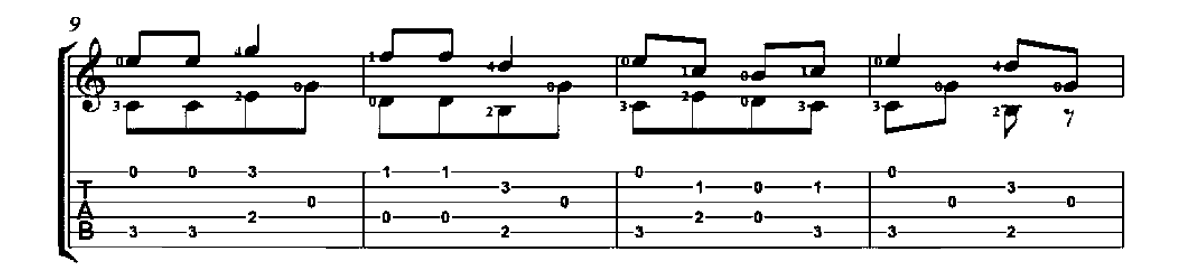

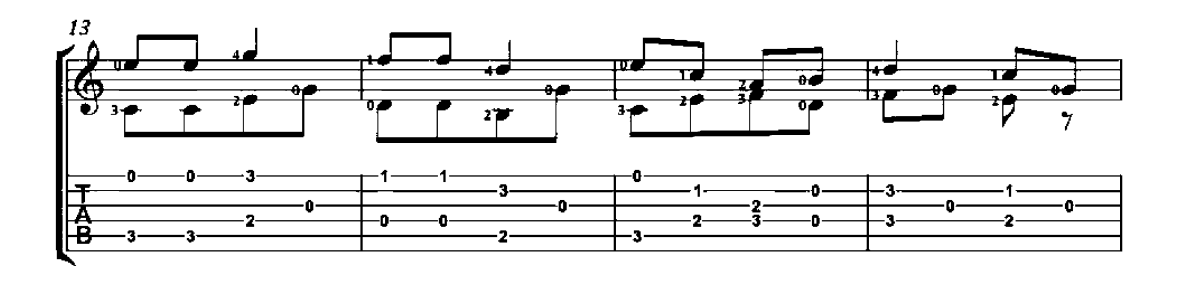

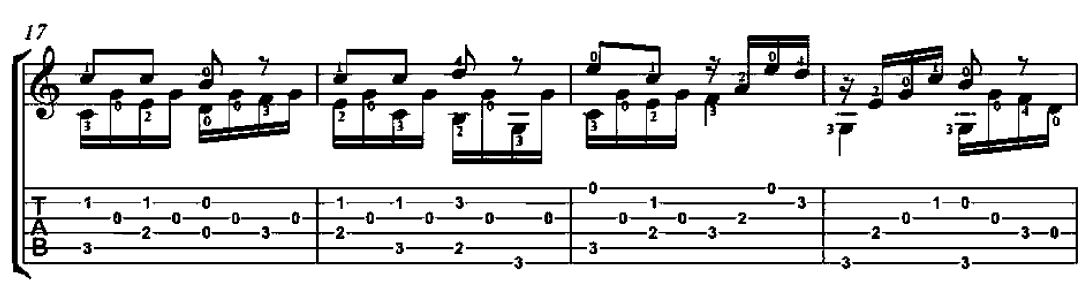

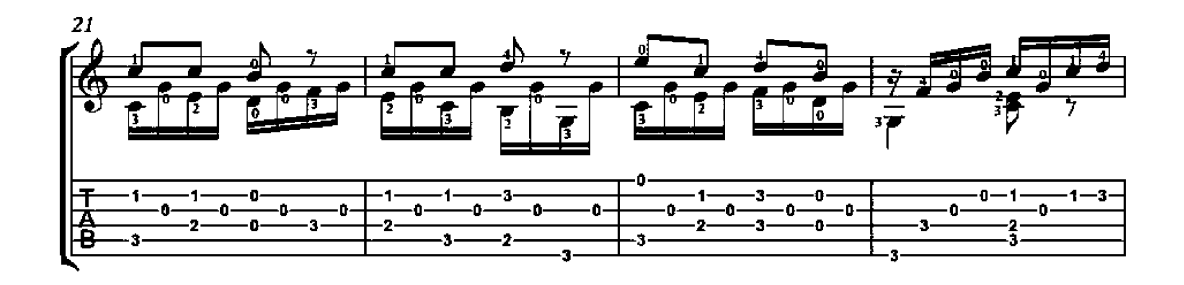

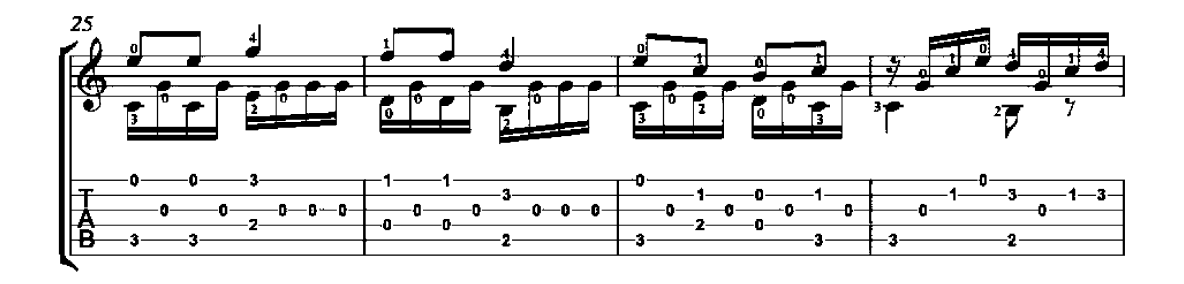

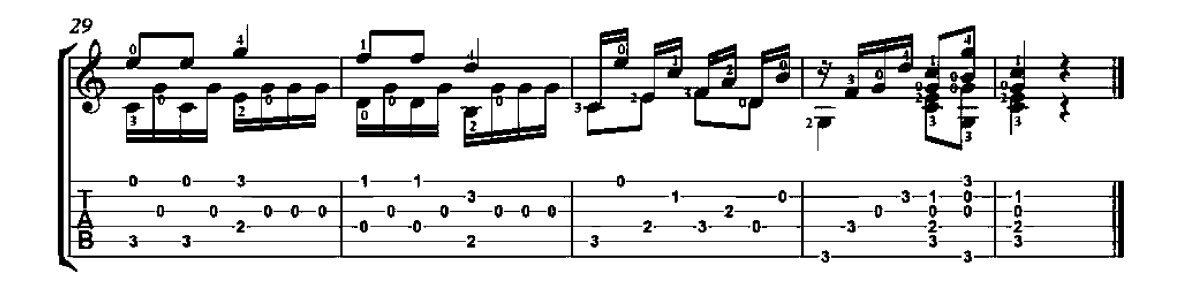

Op. 50, No. 4

Grazioso

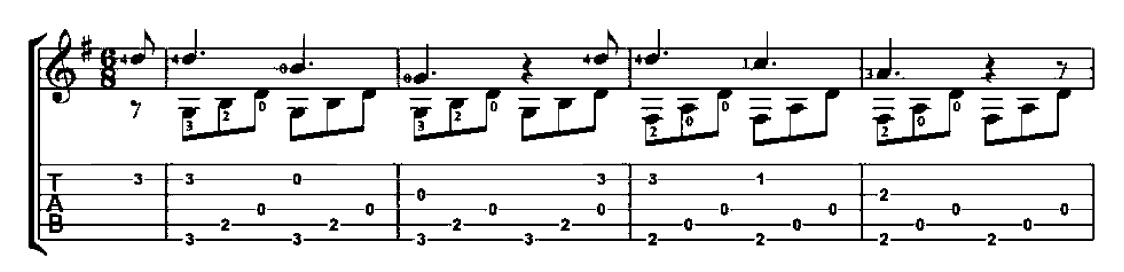

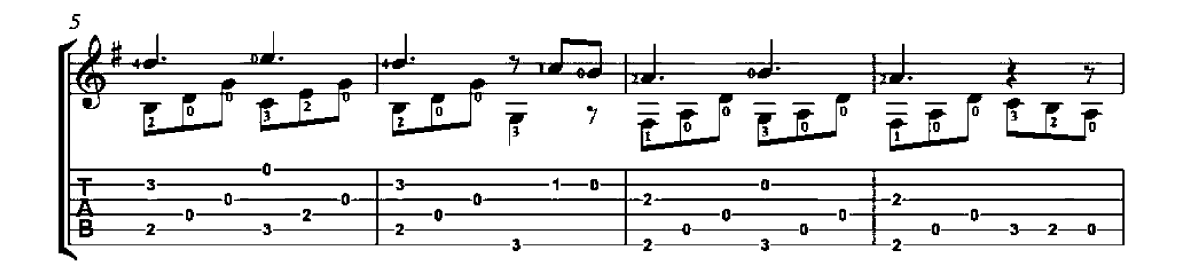

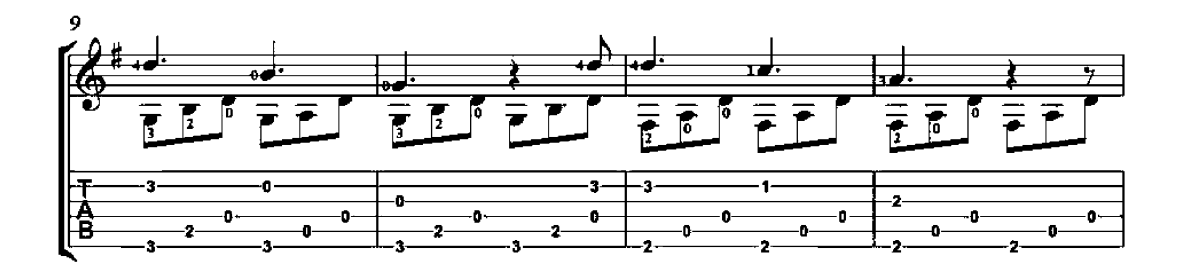

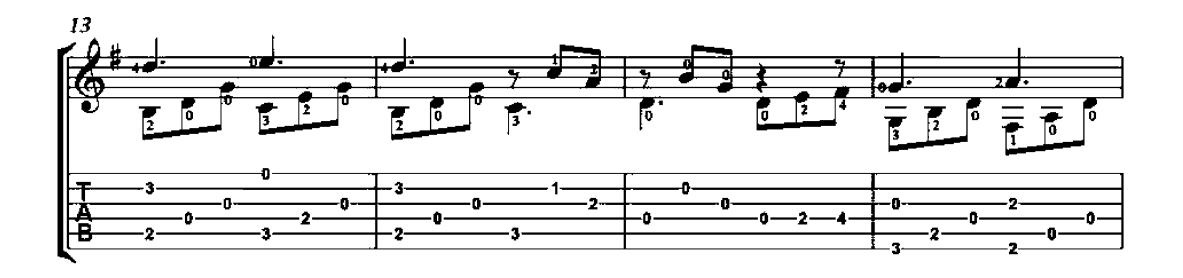

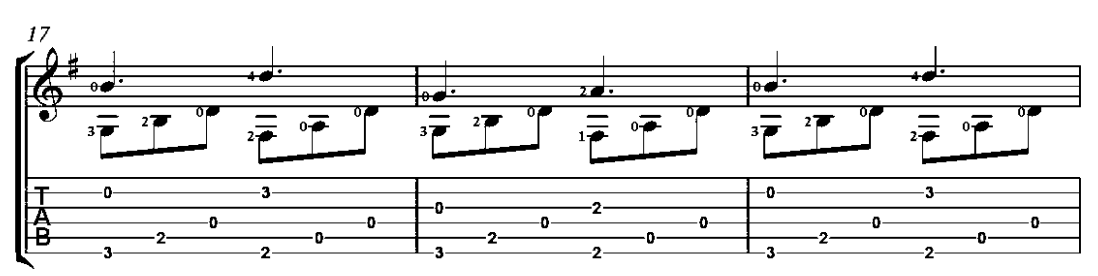

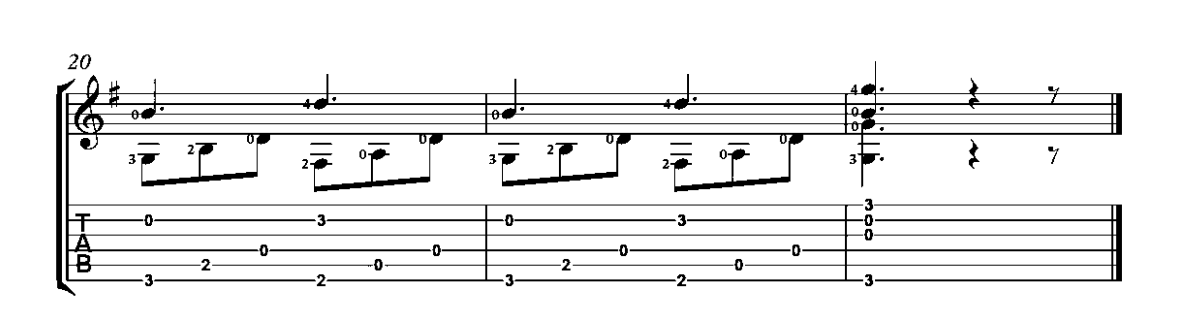

Op. 50, No. 5

#### Allegretto

Mauro Giuliani<br>(1781-1829)

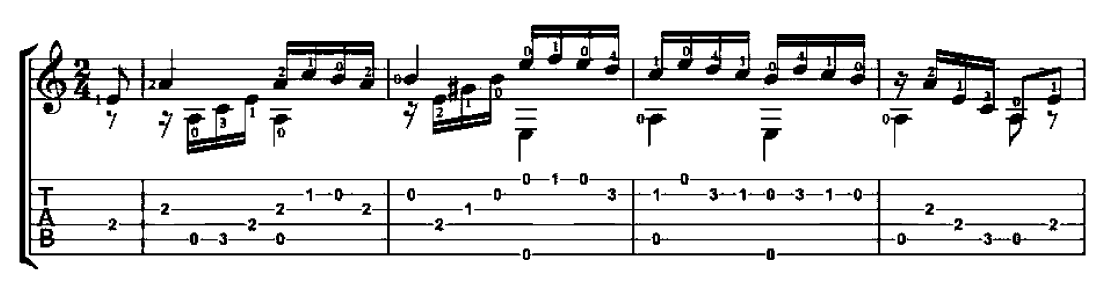

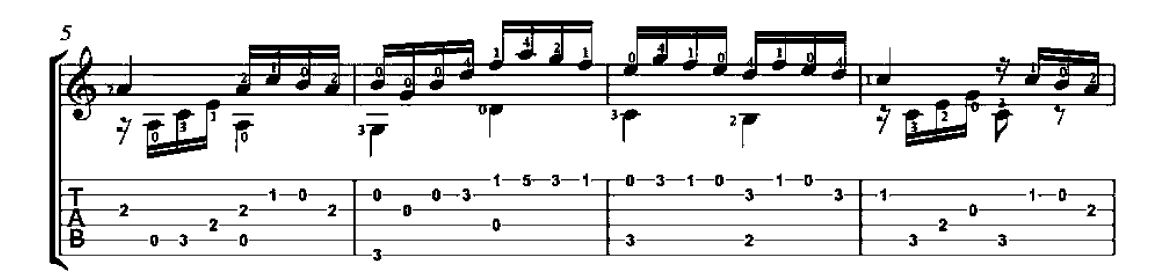

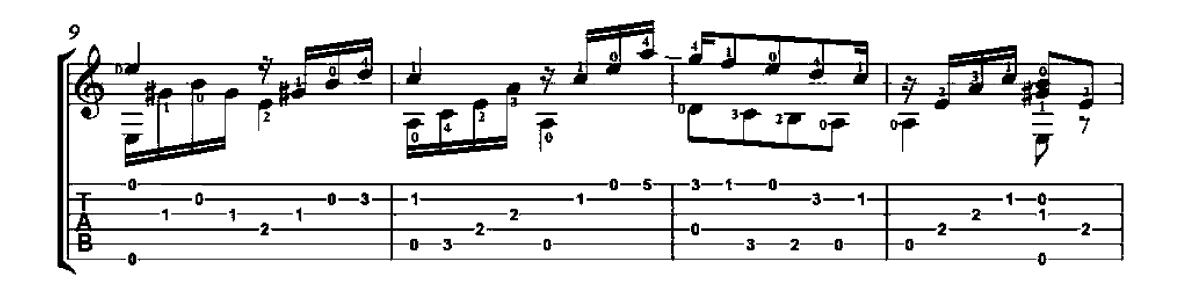

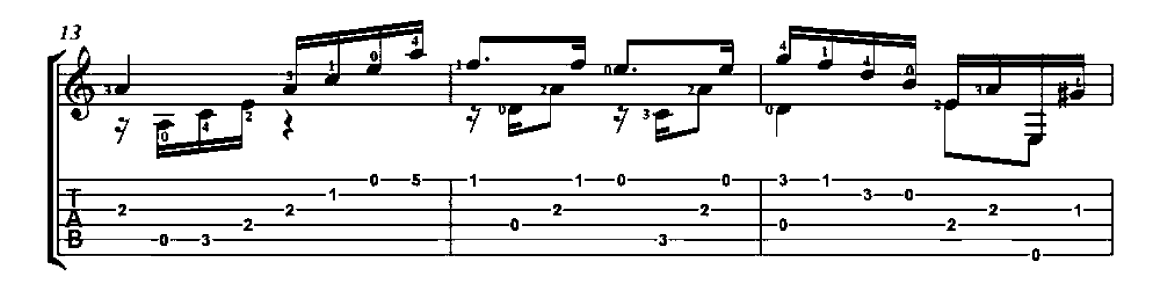

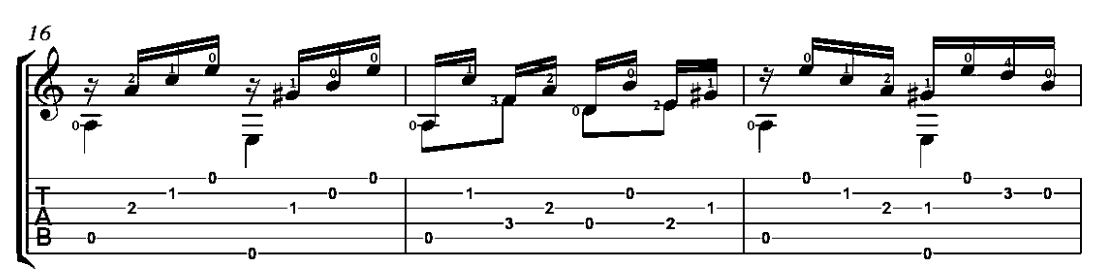

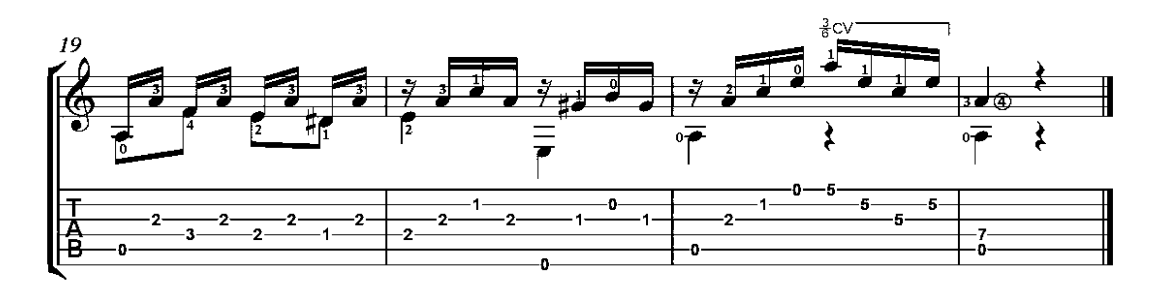

Op. 50, No. 6

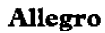

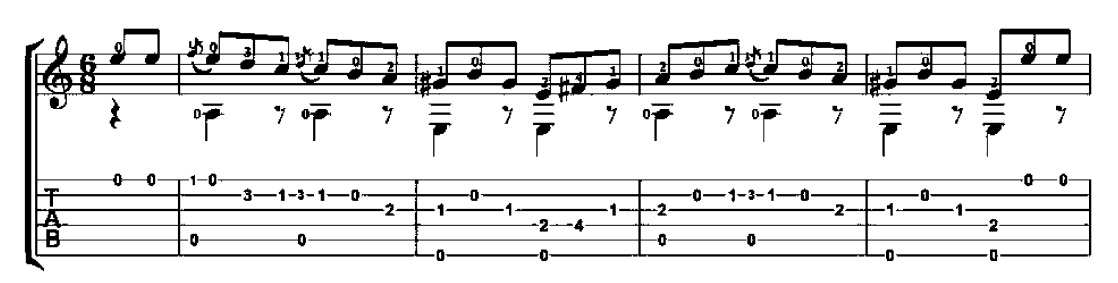

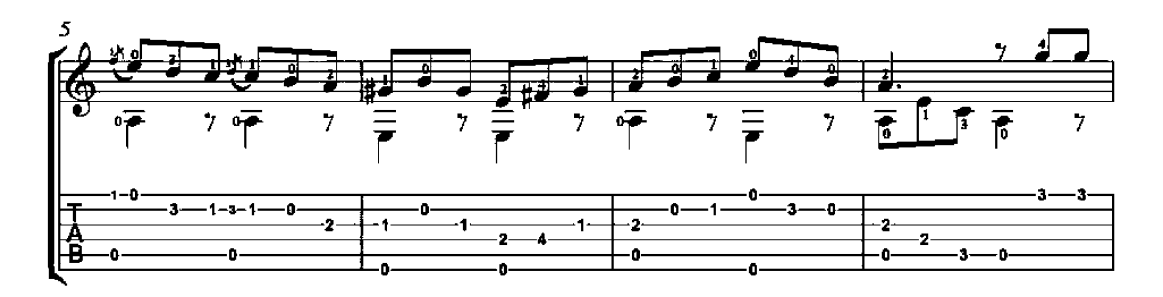

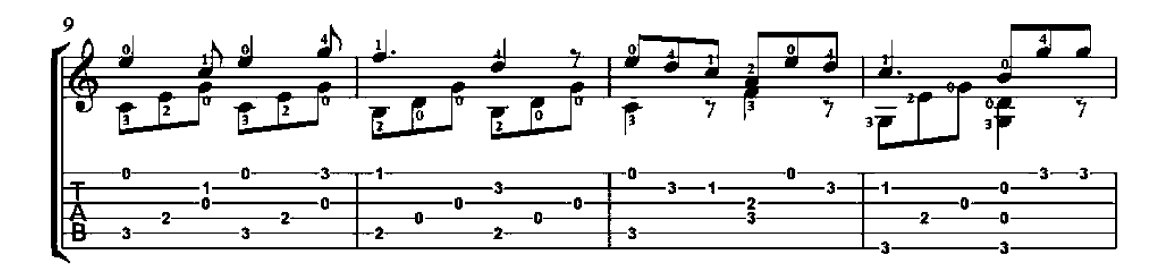

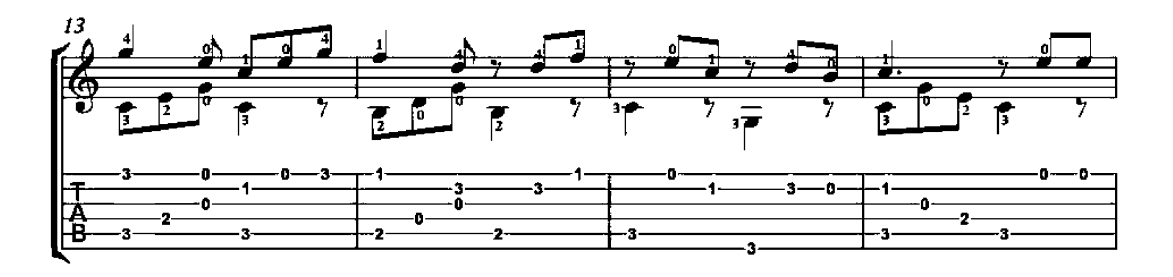

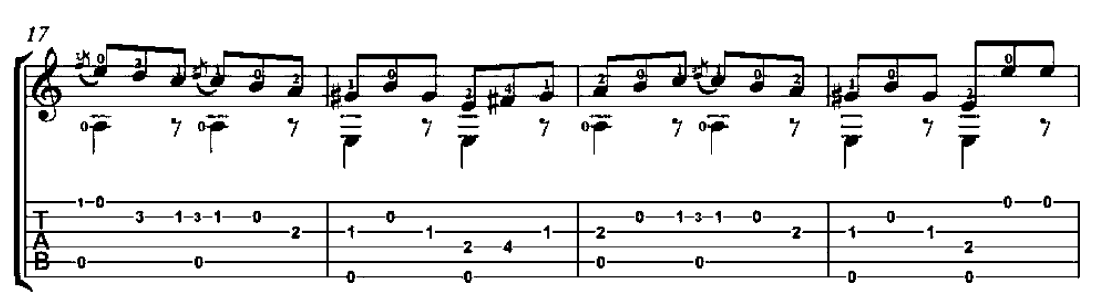

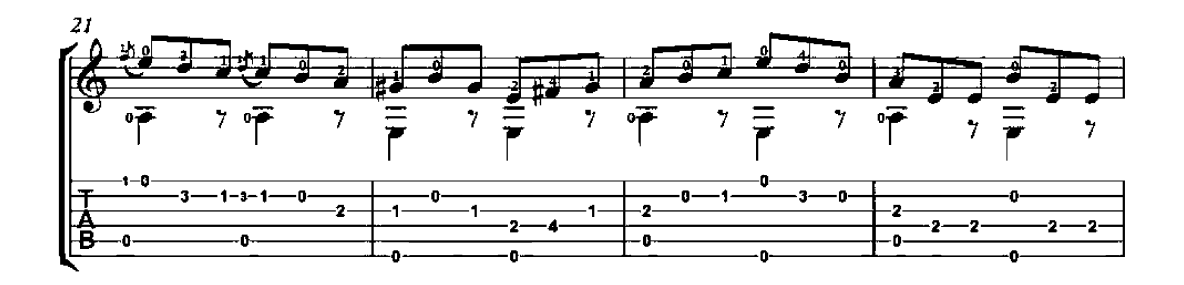

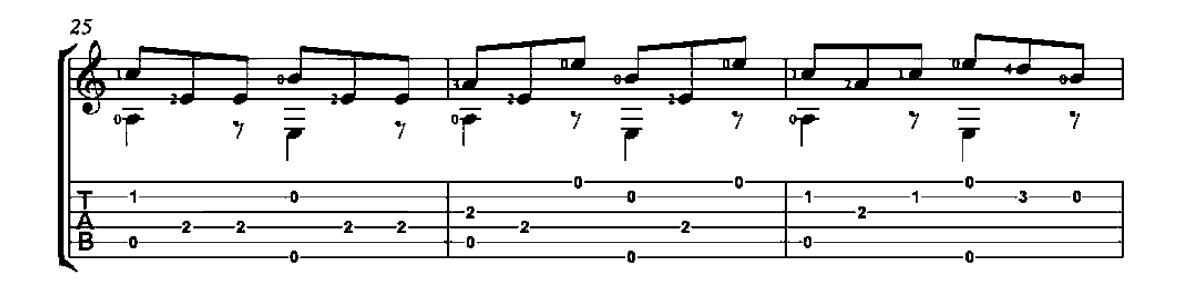

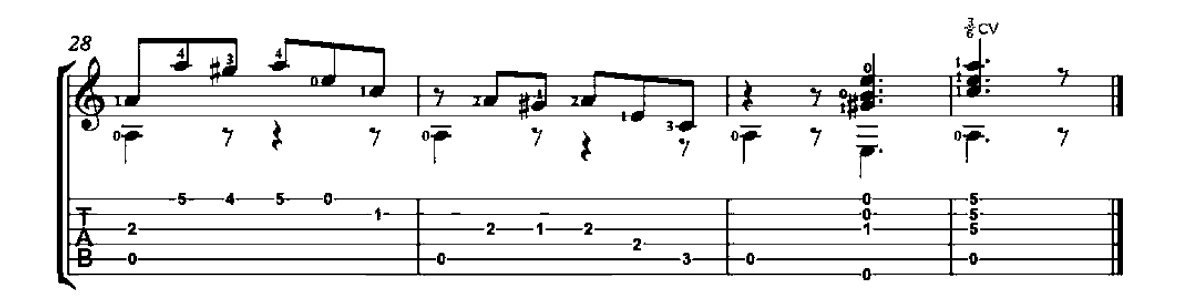

 $\overline{2}$ 

Op. 50, No. 8

#### Allegretto

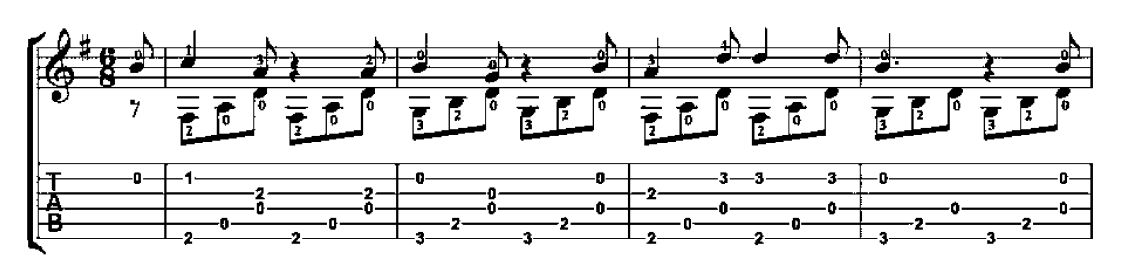

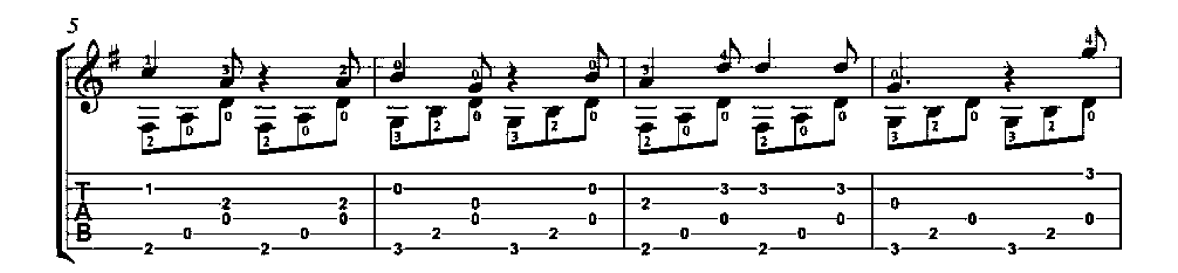

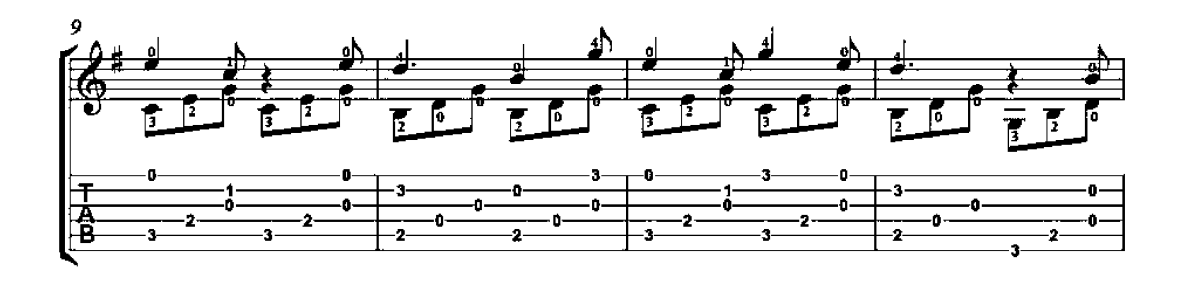

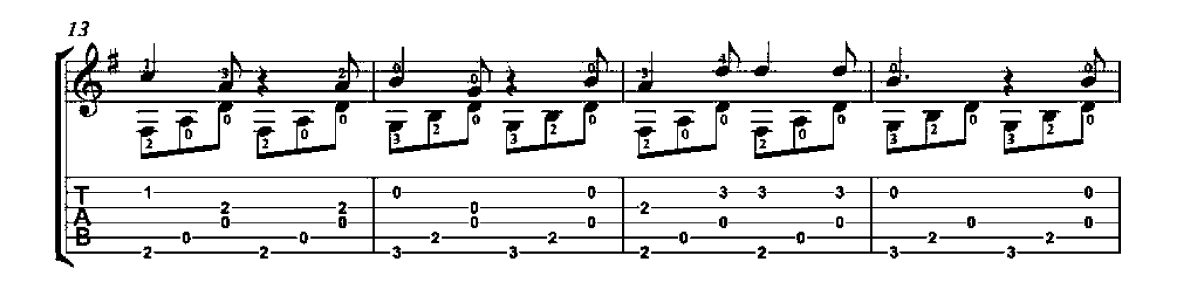

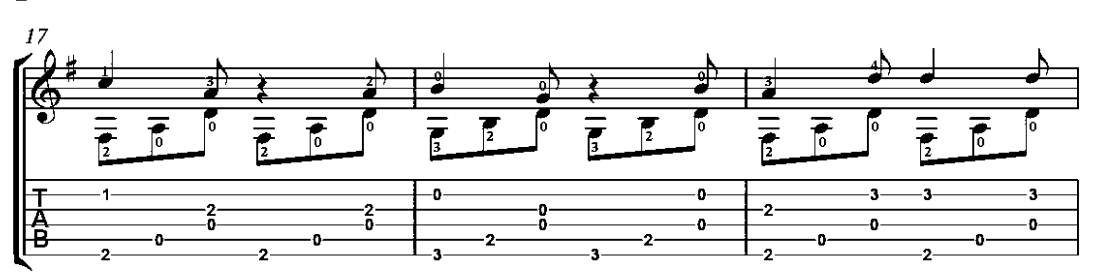

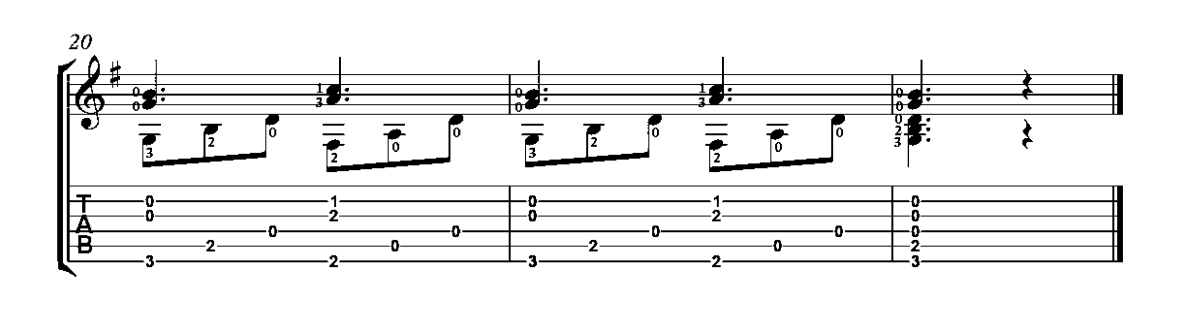

Op. 50, No. 11

**Grazioso** 

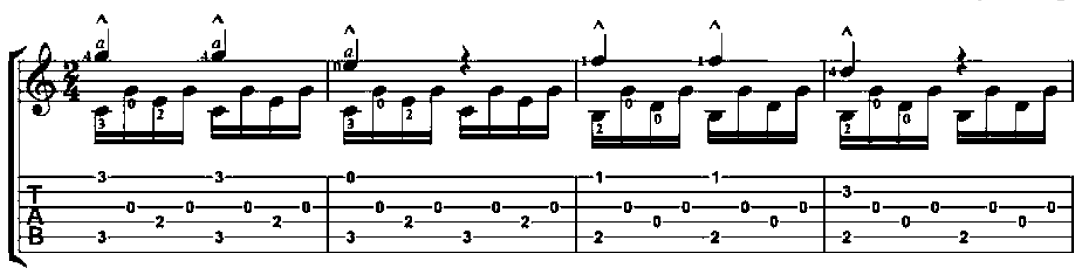

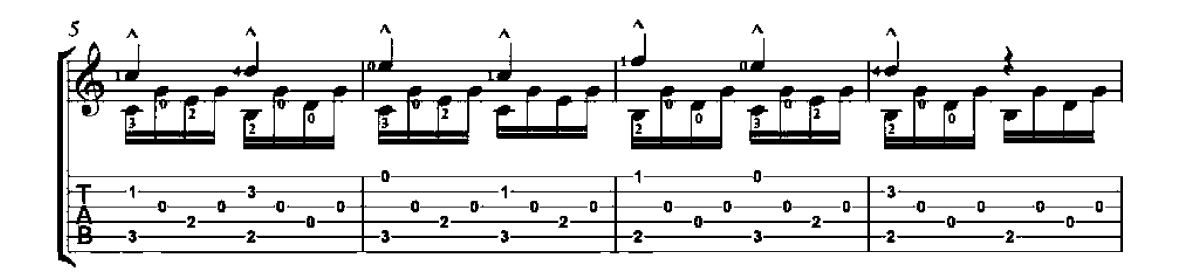

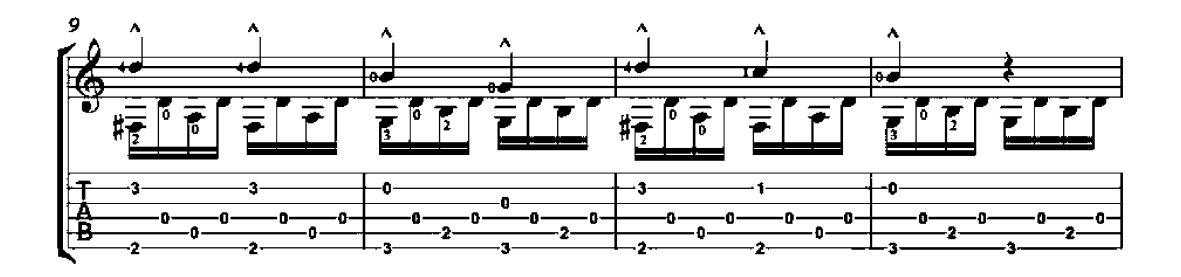

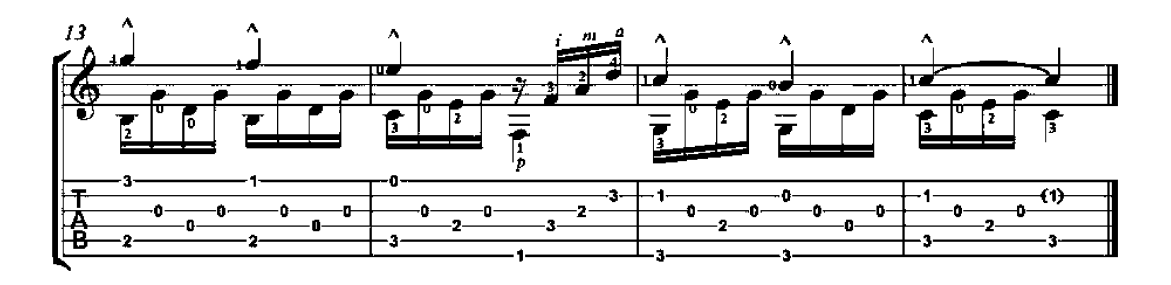

Op. 50, No. 12

#### Allegretto

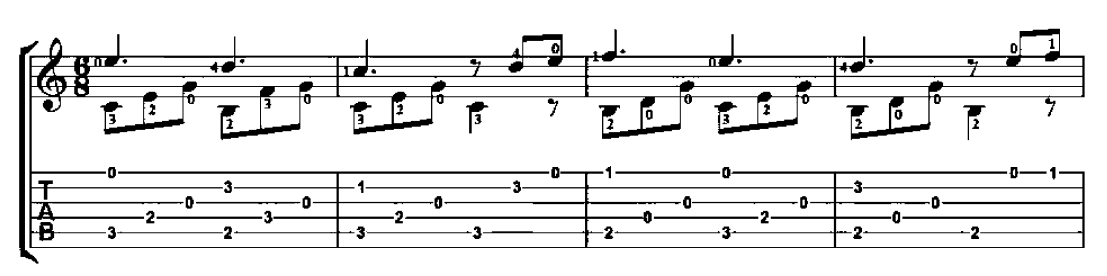

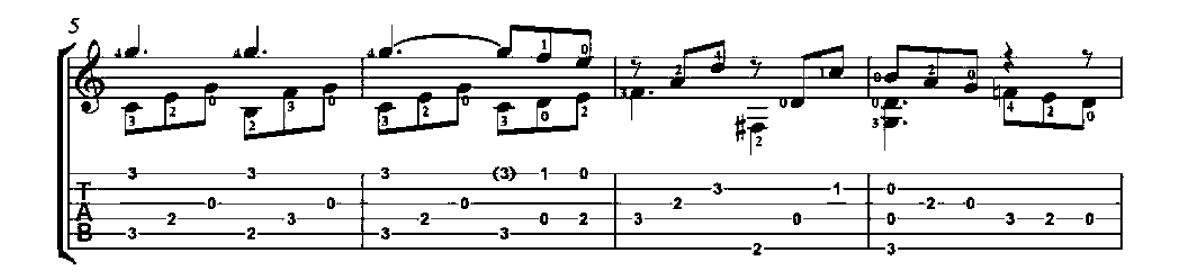

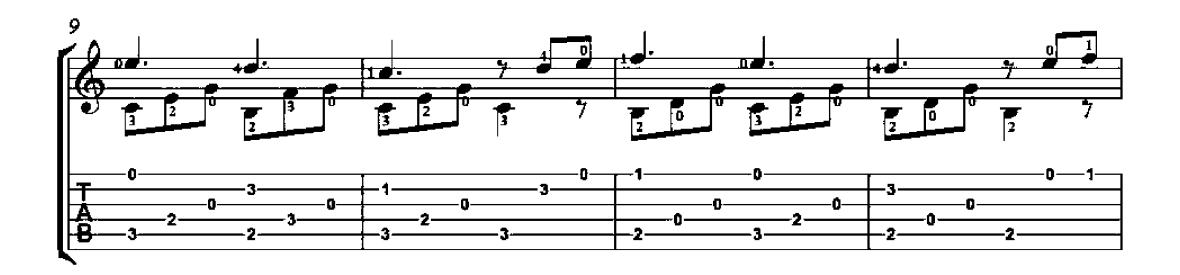

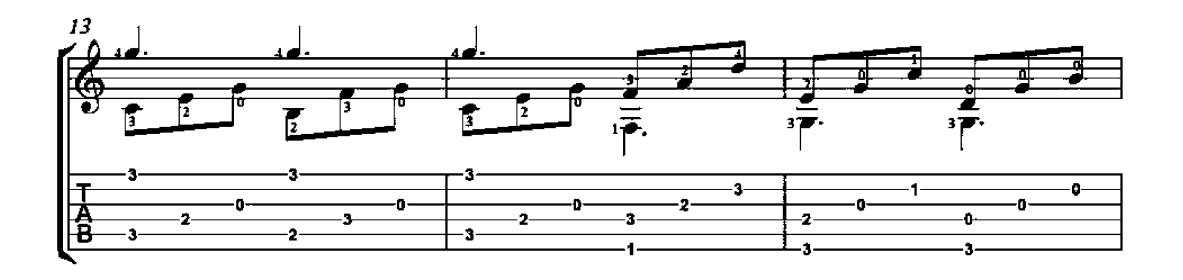

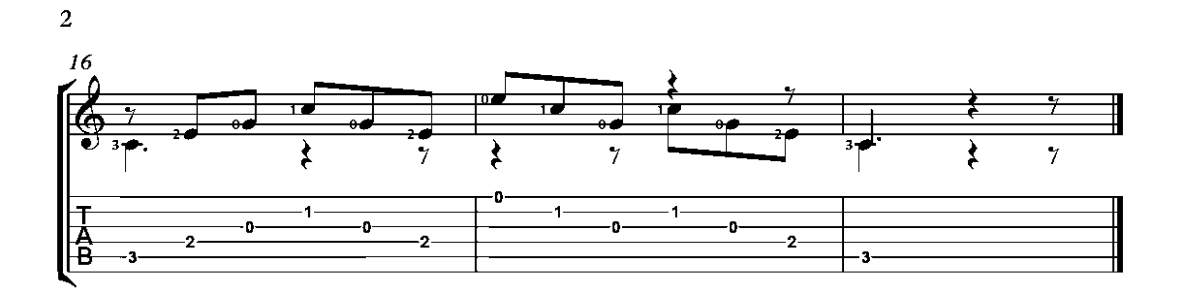

Op. 50, No. 13

Mauro Giuliani<br>(1781-1829)

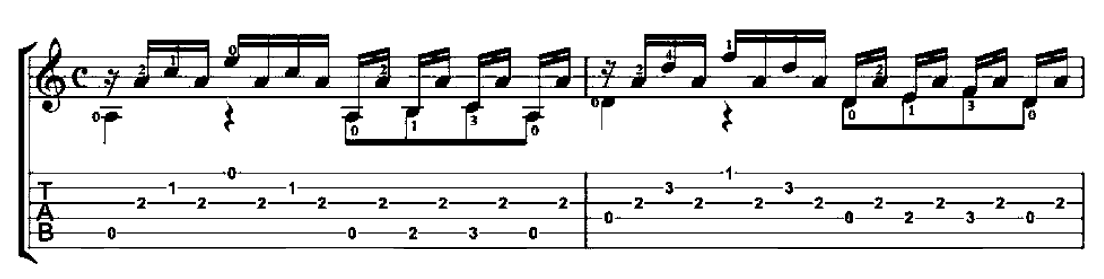

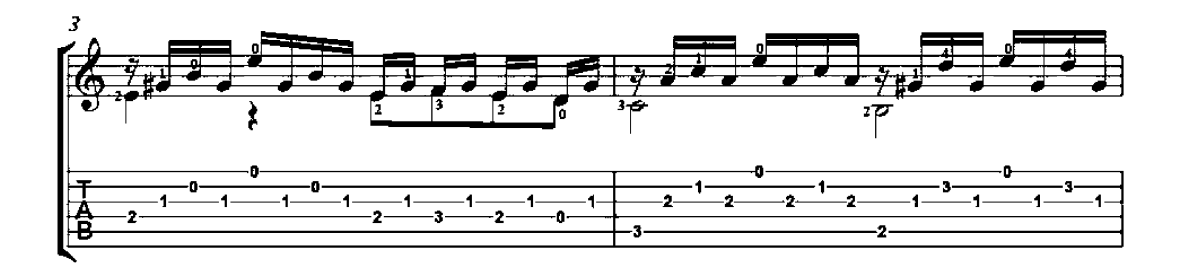

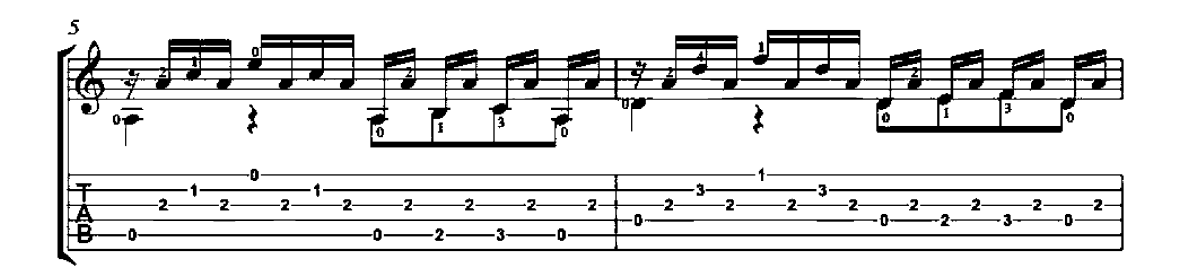

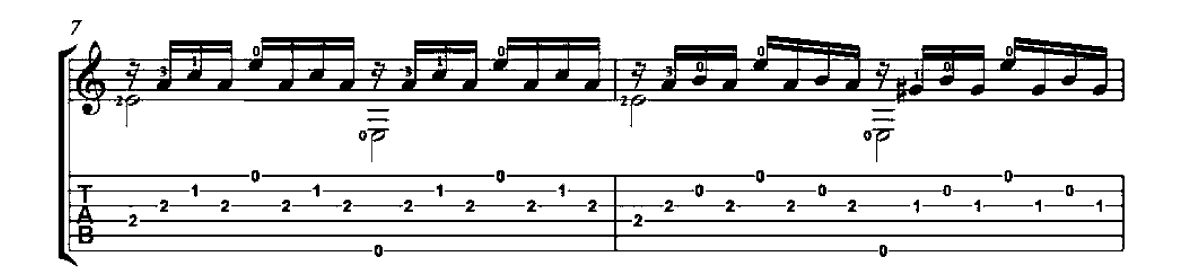

Allegro

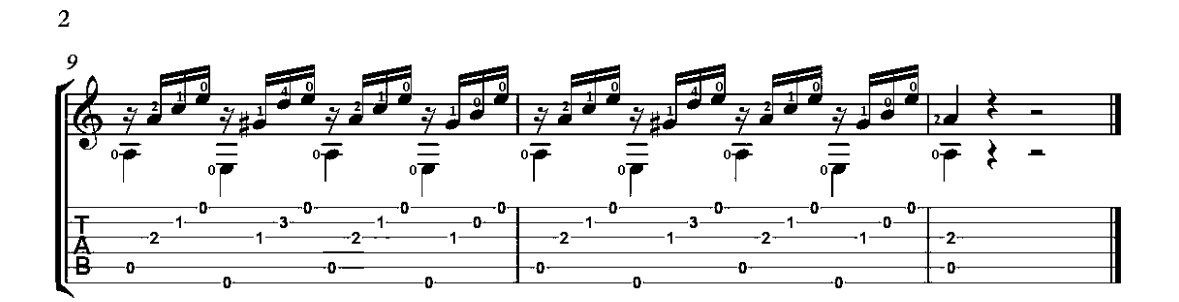
## Le Papillon

Op. 50, No. 18

#### Allegretto

Mauro Giuliani<br>(1781-1829)

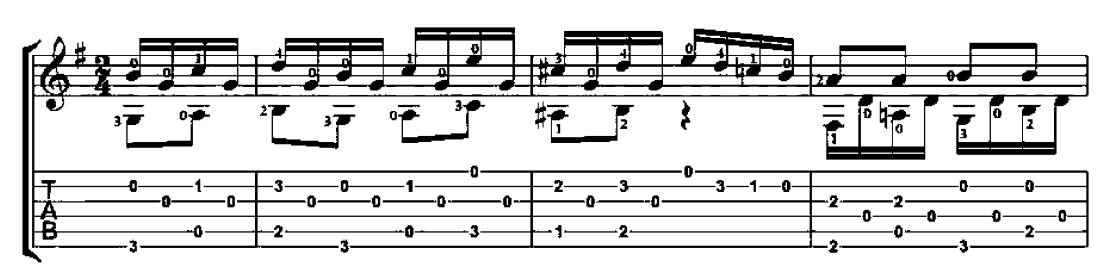

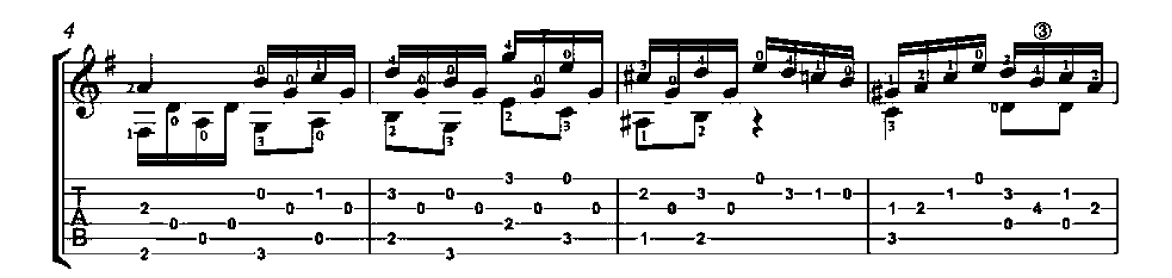

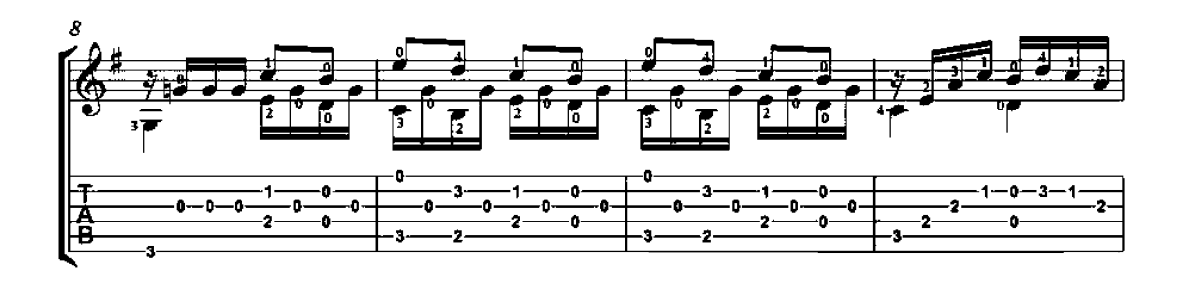

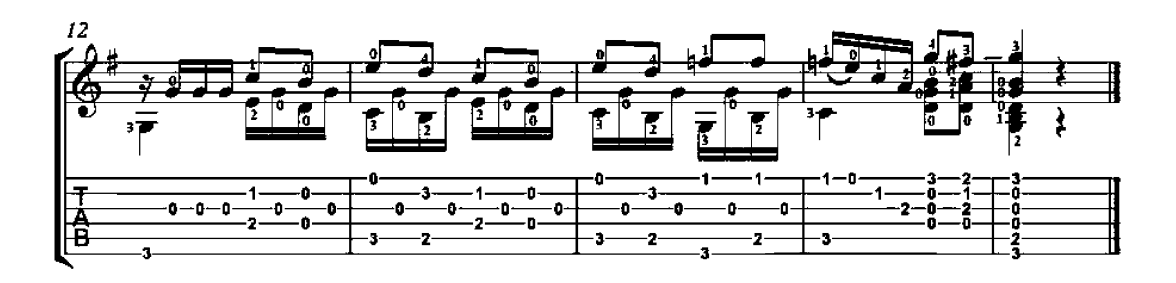

## Le Papillon

Op. 50, No. 20

#### Allegretto

Mauro Giuliani<br>(1781-1829)

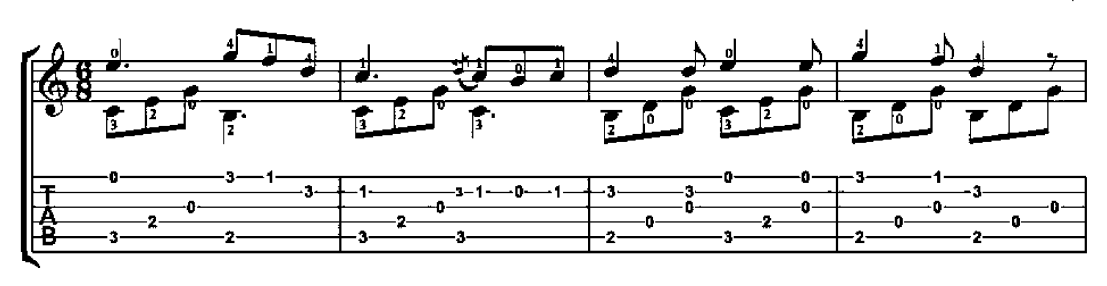

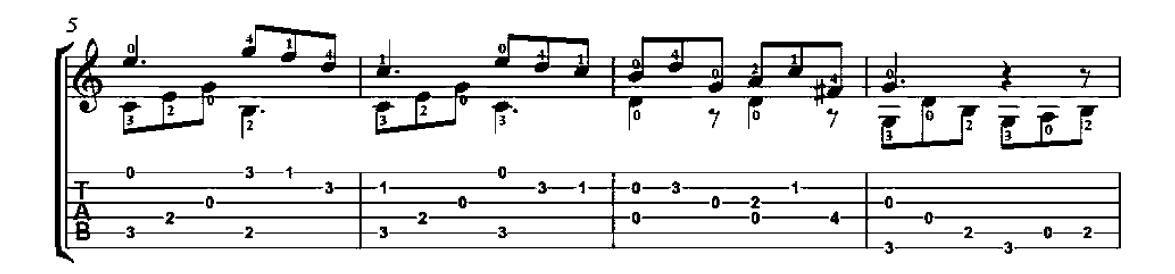

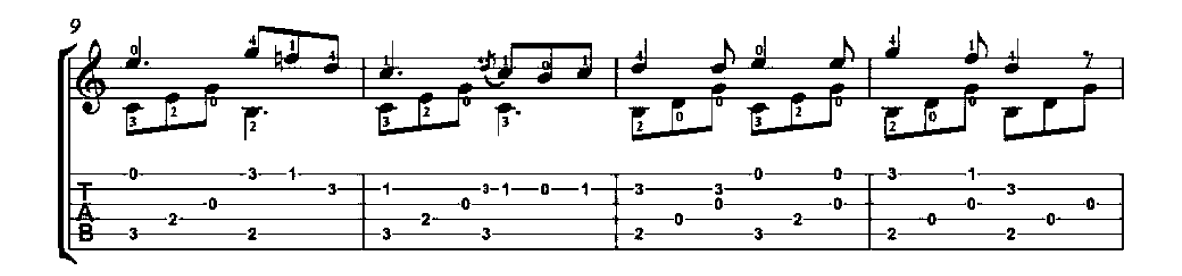

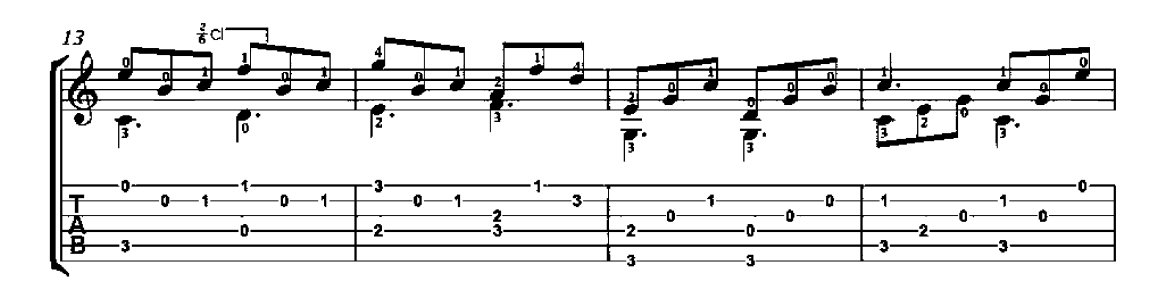

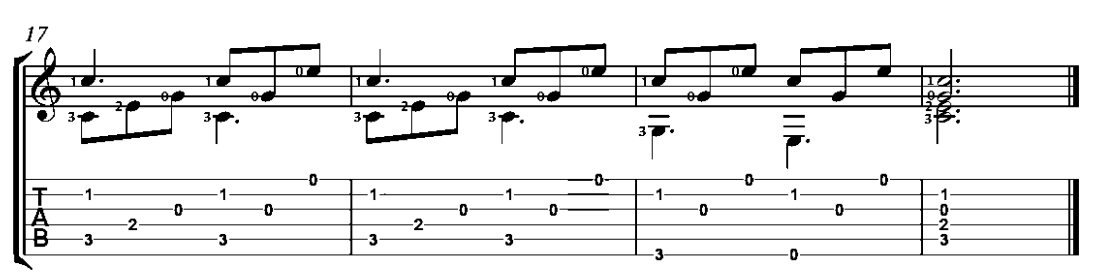

#### Etude No. 1 Op. 51

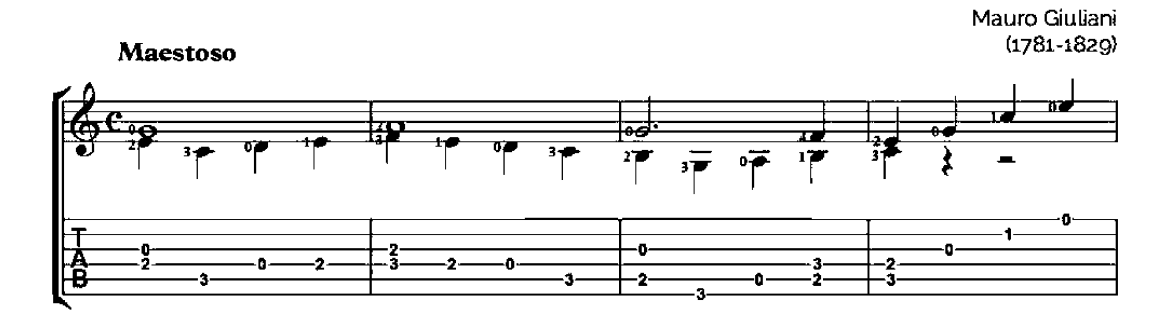

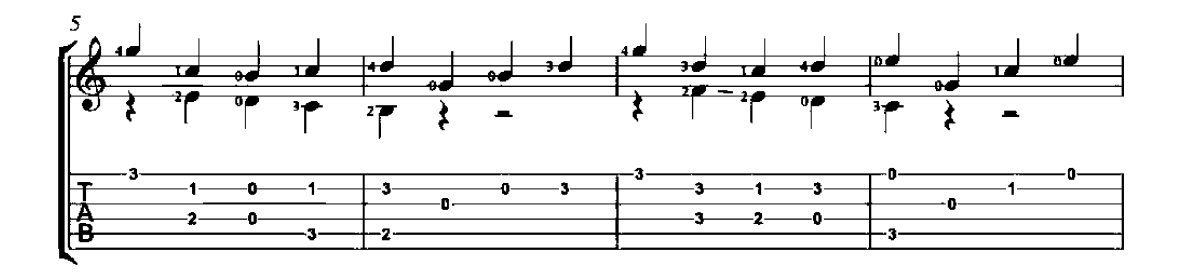

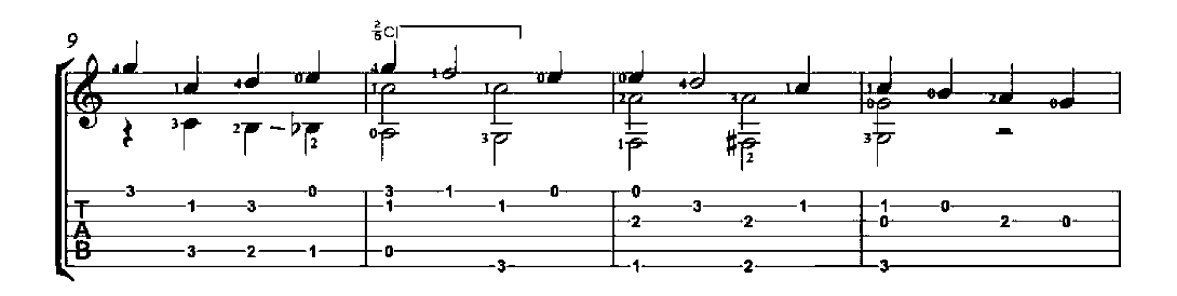

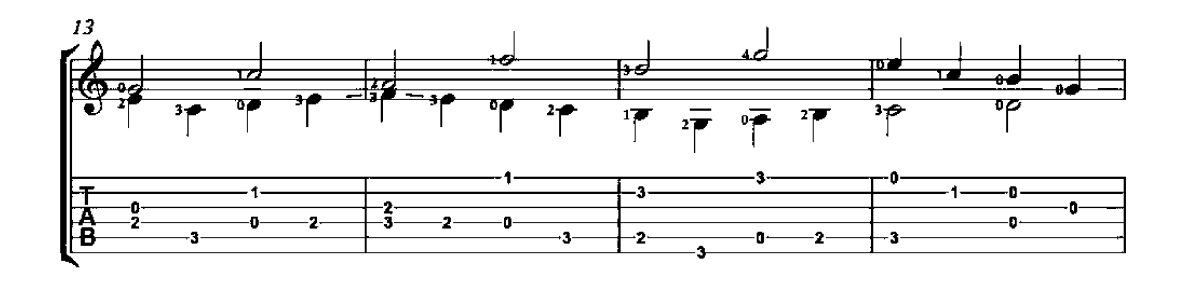

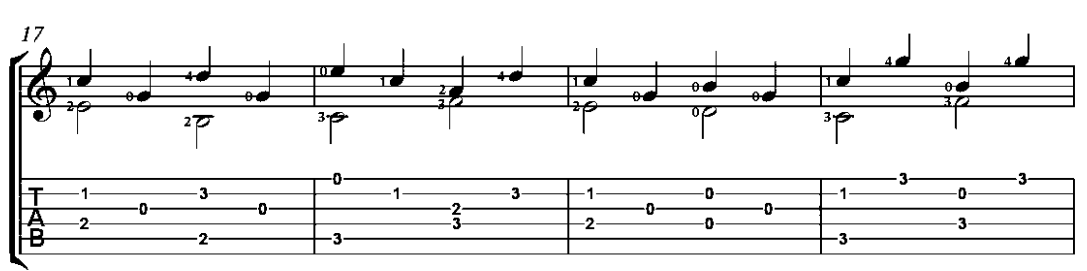

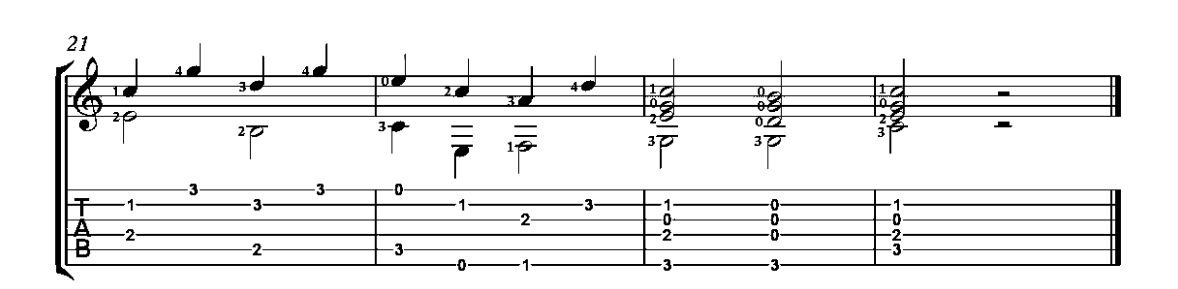

#### Etude No. 2 Op. 51

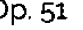

Mauro Giuliani  $(1781 - 1829)$ 

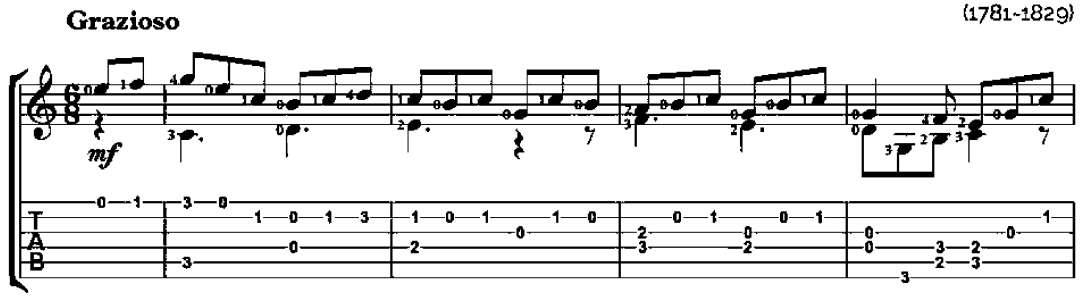

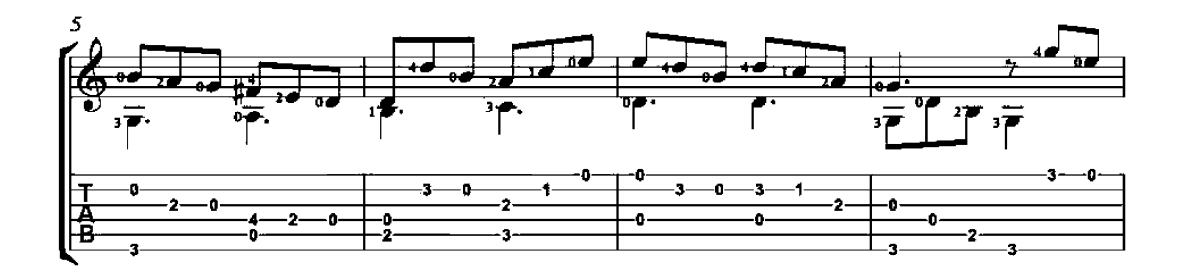

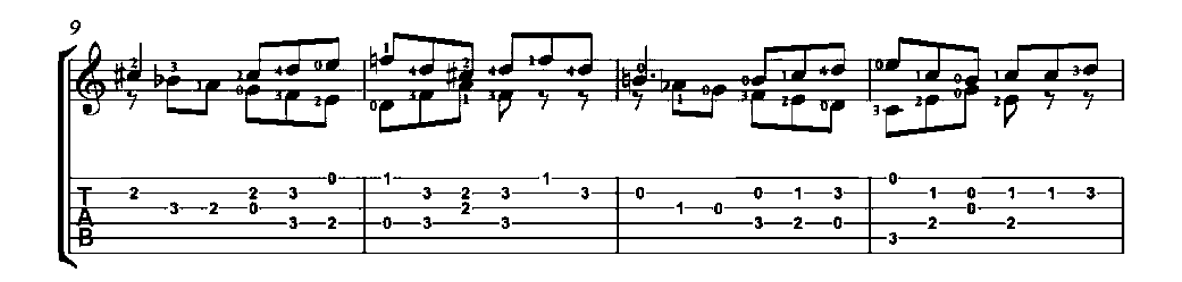

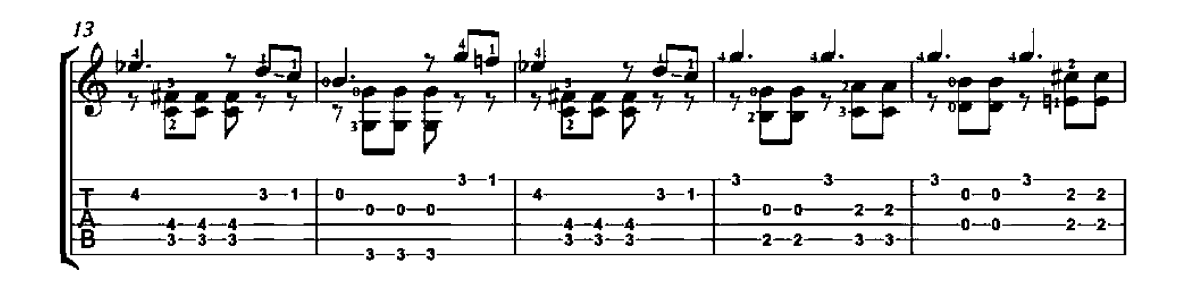

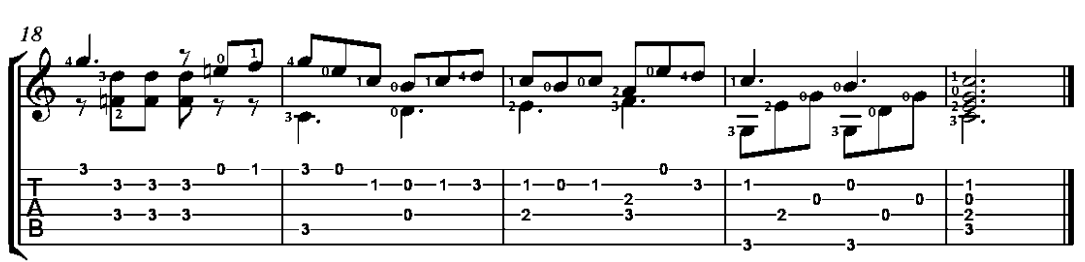

#### Etude No. 4 Op. 51

Mauro Giuliani  $(1781 - 1829)$ 

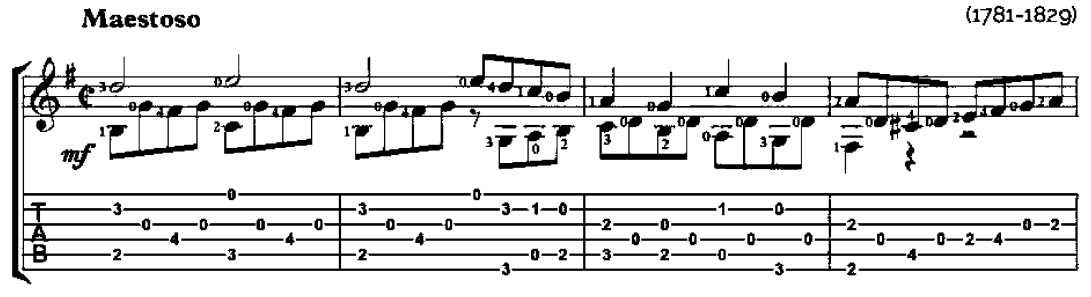

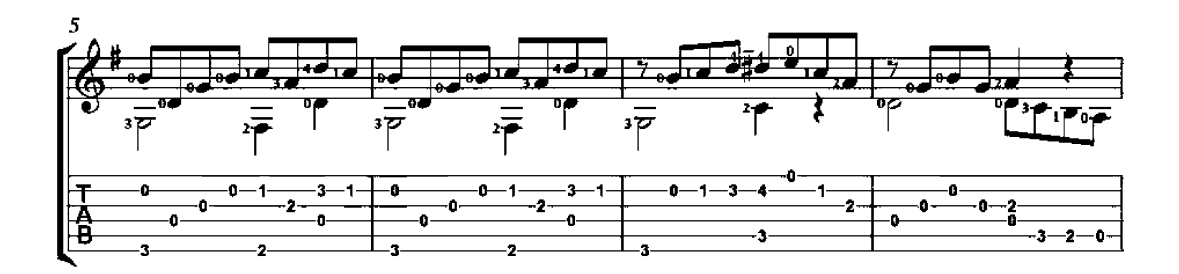

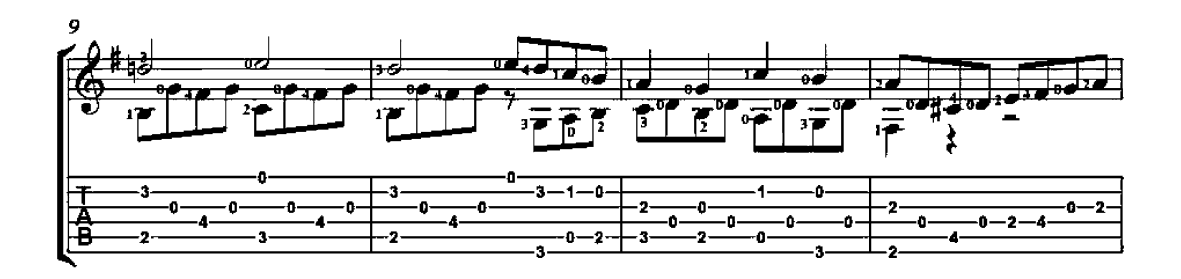

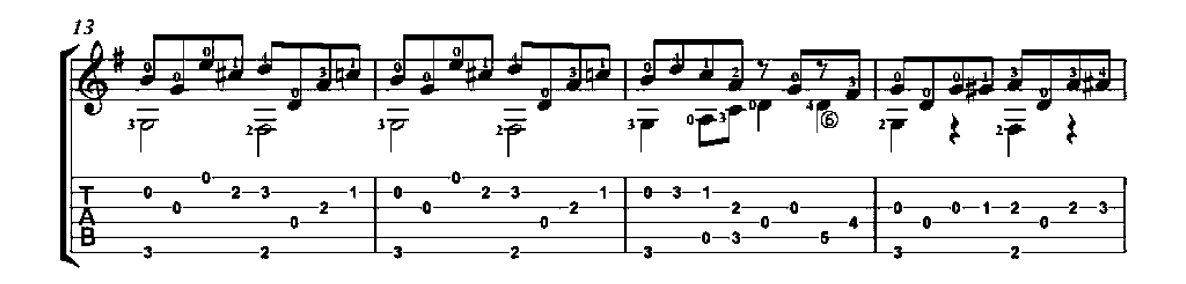

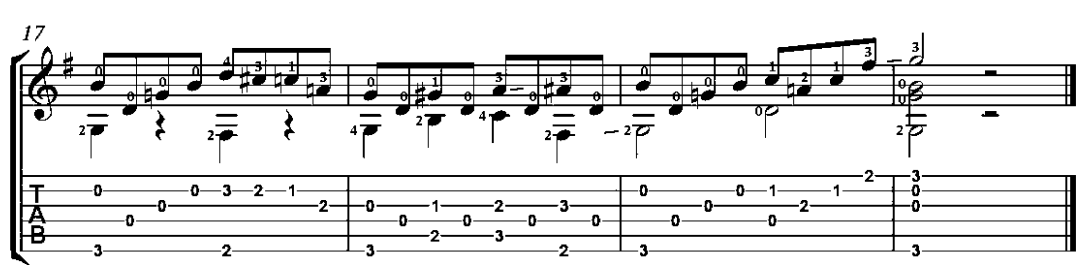

## Etude No. 1

Op. 100

Mauro Giuliani  $(1781 - 1829)$ 

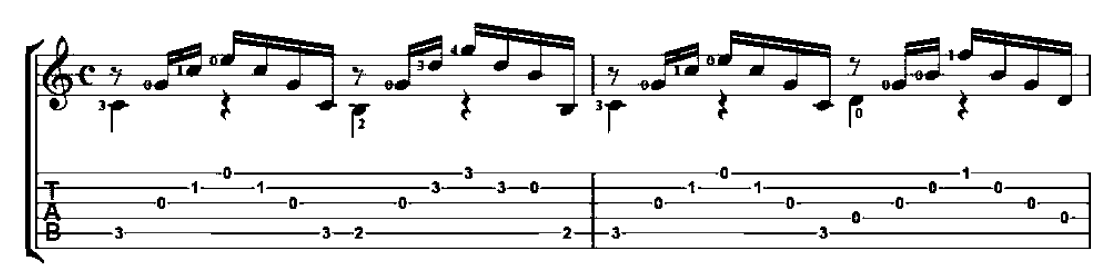

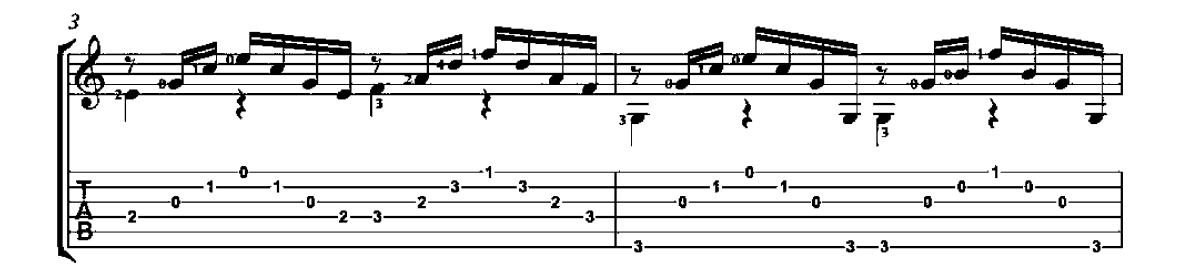

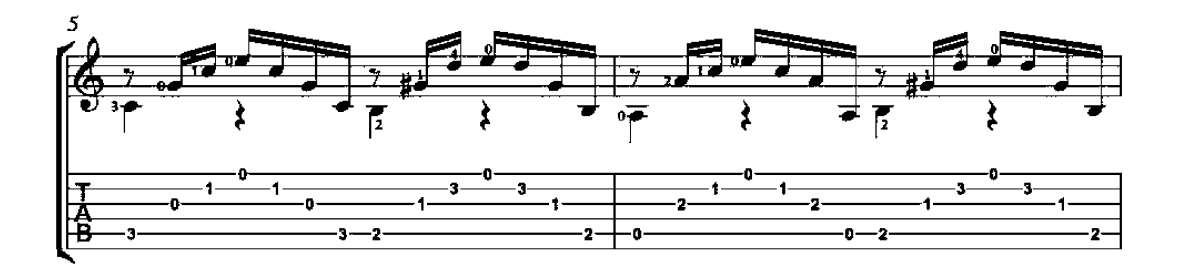

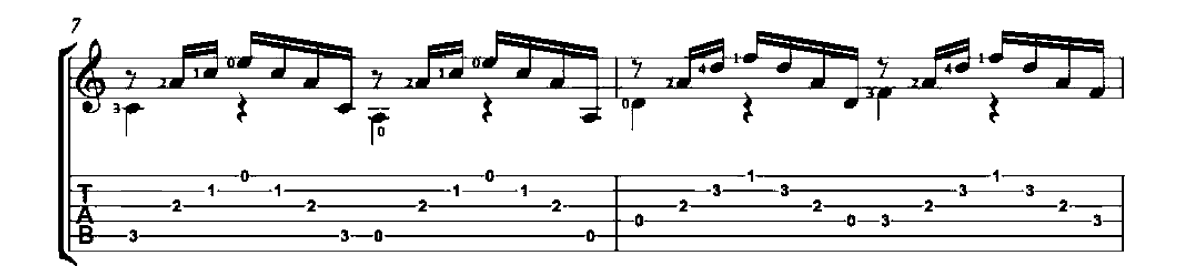

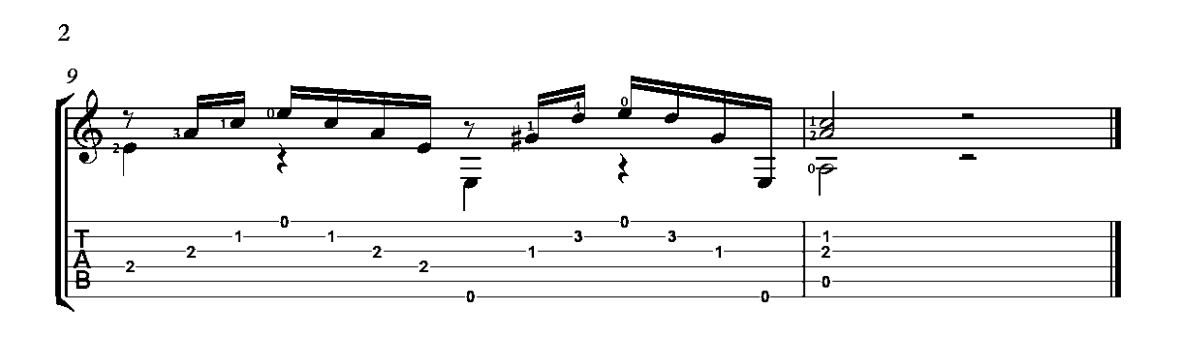

## O Holy Night

arrangement for guitar duo

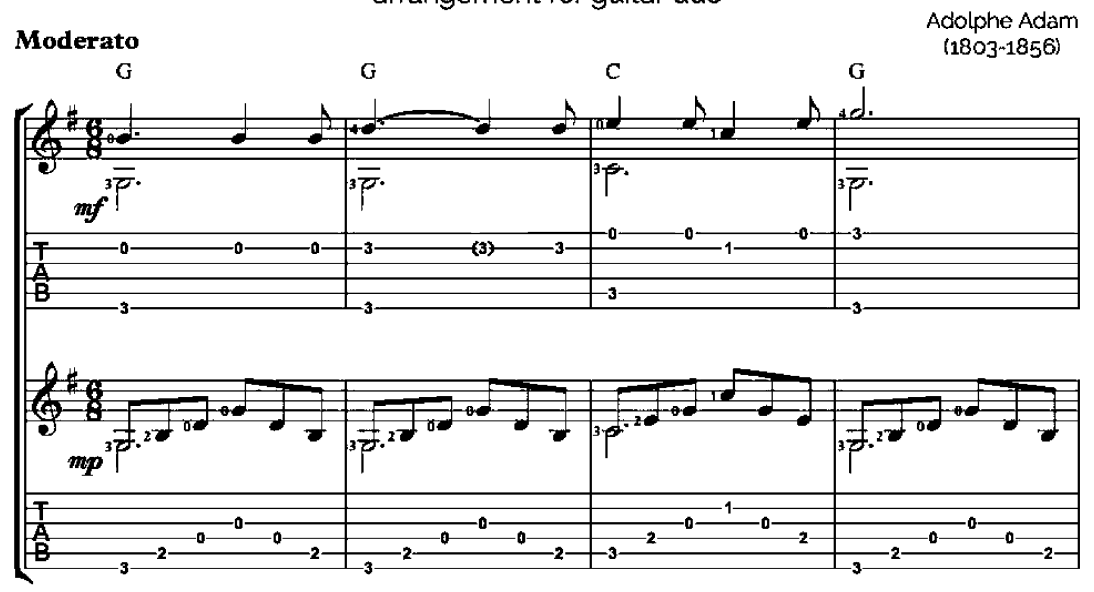

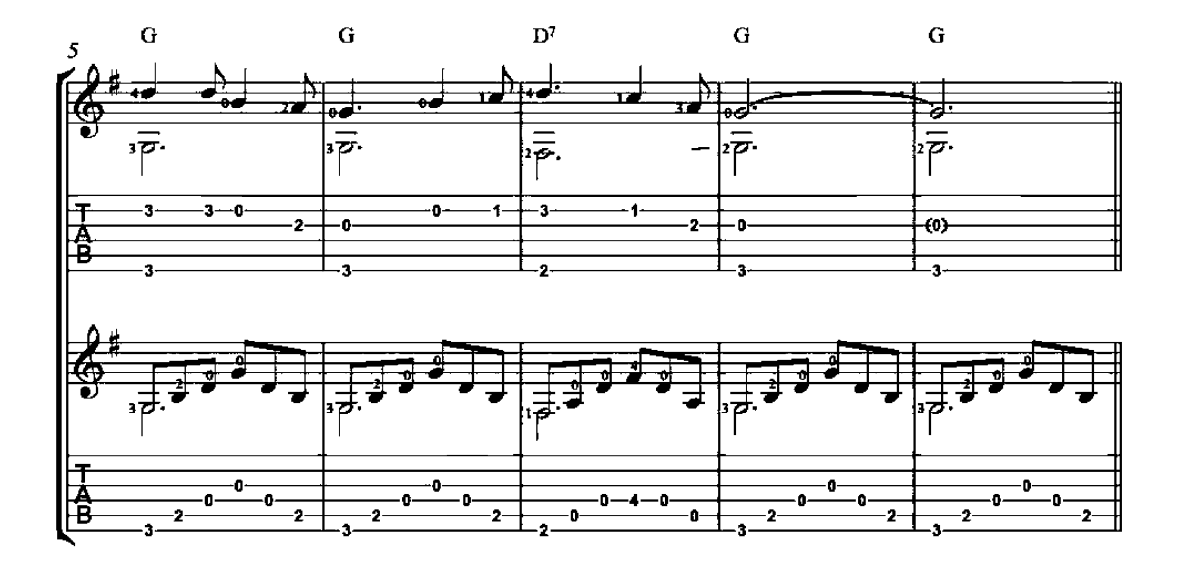

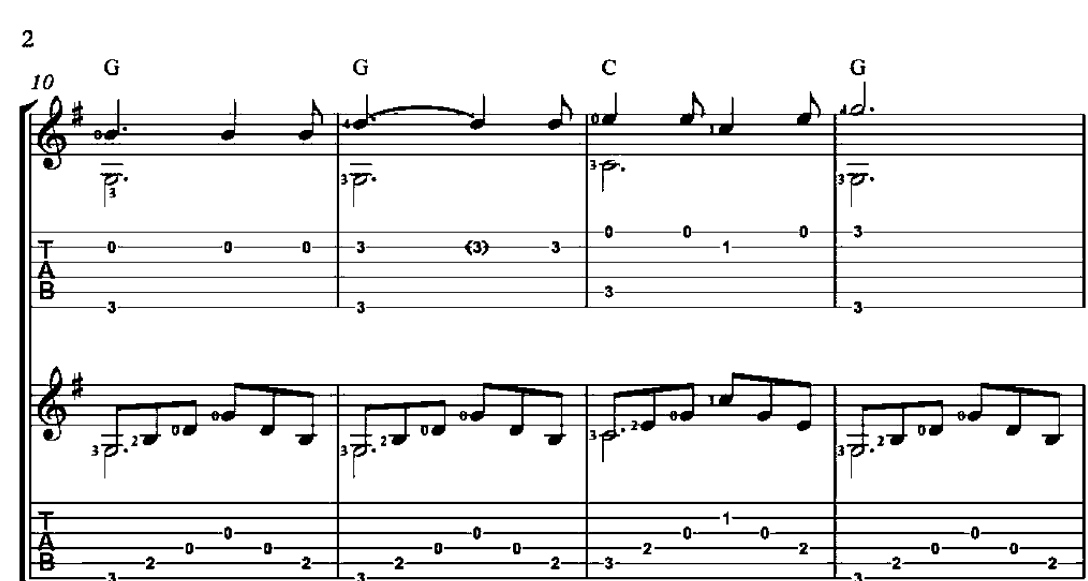

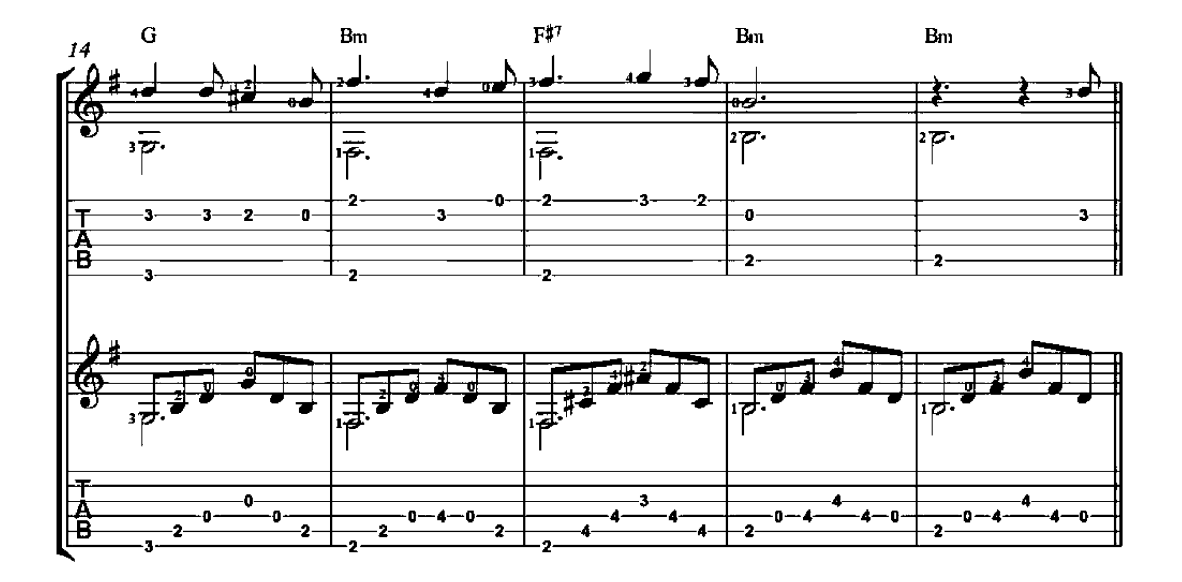

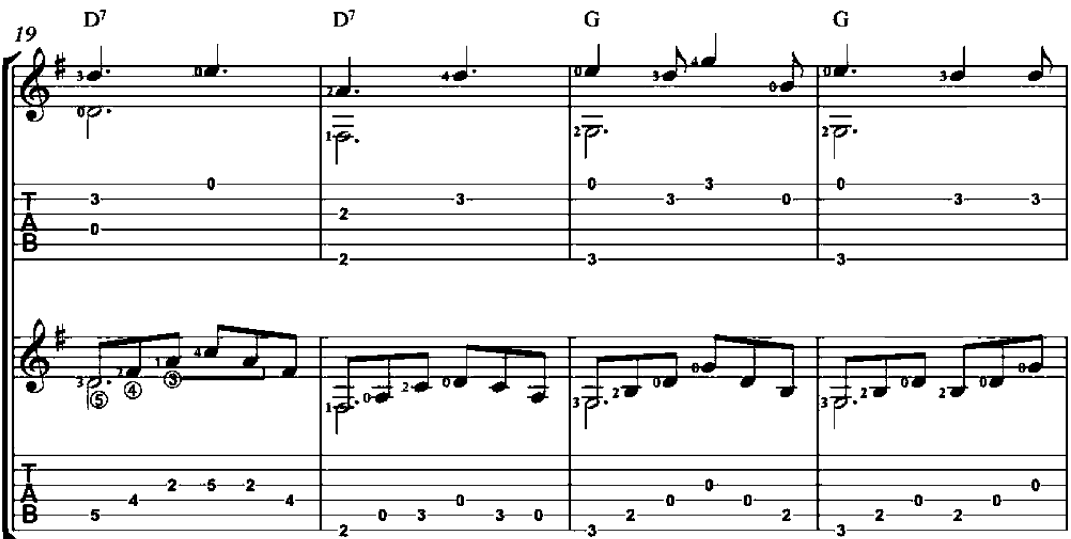

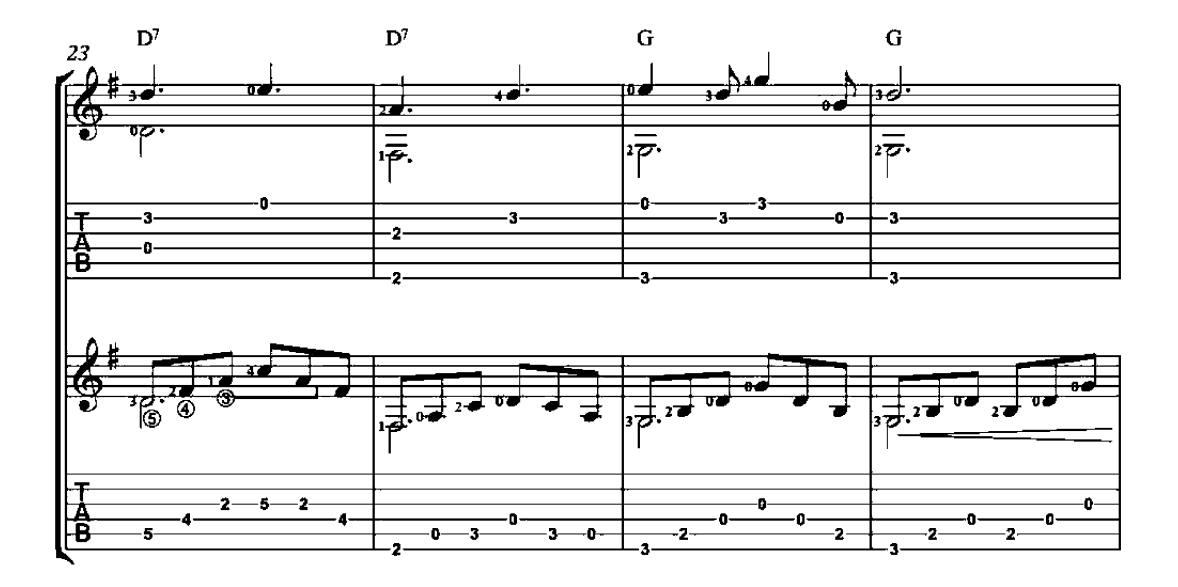

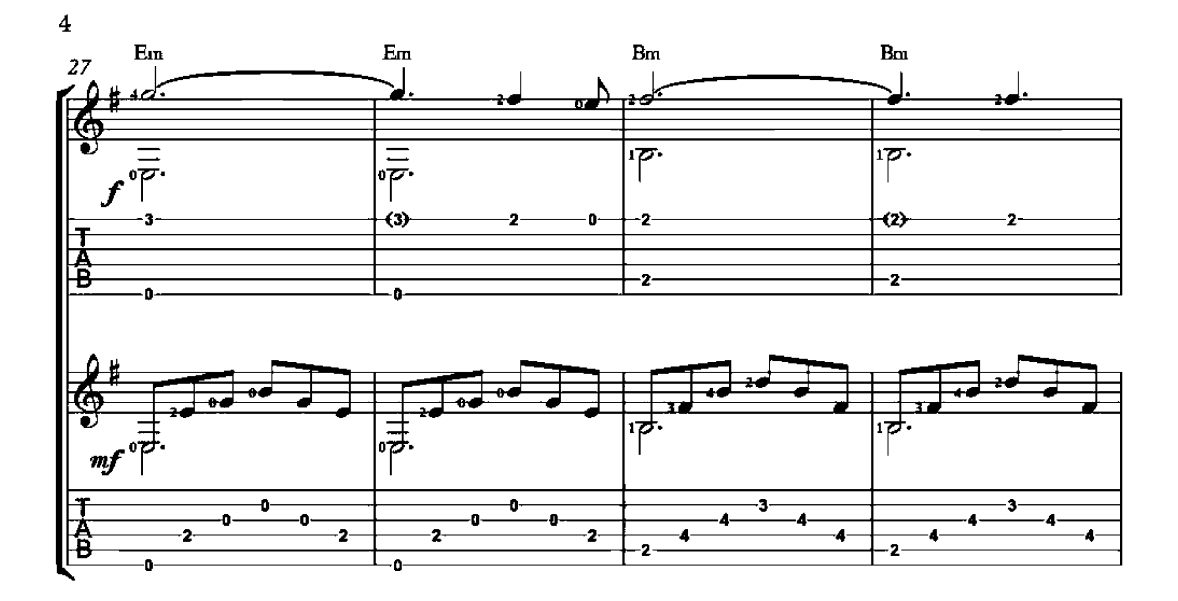

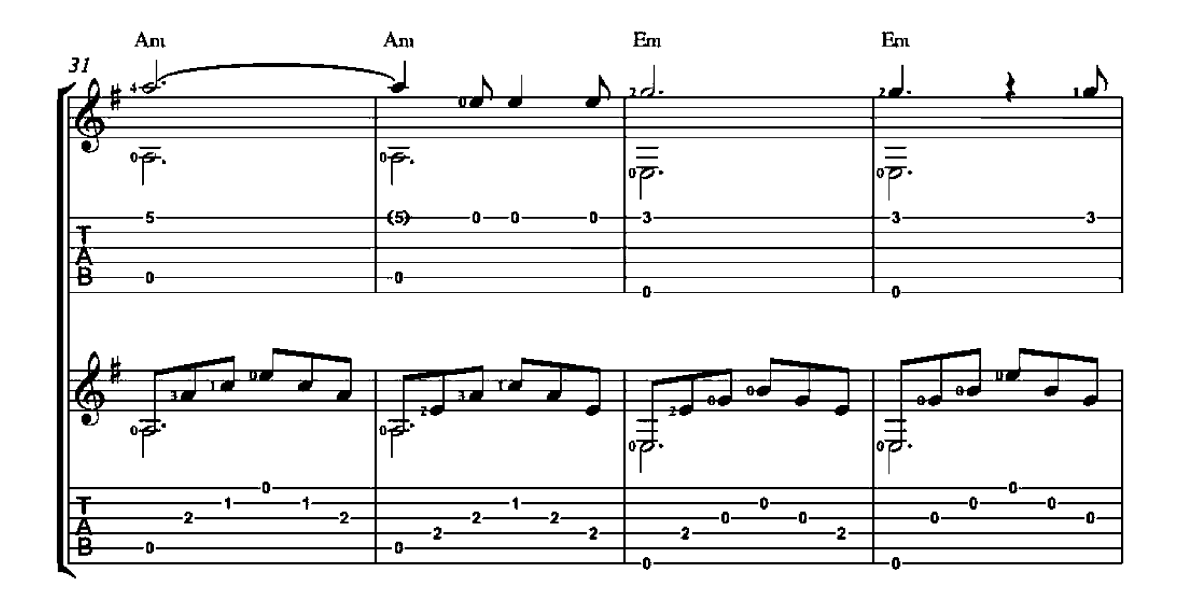

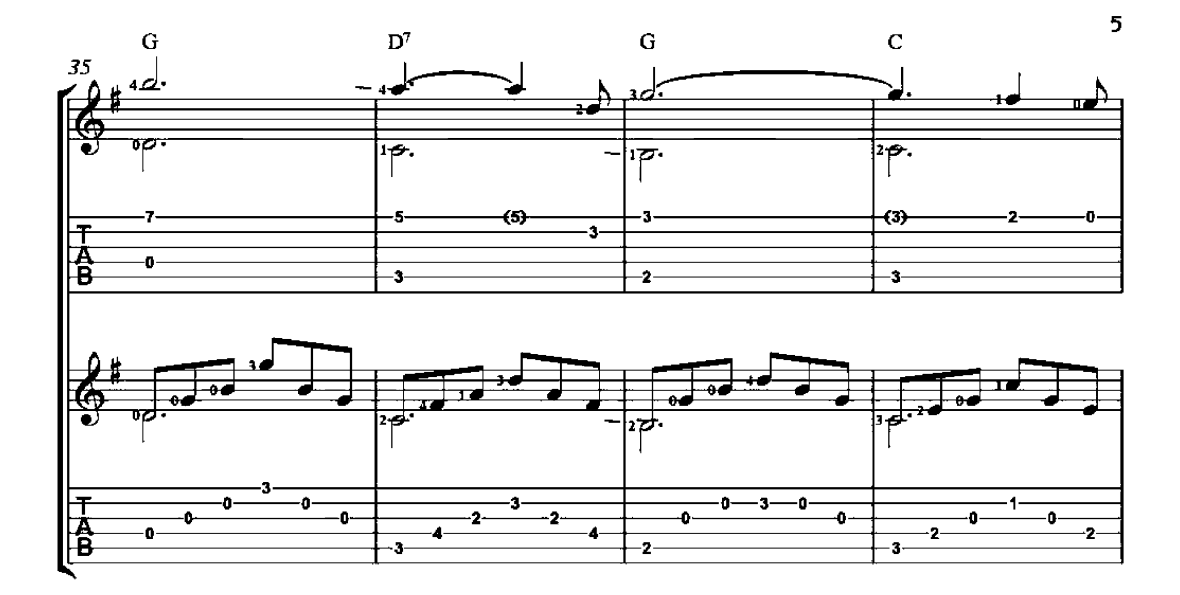

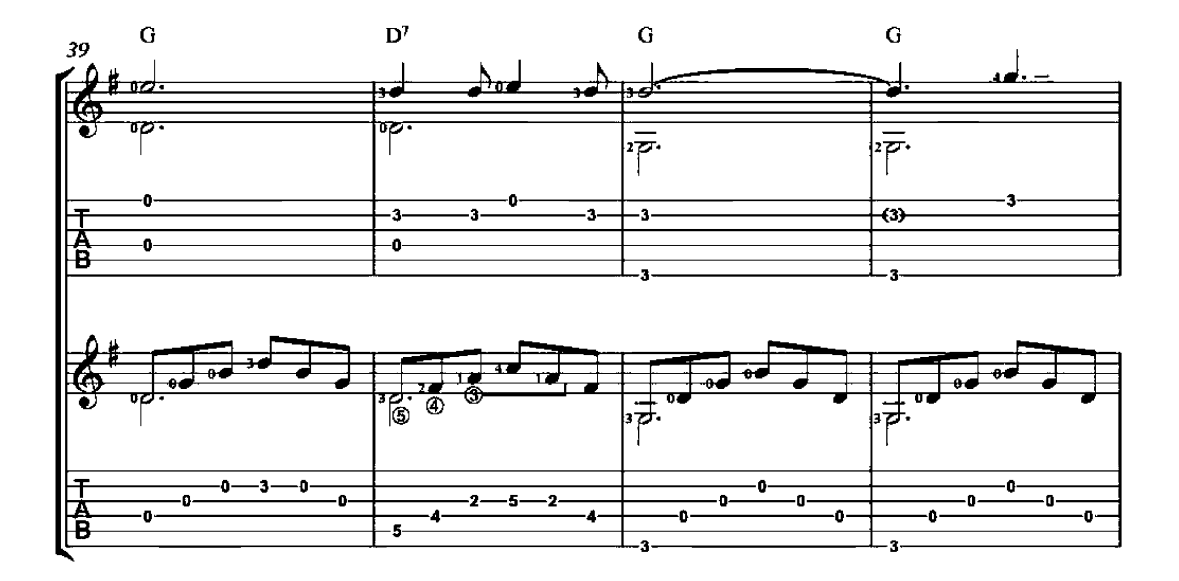

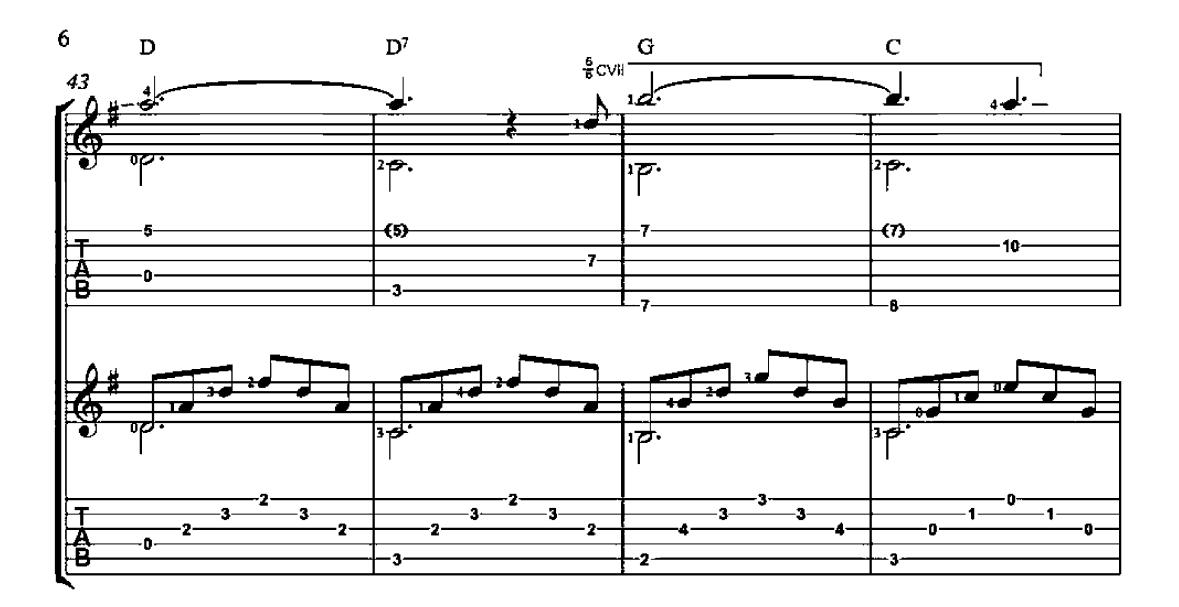

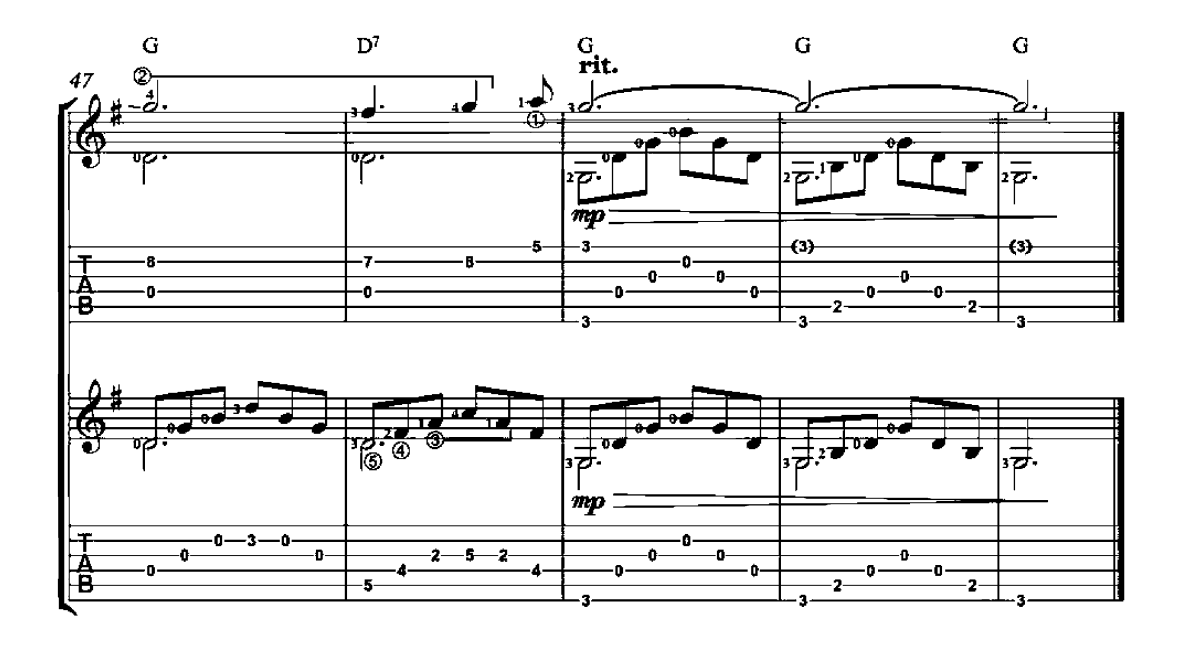

## O Holy Night

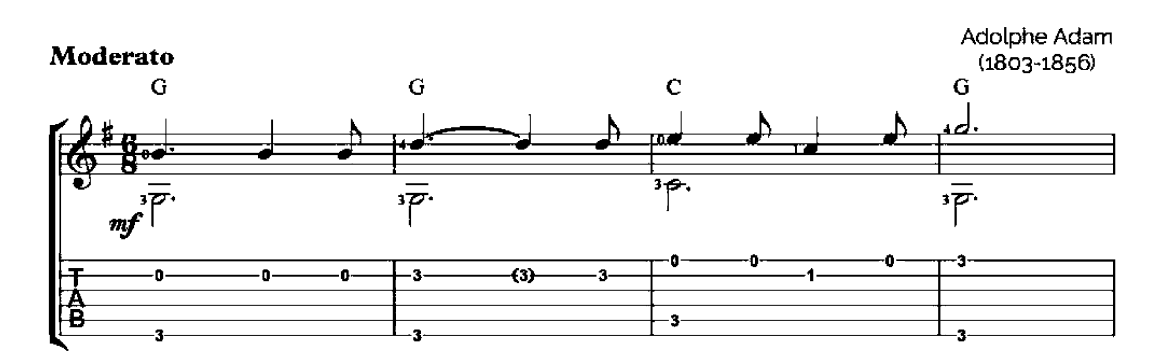

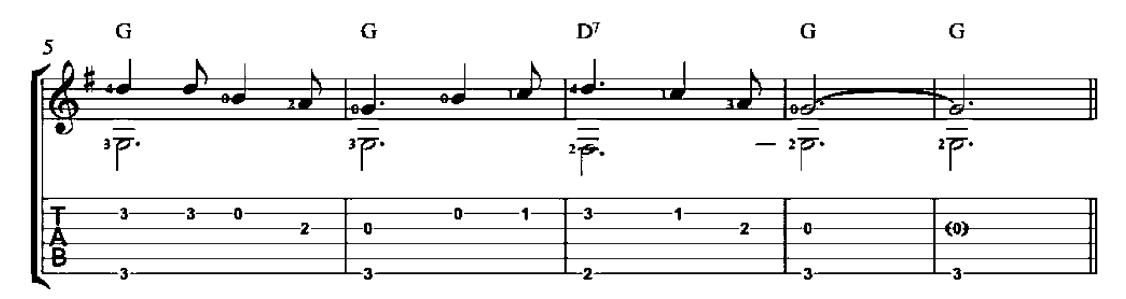

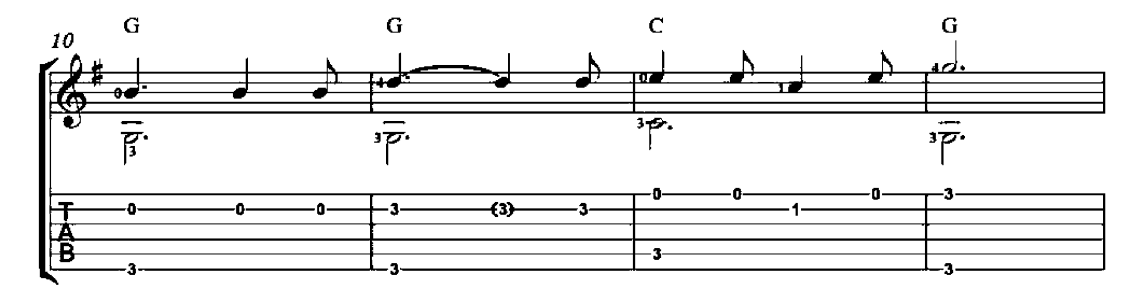

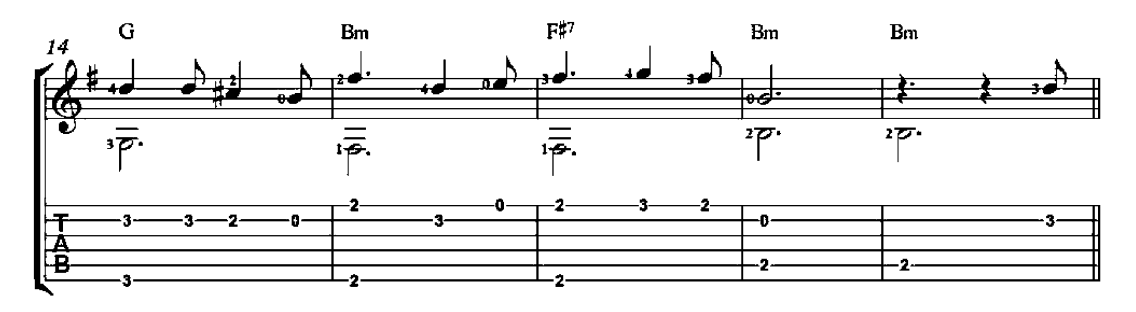

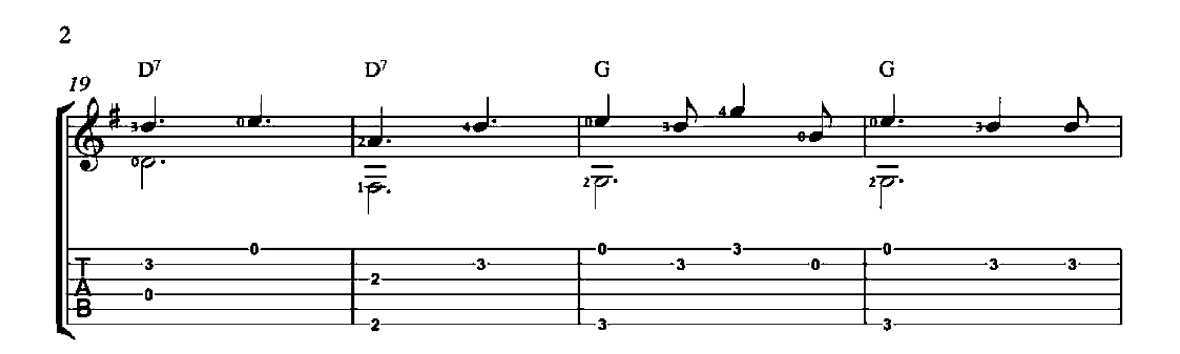

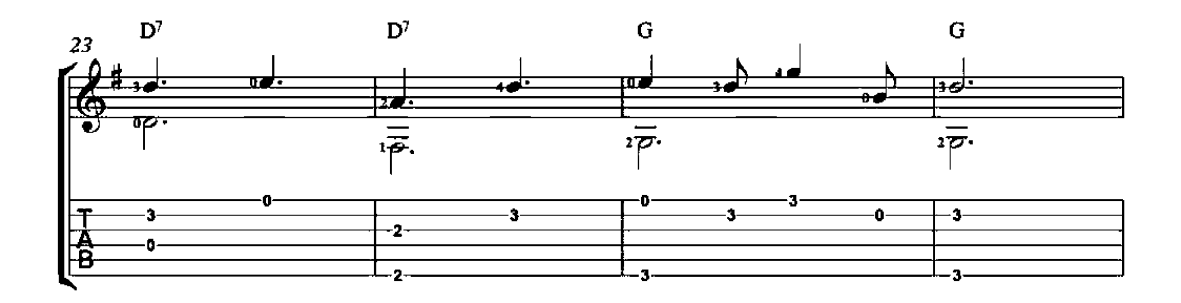

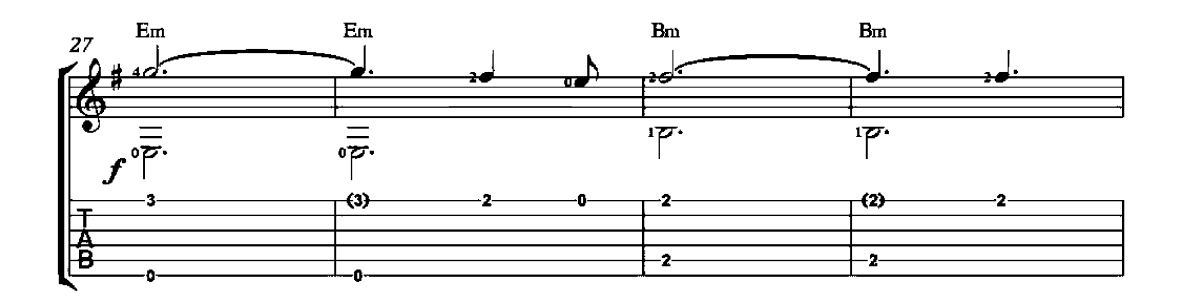

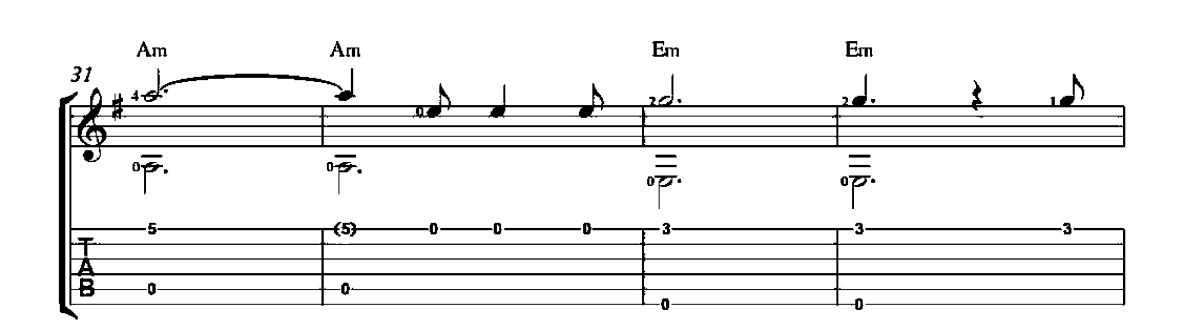

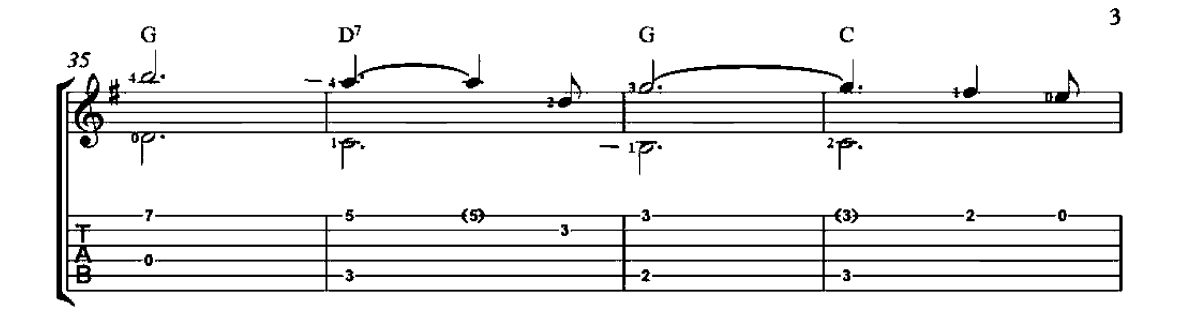

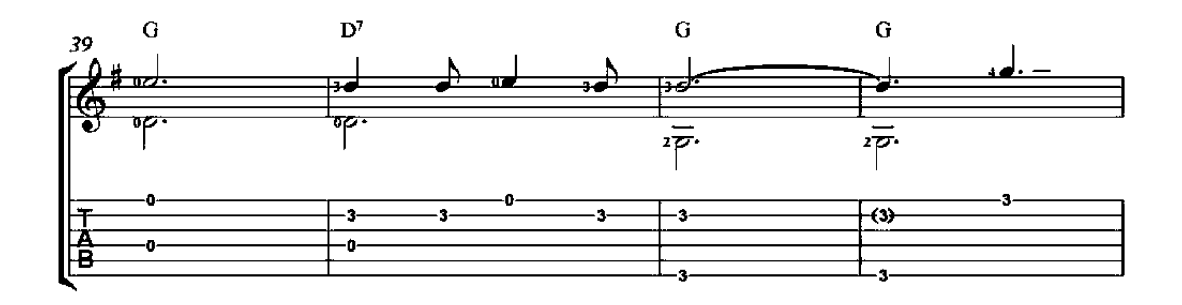

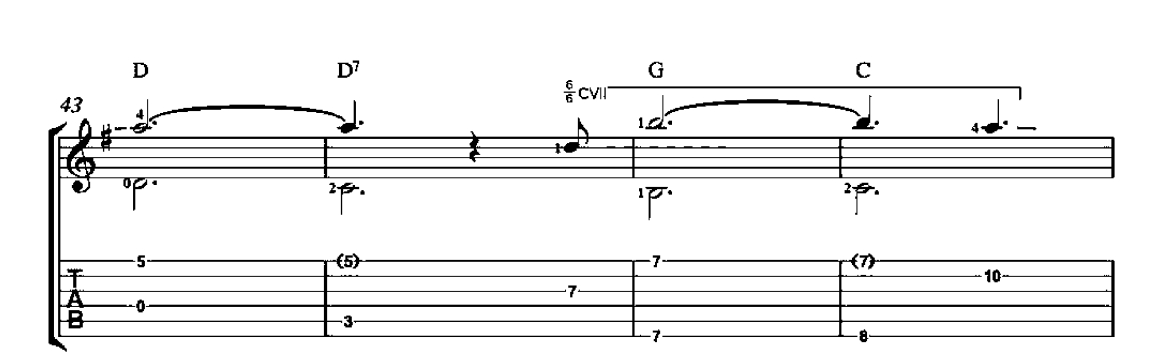

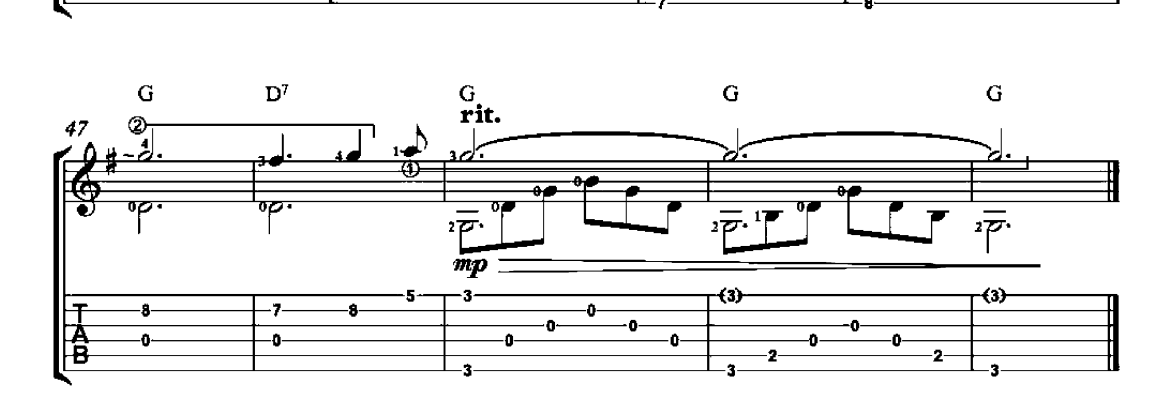

### **Auld Lang Syne**

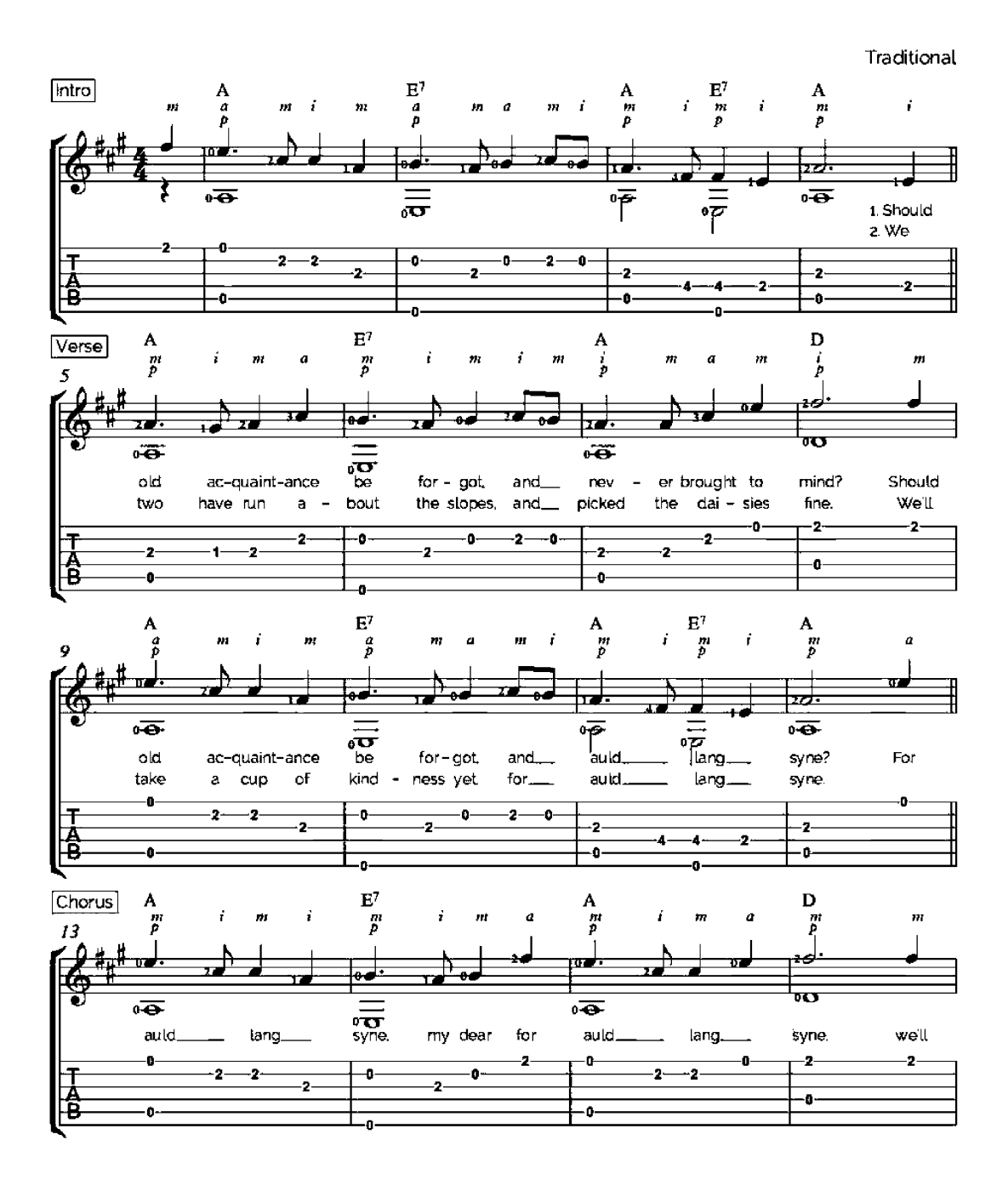

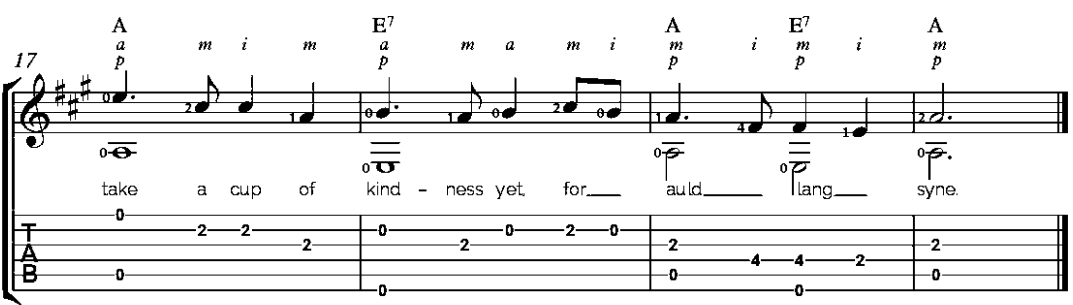

### The Angel Gabriel from Heaven came

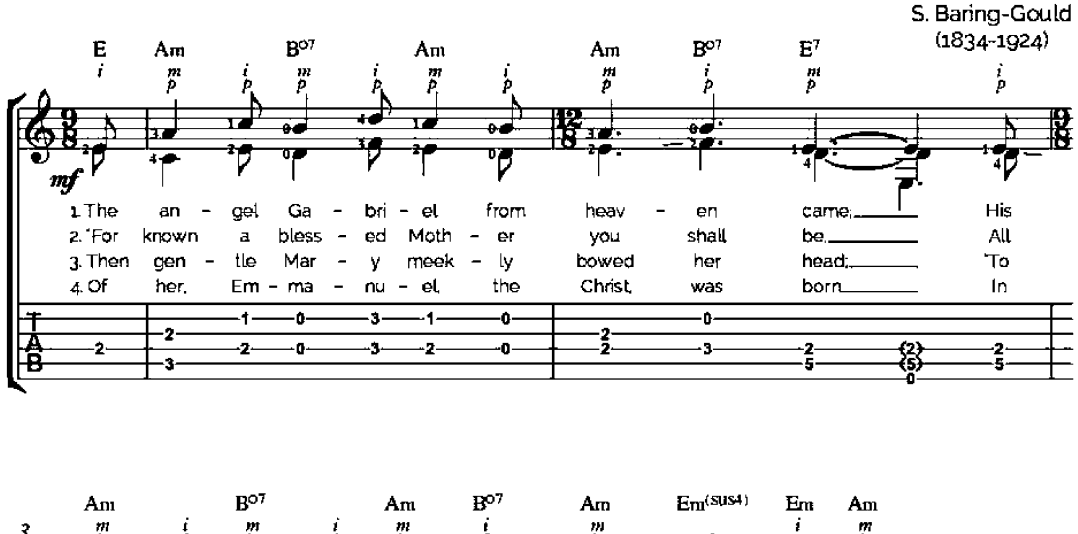

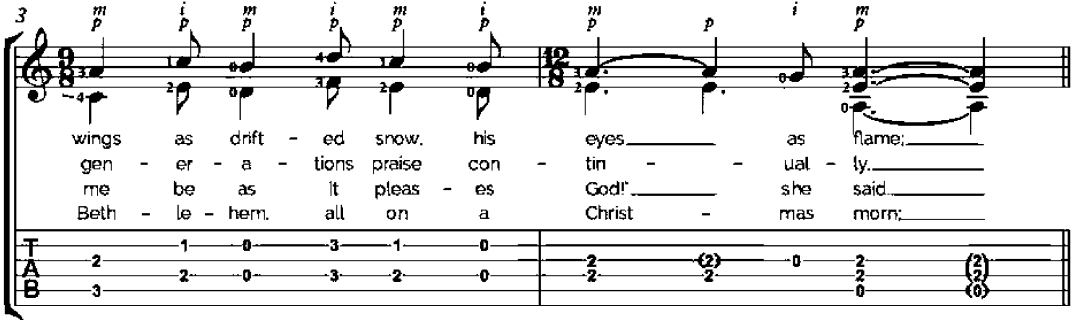

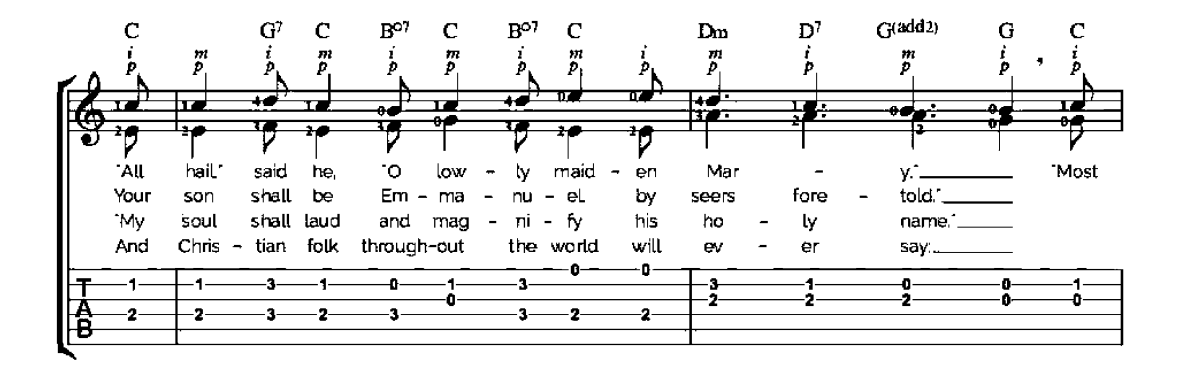

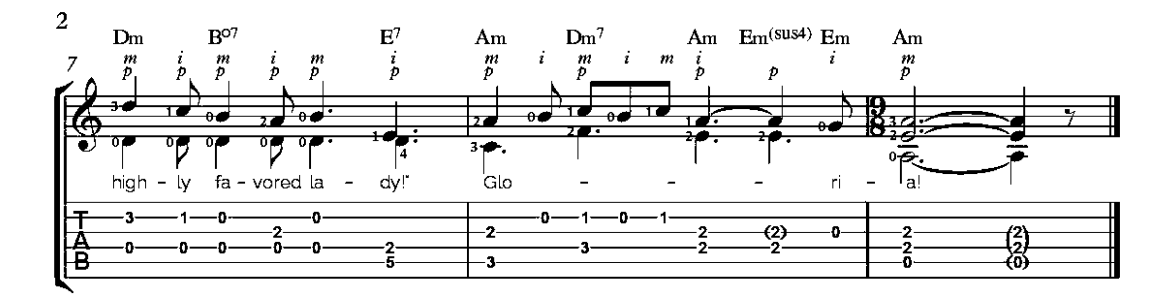

## God Rest You Merry, Gentlemen

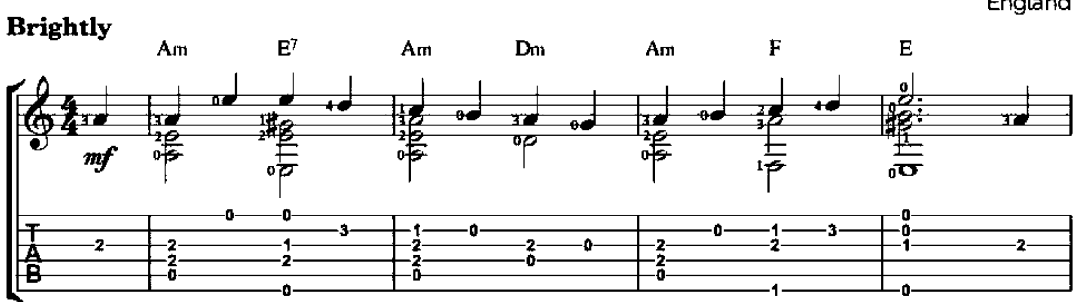

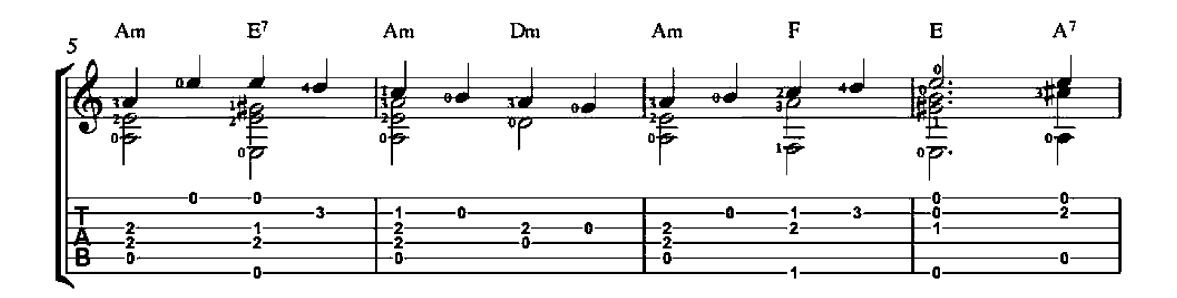

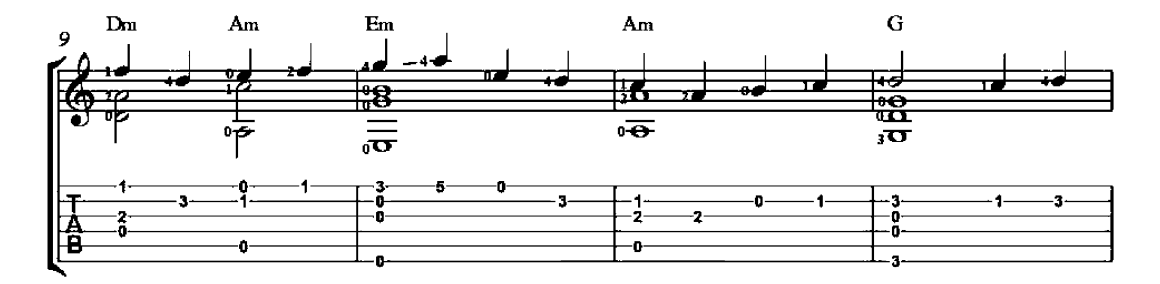

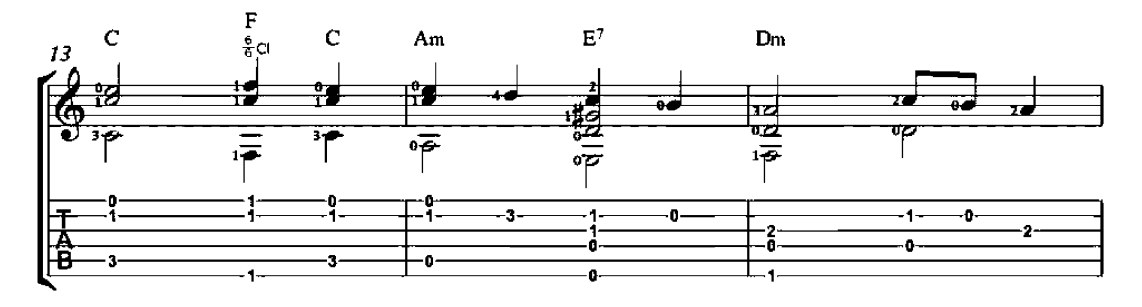

England

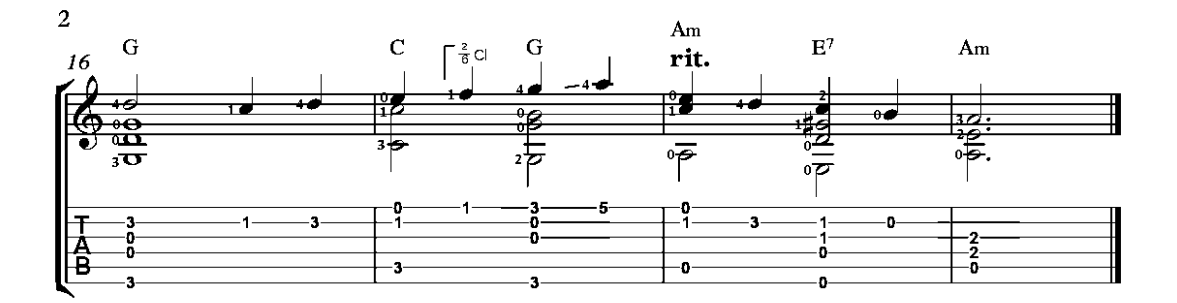

**Good King Wenceslaus** 

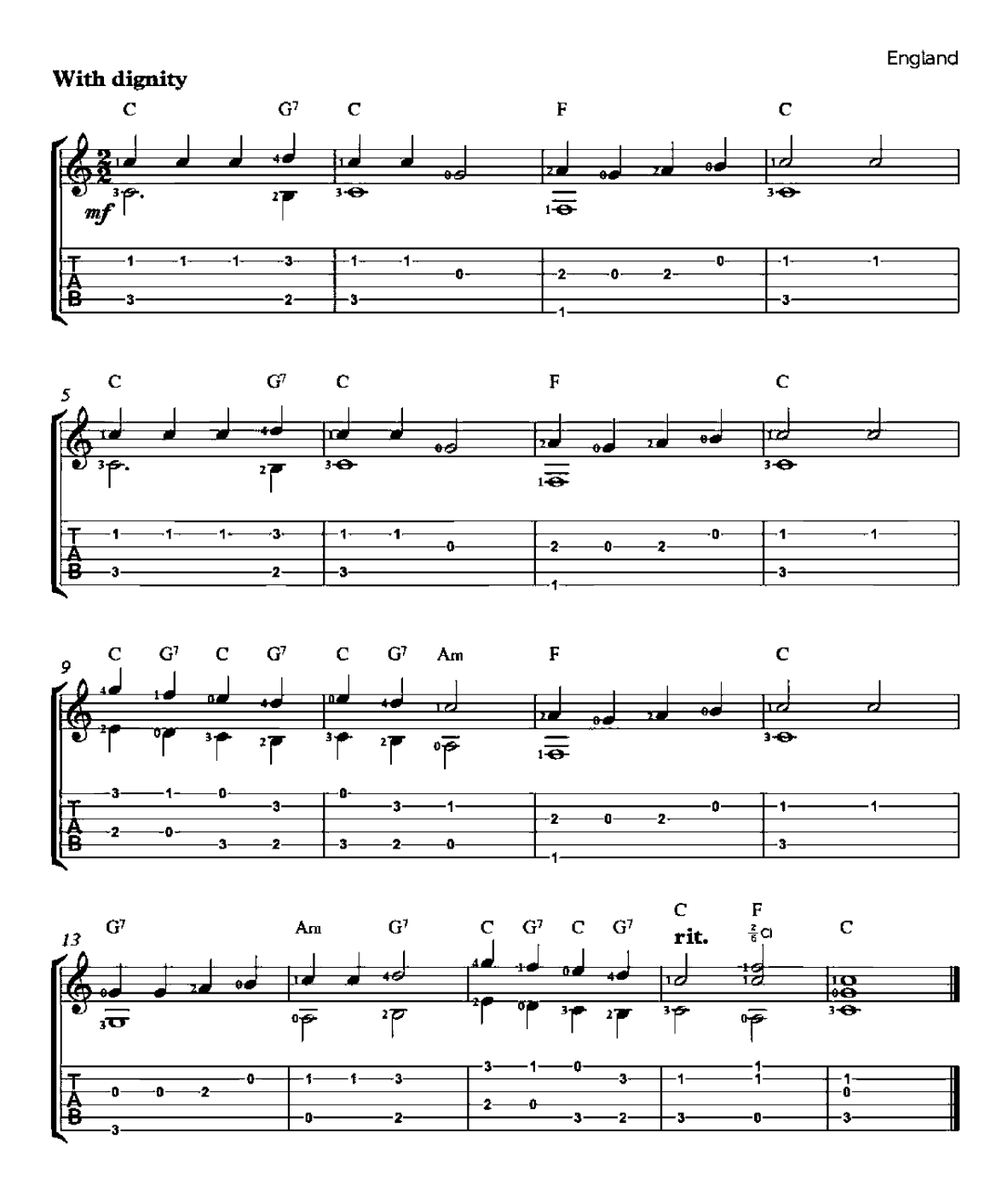

## Up on the Housetop

Benjamin R. Hanby Gaily  $D^7$  $\overline{G}$  $\mathbf G$  $\overline{c}$ G  $\frac{1}{10}$ 04 स्ट 56 嵒 €<br>C <u>ទី</u> ۴ ōΣ  $\overline{\mathbf{P}}$  $\overline{z}$  $\overline{P}$  $\overline{P}$  $\overline{\mathcal{P}}$ mf 3 -0 「高 ٠Ö 8 2 å  $\frac{2}{3}$ Ă J. o -3 ä ä ä

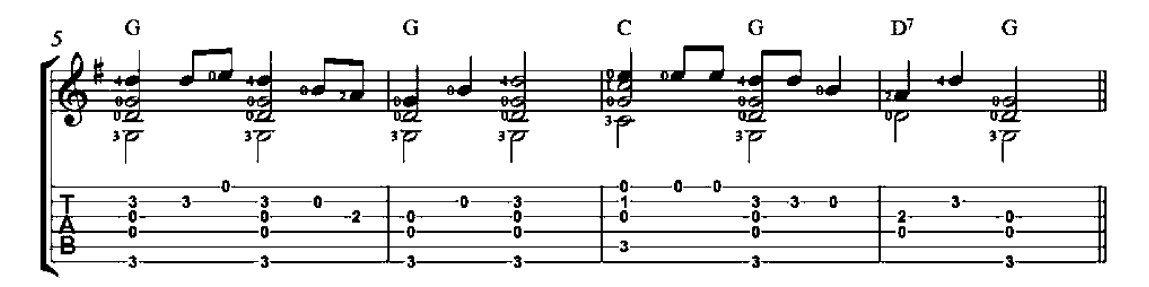

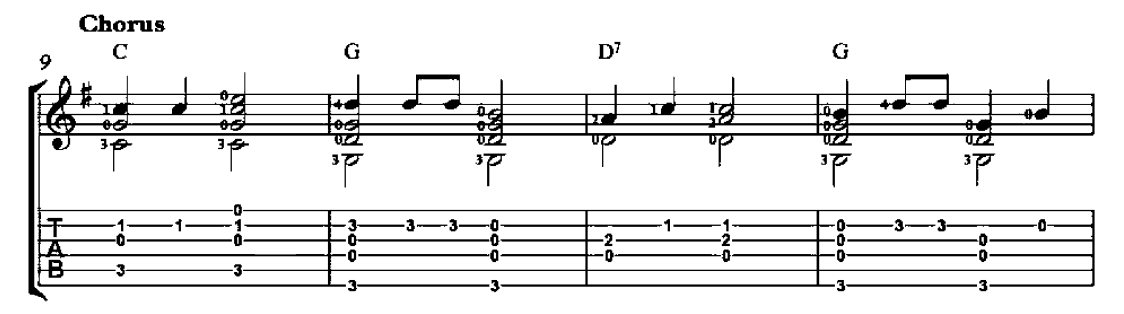

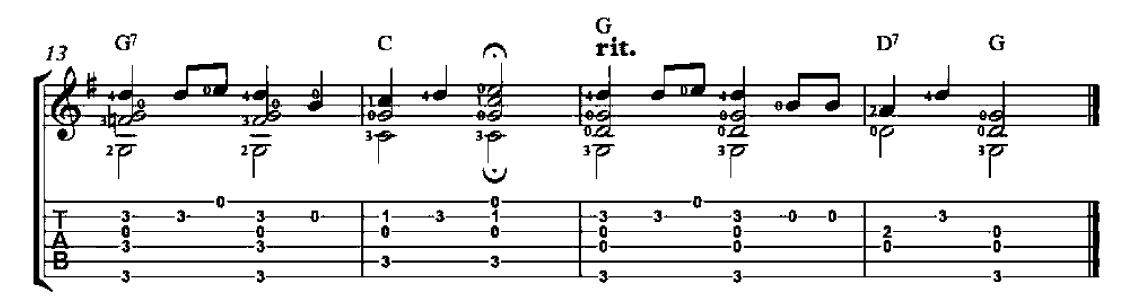

### In the Bleak Midwinter

arrangement for guitar duo

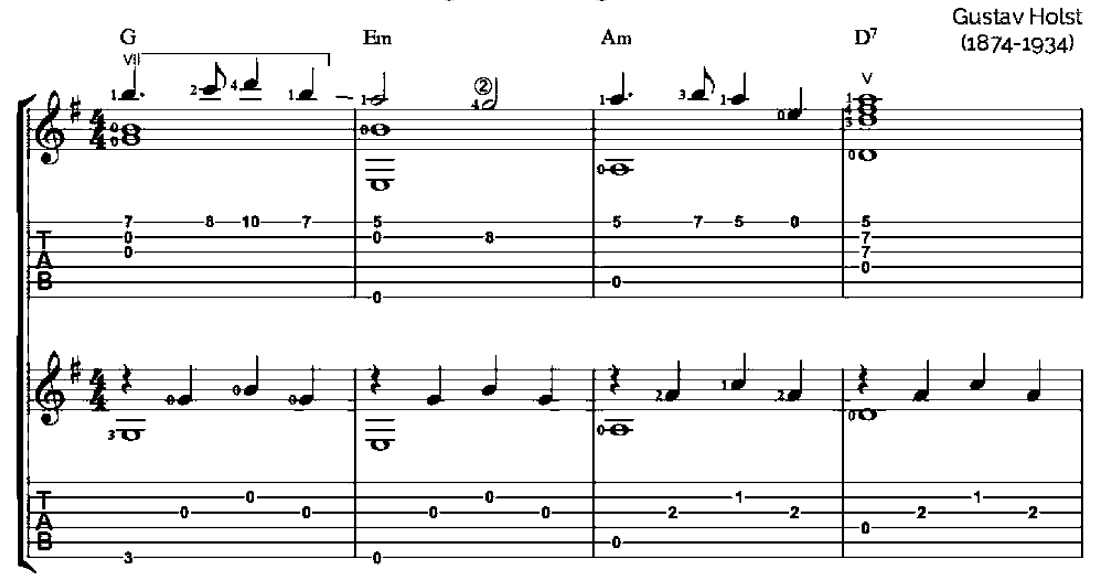

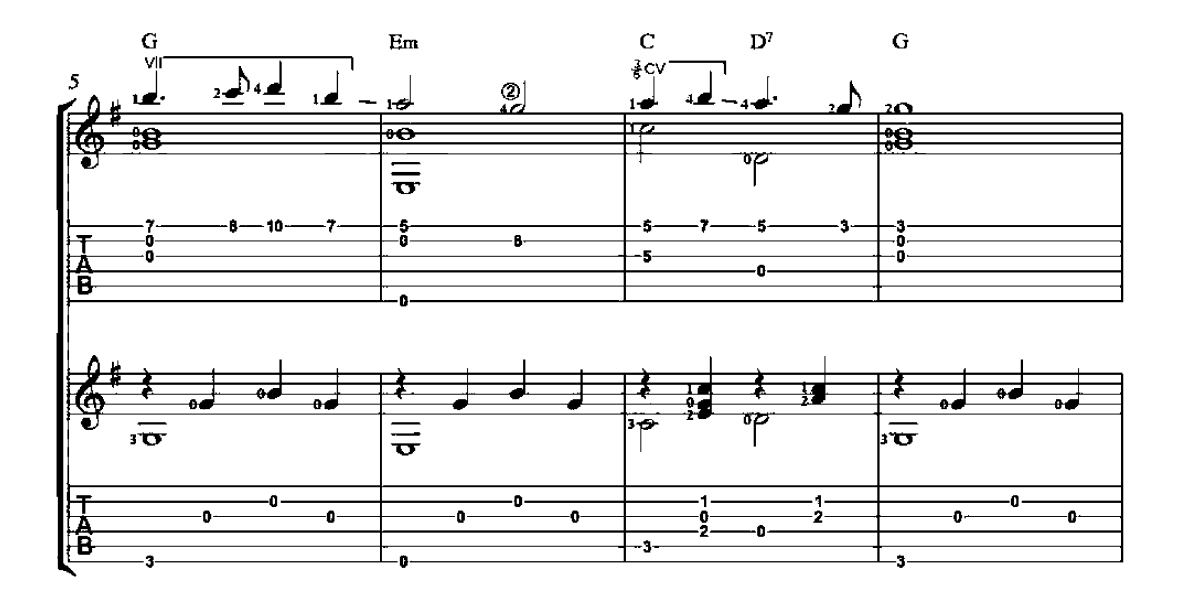

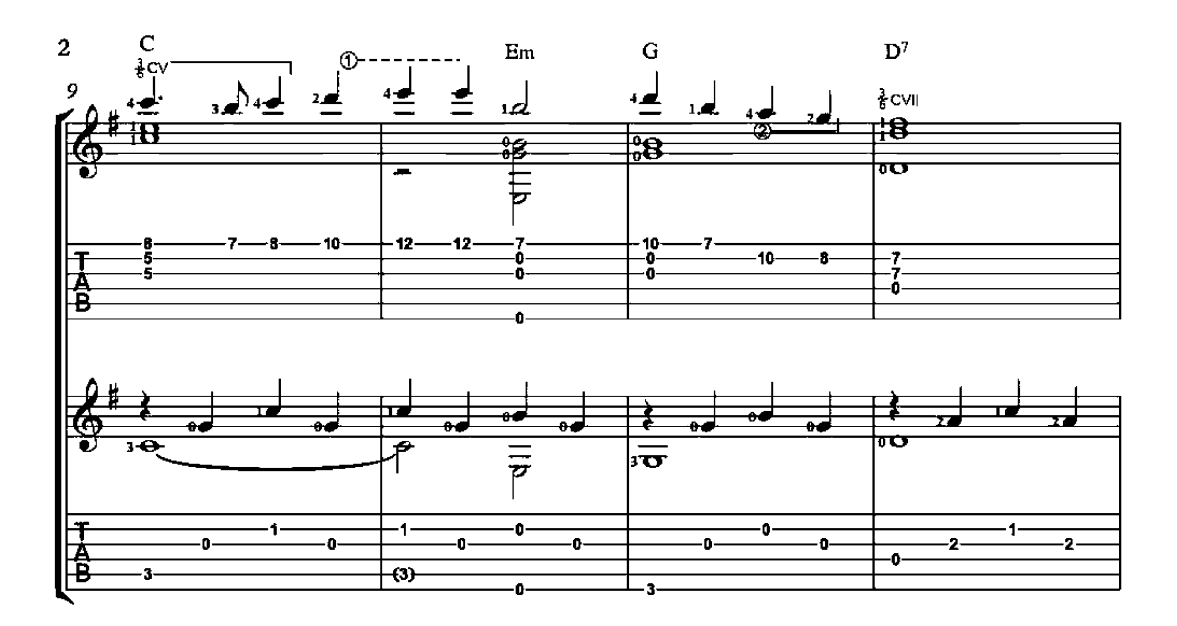

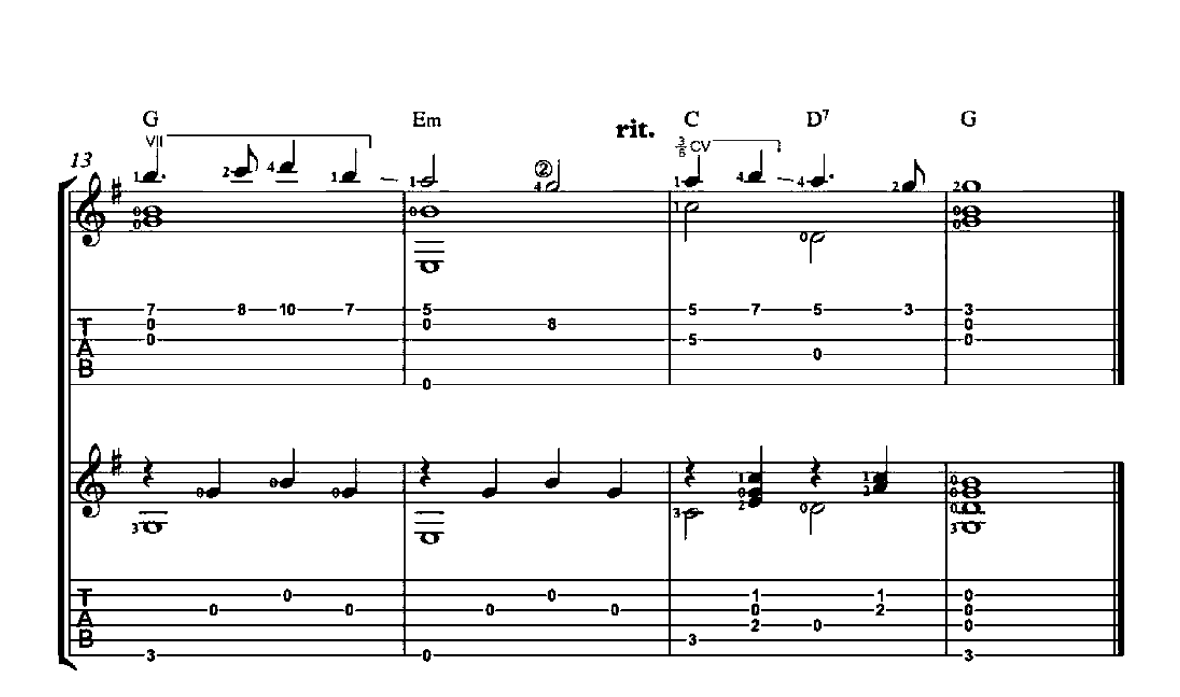

### In the Bleak Midwinter

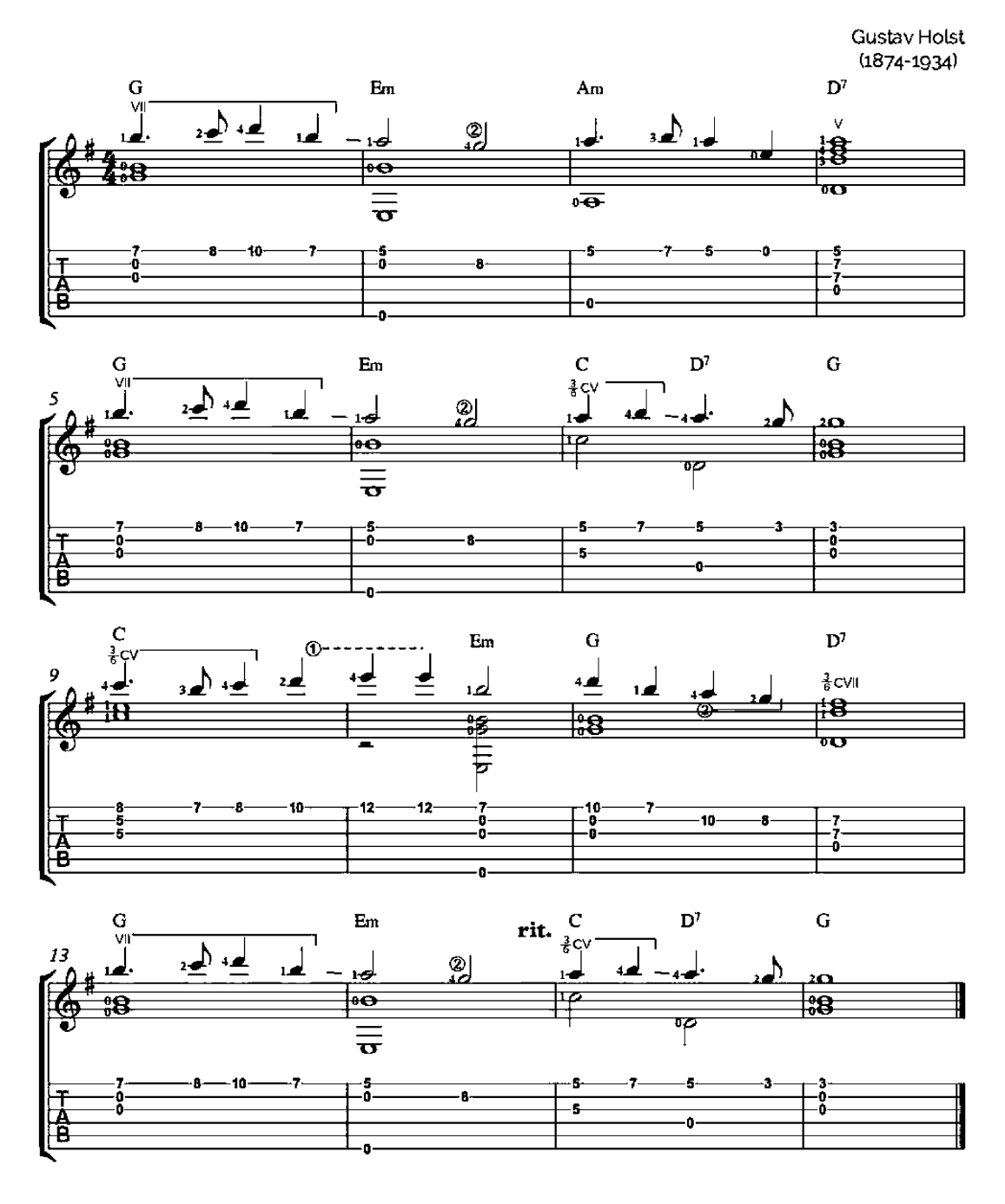

## Holy, Holy, Holy

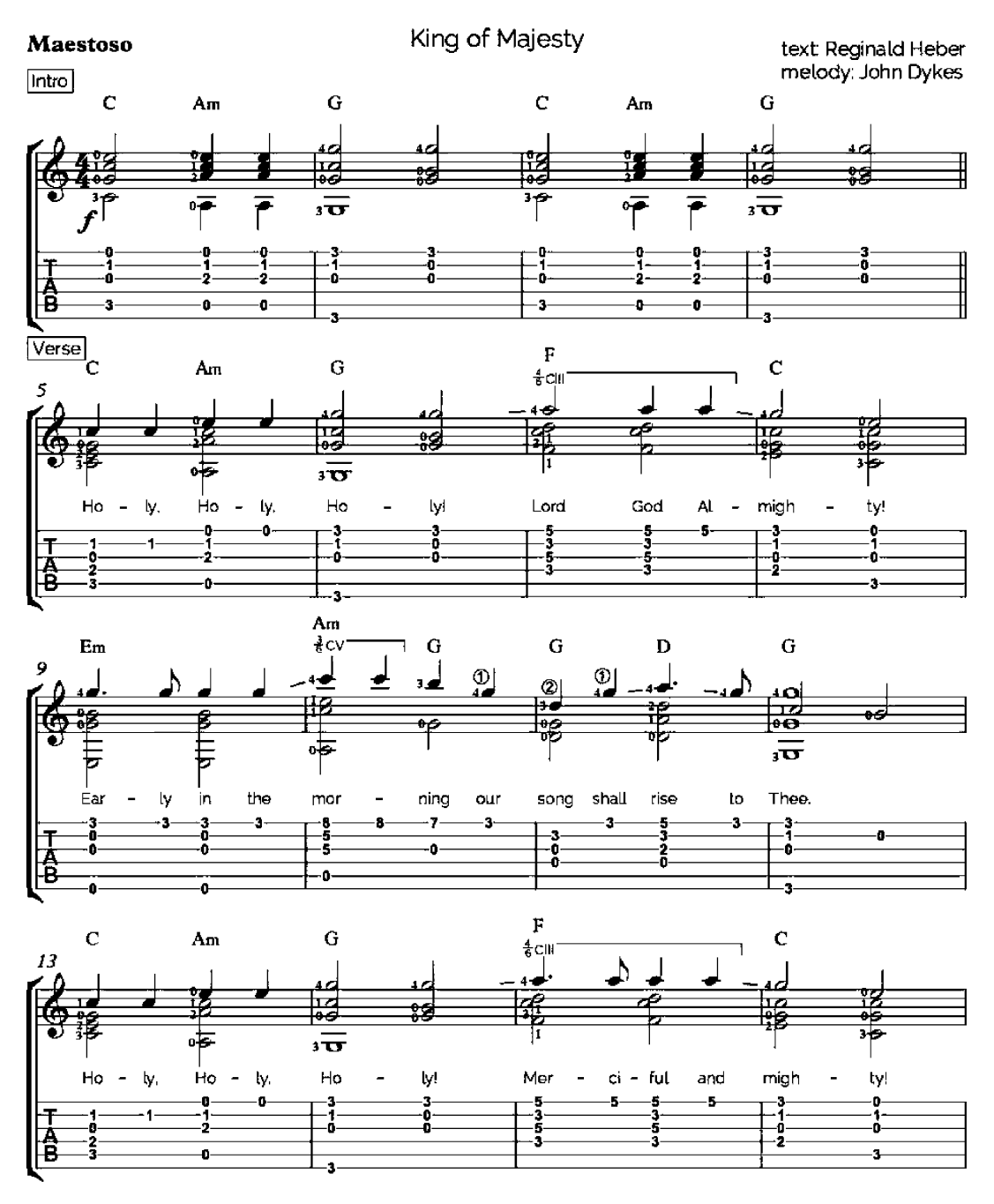

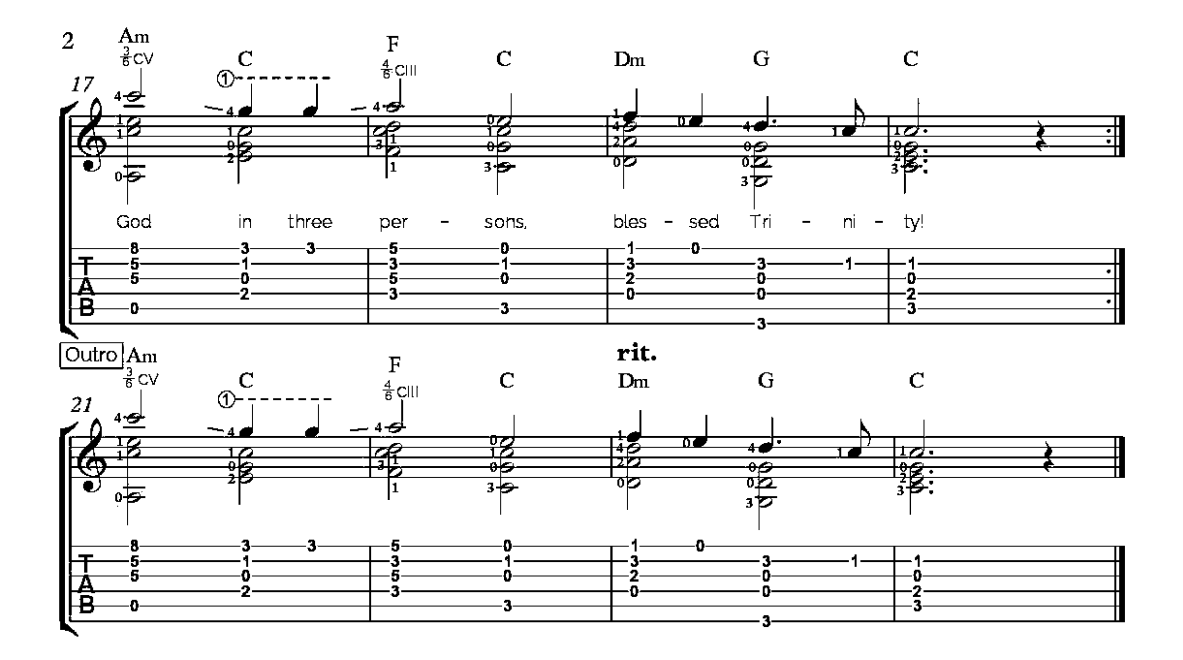

Holy, holy, holy! Lord God Almighty! Early in the morning our song shall rise to Thee; Holy, holy, holy! Merciful and mighty! God in three Persons, blessed Trinity!

Holy, holy, holy! Lord God Almighty! All Thy works shall praise Thy Name, in earth, and sky, and sea; Holy, holy, holy! Merciful and mighty! God in three Persons, blessed Trinity!

## **Jingle Bells**

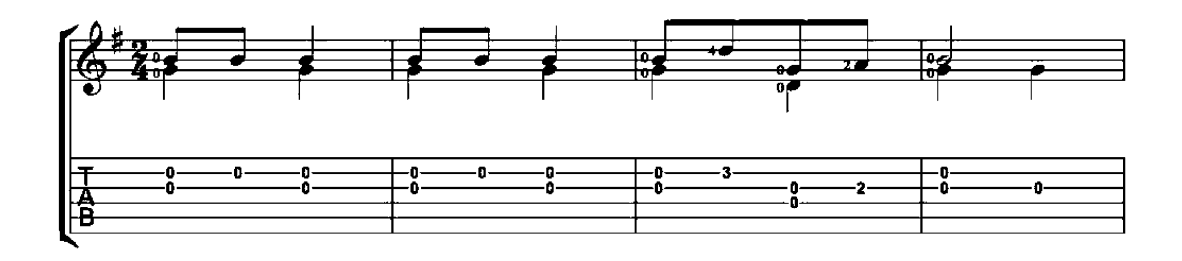

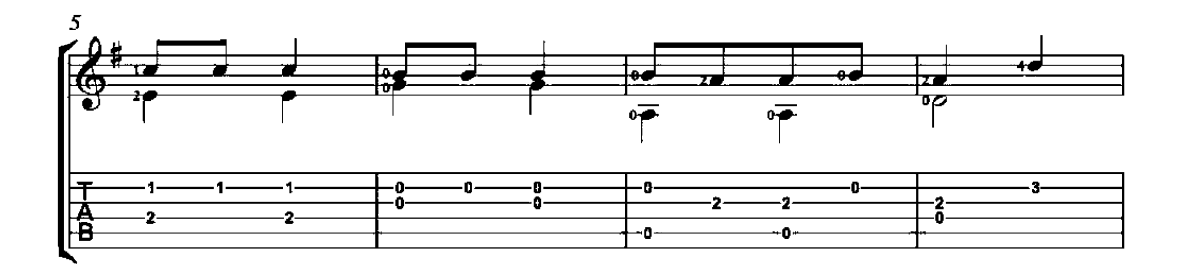

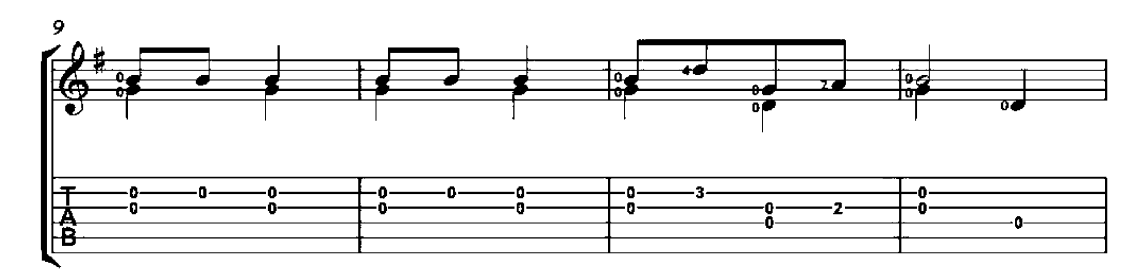

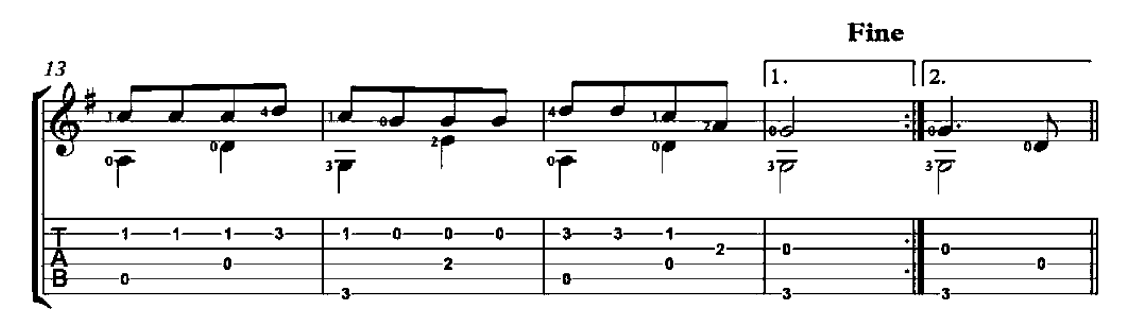

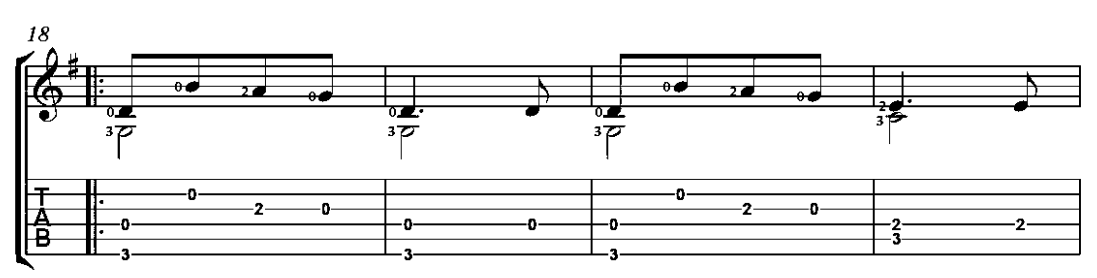

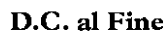

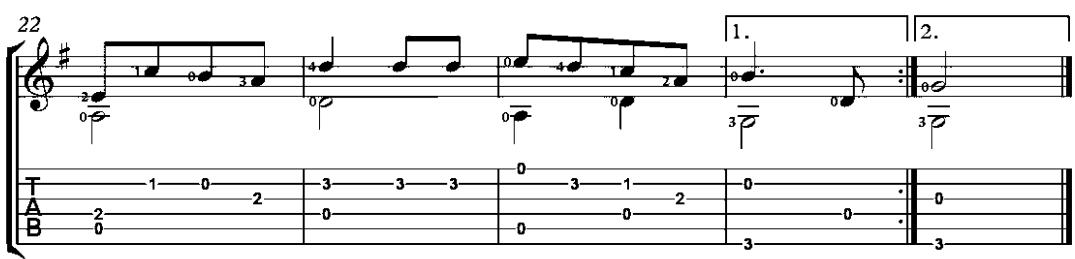

# **Jolly Old Saint Nicholas**

#### **Brightly**

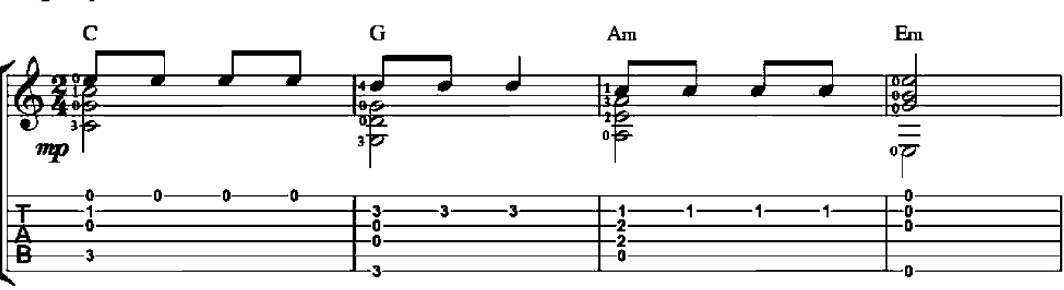

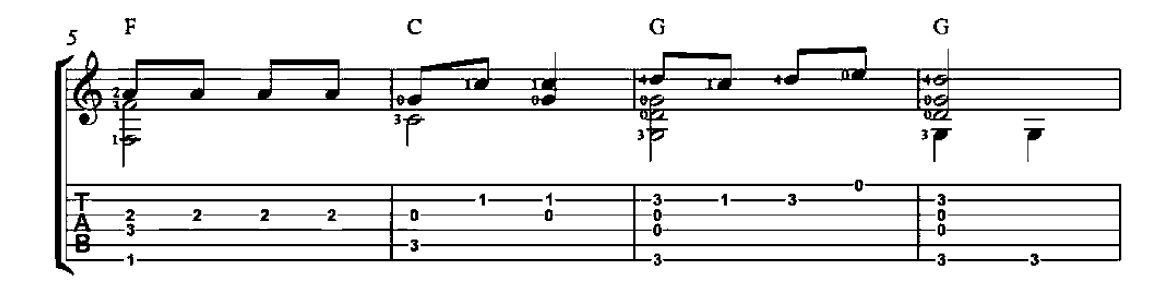

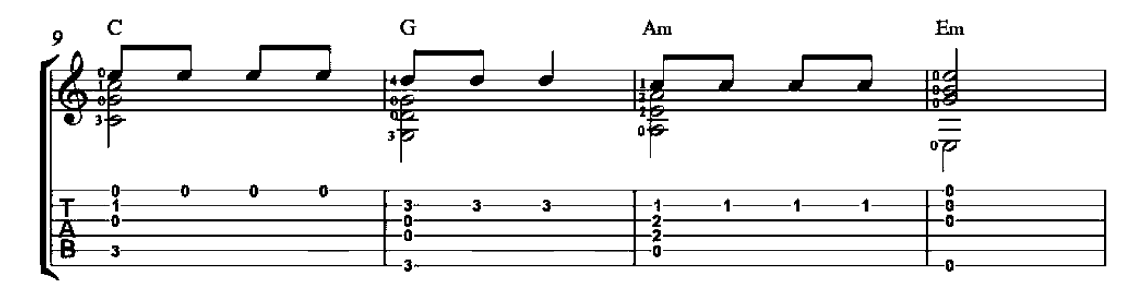

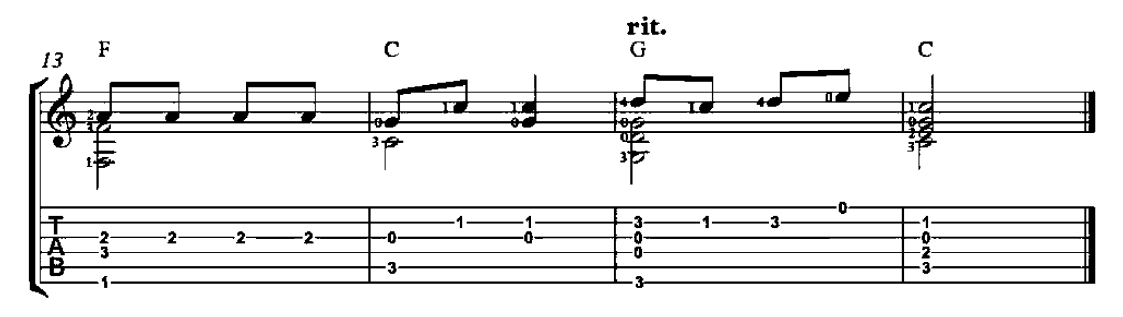

Carol
# Joy to the World

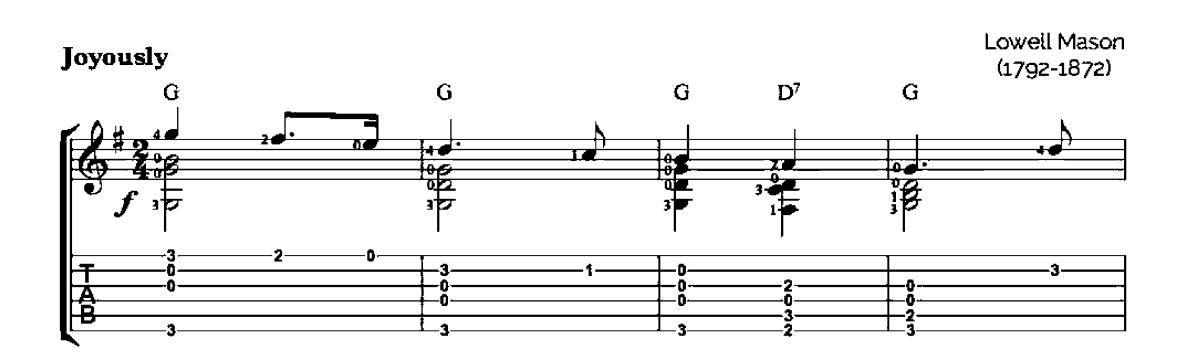

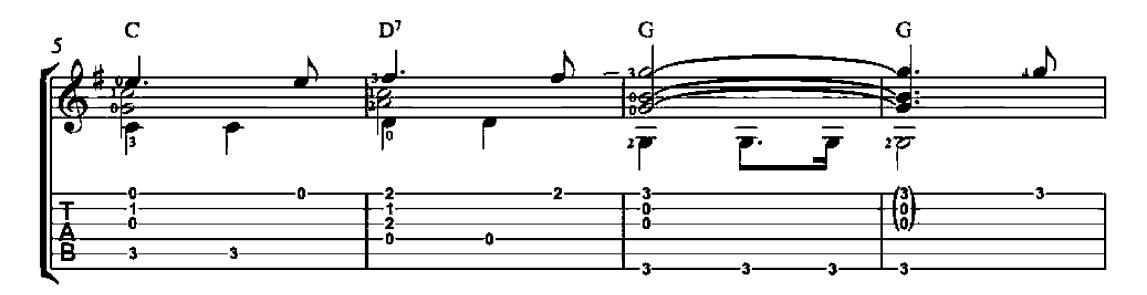

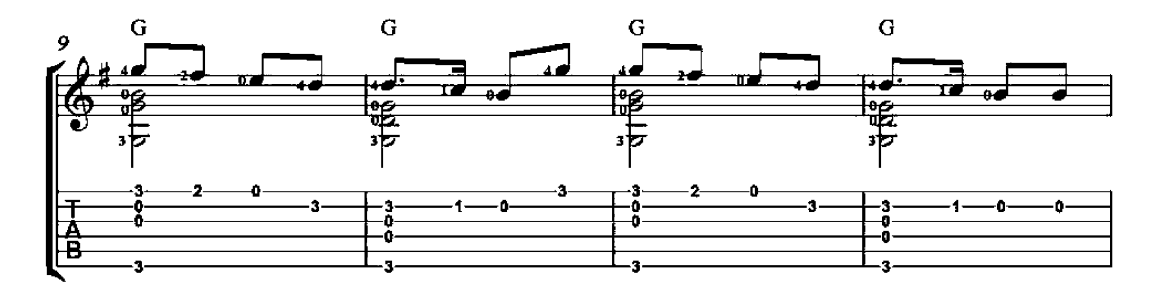

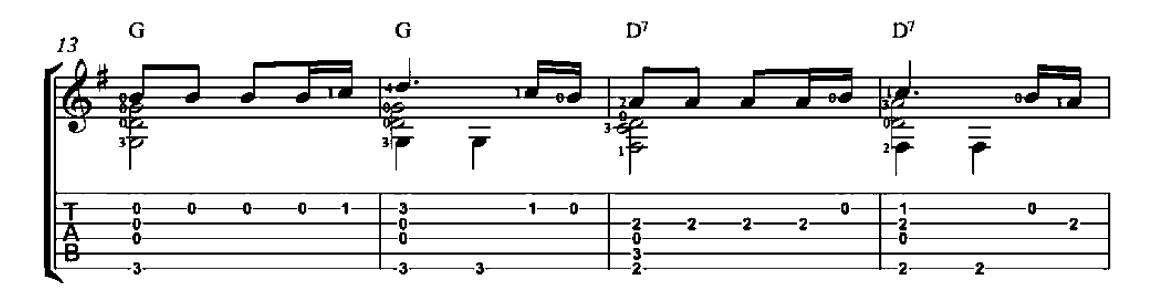

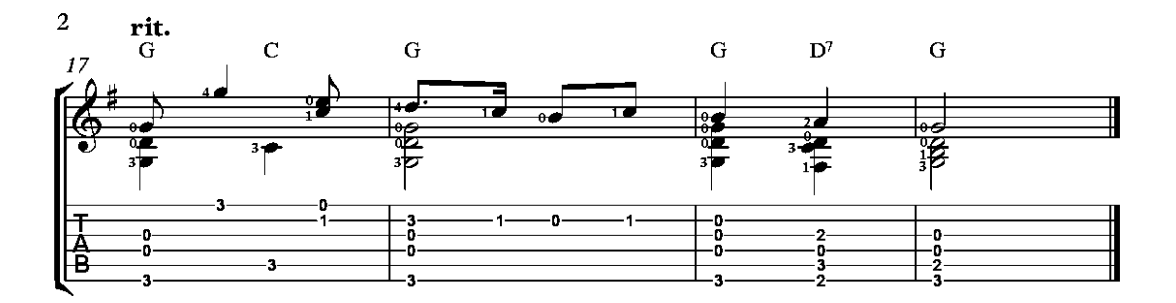

# O Christmas Tree

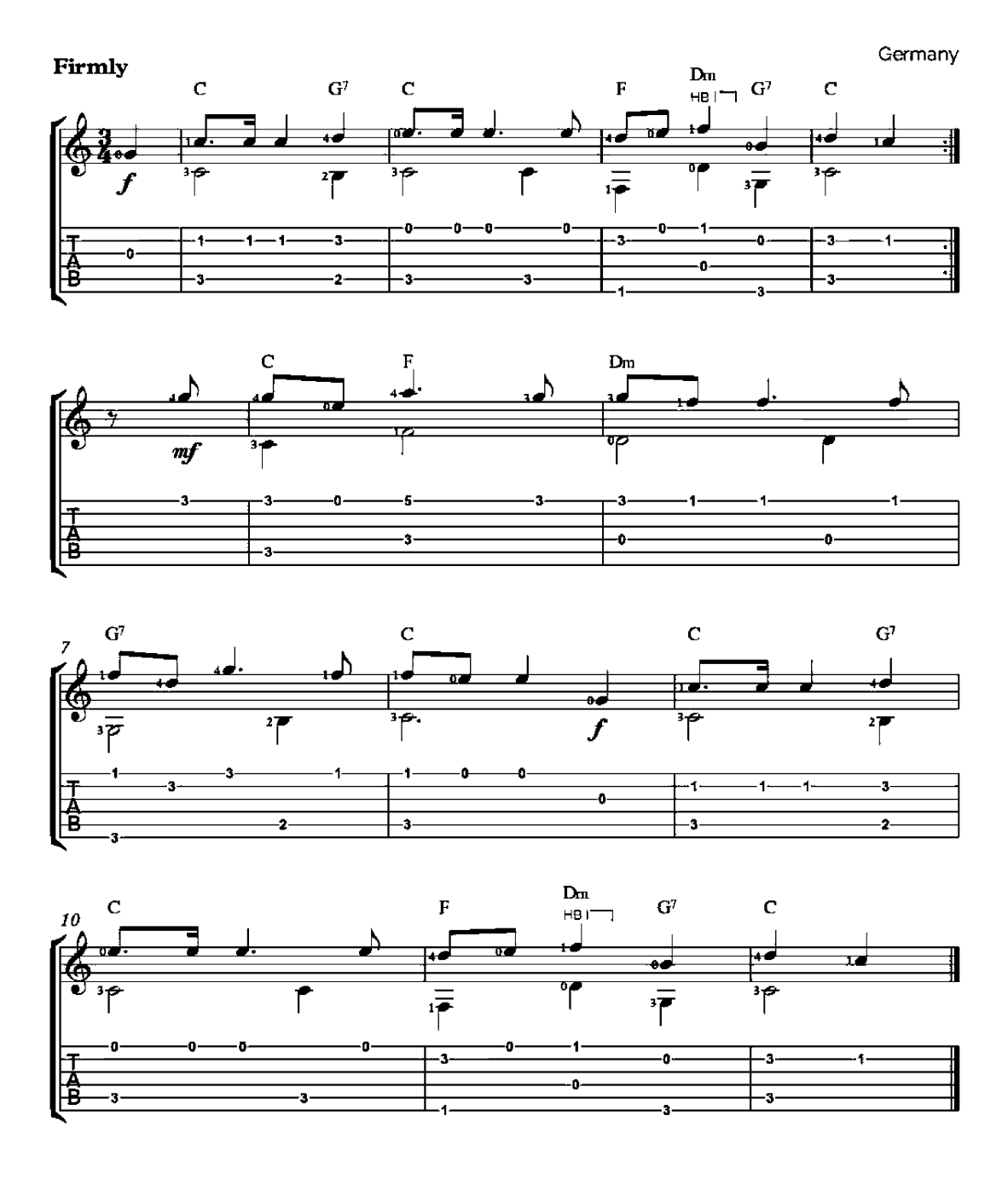

#### The Holly And The Ivy

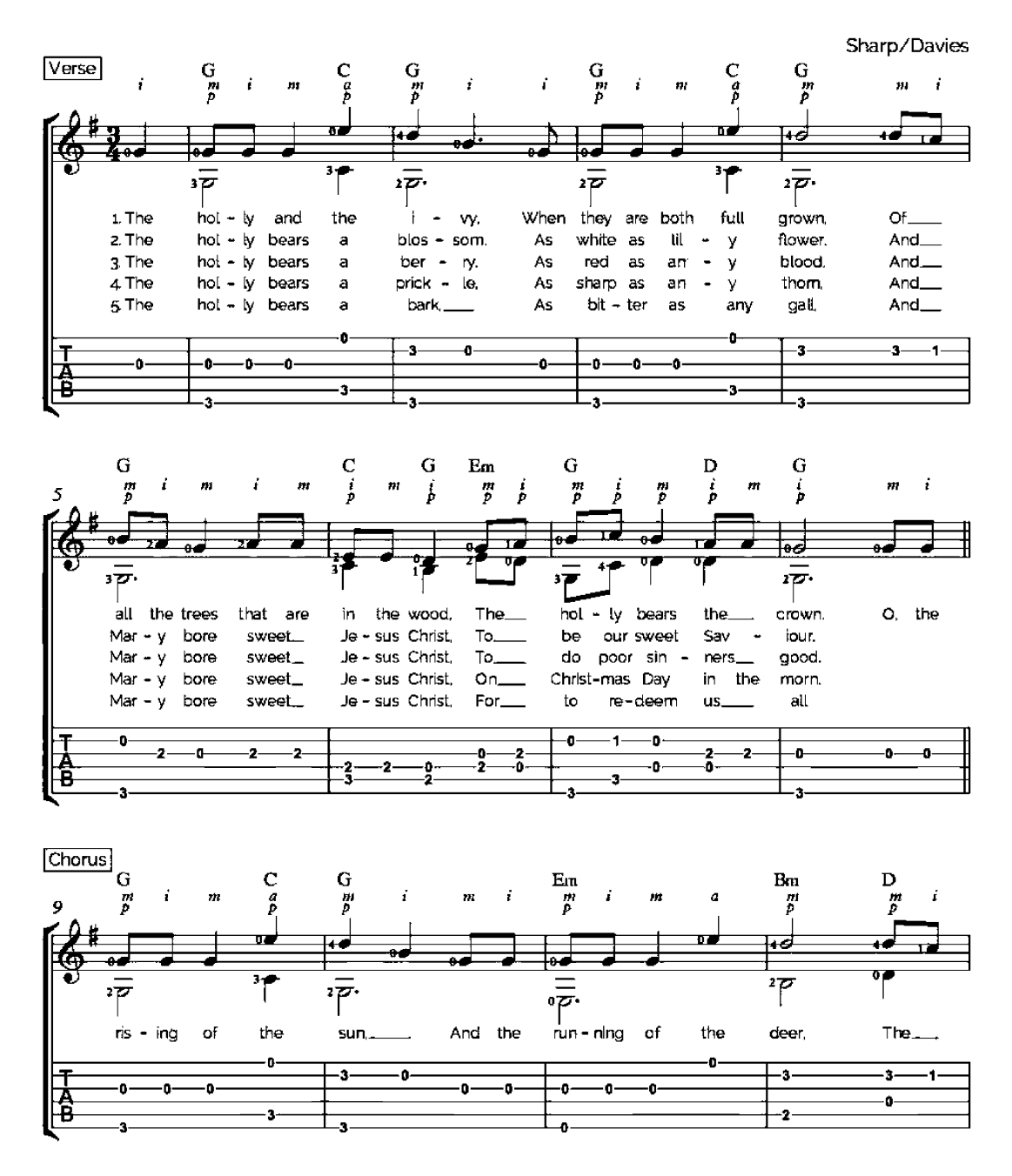

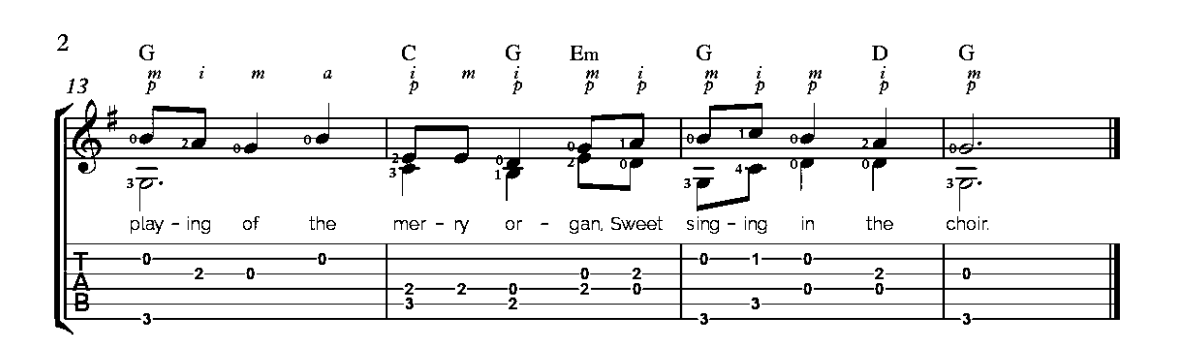

# The Twelve Days of Christmas

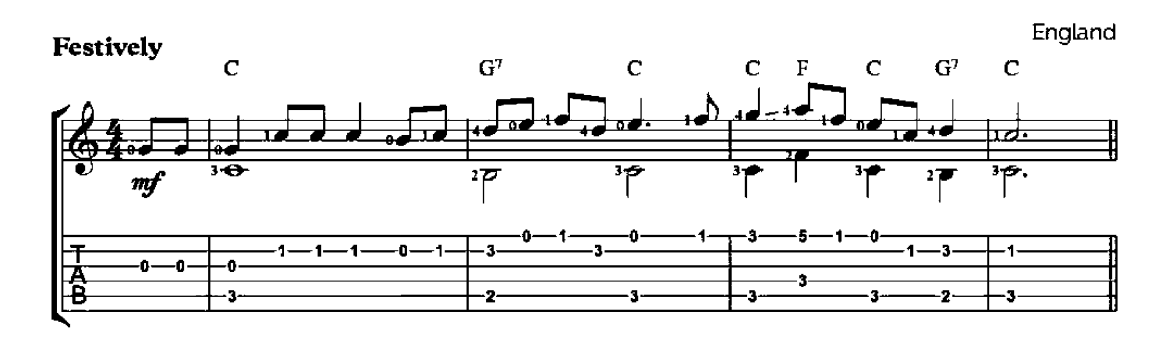

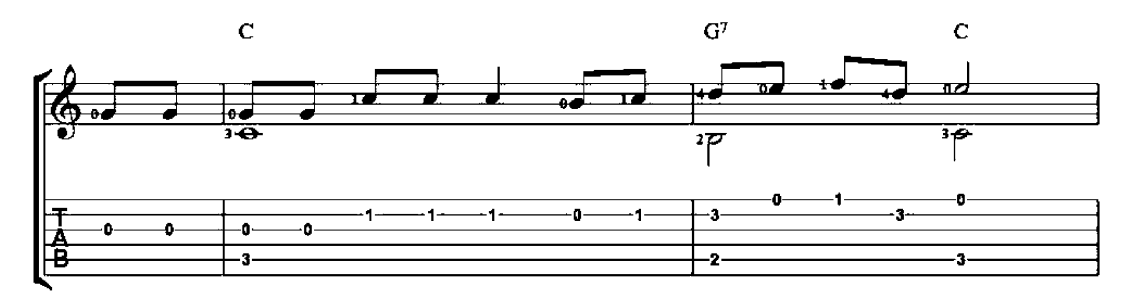

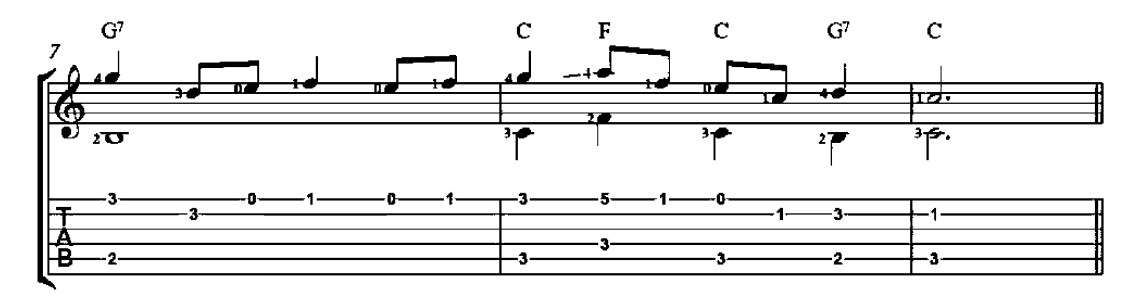

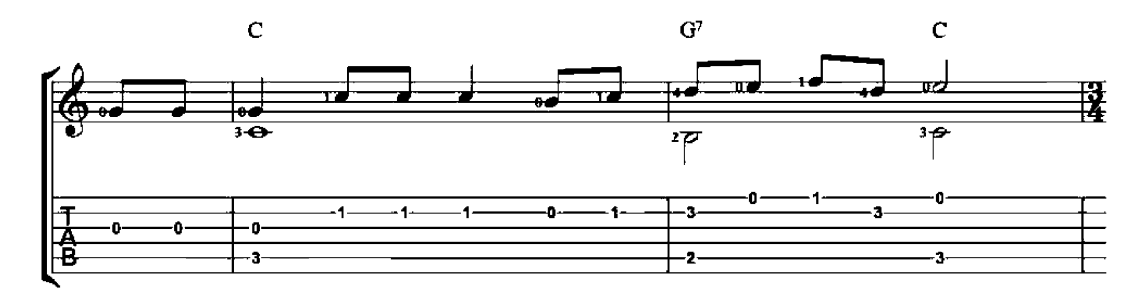

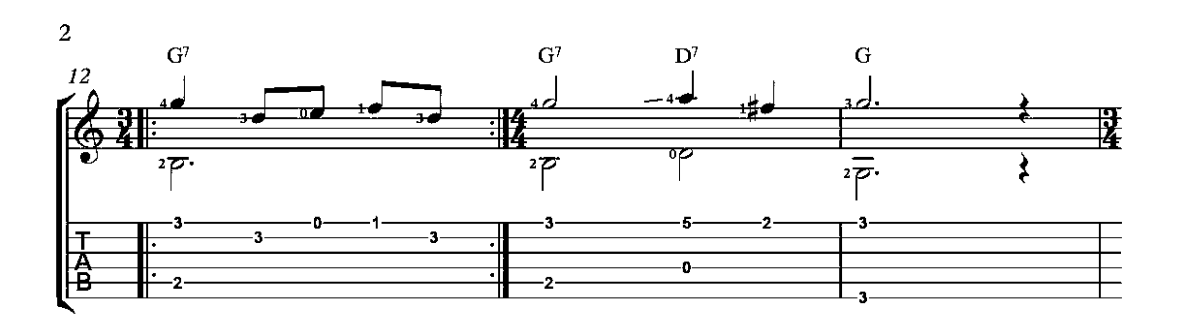

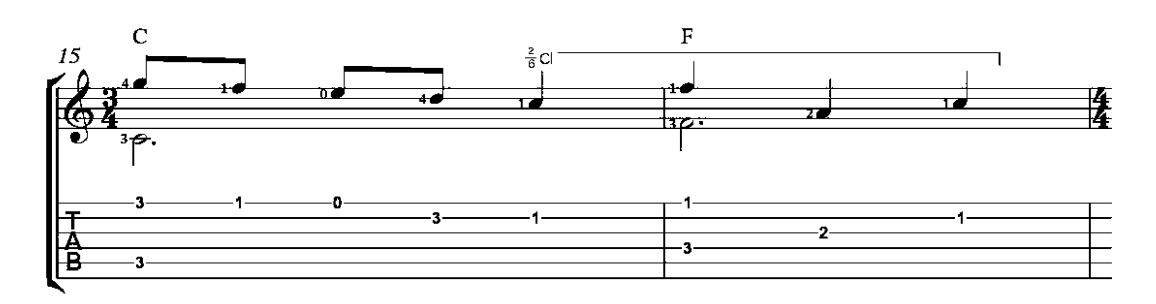

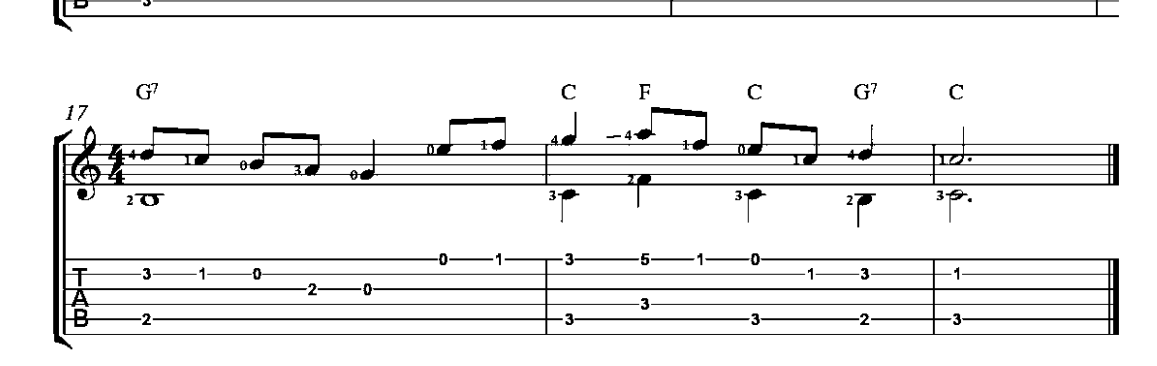

We Wish You a Merry Christmas

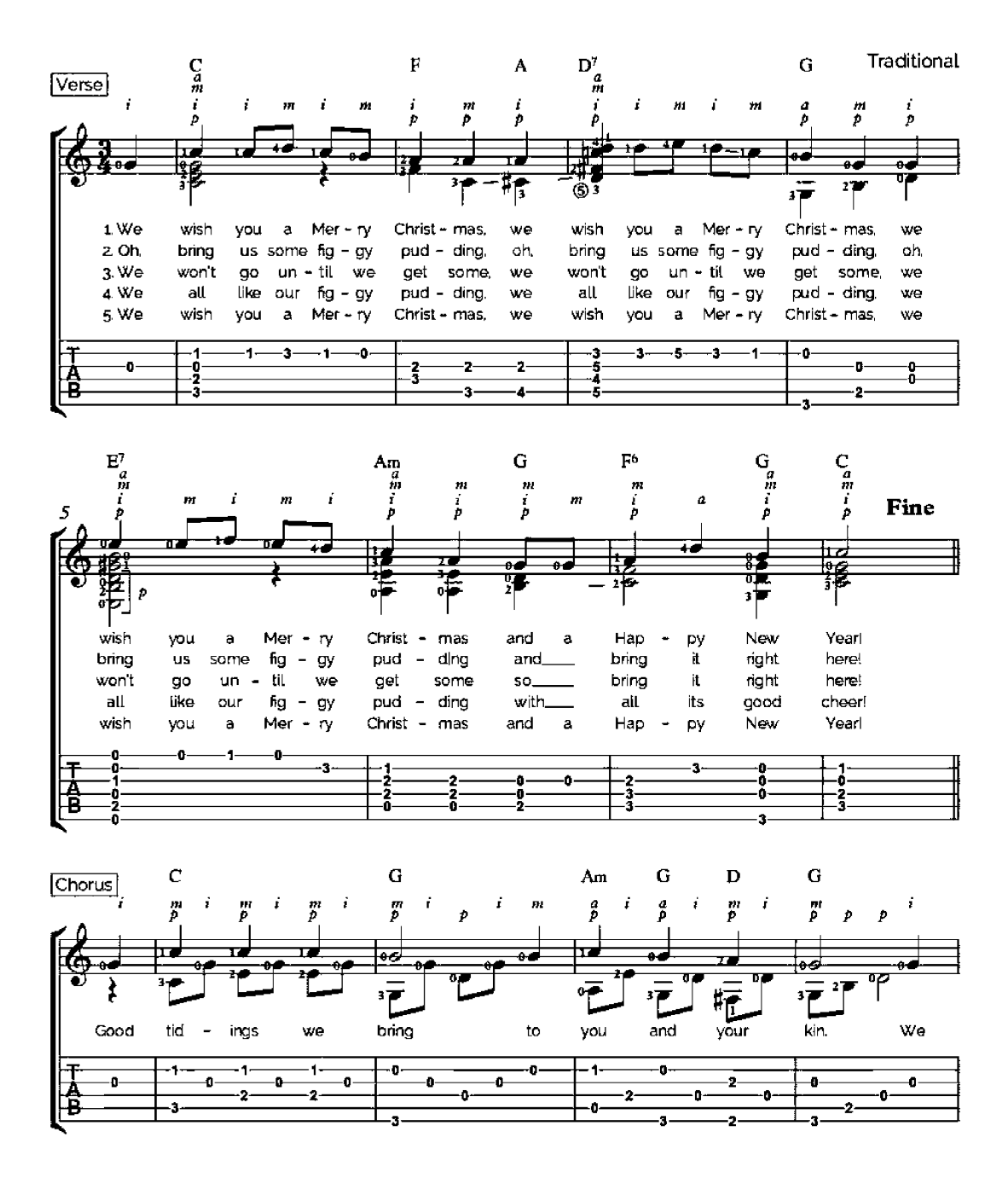

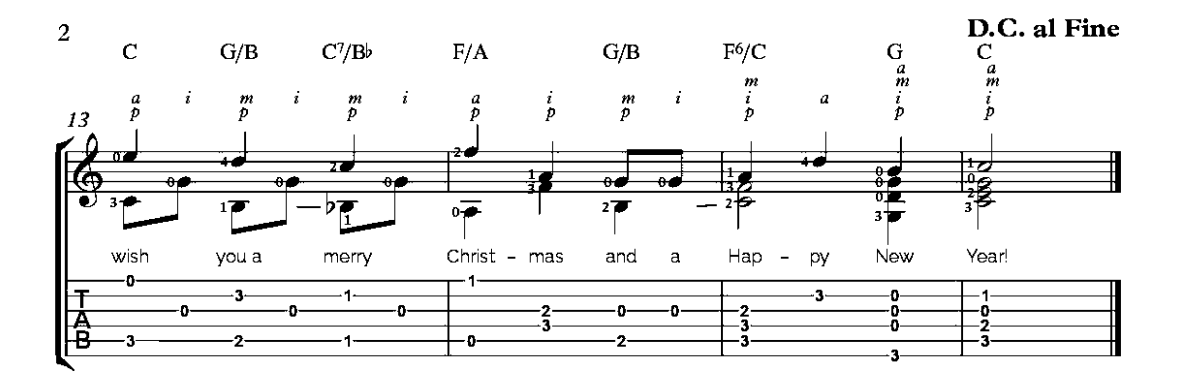

#### O Hanukkah

Traditional

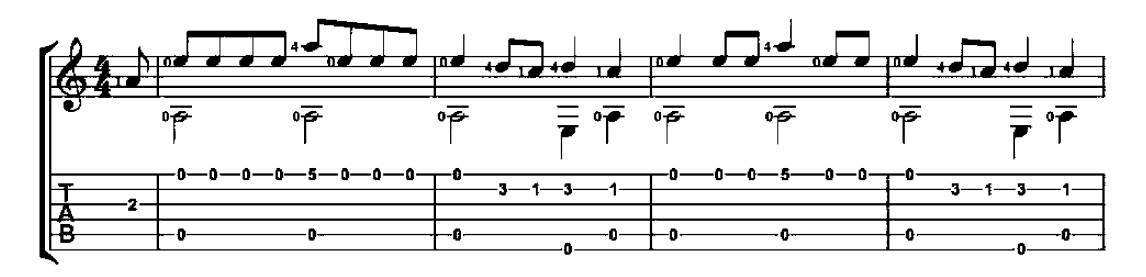

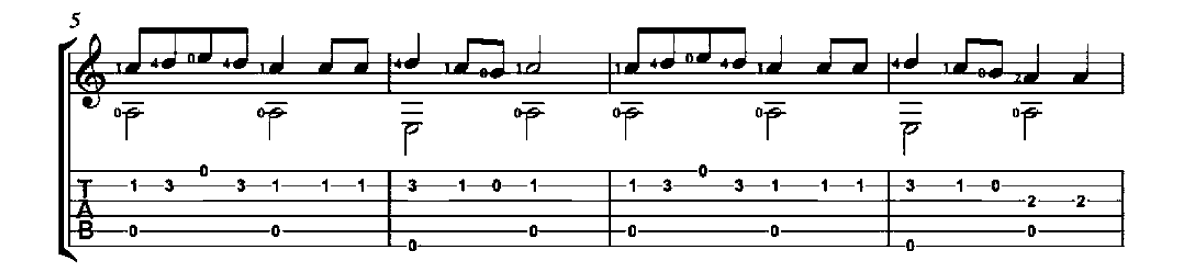

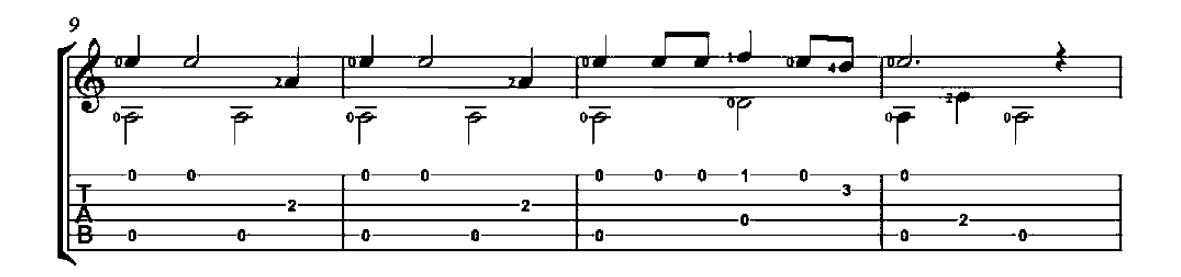

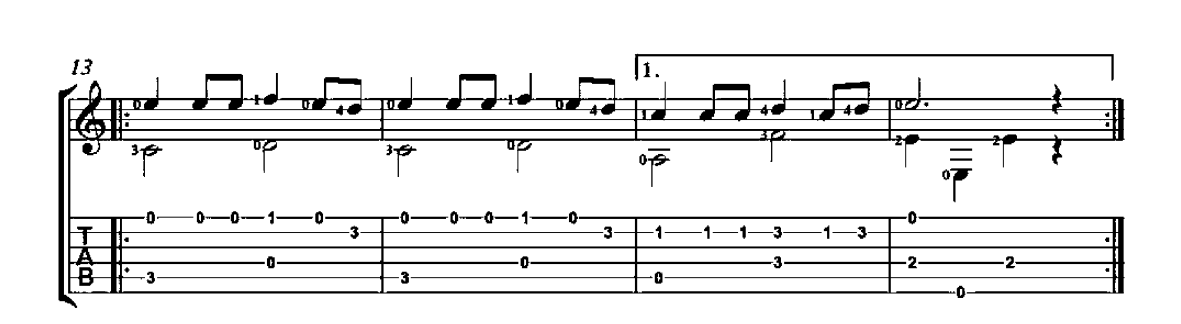

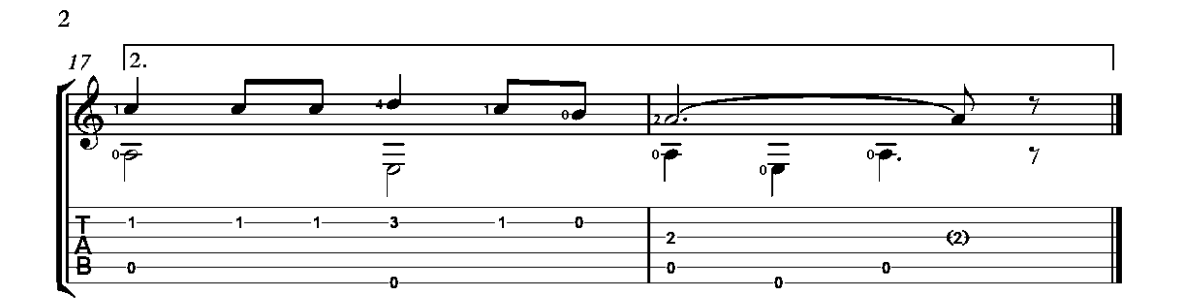

#### Abide With Me

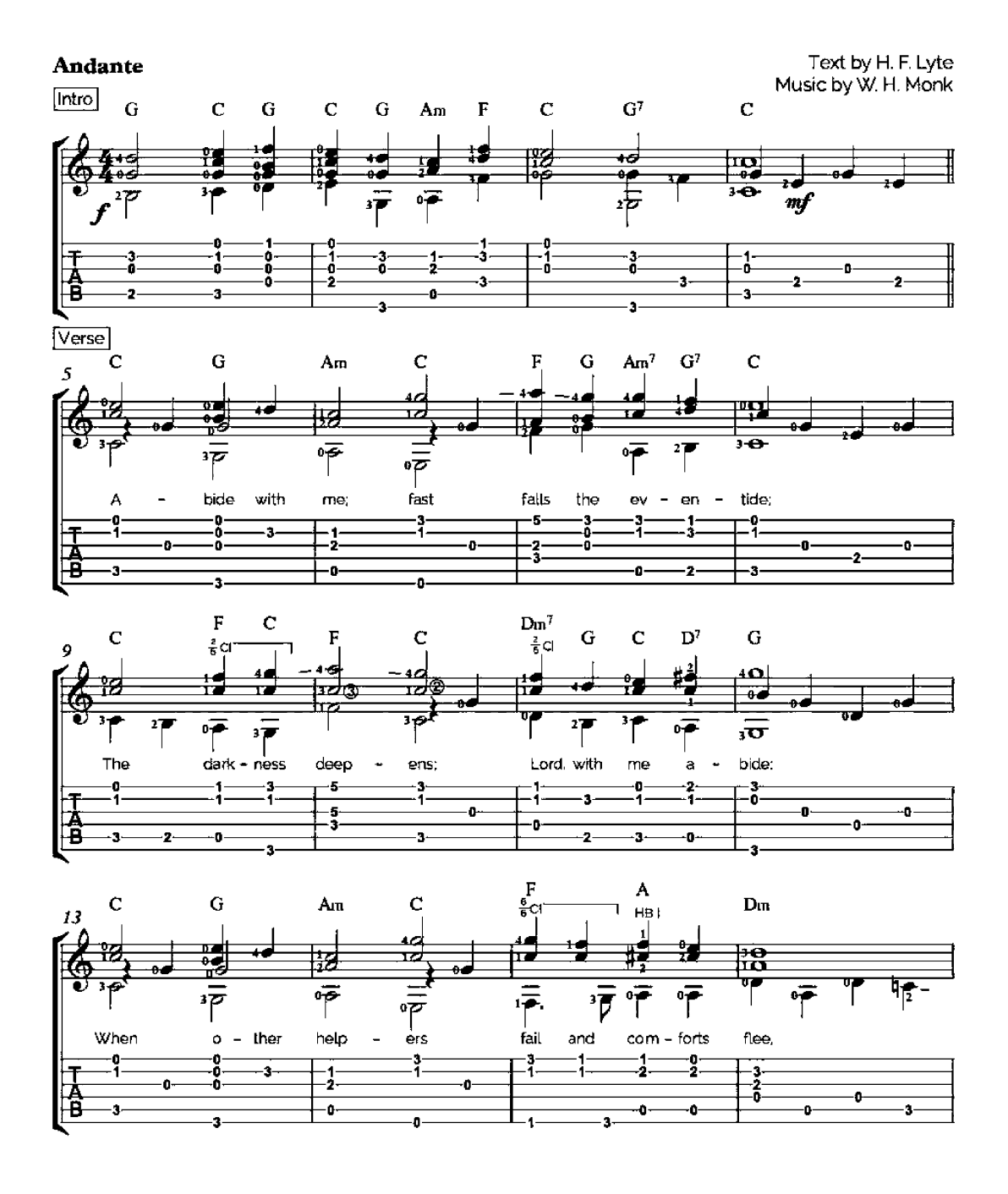

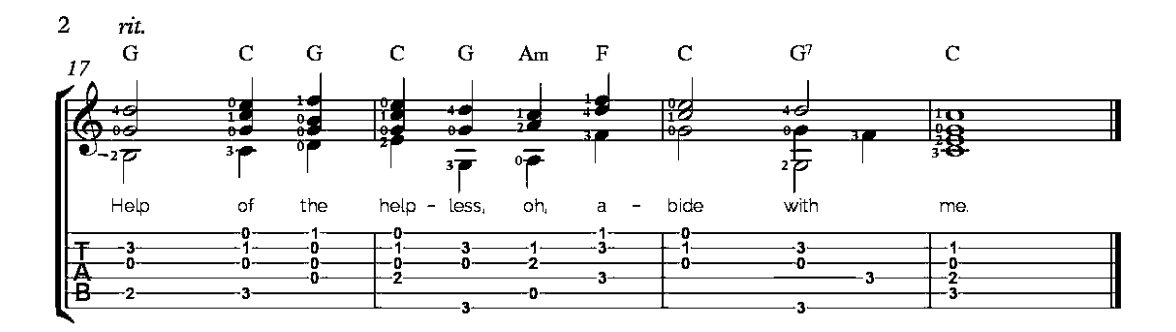

Abide with me: fast falls the eventide: The darkness deepens; Lord, with me abide; When other helpers fail and comforts flee, Help of the helpless, oh, abide with me.

Swift to its close ebbs out life's little day; Earth's joys grow dim, its glories pass away; Change and decay in all around I see-O Thou who changest not, abide with me.

I need Thy presence every passing hour; What but Thy grace can foil the tempter's pow'r? Who, like Thyself, my guide and stay can be? Through cloud and sunshine, Lord, abide with me.

I fear no foe, with Thee at hand to bless: Ills have no weight, and tears no bitterness; Where is death's sting? Where, grave, thy victory? I triumph still, if Thou abide with me.

Hold Thou Thy cross before my closing eyes; Shine through the gloom and point me to the skies; Heav'n's morning breaks, and earth's vain shadows flee; In life, in death, O Lord, abide with me.

# Like This I'll Speak

(En ceste note dirai)

Troubadour Song

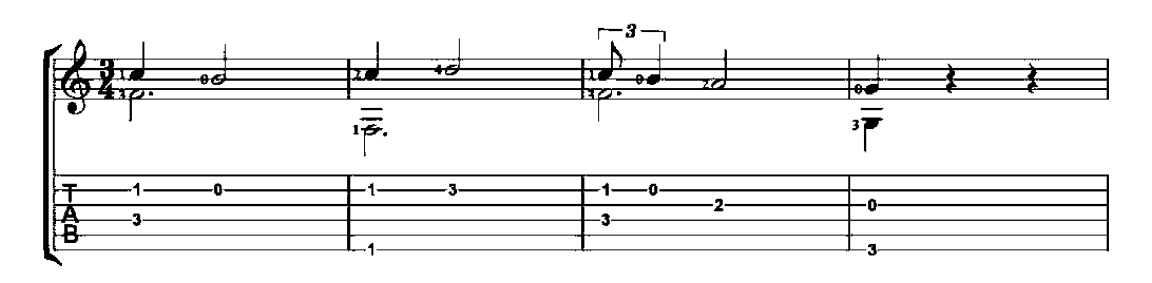

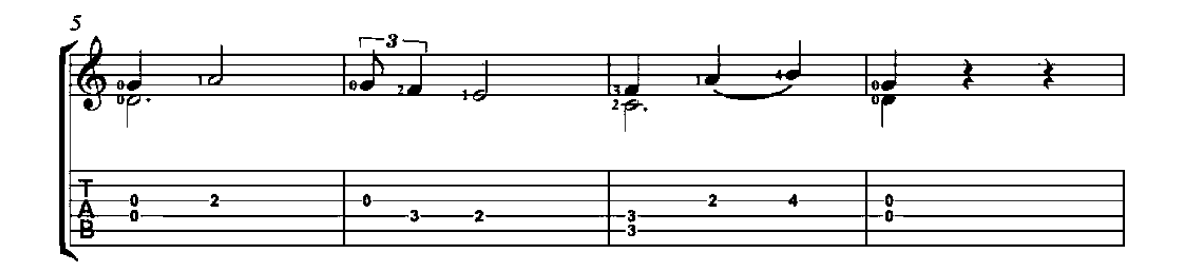

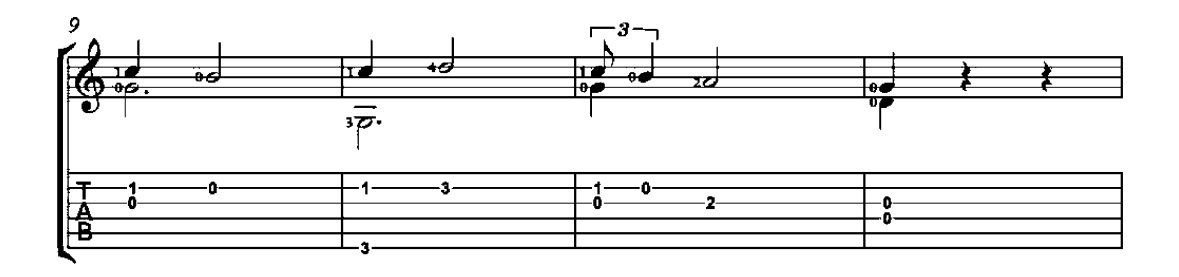

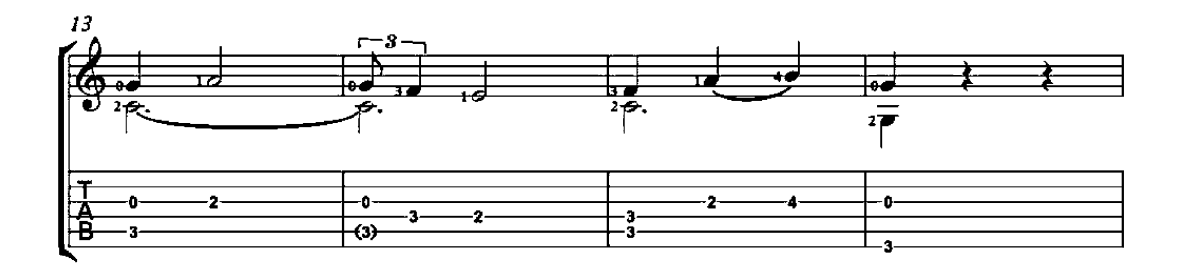

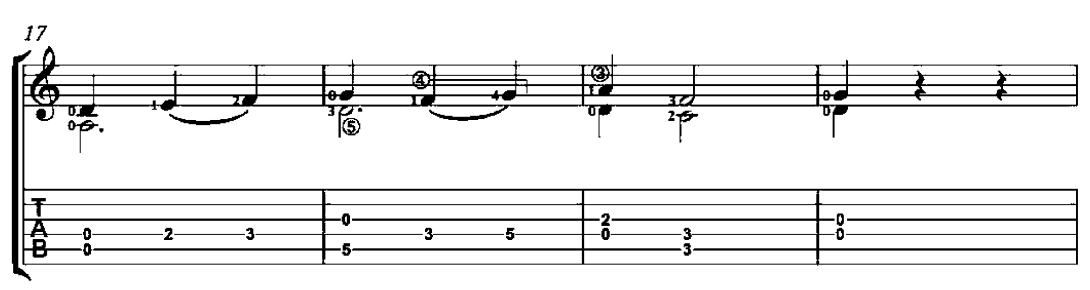

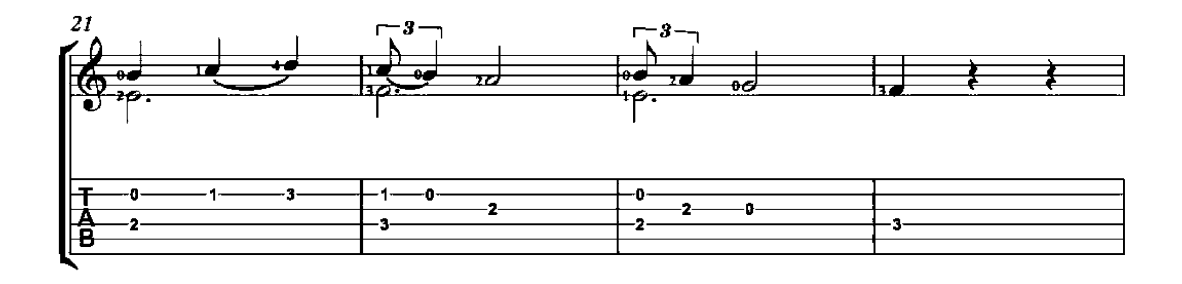

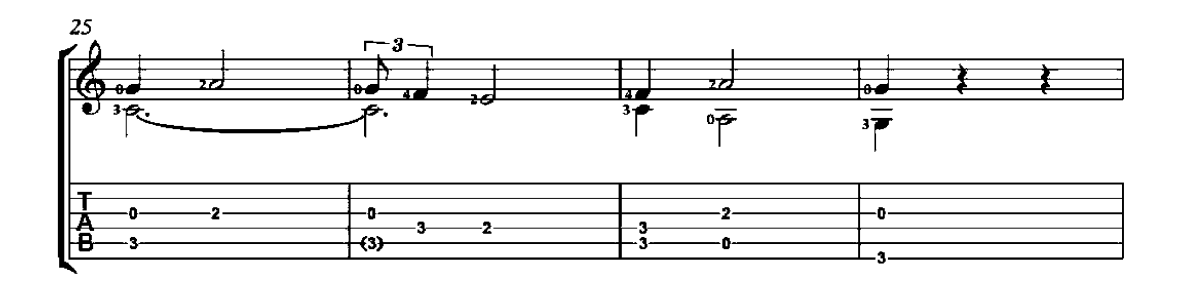

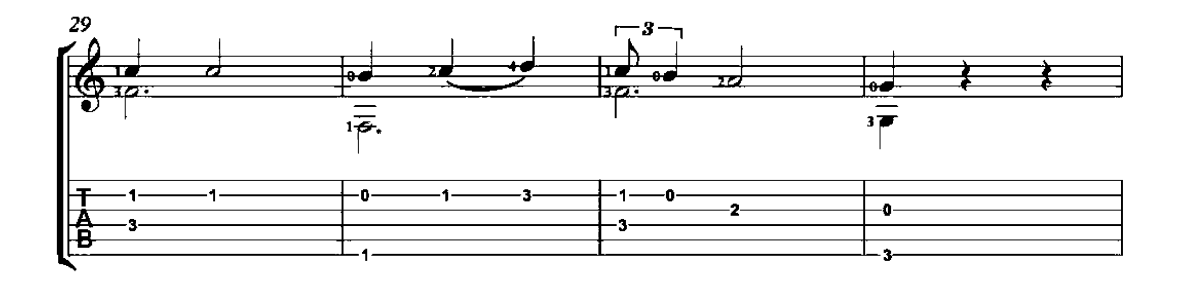

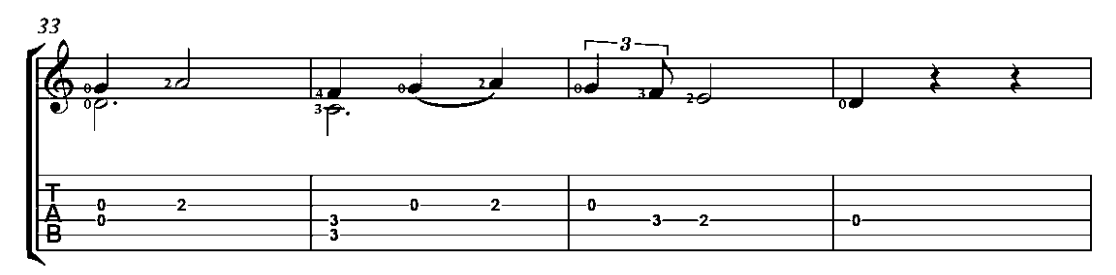

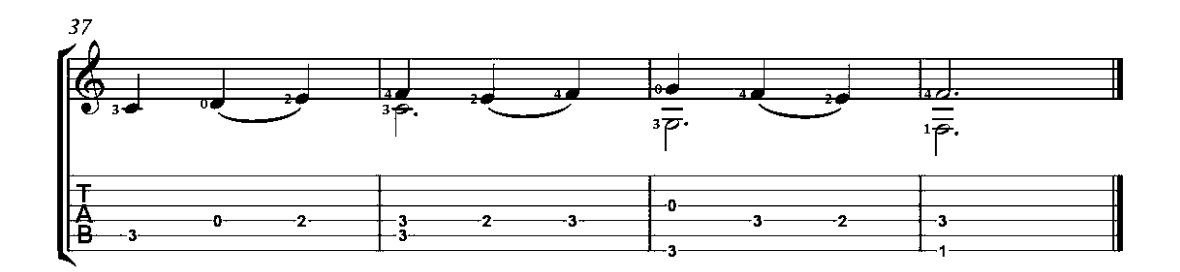

12th-Century Hymn

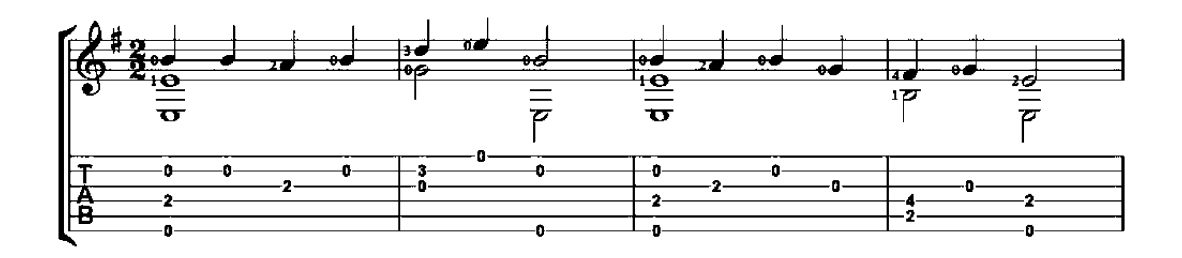

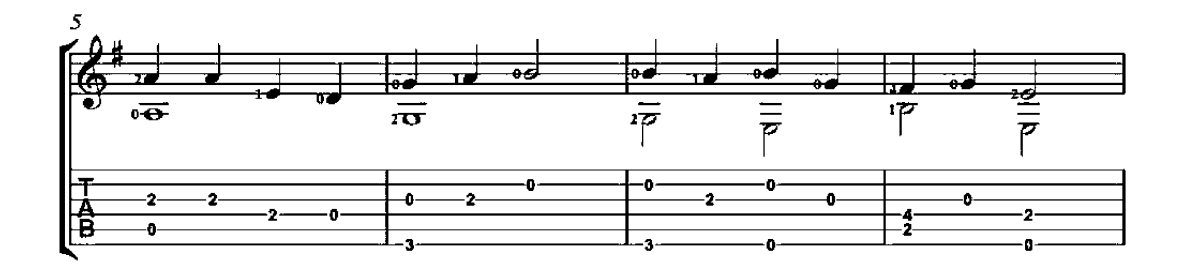

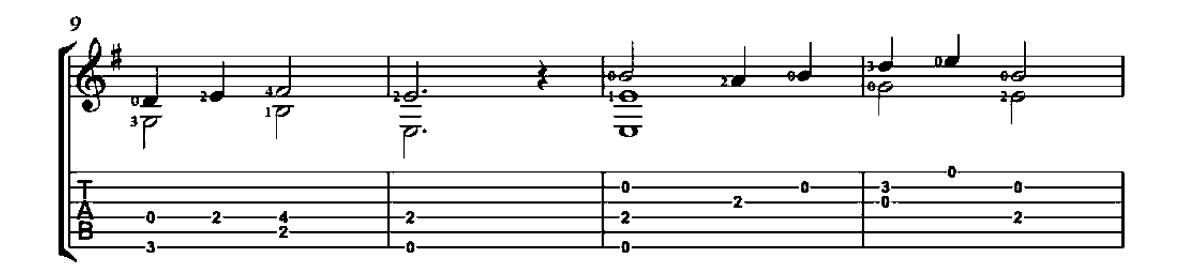

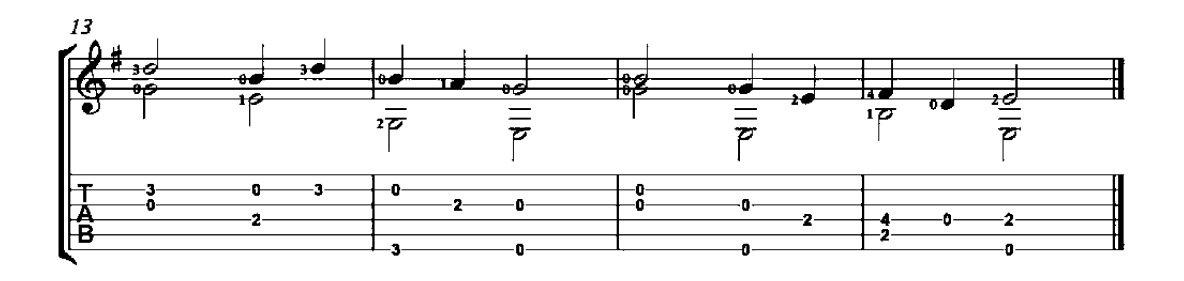

# Merciful Saviour

Crusaders' Hymn

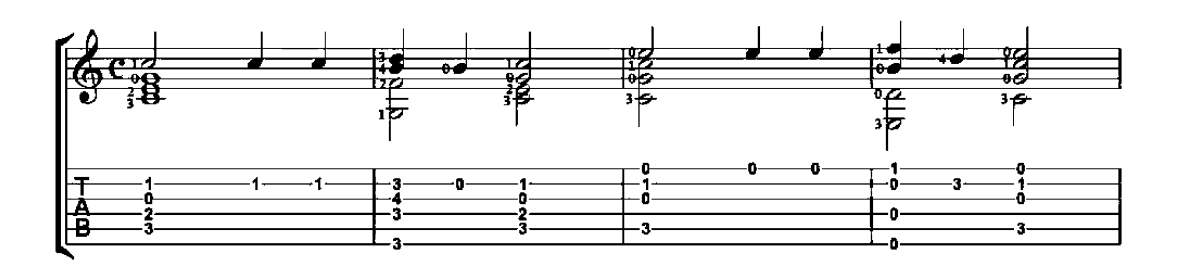

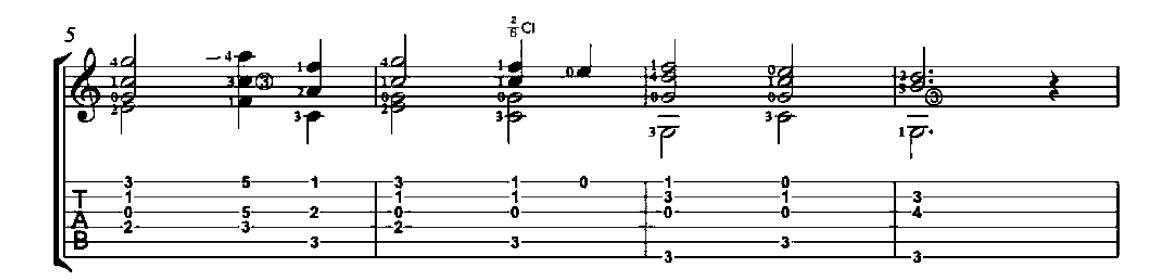

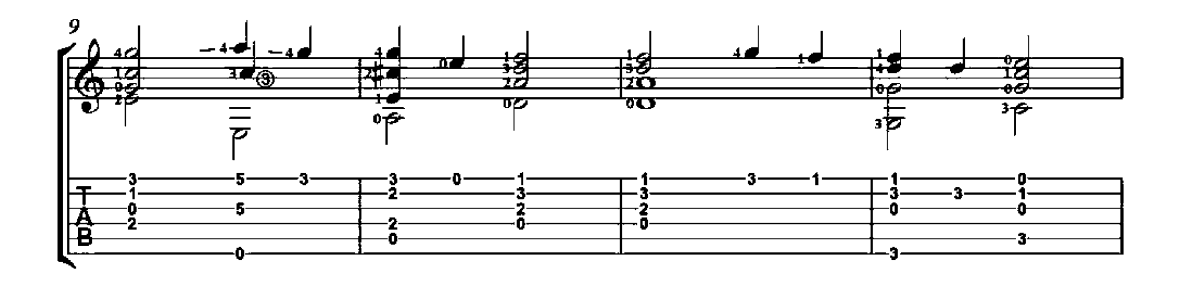

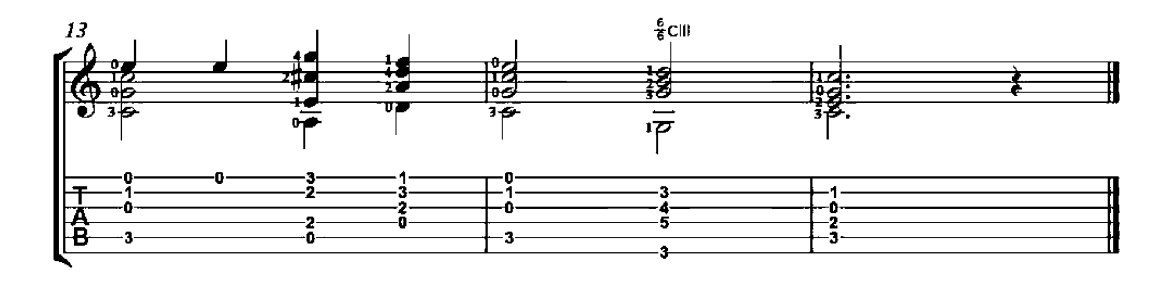

#### Will the Circle Be Unbroken

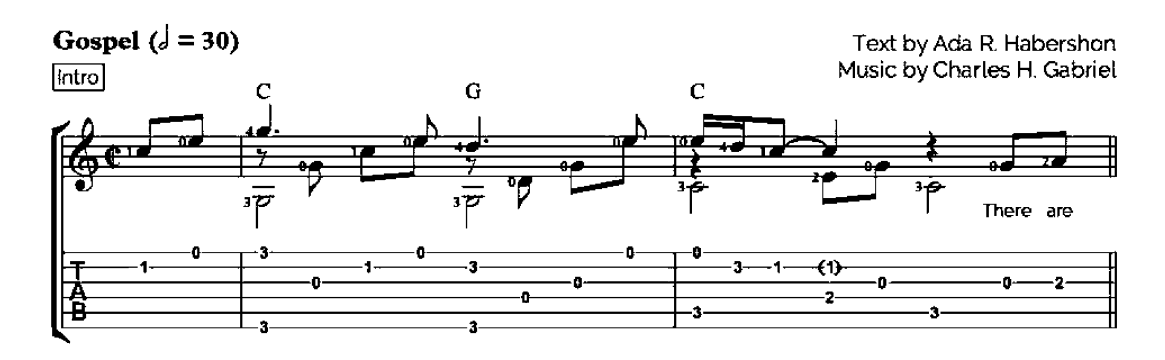

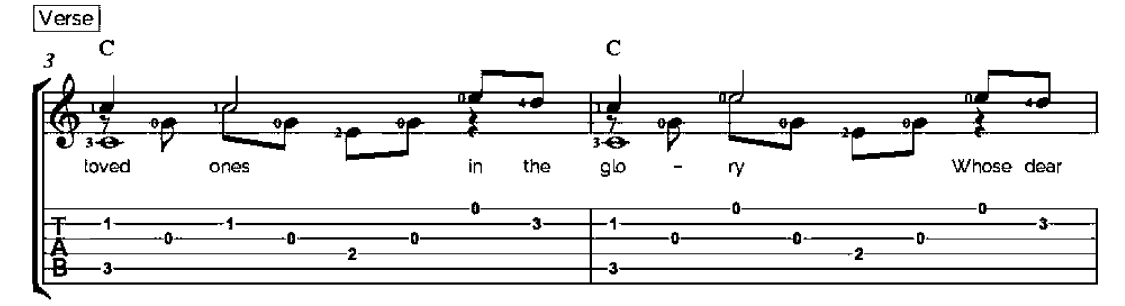

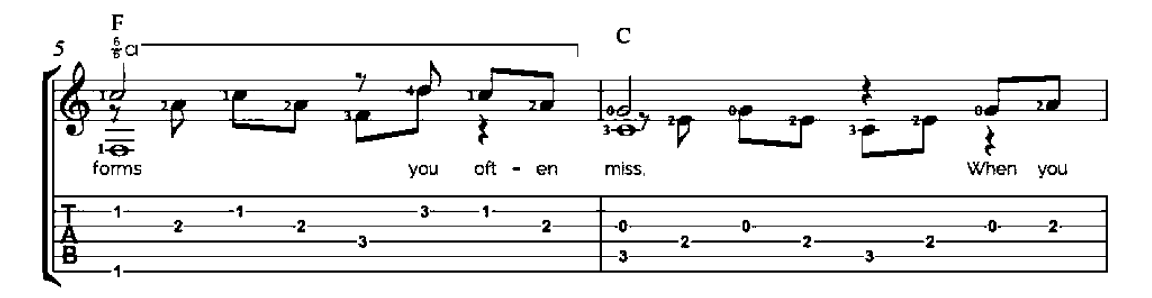

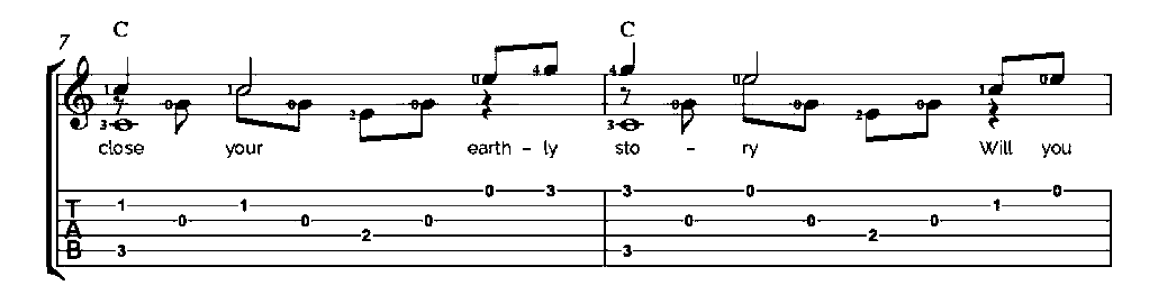

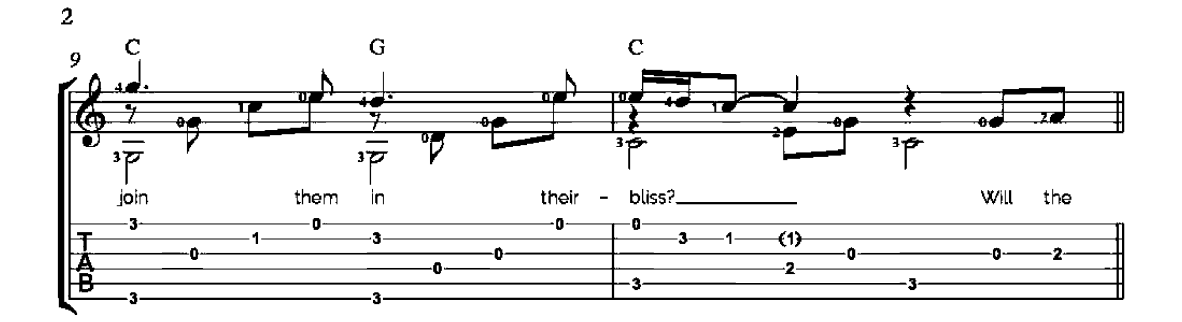

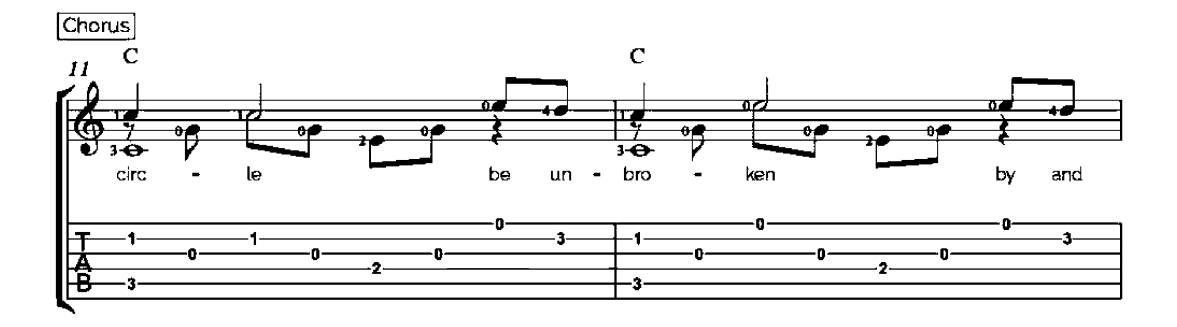

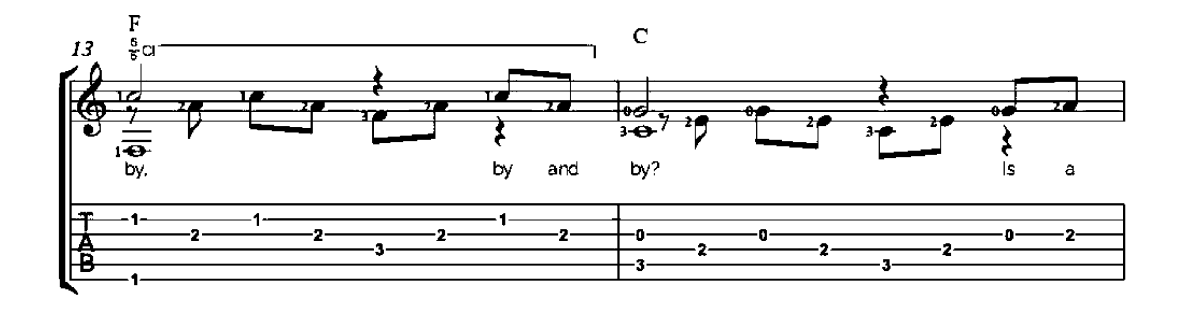

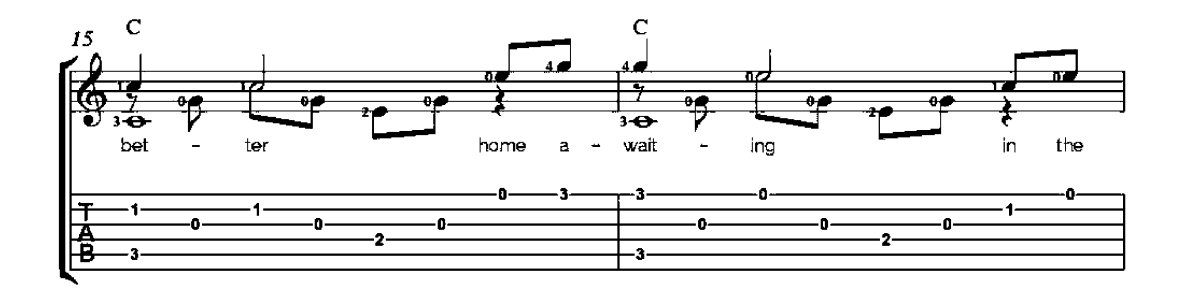

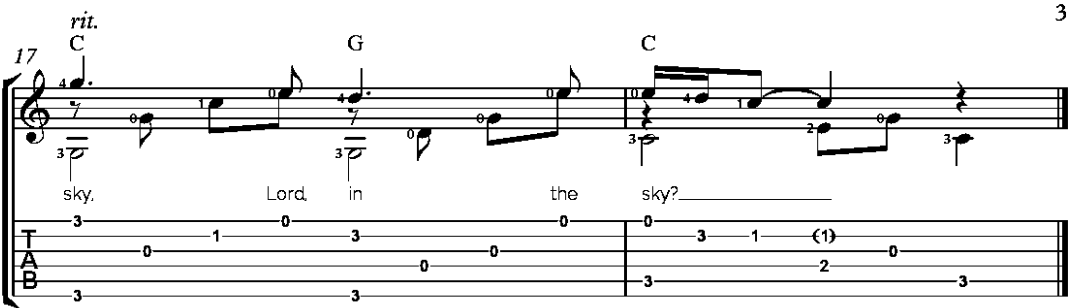

### Andantino

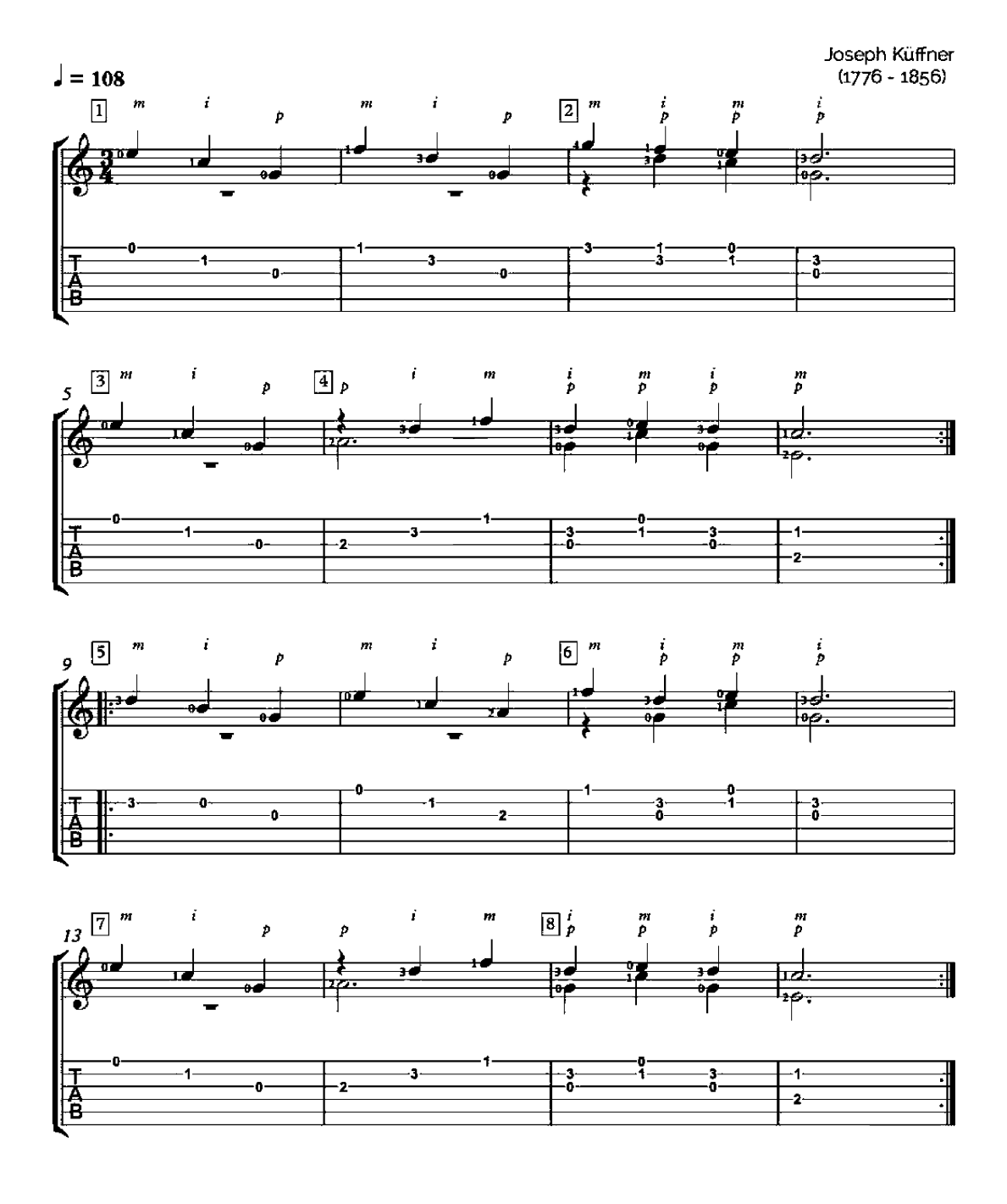

### La Cucaracha

Moderato

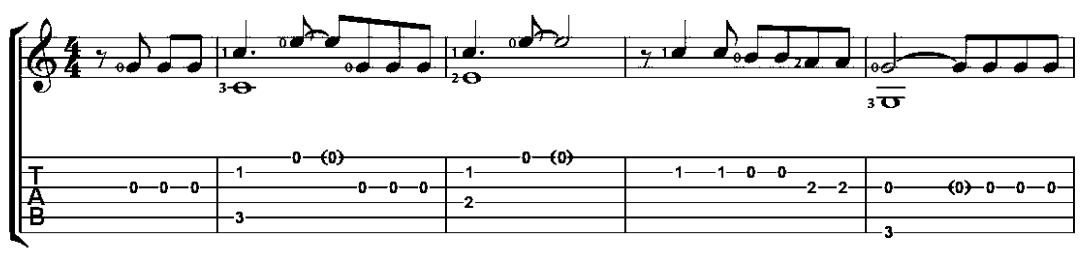

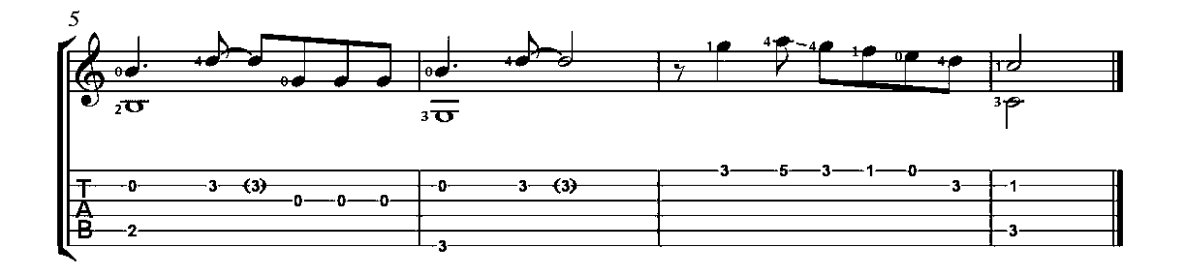

A Mighty Fortress is Our God

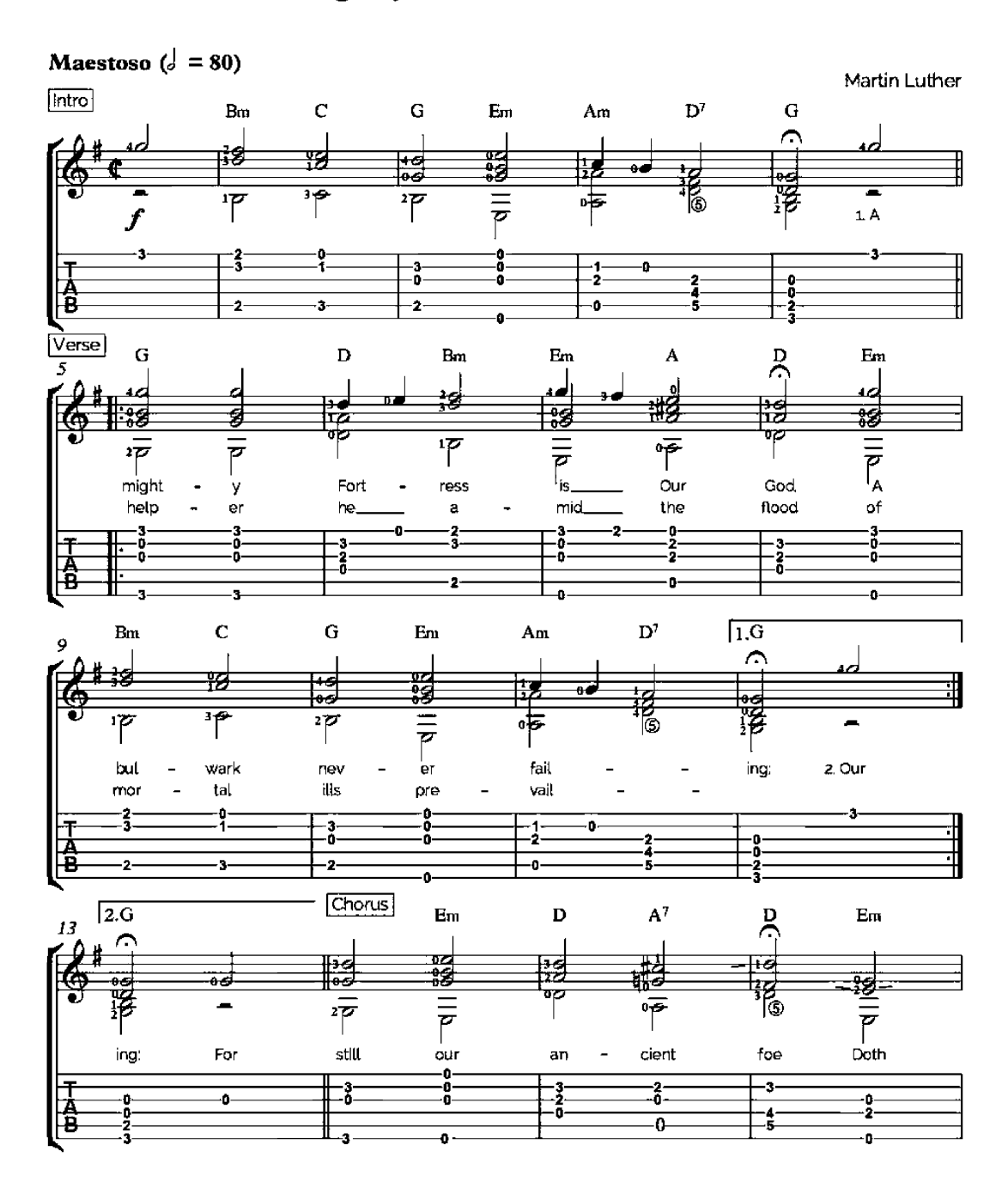

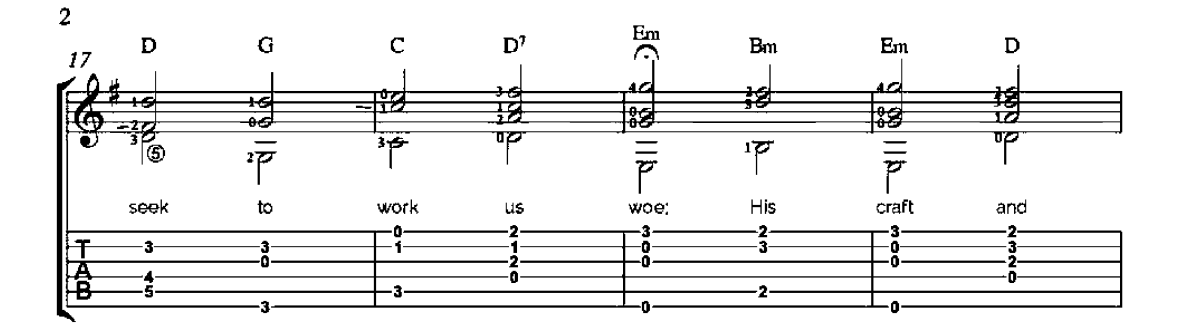

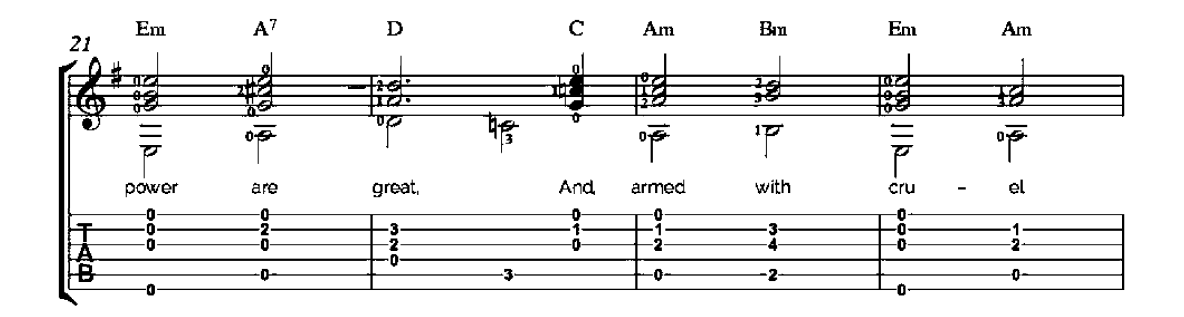

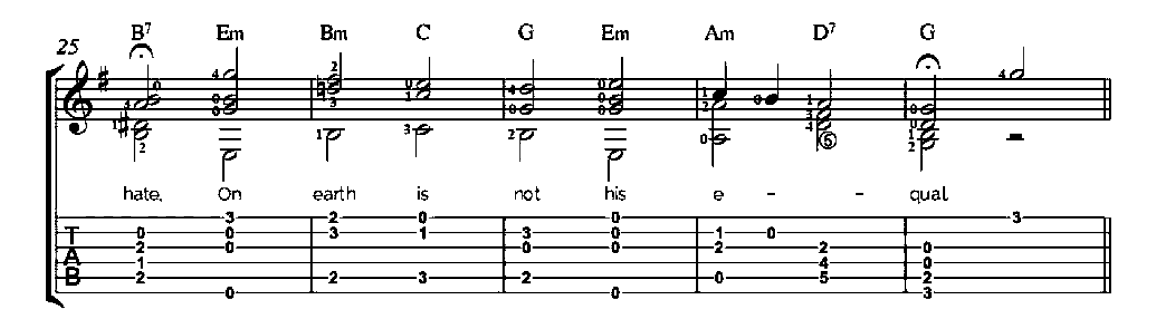

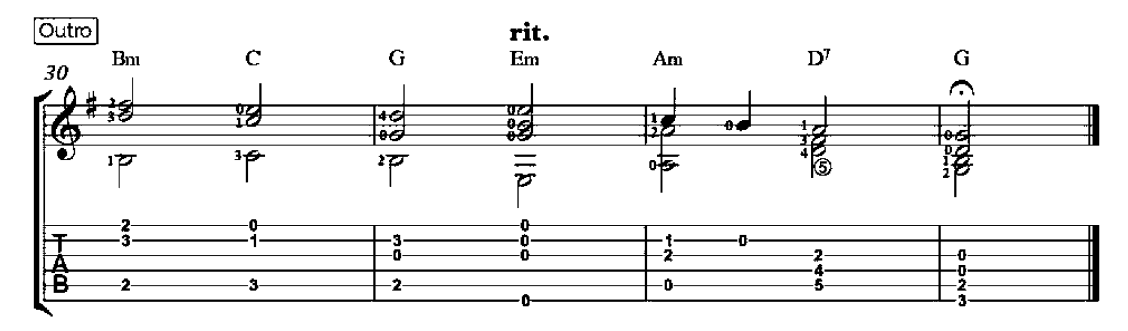

Virelai: "Quant je suis mis"

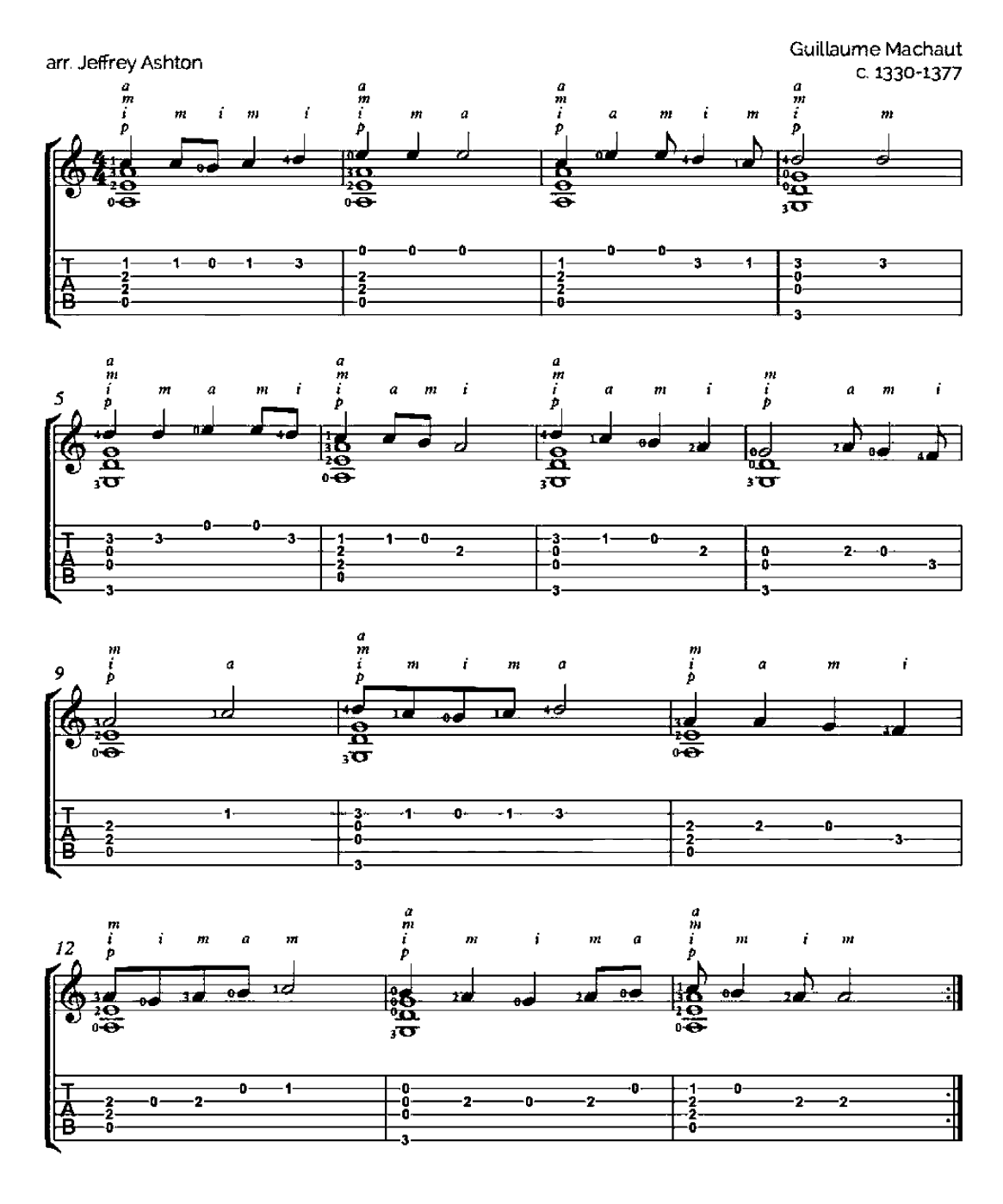

**How That Affects Me** 

(Comment qo'a moy)

Guillaume de Machaut  $(1300 - 1377)$ 

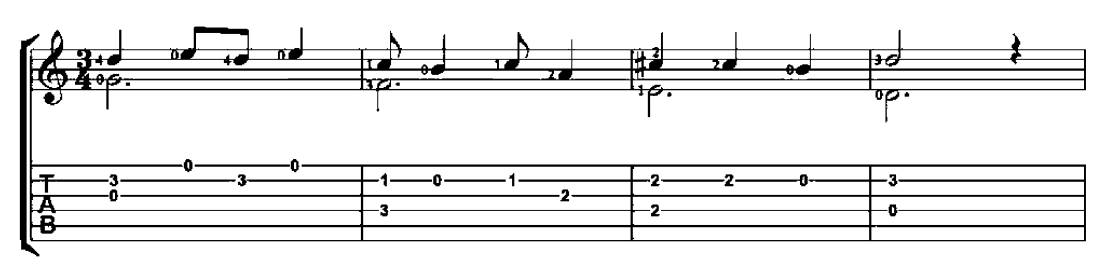

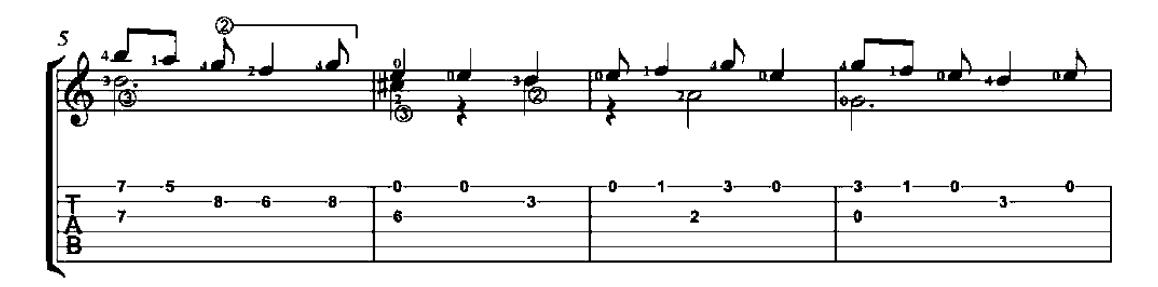

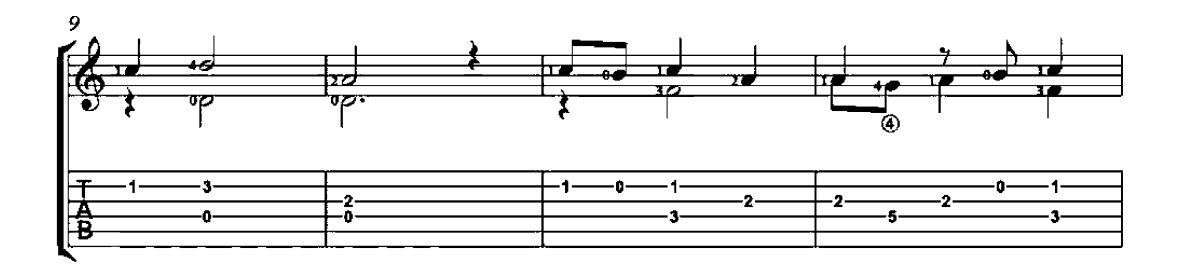

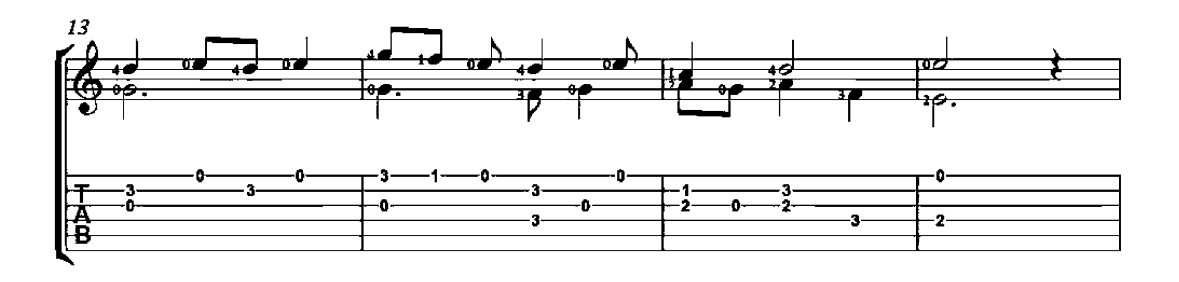

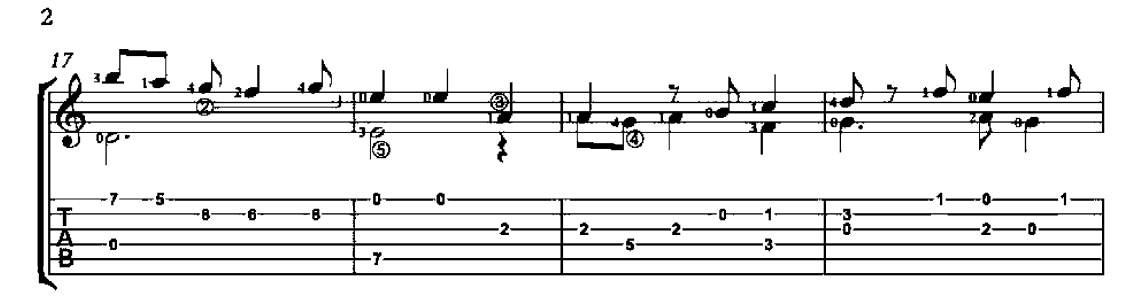

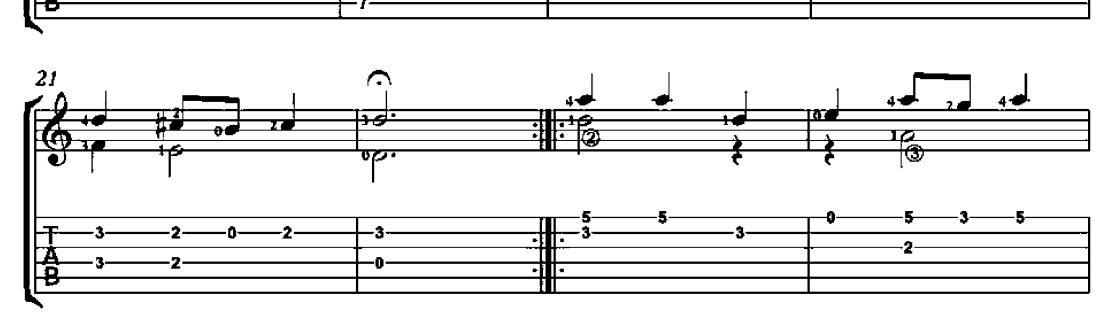

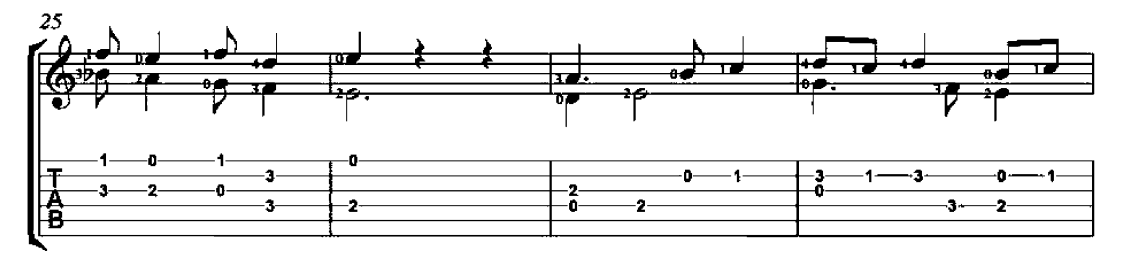

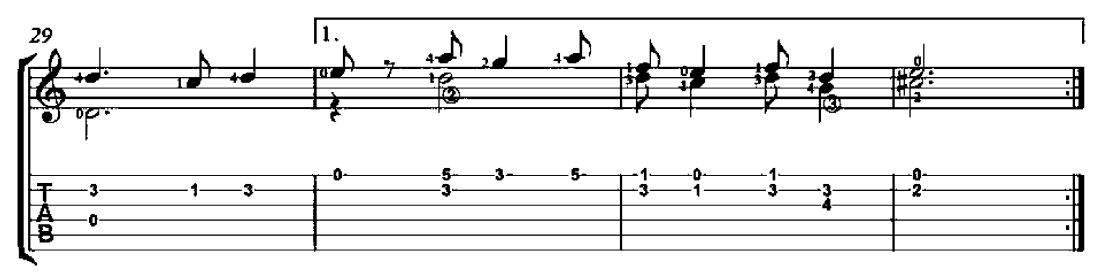

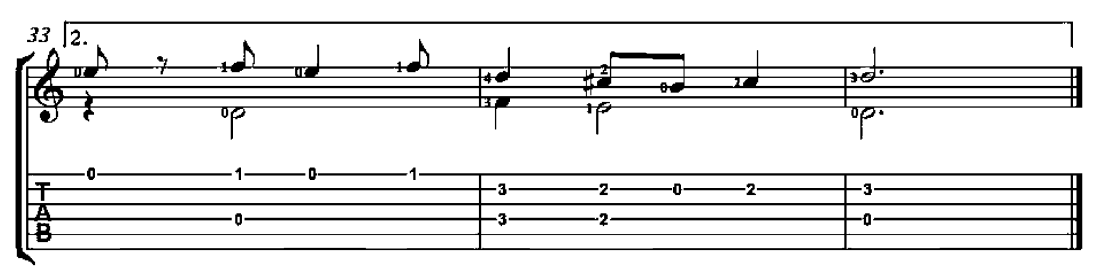

### Rondeau

# Guillaume de Machaut<br>(1300-1377)

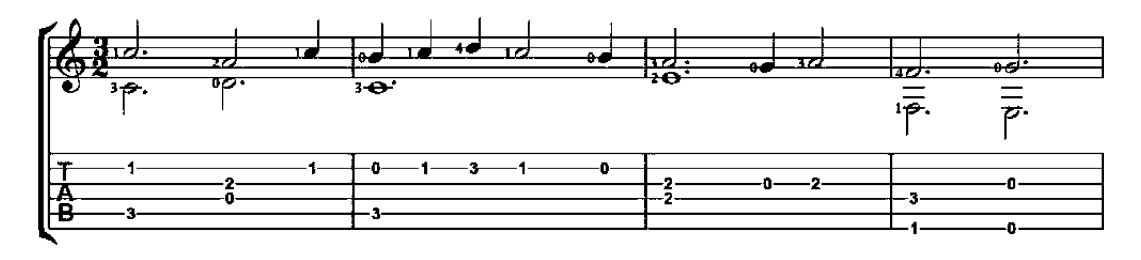

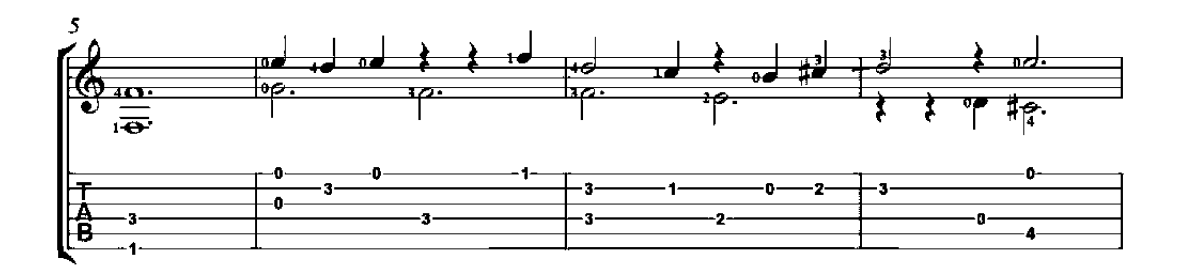

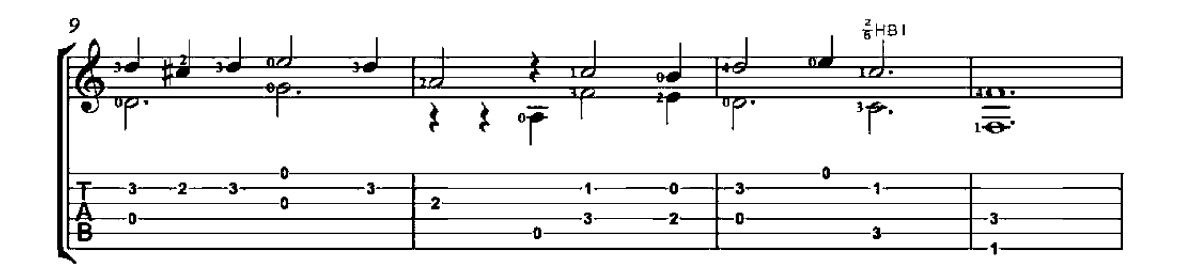

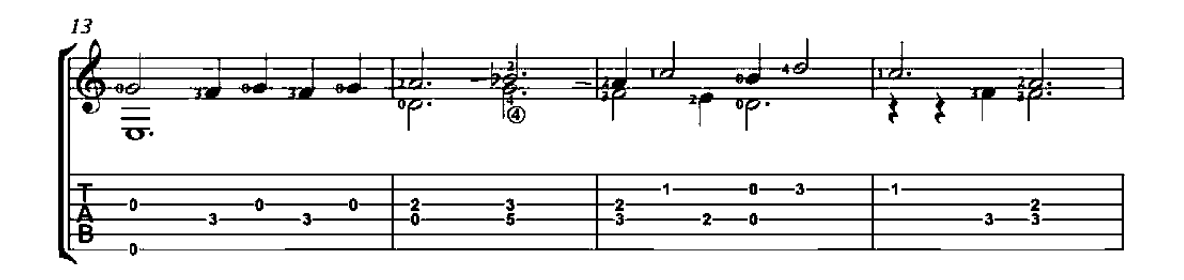

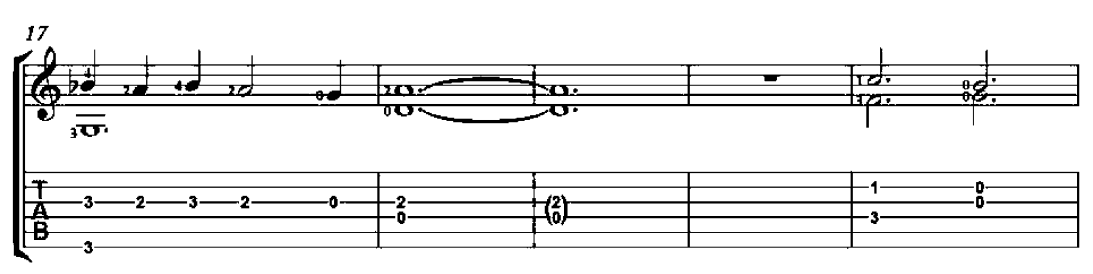

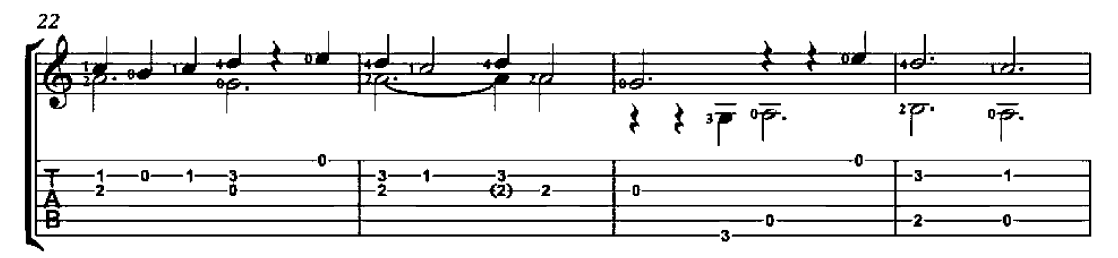

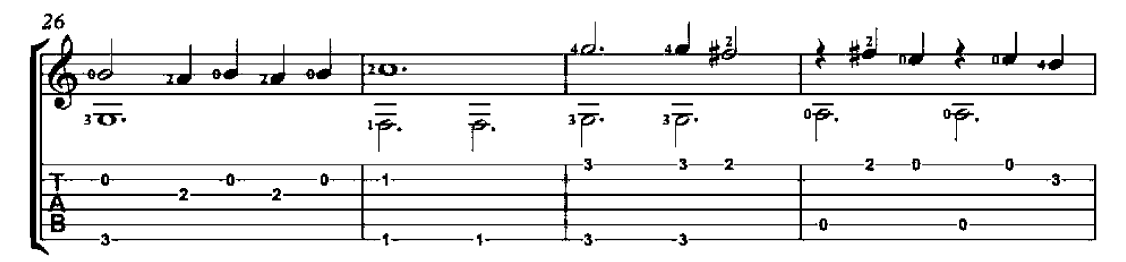

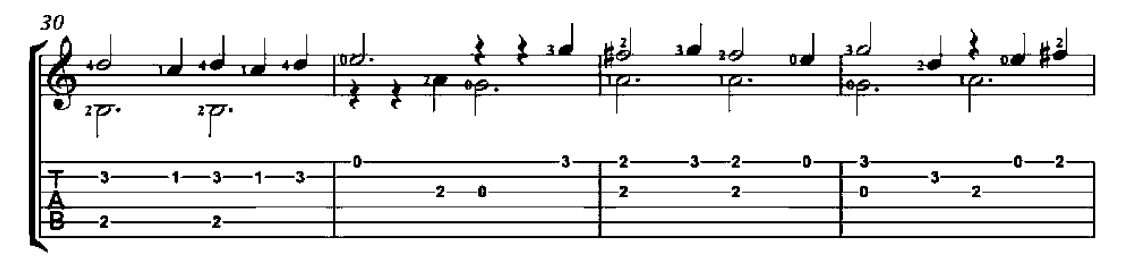

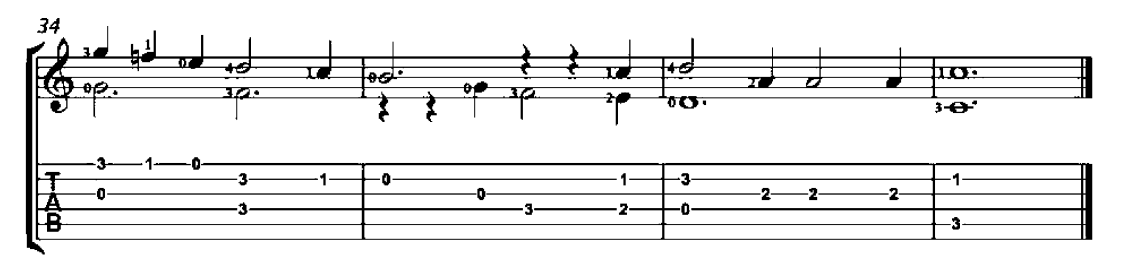

# Adagio

Johann Kaspar Mertz<br>(1806 – 1856)

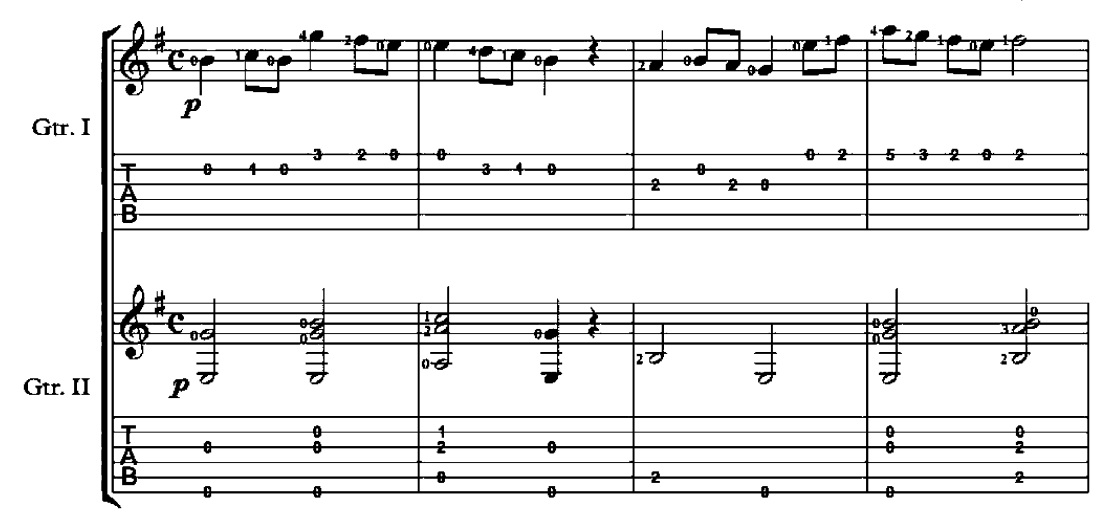

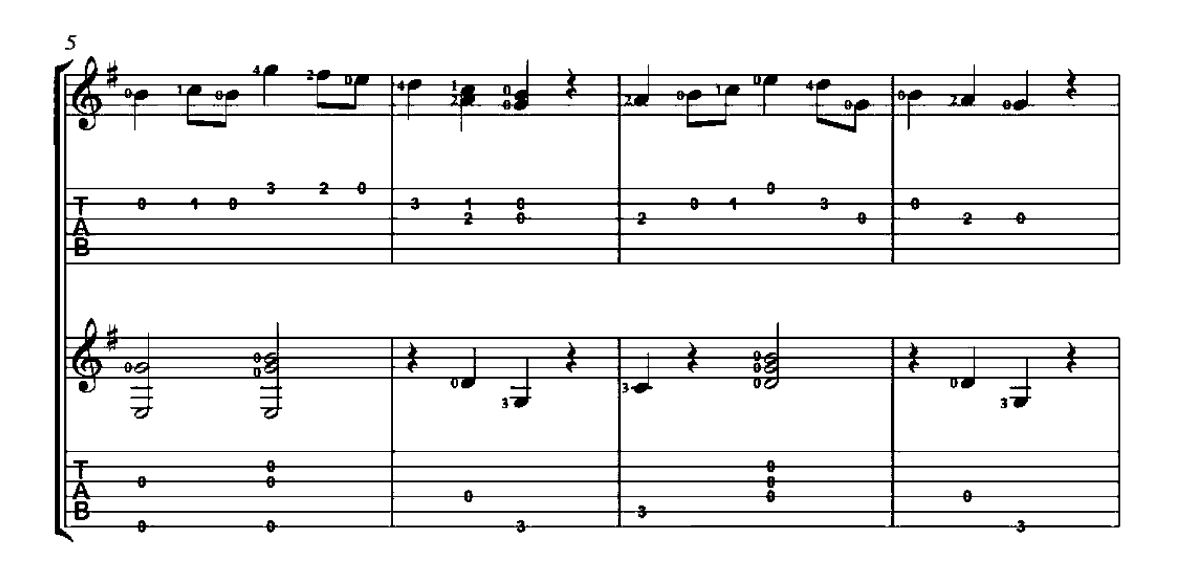

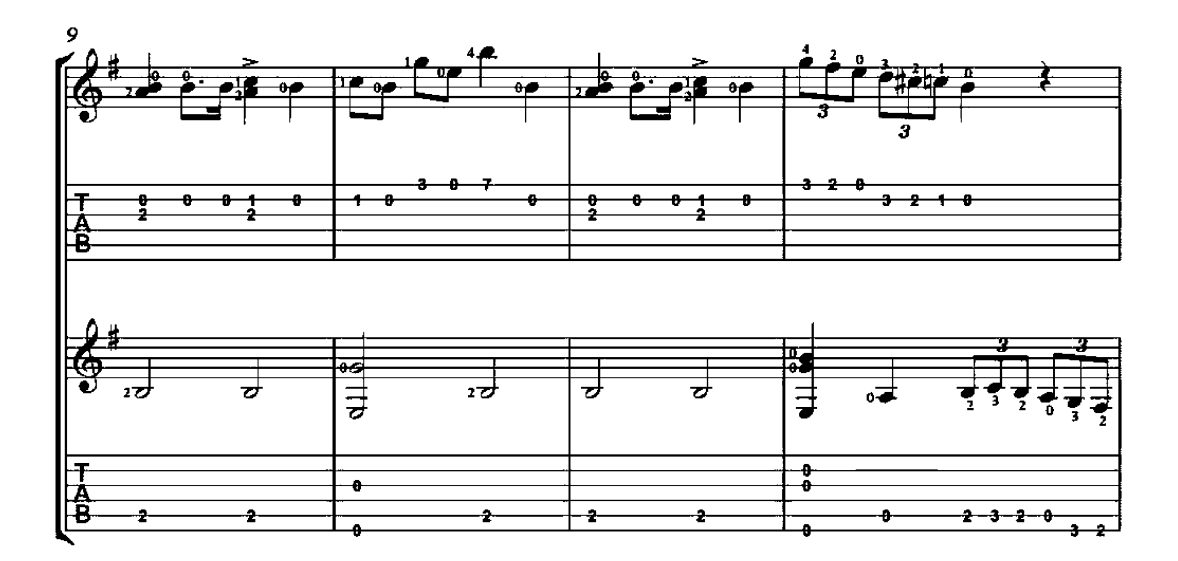

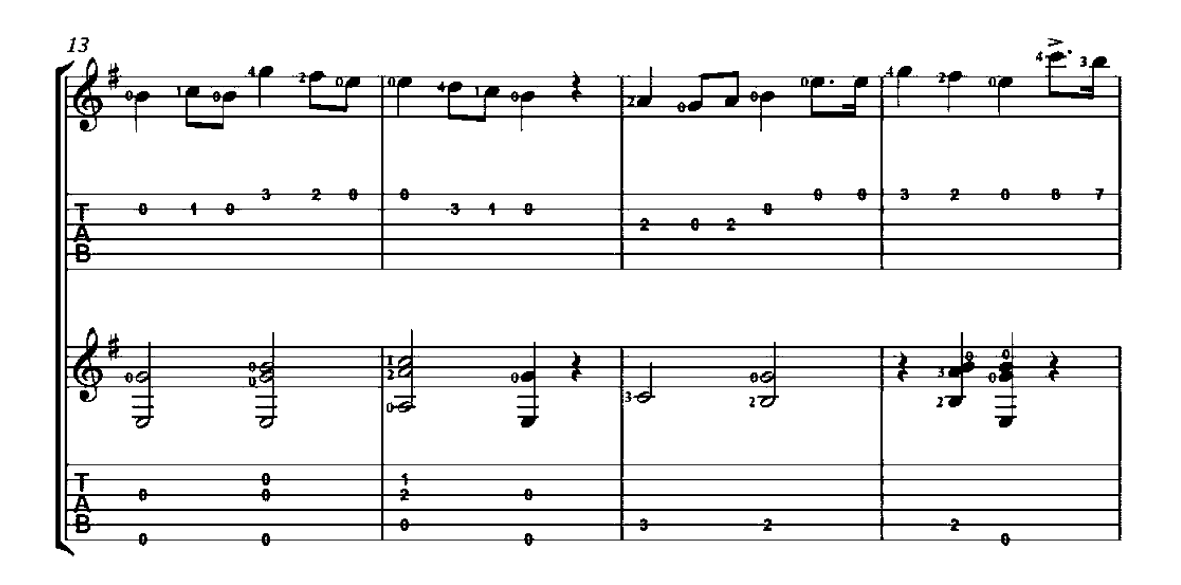

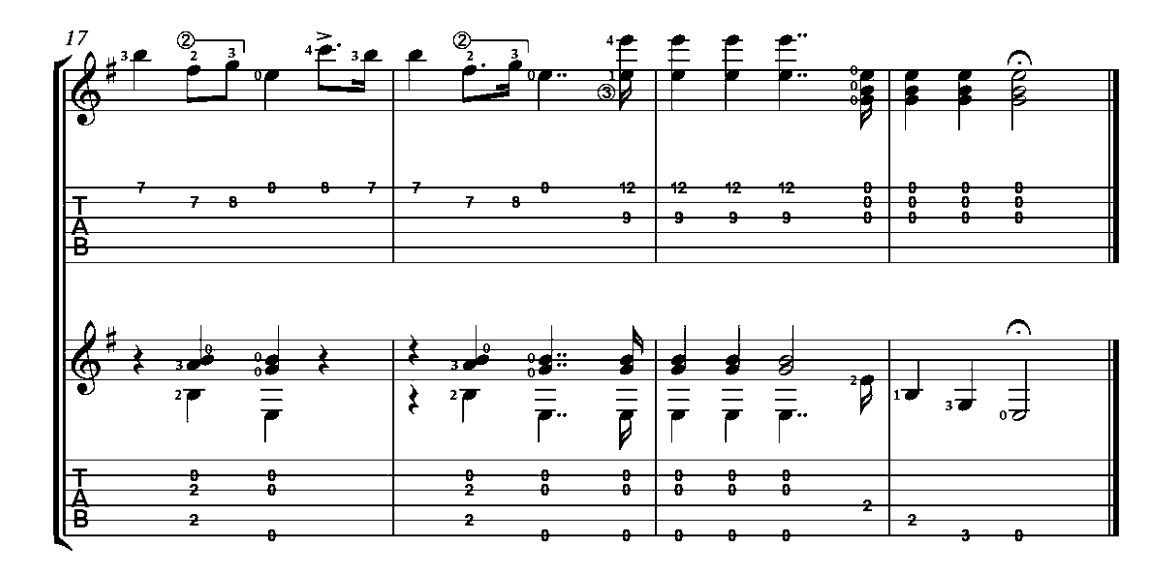

### Andante

Johann Kaspar Mertz<br>(1806 – 1856)

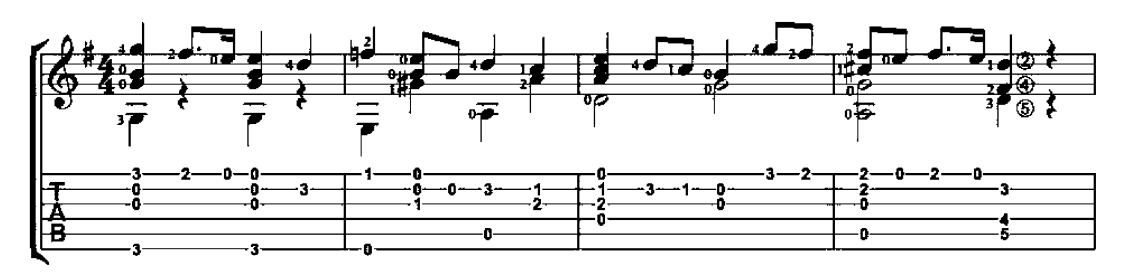

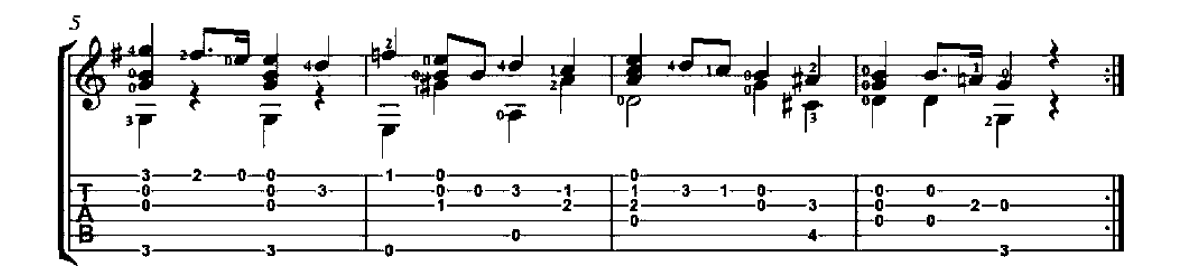

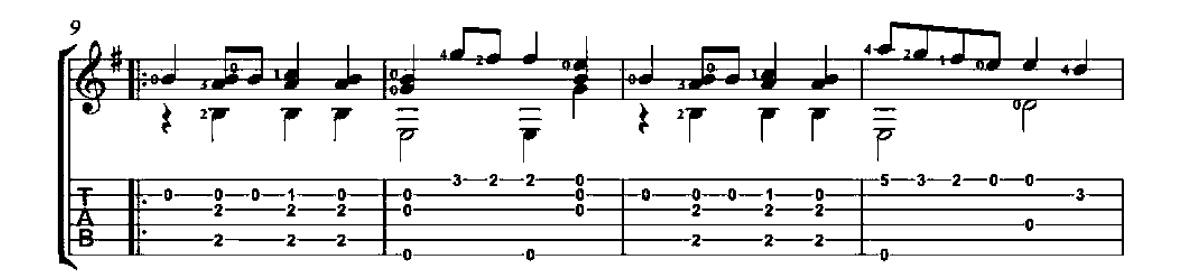

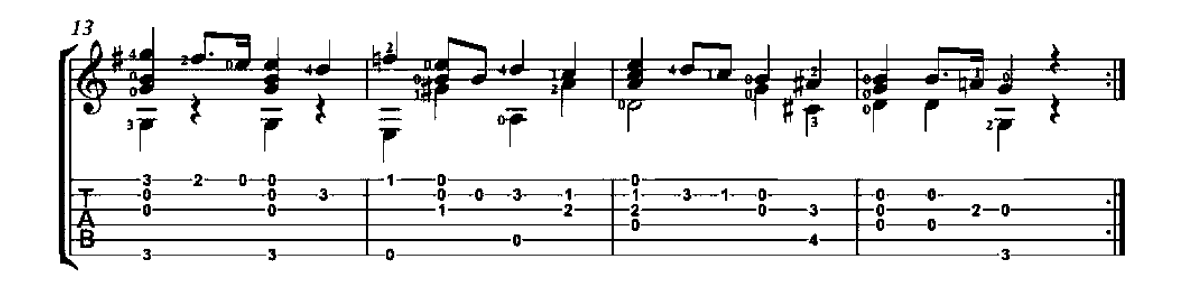

# First Exercise on the E String

 $J = 100 - 116$ 

Johann Kaspar Mertz  $(1806 - 1856)$ 

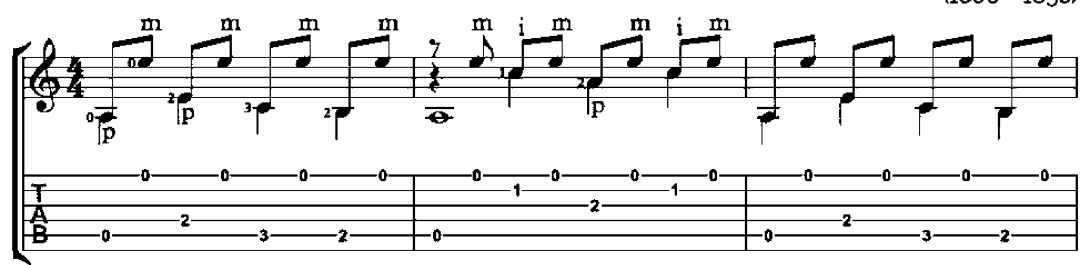

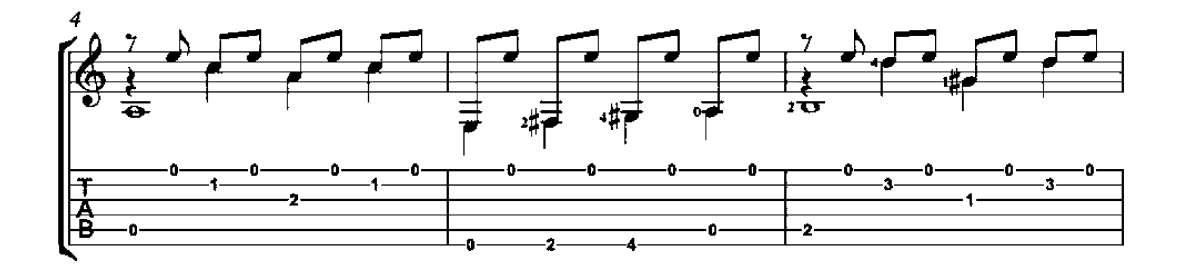

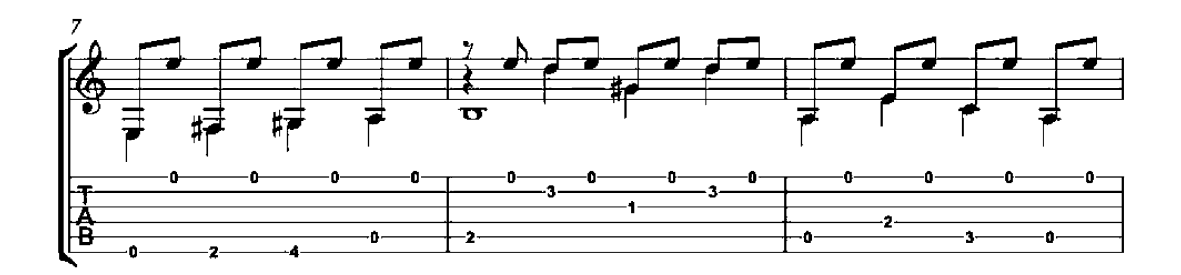

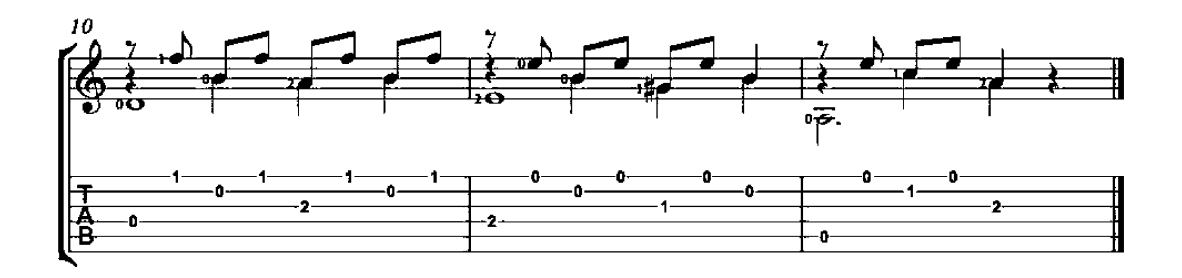

# La Fanfare

La Tersicore

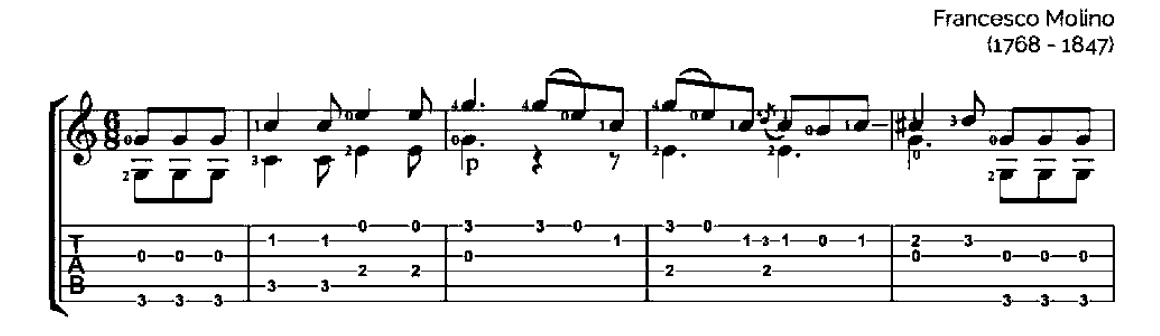

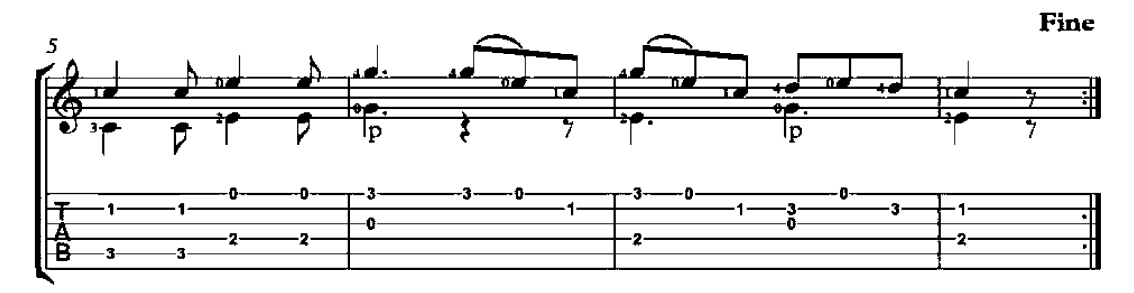

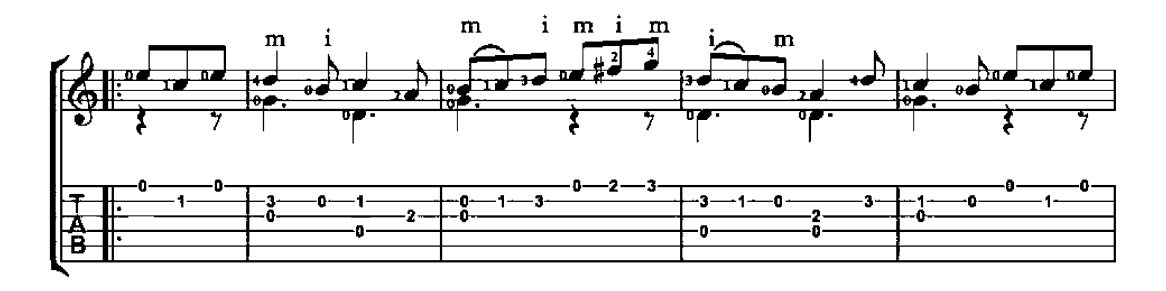

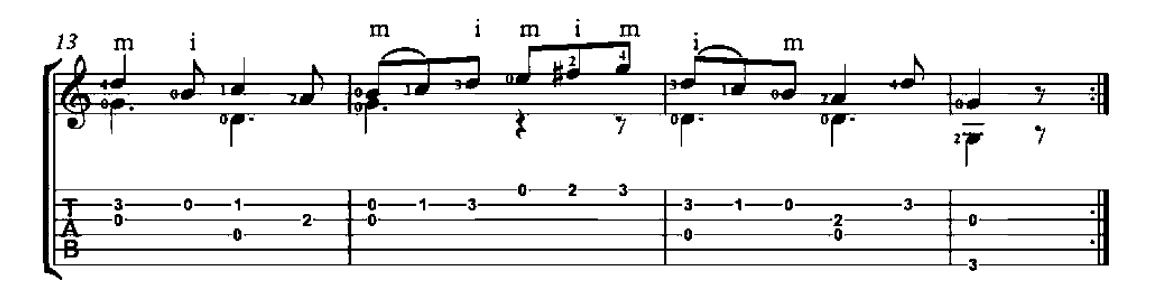
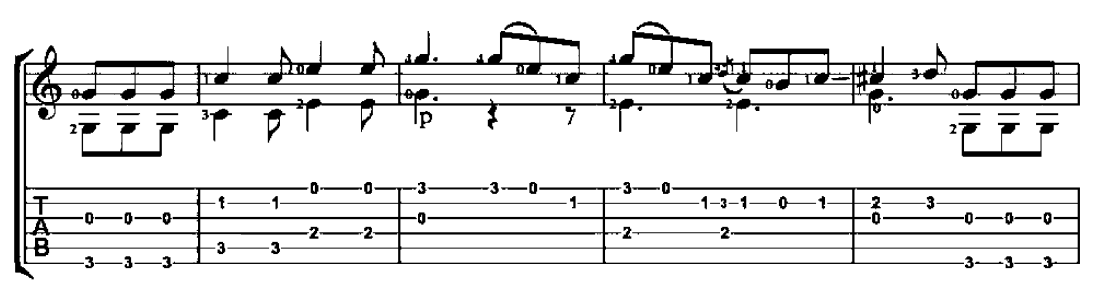

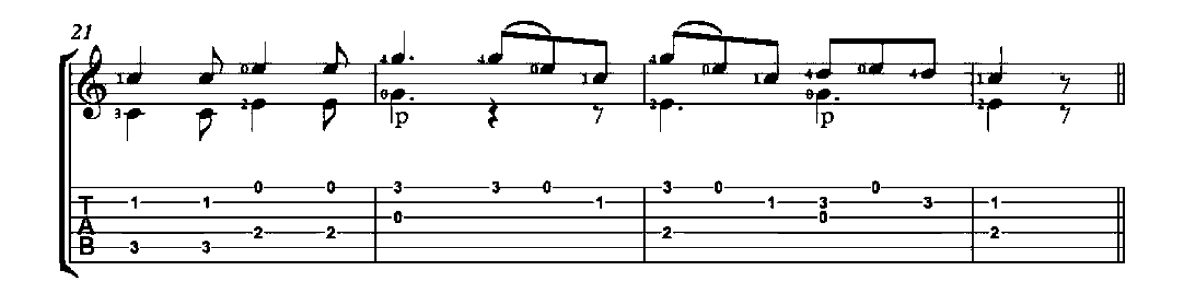

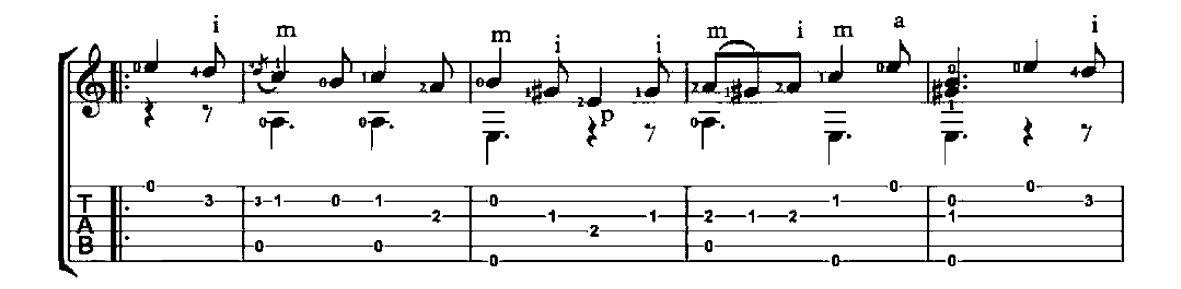

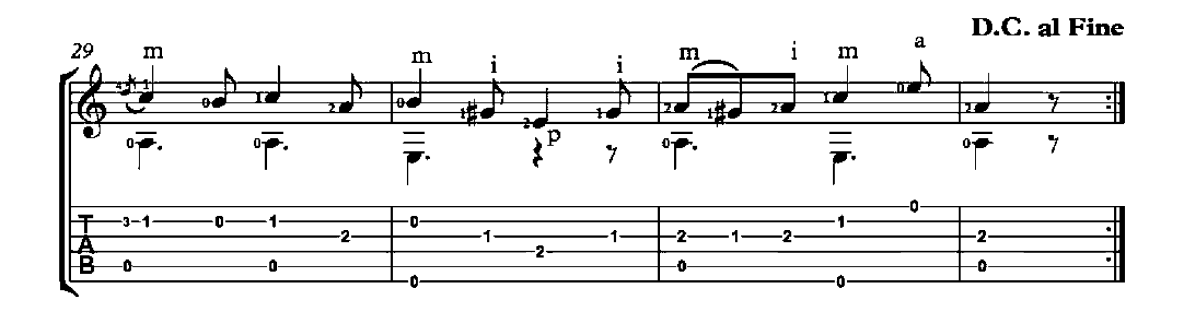

### Molondron

Traditional Spanish

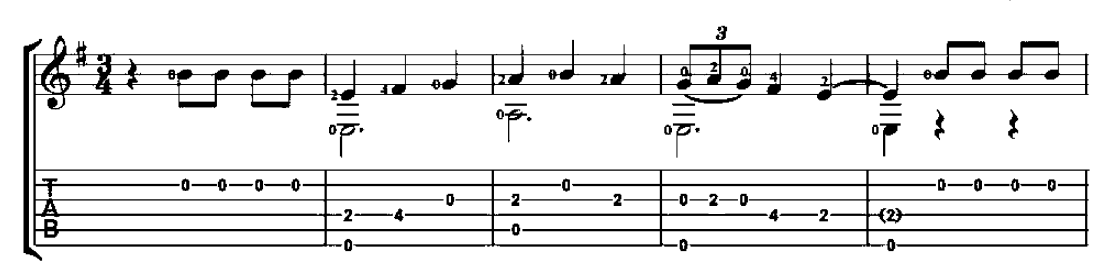

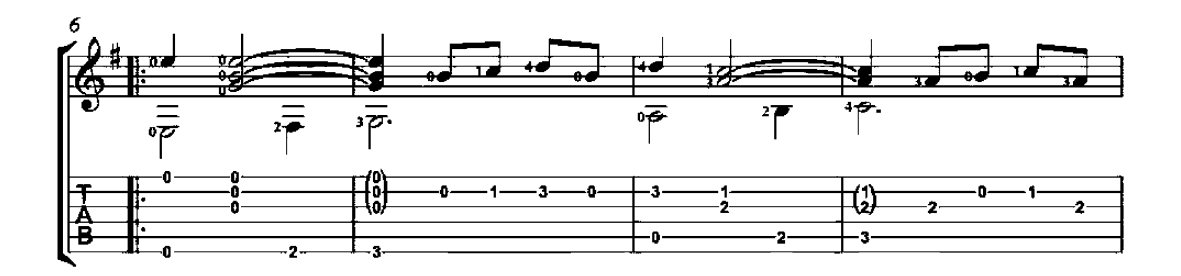

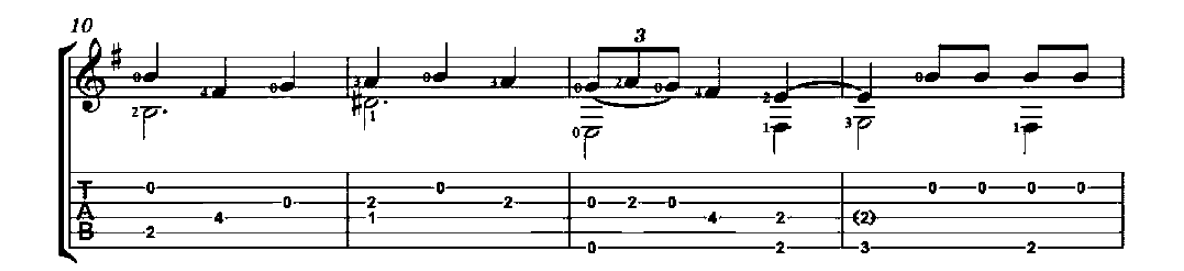

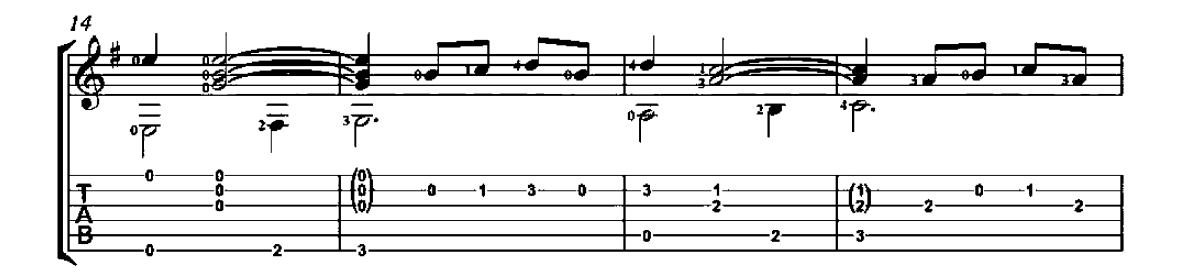

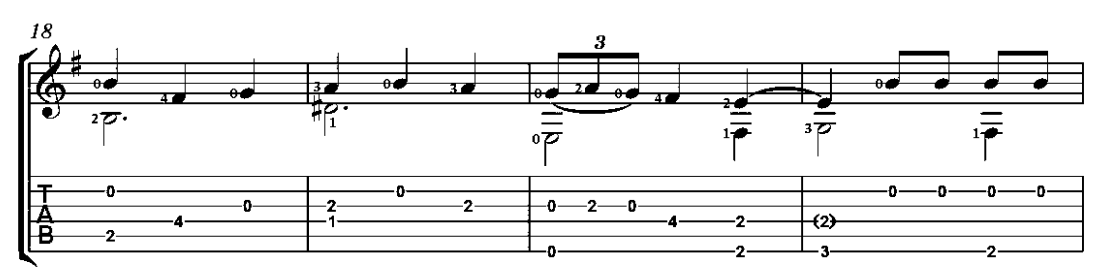

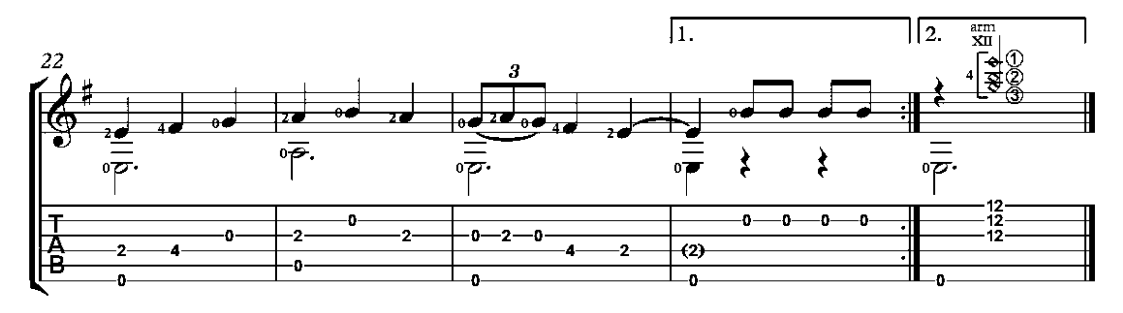

### Eine kleine Nachtmusik

arrangement for guitar duo

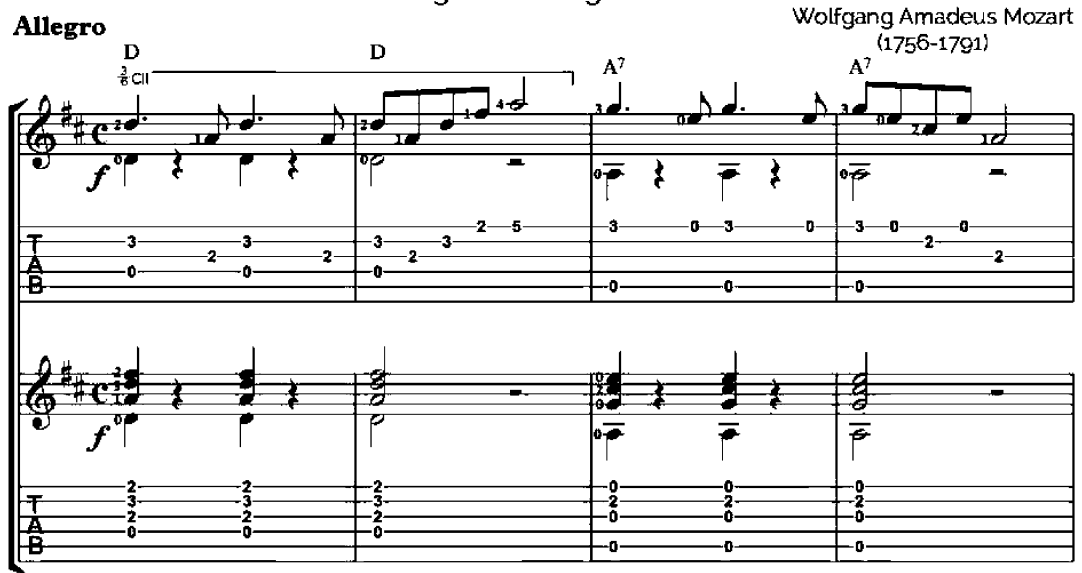

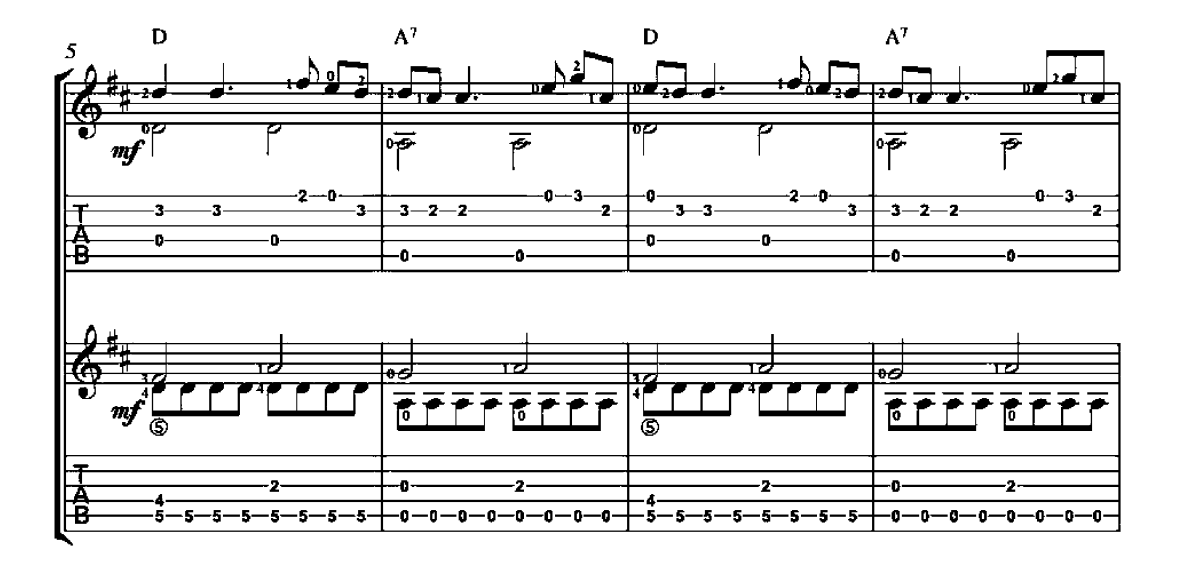

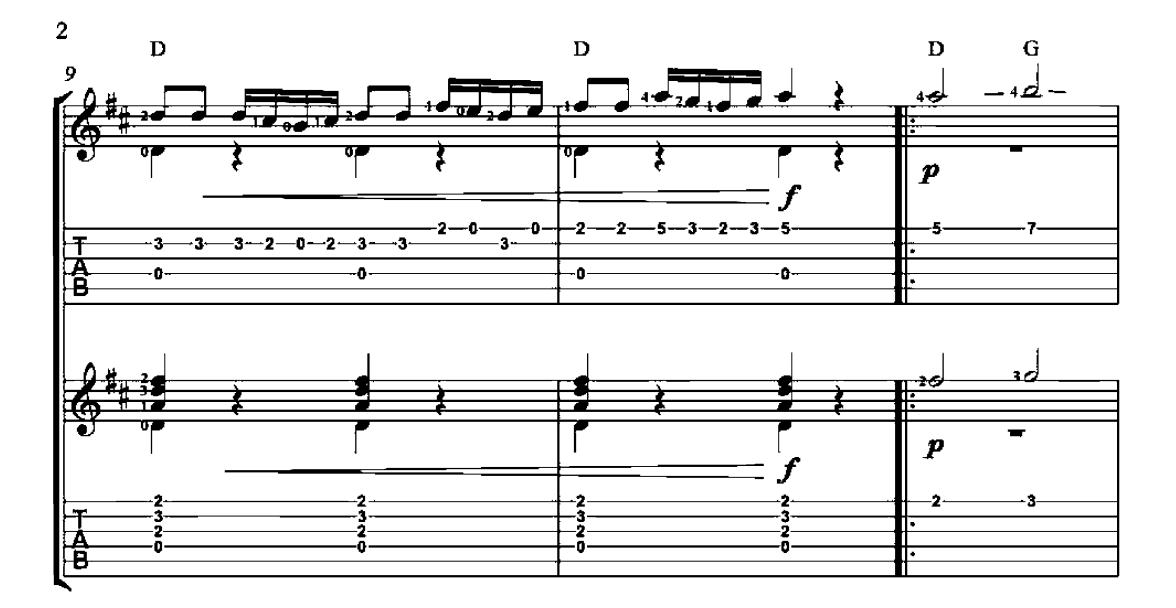

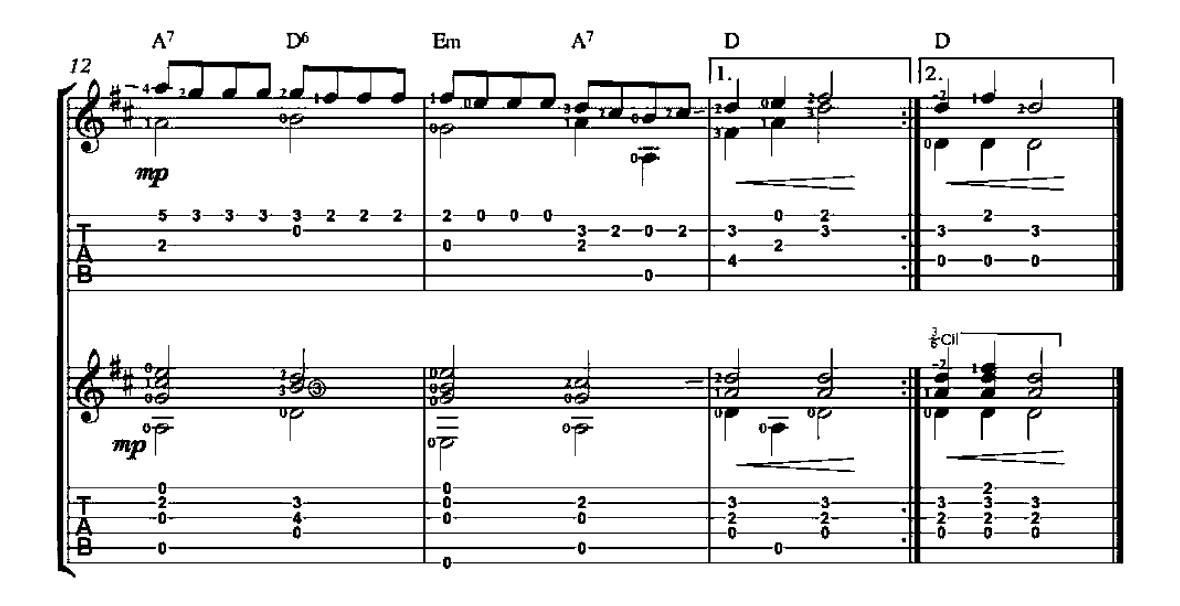

### Eine kleine Nachtmusik

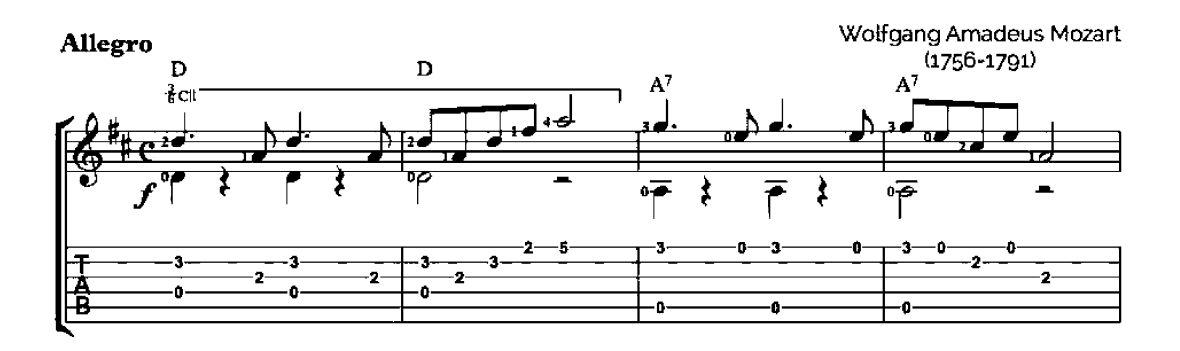

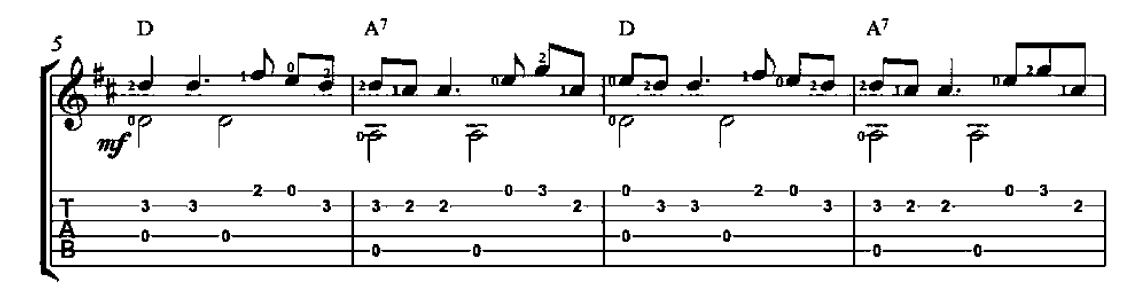

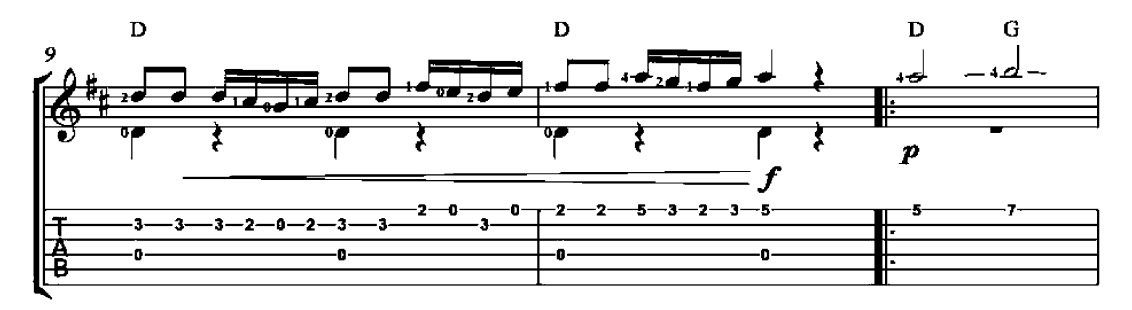

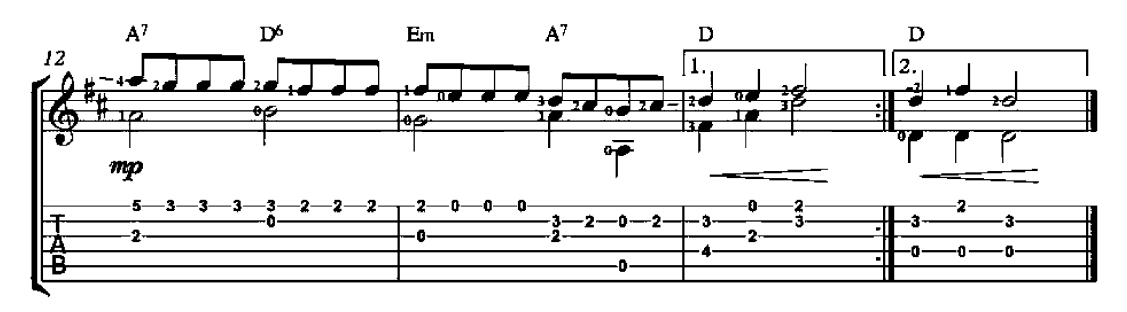

#### Romance

Wolfgang Amadeus Mozart<br>(1756-1791)

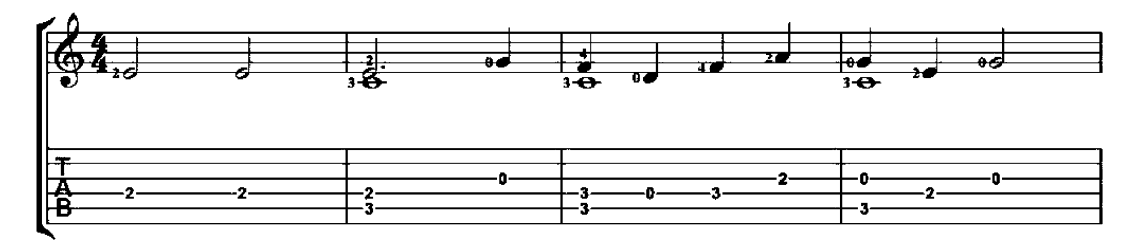

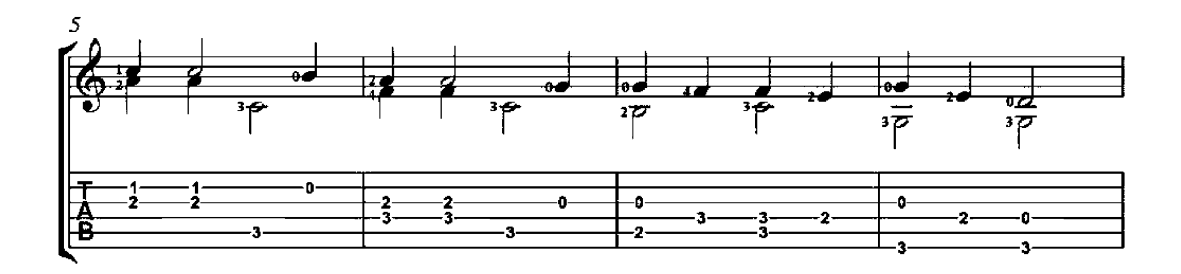

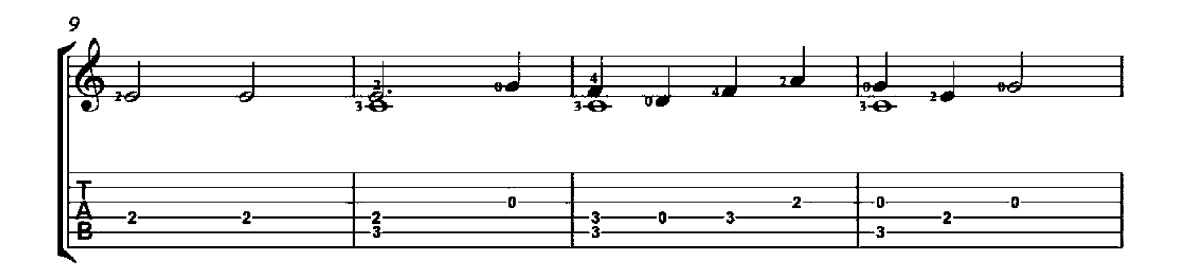

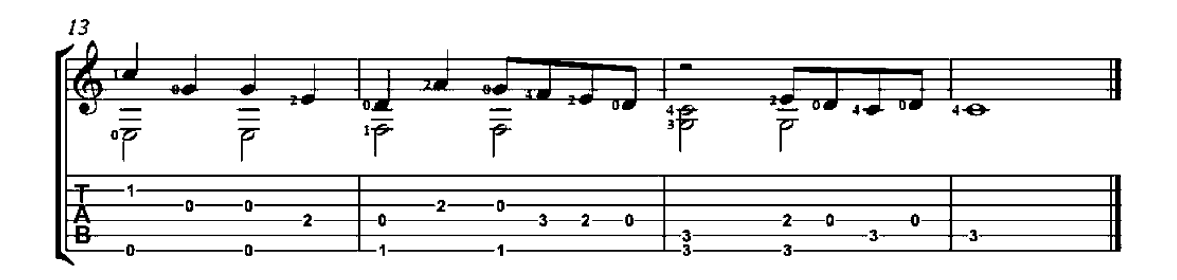

# Kimigayo

#### National Anthem of Japan

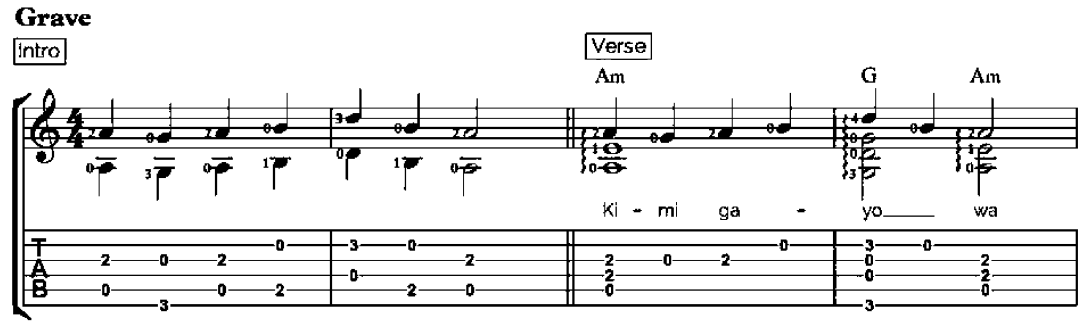

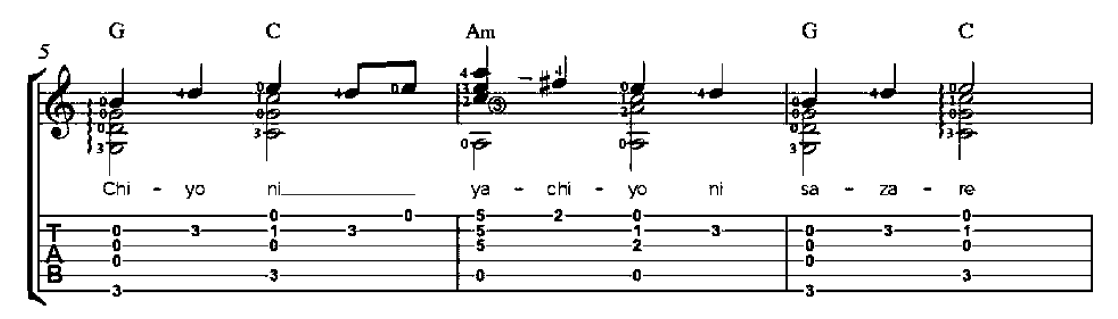

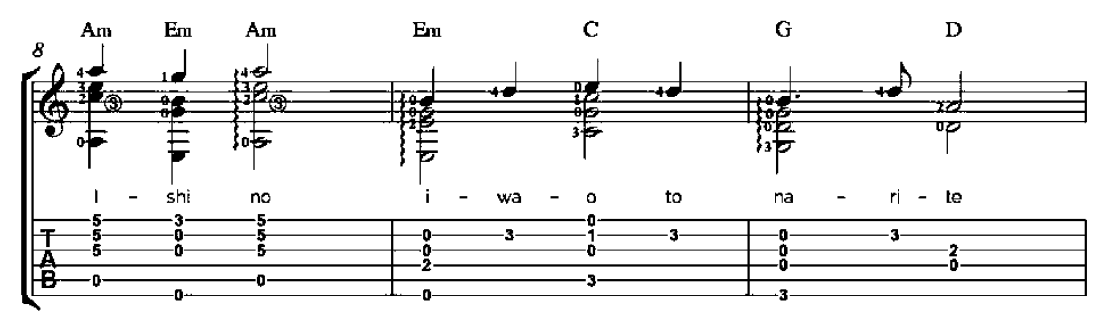

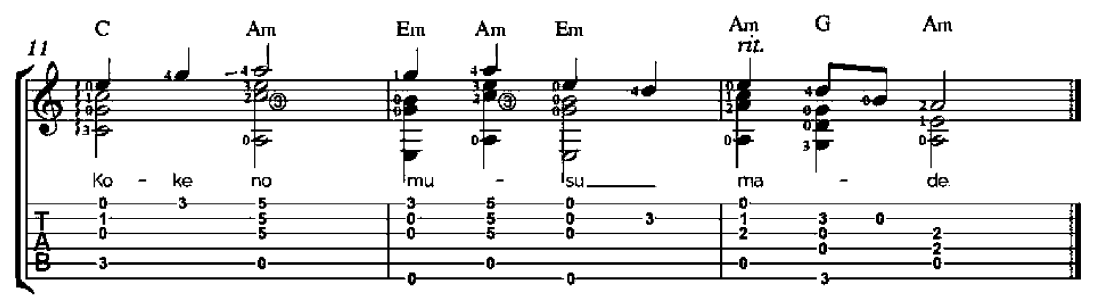

#### **God Save the Queen**

My Country, Tis of Thee

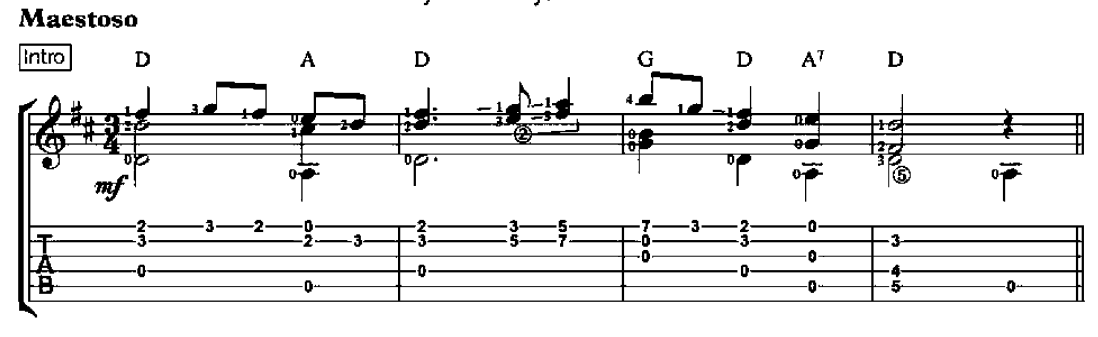

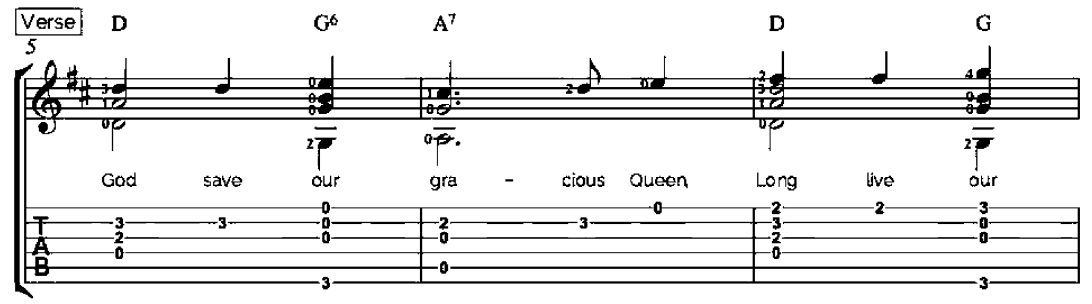

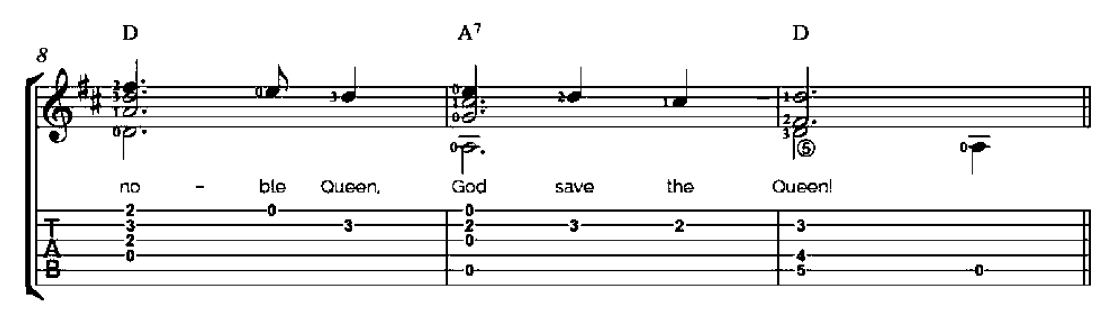

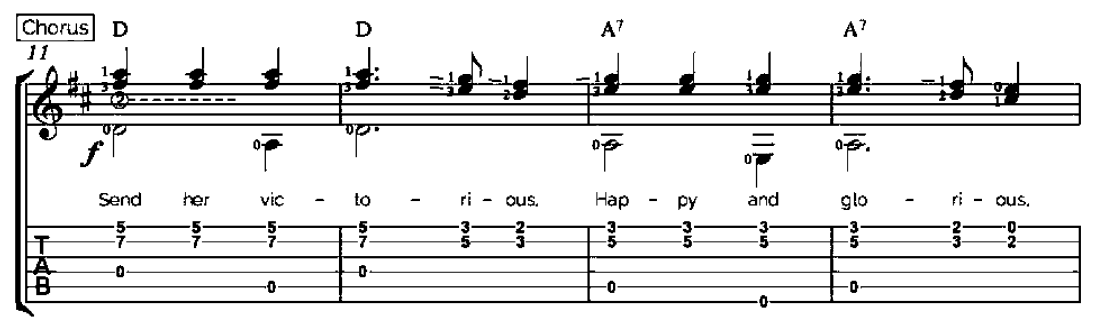

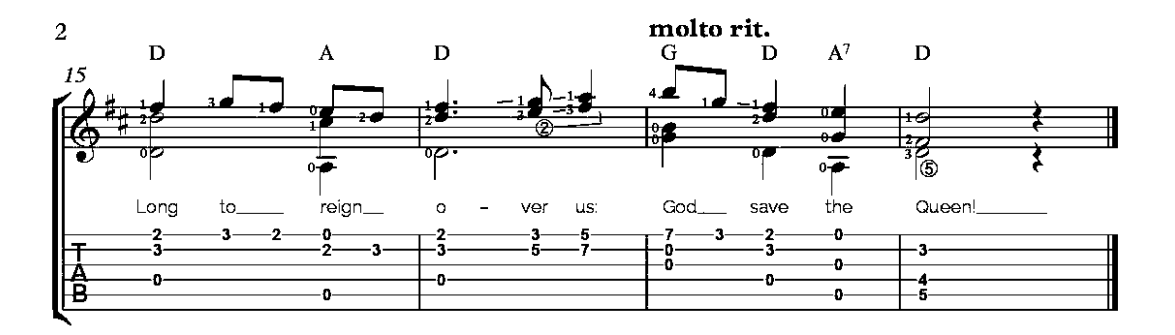

God save our gracious Queen, Long live our noble Queen, God save the Queen! Send her victorious. Happy and glorious, Long to reign over us: God save the Queen!

O Lord our God arise. Scatter our enemies, And make them fall! Confound their politics, Frustrate their knavish tricks. On Thee our hopes we fix, God save us all!

Thy choicest gifts in store, On her be pleased to pour, Long may she reign! May she defend our laws, And ever give us cause, To sing with heart and voice, God save the Queen!

### Hail, Queen of Heaven

11th-Century Hymn

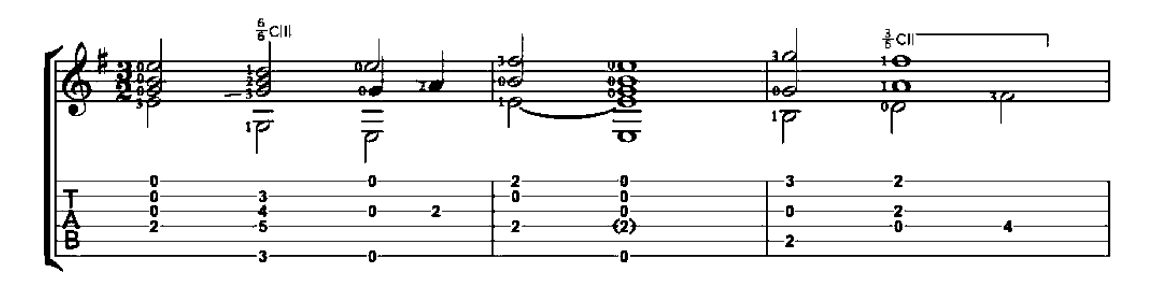

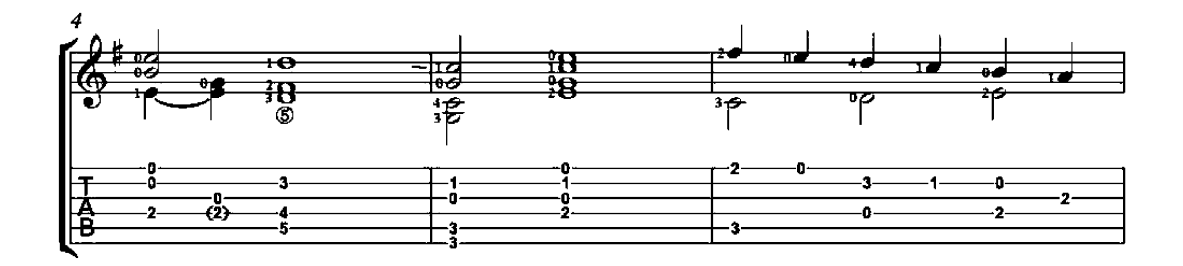

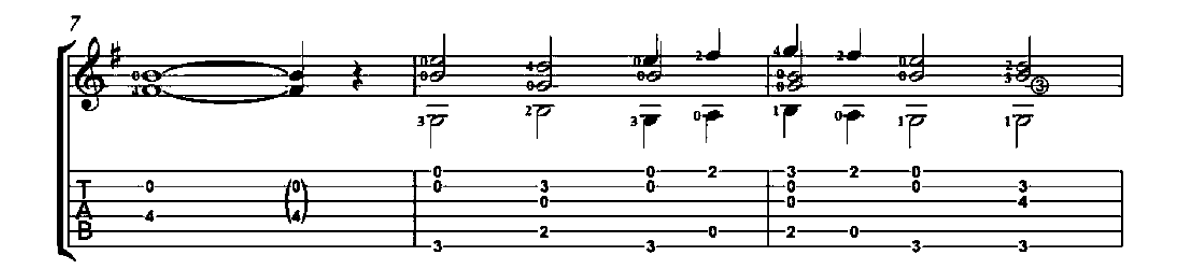

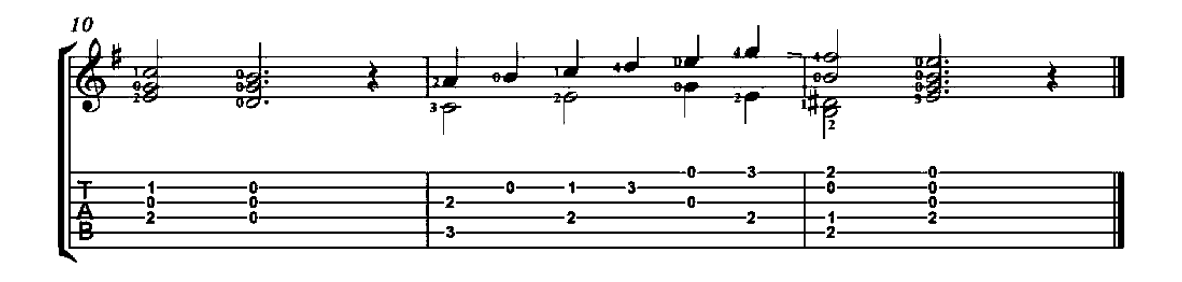

### Here It Is Served

(Aque serven)

13th-Century Cantiga<br>(Villancico)

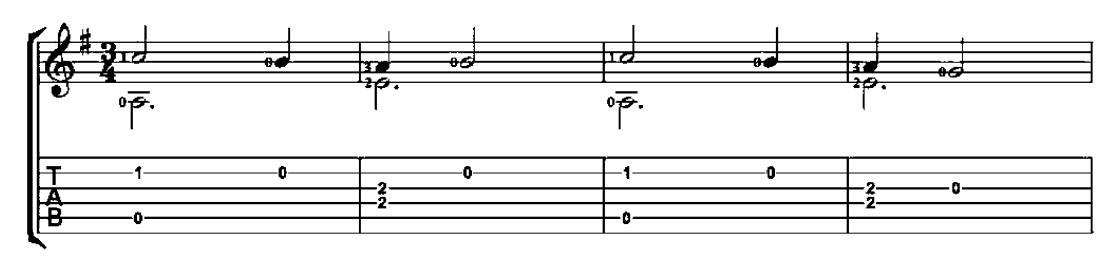

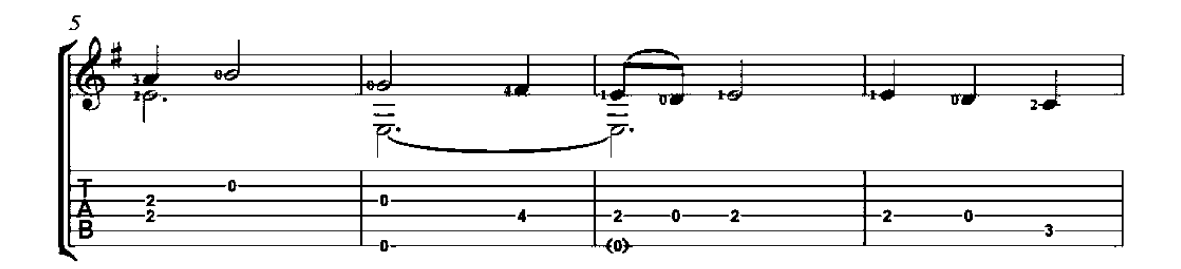

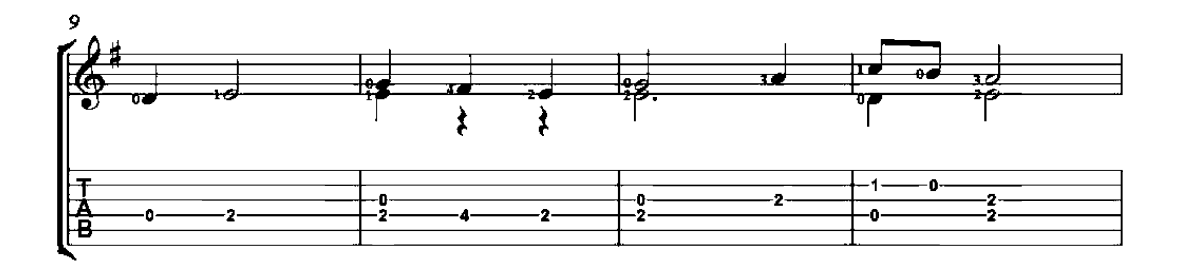

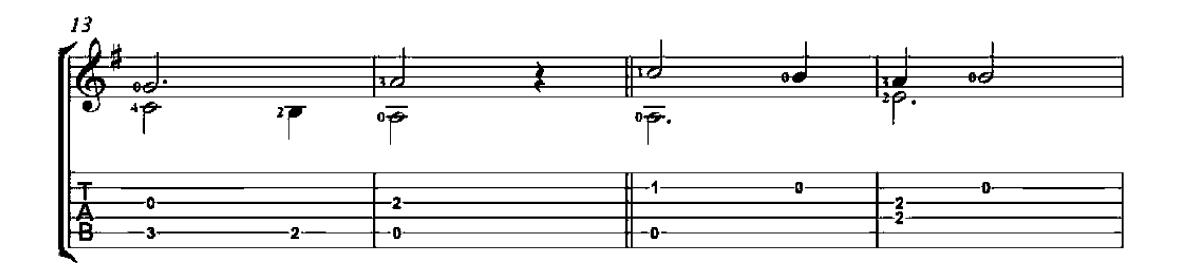

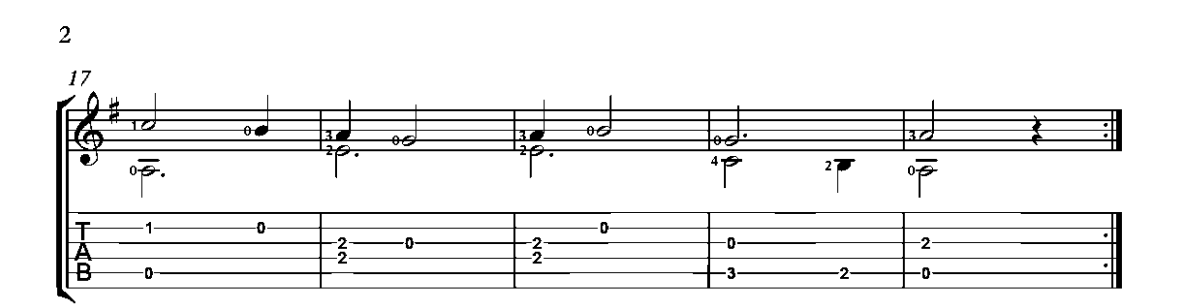

### Love that Knows Well How to Enchant

(Amors qui seit bien enchanter)

**Troubadour Song** 

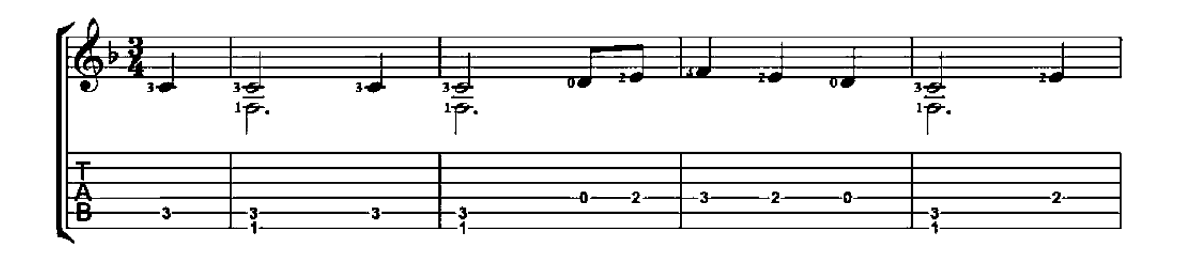

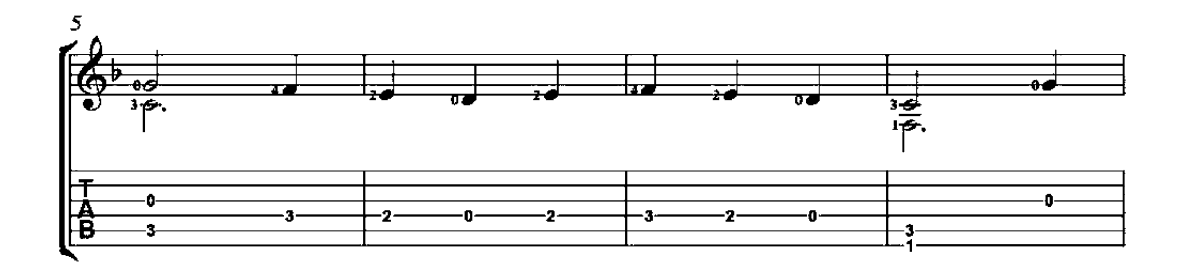

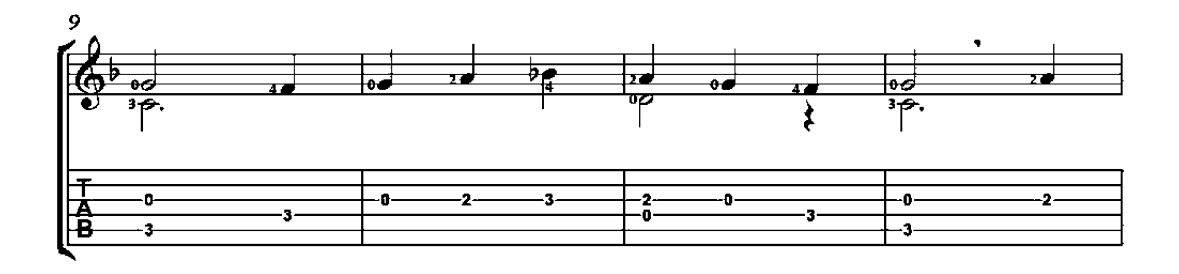

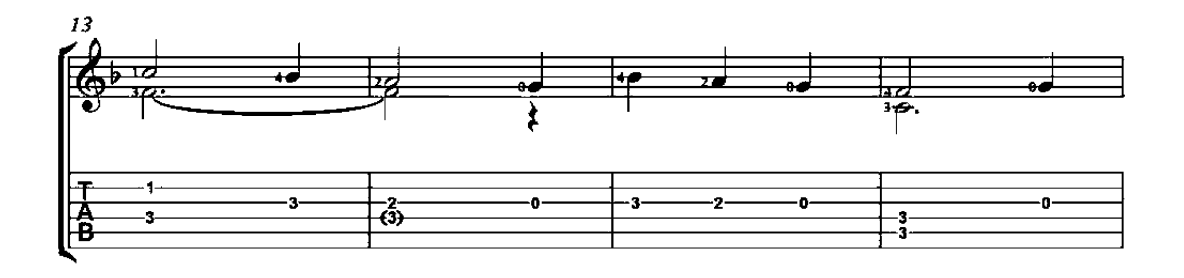

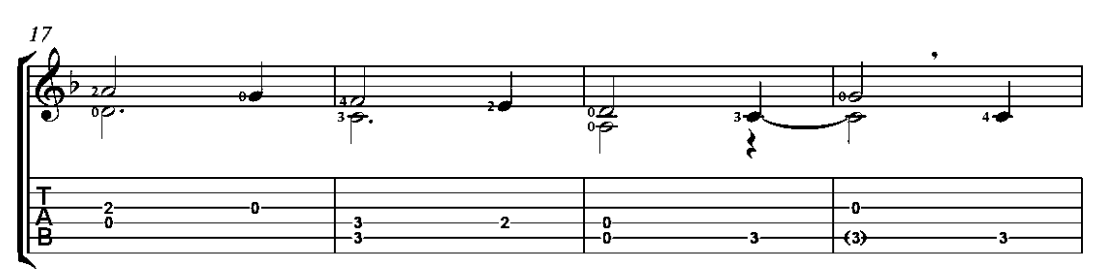

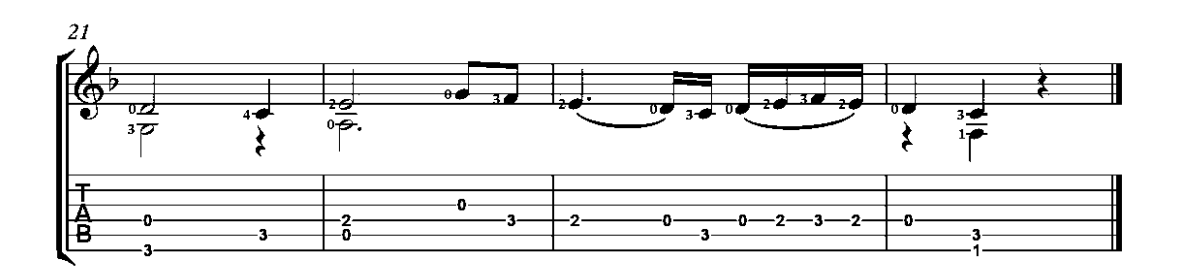

# **Royal Dance**

(Danse royale)

13th-Century Ductia

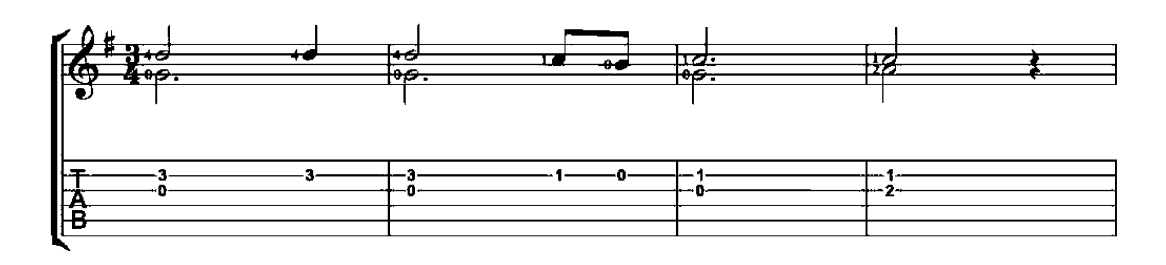

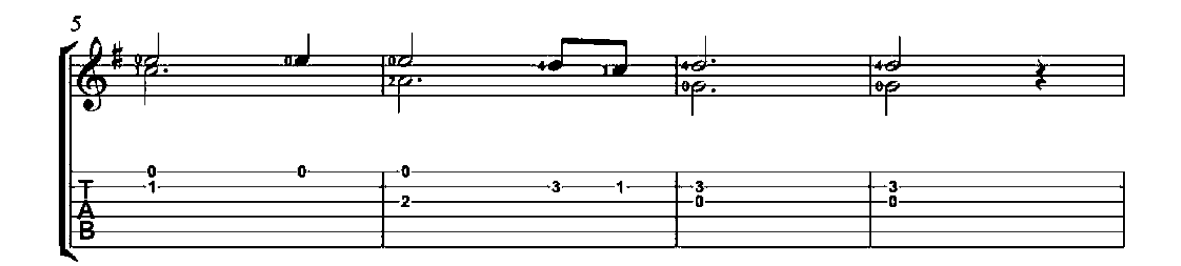

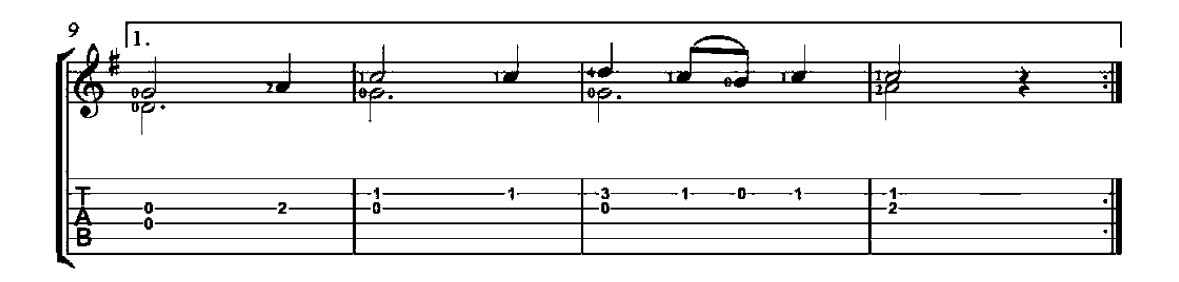

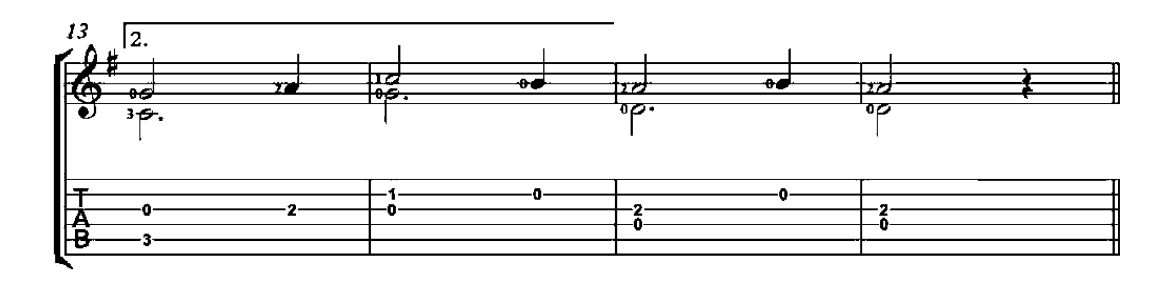

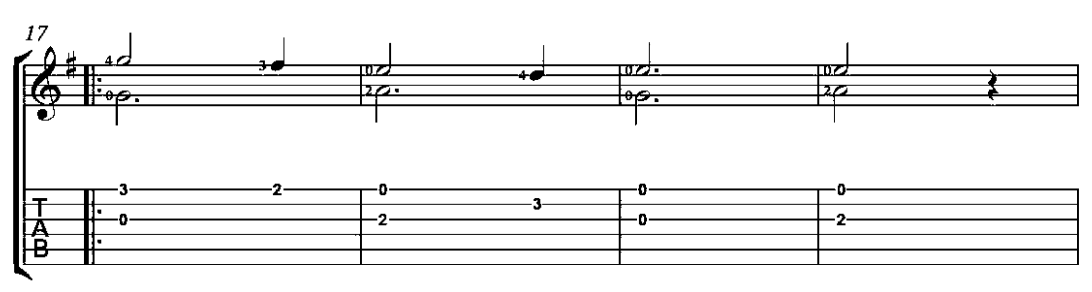

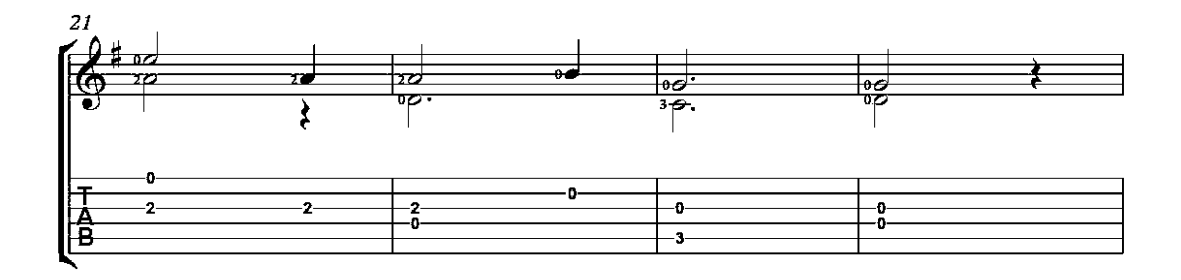

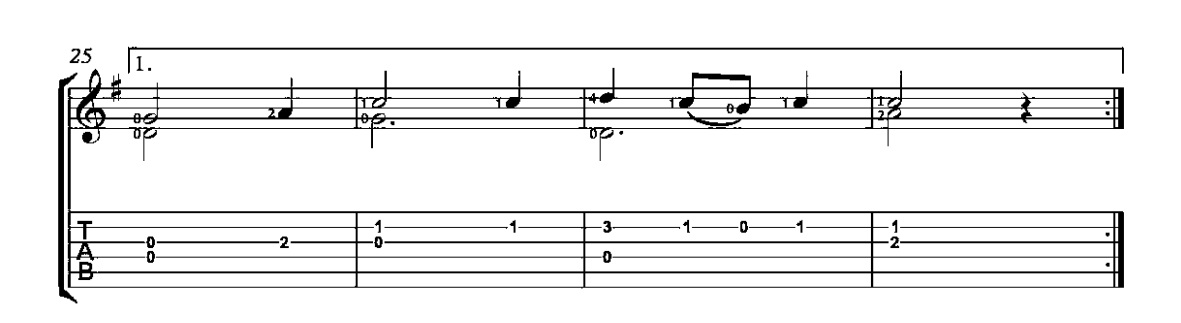

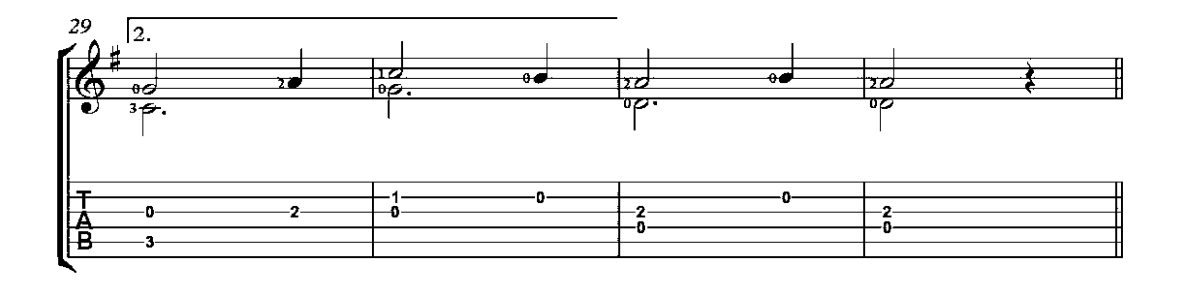

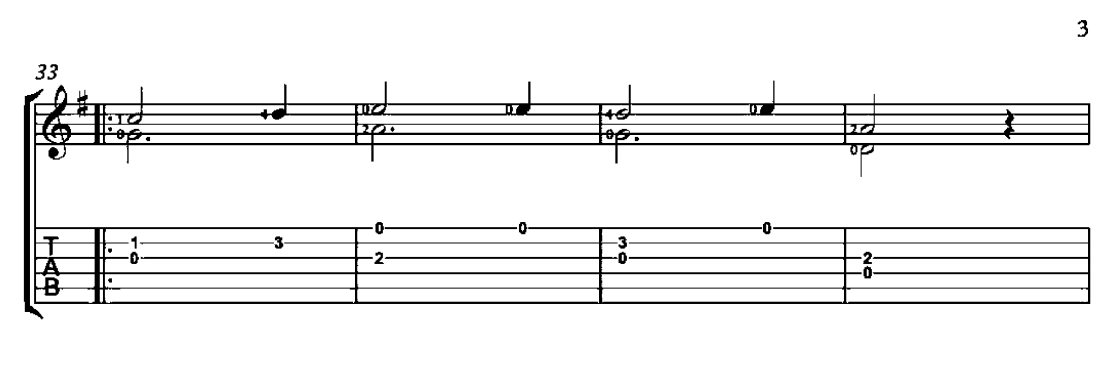

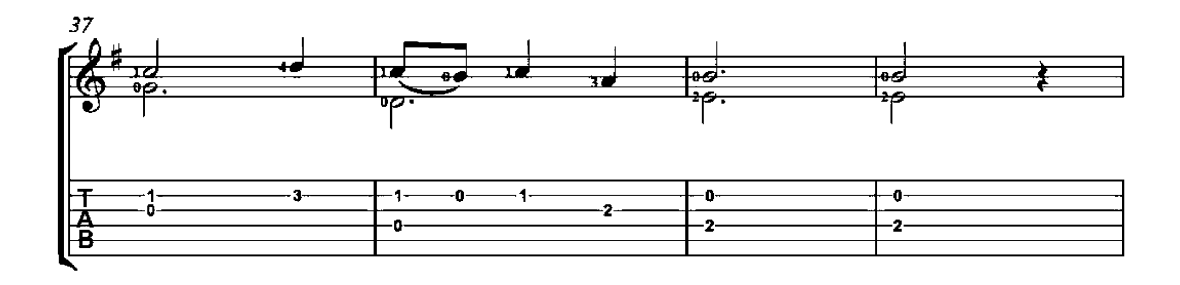

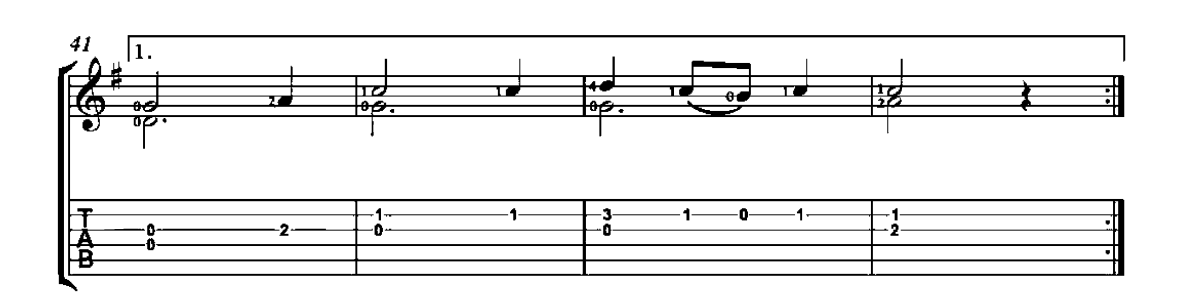

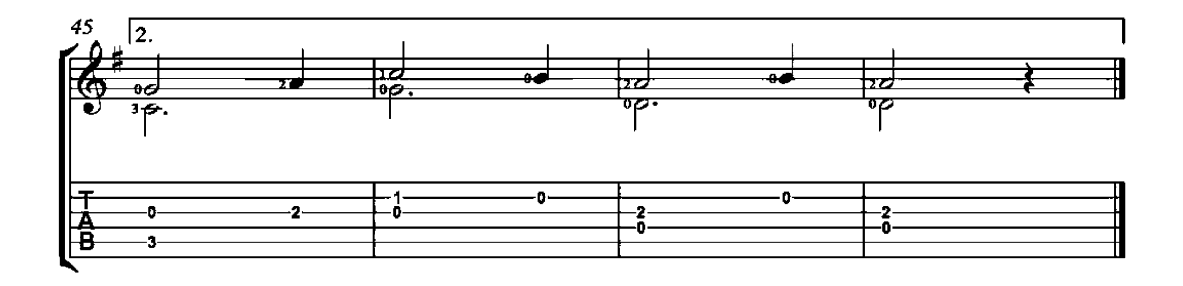

# **Royal Dance**

(Danse royale)

13th-Century Estampie

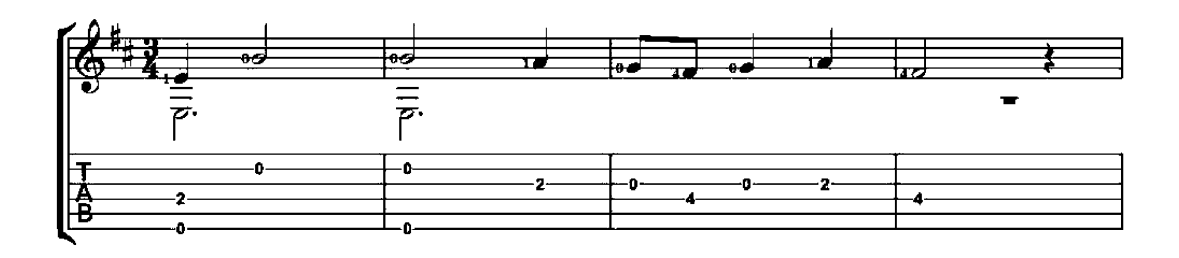

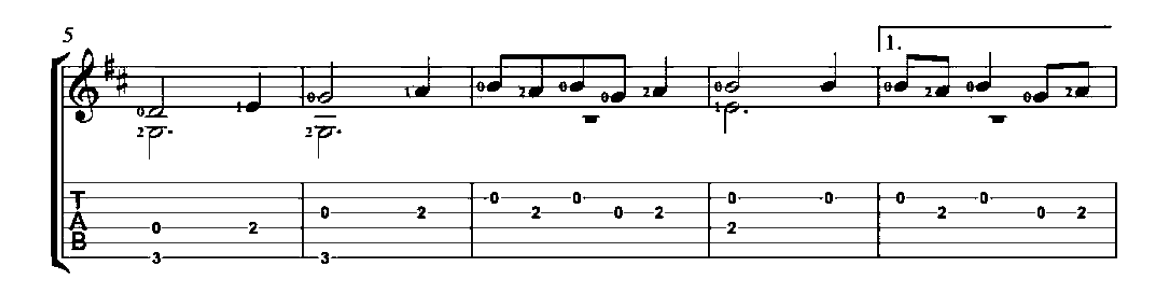

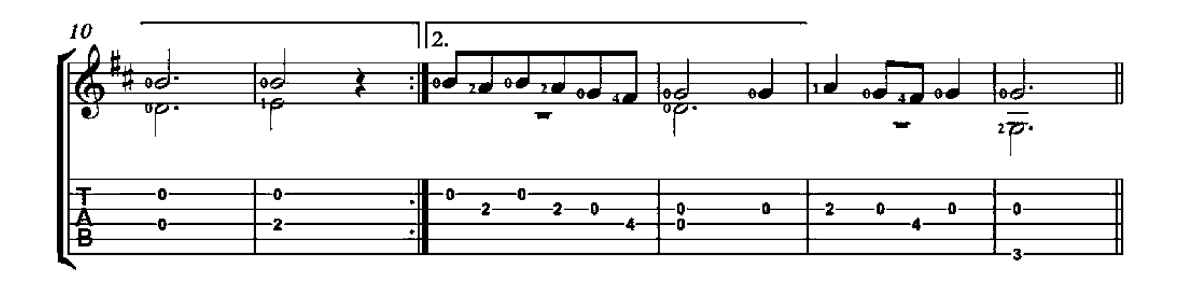

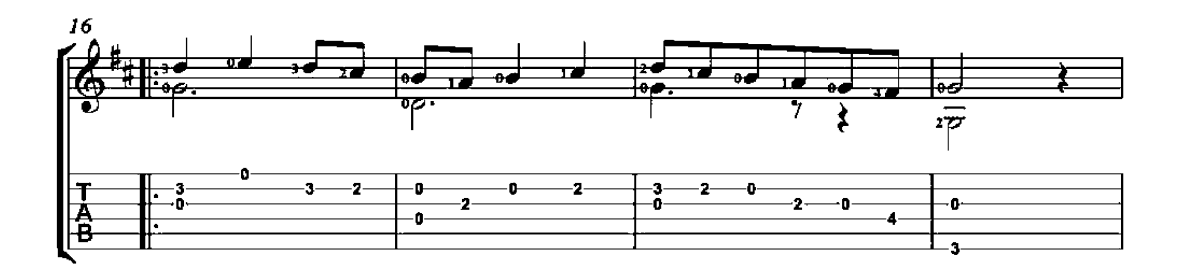

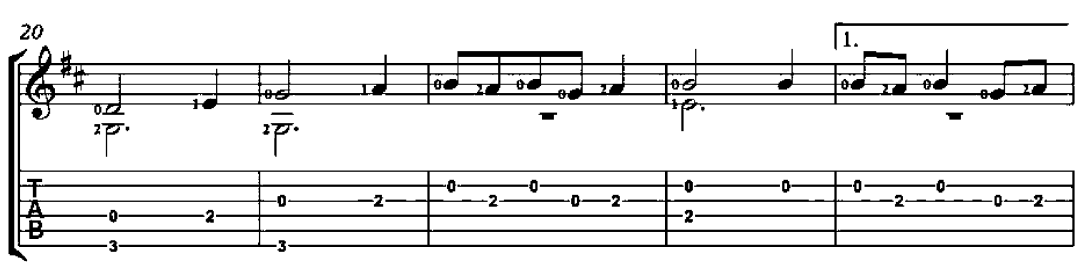

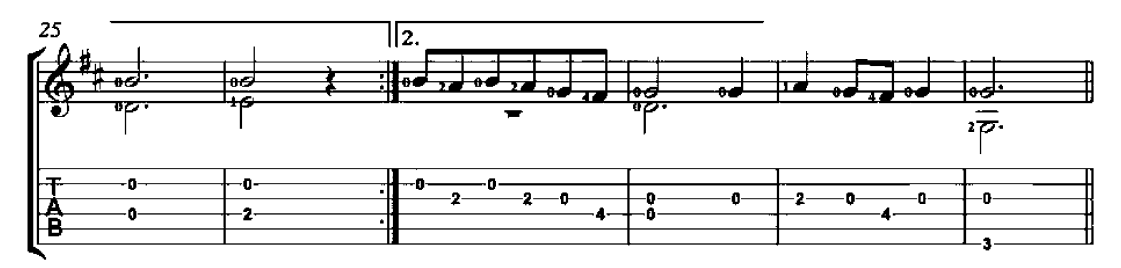

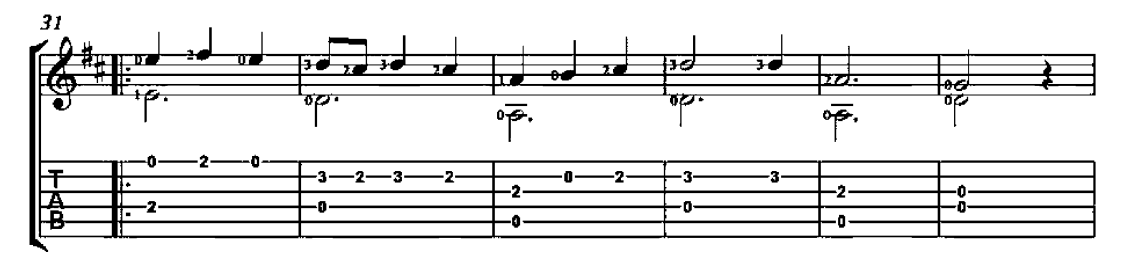

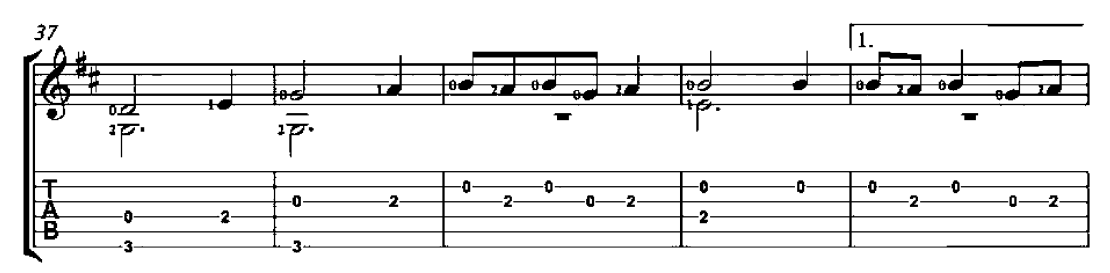

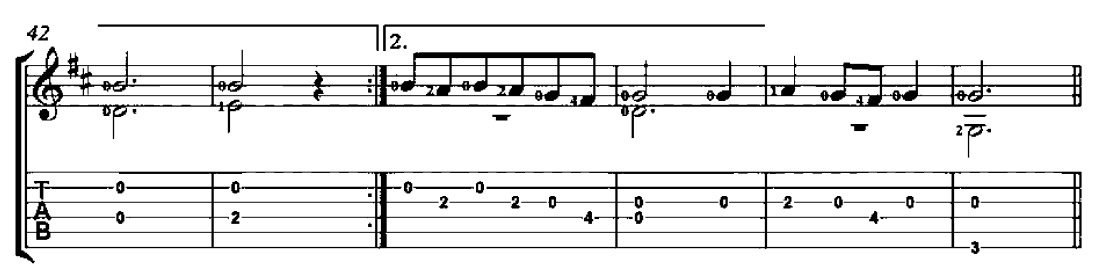

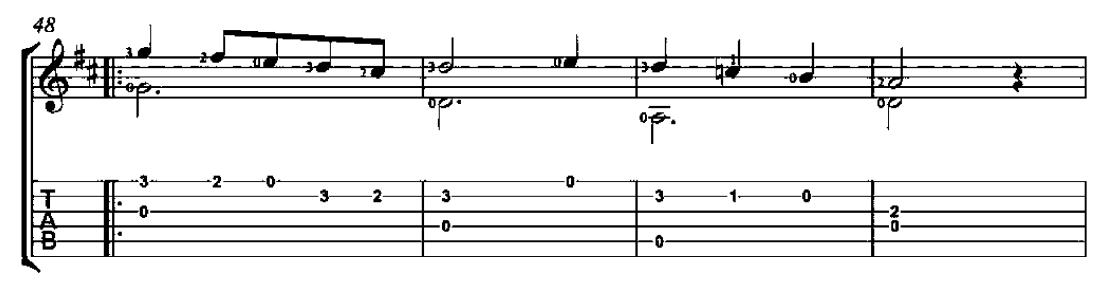

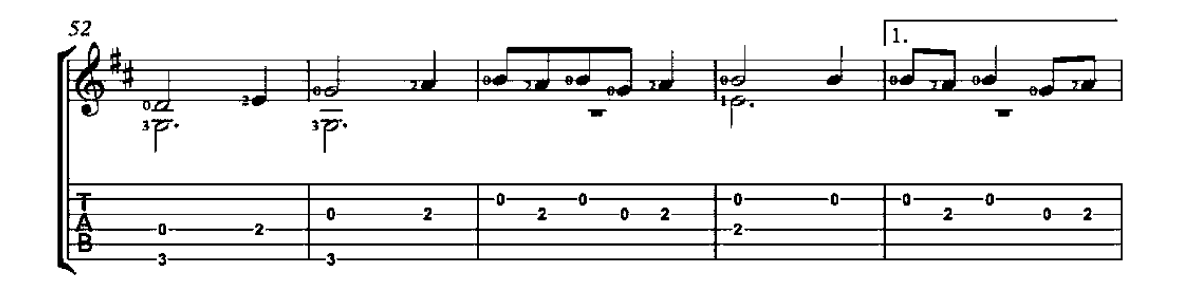

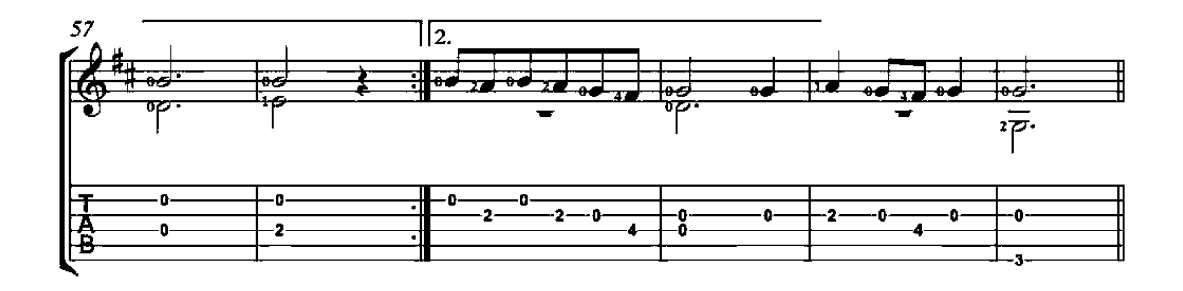

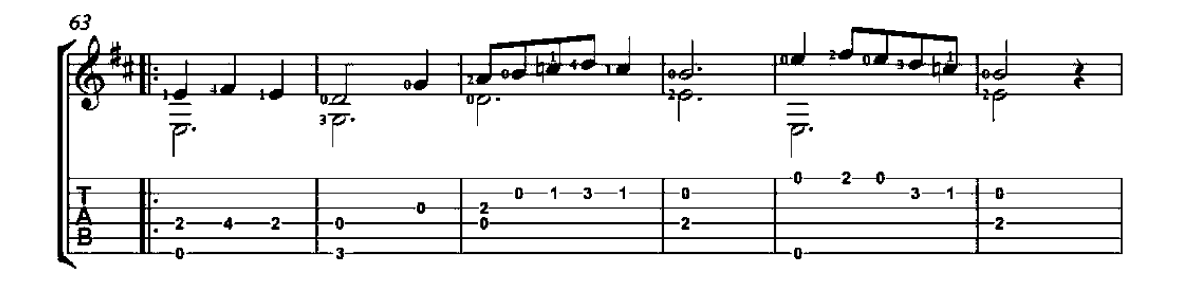

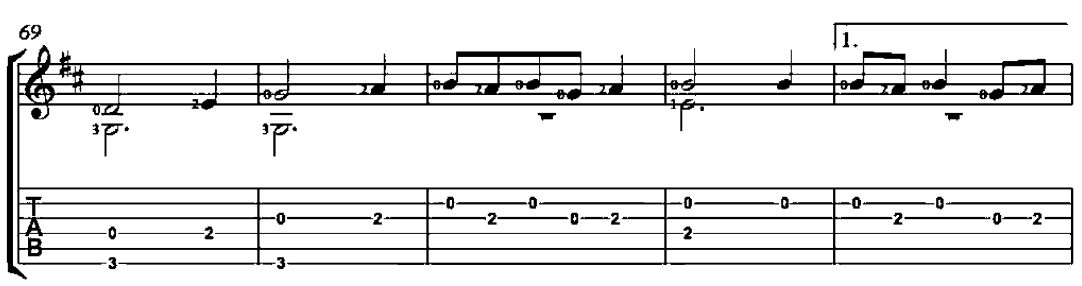

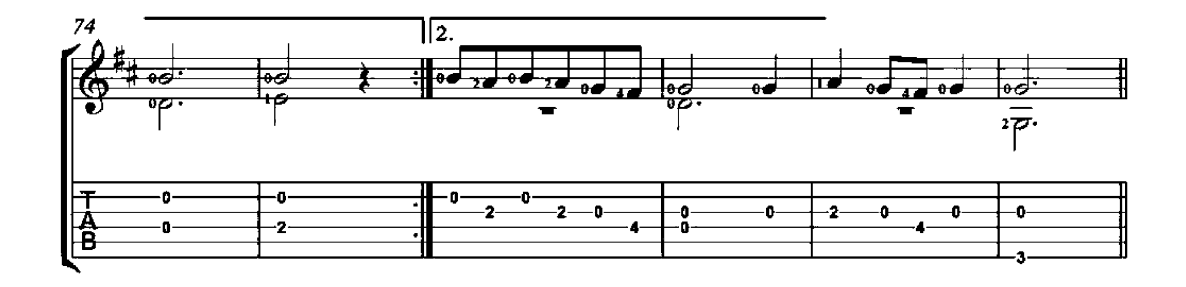

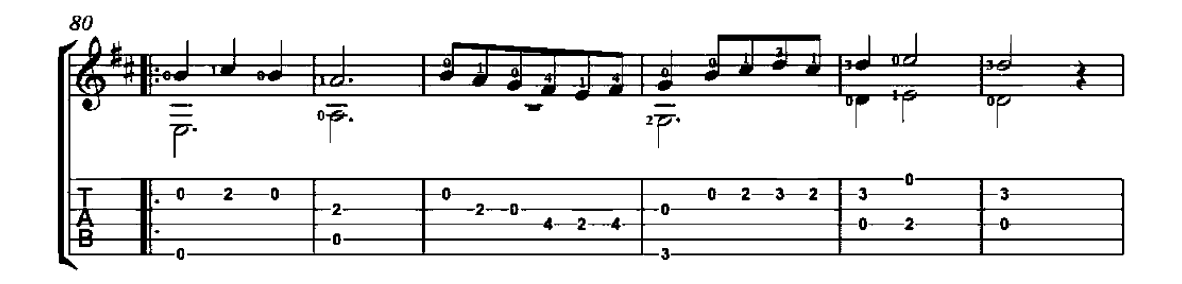

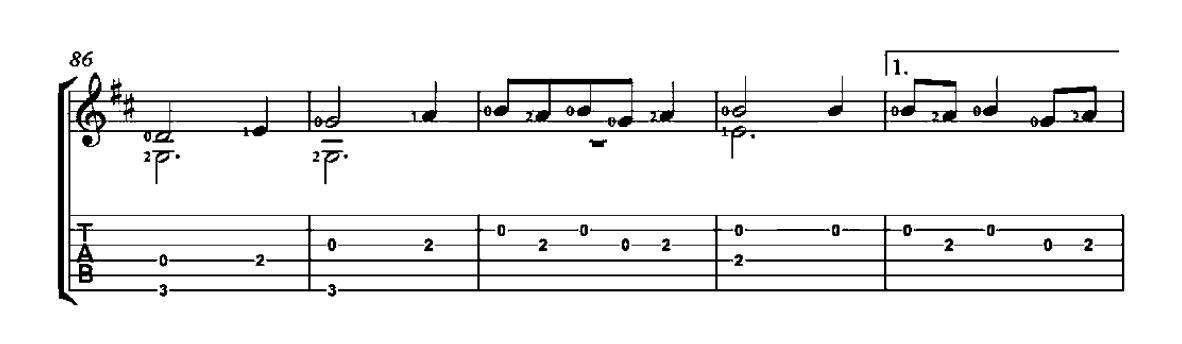

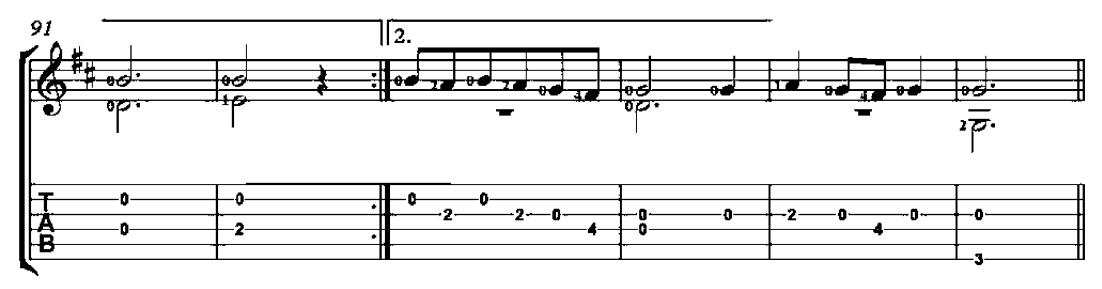

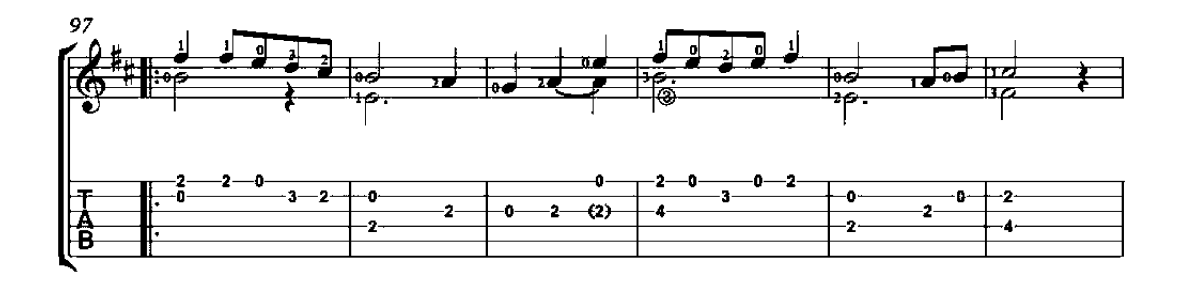

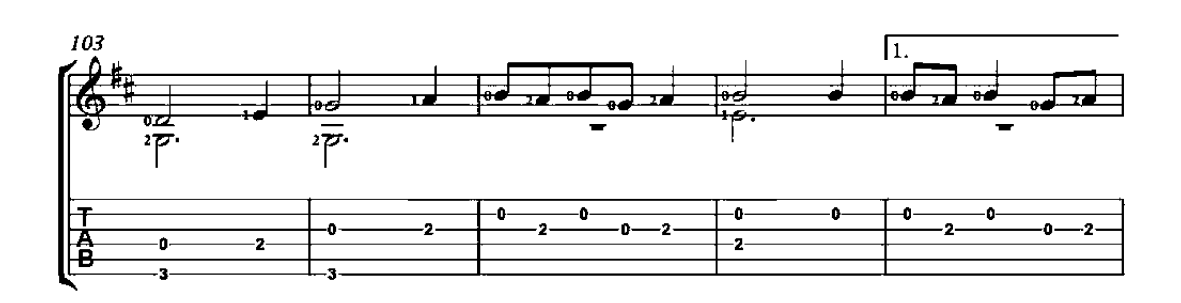

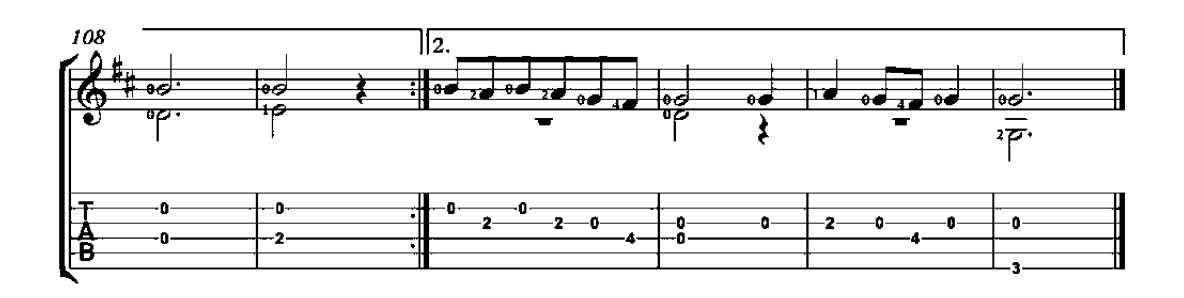

### To Mother

(A Madre)

13th-Century Cantiga

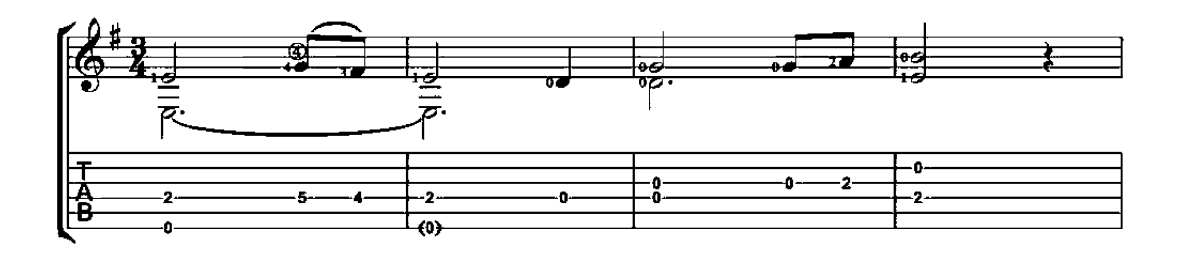

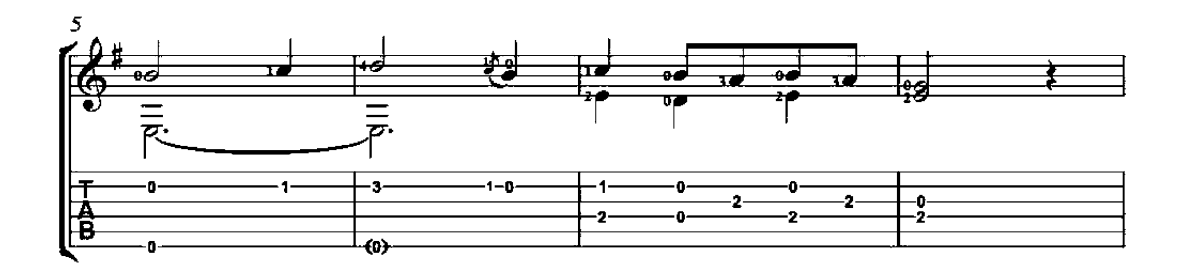

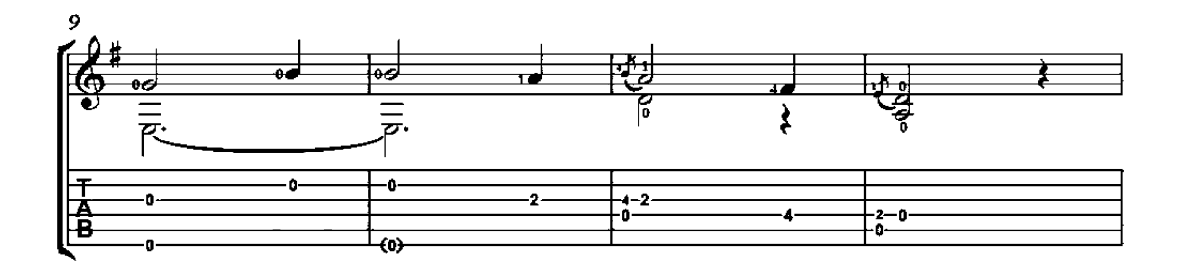

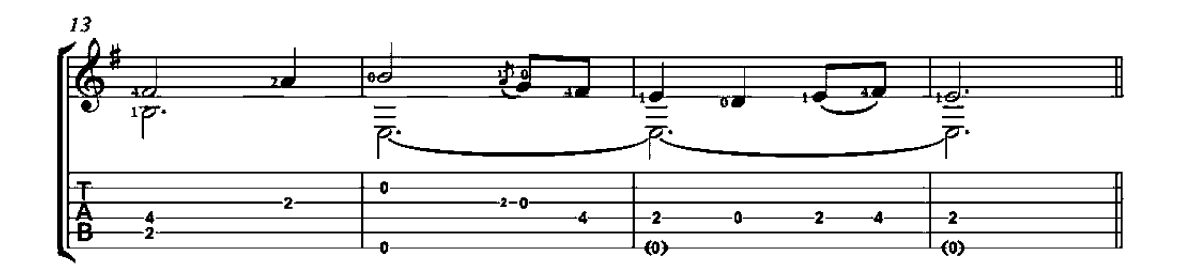

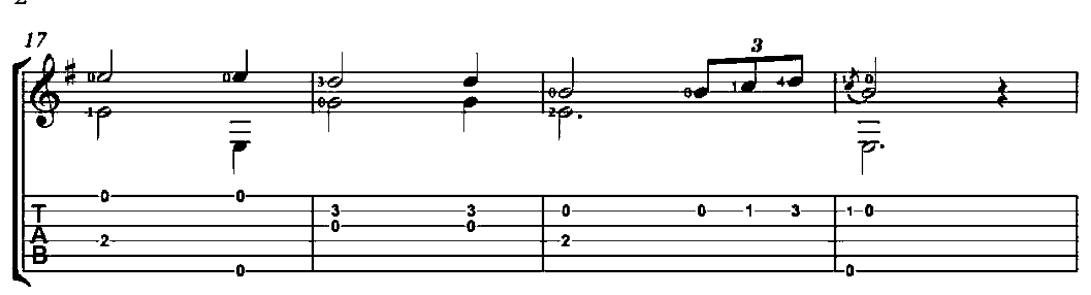

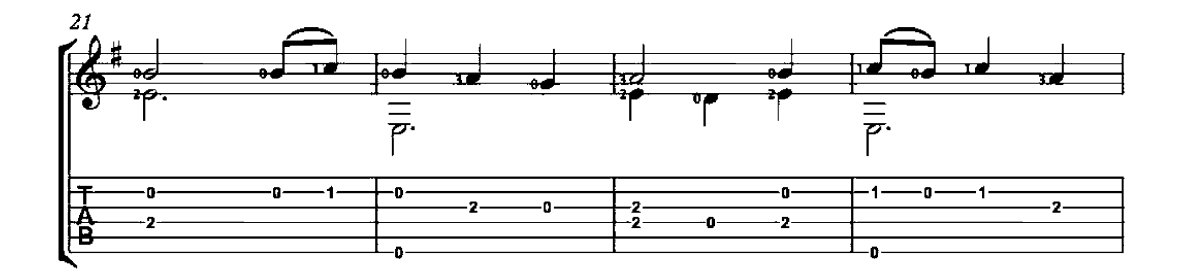

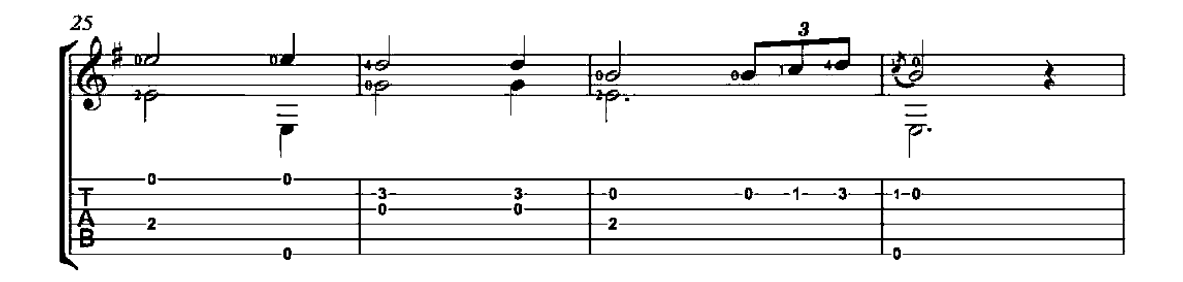

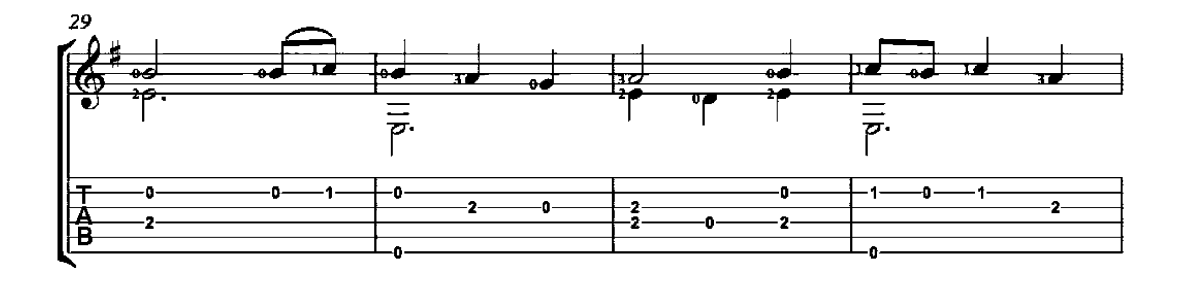

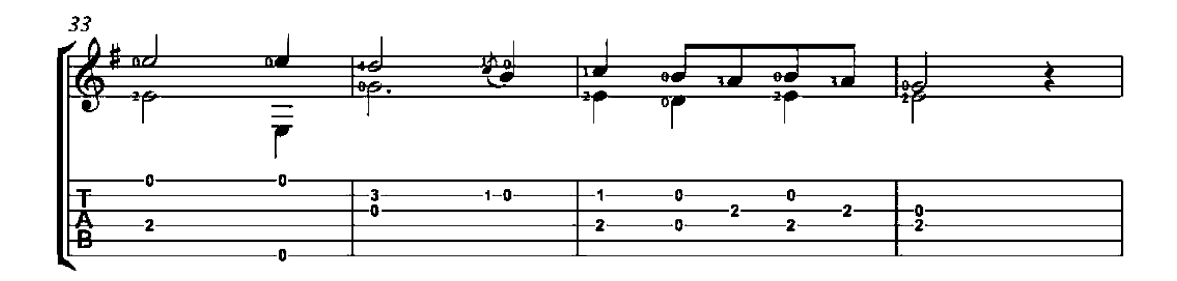

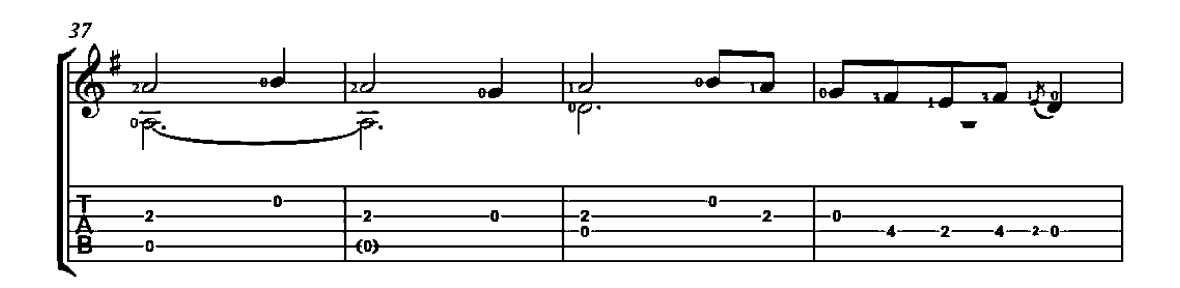

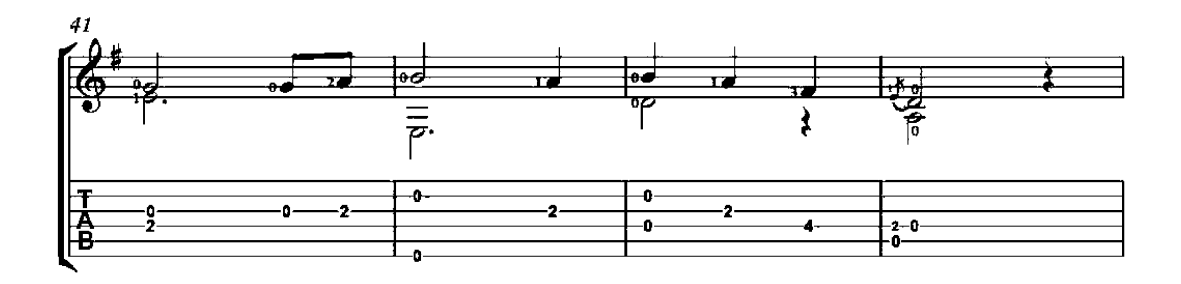

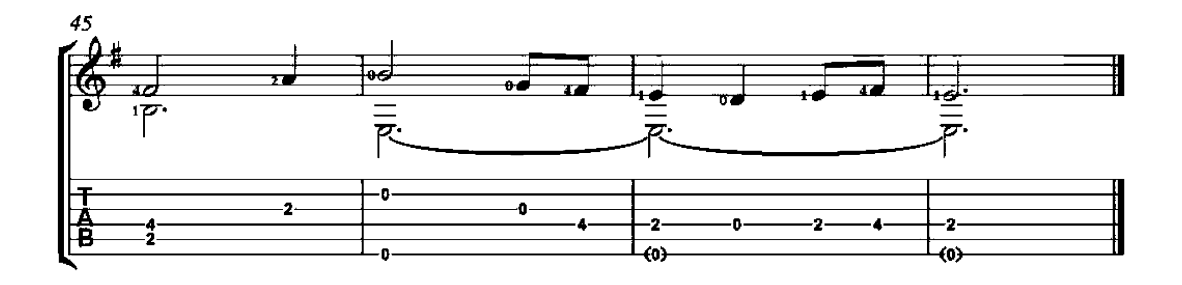

### Little Brunette, You Make Me Die

(Petite Brunette, tu me fais mourir)

Troubadour Song

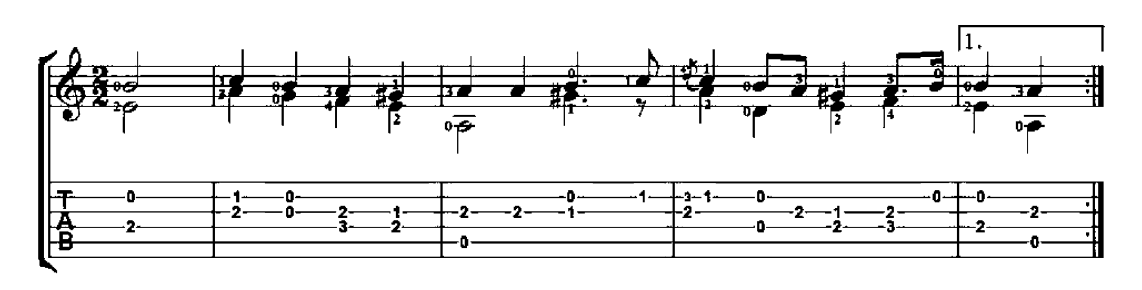

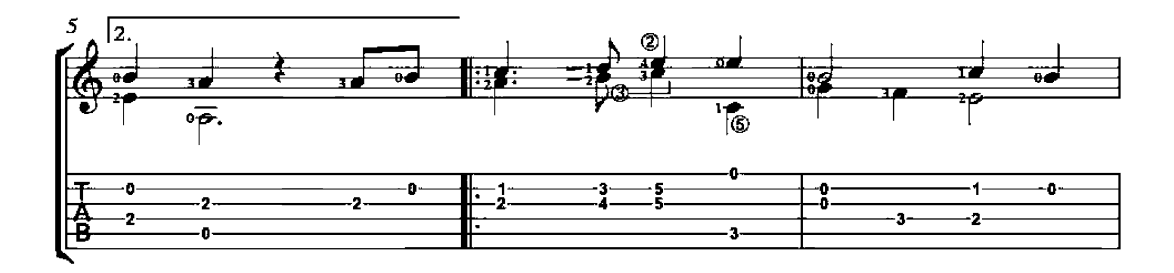

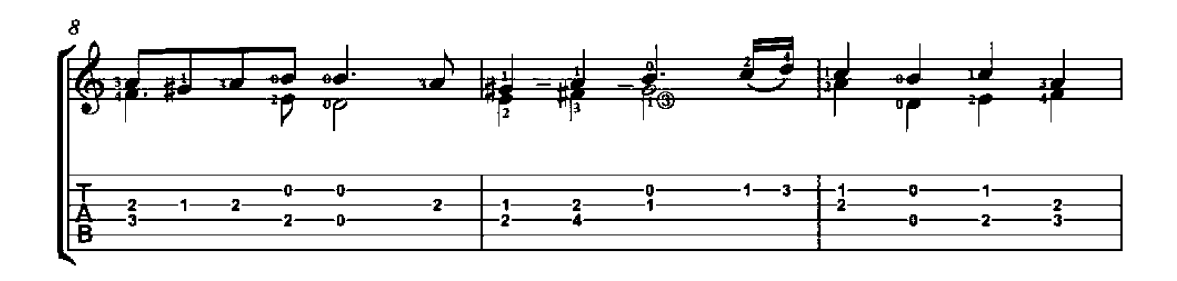

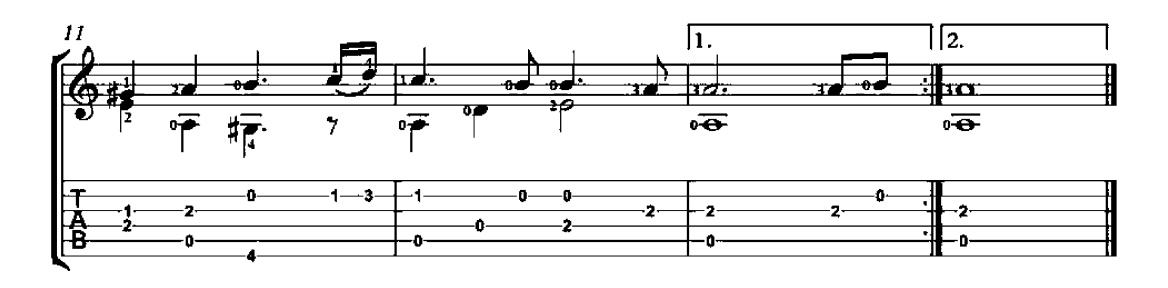

### Ja Nuns Hons Pris

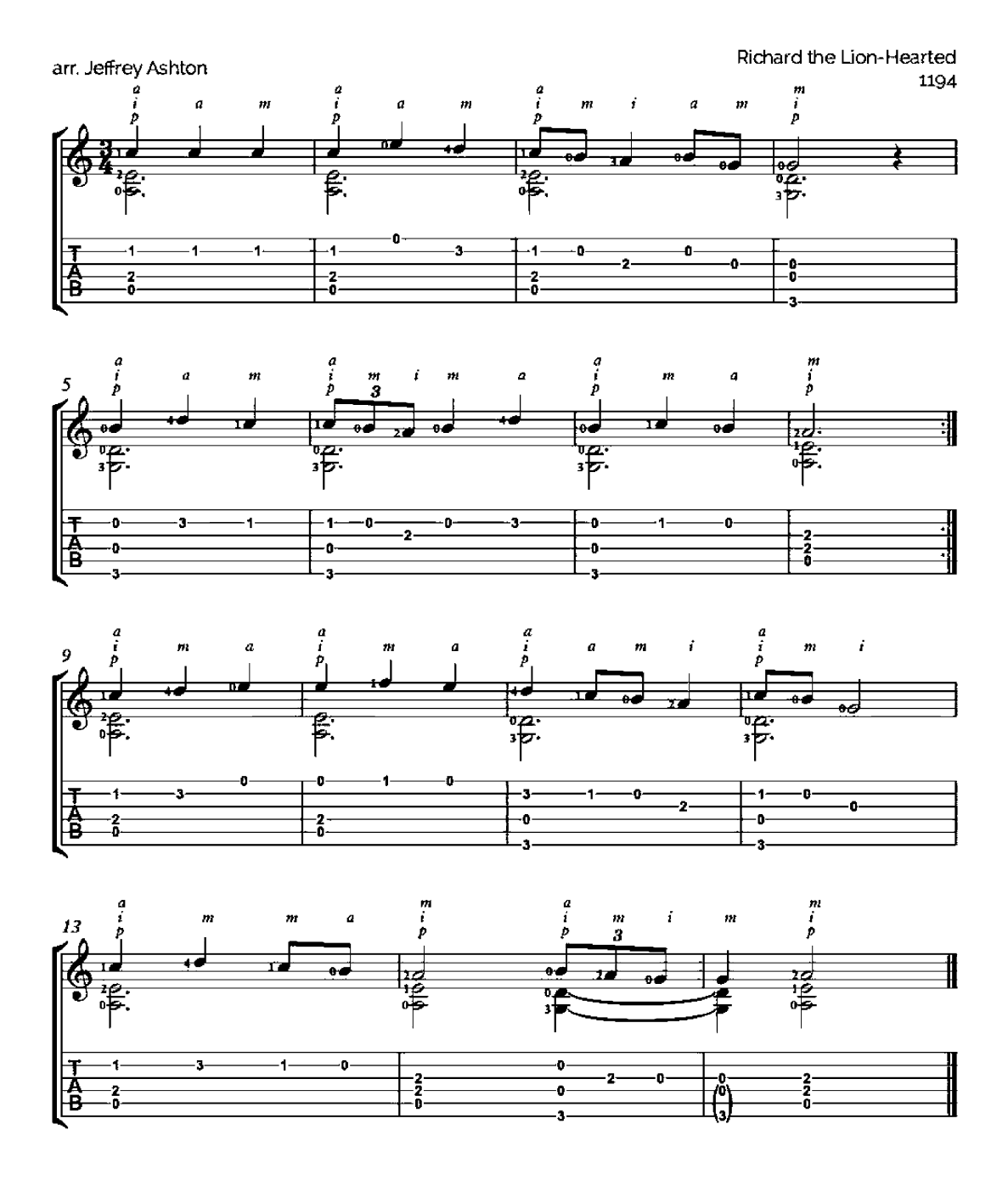

### Danza de las Hachas

Gaspar Sanz<br>(1640-1710)

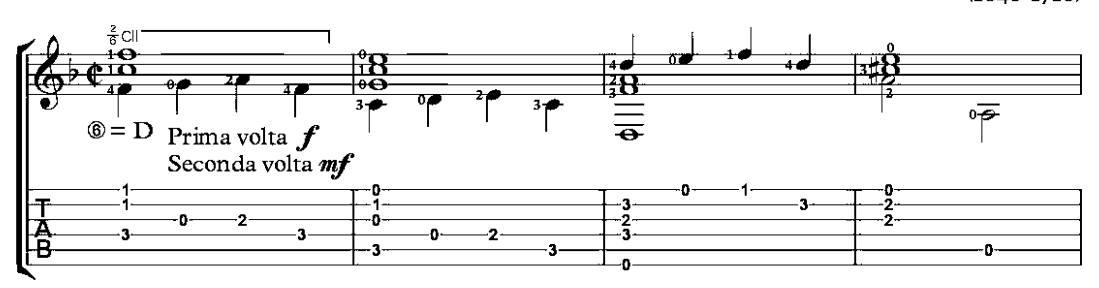

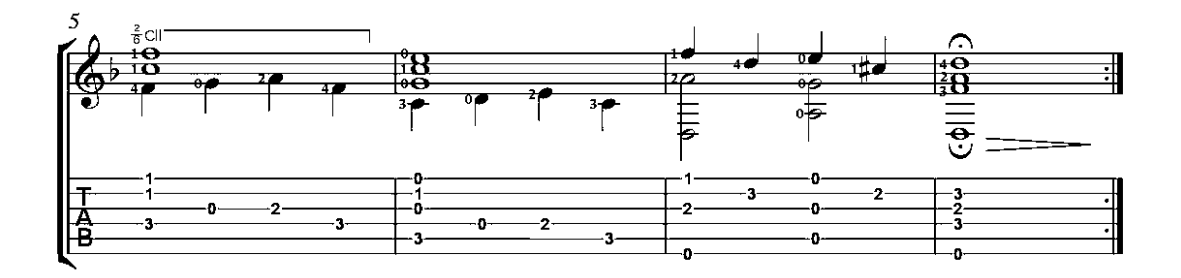

### Españoleta

(easy version)

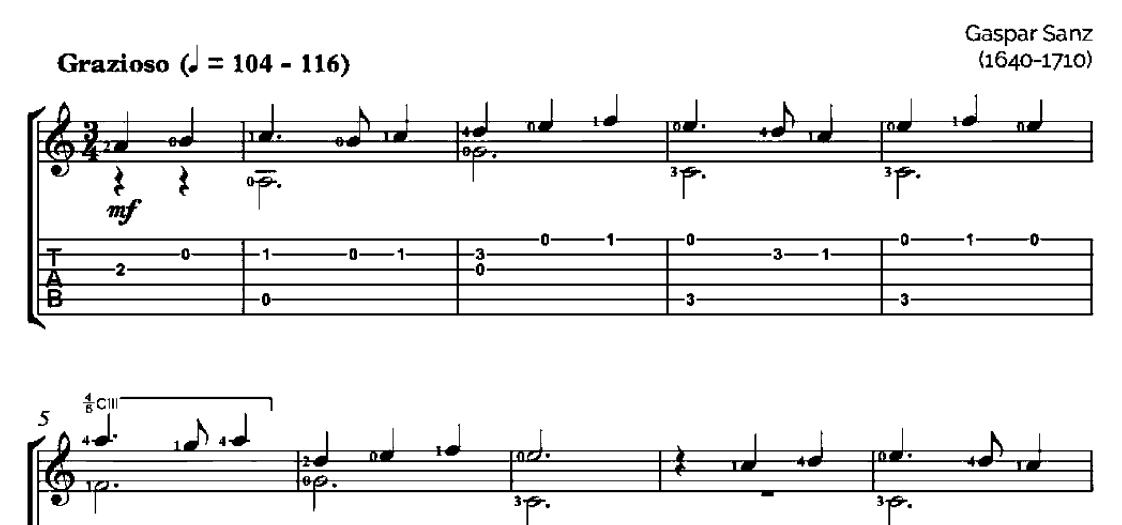

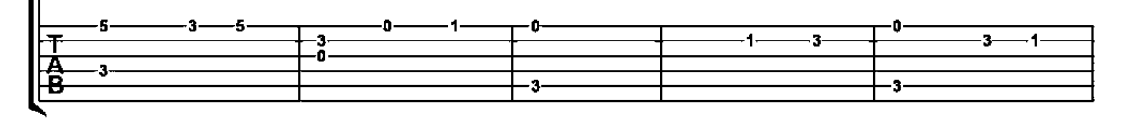

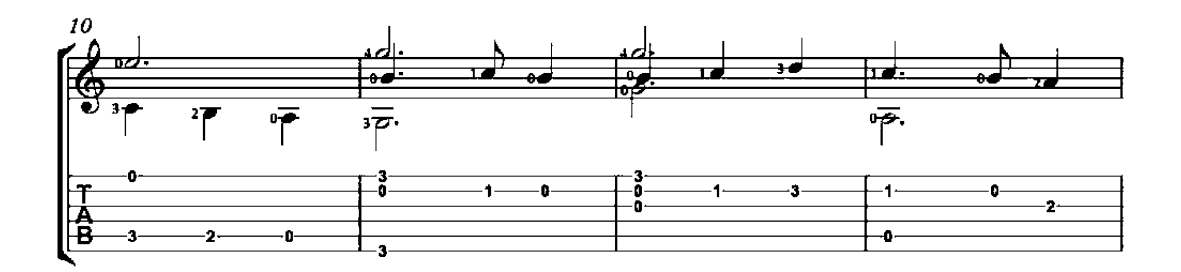

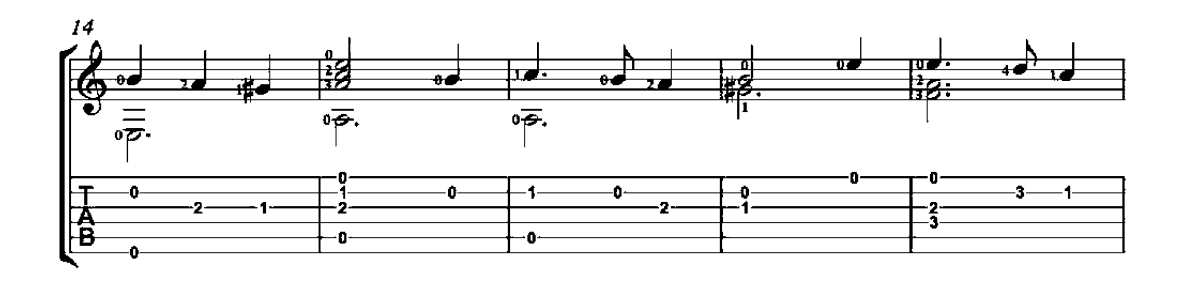

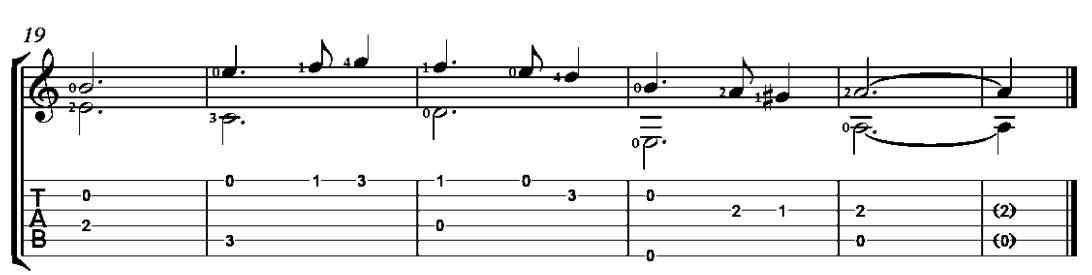

### Gallarda

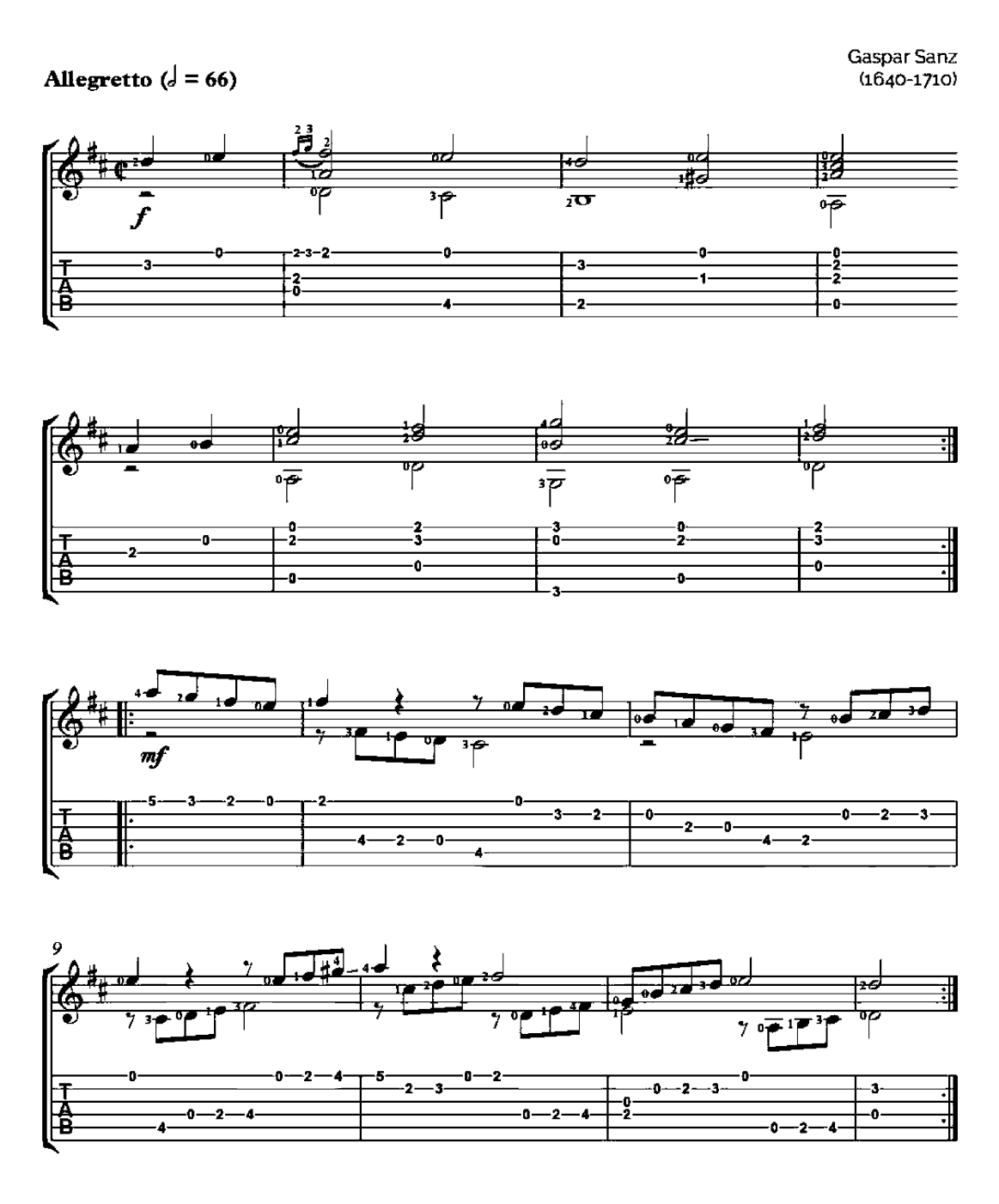

### Matachin

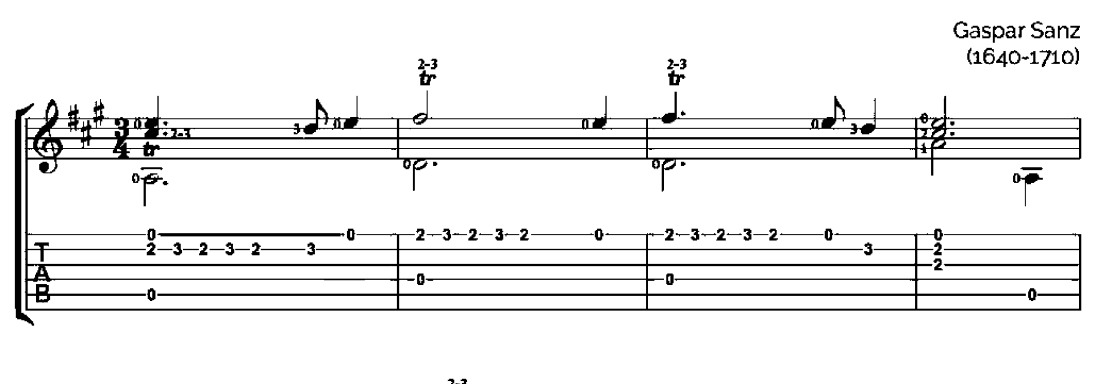

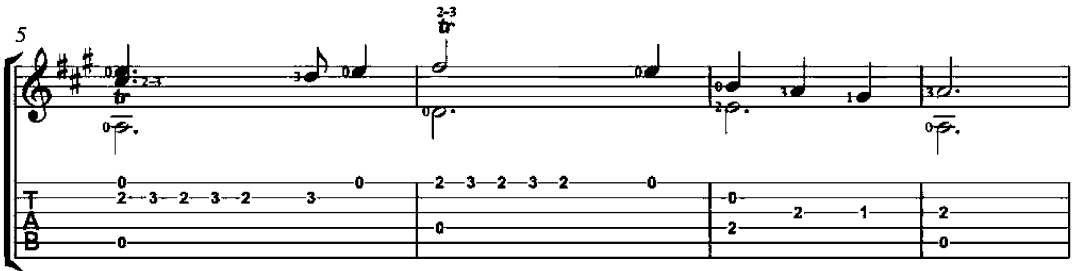

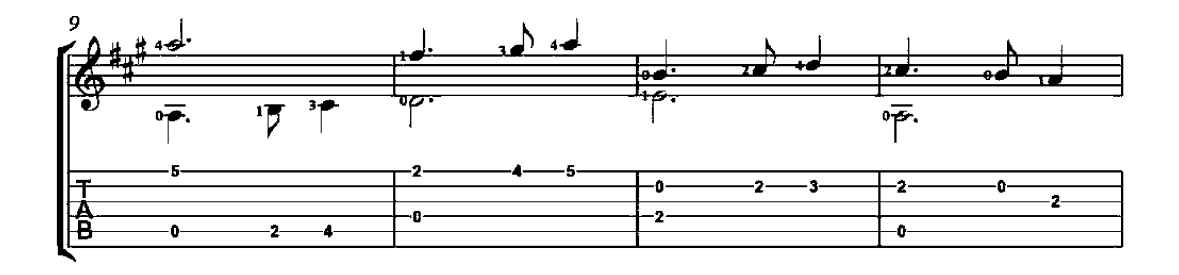

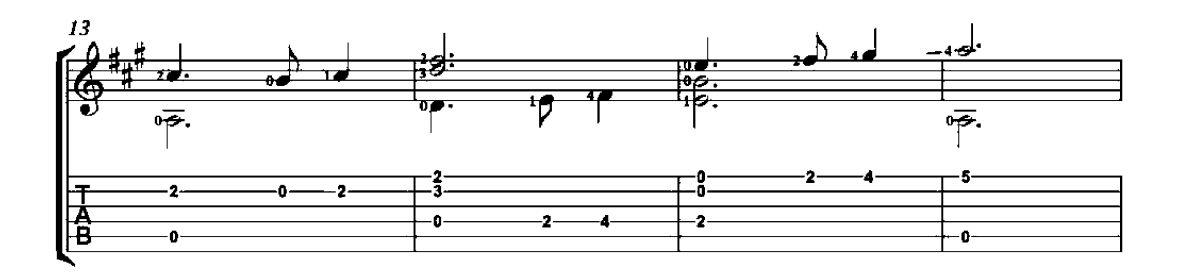

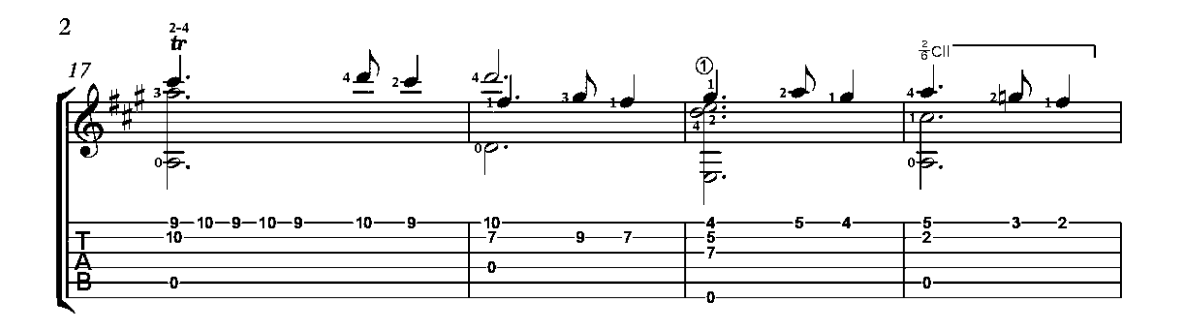

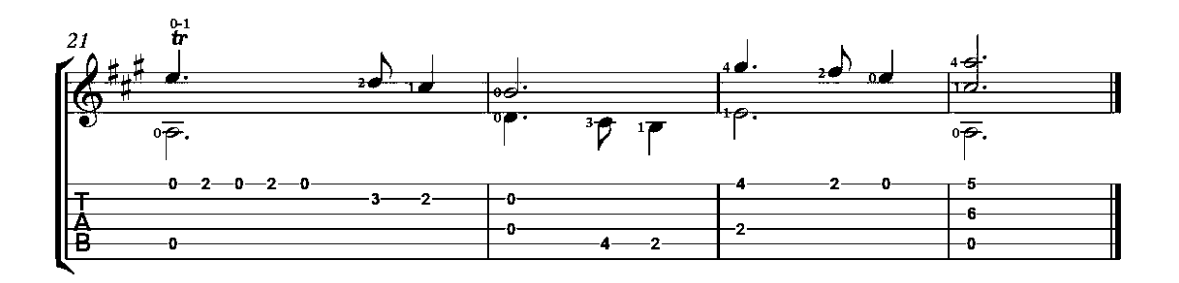

### Paradetas

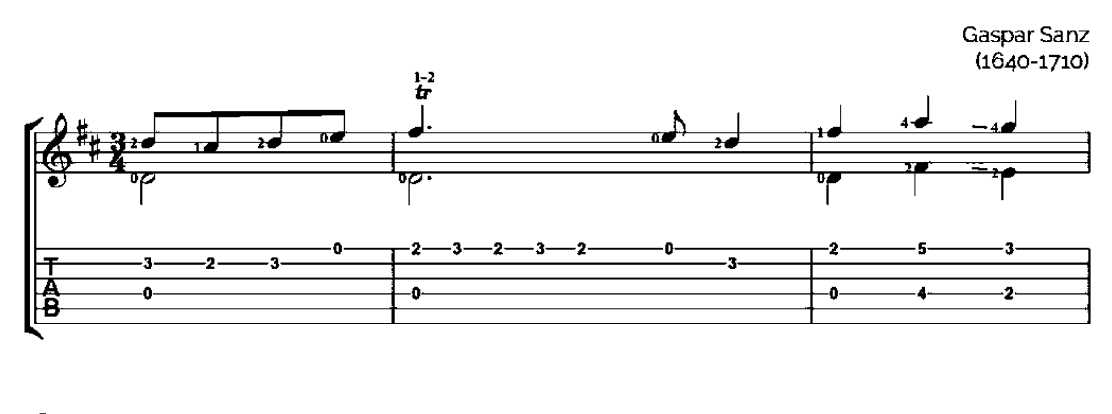

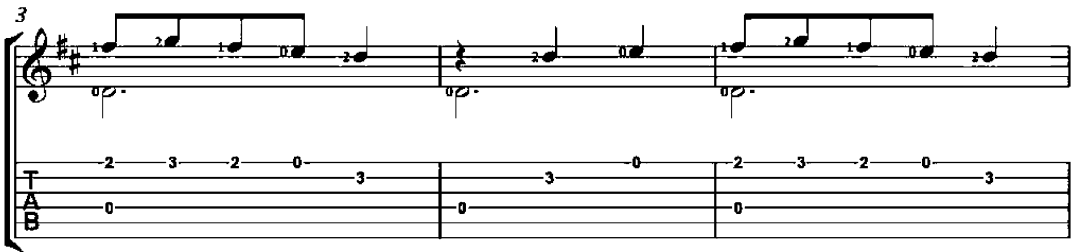

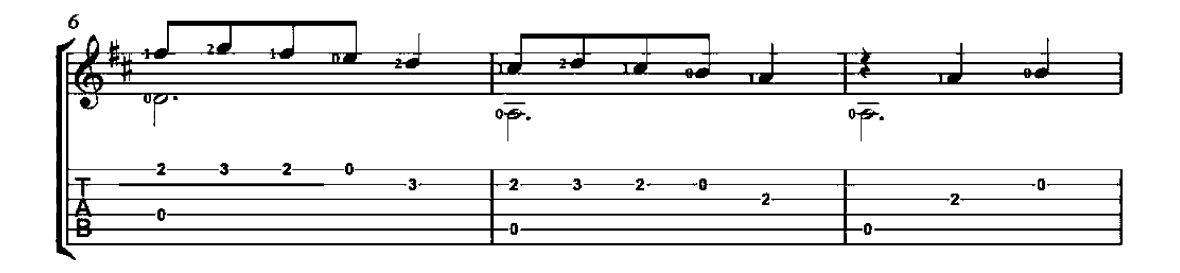

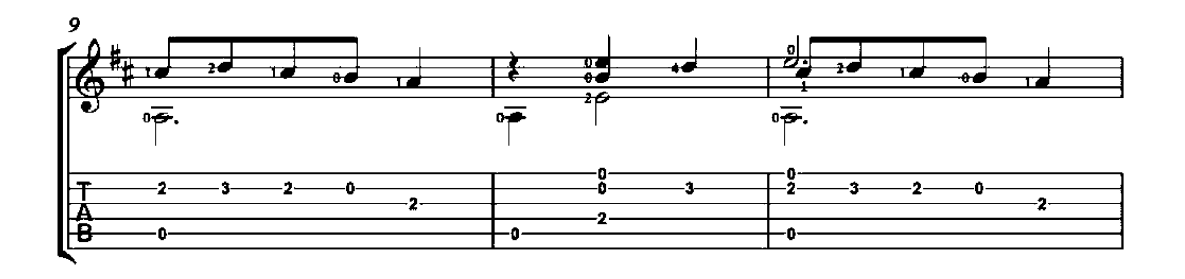

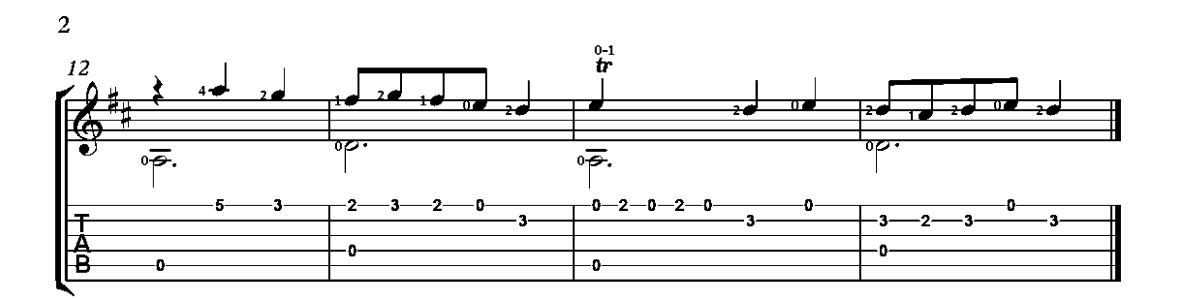
#### Pavana

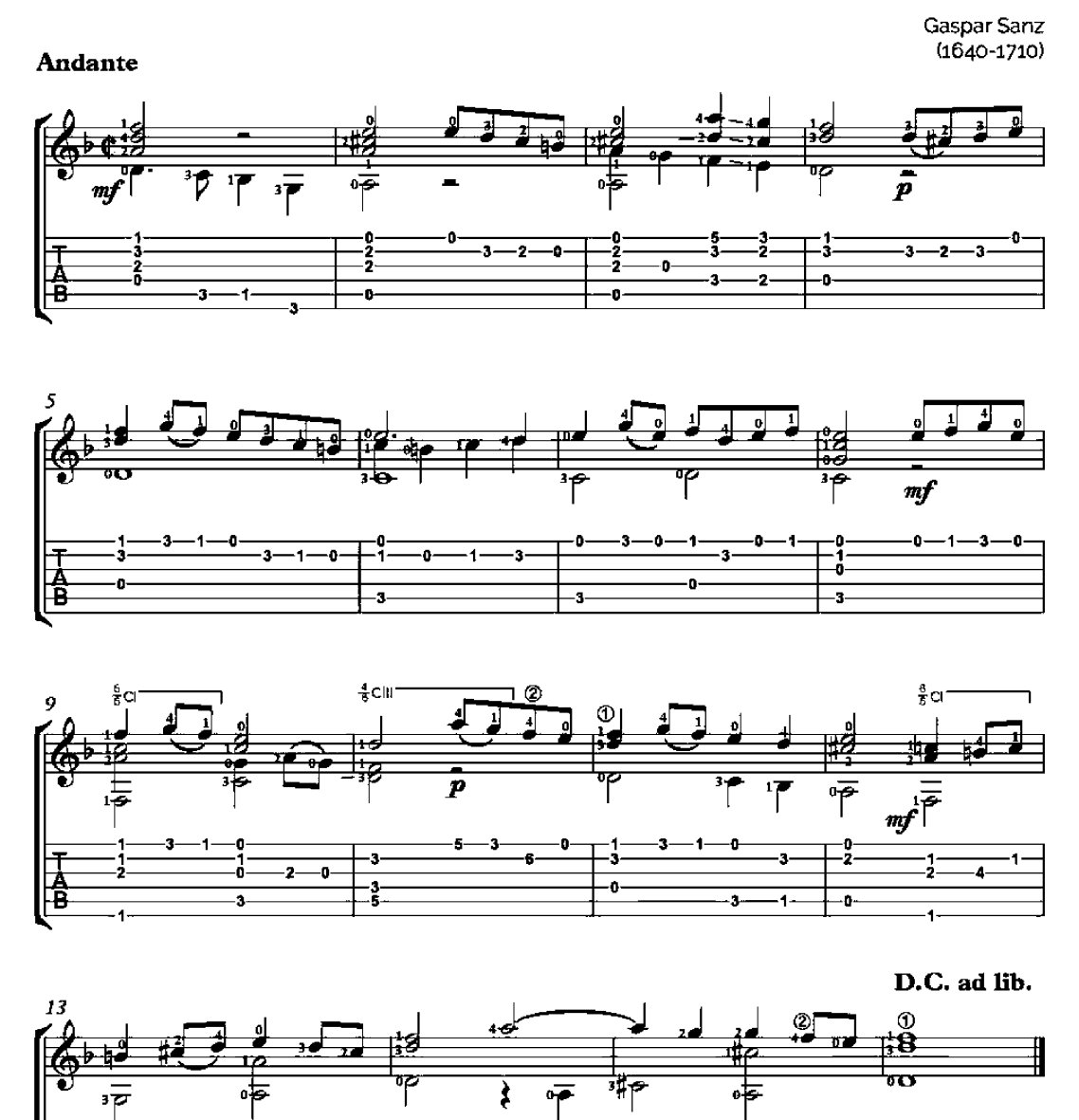

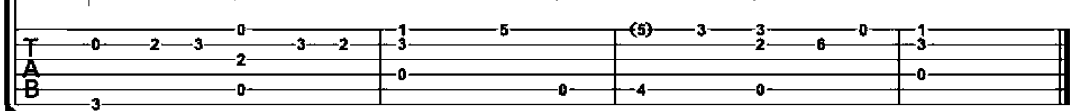

#### **III LABY**

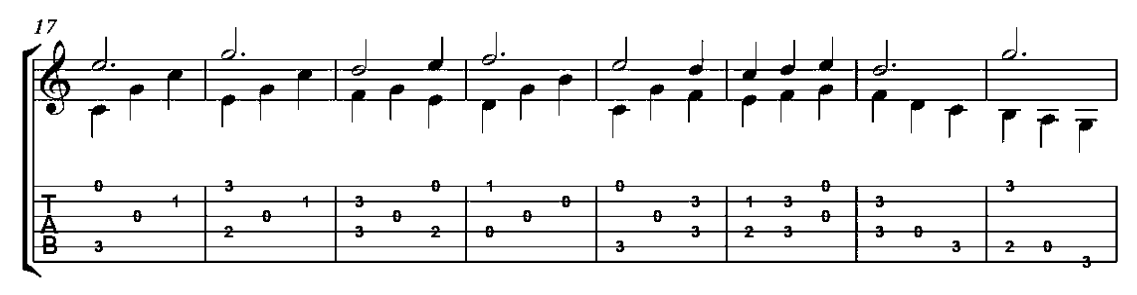

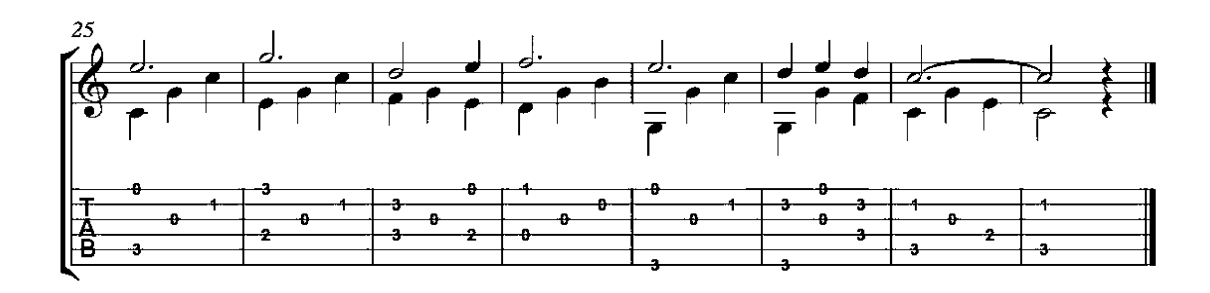

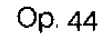

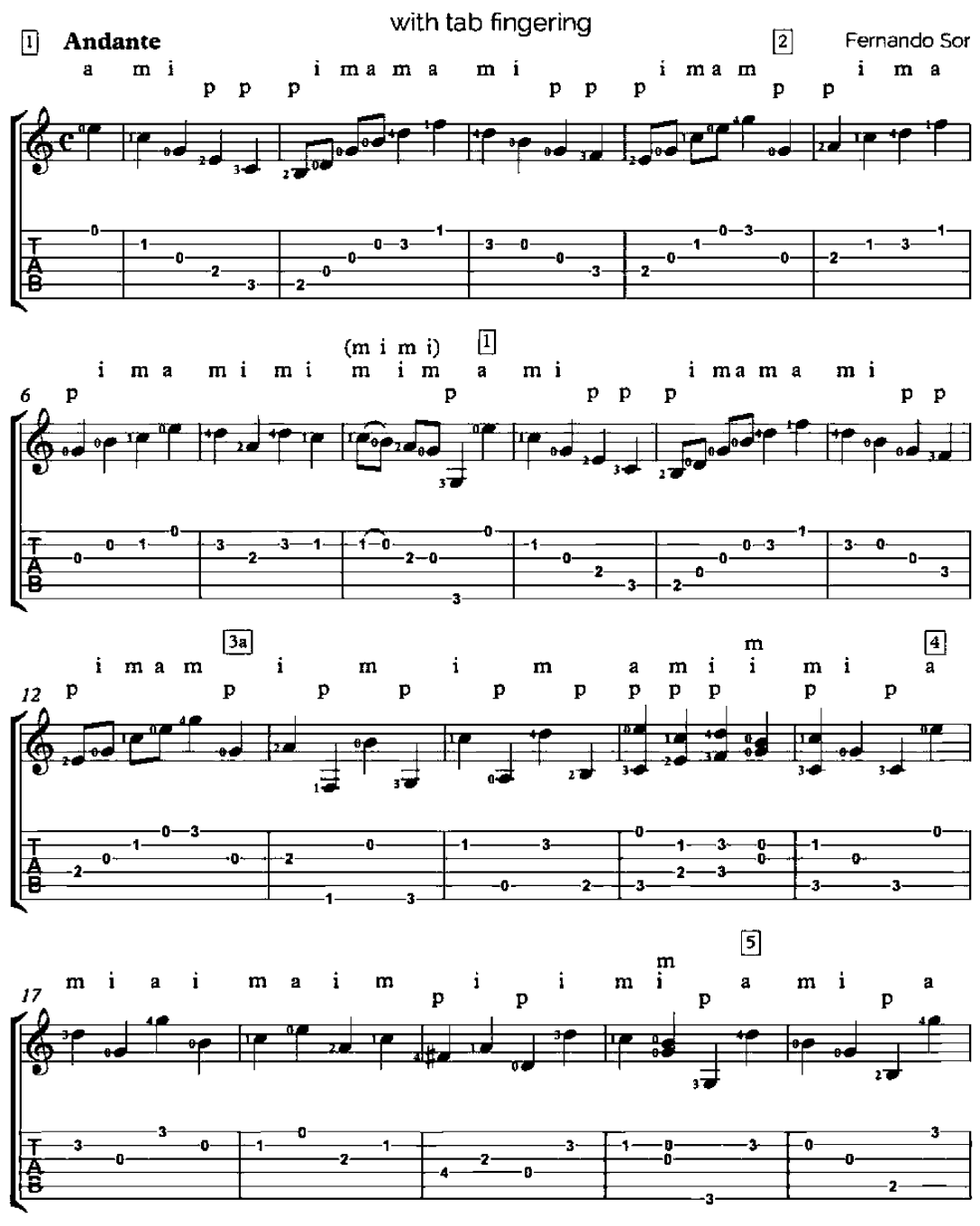

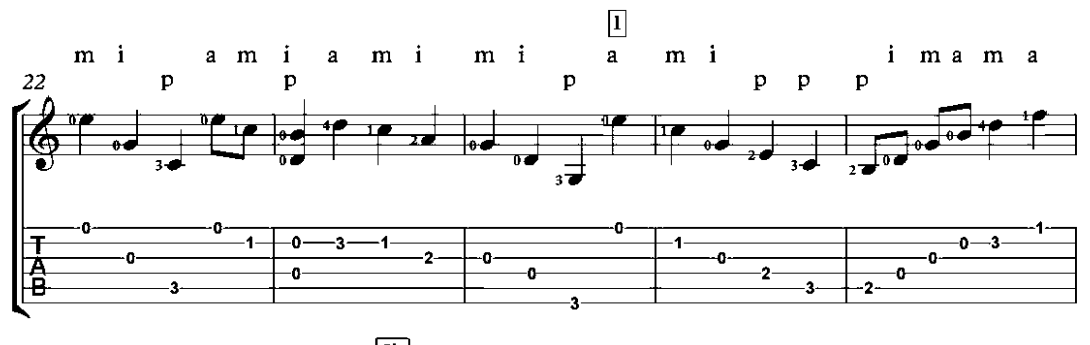

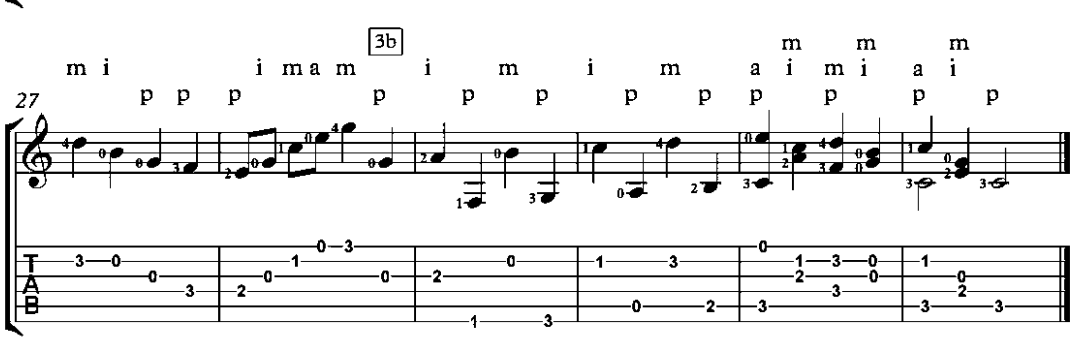

#### Moderato

Op. 35, No. 2

 $\triangle$  = 112-126

Fernando Sor<br>(1778-1839)

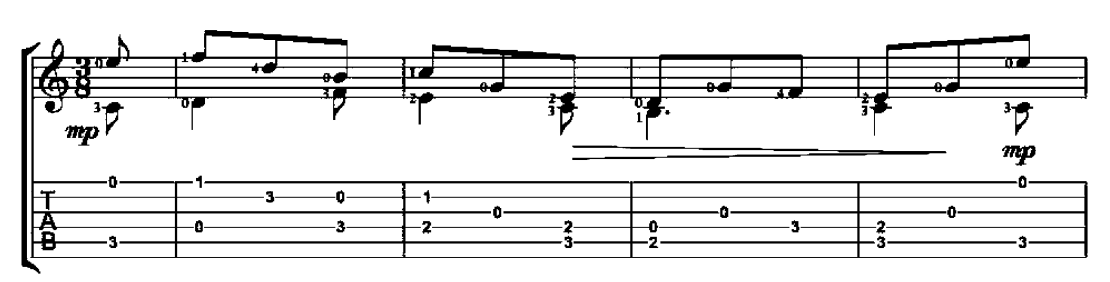

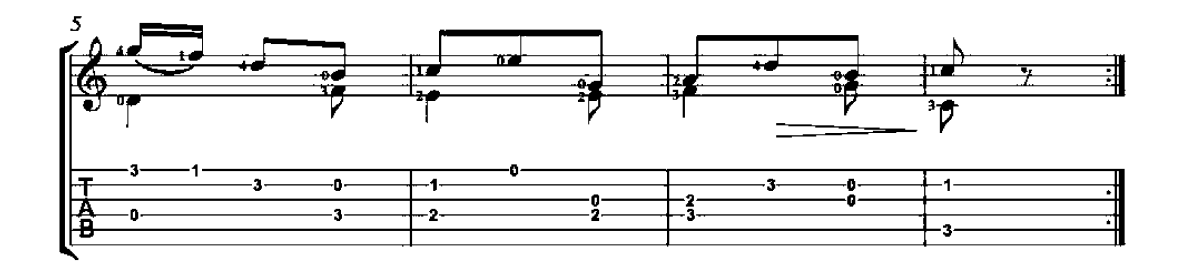

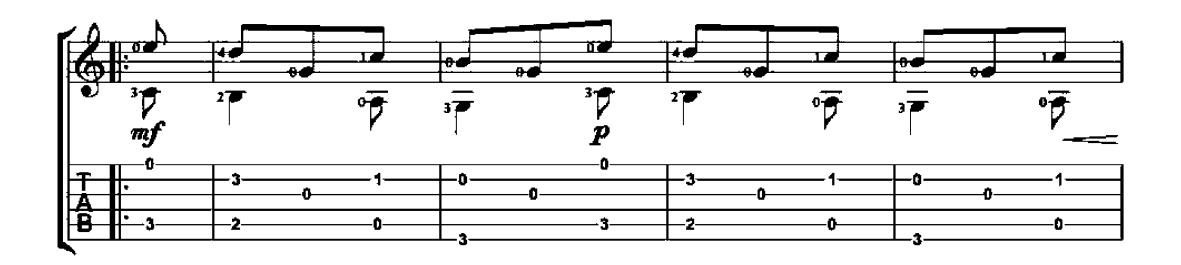

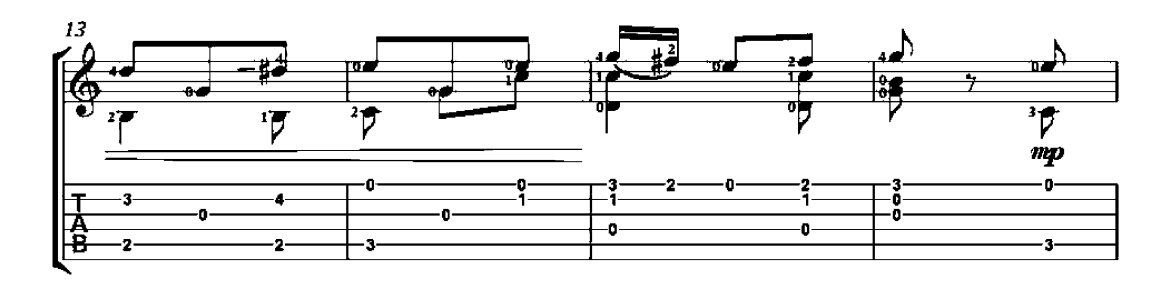

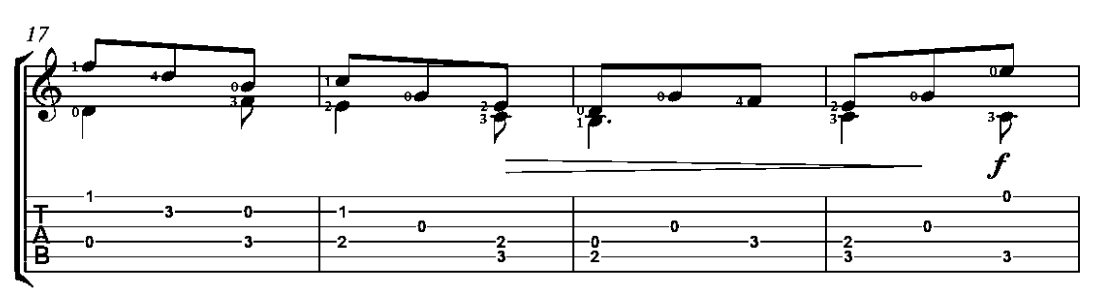

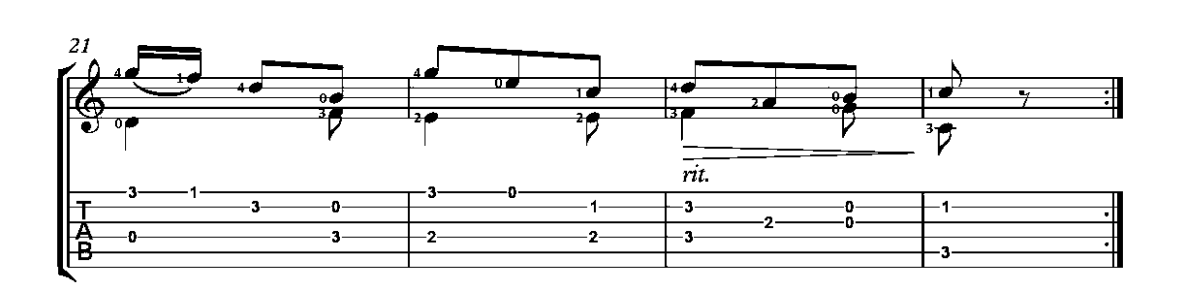

#### Etude Op. 35, No. 22

transposed in A minor

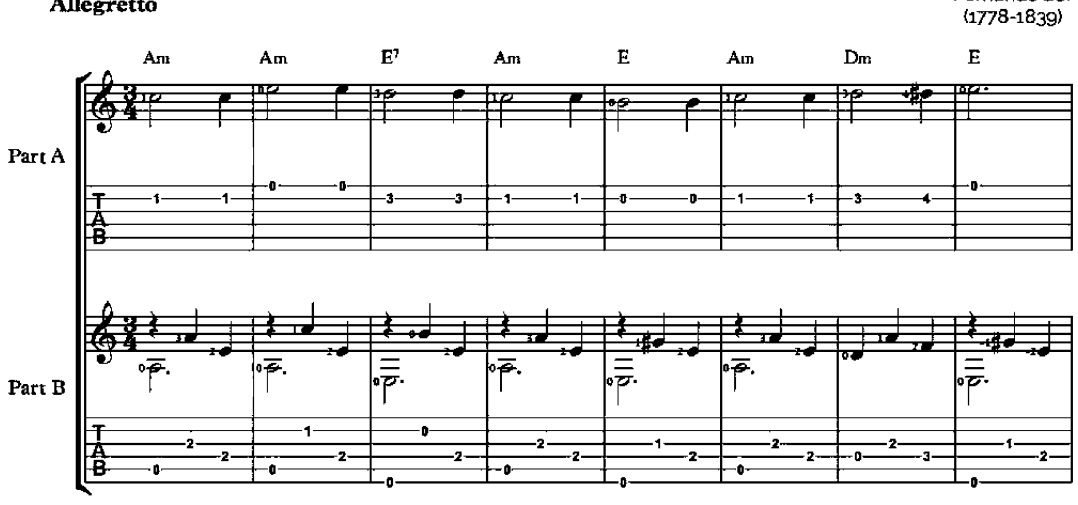

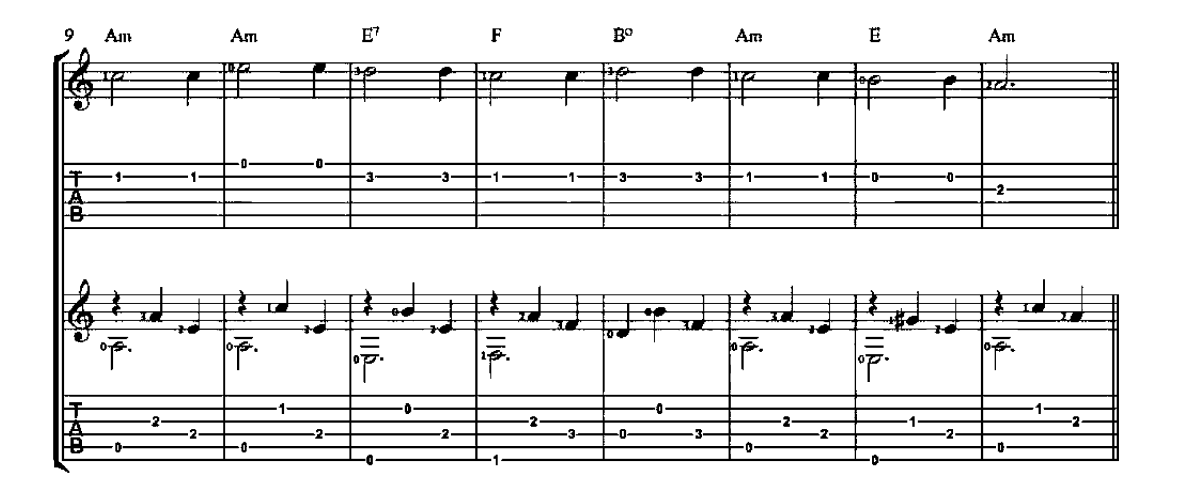

Allegretto

Fernando Sor<br>(1778-1839)

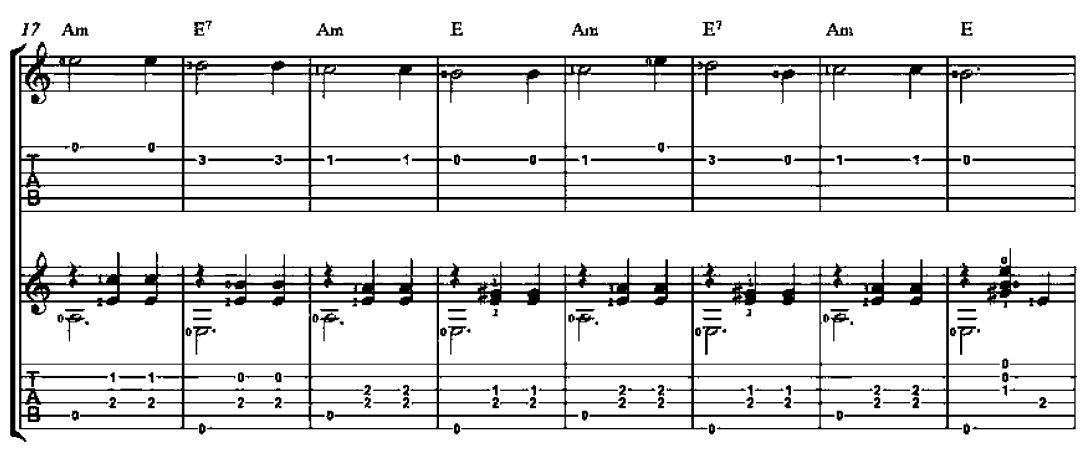

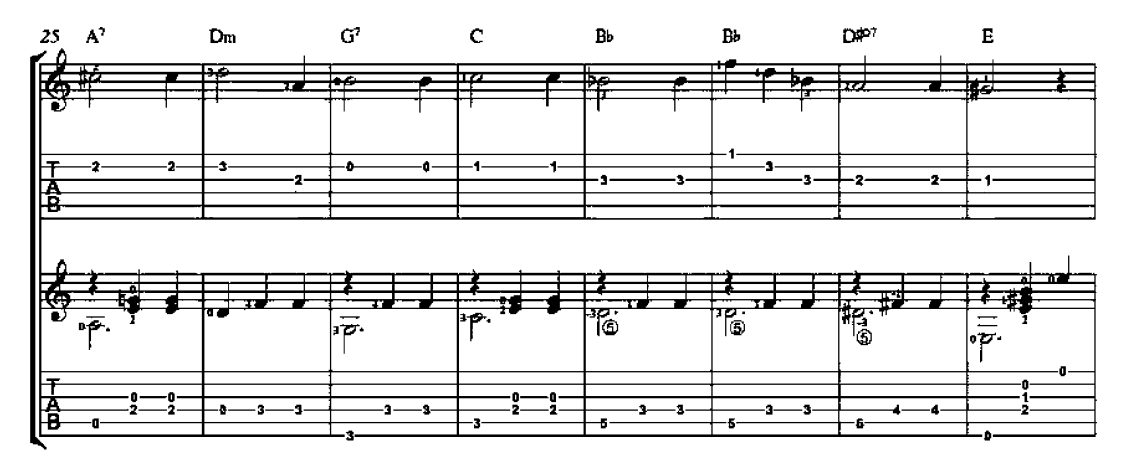

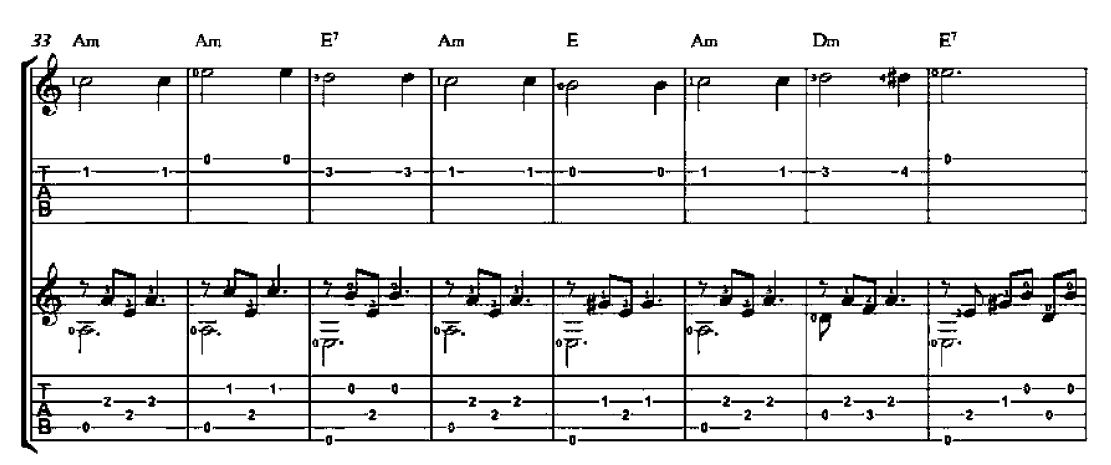

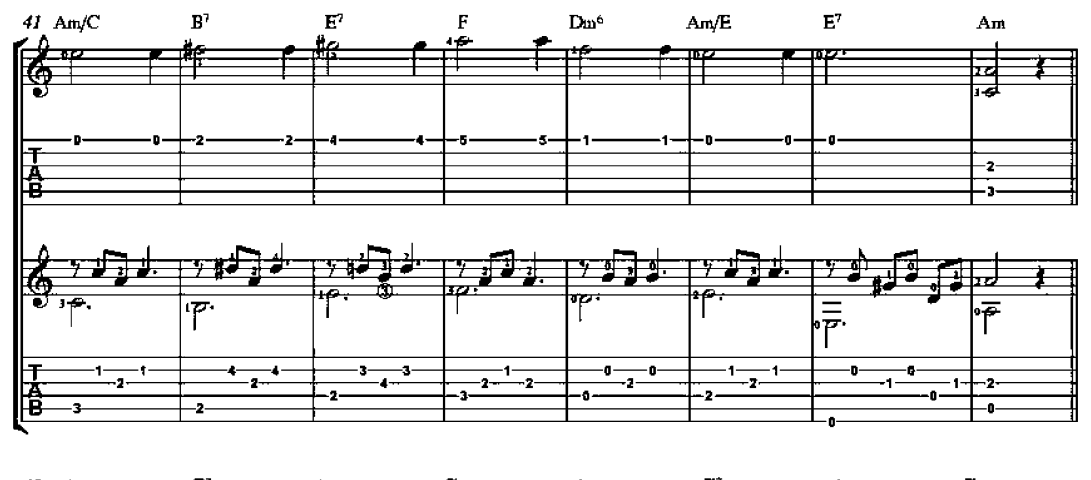

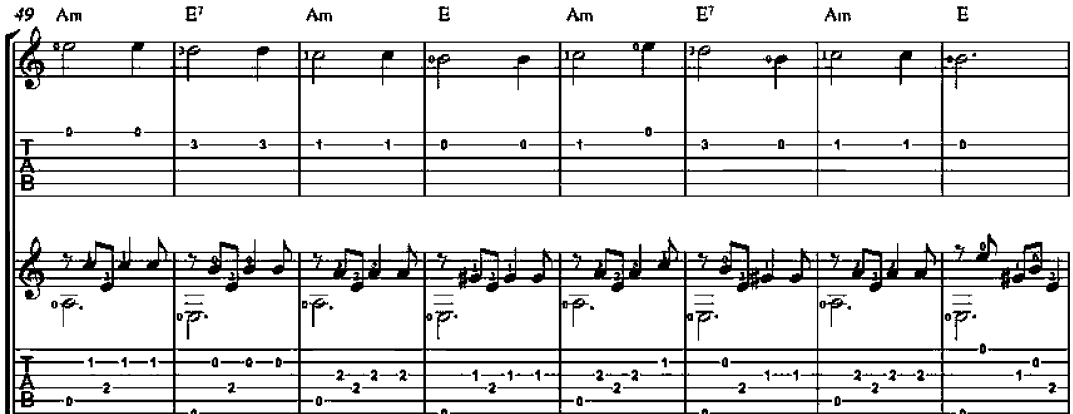

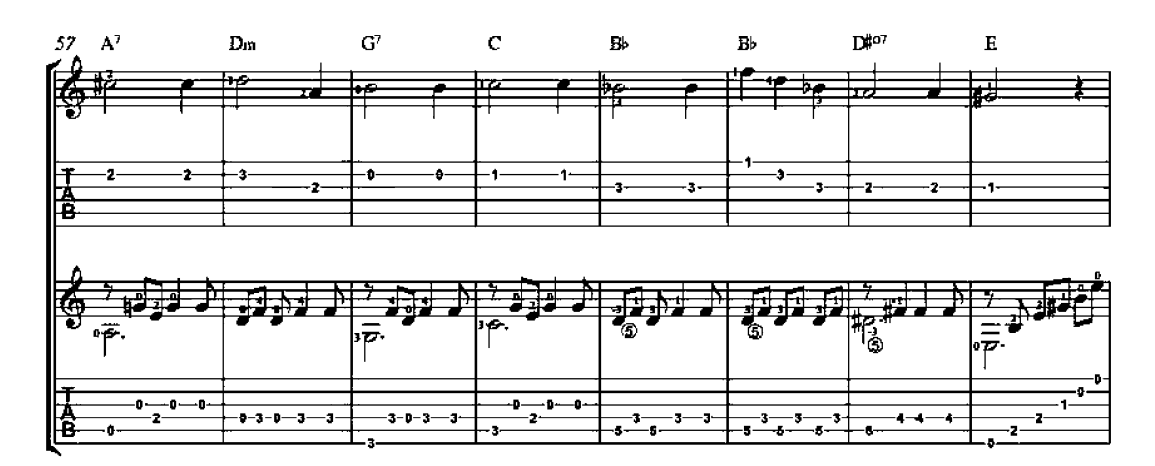

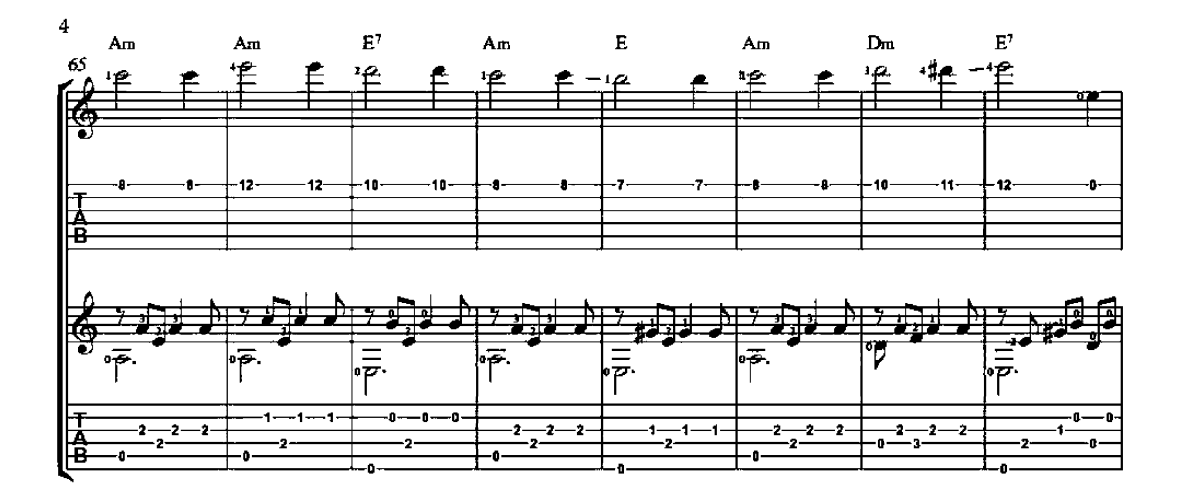

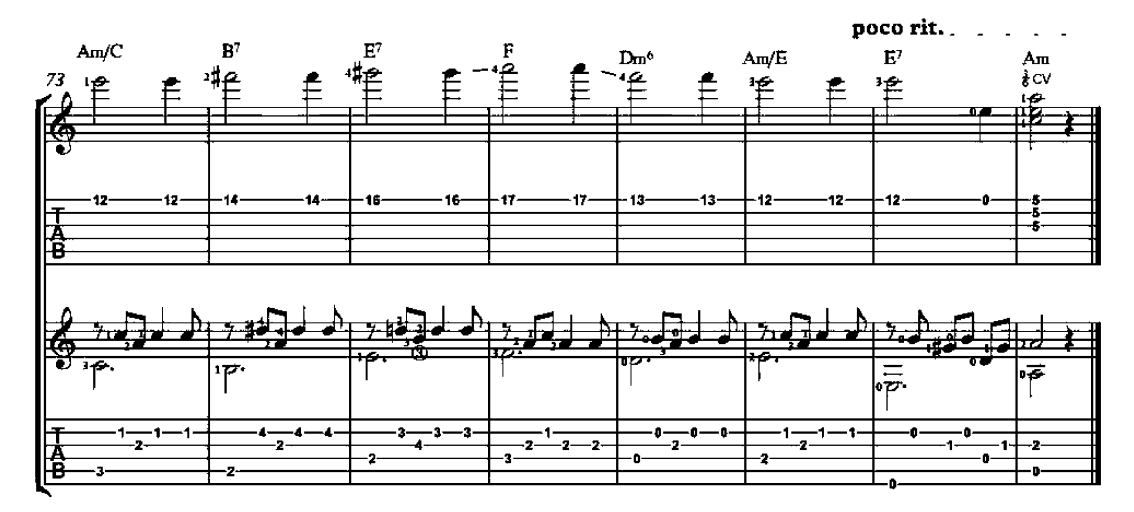

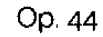

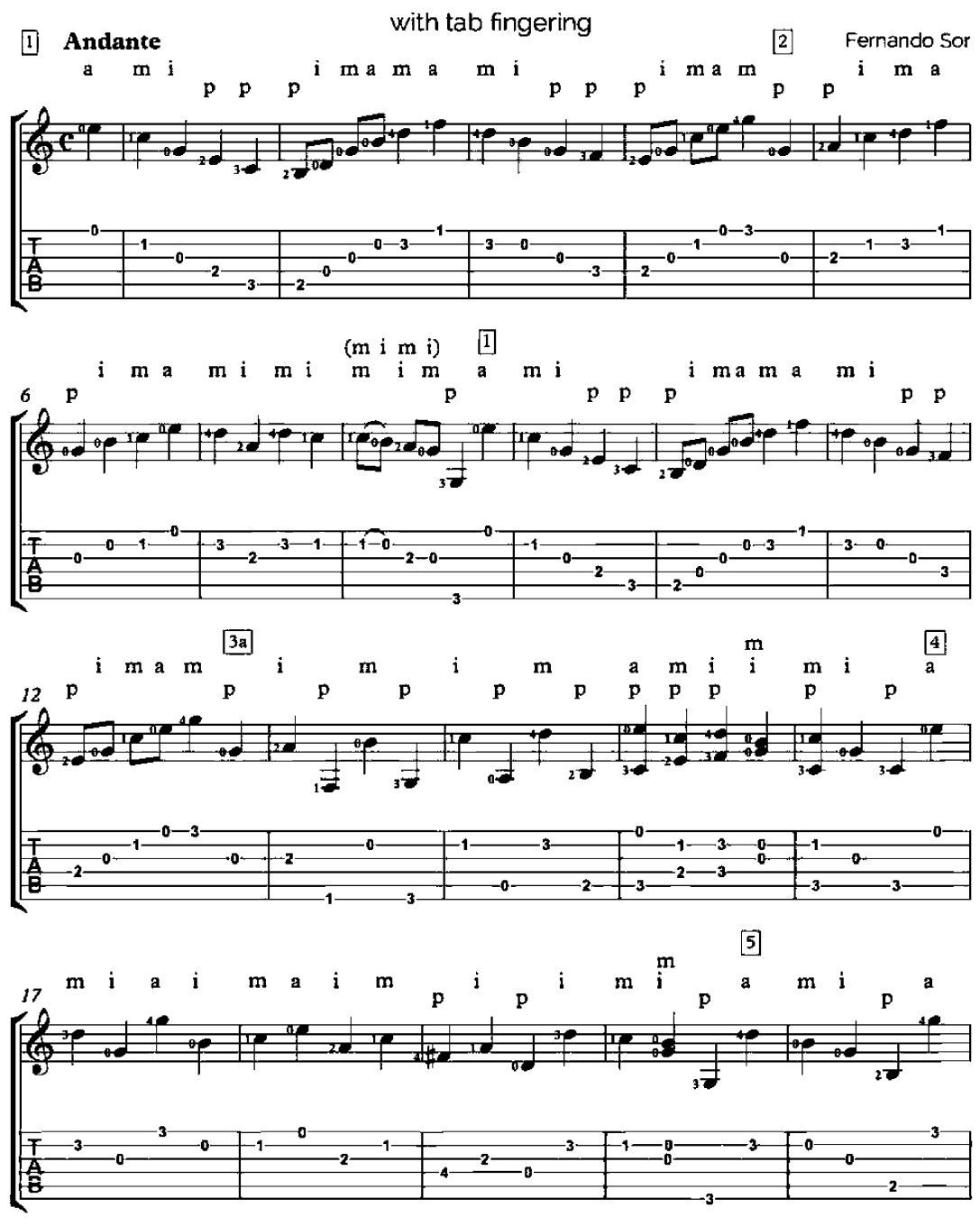

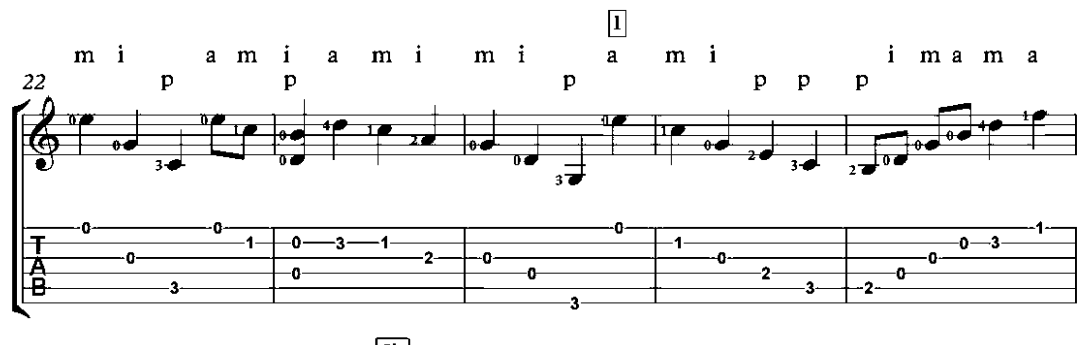

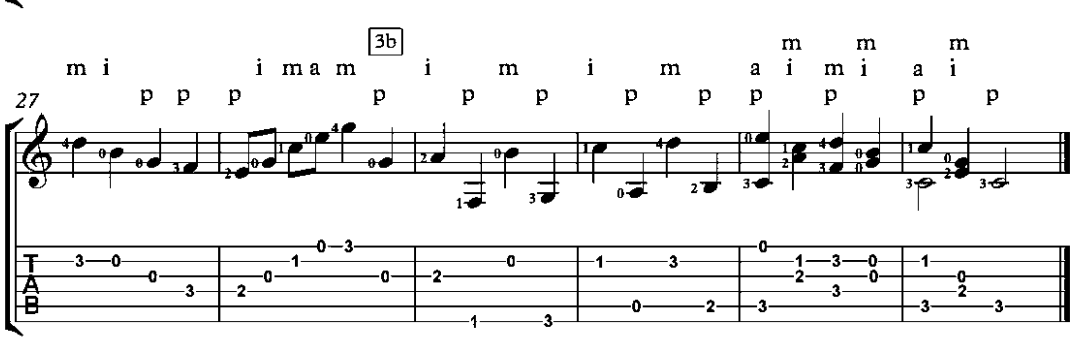

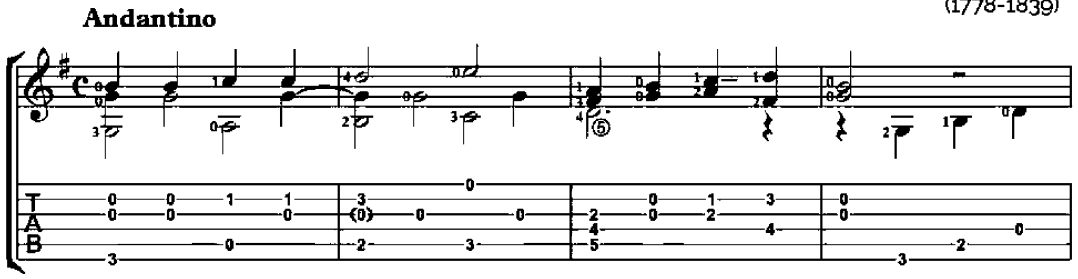

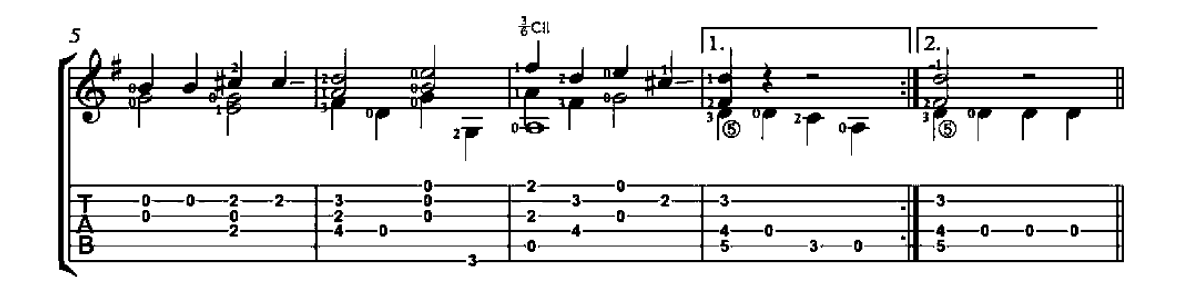

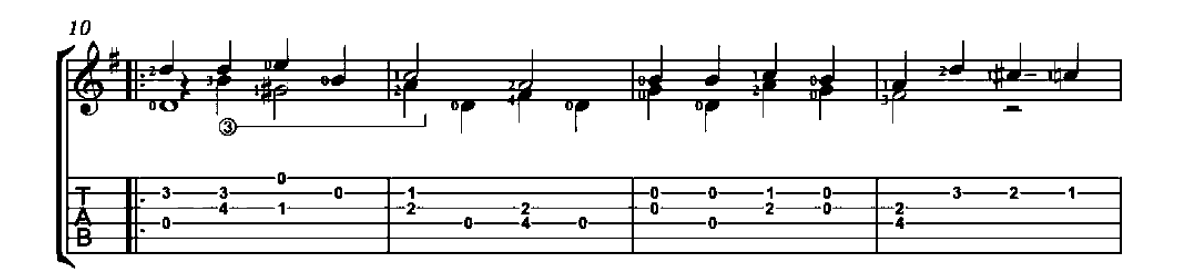

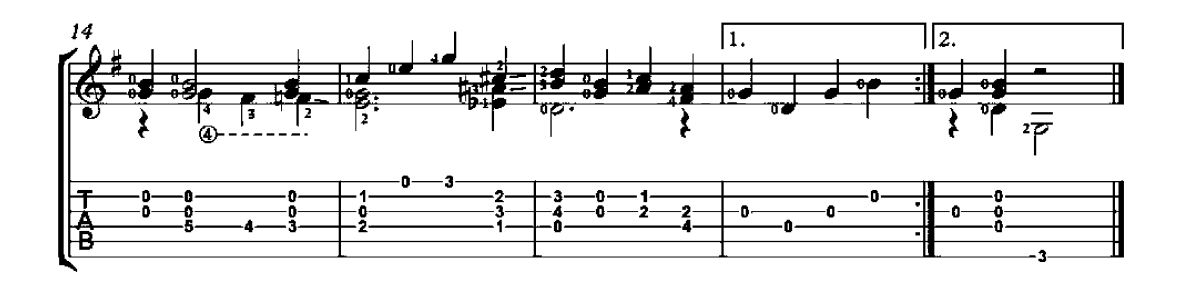

Op. 44

Op. 60

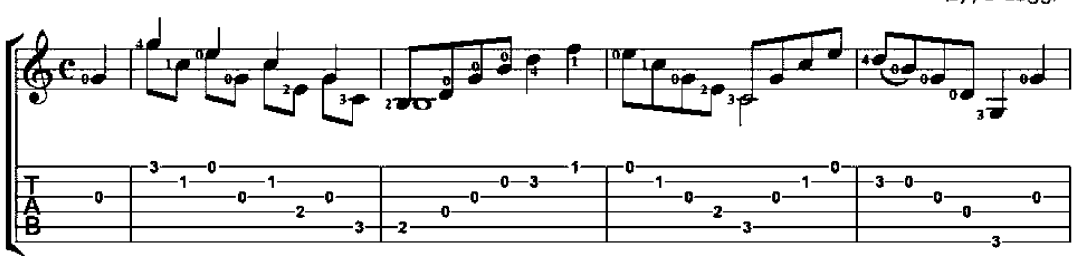

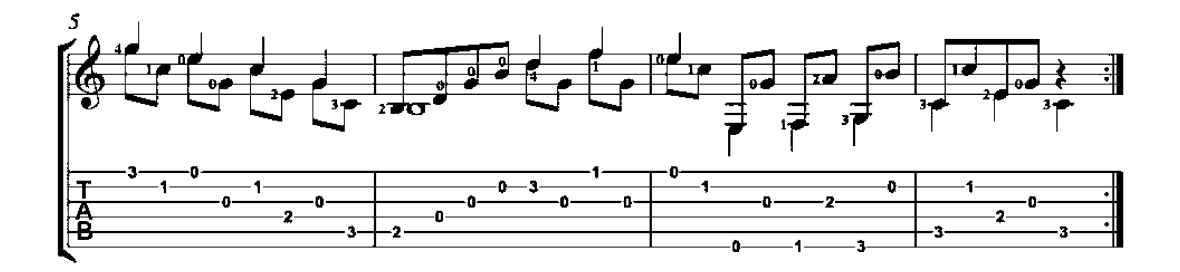

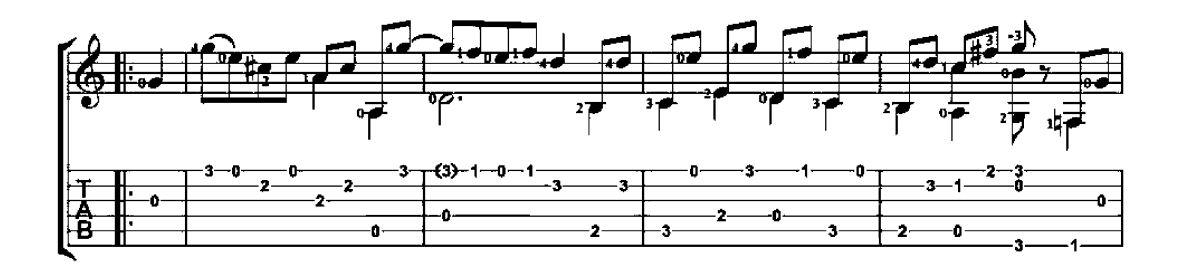

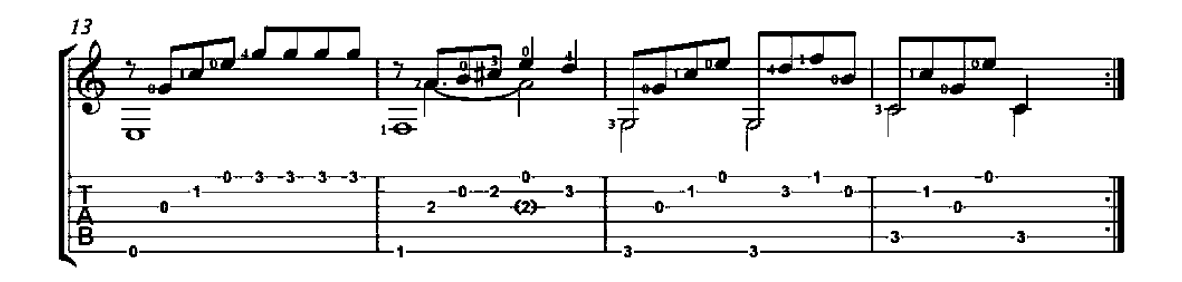

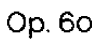

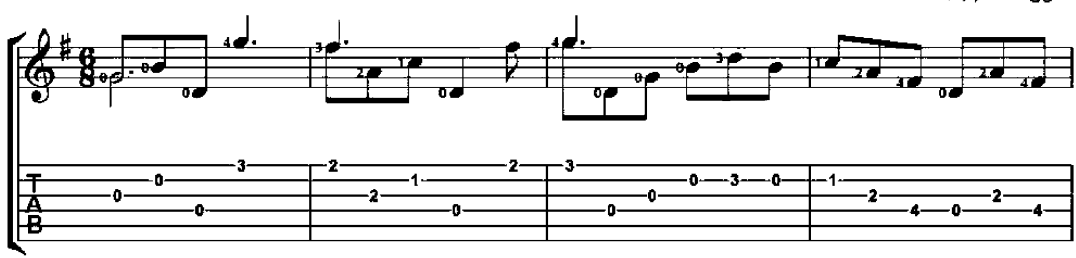

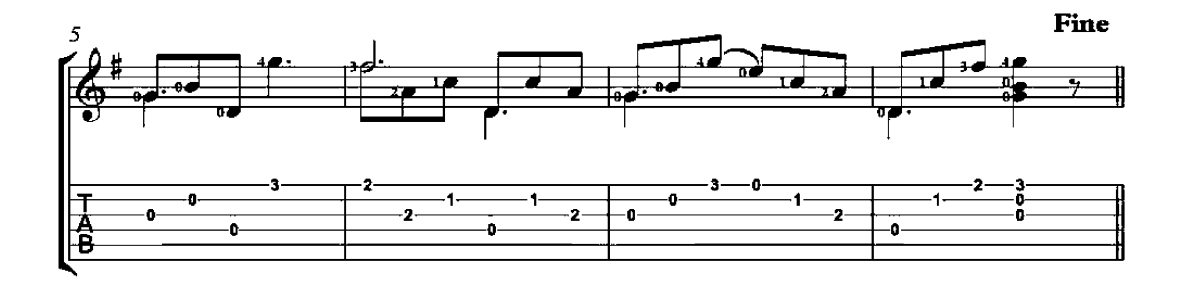

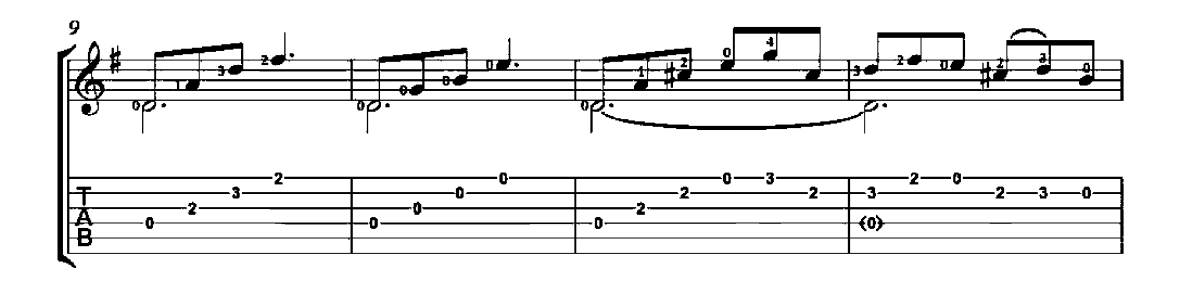

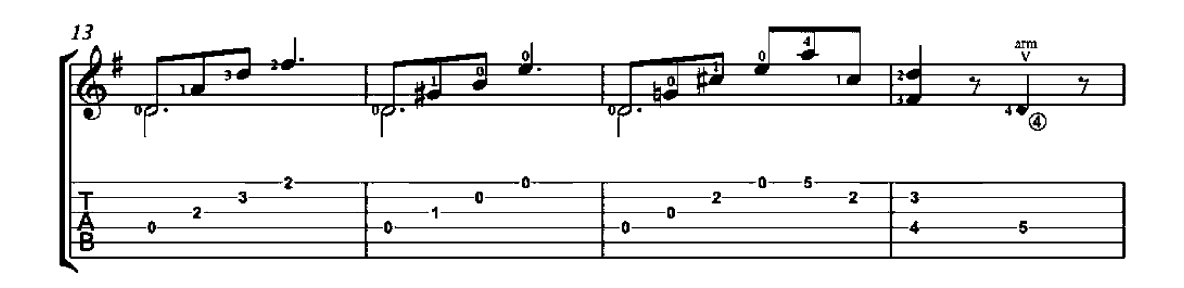

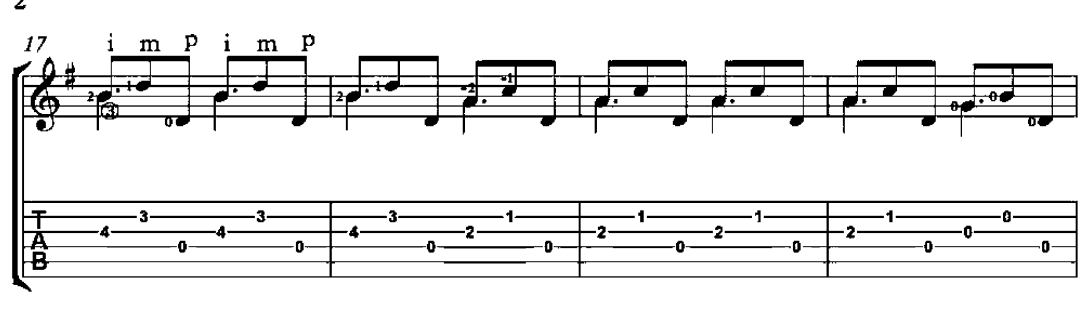

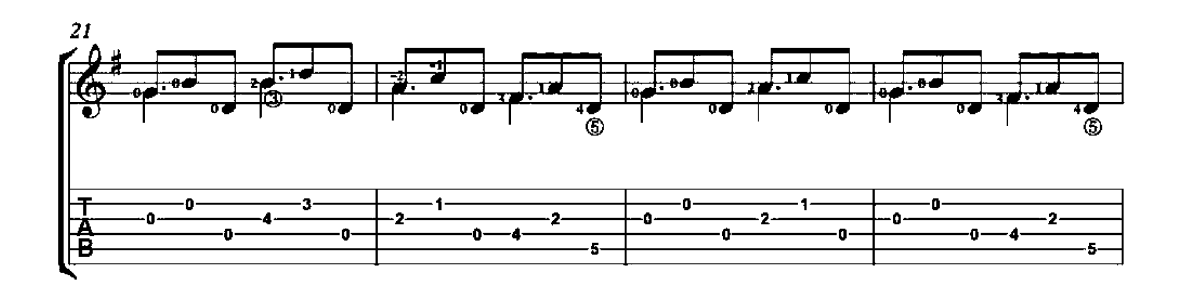

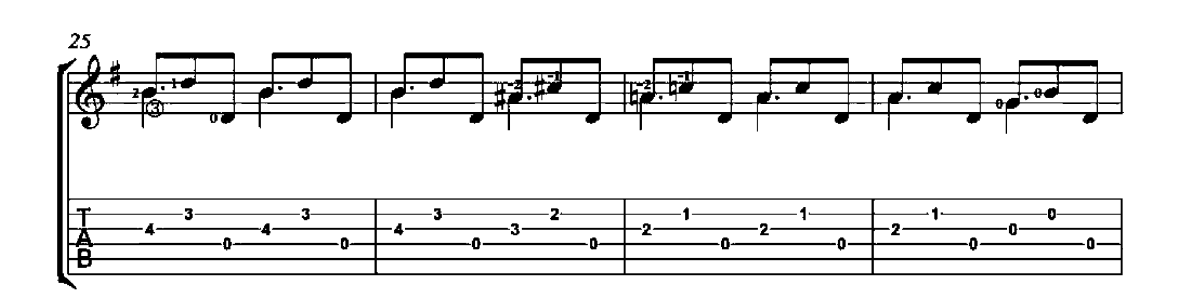

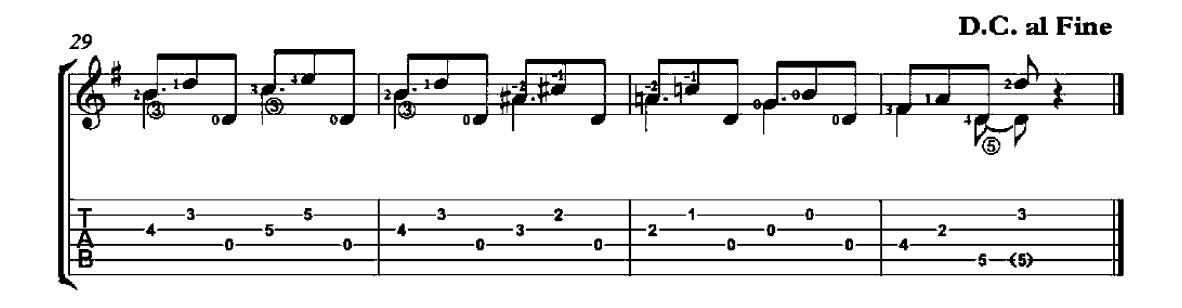

Op. 60

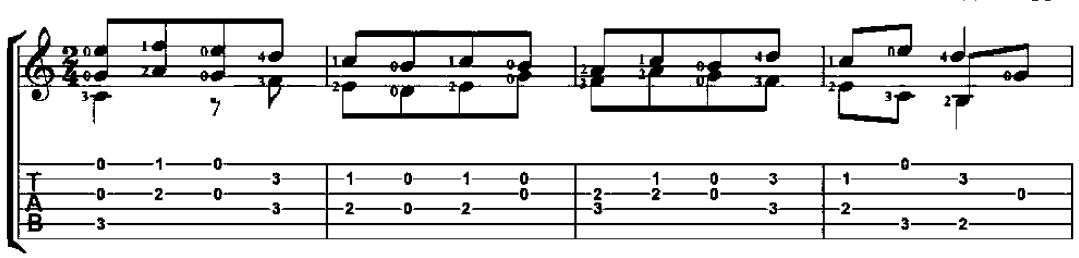

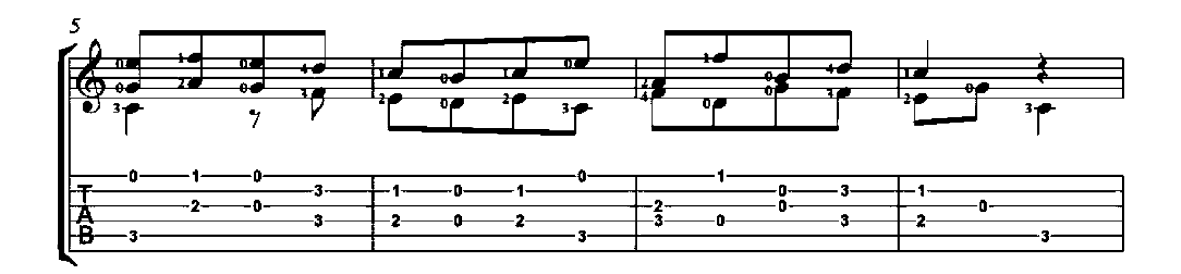

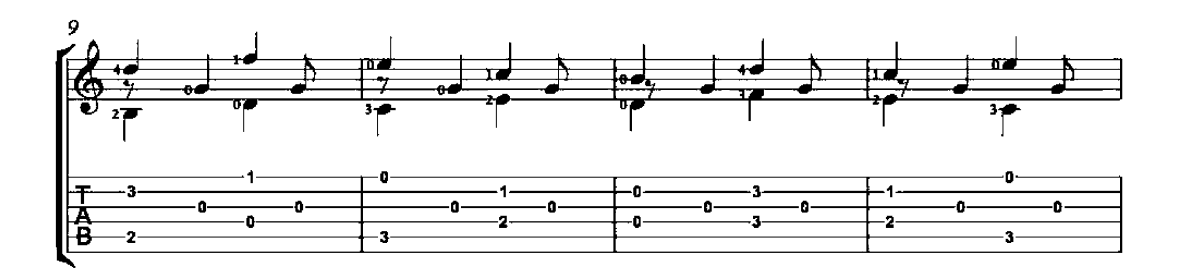

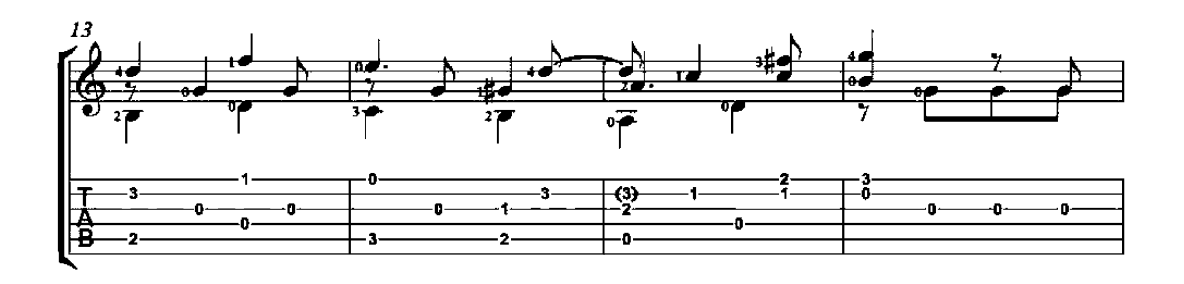

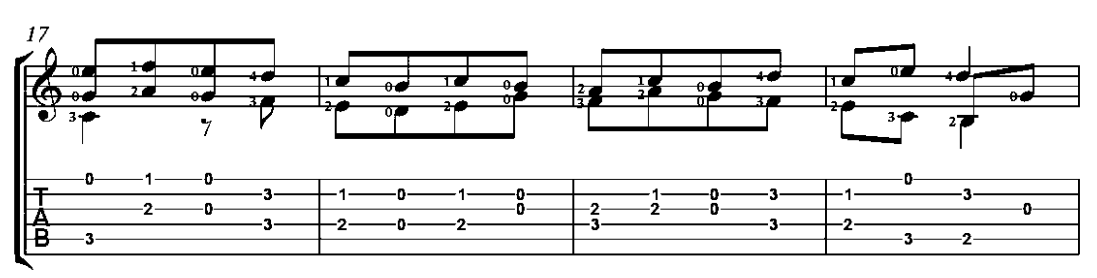

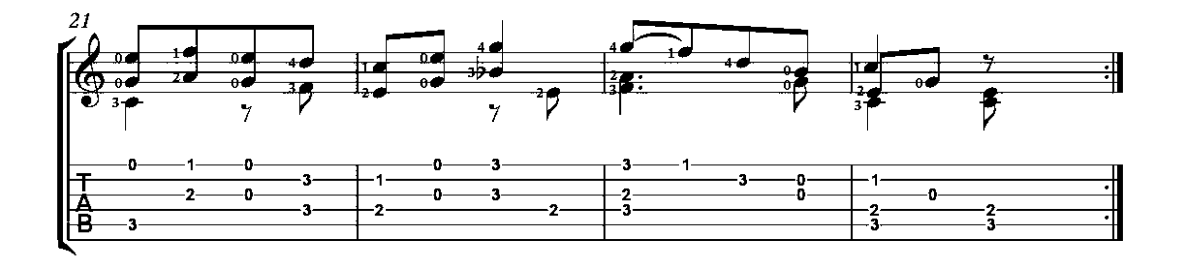

Op. 60

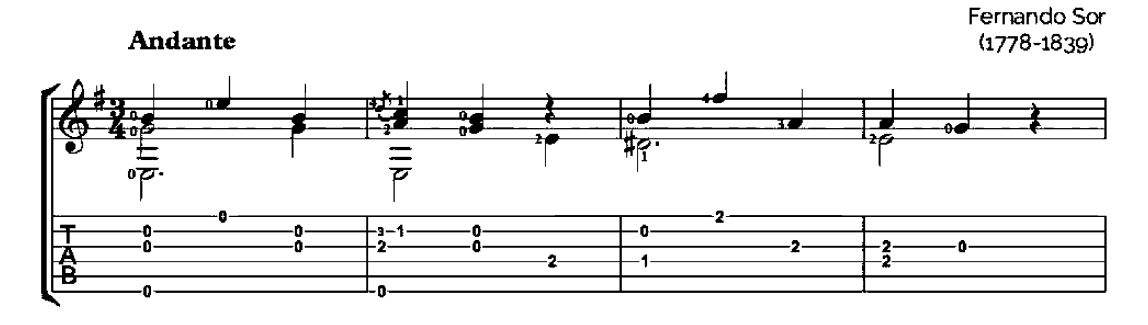

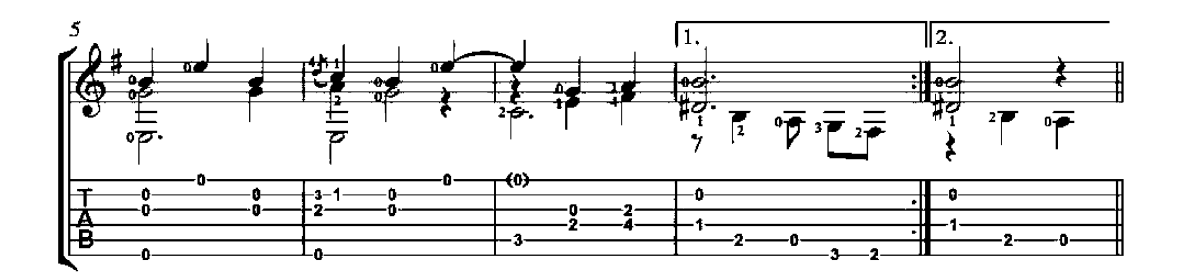

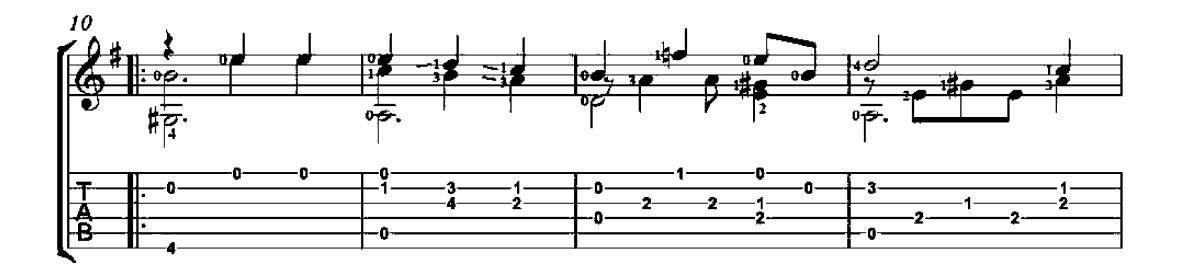

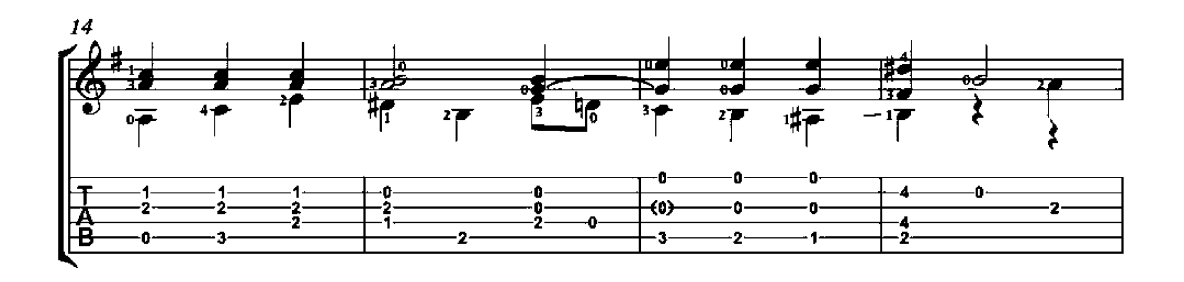

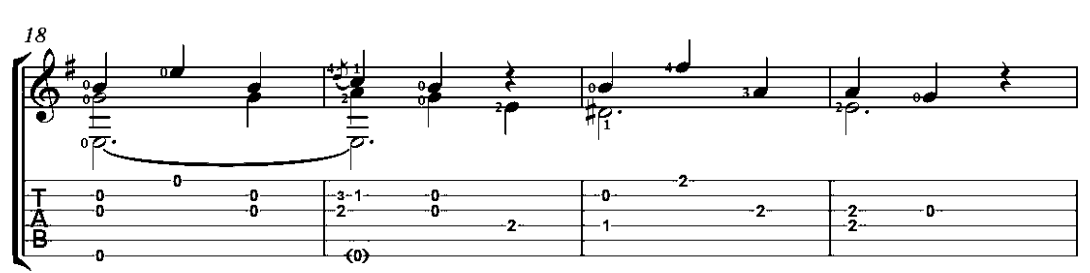

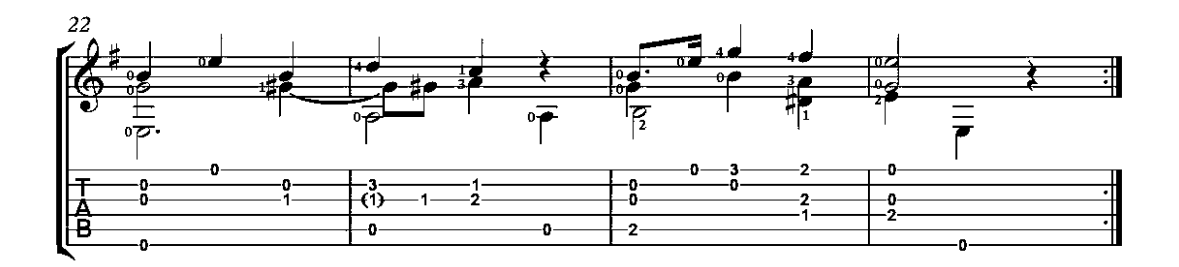

# **Troubadour Song**

Thibaut, King of Navarre<br>(1201-1253)

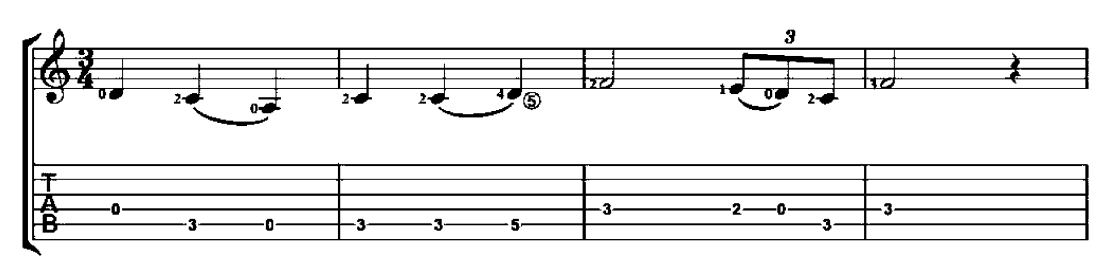

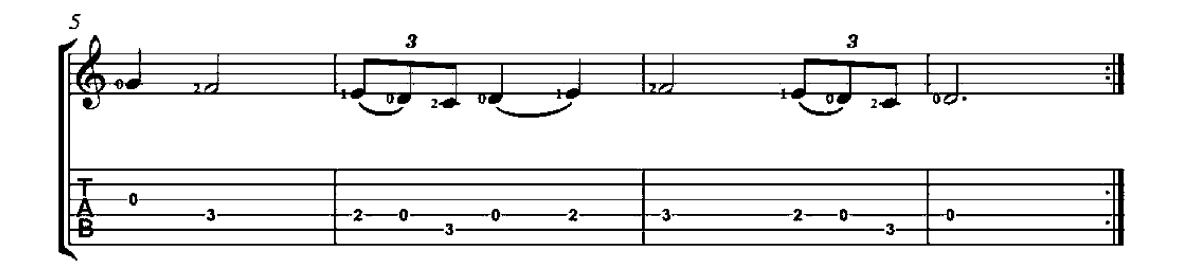

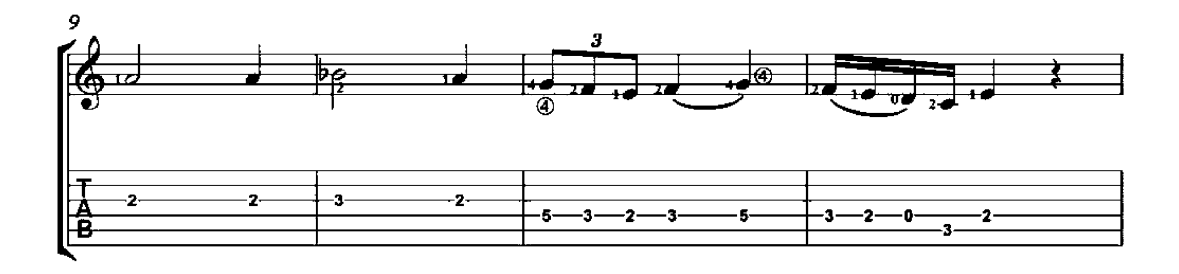

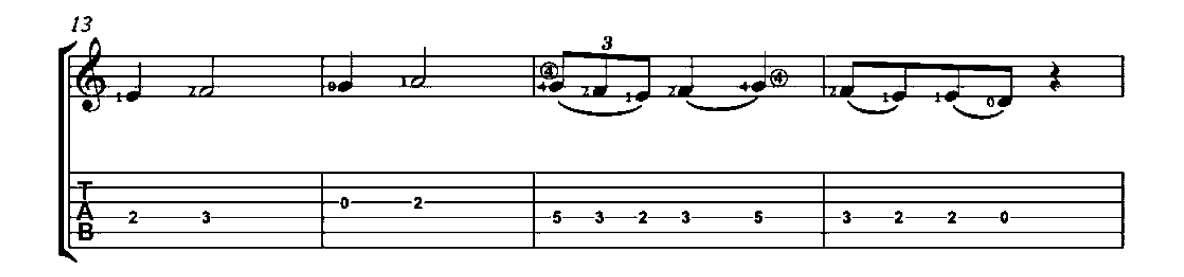

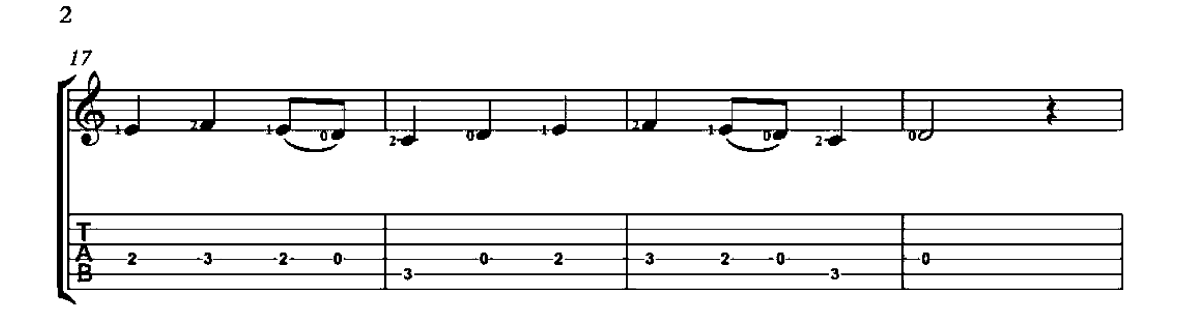

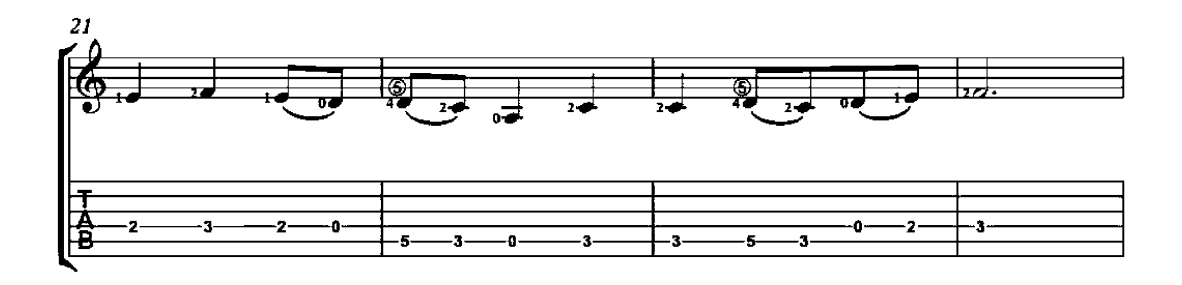

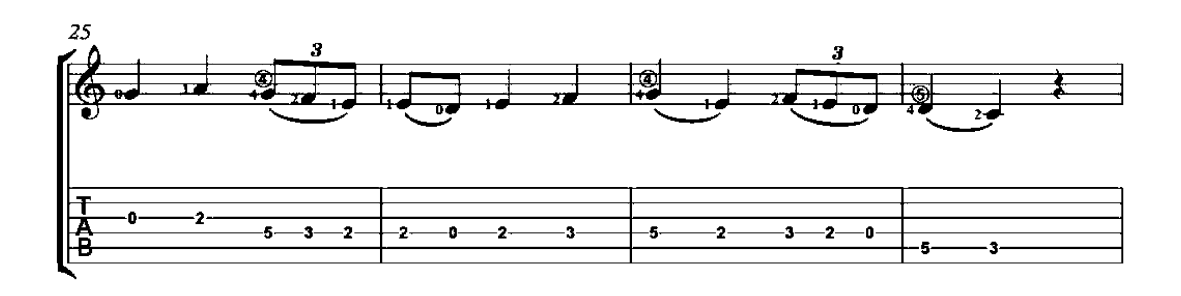

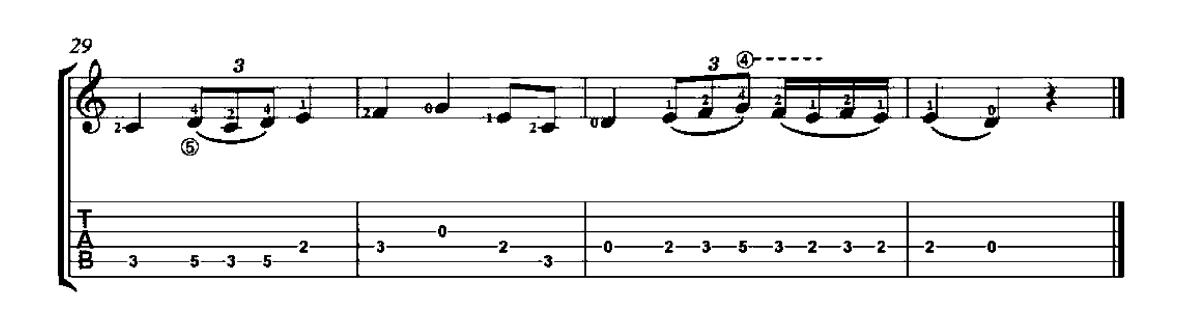

#### El Vito

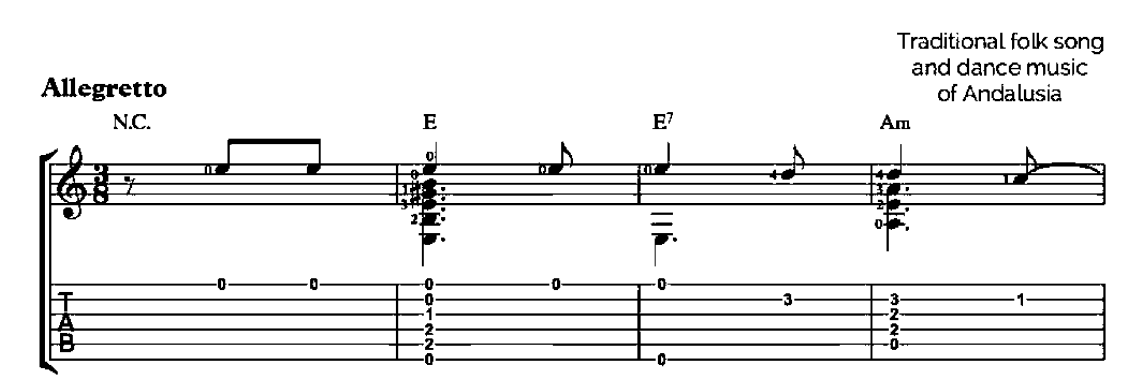

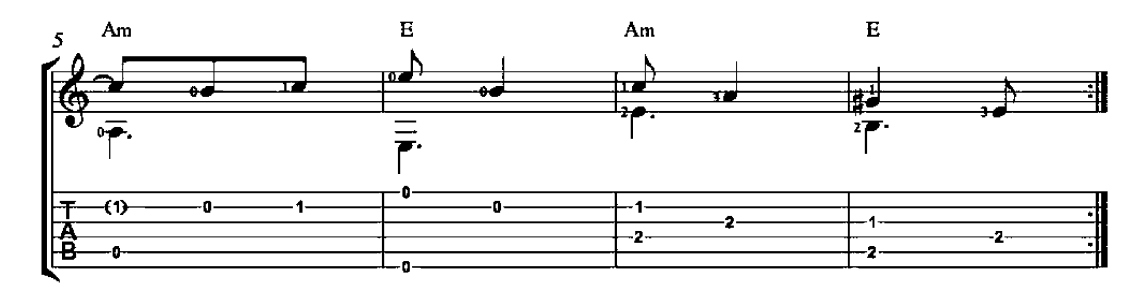

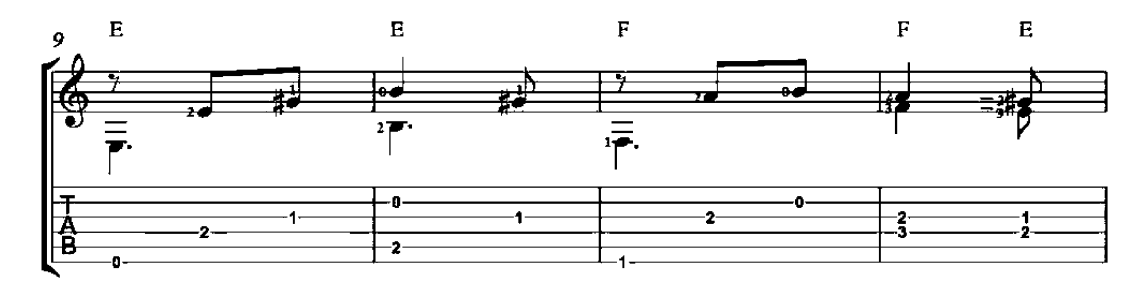

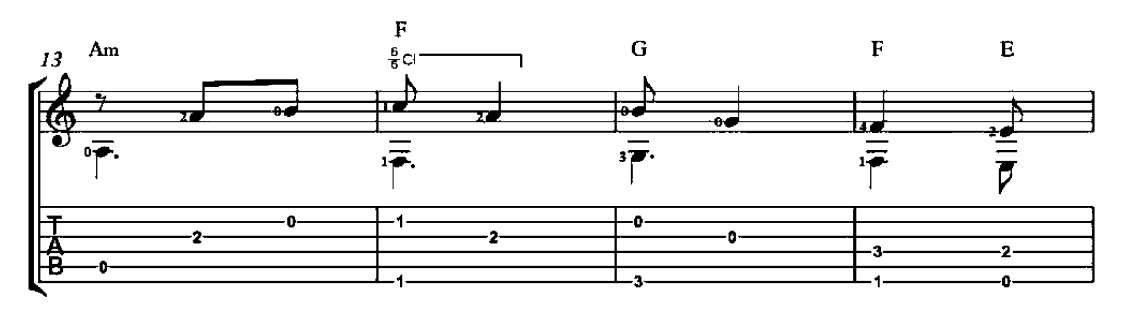

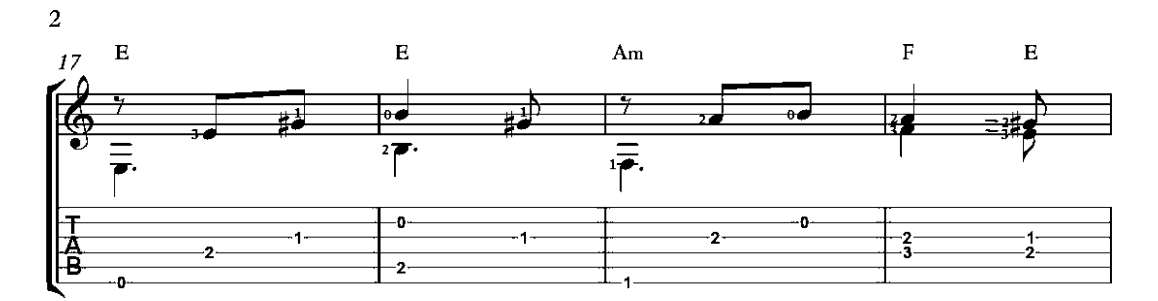

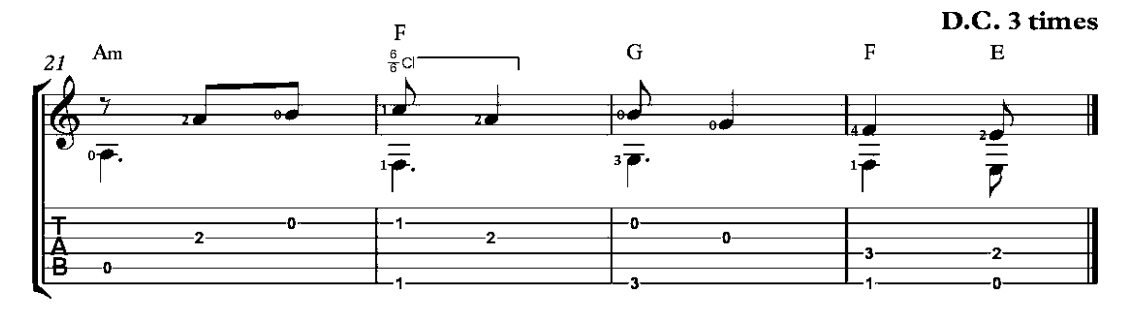

#### Aloha Oe

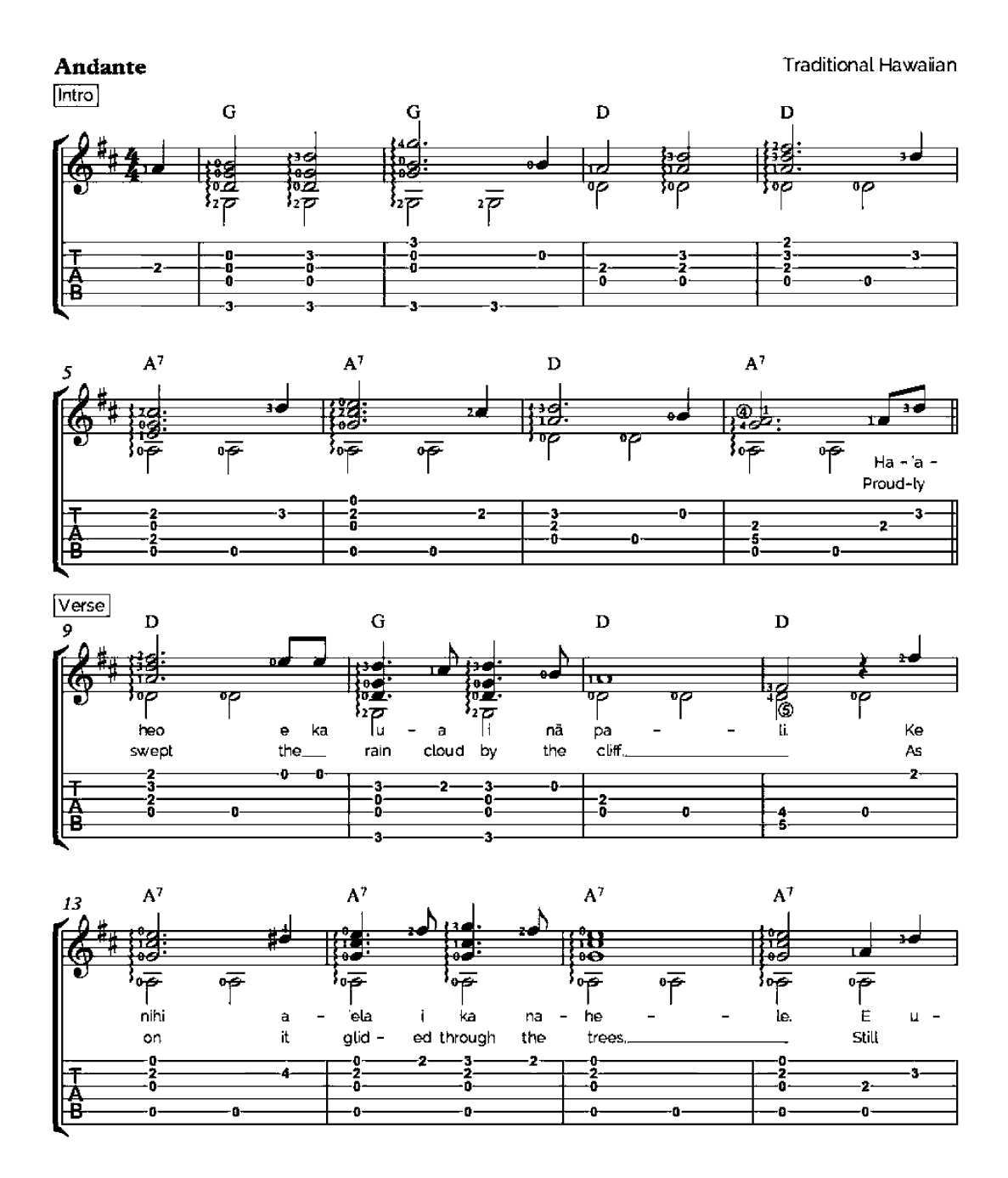

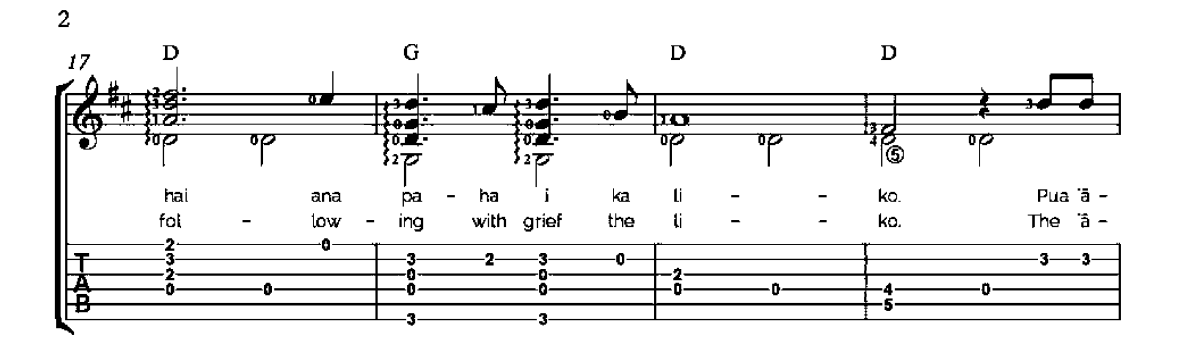

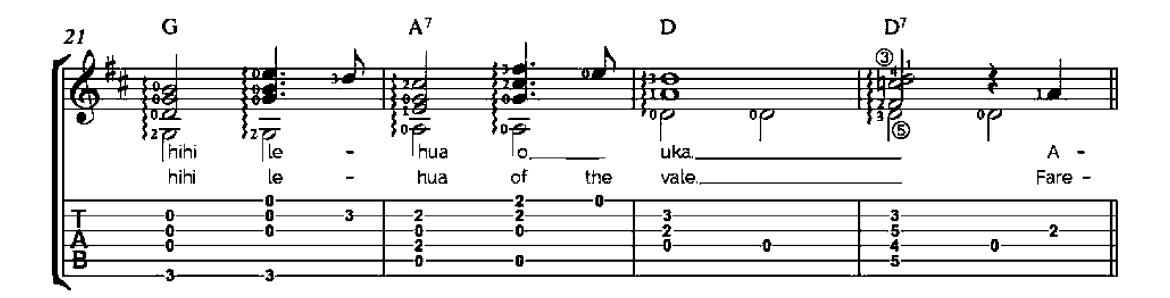

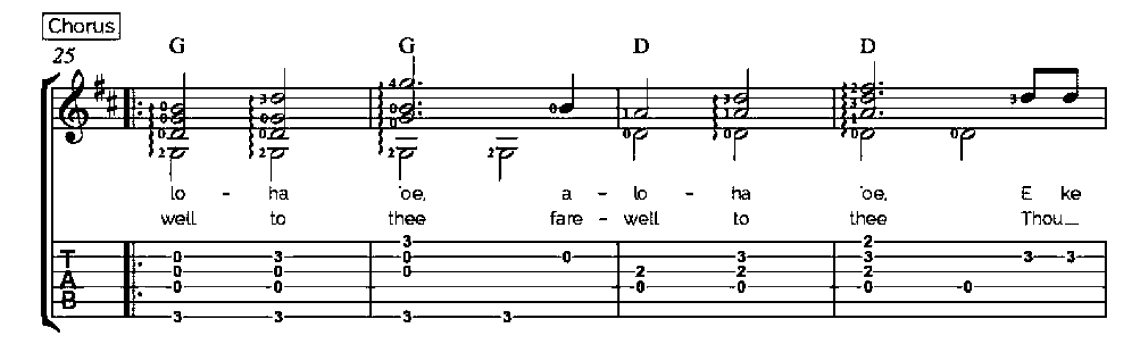

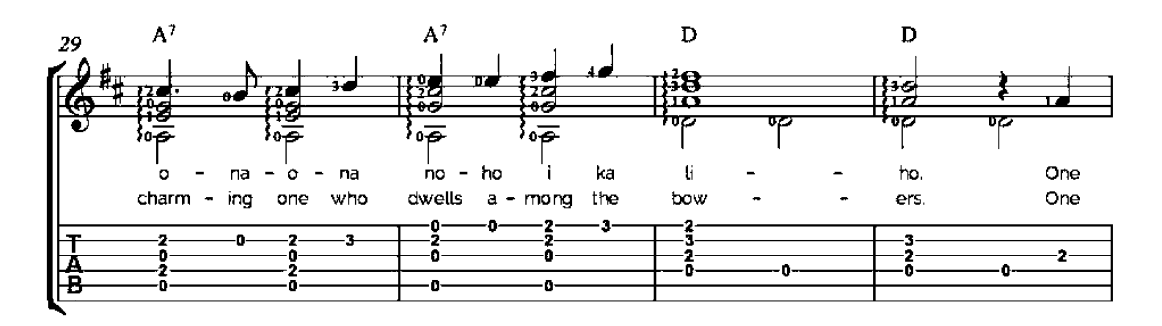

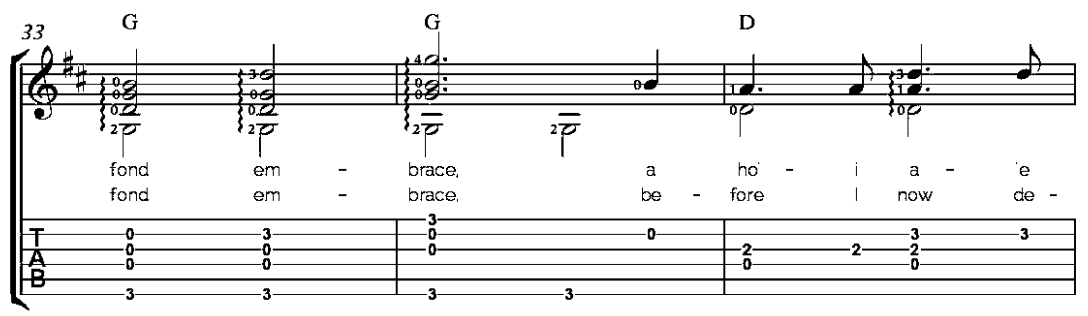

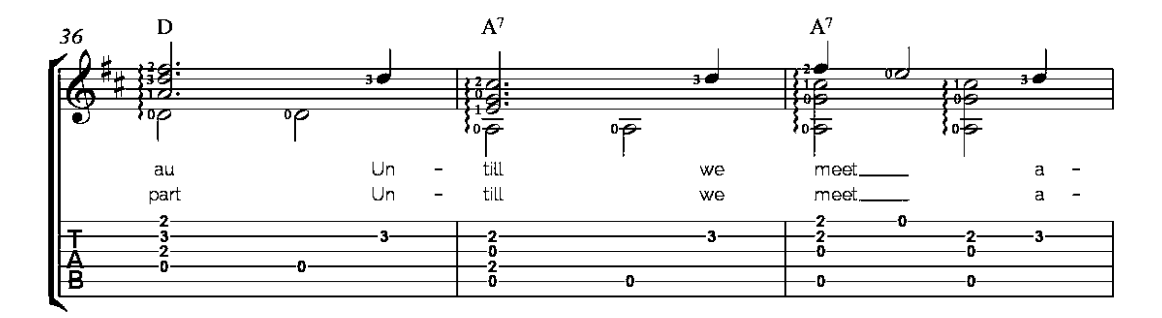

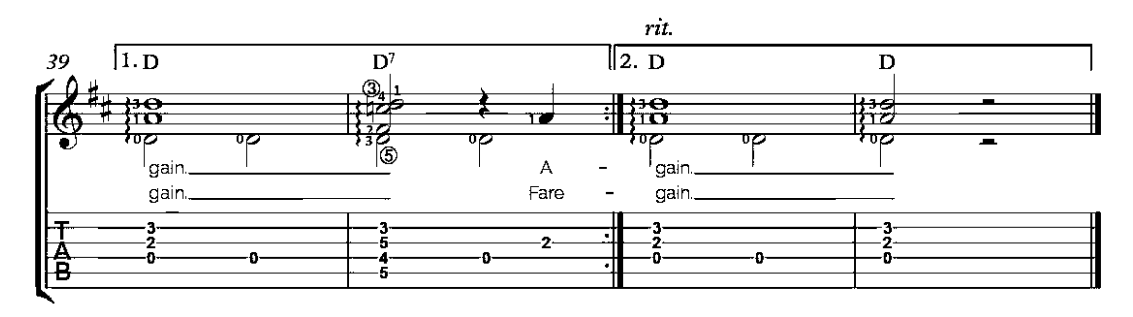

#### What a Friend We Have In Jesus

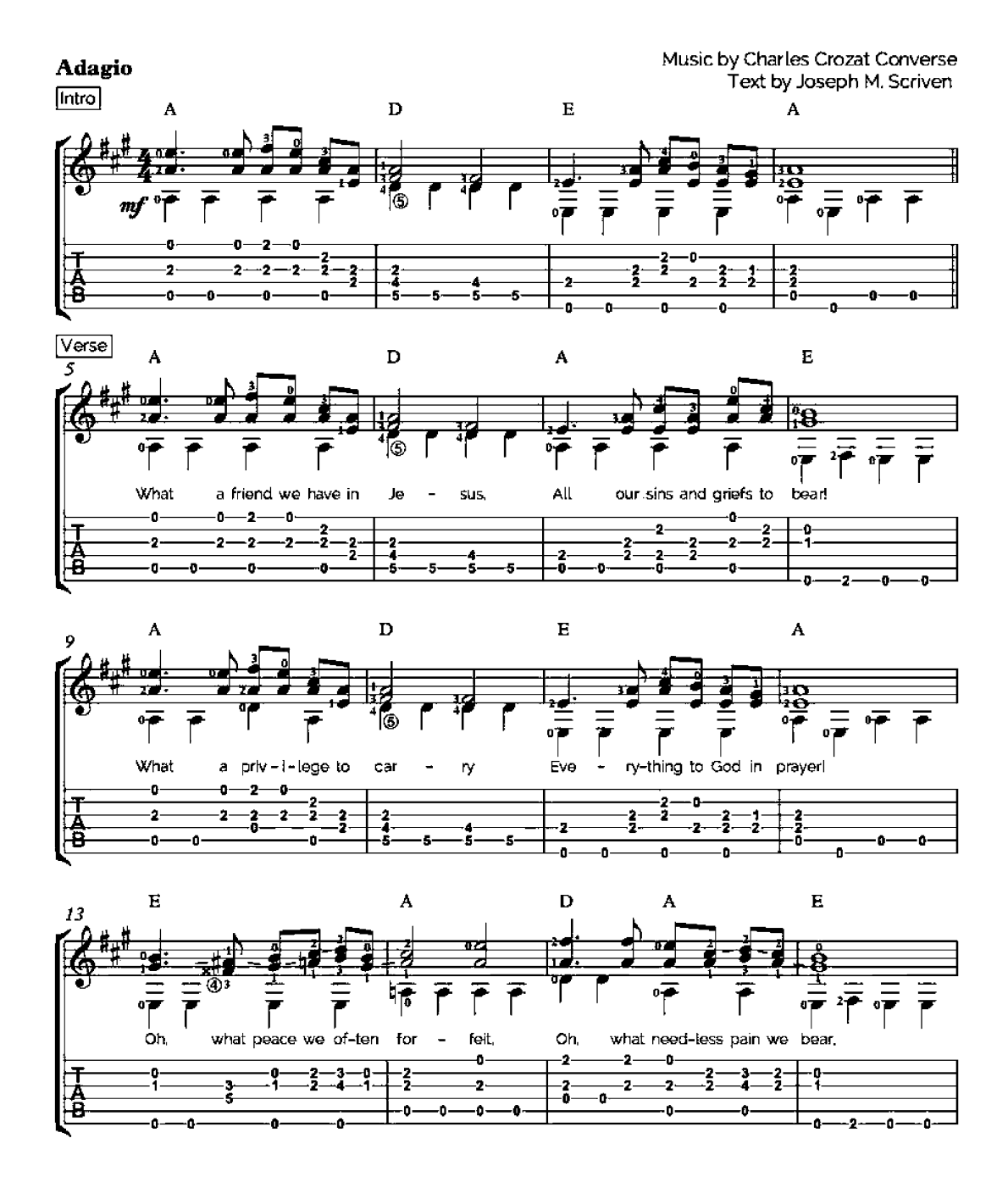

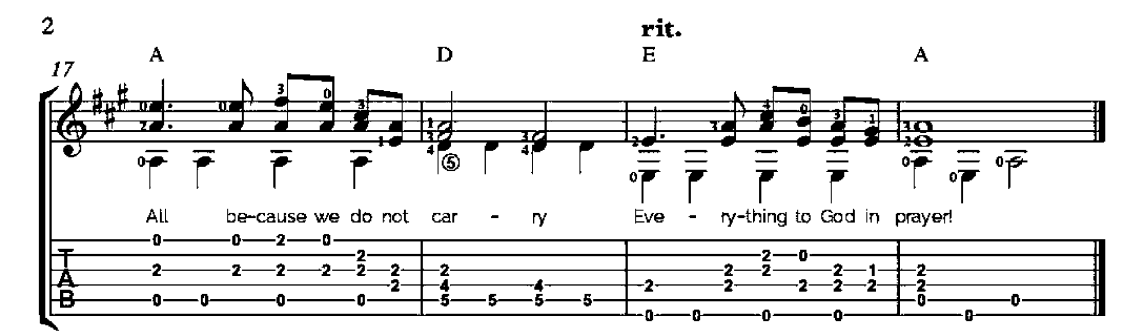

What a friend we have in Jesus. All our sins and griefs to bear! What a privilege to carry Everything to God in prayer! Oh, what peace we often forfeit, Oh, what needless pain we bear, All because we do not carry Everything to God in prayer!

Have we trials and temptations? Is there trouble anywhere? We should never be discouraged-Take it to the Lord in praver. Can we find a friend so faithful. Who will all our sorrows share? Jesus knows our every weakness; Take it to the Lord in prayer.

Are we weak and heavy-laden. Cumbered with a load of care? Precious Savior, still our refuge-Take it to the Lord in prayer. Do thy friends despise, forsake thee? Take it to the Lord in prayer! In His arms He'll take and shield thee. Thou wilt find a solace there.

Blessed Savior, Thou hast promised Thou wilt all our burdens bear; May we ever. Lord, be bringing All to Thee in earnest prayer. Soon in glory bright, unclouded, There will be no need for prayer-Rapture, praise, and endless worship Will be our sweet portion there.

# Canary dance

Allegro  $J = 125$ 

Joachim van den Hove<br>(1567-1620)

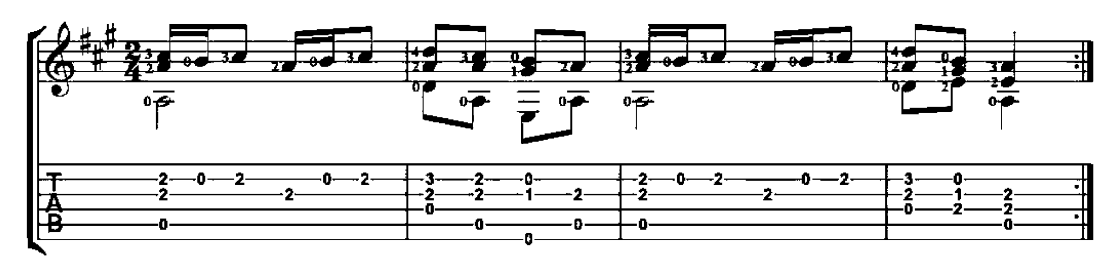

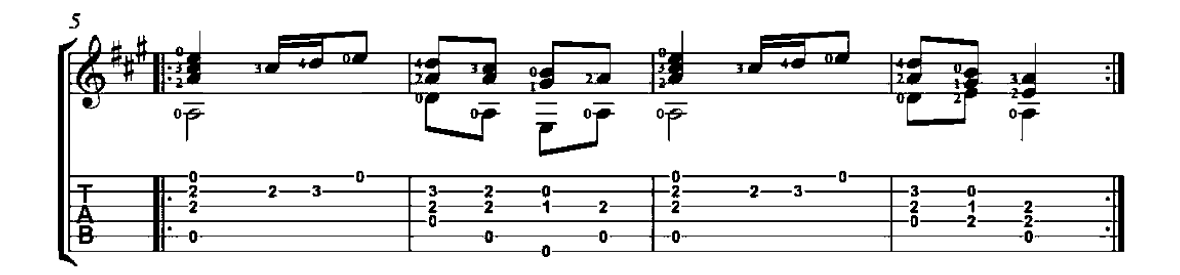

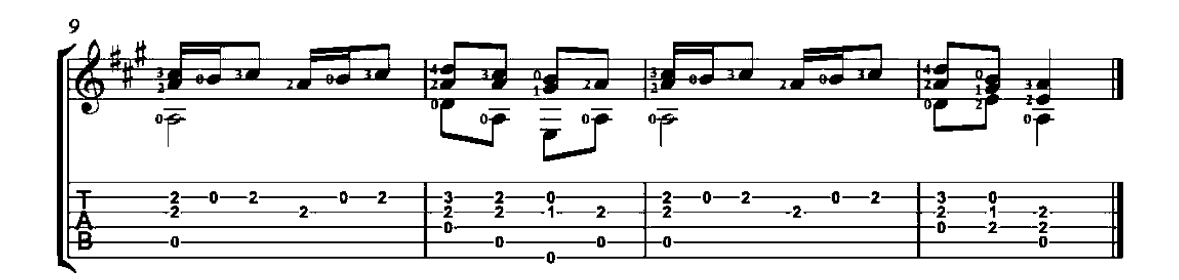

Für All Ich Krön

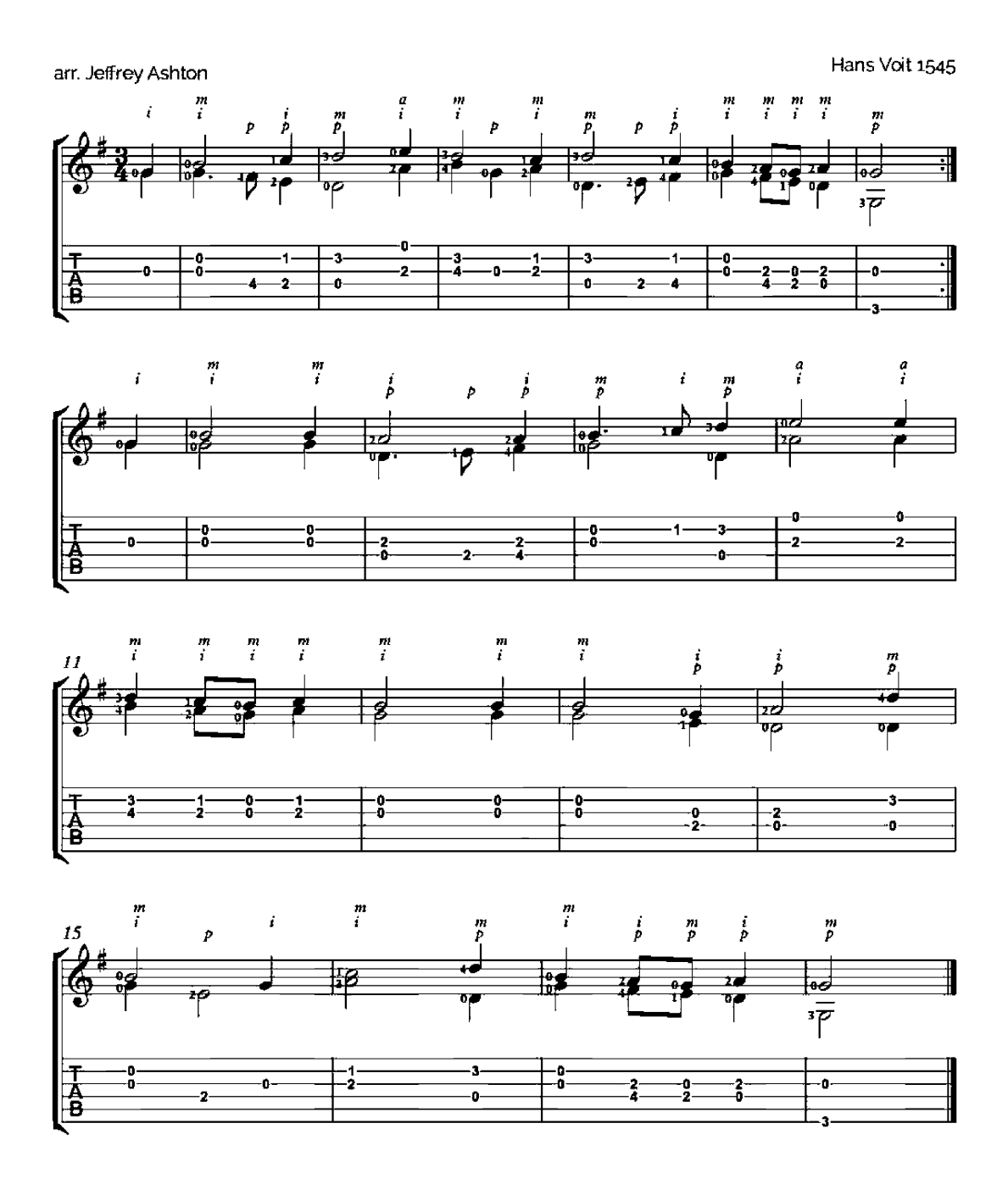

### O Danny Boy

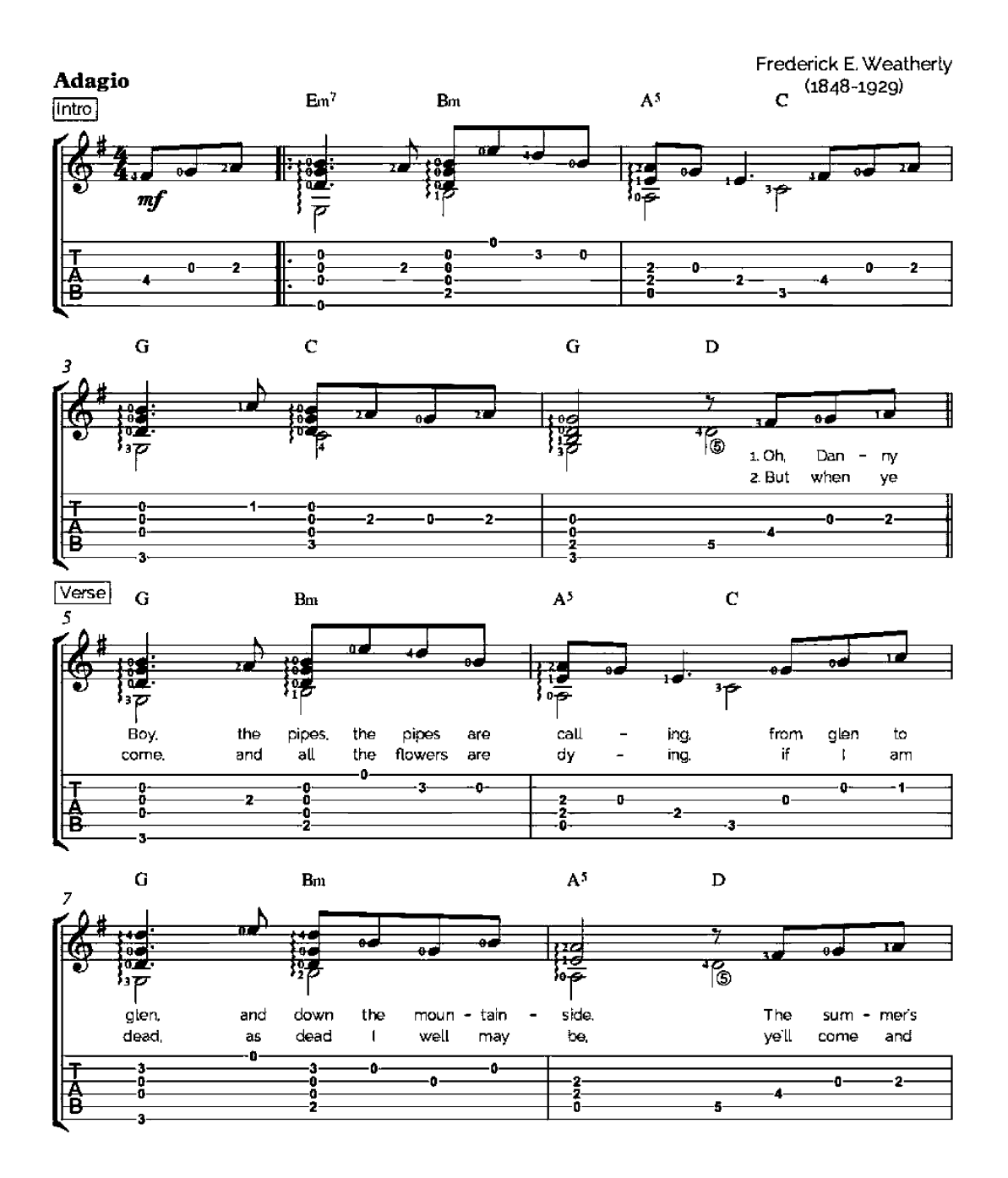

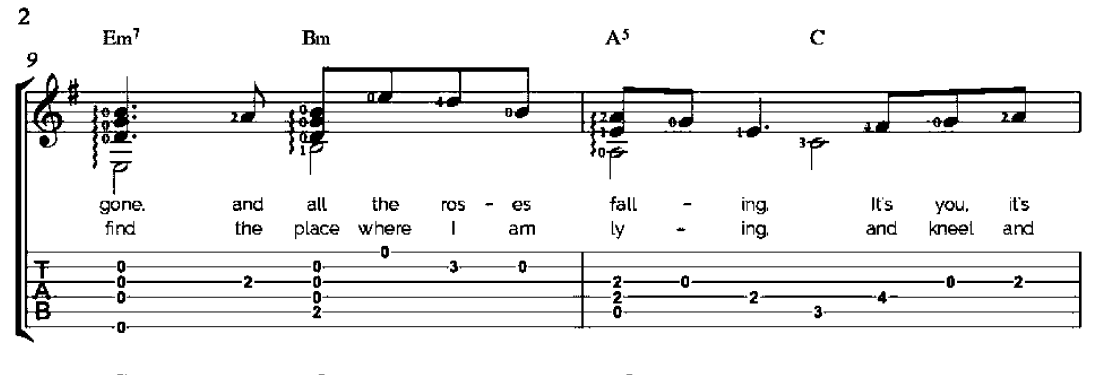

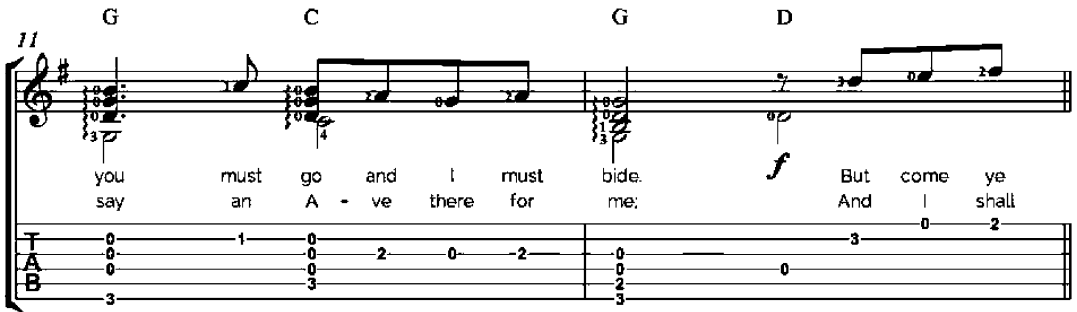

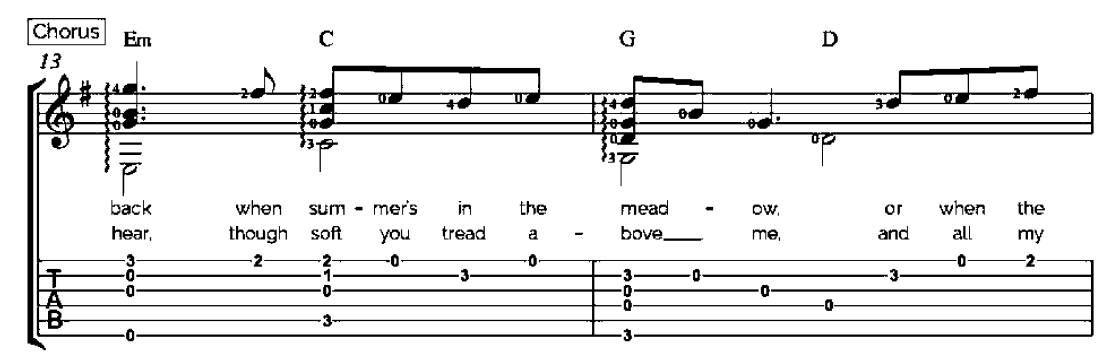

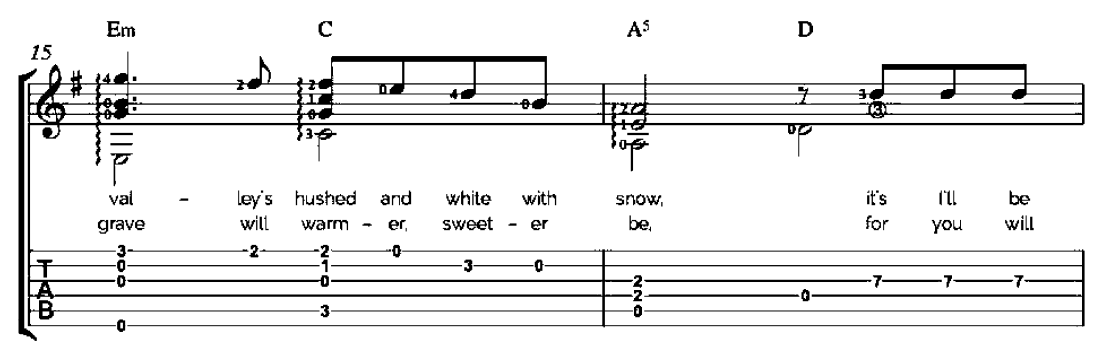

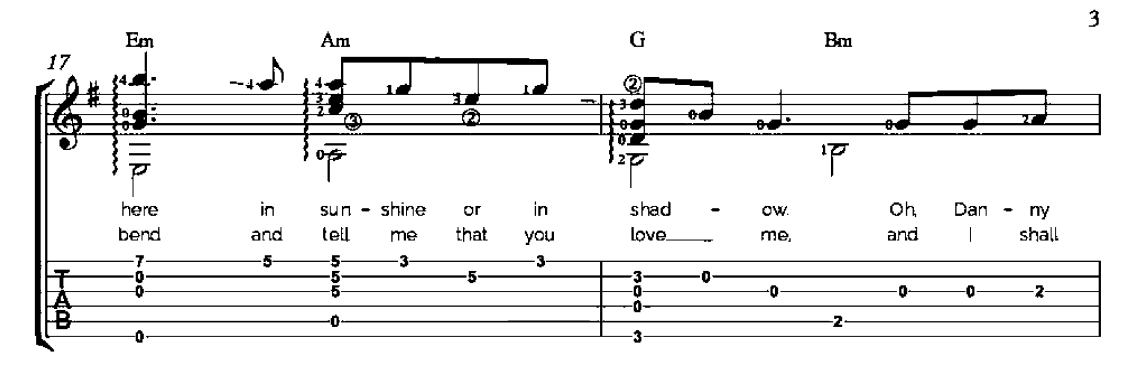

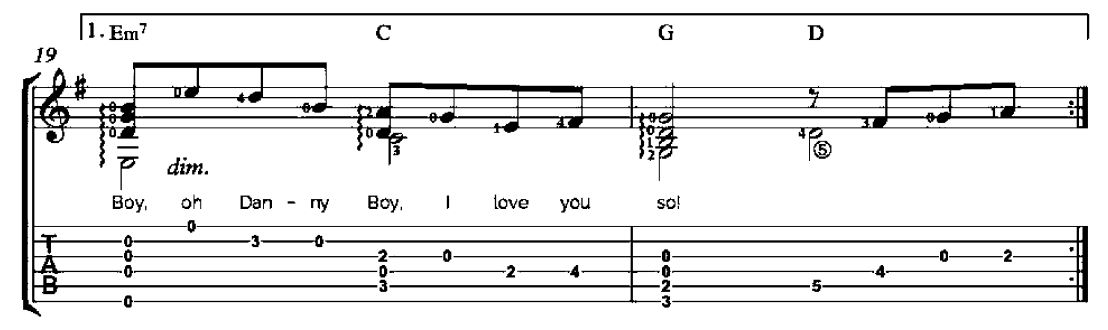

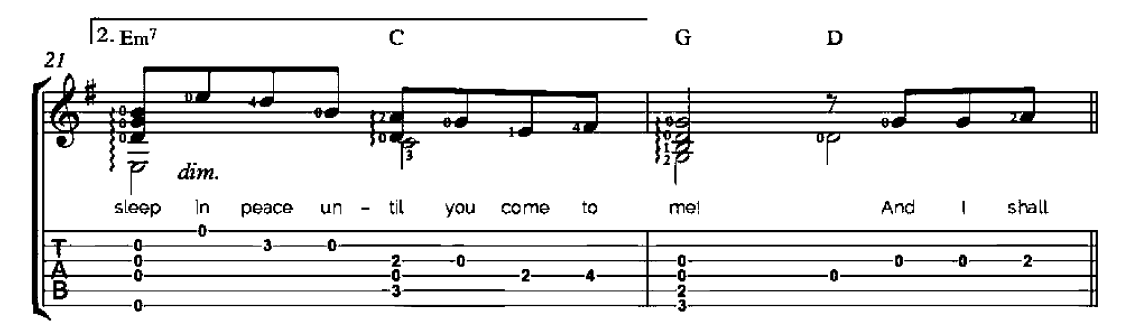

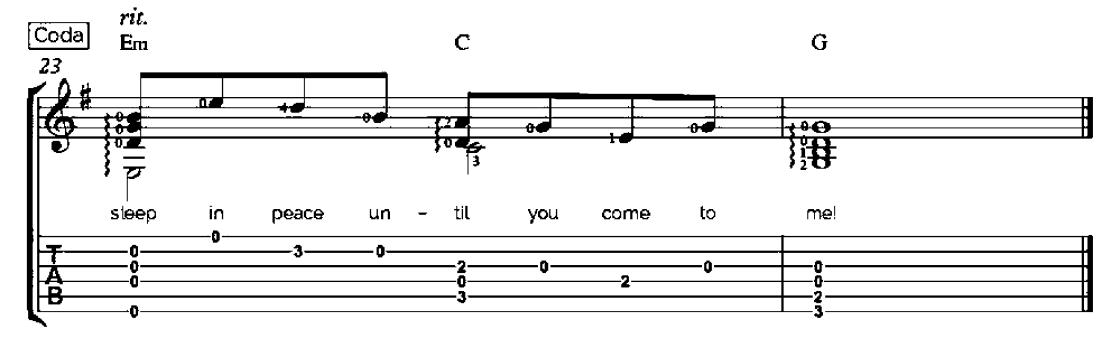

# Classical Guitar **Sheet Music and TABs** for Beginner Level

This book was compiled by the "Guitaraze" Team, which teaches classical guitar songs. Thus, the group "Guitar" and its teachers have great success about guitar lessons. This book introduces you to simple sheet music and tabs for those who are learning classical quitar.

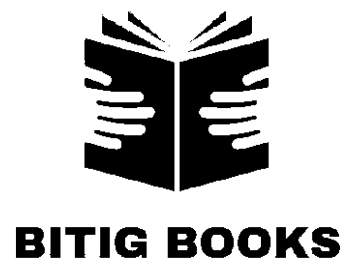

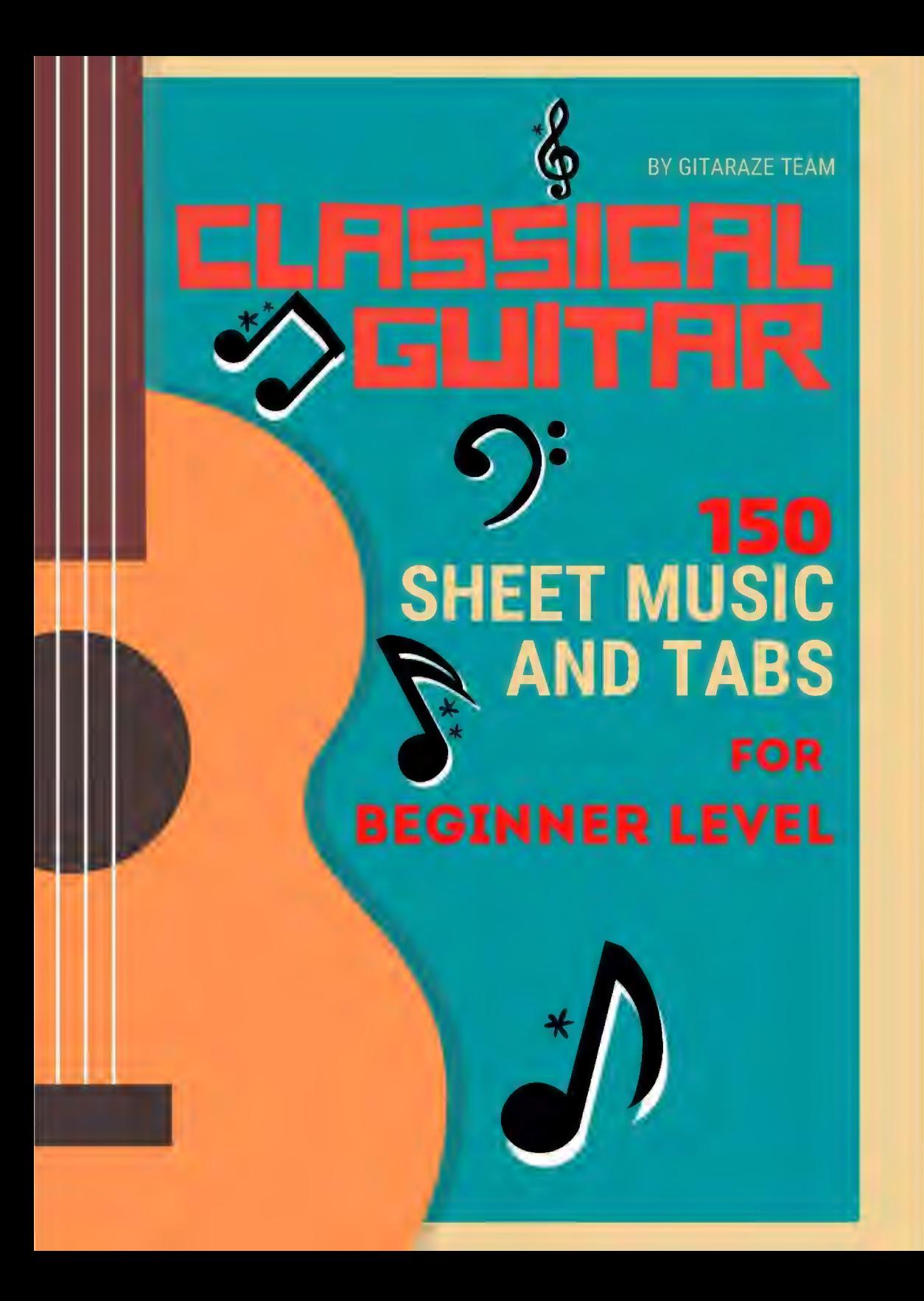